# Oracle® Database XML C API Reference

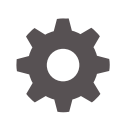

Release 18c E83819-01 February 2018

**ORACLE** 

Oracle Database XML C API Reference, Release 18c

E83819-01

Copyright © 2001, 2018, Oracle and/or its affiliates. All rights reserved.

Primary Author: Tulika Das

Contributing Authors: Roza Leyderman, Anguel Novoselsky, Ian Macky, Vijay Medi

This software and related documentation are provided under a license agreement containing restrictions on use and disclosure and are protected by intellectual property laws. Except as expressly permitted in your license agreement or allowed by law, you may not use, copy, reproduce, translate, broadcast, modify, license, transmit, distribute, exhibit, perform, publish, or display any part, in any form, or by any means. Reverse engineering, disassembly, or decompilation of this software, unless required by law for interoperability, is prohibited.

The information contained herein is subject to change without notice and is not warranted to be error-free. If you find any errors, please report them to us in writing.

If this is software or related documentation that is delivered to the U.S. Government or anyone licensing it on behalf of the U.S. Government, then the following notice is applicable:

U.S. GOVERNMENT END USERS: Oracle programs, including any operating system, integrated software, any programs installed on the hardware, and/or documentation, delivered to U.S. Government end users are "commercial computer software" pursuant to the applicable Federal Acquisition Regulation and agencyspecific supplemental regulations. As such, use, duplication, disclosure, modification, and adaptation of the programs, including any operating system, integrated software, any programs installed on the hardware, and/or documentation, shall be subject to license terms and license restrictions applicable to the programs. No other rights are granted to the U.S. Government.

This software or hardware is developed for general use in a variety of information management applications. It is not developed or intended for use in any inherently dangerous applications, including applications that may create a risk of personal injury. If you use this software or hardware in dangerous applications, then you shall be responsible to take all appropriate fail-safe, backup, redundancy, and other measures to ensure its safe use. Oracle Corporation and its affiliates disclaim any liability for any damages caused by use of this software or hardware in dangerous applications.

Oracle and Java are registered trademarks of Oracle and/or its affiliates. Other names may be trademarks of their respective owners.

Intel and Intel Xeon are trademarks or registered trademarks of Intel Corporation. All SPARC trademarks are used under license and are trademarks or registered trademarks of SPARC International, Inc. AMD, Opteron, the AMD logo, and the AMD Opteron logo are trademarks or registered trademarks of Advanced Micro Devices. UNIX is a registered trademark of The Open Group.

This software or hardware and documentation may provide access to or information about content, products, and services from third parties. Oracle Corporation and its affiliates are not responsible for and expressly disclaim all warranties of any kind with respect to third-party content, products, and services unless otherwise set forth in an applicable agreement between you and Oracle. Oracle Corporation and its affiliates will not be responsible for any loss, costs, or damages incurred due to your access to or use of third-party content, products, or services, except as set forth in an applicable agreement between you and Oracle.

# **Contents**

### [Preface](#page-18-0)

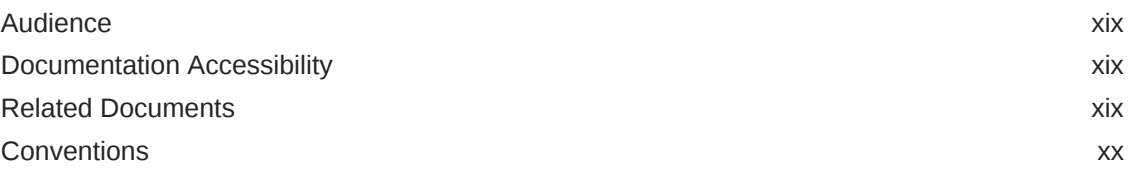

### 1 [Datatypes for XML C APIs](#page-20-0)

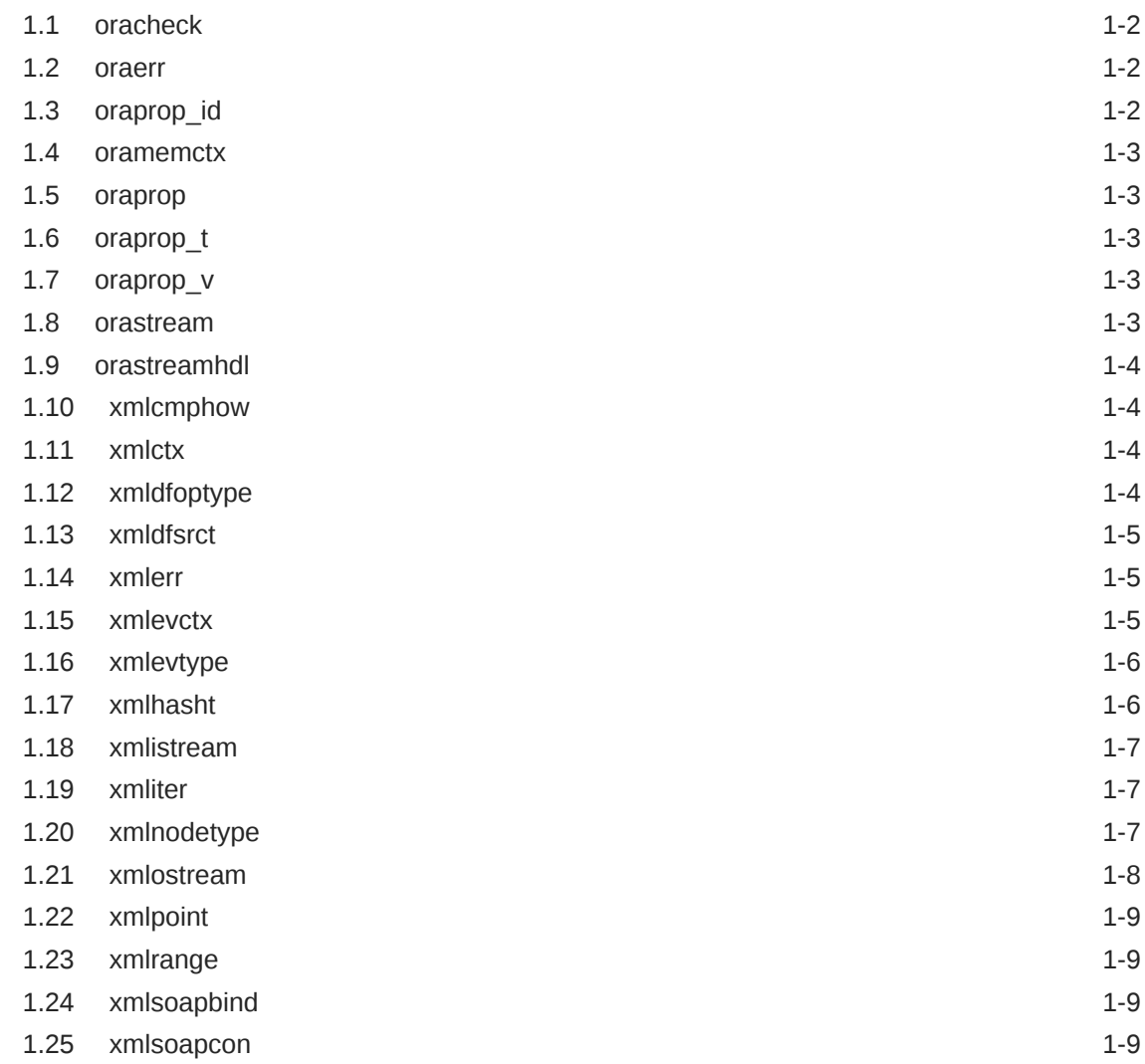

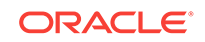

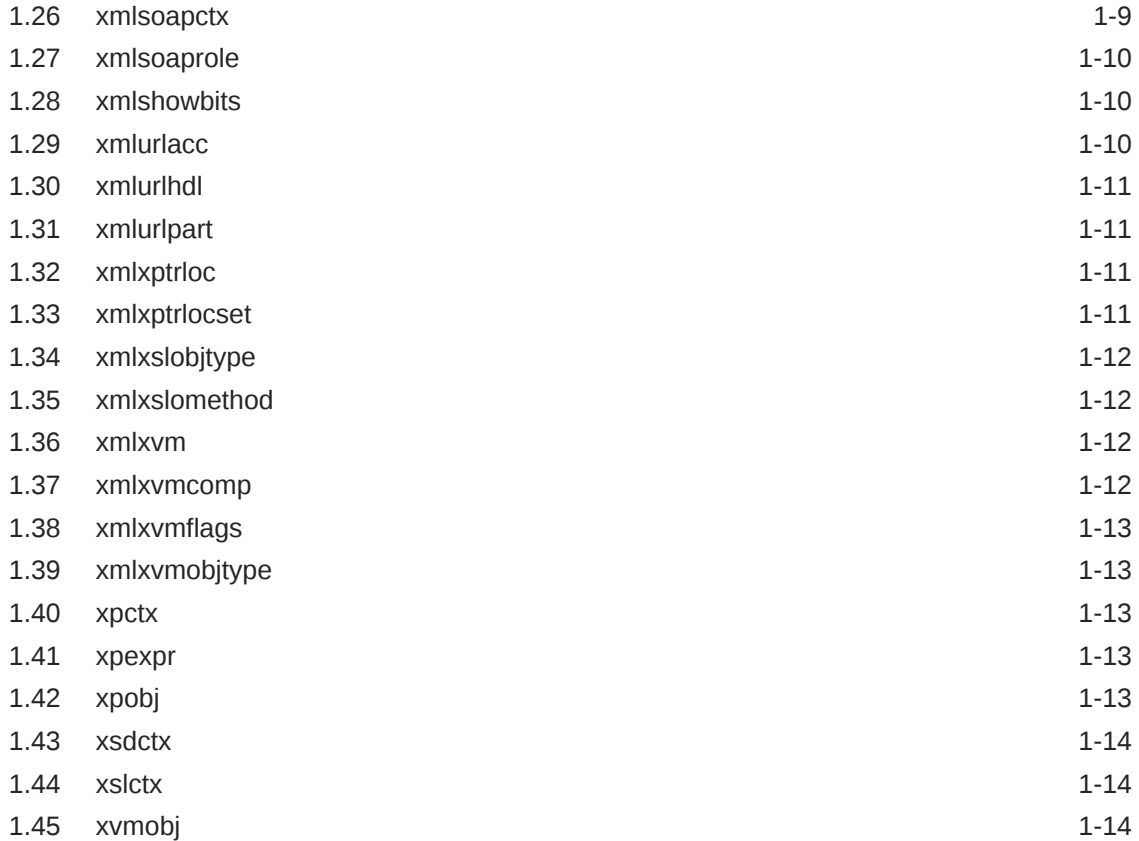

### 2 [Package Callback for XML C APIs](#page-34-0)

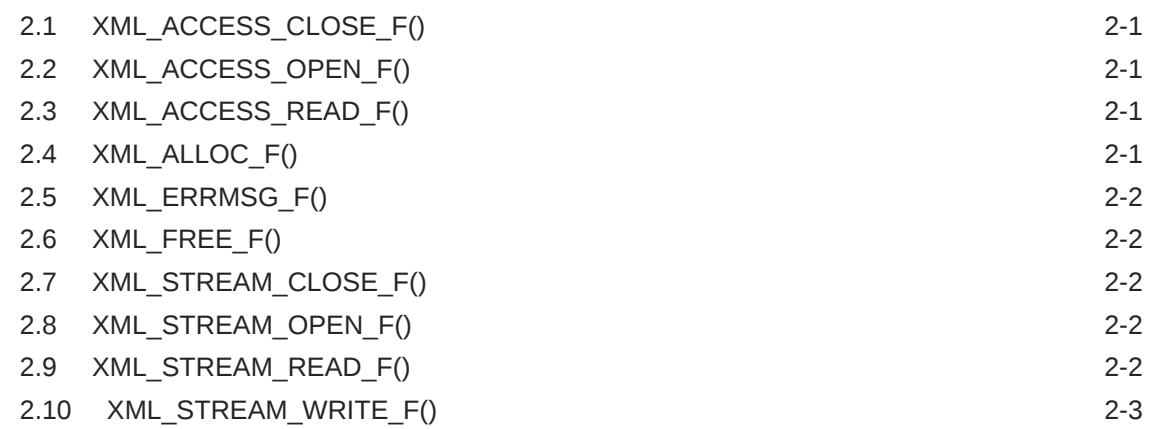

### 3 [Package DOM for XML C APIs](#page-38-0)

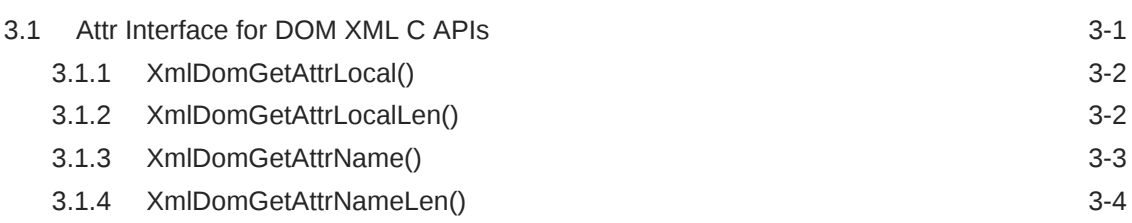

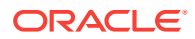

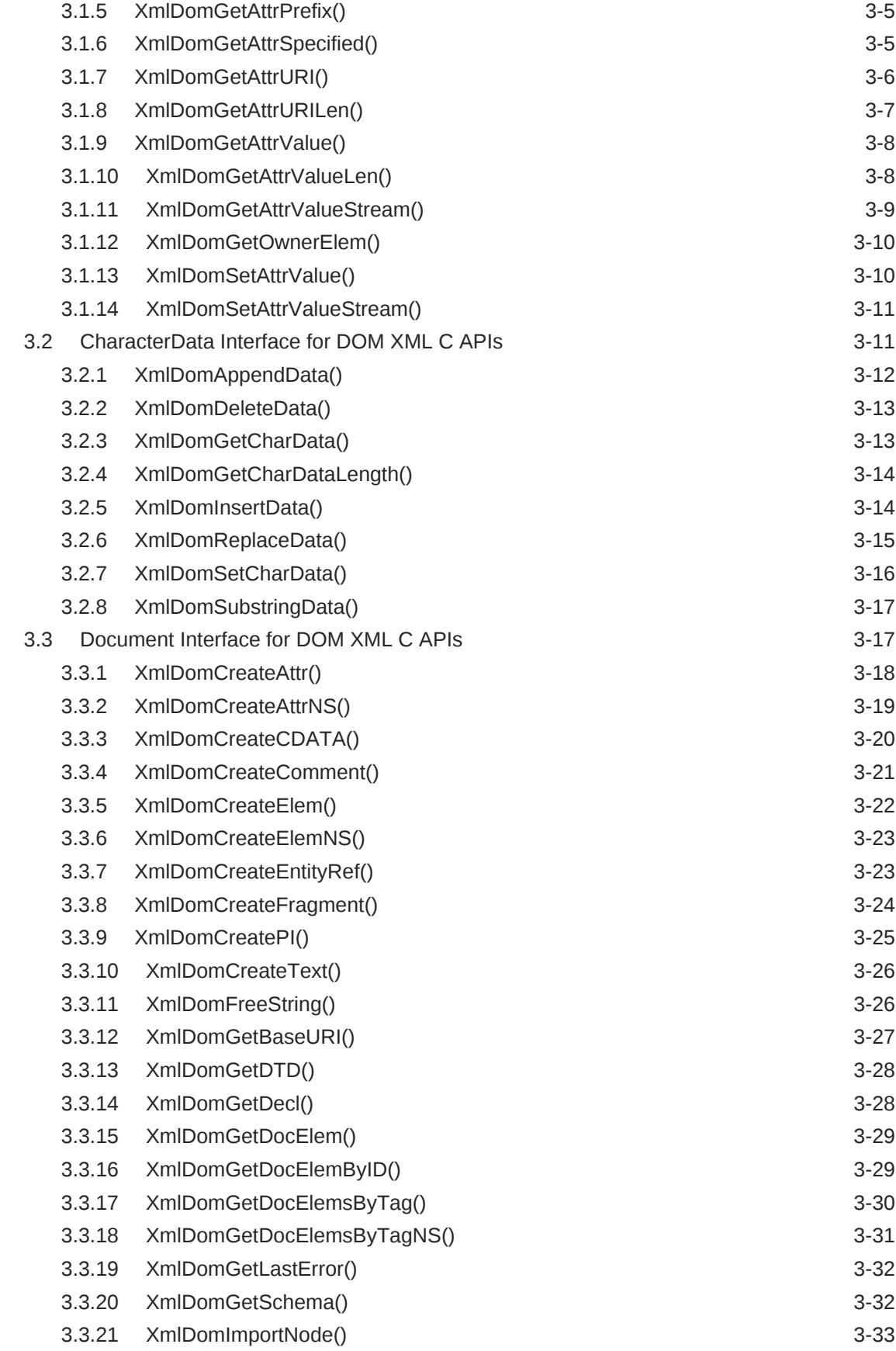

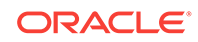

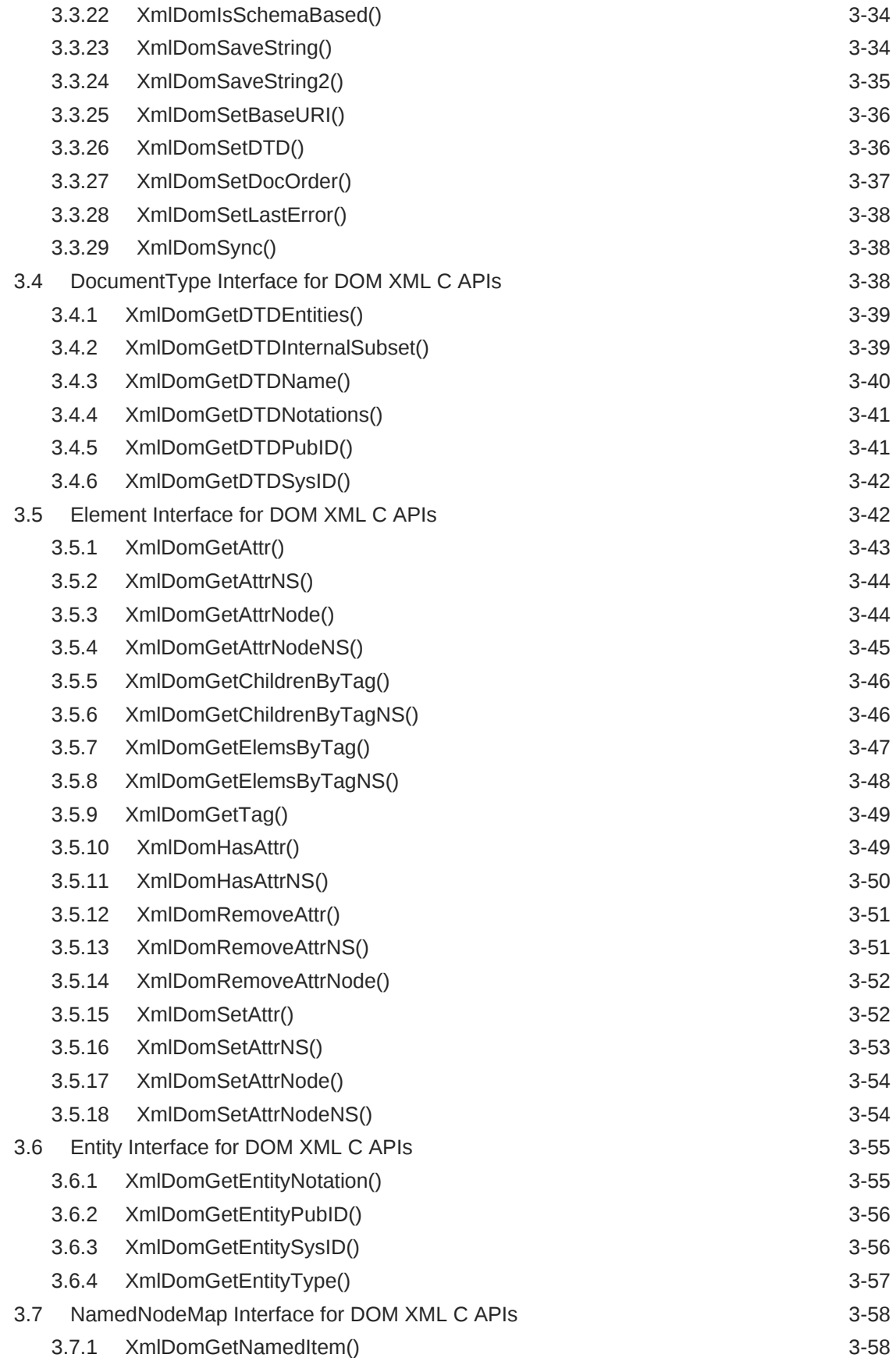

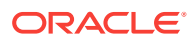

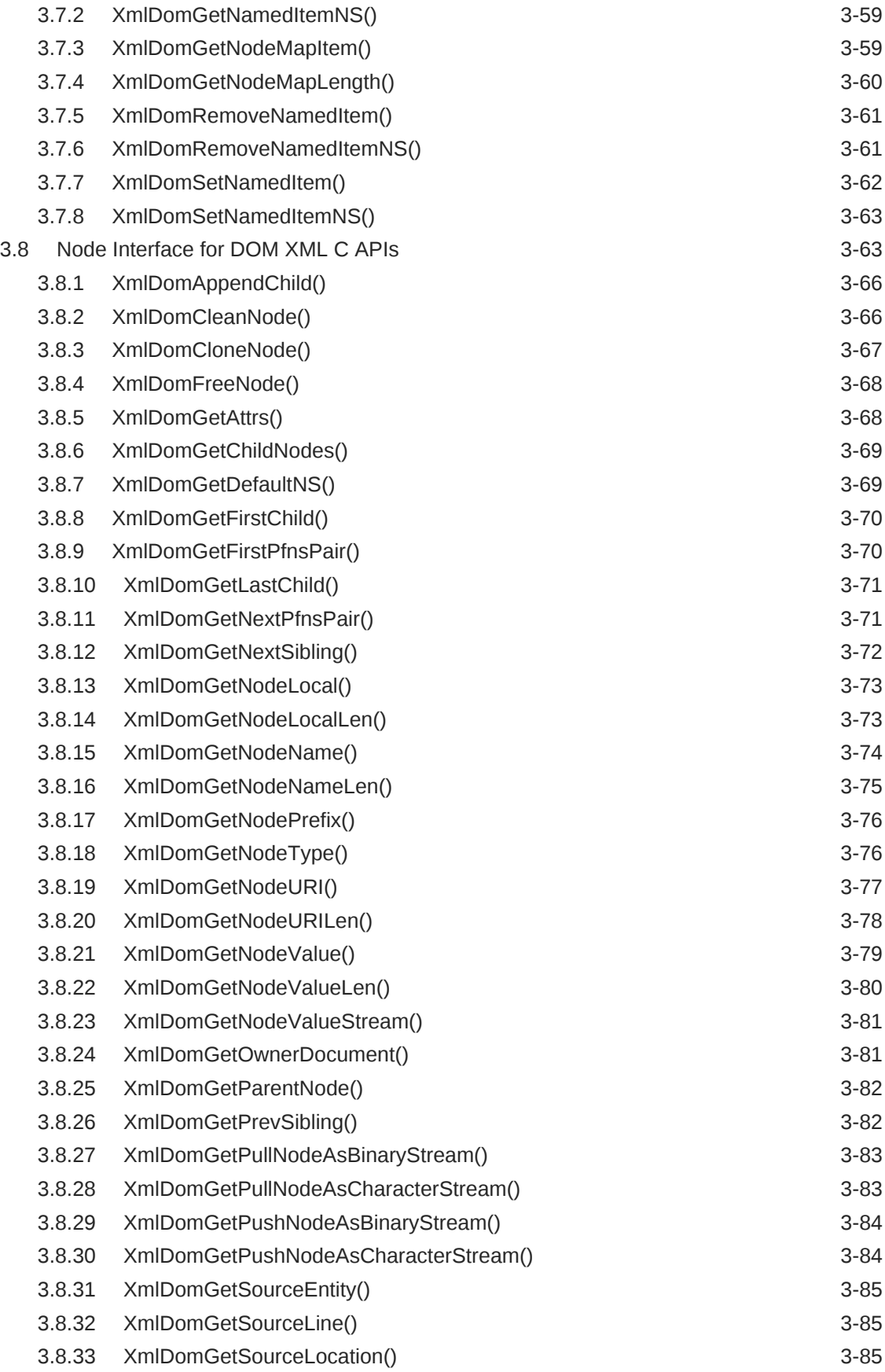

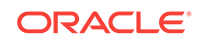

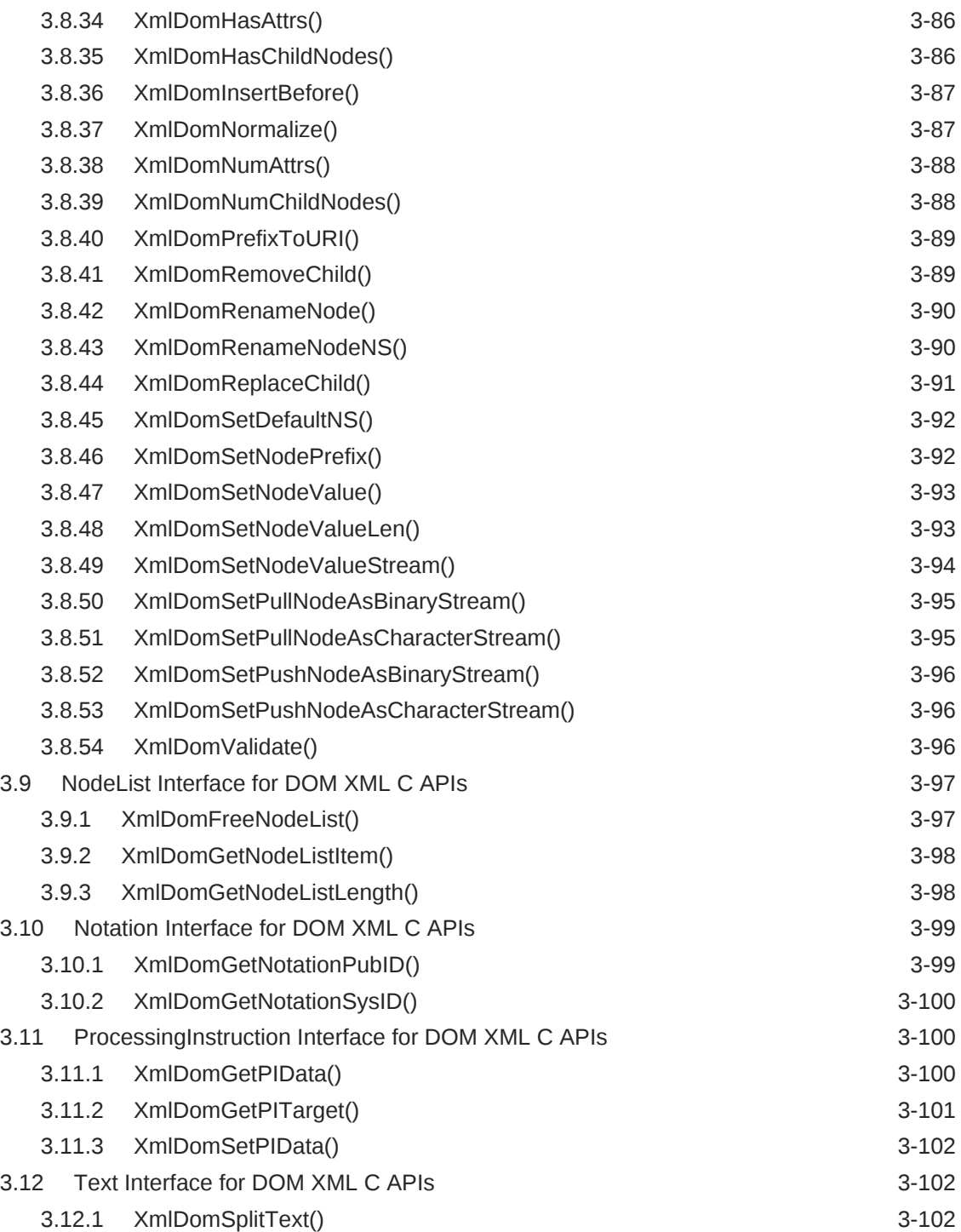

### 4 [Package Event for XML C APIs](#page-141-0)

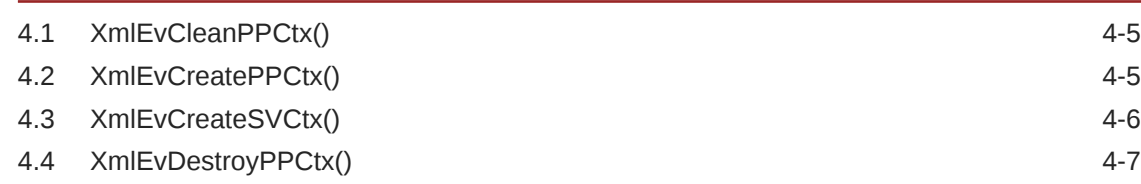

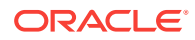

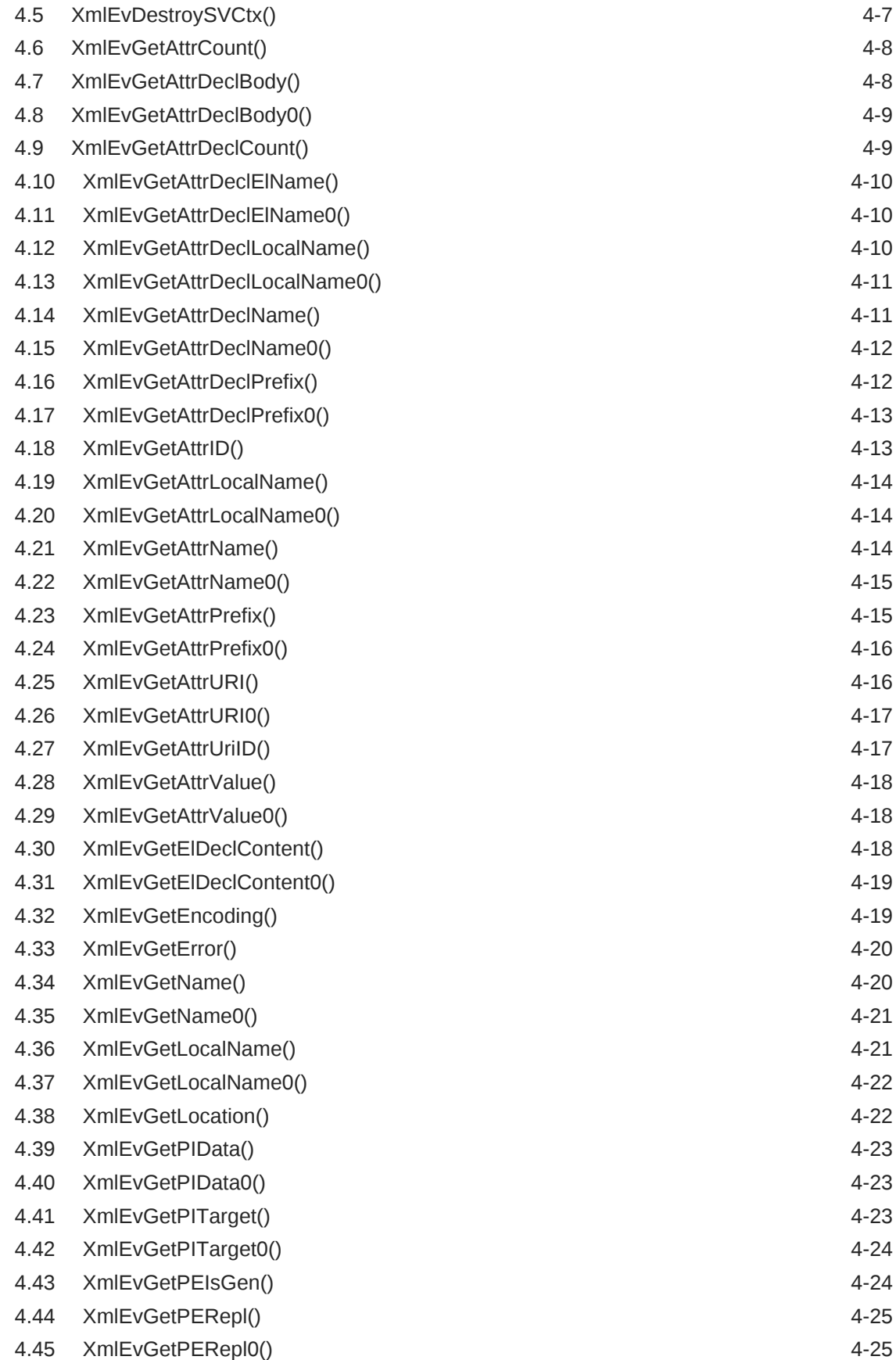

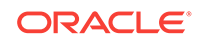

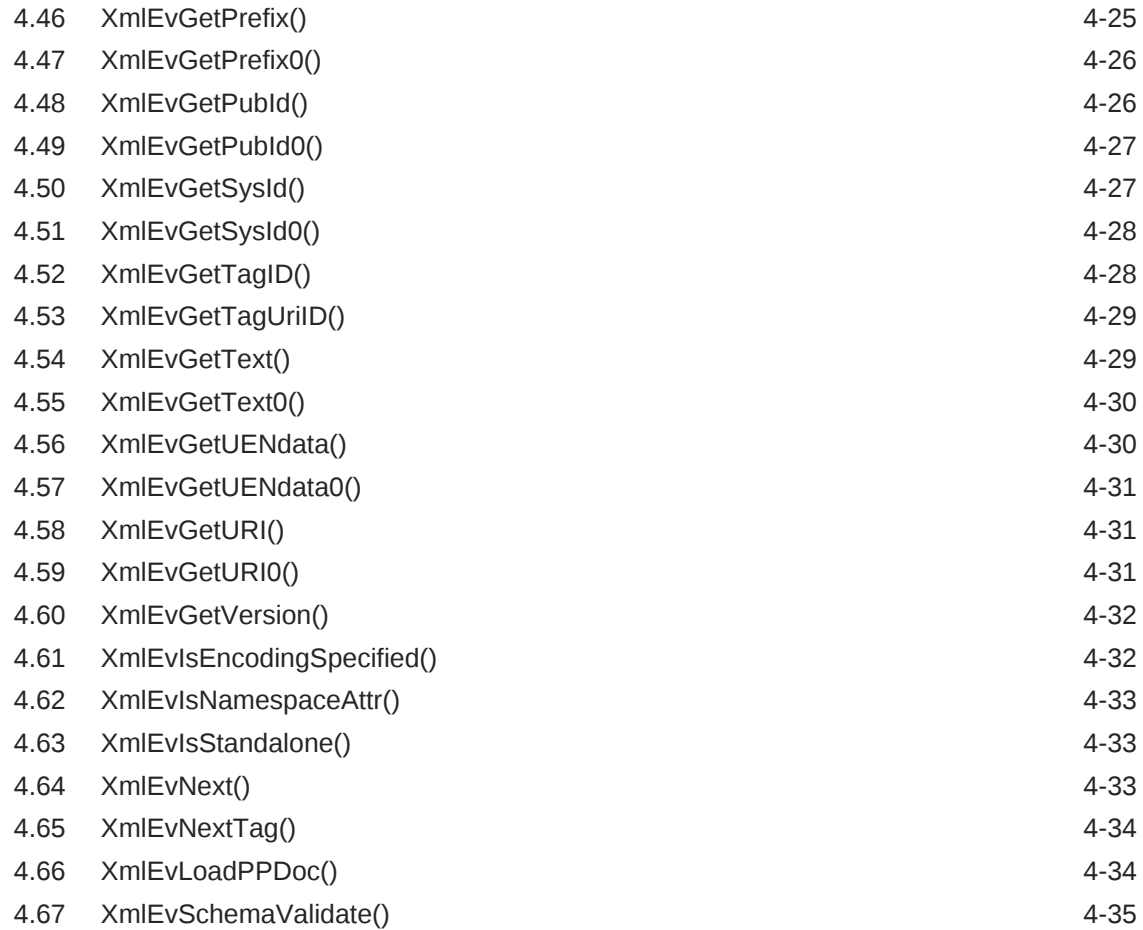

### 5 [Package Orastream for XML C APIs](#page-176-0)

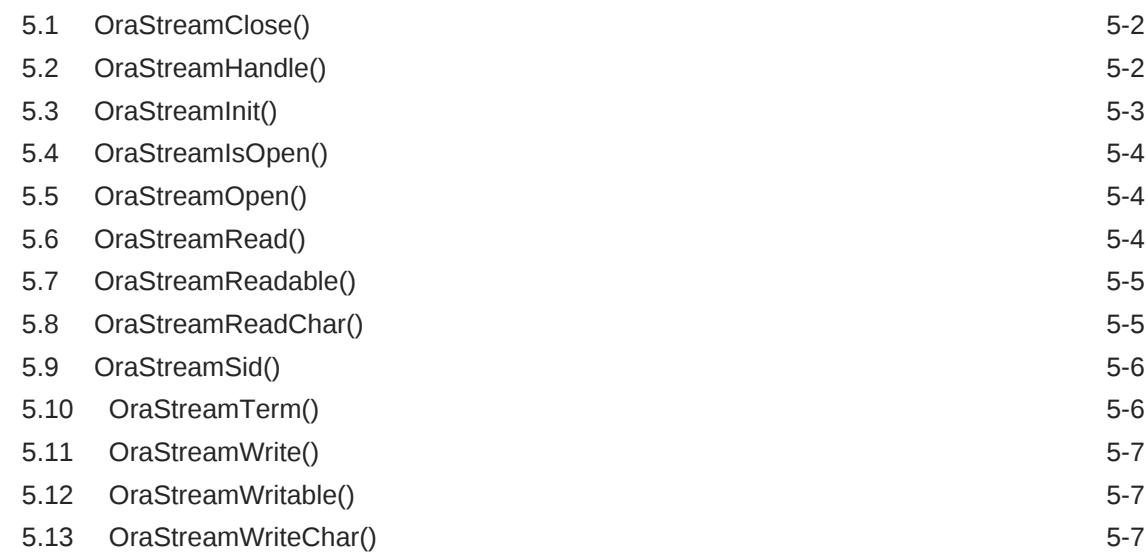

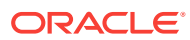

### 6 [Package Range for XML C APIs](#page-184-0)

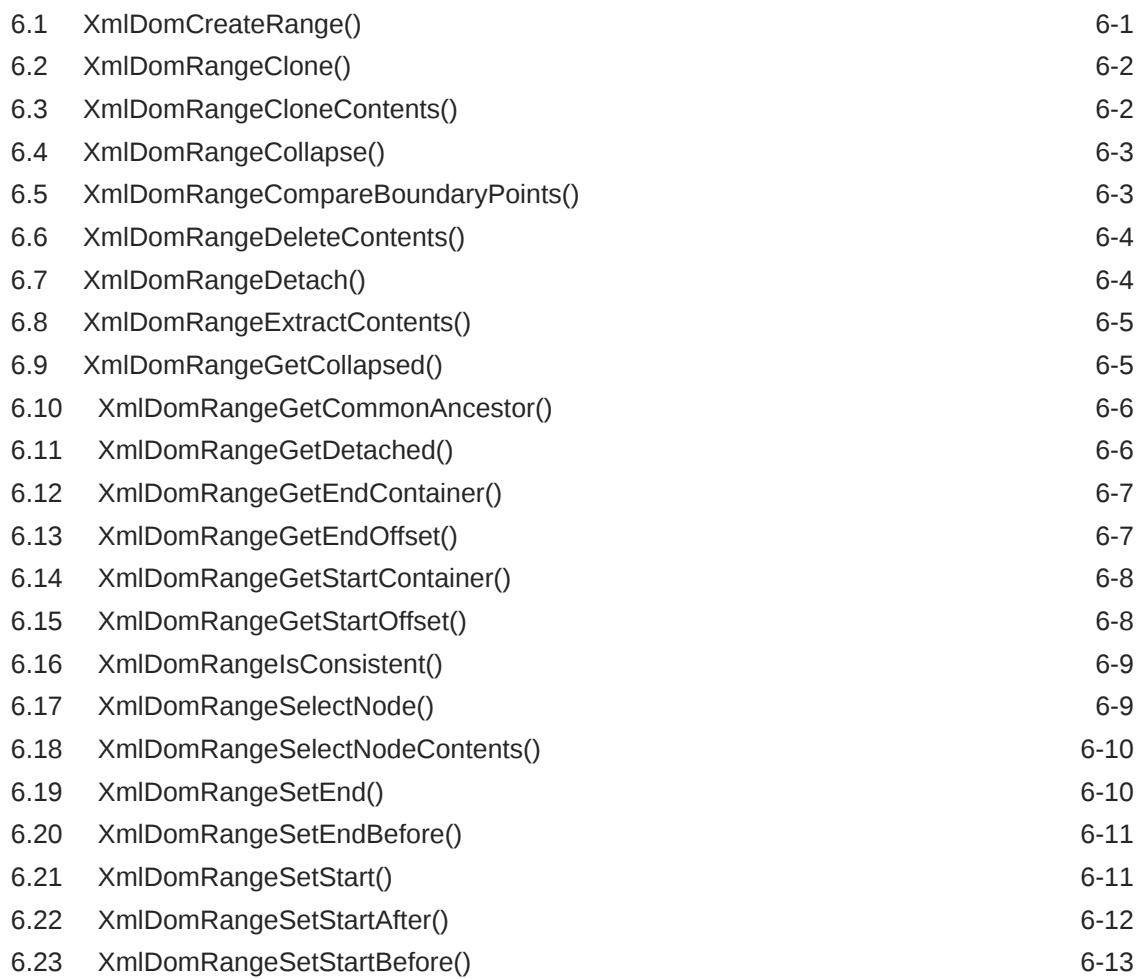

### 7 [Package SAX for XML C APIs](#page-197-0)

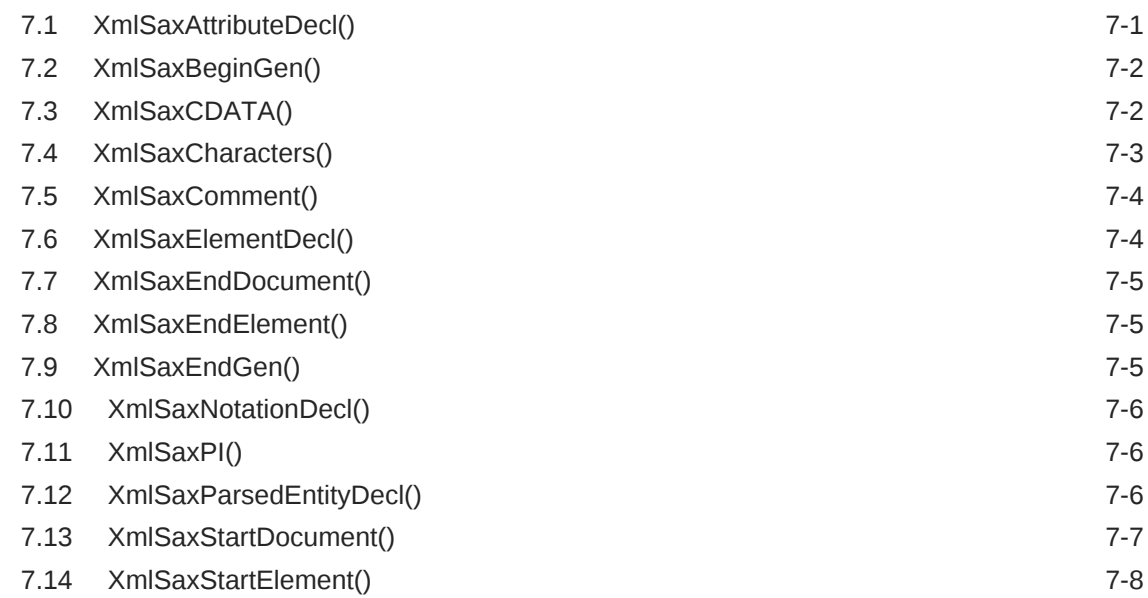

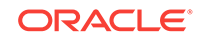

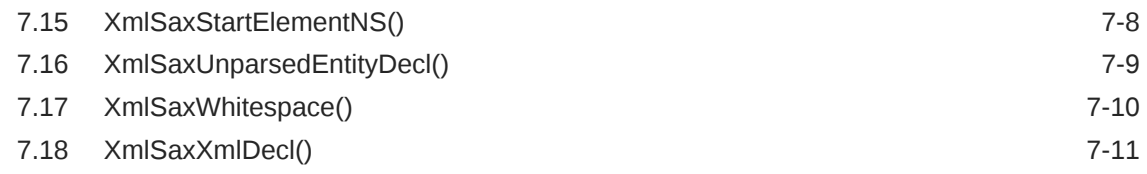

### 8 [Package Schema for XML C APIs](#page-208-0)

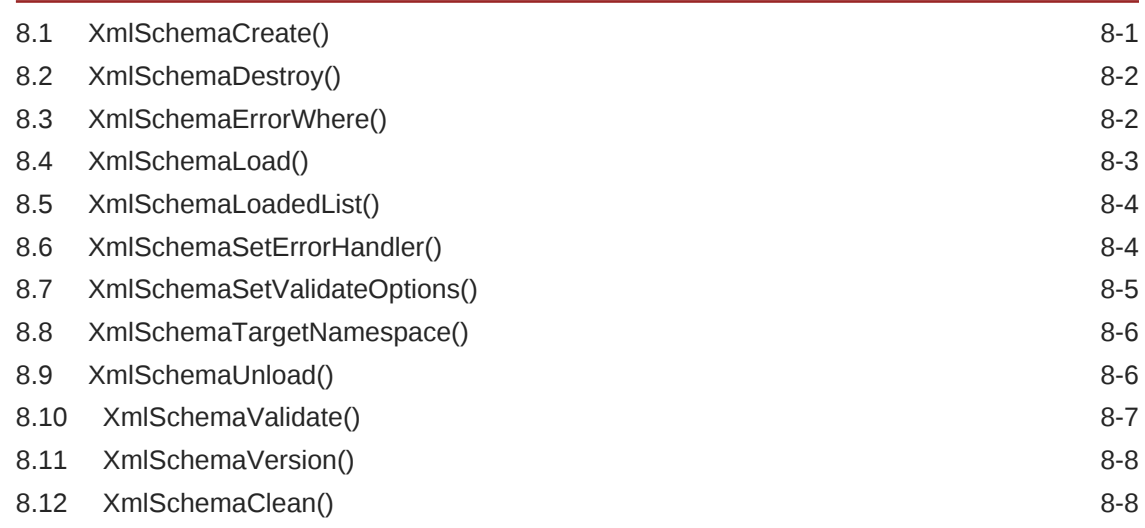

### 9 [Package SOAP for XML C APIs](#page-216-0)

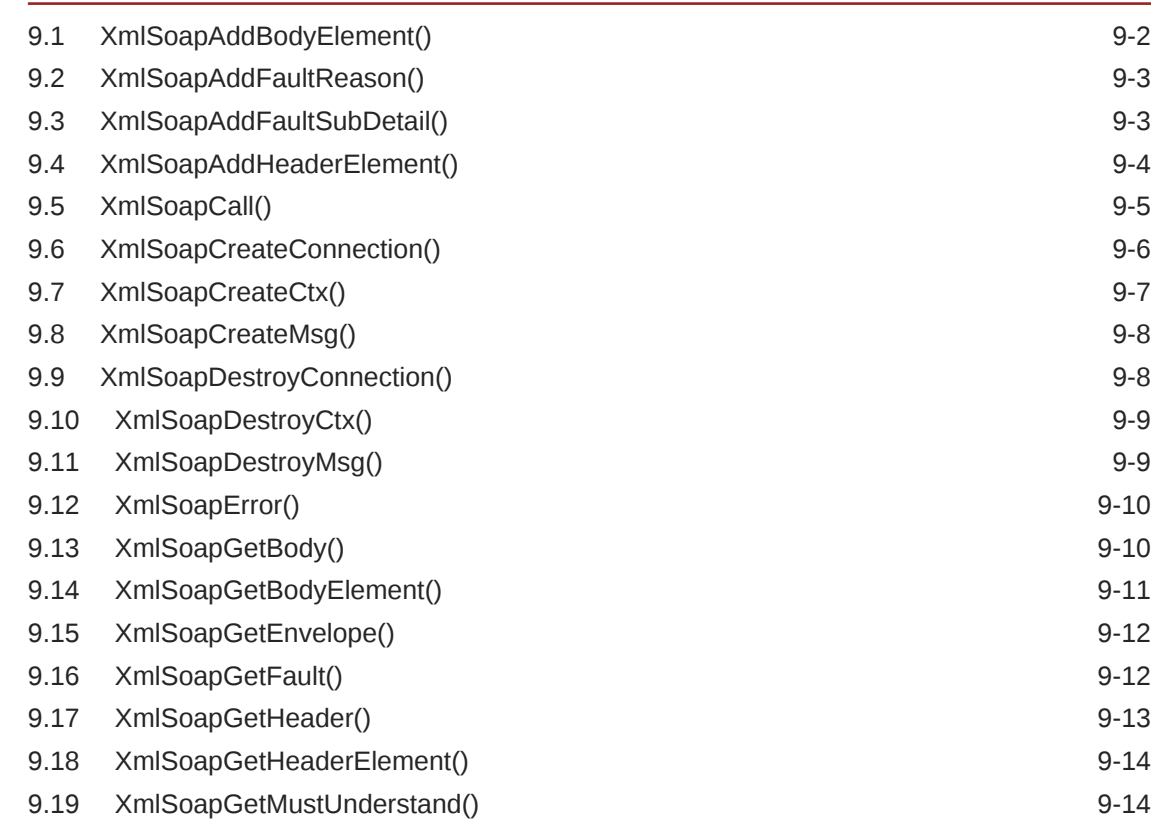

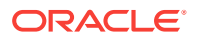

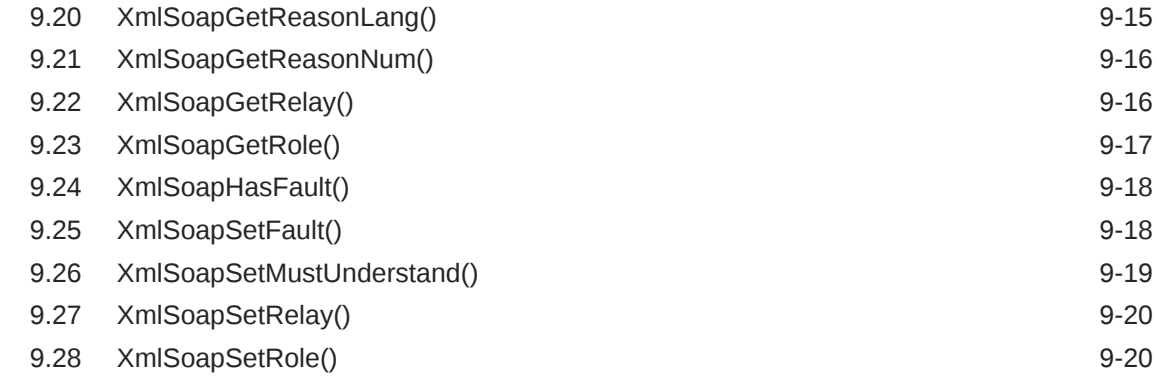

### 10 [Package Traversal for XML C APIs](#page-237-0)

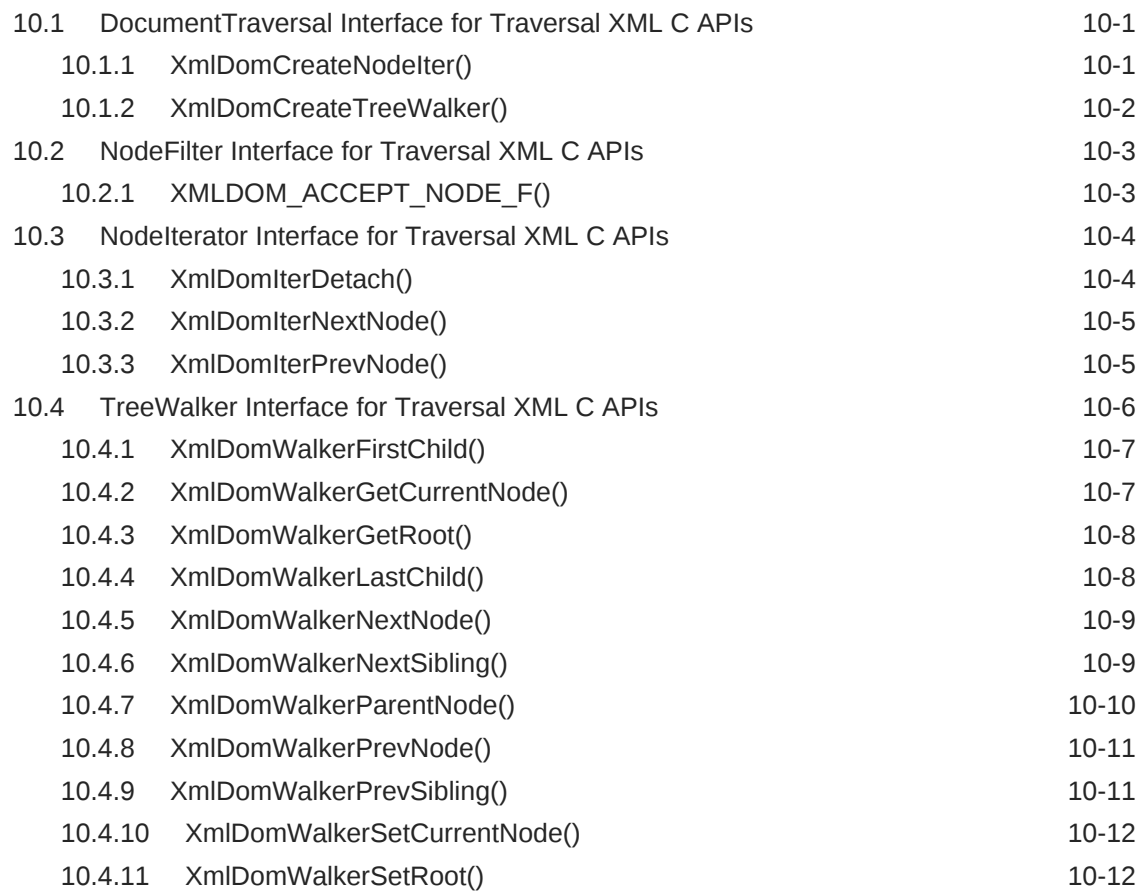

### 11 [Package XML for XML C APIs](#page-250-0)

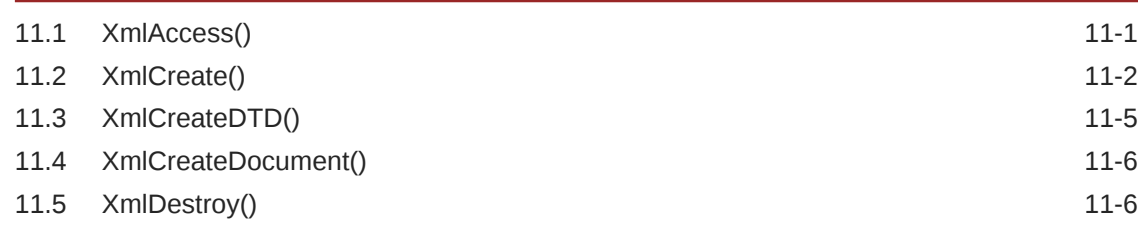

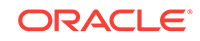

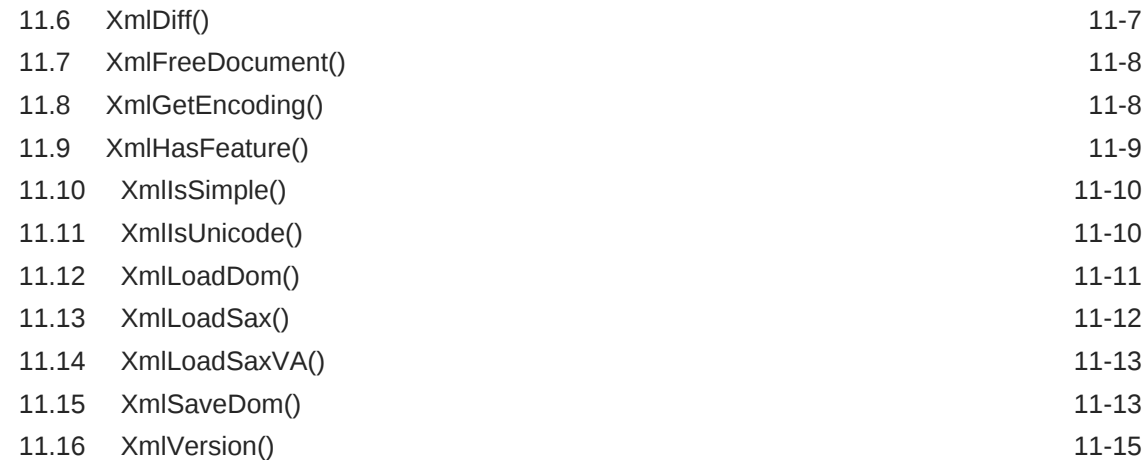

### 12 [Package XmlDiff for XML C APIs](#page-265-0)

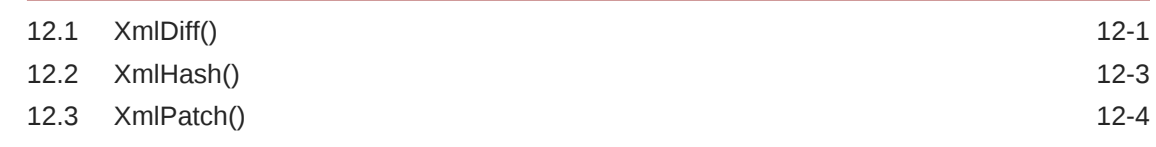

### 13 [Package XPath for XML C APIs](#page-270-0)

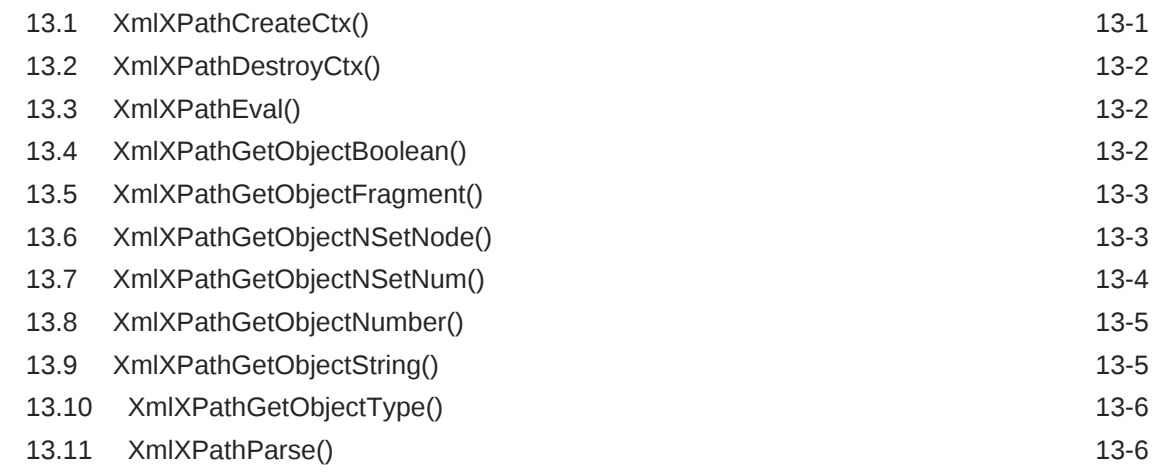

### 14 [Package XPointer for XML C APIs](#page-276-0)

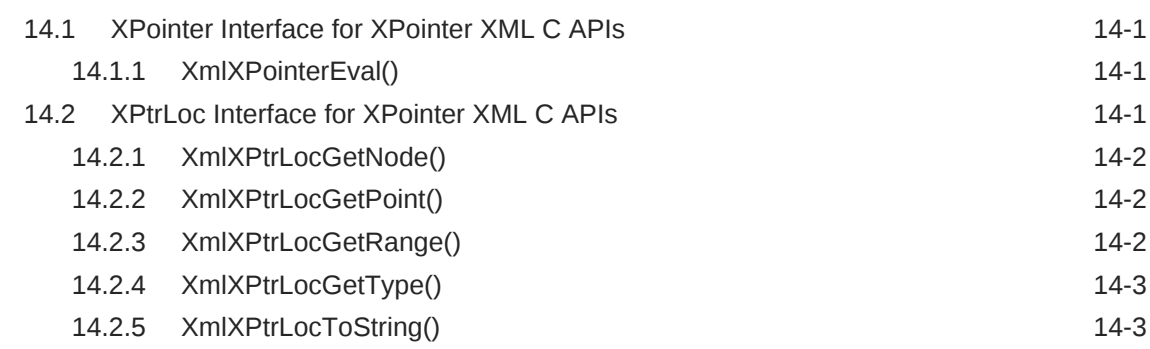

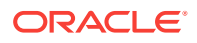

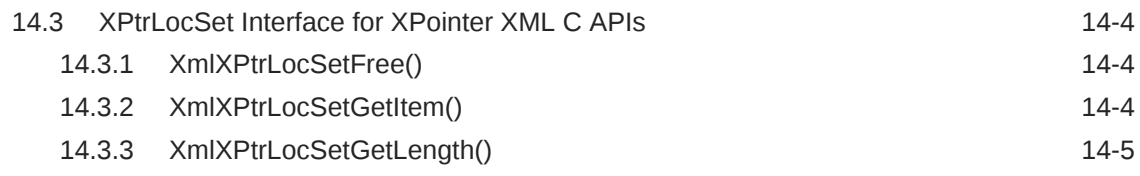

### 15 [Package XSLT for XML C APIs](#page-281-0)

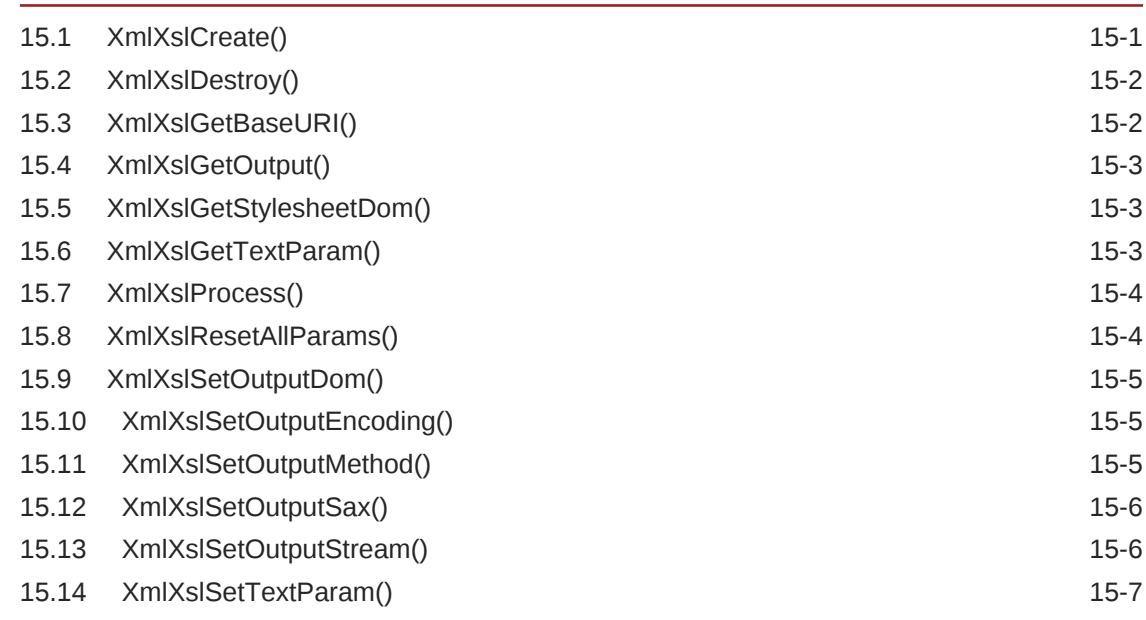

### 16 [Package XSLTVM for XML C APIs](#page-288-0)

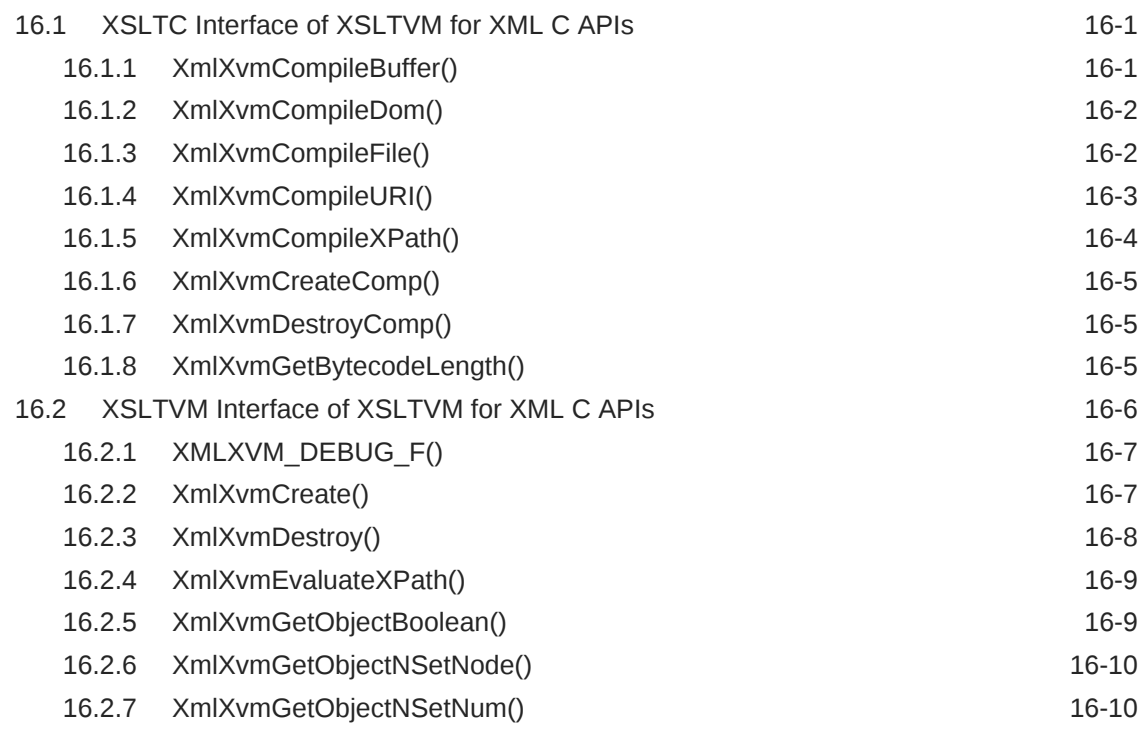

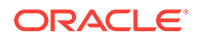

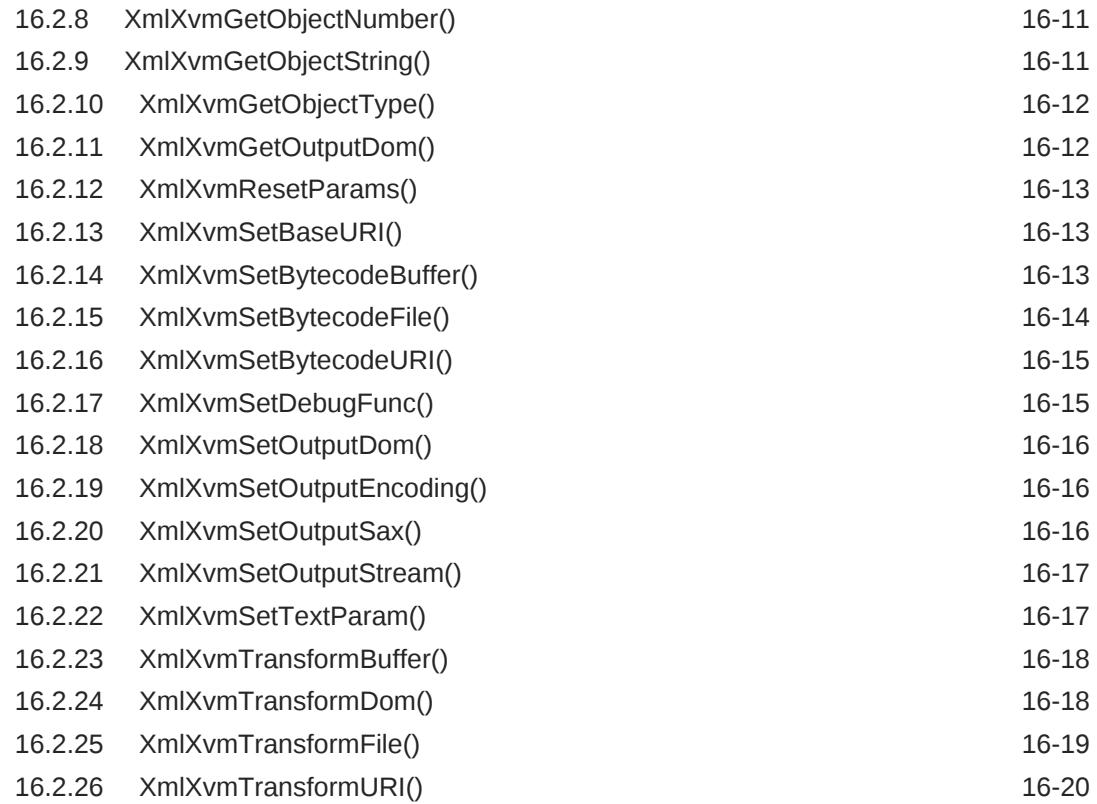

### A [Mapping of APIs used before Oracle Database 10g Release 1](#page-308-0)

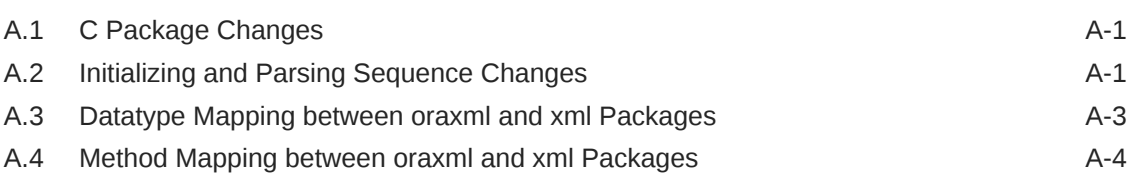

### [Index](#page-320-0)

### List of Tables

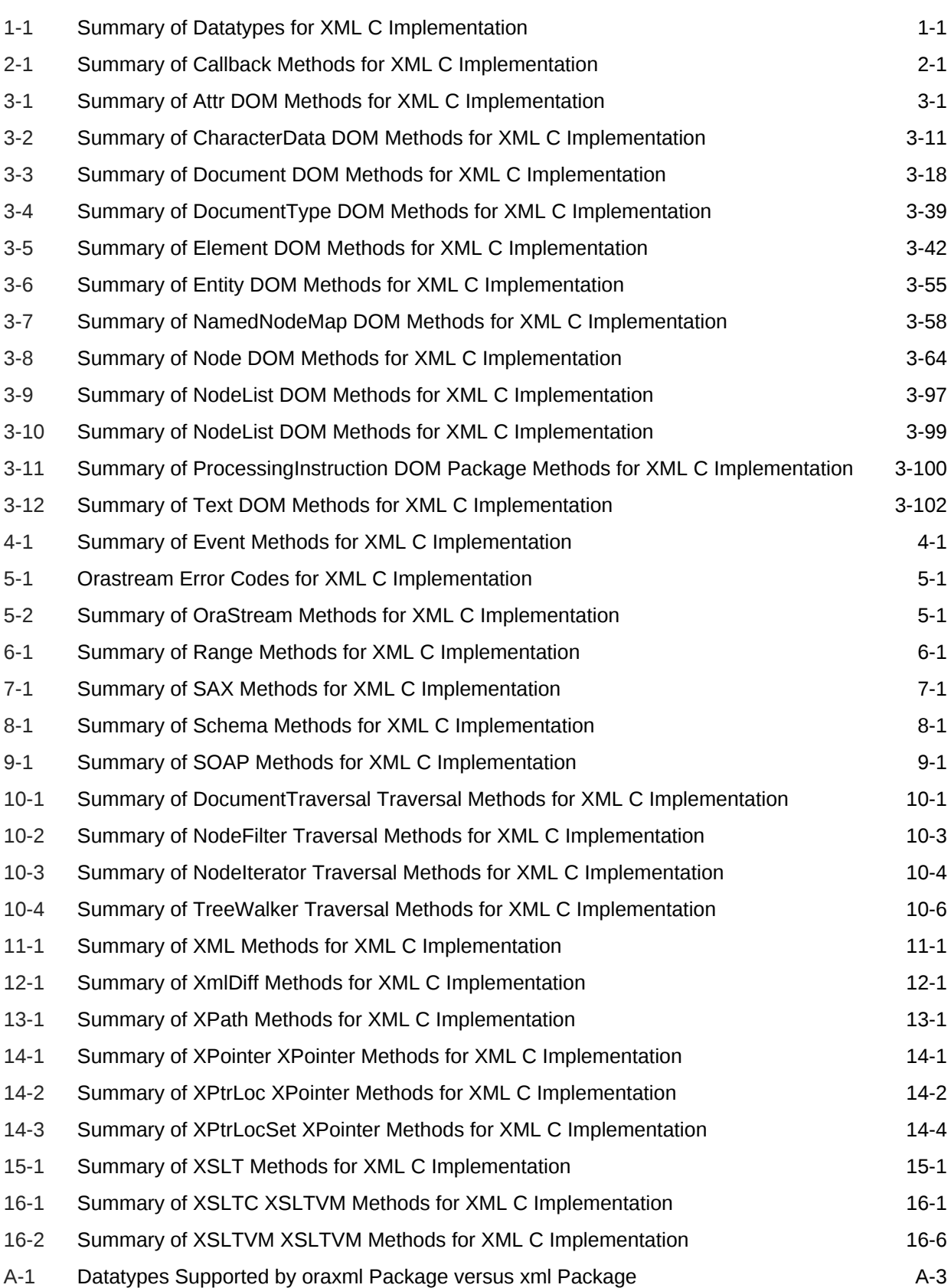

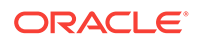

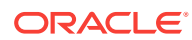

# <span id="page-18-0"></span>Preface

The *Oracle Database XML C API Reference* describes Oracle XML Developer's Kits (XDK) and Oracle XML DB APIs for the C programming language. It primarily lists the syntax of functions, methods, and procedures associated with these APIs.

### Audience

*Oracle Database XML C API Reference* is intended for developers who are building XML applications in Oracle.

To use this document, you need a basic understanding of object-oriented programming concepts, familiarity with Structured Query Language (SQL), and working knowledge of application development using the C programming language.

### Documentation Accessibility

For information about Oracle's commitment to accessibility, visit the Oracle Accessibility Program website at [http://www.oracle.com/pls/topic/lookup?](http://www.oracle.com/pls/topic/lookup?ctx=acc&id=docacc) [ctx=acc&id=docacc](http://www.oracle.com/pls/topic/lookup?ctx=acc&id=docacc).

#### **Access to Oracle Support**

Oracle customers that have purchased support have access to electronic support through My Oracle Support. For information, visit [http://www.oracle.com/pls/topic/](http://www.oracle.com/pls/topic/lookup?ctx=acc&id=info) [lookup?ctx=acc&id=info](http://www.oracle.com/pls/topic/lookup?ctx=acc&id=info) or visit<http://www.oracle.com/pls/topic/lookup?ctx=acc&id=trs> if you are hearing impaired.

### Related Documents

For more information, see the following documents in the Oracle Database 12*c* Release 2 (12.2.0.1) documentation set:

- *Oracle Database Concepts*
- *Oracle Database SQL Language Reference*
- *Oracle Database Object-Relational Developer's Guide*
- *Oracle Database New Features Guide*
- *Oracle XML Developer's Kit Programmer's Guide*
- *Oracle XML DB Developer's Guide*
- *Oracle Database Sample Schemas*

Additional information may be found at [http://www.oracle.com/technetwork/database](http://www.oracle.com/technetwork/database-features/xdk/overview/index.html)[features/xdk/overview/index.html](http://www.oracle.com/technetwork/database-features/xdk/overview/index.html)

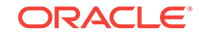

# <span id="page-19-0"></span>**Conventions**

Oracle documentation uses font conventions to specify information type.

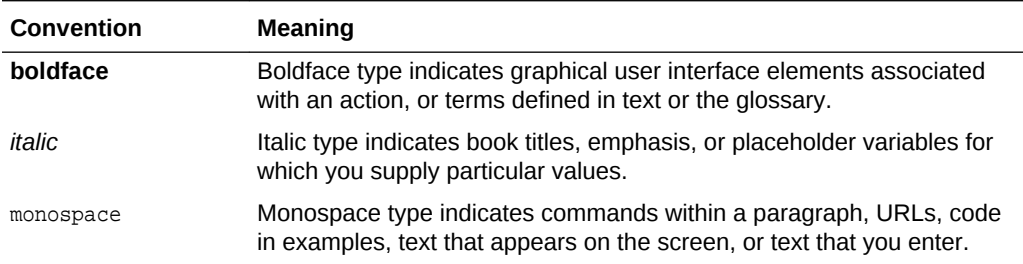

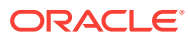

# <span id="page-20-0"></span>1 Datatypes for XML C APIs

The following table lists all C datatypes and their descriptions.

| Datatype     | <b>Purpose</b>                                                                                                    |
|--------------|----------------------------------------------------------------------------------------------------|
| oracheck     | Checkword for validating data structures.                                                                                       |
| oraerr       | Error code: 0 is success, non-0 is failure.                                                                                     |
| oraprop_id   | The id of property; if $\ge$ 0 it is valid, if $\lt$ 0, it is invalid.                                                          |
| oramemctx    | Opaque memory context.                                                                                                    |
| oraprop      | Property name.                                                                                                    |
| oraprop t    | Property value type.                                                                                                    |
| oraprop v    | Value: union of storage for all data types.                                                                                     |
| orastream    | Opaque stream object.                                                                                                    |
| orastreamhdl | Storage for file handles.                                                                                                    |
| xmlcmphow    | Constant used for DOM Range comparisons.                                                                                        |
| xmlctx       | Context shared for all documents in an XML session.                                                                             |
| xmldfsrct    | Specifies input types for <i>XmlDiff</i> operations                                                                             |
| xmlerr       | Numeric error code returned by many functions.                                                                                  |
| xmlevctx     | <b>XML Event context.</b>                                                                                                    |
| xmlhasht     | The hash value of an XML tree or sub-tree; also known as a<br>digest.                                                           |
| xmlistream   | Generic user-defined input stream.                                                                                              |
| xmliter      | Control structure for DOM2 Node I terator and TreeWalker.                                                                       |
| xmlnodetype  | The numeric type code of a node.                                                                                                |
| xmlostream   | Generic user-defined output stream.                                                                                             |
| xmlpoint     | XPointer point location.                                                                                                    |
| xmlrange     | Controls structure for DOM2 Range.                                                                                              |
| xmlsoapbind  | Binding for SOAP connections.                                                                                                   |
| xmlsoapcon   | SOAP connection object.                                                                                                    |
| xmlsoapctx   | Context for SOAP operations.                                                                                                    |
| xmlsoaprole  | Role for a SOAP node.                                                                                                    |
| xmlshowbits  | Bit flags used to select which node types to show.                                                                              |
| xmlurlacc    | This is an enumeration of the known access methods for retrieving<br>data from a URL.                                           |
| xmlurlhdl    | This union contains the handle(s) needed to access URL data, be<br>it a stream or stdio pointer, file descriptor(s), and so on. |
| xmlurlpart   | This structure contains the sub-parts of a URL.                                                                                 |

**Table 1-1 Summary of Datatypes for XML C Implementation**

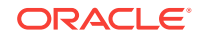

| <b>Datatype</b> | <b>Purpose</b>                                                                              |
|-----------------|---------------------------------------------------------------------------------------------|
| xmlxptrloc      | XPointer location datatype.                                                                 |
| xmlxptrlocset   | XPointer location set datatype.                                                             |
| xmlxslobjtype   | Type of XSLT object that may be returned.                                                   |
| xmlxslomethod   | Type of output produced by the XSLT processor.                                              |
| xmlxvm          | An object of type xmlxvm is used for XML document<br>transformation.                        |
| xmlxvmcomp      | An object of type xmlxvmcomp is used for compiling XSL<br>stylesheets.                      |
| xmlxvmflags     | Control flags for the XSLT compiler.                                                        |
| xmlxvmobjtype   | Type of XSLTVM object.                                                                      |
| <b>xpctx</b>    | XPath top-level context.                                                                    |
| xpexpr          | XPath expression.                                                                           |
| xpobj           | XPath object.                                                                               |
| xsdctx          | XMLSchema validator context.                                                                |
| <b>xslctx</b>   | XSL top-level context.                                                                      |
| xvmobj          | XSLVM processor run-time object; contents are private and must<br>not be accessed by users. |

<span id="page-21-0"></span>**Table 1-1 (Cont.) Summary of Datatypes for XML C Implementation**

### 1.1 oracheck

Checkword for validating data structures.

#### **Definition**

typedef ub4 oracheck;

# 1.2 oraerr

Error code: 0 is success, non-0 is failure.

#### **Definition**

typedef ub4 oraerr;

## 1.3 oraprop\_id

The id of property; if  $>= 0$  it is valid, if  $< 0$ , it is invalid.

#### **Definition**

typedef sb2 oraprop\_id;

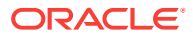

### <span id="page-22-0"></span>1.4 oramemctx

Opaque memory context.

#### **Definition**

typedef struct oramemctx oramemctx;

## 1.5 oraprop

Property name.

#### **Definition**

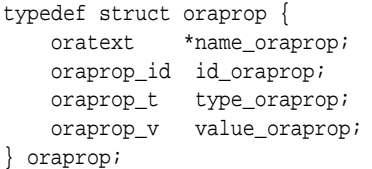

# 1.6 oraprop\_t

Property value type.

#### **Definition**

```
typedef enum {
    ORAPROP_TYPE_BOOLEAN,
    ORAPROP_TYPE_SIGNED,
    ORAPROP_TYPE_UNSIGNED, 
    ORAPROP_TYPE_POINTER
} oraprop_t;
```
## 1.7 oraprop\_v

Value: union of storage for all data types.

#### **Definition**

```
typedef union oraprop_v {
    boolean b_oraprop_v;
    sb4 s_oraprop_v;
    ub4 u_oraprop_v;
    void *p_oraprop_v;
} oraprop_v;
```
### 1.8 orastream

Opaque stream object.

#### **Definition**

typedef struct orastream orastream;

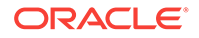

### <span id="page-23-0"></span>1.9 orastreamhdl

Storage for file handles.

#### **Definition**

```
typedef union orastreamhdl {
    void *ptr_orastreamhdl; /* generic pointer stream/file/etc */
    struct {
        sb4 fd_orastreamhdl; /* file descriptor(s) [FTP needs all 3!] */
        sb4 fd2_orastreamhdl;
        sb4 fd3_orastreamhdl;
     } fds_lpihdl;
} orastreamhdl;
```
### 1.10 xmlcmphow

Constant used for DOM Range comparisons.

#### **Definition**

```
typedef enum {
    XMLDOM_START_TO_START ,
    XMLDOM_START_TO_END ,
    XMLDOM_END_TO_END ,
    XMLDOM_END_TO_START 
} xmlcmphow;
```
### 1.11 xmlctx

Context shared for all documents in an XML session. Contains encoding information, low-level memory allocation function pointers, error message language or encoding and optional handler function, and so on. Required to load (parse) documents and create DOM, generate SAX, and so on.

#### **Definition**

```
struct xmlctx;
typedef struct xmlctx xmlctx;
```
### 1.12 xmldfoptype

Operation type, represents one or more operations. Used for passing the diff to a custom Operation Buildder (OB) in [XmlDiff\(\)XmlDiff\(\)](#page-265-0).

```
typedef enum {
  XMLDF_OP_NONE, /* Should not be set to non-zero for XMLDF_NUM_OP macro below */
  XMLDF_OP_UPDATE,
  XMLDF_OP_RENAME,
  XMLDF_OP_DELETE,
 XMLDF_OP_INSERT_BEFORE,
  XMLDF_OP_APPEND
} xmldfoptype;
```
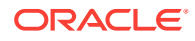

# <span id="page-24-0"></span>1.13 xmldfsrct

Specifies input types for *XmlDiff* operations.

#### **Definition**

```
typedef enum {
   XMLDF_SRCT_NONE , /* default is DOM */
   XMLDF_SRCT_DOM, /* DOM: doc node must be specified */
 XMLDF_SRCT_FILE, /* file name must be specified */
 XMLDF_SRCT_URL, /* URL in compiler encoding */
  <code>XMLDF_SRCT_BUFFER</code>, /* buffer: buffer pointer and length must be specified */</code>
   XMLDF_SRCT_FILEP, /* FILE */
   XMLDF_SRCT_OSTREAM, /* orastream: stream pointer must be specified */
   XMLDF_SRCT_DOMNODE /* DOM node, used with XmlHash() */
} xmldfsrct;
```
### 1.14 xmlerr

Numeric error code returned by many functions. A zero value indicates success; a nonzero value indicates error.

#### **Definition**

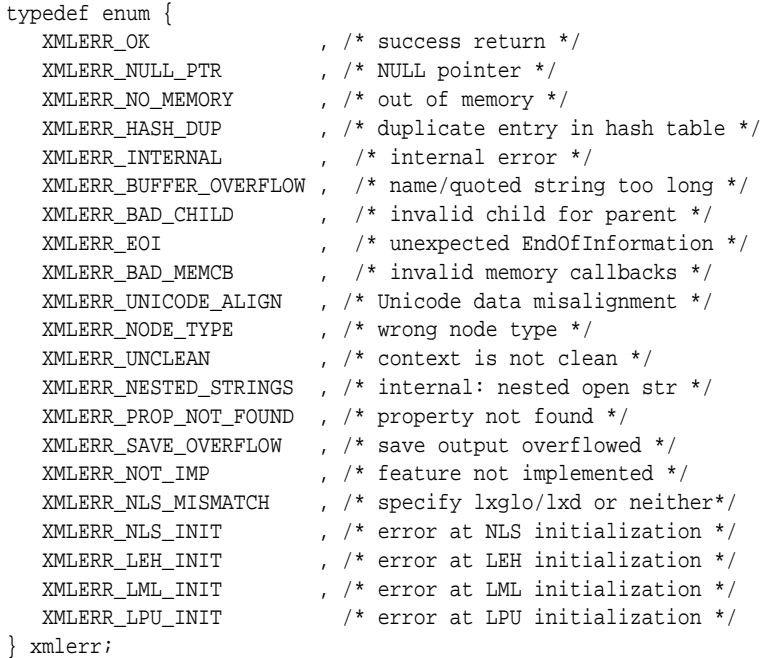

### 1.15 xmlevctx

XML Event context.

```
typedef struct {
   void *ctx_xmlevctx; /* implementation specific context */
```
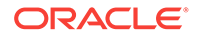

```
 xmlevdisp disp_xmlevctx; /* dispatch table */ 
   ub4 checkword_xmlevctx; /* checkword for integrity check */
 ub4 flags_xmlevctx; /* mode; default: expand_entity */
 struct xmlevctx; /* input xmlevctx; chains the XML Event context */ 
} xmlevctx;
```
### <span id="page-25-0"></span>1.16 xmlevtype

The event type for parser pull events.

#### **Definition**

```
typedef enum xmlevtype {
 XML_EVENT_FATAL_ERROR, /* Fatal Error */
 XML_EVENT_BEFORE_START, /* Before Start Document */
 XML_EVENT_START_DOCUMENT, /* Indicates Start Document */
 XML_EVENT_START_DTD, /* Start DTD */
 XML_EVENT_END_DTD, /* End DTD */
 XML_EVENT_NOTATION_DECLARATION, /* Notation Decl */
 XML_EVENT_PE_DECLARATION, /* PE Decl */
 XML_EVENT_UE_DECLARATION, /* US Decl */
 XML_EVENT_ELEMENT_DECLARATION, /* Element Decl */ 
 XML_EVENT_ATTLIST_DECLARATION, /* Attribute Decl */
 XML_EVENT_START_ELEMENT, /* Start Element */
 XML_EVENT_END_ELEMENT, /* End Element */
 XML_EVENT_CHARACTERS, /* Characters (text) */
 XML_EVENT_CHARACTERS_CONT, /* Characters Continued */
 XML_EVENT_PI, /* Processing Instruction */
 XML_EVENT_PI_CONT, /* Processing Instruction Continued */
 XML_EVENT_COMMENT, /* Comment */
 XML_EVENT_COMMENT_CONT, /* Comment Continued */
 XML_EVENT_SPACE, /* White Space */
 XML_EVENT_SPACE_CONT, /* White Space Continued */
 XML_EVENT_ENTITY_REFERENCE, /* Entity Reference */
 XML_EVENT_CDATA, /* CDATA */
 XML_EVENT_CDATA_CONT, /* CDATA continued */
 XML_EVENT_START_ENTITY, /* Start Entity */
 XML_EVENT_END_ENTITY, /* End Entity */
 XML_EVENT_END_DOCUMENT, /* End Document */
 XML_EVENT_ERROR /* Error */
```
#### }xmlevtype;

### 1.17 xmlhasht

The hash value of an XML tree or sub-tree; also known as a digest.

If the hash values for two XML trees are equal, the trees are considered equal, to a very high probability; uses the MD5 algorithm.

```
struct xmlhasht {
   ub4 l_xmlhasht; /* lenght of digest in bytes */
   ub1 d_xmlhasht[XMLDF_DIGEST_MAX]; /* the digest */
};
typedef struct xmlhasht xmlhasht;
```
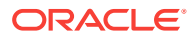

### <span id="page-26-0"></span>1.18 xmlistream

Generic user-defined input stream. The three function pointers are required (but may be stubs). The context pointer is entirely user-defined; point it to whatever state information is required to manage the stream; it will be passed as first argument to the user functions.

#### **Definition**

```
typedef struct xmlistream {
   XML_STREAM_OPEN_F(
       (*open_xmlistream),
       xctx, 
      sctx, 
      path,
      parts,
       length);
   XML_STREAM_READ_F(
       (*read_xmlistream),
      xctx, 
      sctx, 
       path, 
      dest, 
      size,
      nraw, eoi);
   XML_STREAM_CLOSE_F(
      (*close_xmlistream),
       xctx,
       sctx);
    void *ctx_xmlistream; /* user's stream context */
} xmlistream;
```
### 1.19 xmliter

Control structure for DOM 2 NodeIterator and TreeWalker.

#### **Definition**

```
struct xmliter {
   xmlnode *root_xmliter; /* root node of the iteration space */
 xmlnode *cur_xmliter; /* current position iterator ref node */
 ub4 show_xmliter; /* node filter mask */
 void *filt_xmliter; /* node filter function */
   boolean attach_xmliter; /* is iterator valid? */
   boolean expan_xmliter; /* are external entities expanded? */
   boolean before_xmliter; /* iter position before ref node? */
};
typedef struct xmliter xmliter;
typedef struct xmliter xmlwalk;
```
### 1.20 xmlnodetype

The numeric type code of a node.  $\theta$  means invalid, 1-13 are the standard numberings from DOM 1.0, and higher numbers are for internal use only.

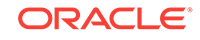

#### <span id="page-27-0"></span>**Definition**

```
typedef enum {
    XMLDOM_NONE , /* bogus node */
   XMLDOM ELEM , /* element */
    XMLDOM_ATTR , /* attribute */
    XMLDOM_TEXT , /* char data not escaped by CDATA */
    XMLDOM_CDATA , /* char data escaped by CDATA */
    XMLDOM_ENTREF , /* entity reference */
    XMLDOM_ENTITY , /* entity */
    XMLDOM_PI , /* <?processing instructions?> */
   <code>XMLDOM_COMMENT</code> , /* <!-- <code>Comments --> */</code>
    XMLDOM_DOC , /* Document */
 XMLDOM_DTD , /* DTD */
 XMLDOM_FRAG , /* Document fragment */
    XMLDOM_NOTATION , /* notation */
    /* Oracle extensions from here on */
    XMLDOM_ELEMDECL , /* DTD element declaration */
    XMLDOM_ATTRDECL , /* DTD attribute declaration */
    /* Content Particles (nodes in element's Content Model) */
    XMLDOM_CPELEM , /* element */
    XMLDOM_CPCHOICE , /* choice (a|b) */
    XMLDOM_CPSEQ , /* sequence (a,b) */
    XMLDOM_CPPCDATA , /* #PCDATA */
    XMLDOM_CPSTAR , /* '*' (zero or more) */
   <code>XMLDOM_CPPLUS</code> , /* '+' (one or more) */
    XMLDOM_CPOPT , /* '?' (optional) */
    XMLDOM_CPEND /* end marker */
} xmlnodetype;
```
### 1.21 xmlostream

Generic user-defined output stream. The three function pointers are required (but may be stubs). The context pointer is entirely user-defined; point it to whatever state information is required to manage the stream; it will be passed as first argument to the user functions.

```
typedef struct xmlostream {
    XML_STREAM_OPEN_F(
       (*open_xmlostream),
       xctx,
       sctx, 
       path, 
       parts,
       length);
    XML_STREAM_WRITE_F(
       (*write_xmlostream),
       xctx, 
       sctx,
       path, 
       src,
       size);
    XML_STREAM_CLOSE_F(
       (*close_xmlostream),
       xctx,
```
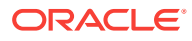

```
 sctx);
   void *ctx_xmlostream; /* user's stream context */
} xmlostream;
```
### <span id="page-28-0"></span>1.22 xmlpoint

XPointer point location.

#### **Definition**

typedef struct xmlpoint xmlpoint;

### 1.23 xmlrange

Control structure for DOM 2 Range.

#### **Definition**

```
typedef struct xmlrange {
 xmlnode *startnode_xmlrange; /* start point container */
 ub4 startofst_xmlrange; /* start point index */
xmlnode *endnode_xmlrange; \quad /* end point container */
 ub4 endofst_xmlrange; /* end point index */
 xmlnode *doc_xmlrange; /* document node */
 xmlnode *root_xmlrange; /* root node of the range */
 boolean collapsed_xmlrange; /* is range collapsed? */
 boolean detached_xmlrange; /* range invalid, invalidated?*/
} xmlrange;
```
### 1.24 xmlsoapbind

Binding for SOAP connections. SOAP does not dictate the binding (transport) used for conveying messages; however the HTTP protocol is well-defined and currently the only choice.

#### **Definition**

```
typedef enum xmlsoapbind {
   <code>XMLSOAP_BIND_NONE</code> , \quad /* none */  
    XMLSOAP_BIND_HTTP /* HTTP */ } xmlsoapbind;
```
### 1.25 xmlsoapcon

SOAP connection object. Each distinct connection requires an instance of this type, which contains binding and endpoint information.

#### **Definition**

typedef struct xmlsoapcon xmlsoapcon;

### 1.26 xmlsoapctx

Context for SOAP operations. Only a single context is needed and it can be shared by several SOAP messages.

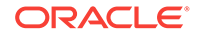

#### **Definition**

typedef struct xmlsoapctx xmlsoapctx;

### <span id="page-29-0"></span>1.27 xmlsoaprole

Role for a SOAP node.

#### **Definition**

```
typedef enum xmlsoaprole {
    XMLSOAP_ROLE_UNSET, /* not specified */
    XMLSOAP_ROLE_NONE, /* "none" */
    XMLSOAP_ROLE_NEXT, /* "next" */
    XMLSOAP_ROLE_ULT, /* "ultimateReceiver" */
    XMLSOAP_ROLE_OTHER /* other - user defined */
} xmlsoaprole;
```
### 1.28 xmlshowbits

Bit flags used to select which nodes types to show.

#### **Definition**

```
typedef ub4 xmlshowbits;
#define XMLDOM SHOW ALL \sim(\text{ub4})0#define XMLDOM_SHOW_BIT(ntype) ((ub4)1 << (ntype))
#define XMLDOM_SHOW_ELEM XMLDOM_SHOW_BIT(XMLDOM_ELEM)
#define XMLDOM_SHOW_ATTR XMLDOM_SHOW_BIT(XMLDOM_ATTR)
#define XMLDOM_SHOW_TEXT XMLDOM_SHOW_BIT(XMLDOM_TEXT)
#define XMLDOM_SHOW_CDATA XMLDOM_SHOW_BIT(XMLDOM_CDATA)
#define XMLDOM_SHOW_ENTREF XMLDOM_SHOW_BIT(XMLDOM_ENTREF)
#define XMLDOM_SHOW_ENTITY XMLDOM_SHOW_BIT(XMLDOM_ENTITY)
#define XMLDOM_SHOW_PI XMLDOM_SHOW_BIT(XMLDOM_PI)
#define XMLDOM_SHOW_COMMENT XMLDOM_SHOW_BIT(XMLDOM_COMMENT)
#define XMLDOM_SHOW_DOC XMLDOM_SHOW_BIT(XMLDOM_DOC)
#define XMLDOM_SHOW_DTD XMLDOM_SHOW_BIT(XMLDOM_DTD)
#define XMLDOM_SHOW_FRAG XMLDOM_SHOW_BIT(XMLDOM_FRAG)
#define XMLDOM_SHOW_NOTATION XMLDOM_SHOW_BIT(XMLDOM_NOTATION)
#define XMLDOM_SHOW_DOC_TYPE XMLDOM_SHOW_BIT(XMLDOM_DOC_TYPE)
```
### 1.29 xmlurlacc

This is an enumeration of the known access methods for retrieving data from a URL. Open/read/close functions may be plugged in to override the default behavior.

```
typedef enum {
    XML_ACCESS_NONE , /* not specified */
     XML_ACCESS_UNKNOWN , /* specified but unknown */
     XML_ACCESS_FILE , /* filesystem access */
    \verb+XML\_ACCESS\_HTTP~~ , /* HTTP */\verb+XML_ACCESS_FTP+, /* FTP * / XML_ACCESS_GOPHER , /* Gopher */
     XML_ACCESS_ORADB , /* Oracle DB */
```
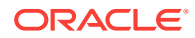

```
 XML_ACCESS_STREAM /* user-defined stream */
} xmlurlacc;
```
# <span id="page-30-0"></span>1.30 xmlurlhdl

This union contains the handle(s) needed to access URL data, be it a stream or stdio pointer, file descriptor(s), and so on.

#### **Definition**

```
typedef union xmlurlhdl {
    void *ptr_xmlurlhdl; /* generic stream/file/... handle */
    struct {
         sb4 fd1_xmlurlhdl; /* file descriptor(s) [FTP needs all 3!] */
         sb4 fd2_xmlurlhdl;
         sb4 fd3_xmlurlhdl;
     } fds_lpihdl;
} xmlurlhdl;
```
### 1.31 xmlurlpart

This structure contains the sub-parts of a URL. The original URL is parsed and the pieces copies (NULL-terminated) to a working buffer, then this structure is filled in to point to the parts. Given URL http://user:pwd@baz.com:8080/pub/baz.html;quux=1? huh#fraggy, the example component part from this URL will be shown.

#### **Definition**

```
typedef struct xmlurlpart {
  xmlurlacc access_xmlurlpart; /* access method code, XMLACCESS_HTTP */
  oratext *accbuf_xmlurlpart; /* access method name: "http" */
  oratext *host_xmlurlpart; /* hostname: "baz.com" */
 {\small \begin{tabular}{ll} \bf{or}\texttt{atext} & ``\texttt{dir\_smallurlpart} \end{tabular} {\small \begin{tabular}{ll} \bf{or} \\ \bf{atext} \end{tabular} } \begin{tabular}{ll} \bf{or} \\ \bf{atext} \end{tabular} } \begin{tabular}{ll} \bf{or} \\ \bf{atext} \end{tabular} } \begin{tabular}{ll} \bf{or} \\ \bf{atext} \end{tabular} } \begin{tabular}{ll} \bf{or} \\ \bf{atext} \end{tabular} } \begin{tabular}{ll} \bf{or} \\ \bf{atext} \end{tabular} } \begin{tabular}{ll} \bf{or} \\ \bf\begin{array}{ccc} \text{matrix} & \text{matrix} \\ \text{filter} & \text{matrix} \\ \text{filter} & \text{matrix} \end{array} oratext *uid_xmlurlpart; /* userid/username: "user" */
 oratext *passwd_xmlurlpart; /* password: "pwd" */
 oratext *port_xmlurlpart; /* port (as string): "8080" */
  oratext *frag_xmlurlpart; /* fragment: "fraggy" */
 {\tt ordext} \quad \verb|*query\_smallurlpart|; \quad \verb|* query: \quad \verb|* "huh" *|; oratext *param_xmlurlpart; /* parameter: "quux=1" */
 ub2 portnum_xmlurlpart; /* port (as number): 8080 */
 ub1 abs_xmlurlpart; /* absolute path? TRUE */
} xmlurlpart;
```
### 1.32 xmlxptrloc

XPointer location data type.

#### **Definition**

typedef struct xmlxptrloc xmlxptrloc;

### 1.33 xmlxptrlocset

XPointer location set data type.

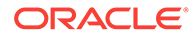

#### **Definition**

typedef struct xmlxptrlocset xmlxptrlocset;

## <span id="page-31-0"></span>1.34 xmlxslobjtype

Type of XSLT object that may be returned.

#### **Definition**

```
typedef enum xmlxslobjtype {
    XMLXSL_TYPE_UNKNOWN , /* Not a defined type */
    XMLXSL_TYPE_NDSET , /* Node-set */
    XMLXSL_TYPE_BOOL , /* Boolean value */
    XMLXSL_TYPE_NUM , /* Numeric value (double) */
    XMLXSL_TYPE_STR , /* String */
    XMLXSL_TYPE_FRAG /* Document Fragment */
} xmlxslobjtype;
```
### 1.35 xmlxslomethod

Type of output to be produced by the XSLT processor.

#### **Definition**

```
typedef enum xmlxslomethod {
 XMLXSL_OUTPUT_UNKNOWN , /* Not defined */
 XMLXSL_OUTPUT_XML , /* Produce a Document Fragment */
 XMLXSL_OUTPUT_STREAM , /* Stream out formatted result */
 XMLXSL_OUTPUT_HTML /* Stream out HTML formatted result */
} xmlxslomethod;
```
### 1.36 xmlxvm

An object of type xmlxvm is used for XML documents transformation. The contents of xmlxvm are private and must not be accessed by users.

#### **Definition**

```
struct xmlxvm; 
typedef struct xmlxvm xmlxvm;
```
# 1.37 xmlxvmcomp

An object of type xmlxvmcomp is used for compiling XSL stylesheets. The contents of xmlxvmcomp are private and must not be accessed by users.

```
struct xmlxvmcomp; 
typedef struct xmlxvmcomp xmlxvmcomp;
```
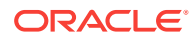

### <span id="page-32-0"></span>1.38 xmlxvmflags

Control flags for the XSLT compiler.

- XMLXVM\_DEBUG forces compiler to insert debug information into the bytecode.
- XMLXVM\_STRIPSPACE forces the same behavior as xsl:strip-space elements="\*"

#### **Definition**

```
typedef ub4 xmlxvmflag;
#define XMLXVM_NOFLAG 
#define XMLXVM_DEBUG /* insert debug info into bytecode */
#define XMLXVM_STRIPSPACE /* same as xsl:strip-space elements="*" */
```
### 1.39 xmlxvmobjtype

Type of XSLTVM object.

#### **Definition**

```
typedef enum xmlxvmobjtype {
    XMLXVM_TYPE_UNKNOWN ,
    XMLXVM_TYPE_NDSET ,
    XMLXVM_TYPE_BOOL ,
    XMLXVM_TYPE_NUM ,
   XMLXVM_TYPE_STR ,
    XMLXVM_TYPE_FRAG 
} xmlxvmobjtype;
```
### 1.40 xpctx

XPath top-level context.

#### **Definition**

struct xpctx; typedef struct xpctx xpctx;

### 1.41 xpexpr

XPath expression.

#### **Definition**

struct xpexpr; typedef struct xpexpr xpexpr;

### 1.42 xpobj

Xpath object.

#### **Definition**

struct xpobj;typedef struct xpobj xpobj;

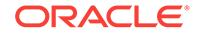

### <span id="page-33-0"></span>1.43 xsdctx

XML Schema validator context, created by XmlSchemaCreate and passed to most Schema functions.

#### **Definition**

# define XSDCTX\_DEFINED struct xsdctx; typedef struct xsdctx xsdctx;

### 1.44 xslctx

XSL top-level context.

#### **Definition**

```
struct xslctx;
typedef struct xslctx xslctx;
```
### 1.45 xvmobj

XSLVM processor run-time object; content is private and must not be accessed by users.

#### **Definition**

struct xvmobj; typedef struct xvmobj xvmobj;

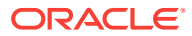

# <span id="page-34-0"></span>2 Package Callback for XML C APIs

The Callback package defines macros that declare functions (or function pointers) for XML callbacks. Callbacks are used for error-message handling, memory allocation and freeing, and stream operations.

The following table summarizes the methods available through the Callback interface.

| <b>Function</b>      | Summary                                    |
|----------------------|--------------------------------------------|
| XML ACCESS CLOSE F() | User-defined access method close callback. |
| XML ACCESS OPEN F()  | User-defined access method open callback.  |
| XML ACCESS READ F()  | User-defined access method read callback.  |
| XML ALLOC F()        | Low-level memory allocation.               |
| XML ERRMSG F()       | Handles error message.                     |
| $XML$ FREE $F()$     | Low-level memory freeing.                  |
| XML STREAM CLOSE F() | User-defined stream close callback.        |
| XML STREAM OPEN F()  | User-defined stream open callback.         |
| XML STREAM READ F()  | User-defined stream read callback.         |
| XML STREAM WRITE F() | User-defined stream write callback.        |

**Table 2-1 Summary of Callback Methods for XML C Implementation**

# 2.1 XML\_ACCESS\_CLOSE\_F()

This macro defines a prototype for the close function callback used to access a URL.

# 2.2 XML\_ACCESS\_OPEN\_F()

This macro defines a prototype for the open function callback used to access a URL.

# 2.3 XML\_ACCESS\_READ\_F()

This macro defines a prototype for the read function callback used to access a URL.

# 2.4 XML\_ALLOC\_F()

This macro defines a prototype for the low-level memory alloc function provided by the user. If no allocator is provided, malloc is used. Memory should not be zeroed by this function. Matches [XML\\_FREE\\_F\(\)](#page-35-0).

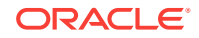

# <span id="page-35-0"></span>2.5 XML\_ERRMSG\_F()

This macro defines a prototype for the error message handling function. If no error message callback is provided at XML initialization time, errors will be printed to stderr. If a handler is provided, it will be invoked instead of printing to stderr.

# 2.6 XML\_FREE\_F()

This macro defines a prototype for the low-level memory free function provided by the user. If no allocator is provided, free() is used. Matches [XML\\_ALLOC\\_F\(\)](#page-34-0).

# 2.7 XML\_STREAM\_CLOSE\_F()

This macro defines a prototype for the close function callback, called to close an open source and free its resources.

# 2.8 XML\_STREAM\_OPEN\_F()

This macro defines a prototype for the open function callback, which is called once to open the input source. This function should return XMLERR\_OK on success.

## 2.9 XML\_STREAM\_READ\_F()

This macro defines a prototype for the read function callback, called to read data from an open source into a buffer, returning the number of bytes read ( $\leq 0$  on error). The eoi flag determines if this is the final block of data.

On EOI, the close function will be called automatically.

#### **Syntax**

```
#define XML_STREAM_READ_F(func, xctx, sctx, path, dest, size, nraw, eoi)
xmlerr func(
    xmlctx *xctx,
    void *sctx,
    oratext *path,
    oratext *dest,
    size_t size,
    sbig_ora *nraw,
    boolean *eoi);
```
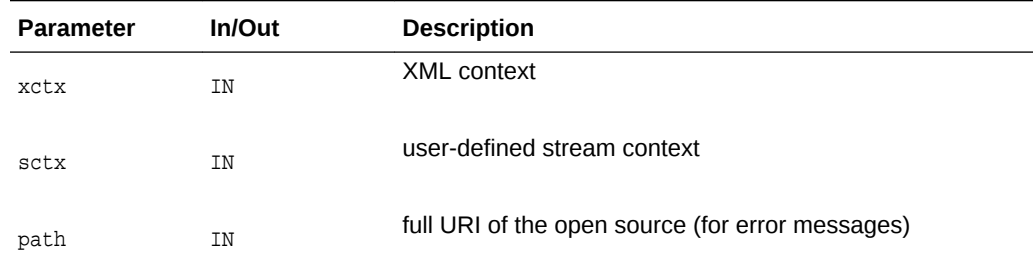

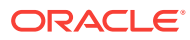
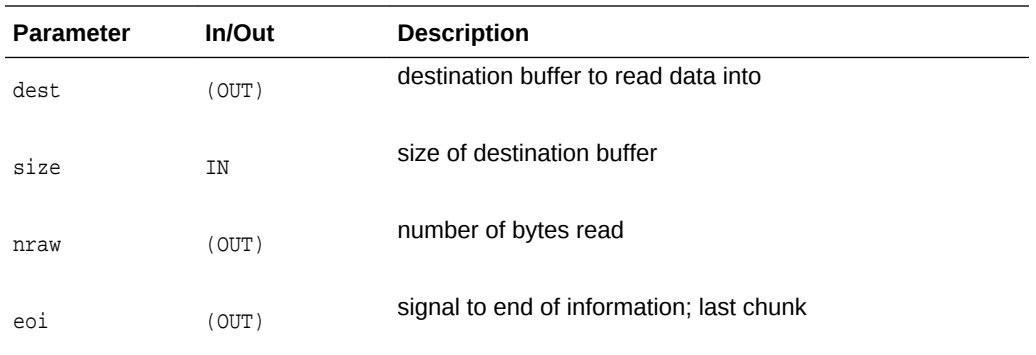

(xmlerr) numeric error code, 0 on success

```
See Also:
XML_STREAM_OPEN_F(), XML_STREAM_CLOSE_F(), 
XML_STREAM_WRITE_F()
```
# 2.10 XML\_STREAM\_WRITE\_F()

This macro defines a prototype for the write function callback, called to write data to a user-defined stream.

```
#define XML_STREAM_WRITE_F(func, xctx, sctx, path, src, size)
xmlerr func(
   xmlctx *xctx,
   void *sctx,
   oratext *path,
   oratext *src,
    size_t size);
```
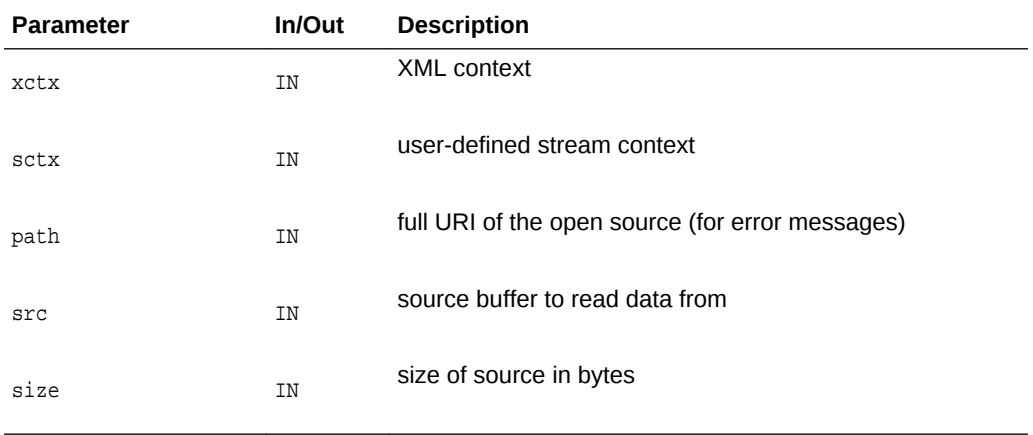

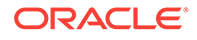

(xmlerr) numeric error code, 0 on success

**See Also:** [XML\\_STREAM\\_OPEN\\_F\(\), XML\\_STREAM\\_CLOSE\\_F\(\),](#page-35-0) [XML\\_STREAM\\_READ\\_F\(\)](#page-35-0)

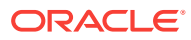

# 3 Package DOM for XML C APIs

This implementation follows REC-DOM-Level-1-19981001. Because the DOM standard is object-oriented, some changes were made for C language adaptation.

- Reused function names have to be expanded;  $q$ etValue in the Attr interface has the unique name XmlDomGetAttrValue that matches the pattern established by DOM 2's getNodeValue.
- Functions were added to extend the DOM beyond the standard; one example is XmlDomNumChildNodes, which returns the number of children of a node.

Note that if the data\_encoding parameter is set to UTF-16, the APIs process wide-CHAR arrays, not oratext byte arrays.

# 3.1 Attr Interface for DOM XML C APIs

The following table summarizes the methods available through the Attr interface of DOM for XML C APIs.

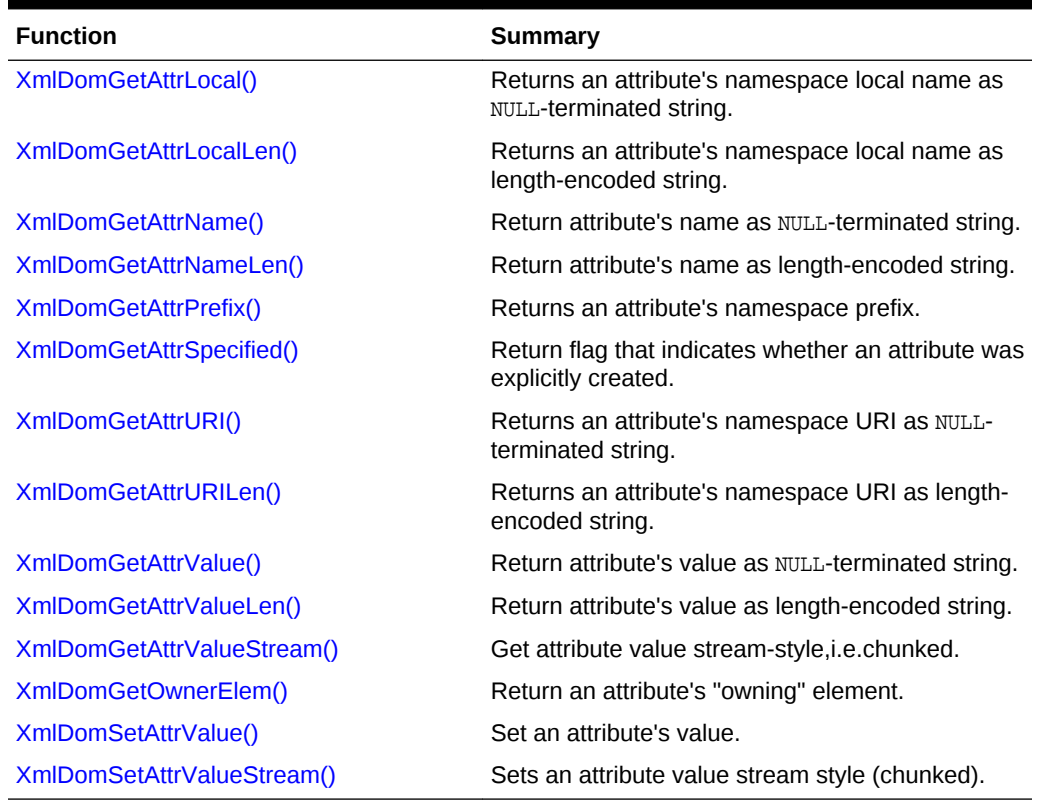

#### **Table 3-1 Summary of Attr DOM Methods for XML C Implementation**

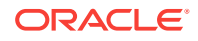

### <span id="page-39-0"></span>3.1.1 XmlDomGetAttrLocal()

Returns an attribute's namespace local name (in the data encoding). If the attribute's name is not fully qualified (has no prefix), then the local name is the same as the name.

A length-encoded version is available as *xmlDomGetAttrURILen* which returns the local name as a pointer and length, for use if the data is known to use  $x_{\text{MLType}}$  backing store.

#### **Syntax**

```
oratext* XmlDomGetAttrLocal(
    xmlctx *xctx, 
    xmlattrnode *attr);
```
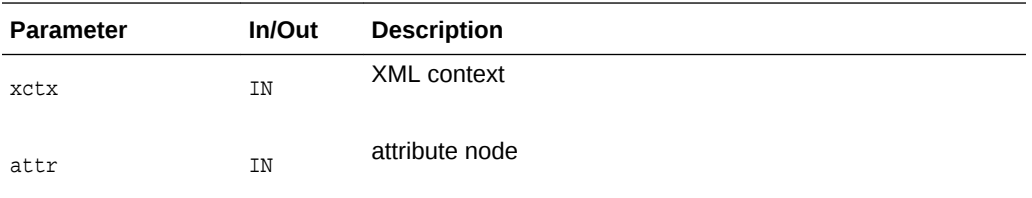

#### **Returns**

(oratext \*) attribute's local name [data encoding]

**See Also:** XmlDomGetAttrLocalLen(), [XmlDomGetAttrName\(\),](#page-40-0) [XmlDomGetAttrURI\(\)](#page-43-0), [XmlDomGetAttrPrefix\(\)](#page-42-0)

### 3.1.2 XmlDomGetAttrLocalLen()

Returns an attribute's namespace local name (in the data encoding). If the attribute's name is not fully qualified (has no prefix), then the local name is the same as the name.

A NULL-terminated version is available as XmlDomGetAttrLocal which returns the local name as NULL-terminated string. If the backing store is known to be XMLType, then the attribute's data will be stored internally as length-encoded. Using the length-based GetXXX functions will avoid having to copy and NULL-terminate the data.

If both the input buffer is non-NULL and the input buffer length is nonzero, then the value will be stored in the input buffer. Else, the implementation will return its own buffer.

If the actual length is greater than buflen, then a truncated value will be copied into the buffer and len will return the actual length.

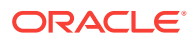

#### <span id="page-40-0"></span>**Syntax**

```
oratext* XmlDomGetAttrLocalLen(
   xmlctx *xctx, 
   xmlattrnode *attr, 
   oratext *buf, 
   ub4 buflen, 
   ub4 *len);
```
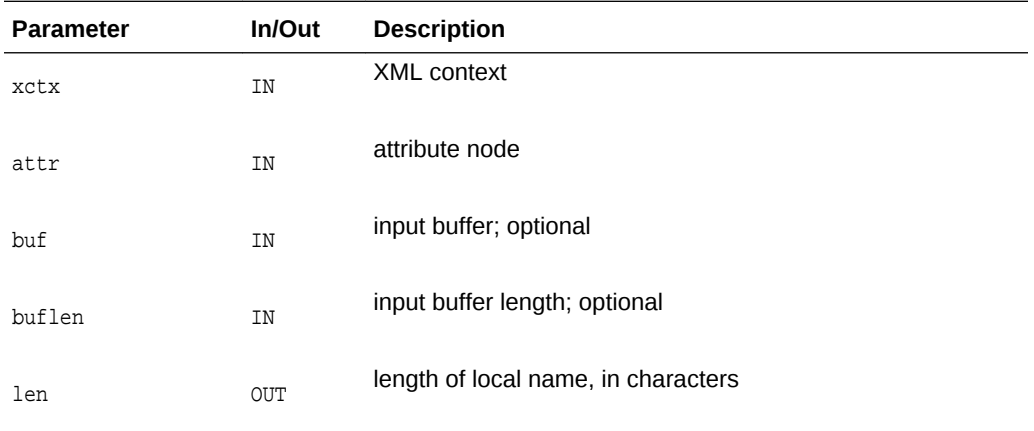

#### **Returns**

(oratext \*) Attr's local name [data encoding]

**See Also:** [XmlDomGetAttrLocal\(\)](#page-39-0), XmlDomGetAttrName(), [XmlDomGetAttrURI\(\),](#page-43-0) [XmlDomGetAttrPrefix\(\)](#page-42-0)

# 3.1.3 XmlDomGetAttrName()

Returns the fully-qualified name of an attribute (in the data encoding) as a NULLterminated string, for example bar\0 or foo:bar\0.

A length-encoded version is available as XmlDomGetAttrNameLen which returns the attribute name as a pointer and length, for use if the data is known to use XMLType backing store.

```
oratext* XmlDomGetAttrName(
   xmlctx *xctx, 
   xmlattrnode *attr);
```
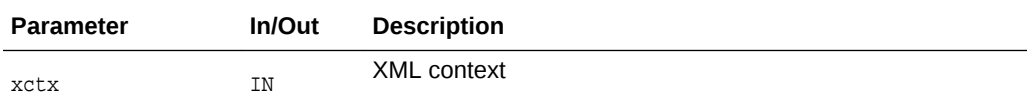

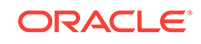

<span id="page-41-0"></span>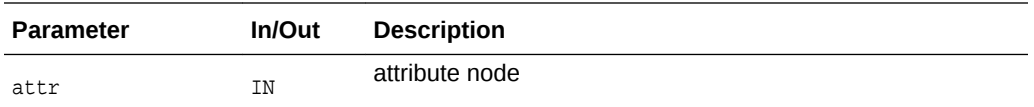

(oratext \*) name of attribute [data encoding]

**See Also:** XmlDomGetAttrNameLen(), [XmlDomGetAttrURI\(\)](#page-43-0), [XmlDomGetAttrPrefix\(\)](#page-42-0), [XmlDomGetAttrLocal\(\)](#page-39-0)

### 3.1.4 XmlDomGetAttrNameLen()

Returns the fully-qualified name of an attribute (in the data encoding) as a lengthencoded string, for example ("bar", 3) or ("foo:bar", 7).

A NULL-terminated version is available as XmlDomGetAttrName which returns the attribute name as NULL-terminated string. If the backing store is known to be XMLType, then the attribute's data will be stored internally as length-encoded. Using the length-based GetXXX() functions will avoid having to copy and NULL-terminate the data.

If both the input buffer is non-NULL and the input buffer length is nonzero, then the value will be stored in the input buffer. Else, the implementation will return its own buffer.

If the actual length is greater than buflen, then a truncated value will be copied into the buffer and len will return the actual length.

```
oratext* XmlDomGetAttrNameLen(
    xmlctx *xctx, 
    xmlattrnode *attr, 
    oratext *buf, 
    ub4 buflen, 
    ub4 *len);
```
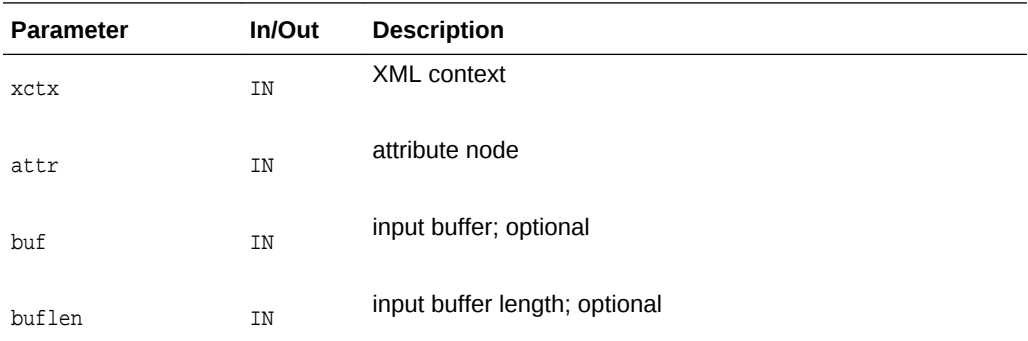

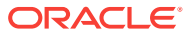

<span id="page-42-0"></span>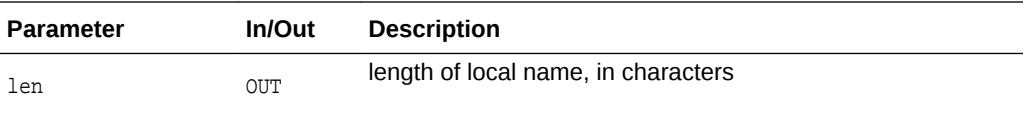

(oratext \*) name of attribute [data encoding]

**See Also:**

[XmlDomGetAttrName\(\)](#page-40-0), [XmlDomGetAttrURI\(\),](#page-43-0) XmlDomGetAttrPrefix(), [XmlDomGetAttrLocal\(\)](#page-39-0)

### 3.1.5 XmlDomGetAttrPrefix()

Returns an attribute's namespace prefix (in the data encoding). If the attribute's name is not fully qualified (has no prefix), NULL is returned.

#### **Syntax**

```
oratext* XmlDomGetAttrPrefix(
   xmlctx *xctx, 
   xmlattrnode *attr);
```
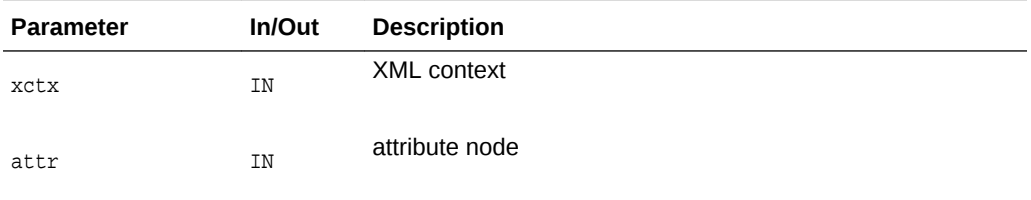

#### **Returns**

(oratext \*) attribute's namespace prefix [data encoding] or NULL

### **See Also:**

[XmlDomGetAttrName\(\)](#page-40-0), [XmlDomGetAttrURI\(\),](#page-43-0) [XmlDomGetAttrLocal\(\)](#page-39-0)

### 3.1.6 XmlDomGetAttrSpecified()

Return the 'specified' flag for an attribute. If the attribute was explicitly given a value in the original document, this is TRUE; otherwise, it is FALSE. If the node is not an attribute, returns FALSE. If the user sets an attribute's value through DOM, its specified flag will be TRUE. To return an attribute to its default value (if it has one), the attribute should be deleted; it will then be re-created automatically with the default value (and specified will be FALSE).

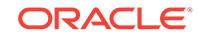

#### <span id="page-43-0"></span>**Syntax**

```
boolean XmlDomGetAttrSpecified(
   xmlctx *xctx,
    xmlattrnode *attr);
```
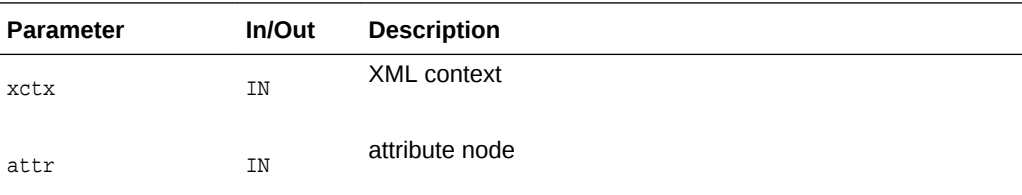

#### **Returns**

(boolean) attribute's "specified" flag

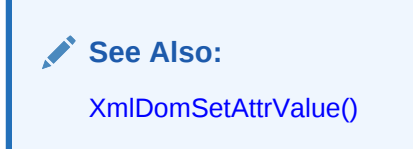

# 3.1.7 XmlDomGetAttrURI()

Returns an attribute's namespace URI (in the data encoding). If the attribute's name is not qualified (does not contain a namespace prefix), it will have the default namespace in effect when the node was created (which may be NULL).

A length-encoded version is available as XmlDomGetAttrURILen which returns the URI as a pointer and length, for use if the data is known to use XMLType backing store.

#### **Syntax**

```
oratext* XmlDomGetAttrURI(
   xmlctx *xctx, 
    xmlattrnode *attr);
```
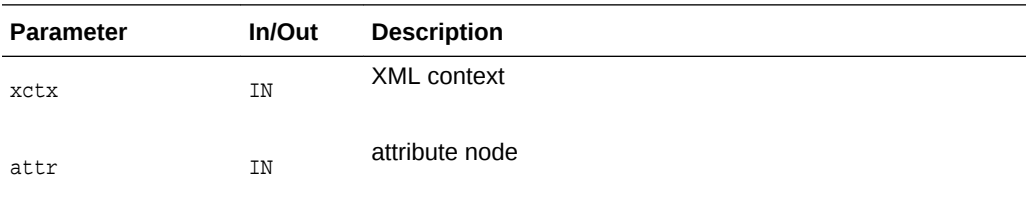

#### **Returns**

(oratext \*) attribute's namespace URI [data encoding] or NULL

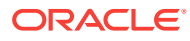

### **See Also:**

XmlDomGetAttrURILen(), [XmlDomGetAttrPrefix\(\)](#page-42-0), [XmlDomGetAttrLocal\(\)](#page-39-0)

### <span id="page-44-0"></span>3.1.8 XmlDomGetAttrURILen()

Returns an attribute's namespace URI (in the data encoding) as length-encoded string. If the attribute's name is not qualified (does not contain a namespace prefix), it will have the default namespace in effect when the node was created (which may be NULL).

A NULL-terminated version is available as  $x$ mlDomGetAttrURI which returns the URI as NULL-terminated string. If the backing store is known to be XMLType, then the attribute's data will be stored internally as length-encoded. Using the length-based Get functions will avoid having to copy and NULL-terminate the data.

If both the input buffer is non-NULL and the input buffer length is nonzero, then the value will be stored in the input buffer. Else, the implementation will return its own buffer.

If the actual length is greater than buflen, then a truncated value will be copied into the buffer and len will return the actual length.

#### **Syntax**

```
oratext* XmlDomGetAttrURILen(
    xmlctx *xctx, 
    xmlattrnode *attr, 
    oratext *buf, 
    ub4 buflen, 
    ub4 *len);
```
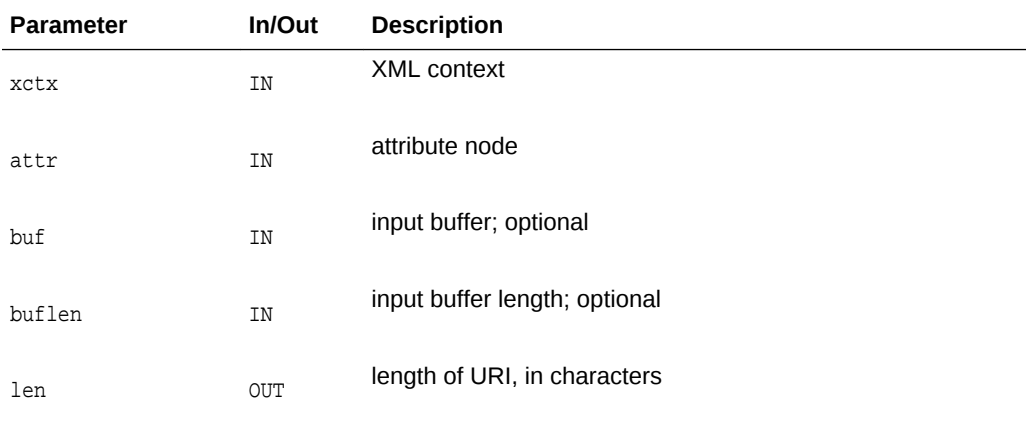

#### **Returns**

(oratext \*) attribute's namespace URI [data encoding] or NULL

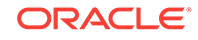

**See Also:** [XmlDomGetAttrURI\(\),](#page-43-0) [XmlDomGetAttrPrefix\(\)](#page-42-0), [XmlDomGetAttrLocal\(\)](#page-39-0)

### <span id="page-45-0"></span>3.1.9 XmlDomGetAttrValue()

Returns the "value" (character data) of an attribute (in the data encoding) as NULLterminated string. Character and general entities will have been replaced.

A length-encoded version is available as XmlDomGetAttrValueLen which returns the attribute value as a pointer and length, for use if the data is known to use XMLType backing store.

#### **Syntax**

```
oratext* XmlDomGetAttrValue(
    xmlctx *xctx, 
    xmlattrnode *attr);
```
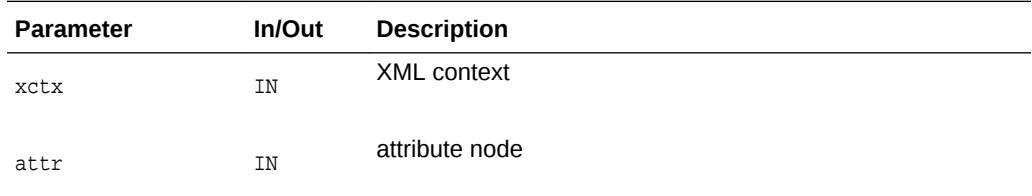

#### **Returns**

(oratext \*) attribute's value

**See Also:**

XmlDomGetAttrValueLen(), [XmlDomSetAttrValue\(\)](#page-47-0)

### 3.1.10 XmlDomGetAttrValueLen()

Returns the "value" (character data) of an attribute (in the data encoding) as lengthencoded string. Character and general entities will have been replaced.

A NULL-terminated version is available as *XmlDomGetAttrValue* which returns the attribute value as NULL-terminated string. If the backing store is known to be XMLType, then the attribute's data will be stored internally as length-encoded. Using the length-based GetXXX() functions will avoid having to copy and NULL-terminate the data.

If both the input buffer is non-NULL and the input buffer length is nonzero, then the value will be stored in the input buffer. Else, the implementation will return its own buffer.

If the actual length is greater than buflen, then a truncated value will be copied into the buffer and len will return the actual length.

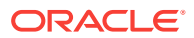

#### <span id="page-46-0"></span>**Syntax**

```
oratext* XmlDomGetAttrValueLen(
    xmlctx *xctx,
    xmlattrnode *attr,
    oratext *buf,
    ub4 buflen, 
    ub4 *len);
```
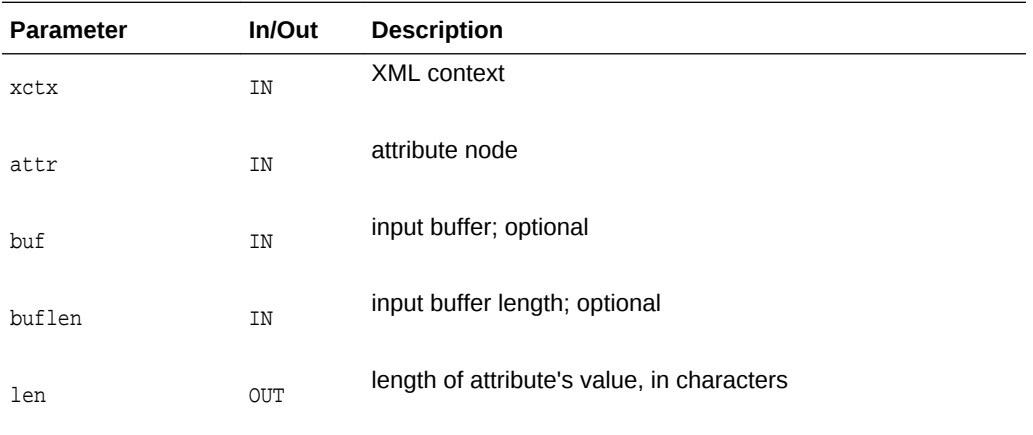

### **Returns**

(oratext \*) attribute's value

**See Also:** [XmlDomGetAttrValue\(\)](#page-45-0), [XmlDomSetAttrValue\(\)](#page-47-0)

# 3.1.11 XmlDomGetAttrValueStream()

Returns the large "value" (associated character data) for an attribute and sends it in pieces to the user's output stream. For very large values, it is not always possible to store them [efficiently] as a single contiguous chunk. This function is used to access chunked data of that type.

```
xmlerr XmlDomGetAttrValueStream(
   xmlctx *xctx,
   xmlnode *attr,
    xmlostream *ostream);
```
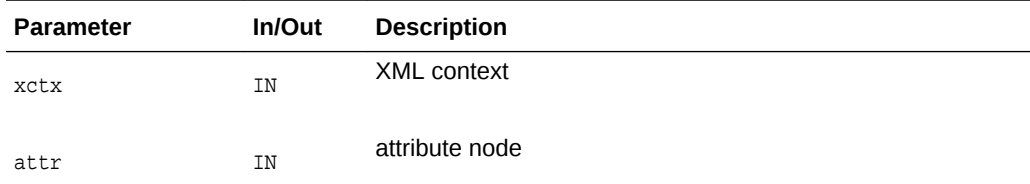

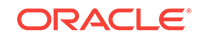

<span id="page-47-0"></span>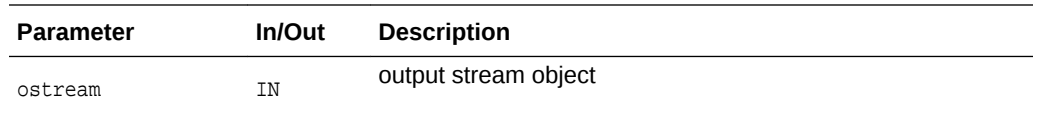

(xmlerr) numeric error code, 0 on success

## 3.1.12 XmlDomGetOwnerElem()

Returns the Element node associated with an attribute. Each attr either belongs to an element (one and only one), or is detached and not yet part of the DOM tree. In the former case, the element node is returned; if the attr is unassigned, NULL is returned.

#### **Syntax**

```
xmlelemnode* XmlDomGetOwnerElem(
   xmlctx *xctx,
   xmlattrnode *attr);
```
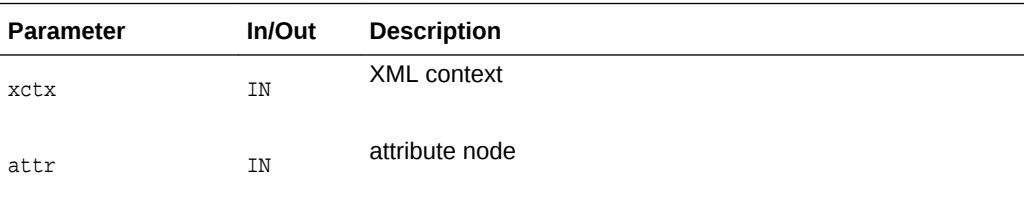

#### **Returns**

(xmlelemnode \*) attribute's element node [or NULL]

**See Also:** [XmlDomGetOwnerDocument\(\)](#page-118-0)

### 3.1.13 XmlDomSetAttrValue()

Sets the given attribute's value to data. If the node is not an attribute, does nothing. Note that the new value must be in the data encoding! It is not verified, converted, or checked. The attribute's specified flag will be TRUE after setting a new value.

```
void XmlDomSetAttrValue(
   xmlctx *xctx,
   xmlattrnode *attr,
   oratext *value);
```
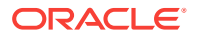

<span id="page-48-0"></span>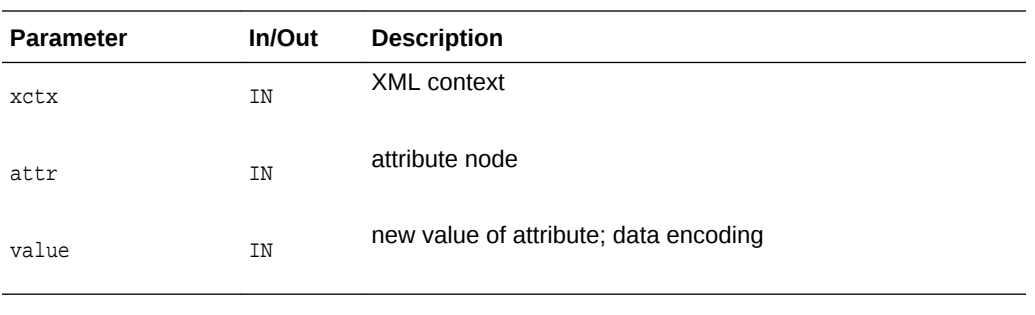

**See Also:** [XmlDomGetAttrValue\(\)](#page-45-0)

### 3.1.14 XmlDomSetAttrValueStream()

Sets the large "value" (associated character data) for an attribute piecemeal from an input stream. For very large values, it is not always possible to store them efficiently as a single contiguous chunk. This function is used to access chunked data of that type.

#### **Syntax**

```
xmlerr XmlDomSetAttrValueStream(
   xmlctx *xctx,
   xmlnode *attr,
   xmlistream *istream);
```
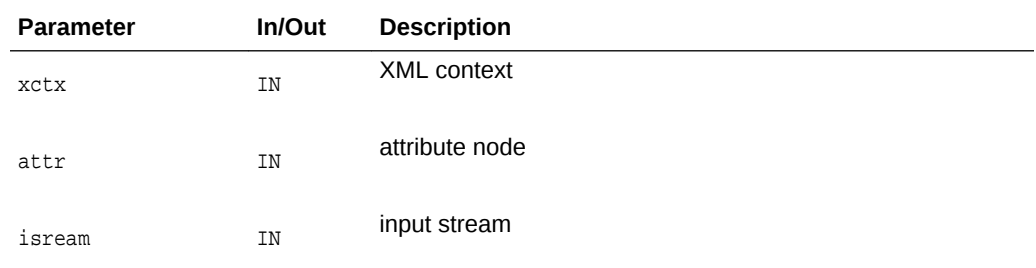

#### **Returns**

(xmlerr) numeric error code, 0 on success

# 3.2 CharacterData Interface for DOM XML C APIs

The following table summarizes the methods available through the CharacterData interface of DOM for XML C APIs.

#### **Table 3-2 Summary of CharacterData DOM Methods for XML C Implementation**

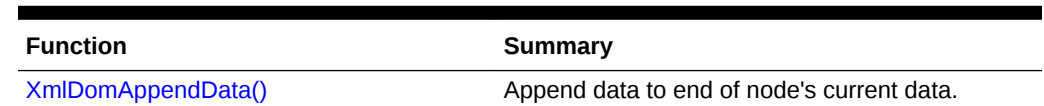

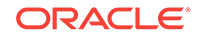

| <b>Function</b>           | Summary                                 |
|---------------------------|-----------------------------------------|
| XmlDomDeleteData()        | Remove part of node's data.             |
| XmlDomGetCharData()       | Return data for node.                   |
| XmlDomGetCharDataLength() | Return length of data for node.         |
| XmlDomInsertData()        | Insert string into node's current data. |
| XmlDomReplaceData()       | Replace part of node's data.            |
| XmlDomSetCharData()       | Set data for node.                      |
| XmlDomSubstringData()     | Return substring of node's data.        |

<span id="page-49-0"></span>**Table 3-2 (Cont.) Summary of CharacterData DOM Methods for XML C Implementation**

### 3.2.1 XmlDomAppendData()

Append a string to the end of a CharacterData node's data. If the node is not Text, Comment or CDATA, or if the string to append is NULL, does nothing. The appended data should be in the data encoding. It will not be verified, converted, or checked.

The new node data will be allocated and managed by DOM, but if the previous node value was allocated and manager by the user, they are responsible for freeing it, which is why it is returned.

#### **Syntax**

```
void XmlDomAppendData(
    xmlctx *xctx,
    xmlnode *node,
    oratext *data, 
    oratext **old);
```
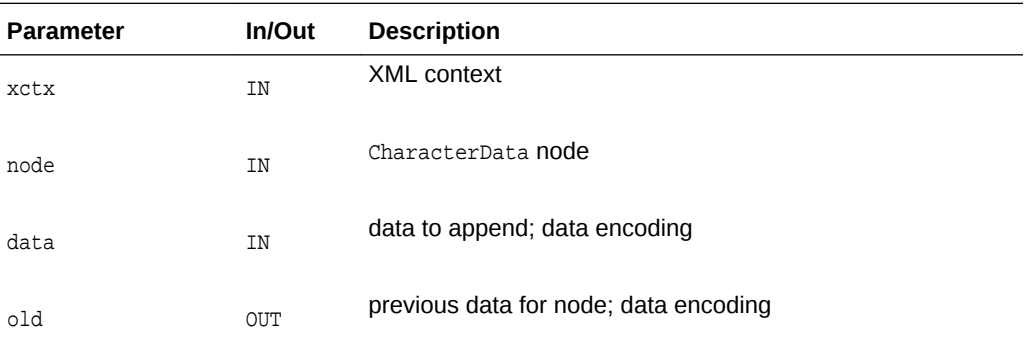

### **See Also:**

[XmlDomGetCharData\(\),](#page-50-0) [XmlDomInsertData\(\)](#page-51-0), [XmlDomDeleteData\(\),](#page-50-0) [XmlDomReplaceData\(\),](#page-52-0) [XmlDomSplitText\(\)](#page-139-0)

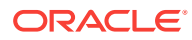

### <span id="page-50-0"></span>3.2.2 XmlDomDeleteData()

Remove a range of characters from a CharacterData node's data. If the node is not text, comment or CDATA, or if the offset is outside of the original data, does nothing. The offset is zero-based, so offset zero refers to the start of the data. Both offset and count are in characters, not bytes. If the sum of offset and count exceeds the data length then all characters from offset to the end of the data are deleted.

The new node data will be allocated and managed by DOM, but if the previous node value was allocated and managed by the user, they are responsible for freeing it, which is why it is returned.

#### **Syntax**

```
void XmlDomDeleteData(
    xmlctx *xctx,
    xmlnode *node,
   ub4 offset, 
    ub4 count,
    oratext **old);
```
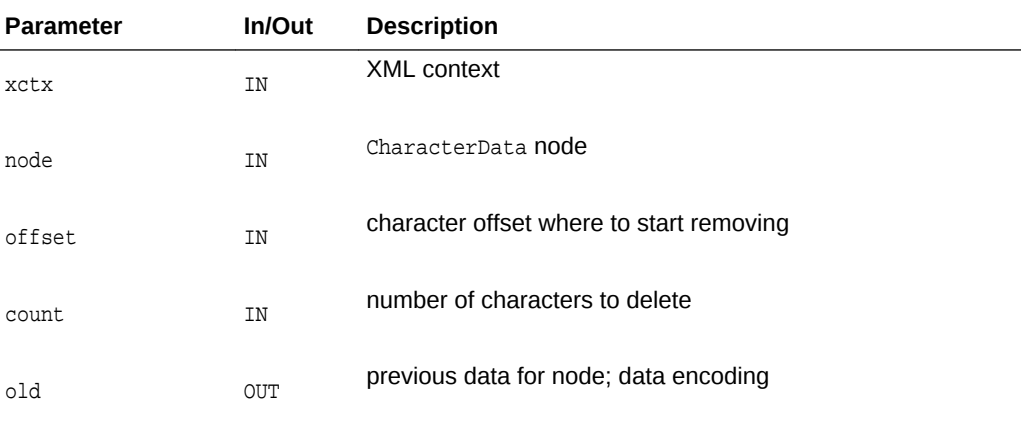

### **See Also:**

XmlDomGetCharData(), [XmlDomAppendData\(\),](#page-49-0) [XmlDomInsertData\(\),](#page-51-0) [XmlDomReplaceData\(\),](#page-52-0) [XmlDomSplitText\(\)](#page-139-0)

### 3.2.3 XmlDomGetCharData()

Returns the data for a CharacterData node (type text, comment or CDATA) in the data encoding. For other node types, or if there is no data, returns NULL.

```
oratext* XmlDomGetCharData(
    xmlctx *xctx,
    xmlnode *node);
```
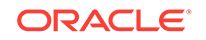

<span id="page-51-0"></span>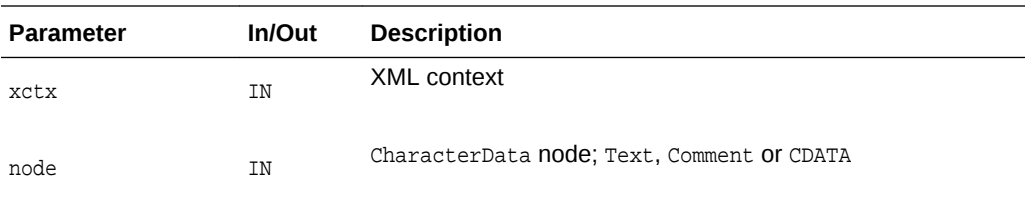

(oratext \*) character data of node [data encoding]

**See Also:**

[XmlDomSetCharData\(\),](#page-53-0) [XmlDomCreateText\(\),](#page-63-0) [XmlDomCreateComment\(\),](#page-58-0) [XmlDomCreateCDATA\(\)](#page-57-0)

### 3.2.4 XmlDomGetCharDataLength()

Returns the length of the data for a CharacterData node, type Text, Comment or CDATA) in characters, not bytes. For other node types, returns 0.

#### **Syntax**

```
ub4 XmlDomGetCharDataLength(
    xmlctx *xctx,
    xmlnode *cdata);
```
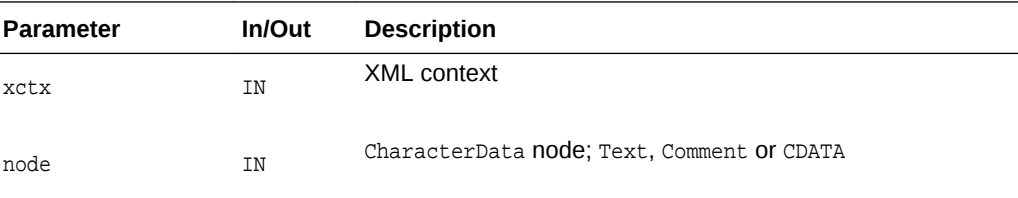

#### **Returns**

(ub4) length in characters, not bytes, of node's data

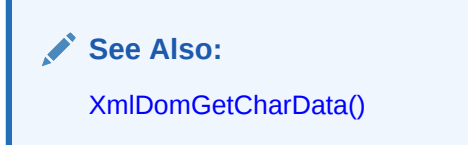

### 3.2.5 XmlDomInsertData()

Insert a string into a CharacterData node's data at the specified position. If the node is not Text, Comment or CDATA, or if the data to be inserted is NULL, or the offset is outside the original data, does nothing. The inserted data must be in the data encoding. It will

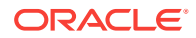

<span id="page-52-0"></span>not be verified, converted, or checked. The offset is specified as characters, not bytes. The offset is zero-based, so inserting at offset zero prepends the data.

The new node data will be allocated and managed by DOM, but if the previous node value was allocated and managed by the user, they are responsible for freeing it (which is why it's returned).

#### **Syntax**

```
void XmlDomInsertData(
   xmlctx *xctx,
    xmlnode *node,
   ub4 offset, 
    oratext *arg,
    oratext **old);
```
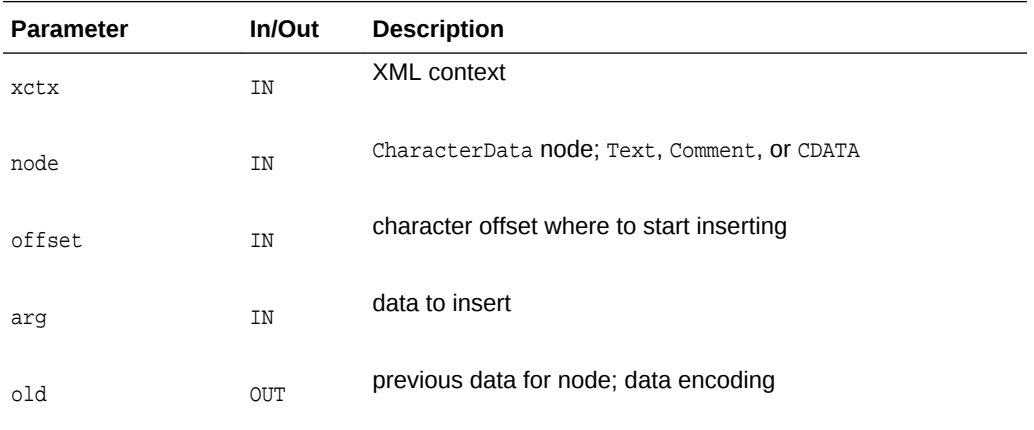

### **See Also:**

[XmlDomGetCharData\(\),](#page-50-0) [XmlDomAppendData\(\),](#page-49-0) [XmlDomDeleteData\(\)](#page-50-0), XmlDomReplaceData(), [XmlDomSplitText\(\)](#page-139-0)

### 3.2.6 XmlDomReplaceData()

Replaces a range of characters in a CharacterData node's data with a new string. If the node is not text, comment or CDATA, or if the offset is outside of the original data, or if the replacement string is NULL, does nothing. If the count is zero, acts just as XmlDomInsertData. The offset is zero-based, so offset zero refers to the start of the data. The replacement data must be in the data encoding. It will not be verified, converted, or checked. The offset and count are both in characters, not bytes. If the sum of offset and count exceeds length, then all characters to the end of the data are replaced.

The new node data will be allocated and managed by DOM, but if the previous node value was allocated and managed by the user, they are responsible for freeing it, which is why it is returned.

```
void XmlDomReplaceData(
    xmlctx *xctx,
```
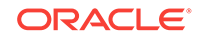

<span id="page-53-0"></span> xmlnode \*node, ub4 offset, ub4 count, oratext \*arg, oratext \*\*old);

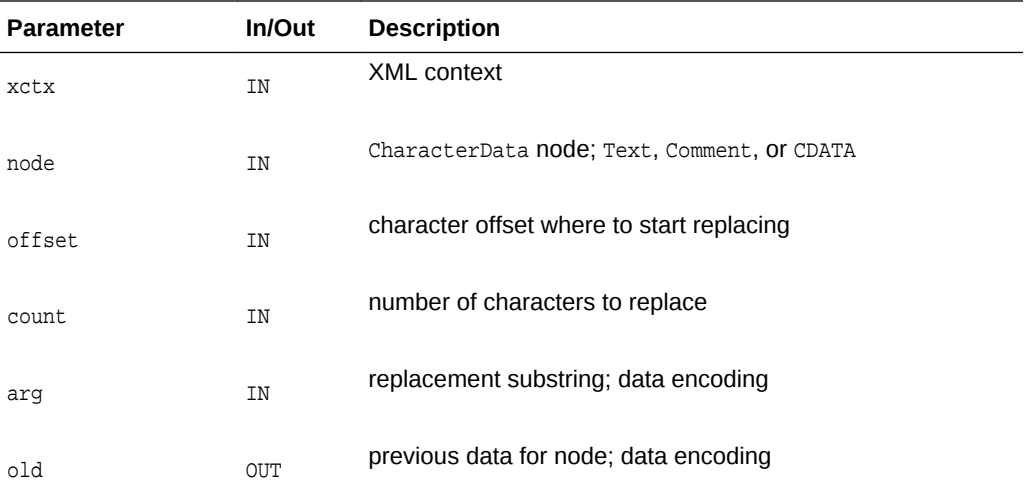

### **See Also:**

[XmlDomGetCharData\(\),](#page-50-0) [XmlDomAppendData\(\),](#page-49-0) [XmlDomInsertData\(\),](#page-51-0) [XmlDomDeleteData\(\),](#page-50-0) [XmlDomSplitText\(\)](#page-139-0)

# 3.2.7 XmlDomSetCharData()

Sets data for a CharacterData node (type text, comment or CDATA), replacing the old data. For other node types, does nothing. The new data is not verified, converted, or checked; it should be in the data encoding.

```
void XmlDomSetCharData(
   xmlctx *xctx,
    xmlnode *node,
    oratext *data);
```
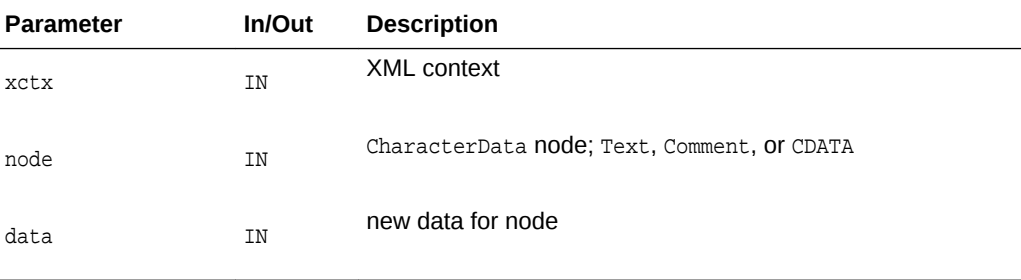

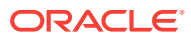

**See Also:** [XmlDomGetCharData\(\)](#page-50-0)

# <span id="page-54-0"></span>3.2.8 XmlDomSubstringData()

Returns a range of character data from a characterData node, type Text, Comment or CDATA. For other node types, or if count is zero, returns NULL. Since the data is in the data encoding, offset and count are in characters, not bytes. The beginning of the string is offset 0. If the sum of offset and count exceeds the length, then all characters to the end of the data are returned.

The substring is permanently allocated in the node's document's memory pool. To free the substring, use XmlDomFreeString.

#### **Syntax**

```
oratext* XmlDomSubstringData(
   xmlctx *xctx,
    xmlnode *node,
    ub4 offset,
    ub4 count);
```
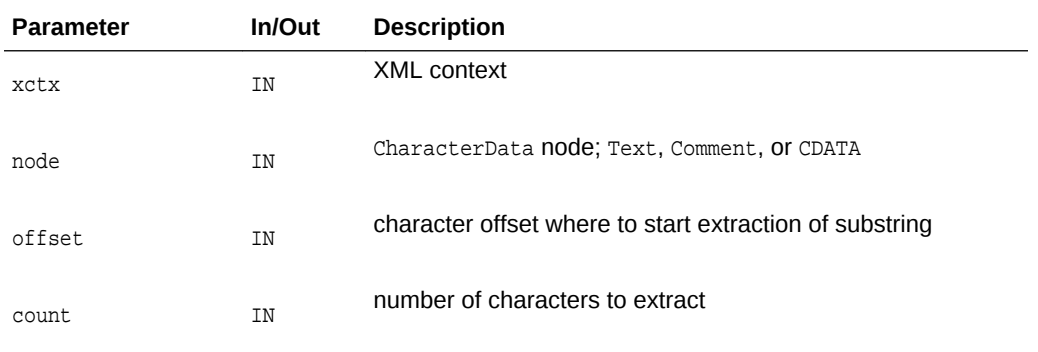

#### **Returns**

(oratext \*) specified substring.

### **See Also:**

[XmlDomAppendData\(\)](#page-49-0), [XmlDomInsertData\(\)](#page-51-0), [XmlDomDeleteData\(\),](#page-50-0) [XmlDomReplaceData\(\),](#page-52-0) [XmlDomSplitText\(\)](#page-139-0), [XmlDomFreeString\(\)](#page-63-0)

# 3.3 Document Interface for DOM XML C APIs

The following table summarizes the methods available through the Document interface of DOM for XML C APIs.

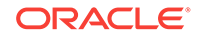

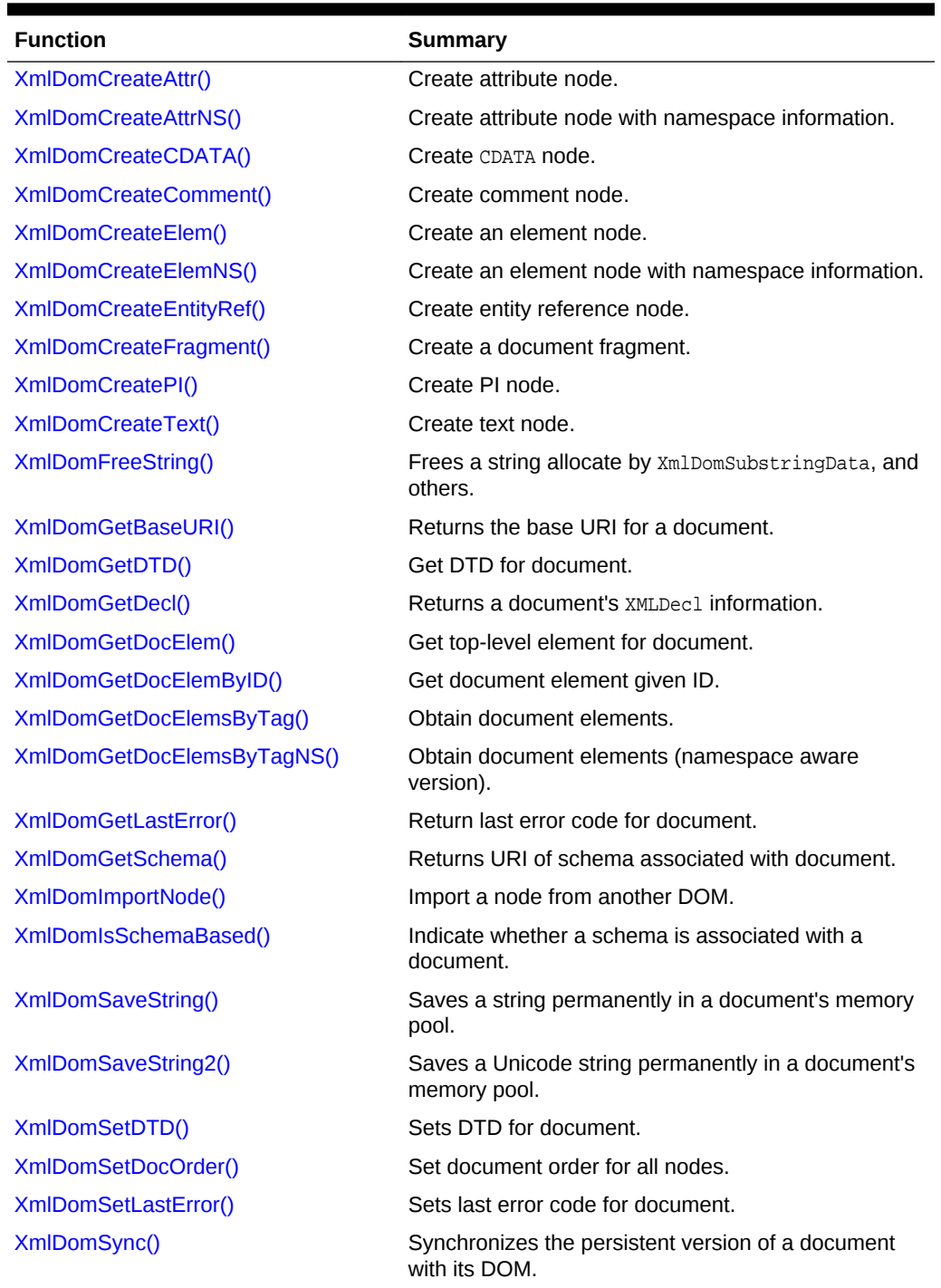

#### <span id="page-55-0"></span>**Table 3-3 Summary of Document DOM Methods for XML C Implementation**

### 3.3.1 XmlDomCreateAttr()

Creates an attribute node with the given name and value (in the data encoding). Note this function differs from the DOM specification, which does not allow the initial value of the attribute to be set (see XmlDomSetAttrValue). The name is required, but the value may be NULL; neither is verified, converted, or checked.

<span id="page-56-0"></span>This is the non-namespace aware function (see  $x_{\text{mlDom}CreateAttrNS}$ ): the new attribute will have NULL namespace URI and prefix, and its local name will be the same as its name, even if the name specified is a qualified name.

If given an initial value, the attribute's specified flag will be TRUE.

The new node is an orphan with no parent; it must be added to the DOM tree with XmlDomAppendChild, and so on.

See *XmlDomSetAttr* which creates and adds an attribute in a single operation.

The name and value are not copied, their pointers are just stored. The user is responsible for persistence and freeing of that data.

#### **Syntax**

```
xmlattrnode* XmlDomCreateAttr(
    xmlctx *xctx,
    xmldocnode *doc, 
    oratext *name, 
    oratext *value);
```
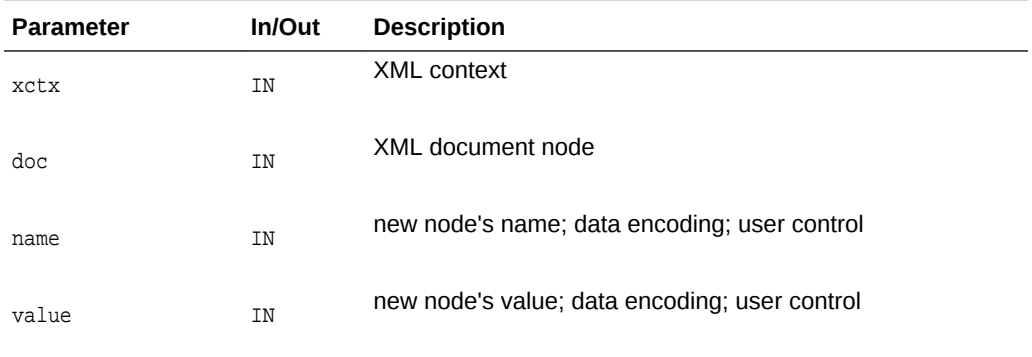

#### **Returns**

(xmlattrnode \*) new Attr node.

#### **See Also:**

[XmlDomSetAttrValue\(\),](#page-47-0) XmlDomCreateAttrNS(), [XmlDomSetAttr\(\)](#page-89-0), [XmlDomCleanNode\(\),](#page-103-0) [XmlDomFreeNode\(\)](#page-105-0)

### 3.3.2 XmlDomCreateAttrNS()

Creates an attribute node with the given namespace URI and qualified name; this is the namespace-aware version of  $x_{\text{mlDomCreateAttr}}$ . Note this function differs from the DOM specification, which does not allow the initial value of the attribute to be set (see XmlDomSetAttrValue). The name is required, but the value may be NULL; neither is verified, converted, or checked.

If given an initial value, the attribute's specified flag will be TRUE.

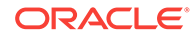

<span id="page-57-0"></span>The new node is an orphan with no parent; it must be added to the DOM tree with XmlDomAppendChild, and so on. See XmlDomSetAttr which creates and adds an attribute in a single operation.

The URI, qualified name and value are not copied, their pointers are just stored. The user is responsible for persistence and freeing of that data.

#### **Syntax**

```
xmlattrnode* XmlDomCreateAttrNS(
    xmlctx *xctx, 
   xmldocnode *doc, 
   oratext *uri, 
    oratext *qname,
    oratext *value);
```
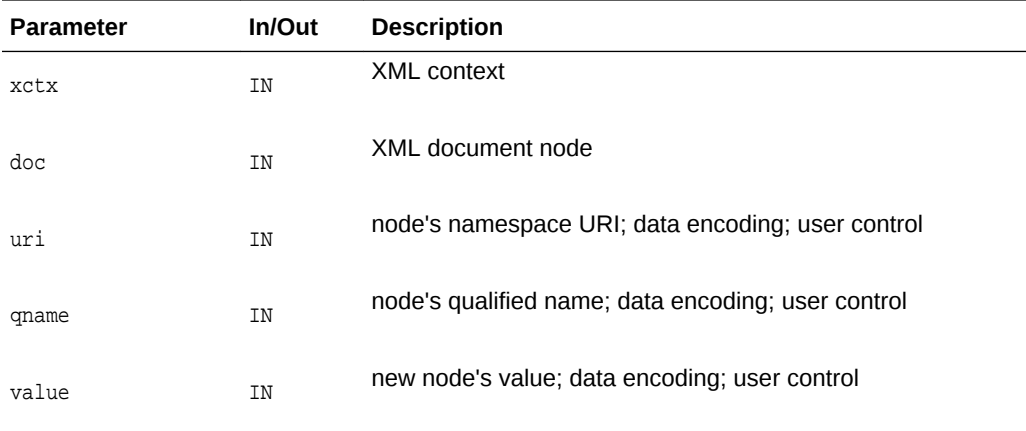

#### **Returns**

(xmlattrnode \*) new Attr node.

### **See Also:**

[XmlDomSetAttrValue\(\),](#page-47-0) [XmlDomCreateAttr\(\)](#page-55-0), [XmlDomSetAttr\(\)](#page-89-0), [XmlDomCleanNode\(\),](#page-103-0) [XmlDomFreeNode\(\)](#page-105-0)

### 3.3.3 XmlDomCreateCDATA()

Creates a CDATASection node with the given initial data (which should be in the data encoding). A CDATASection is considered verbatim and is never parsed; it will not be joined with adjacent Text nodes by the normalize operation. The initial data may be NULL; if provided, it is not verified, converted, or checked. The name of a CDATA node is always "#cdata-section".

The new node is an orphan with no parent; it must be added to the DOM tree with XmlDomAppendChild and so on.

The CDATA is not copied, its pointer is just stored. The user is responsible for persistence and freeing of that data.

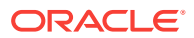

#### <span id="page-58-0"></span>**Syntax**

```
xmlcdatanode* XmlDomCreateCDATA(
    xmlctx *xctx, 
    xmldocnode *doc, 
    oratext *data);
```
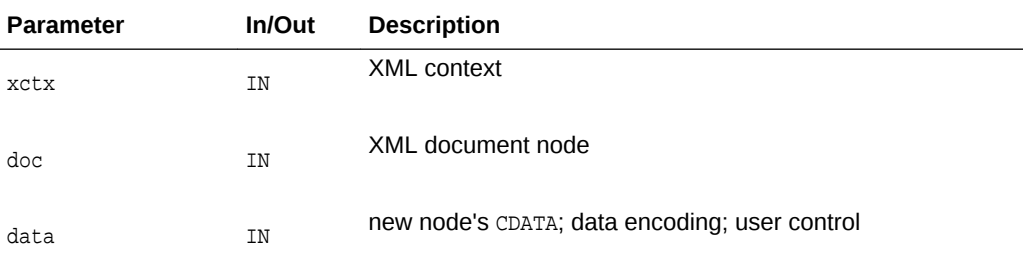

#### **Returns**

(xmlcdatanode \*) new CDATA node.

**See Also:**

[XmlDomCreateText\(\)](#page-63-0), [XmlDomCleanNode\(\),](#page-103-0) [XmlDomFreeNode\(\)](#page-105-0)

### 3.3.4 XmlDomCreateComment()

Creates a Comment node with the given initial data (which must be in the data encoding). The data may be NULL; if provided, it is not verified, converted, or checked. The name of a Comment node is always "#comment".

The new node is an orphan with no parent; it must be added to the DOM tree with XmlDomAppendChild and so on.

The comment data is not copied, its pointer is just stored. The user is responsible for persistence and freeing of that data.

```
xmlcommentnode* XmlDomCreateComment(
    xmlctx *xctx,
    xmldocnode *doc,
    oratext *data);
```
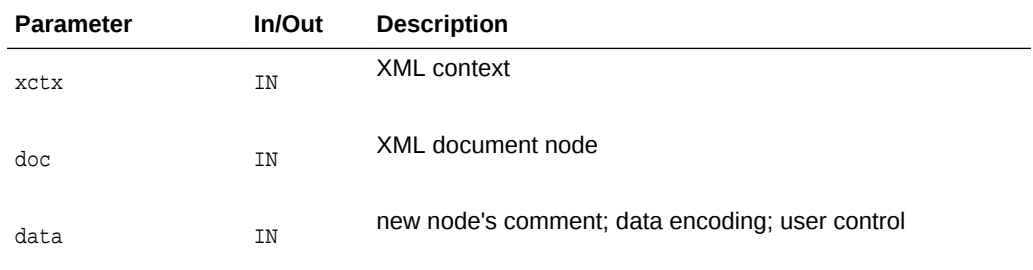

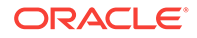

<span id="page-59-0"></span>(xmlcommentnode \*) new Comment node.

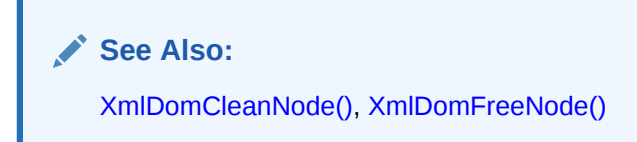

# 3.3.5 XmlDomCreateElem()

Creates an element node with the given tag name (which should be in the data encoding). Note that the tag name of an element is case sensitive. This is the nonnamespace aware function: the new node will have NULL namespace URI and prefix, and its local name will be the same as its tag name, even if the tag name specified is a qualified name.

The new node is an orphan with no parent; it must be added to the DOM tree with XmlDomAppendChild and so on.

The tagname is not copied, its pointer is just stored. The user is responsible for persistence and freeing of that data.

#### **Syntax**

```
xmlelemnode* XmlDomCreateElem(
   xmlctx *xctx, 
    xmldocnode *doc,
    oratext *tagname);
```
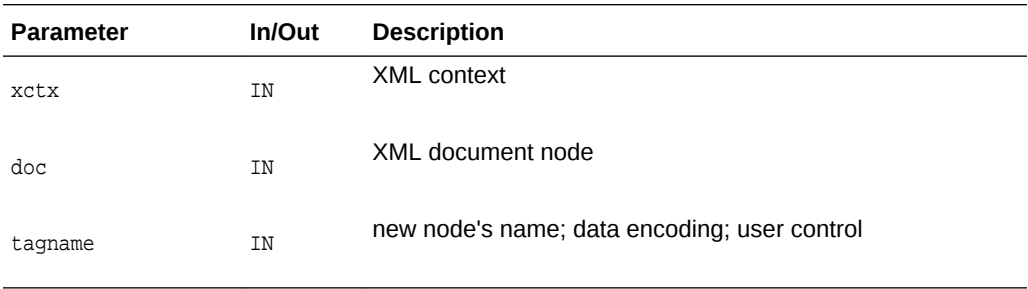

#### **Returns**

(xmlelemnode \*) new Element node.

### **See Also:**

[XmlDomCreateElemNS\(\)](#page-60-0), [XmlDomCleanNode\(\)](#page-103-0), [XmlDomFreeNode\(\)](#page-105-0)

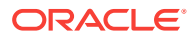

### <span id="page-60-0"></span>3.3.6 XmlDomCreateElemNS()

Creates an element with the given namespace URI and qualified name. Note that element names are case sensitive, and the qualified name is required though the URI may be NULL. The qualified name will be split into prefix and local parts, retrievable with XmlDomGetNodePrefix, XmlDomGetNodeLocal, and so on; the tagName will be the full qualified name.

The new node is an orphan with no parent; it must be added to the DOM tree with XmlDomAppendChild and so on.

The URI and qualified name are not copied, their pointers are just stored. The user is responsible for persistence and freeing of that data.

#### **Syntax**

```
xmlelemnode* XmlDomCreateElemNS(
    xmlctx *xctx,
    xmldocnode *doc, 
    oratext *uri,
    oratext *qname);
```
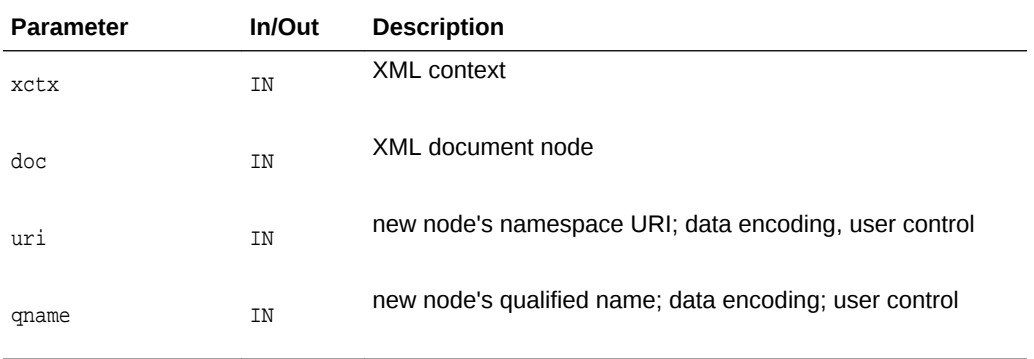

#### **Returns**

(xmlelemnode \*) new Element node.

#### **See Also:**

[XmlDomCreateElem\(\),](#page-59-0) [XmlDomCleanNode\(\)](#page-103-0), [XmlDomFreeNode\(\)](#page-105-0)

### 3.3.7 XmlDomCreateEntityRef()

Creates an EntityReference node; the name (which should be in the data encoding) is the name of the entity to be referenced. The named entity does not have to exist. The name is not verified, converted, or checked.

EntityReference nodes are never generated by the parser; instead, entity references are expanded as encountered. On output, an entity reference node will turn into a "&name;" style reference.

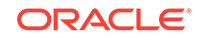

<span id="page-61-0"></span>The new node is an orphan with no parent; it must be added to the DOM tree with XmlDomAppendChild, and so on.

The entity reference name is not copied, its pointer is just stored. The user is responsible for persistence and freeing of that data.

#### **Syntax**

```
xmlentrefnode* XmlDomCreateEntityRef(
    xmlctx *xctx,
    xmldocnode *doc,
    oratext *name);
```
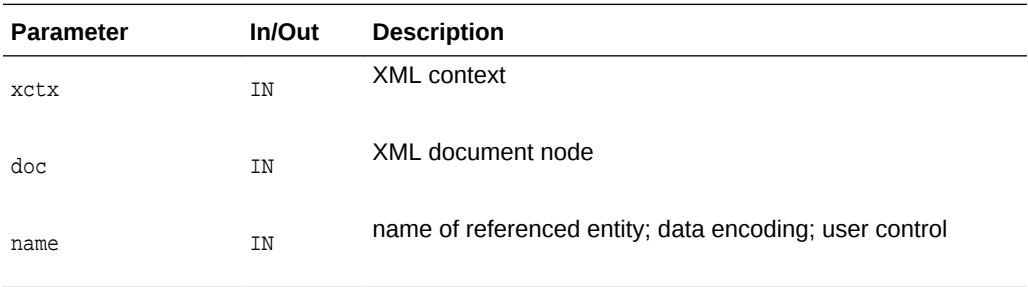

#### **Returns**

(xmlentrefnode \*) new EntityReference node.

### 3.3.8 XmlDomCreateFragment()

Creates an empty DocumentFragment node. A document fragment is treated specially when it is inserted into a DOM tree: the children of the fragment are inserted in order instead of the fragment node itself. After insertion, the fragment node will still exist, but have no children. See XmlDomInsertBefore, XmlDomReplaceChild, XmlDomAppendChild, and so on. The name of a fragment node is always "#document-fragment".

#### **Syntax**

```
xmlfragnode* XmlDomCreateFragment(
   xmlctx *xctx,
   xmldocnode *doc);
```
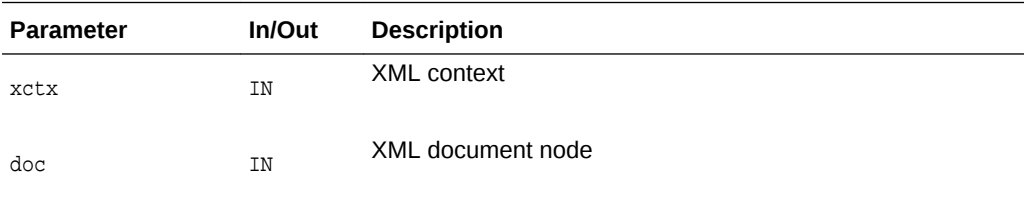

#### **Returns**

(xmlfragnode \*) new empty DocumentFragment node

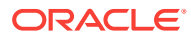

**See Also:**

[XmlDomInsertBefore\(\)](#page-124-0), [XmlDomReplaceChild\(\)](#page-128-0), [XmlDomAppendChild\(\)](#page-103-0)

# <span id="page-62-0"></span>3.3.9 XmlDomCreatePI()

Creates a ProcessingInstruction node with the given target and data (which should be in the data encoding). The data may be NULL initially, and may be changed later (with XmlDomSetPIData), but the target is required and cannot be changed. Note the target and data are not verified, converted, or checked. The name of a PI node is the same as the target.

The new node is an orphan with no parent; it must be added to the DOM tree with XmlDomAppendChild and so on.

The PI's target and data are not copied, their pointers are just stored. The user is responsible for persistence and freeing of that data.

#### **Syntax**

```
xmlpinode* XmlDomCreatePI(
   xmlctx *xctx
    xmldocnode *doc, 
    oratext *target,
    oratext *data);
```
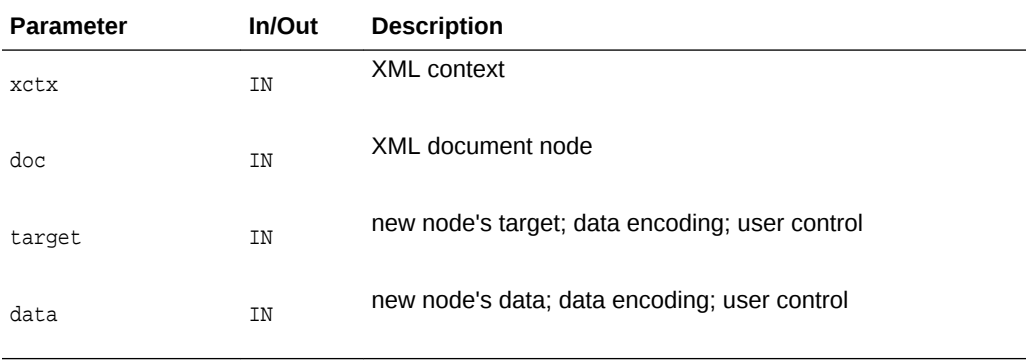

#### **Returns**

(xmlpinode \*) new PI node.

### **See Also:**

[XmlDomGetPITarget\(\)](#page-138-0), [XmlDomGetPIData\(\),](#page-137-0) [XmlDomSetPIData\(\),](#page-139-0) [XmlDomCleanNode\(\),](#page-103-0) [XmlDomFreeNode\(\)](#page-105-0)

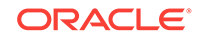

### <span id="page-63-0"></span>3.3.10 XmlDomCreateText()

Creates a Text node with the given initial data (which must be non-NULL and in the data encoding). The data may be NULL; if provided, it is not verified, converted, checked, or parsed (entities will not be expanded). The name of a fragment node is always "#text". New data for a Text node can be set; see the CharacterData interface for editing methods.

The new node is an orphan with no parent; it must be added to the DOM tree with XmlDomAppendChild and so on.

The text data is not copied, its pointer is just stored. The user is responsible for persistence and freeing of that data.

#### **Syntax**

```
xmltextnode* XmlDomCreateText(
    xmlctx *xctx, 
    xmldocnode *doc,
    oratext *data);
```
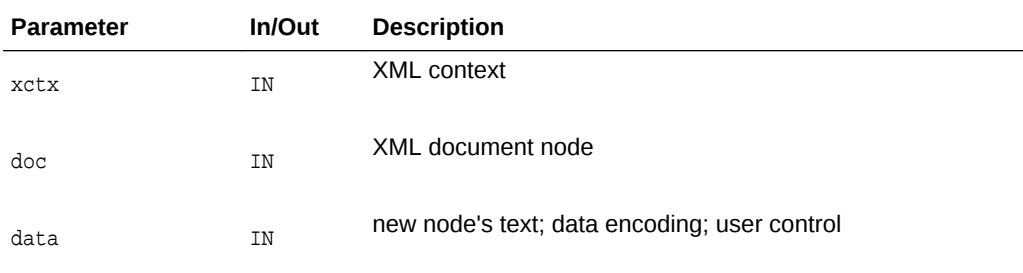

#### **Returns**

(xmltextnode \*) new Text node.

### **See Also:**

[XmlDomCreateCDATA\(\),](#page-57-0) [XmlDomSetNodeValue\(\),](#page-130-0) [XmlDomGetNodeValue\(\),](#page-116-0) [XmlDomSetCharData\(\),](#page-53-0) [XmlDomGetCharData\(\)](#page-50-0), [XmlDomGetCharDataLength\(\)](#page-51-0), [XmlDomSubstringData\(\)](#page-54-0), [XmlDomAppendData\(\)](#page-49-0), [XmlDomInsertData\(\)](#page-51-0), [XmlDomDeleteData\(\),](#page-50-0) [XmlDomReplaceData\(\),](#page-52-0) [XmlDomCleanNode\(\)](#page-103-0), [XmlDomFreeNode\(\)](#page-105-0)

### 3.3.11 XmlDomFreeString()

Frees the string allocated by XmlDomSubstringData or similar functions. Note that strings explicitly saved with XmlDomSaveString are not freeable individually.

#### **Syntax**

void XmlDomFreeString( xmlctx \*xctx,

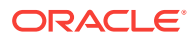

<span id="page-64-0"></span>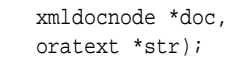

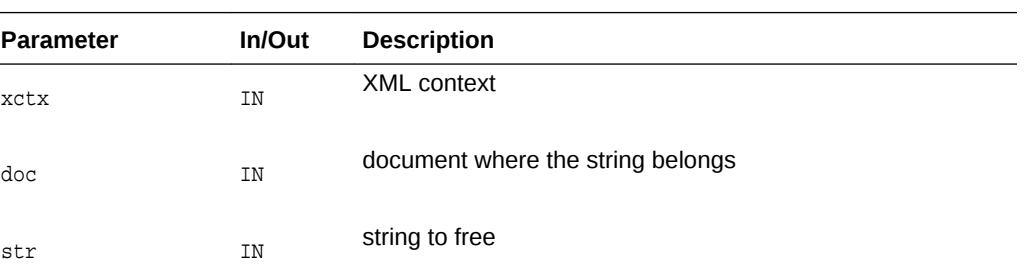

**See Also:**

[XmlDomSaveString\(\),](#page-71-0) [XmlDomSaveString2\(\)](#page-72-0)

### 3.3.12 XmlDomGetBaseURI()

Returns the base URI for a document. Usually only documents that were loaded from a URI will automatically have a base URI; documents loaded from other sources (stdin, buffer, and so on) will not naturally have a base URI, but a base URI may have been set for them using XmlDomSetBaseURI, for the purposes of resolving relative URIs in inclusion.

#### **Syntax**

oratext \*XmlDomGetBaseURI( xmlctx \*xctx, xmldocnode \*doc);

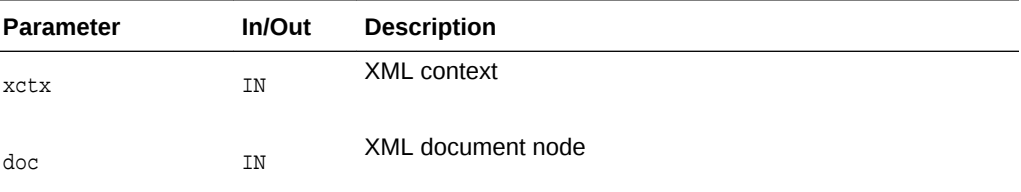

#### **Returns**

(oratext \*) document's base URI [or NULL]

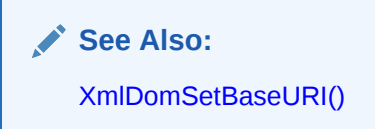

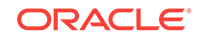

### <span id="page-65-0"></span>3.3.13 XmlDomGetDTD()

Returns the DTD node associated with current document; if there is no DTD, returns NULL. The DTD cannot be edited, but its children may be retrieved with XmlDomGetChildNodes as for other node types.

#### **Syntax**

```
xmldtdnode* XmlDomGetDTD(
    xmlctx *xctx,
    xmldocnode *doc);
```
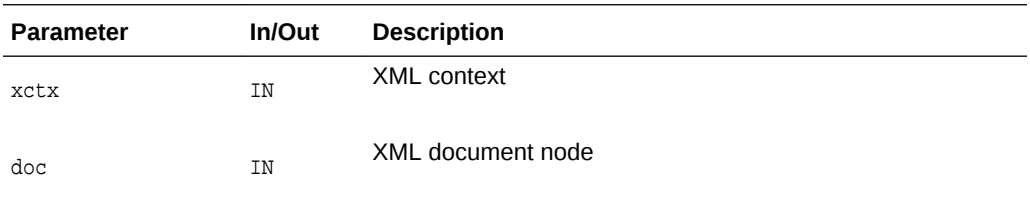

#### **Returns**

(xmldtdnode \*) DTD node for document [or NULL]

### **See Also:**

[XmlDomSetDTD\(\)](#page-73-0), [XmlCreateDTD\(\)](#page-254-0) and [XmlCreate\(\)](#page-251-0) in [Package XML APIs for](#page-250-0) [C](#page-250-0), [XmlDomGetDTDName\(\),](#page-77-0) [XmlDomGetDTDEntities\(\),](#page-76-0) and [XmlDomGetDTDNotations\(\)](#page-78-0)

### 3.3.14 XmlDomGetDecl()

Returns the information from a document's XMLDecl. If there is no XMLDecl, returns XMLERR\_NO\_DECL. Returned are the XML version# ("1.0" or "2.0"), the specified encoding, and the standalone value. If encoding is not specified, NULL will be set. The standalone flag is three-state:  $\langle$  0 if standalone was not specified, 0 if it was specified and FALSE,  $>$ 0 if it was specified and TRUE.

```
xmlerr XmlDomGetDecl(
    xmlctx *xctx,
    xmldocnode *doc,
    oratext **ver, 
    oratext **enc,
    sb4 *std);
```
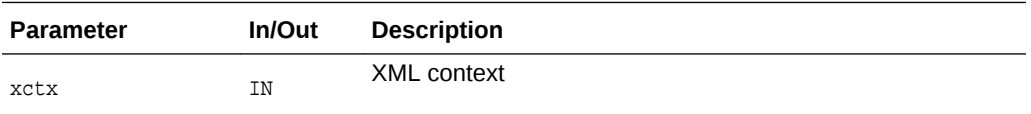

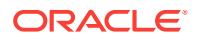

<span id="page-66-0"></span>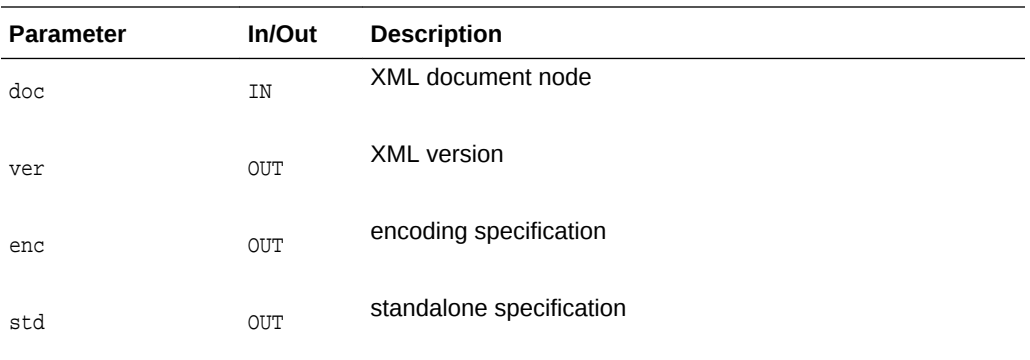

(xmlerr) XML error code, perhaps version/encoding/standalone set

# 3.3.15 XmlDomGetDocElem()

Returns the root element (node) of the DOM tree, or NULL if there is none. Each document has only one uppermost Element node, called the root element. It is created after a document is parsed successfully, or manually by XmlDomCreateElem then XmlDomAppendChild, and so on.

#### **Syntax**

```
xmlelemnode* XmlDomGetDocElem(
    xmlctx *xctx,
    xmldocnode *doc);
```
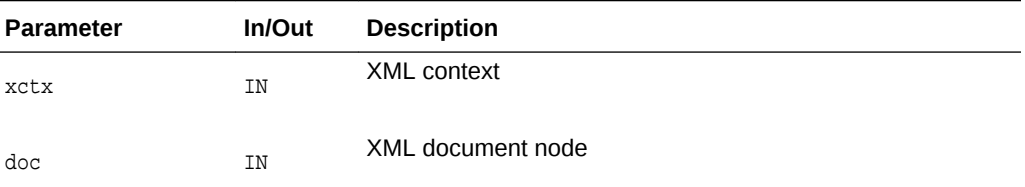

#### **Returns**

(xmlelemnode \*) root element [or NULL]

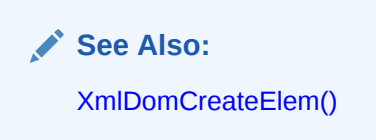

# 3.3.16 XmlDomGetDocElemByID()

Returns the element node which has the given ID. If no such ID is defined, returns NULL. Note that attributes named "ID" are not automatically of type ID; ID attributes (which can have any name) must be declared as type ID in the DTD.

The given ID should be in the data encoding or it might not match.

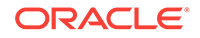

#### <span id="page-67-0"></span>**Syntax**

```
xmlelemnode* XmlDomGetDocElemByID(
    xmlctx *xctx,
    xmldocnode *doc,
    oratext *id);
```
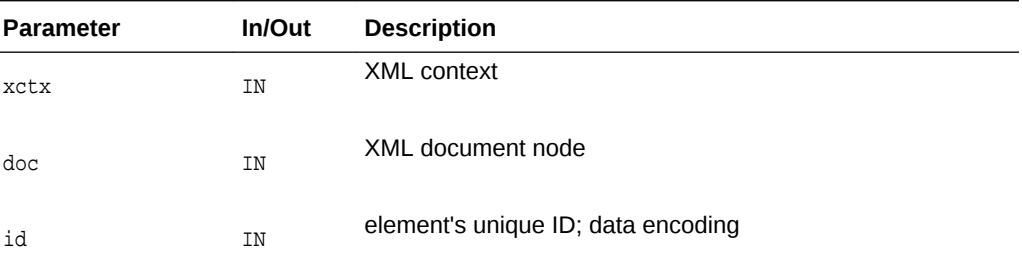

#### **Returns**

(xmlelemnode \*) matching element.

**See Also:**

XmlDomGetDocElemsByTag(), [XmlDomGetDocElemsByTagNS\(\)](#page-68-0)

# 3.3.17 XmlDomGetDocElemsByTag()

Returns a list of all elements in the document tree rooted at the root node with a given tag name, in document order (the order in which they would be encountered in a preorder traversal of the tree). If root is NULL, the entire document is searched.

The special name "\*" matches all tag names; a NULL name matches nothing. Note that tag names are case sensitive, and should be in the data encoding or a mismatch might occur.

This function is not namespace aware; the full tag names are compared. If two qualified names with two different prefixes both of which map to the same URI are compared, the comparison will fail. See XmlDomGetElemsByTagNS for the namespaceaware version.

The list should be freed with XmlDomFreeNodeList when it is no longer needed.

The list is not live, it is a snapshot. That is, if a new node which matched the tag name were added to the DOM after the list was returned, the list would not automatically be updated to include the node.

```
xmlnodelist* XmlDomGetDocElemsByTag(
    xmlctx *xctx,
    xmldocnode *doc,
    oratext *name);
```
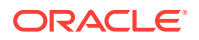

<span id="page-68-0"></span>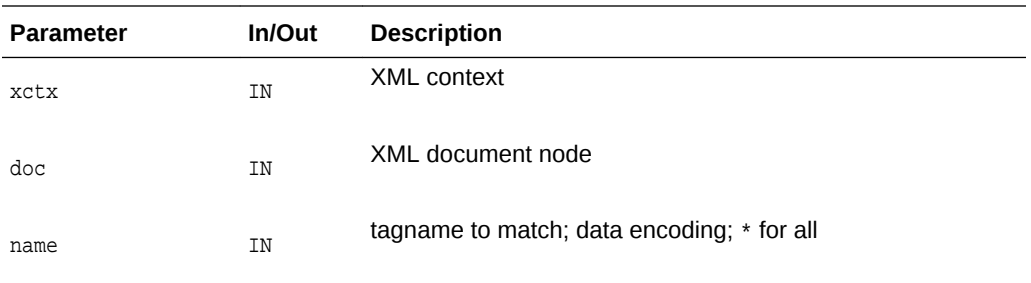

(xmlnodelist \*) new NodeList containing all matched Elements.

#### **See Also:**

[XmlDomGetDocElemByID\(\)](#page-66-0), XmlDomGetDocElemsByTagNS(), [XmlDomFreeNodeList\(\)](#page-134-0)

### 3.3.18 XmlDomGetDocElemsByTagNS()

Returns a list of all elements (in the document tree rooted at the given node) with a given namespace URI and local name, in the order in which they would be encountered in a preorder traversal of the tree. If root is NULL, the entire document is searched.

The URI and local name should be in the data encoding. The special local name "\*" matches all local names; a NULL local name matches nothing. Namespace URIs must always match, however, no wildcard is allowed. Note that comparisons are case sensitive. See XmlDomGetDocElemsByTag for the non-namespace aware version.

The list should be freed with XmlDomFreeNodeList when it is no longer needed.

The list is not live, it is a snapshot. That is, if a new node which matched the tag name were added to the DOM after the list was returned, the list would not automatically be updated to include the node.

```
xmlnodelist* XmlDomGetDocElemsByTagNS(
   xmlctx *xctx,
    xmldocnode *doc, 
    oratext *uri,
    oratext *local);
```
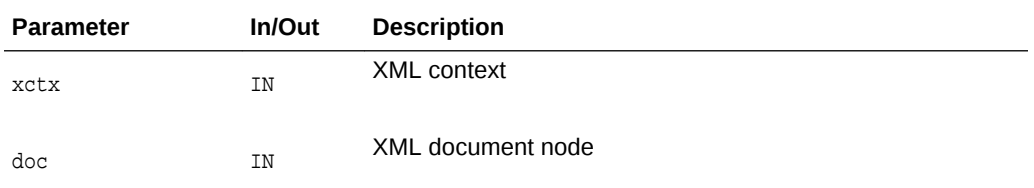

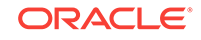

<span id="page-69-0"></span>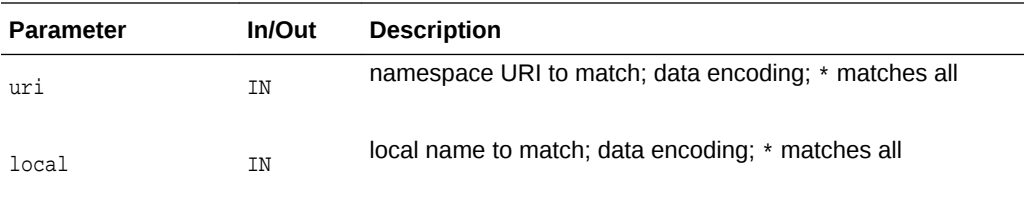

(xmlnodelist \*) new NodeList containing all matched Elements.

**See Also:**

[XmlDomGetDocElemByID\(\)](#page-66-0), [XmlDomGetDocElemsByTag\(\)](#page-67-0), [XmlDomFreeNodeList\(\)](#page-134-0)

### 3.3.19 XmlDomGetLastError()

Returns the error code of the last error which occurred in the given document.

#### **Syntax**

```
xmlerr XmlDomGetLastError(
    xmlctx *xctx,
    xmldocnode *doc);
```
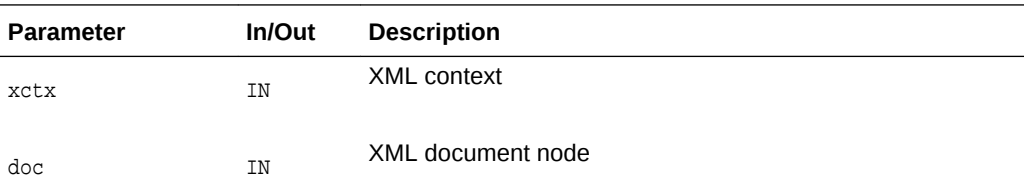

#### **Returns**

(xmlerr) numeric error code, 0 if no error

# 3.3.20 XmlDomGetSchema()

Returns URI of schema associated with document, if there is one, else returns NULL. The XmlLoadDom functions take a schema location hint (URI); the schema is used for efficient layout of XMLType data. If a schema was provided at load time, this function returns TRUE.

```
oratext* XmlDomGetSchema(
    xmlctx *xctx,
    xmldocnode *doc);
```
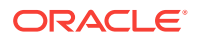

<span id="page-70-0"></span>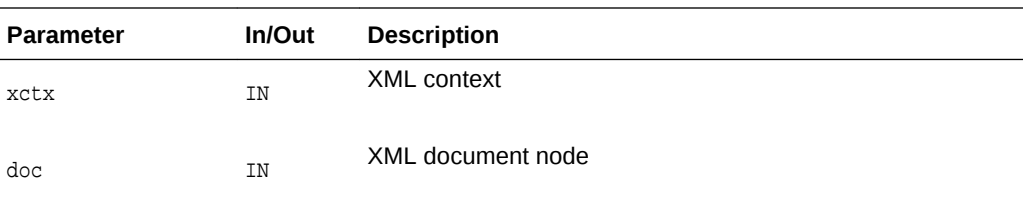

(oratext \*) Schema URI or NULL

**See Also:**

[XmlDomIsSchemaBased\(\),](#page-71-0) [XmlLoadDom\(\)](#page-260-0) in [Package XML APIs for C](#page-250-0)

### 3.3.21 XmlDomImportNode()

Imports a node from one Document to another. The new node is an orphan and has no parent; it must be added to the DOM tree with XmlDomAppendChild, and so on. The original node is not modified in any way or removed from its document; instead, a new node is created with copies of all the original node's qualified name, prefix, namespace URI, and local name.

As with XmlDomCloneNode, the deep controls whether the children of the node are recursively imported. If FALSE, only the node itself is imported, and it will have no children. If TRUE, all descendents of the node will be imported as well, and an entire new subtree created.

Document and DocumentType nodes cannot be imported. Imported attributes will have their specified flags set to TRUE. Elements will have only their specified attributes imported; non-specified (default) attributes are omitted. New default attributes (for the destination document) are then added.

```
xmlnode* XmlDomImportNode(
    xmlctx *xctx,
    xmldocnode *doc, 
    xmlctx *nctx,
    xmlnode *node,
    boolean deep);
```
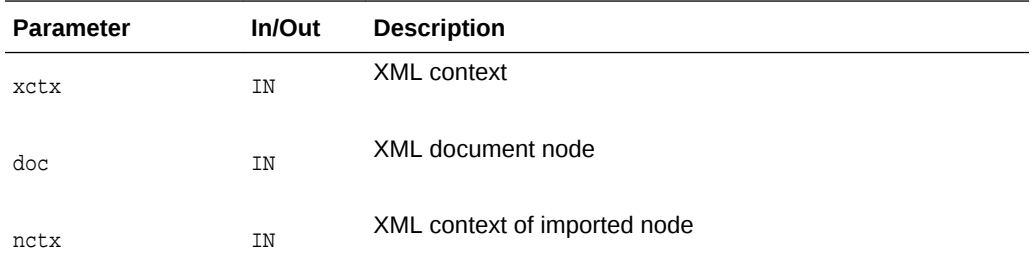

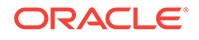

<span id="page-71-0"></span>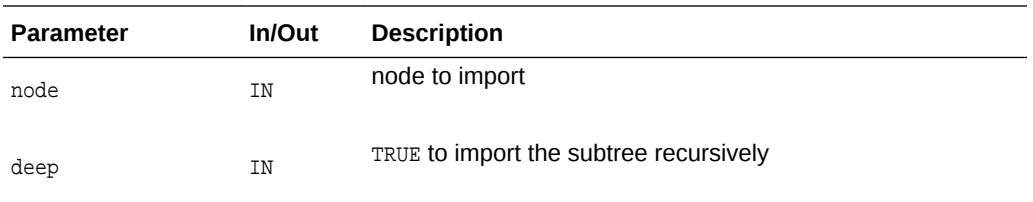

(xmlnode \*) newly imported node (in this Document).

**See Also:** [XmlDomCloneNode\(\)](#page-104-0)

### 3.3.22 XmlDomIsSchemaBased()

Returns flag specifying whether there is a schema associated with this document. The XmlLoadDom functions take a schema location hint (URI); the schema is used for efficient layout of XMLType data. If a schema was provided at load time, this function returns TRUE.

#### **Syntax**

boolean XmlDomIsSchemaBased( xmlctx \*xctx, xmldocnode \*doc);

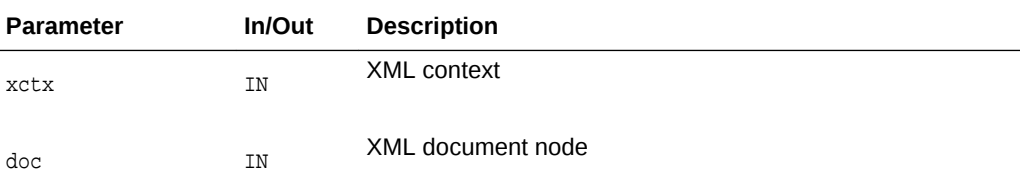

#### **Returns**

(boolean) TRUE if there is a schema associated with the document

### **See Also:**

[XmlDomGetSchema\(\),](#page-69-0) [XmlLoadDom\(\)](#page-260-0) in [Package XML APIs for C](#page-250-0)

### 3.3.23 XmlDomSaveString()

Copies the given string into the document's memory pool, so that it persists for the life of the document. The individual string will not be freeable, and the storage will be

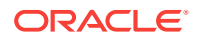
returned only when the entire document is freed. Works on single-byte or multibyte encodings; for Unicode strings, use XmlDomSaveString2.

#### **Syntax**

```
oratext* XmlDomSaveString(
   xmlctx *xctx,
   xmldocnode *doc,
   oratext *str);
```
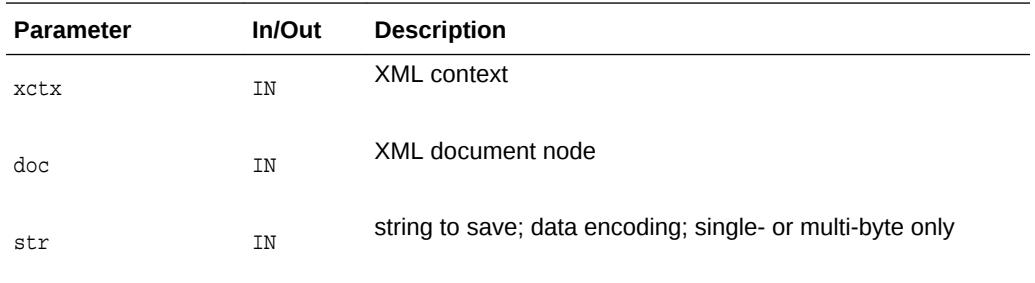

### **Returns**

(oratext \*) saved copy of string

**See Also:**

XmlDomSaveString2(), [XmlFreeDocument\(\)](#page-257-0) in [Package XML APIs for C](#page-250-0)

## 3.3.24 XmlDomSaveString2()

Copies the given string into the document's memory pool, so that it persists for the life of the document. The individual string will not be freeable, and the storage will be returned only when the entire document is free. Works on Unicode strings only; for single-byte or multibyte strings, use XmlDomSaveString.

```
ub2* XmlDomSaveString2(
   xmlctx *xctx,
    xmldocnode *doc,
    ub2 *ustr);
```
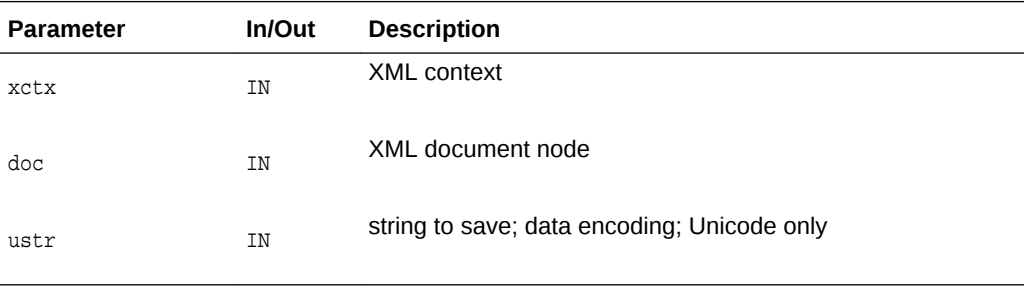

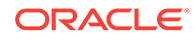

(ub2 \*) saved copy of string

**See Also:** [XmlDomSaveString\(\),](#page-71-0) [XmlFreeDocument\(\)](#page-257-0) in [Package XML APIs for C](#page-250-0)

## 3.3.25 XmlDomSetBaseURI()

Only documents that were loaded from a URI will automatically have a base URI; documents loaded from other sources (stdin, buffer, and so on) will not naturally have a base URI, so this API is used to set a base URI, for the purposes of relative URI resolution in includes. The base URI should be in the data encoding, and a copy will be made.

### **Syntax**

```
xmlerr XmlDomSetBaseURI(
   xmlctx *xctx, 
    xmldocnode *doc, 
    oratext *uri);
```
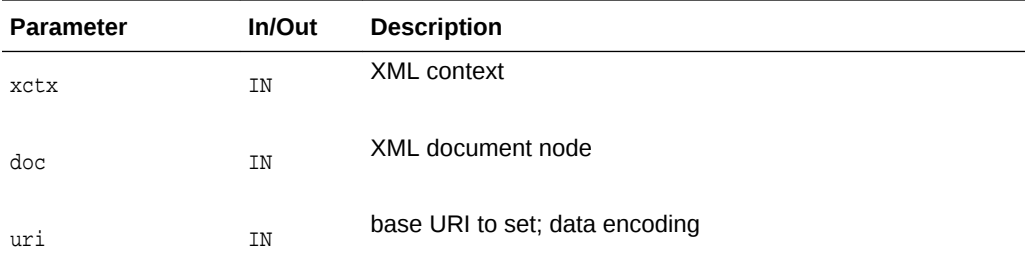

### **Returns**

(xmlerr) XML error code

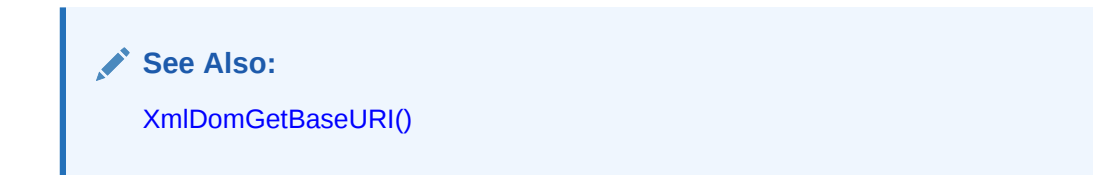

## 3.3.26 XmlDomSetDTD()

Sets the DTD for document. Note this call may only be used for a blank document, before any parsing has taken place. A single DTD can be set for multiple documents, so when a document with a set DTD is freed, the set DTD is not also freed.

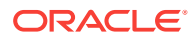

### **Syntax**

xmlerr XmlDomSetDTD( xmlctx \*xctx, xmldocnode \*doc, xmldtdnode \*dtdnode);

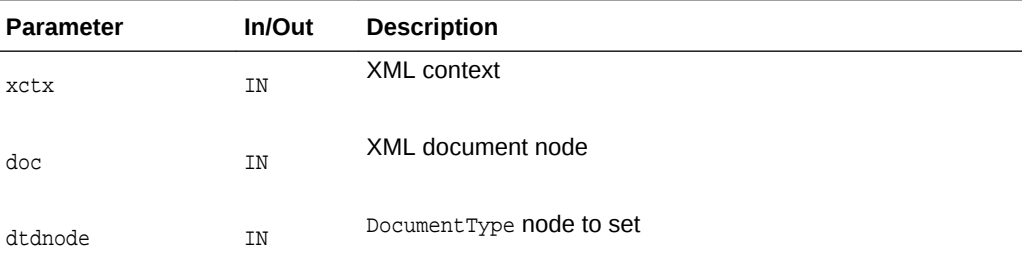

### **Returns**

(xmlerr) numeric error code, 0 on success

**See Also:**

[XmlDomGetDTD\(\)](#page-65-0), [XmlDomGetDTDName\(\)](#page-77-0), [XmlDomGetDTDEntities\(\)](#page-76-0), [XmlDomGetDTDNotations\(\)](#page-78-0)

## 3.3.27 XmlDomSetDocOrder()

Sets the document order for each node in the current document. Must be called once on the final document before XSLT processing can occur. Note this is called automatically by the XSLT processor, so ordinarily the user need not make this call.

### **Syntax**

ub4 XmlDomSetDocOrder( xmlctx \*xctx, xmldocnode \*doc, ub4 start\_id);

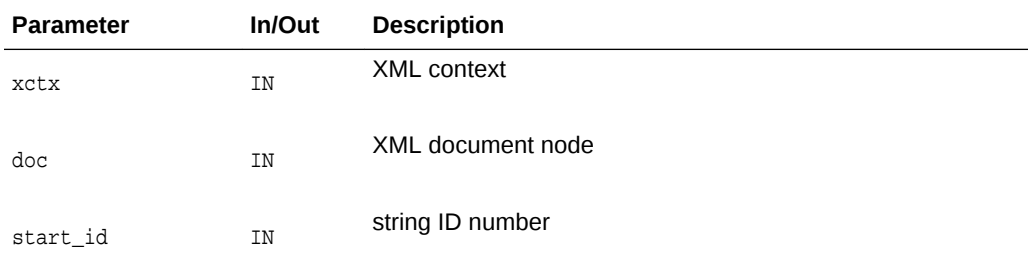

### **Returns**

(ub4) highest ordinal assigned

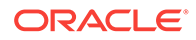

### 3.3.28 XmlDomSetLastError()

Sets the Last Error code for the given document. If doc is NULL, sets the error code for the XML context.

### **Syntax**

```
xmlerr XmlDomSetLastError(
    xmlctx *xctx, 
    xmldocnode *doc,
    xmlerr errcode);
```
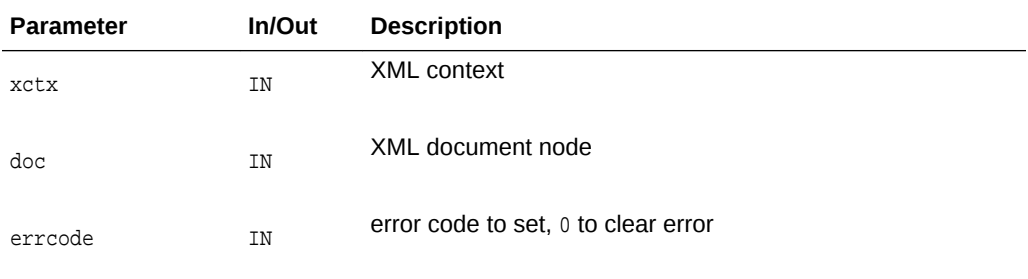

### **Returns**

(xmlerr) original error code

## 3.3.29 XmlDomSync()

Causes a modified DOM to be written back out to its original source, synchronizing the persistent store and in-memory versions.

### **Syntax**

```
xmlerr XmlDomSync(
   xmlctx *xctx, 
    xmldocnode *doc);
```
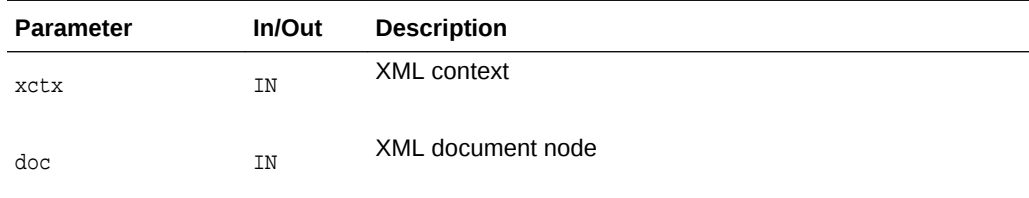

### **Returns**

(xmlerr) numeric error code, 0 on success

# 3.4 DocumentType Interface for DOM XML C APIs

The following table summarizes the methods available through the DocumentType interface of DOM for XML C APIs.

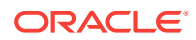

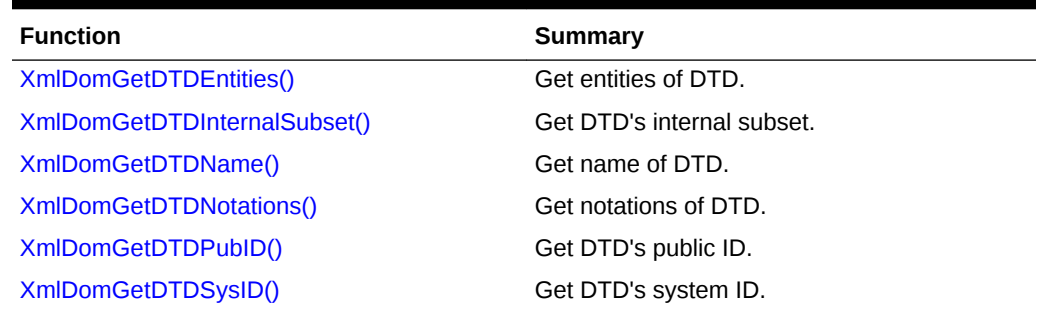

### <span id="page-76-0"></span>**Table 3-4 Summary of DocumentType DOM Methods for XML C Implementation**

## 3.4.1 XmlDomGetDTDEntities()

Returns a named node map of general entities defined by the DTD. If the node is not a DTD, or has no general entities, returns NULL.

#### **Syntax**

```
xmlnamedmap* XmlDomGetDTDEntities(
    xmlctx *xctx,
    xmldtdnode *dtd);
```
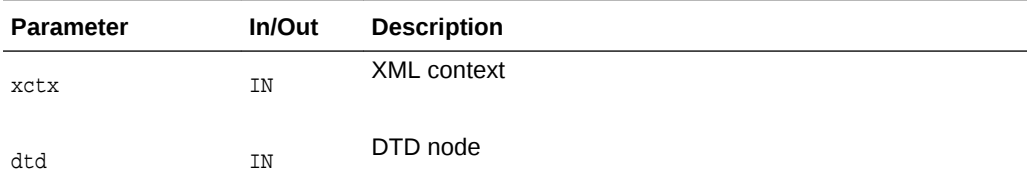

### **Returns**

(xmlnamedmap \*) named node map containing entities declared in DTD

### **See Also:**

[XmlDomGetDTD\(\)](#page-65-0), [XmlDomGetDTDName\(\)](#page-77-0), [XmlDomGetDTDNotations\(\),](#page-78-0) [XmlDomGetDTDSysID\(\)](#page-79-0), XmlDomGetDTDInternalSubset()

## 3.4.2 XmlDomGetDTDInternalSubset()

Returns the content model for an element. If there is no DTD, returns NULL.

```
xmlnode* XmlDomGetDTDInternalSubset(
   xmlctx *xctx,
   xmldtdnode *dtd,
   oratext *name);
```
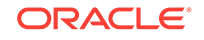

<span id="page-77-0"></span>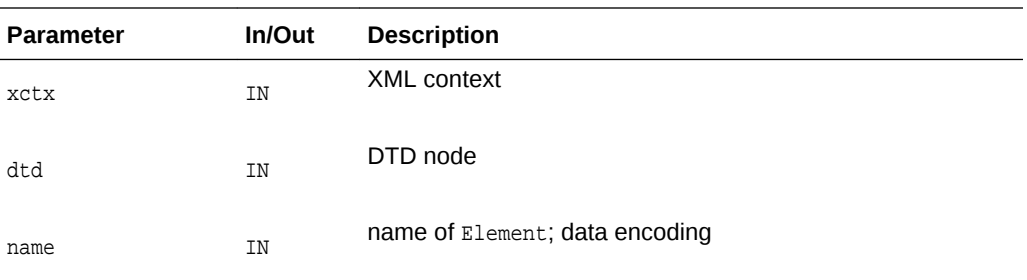

(xmlnode \*) content model subtree

```
See Also:
XmlDomGetDTD(), XmlDomGetDTDName(), XmlDomGetDTDEntities(), 
XmlDomGetDTDNotations(), XmlDomGetDTDPubID()
```
## 3.4.3 XmlDomGetDTDName()

Returns a DTD's name (specified immediately after the DOCTYPE keyword), or NULL if the node is not type DTD.

### **Syntax**

```
oratext* XmlDomGetDTDName(
   xmlctx *xctx,
   xmldtdnode *dtd);
```
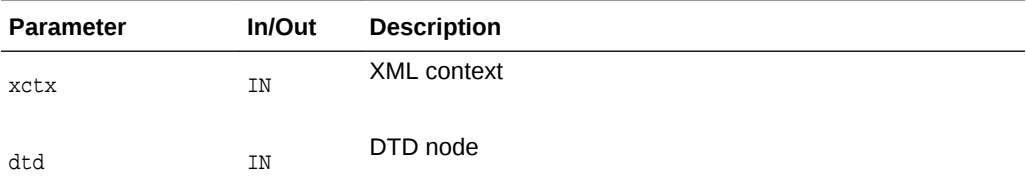

### **Returns**

(oratext \*) name of DTD

### **See Also:**

[XmlDomGetDTD\(\)](#page-65-0), [XmlDomGetDTDEntities\(\)](#page-76-0), [XmlDomGetDTDNotations\(\),](#page-78-0) [XmlDomGetDTDSysID\(\)](#page-79-0), [XmlDomGetDTDInternalSubset\(\)](#page-76-0)

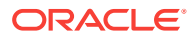

## <span id="page-78-0"></span>3.4.4 XmlDomGetDTDNotations()

Returns named node map of notations declared by the DTD. If the node is not a DTD or has no Notations, returns NULL.

### **Syntax**

```
xmlnamedmap* XmlDomGetDTDNotations(
   xmlctx *xctx,
   xmldtdnode *dtd);
```
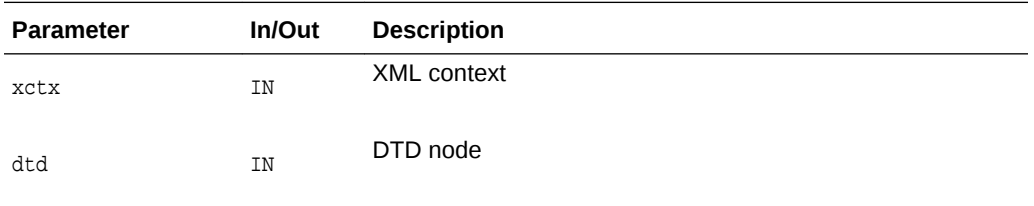

### **Returns**

(xmlnamedmap \*) named node map containing notations declared in DTD

**See Also:**

[XmlDomGetDTD\(\)](#page-65-0), [XmlDomGetDTDName\(\)](#page-77-0), [XmlDomGetDTDEntities\(\)](#page-76-0), [XmlDomGetDTDSysID\(\)](#page-79-0), [XmlDomGetDTDInternalSubset\(\)](#page-76-0)

## 3.4.5 XmlDomGetDTDPubID()

Returns a DTD's public identifier.

### **Syntax**

oratext\* XmlDomGetDTDPubID( xmlctx \*xctx, xmldtdnode \*dtd);

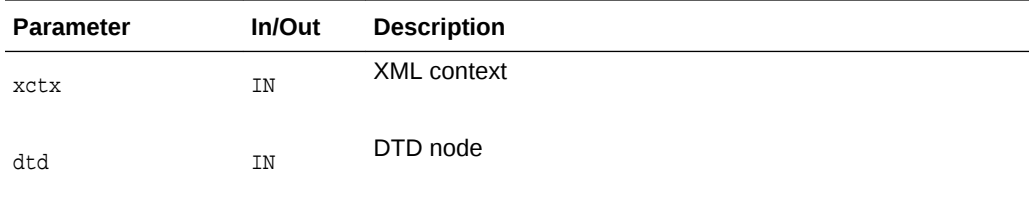

### **Returns**

(oratext \*) DTD's public identifier [data encoding]

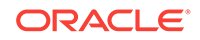

**See Also:** [XmlDomGetDTD\(\)](#page-65-0), [XmlDomGetDTDName\(\)](#page-77-0), [XmlDomGetDTDEntities\(\)](#page-76-0), XmlDomGetDTDSysID(), [XmlDomGetDTDInternalSubset\(\)](#page-76-0)

# <span id="page-79-0"></span>3.4.6 XmlDomGetDTDSysID()

Returns a DTD's system identifier.

### **Syntax**

```
oratext* XmlDomGetDTDSysID(
   xmlctx *xctx,
   xmldtdnode *dtd);
```
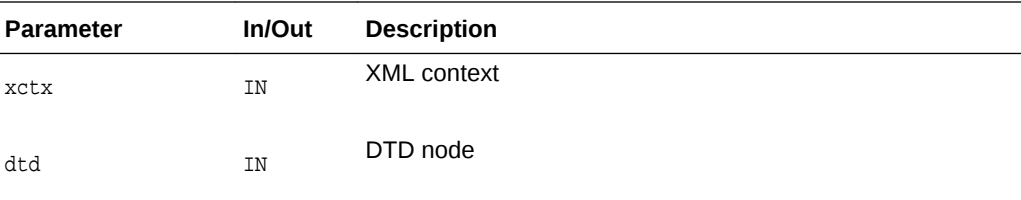

### **Returns**

(oratext \*) DTD's system identifier [data encoding]

### **See Also:**

[XmlDomGetDTD\(\)](#page-65-0), [XmlDomGetDTDName\(\)](#page-77-0), [XmlDomGetDTDEntities\(\)](#page-76-0), [XmlDomGetDTDPubID\(\)](#page-78-0), [XmlDomGetDTDInternalSubset\(\)](#page-76-0)

# 3.5 Element Interface for DOM XML C APIs

The following table summarizes the methods available through the Element Interface of DOM for XML C APIs.

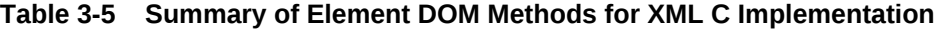

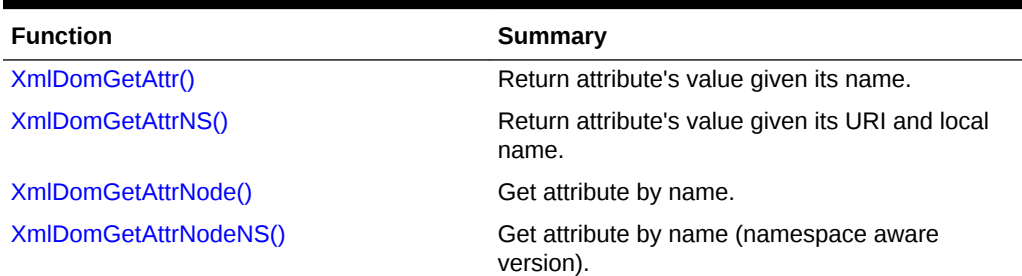

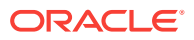

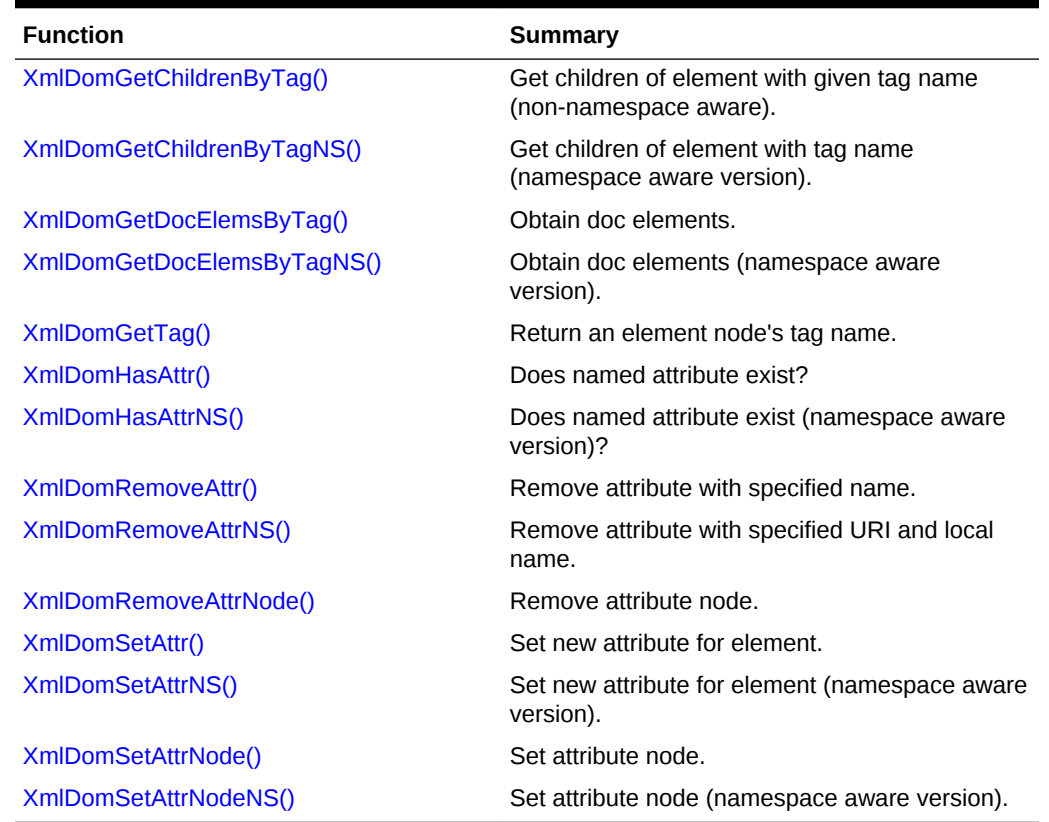

### <span id="page-80-0"></span>**Table 3-5 (Cont.) Summary of Element DOM Methods for XML C Implementation**

## 3.5.1 XmlDomGetAttr()

Returns the value of an element's attribute (specified by name). Note that an attribute may have the empty string as its value, but cannot be NULL. If the element does not have an attribute with the given name, NULL is returned.

```
oratext* XmlDomGetAttr(
   xmlctx *xctx,
   xmlelemnode *elem,
   oratext *name);
```
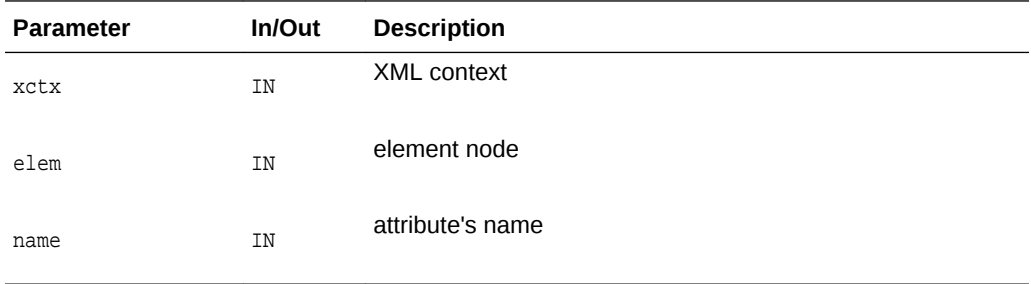

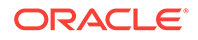

<span id="page-81-0"></span>(oratext \*) named attribute's value [data encoding; may be NULL]

**See Also:** XmlDomGetAttrNS(), [XmlDomGetAttrs\(\),](#page-105-0) XmlDomGetAttrNode()

## 3.5.2 XmlDomGetAttrNS()

Returns the value of an element's attribute (specified by URI and local name). Note that an attribute may have the empty string as its value, but cannot be NULL. If the element does not have an attribute with the given name, NULL is returned.

#### **Syntax**

```
oratext* XmlDomGetAttrNS(
   xmlctx *xctx,
   xmlelemnode *elem, 
    oratext *uri,
    oratext *local);
```
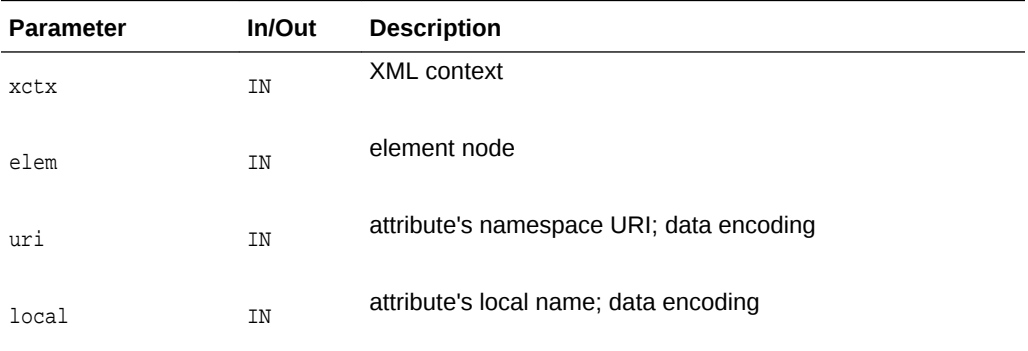

### **Returns**

(oratext \*) named attribute's value [data encoding; may be NULL]

### **See Also:**

[XmlDomGetAttr\(\)](#page-80-0), [XmlDomGetAttrs\(\),](#page-105-0) XmlDomGetAttrNode()

### 3.5.3 XmlDomGetAttrNode()

Returns an element's attribute specified by name. If the node is not an element or the named attribute does not exist, returns NULL.

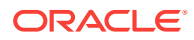

### <span id="page-82-0"></span>**Syntax**

```
xmlattrnode* XmlDomGetAttrNode(
   xmlctx *xctx,
   xmlelemnode *elem,
   oratext *name);
```
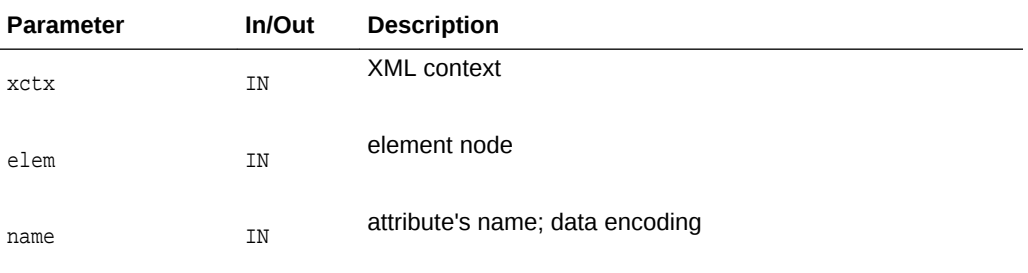

### **Returns**

(xmlattrnode \*) attribute with the specified name [or NULL]

**See Also:**

XmlDomGetAttrNodeNS(), [XmlDomGetAttr\(\)](#page-80-0)

# 3.5.4 XmlDomGetAttrNodeNS()

Returns an element's attribute specified by URI and localname. If the node is not an element or the named attribute does not exist, returns NULL.

### **Syntax**

```
xmlattrnode* XmlDomGetAttrNodeNS(
   xmlctx *xctx,
   xmlelemnode *elem, 
    oratext *uri,
    oratext *local);
```
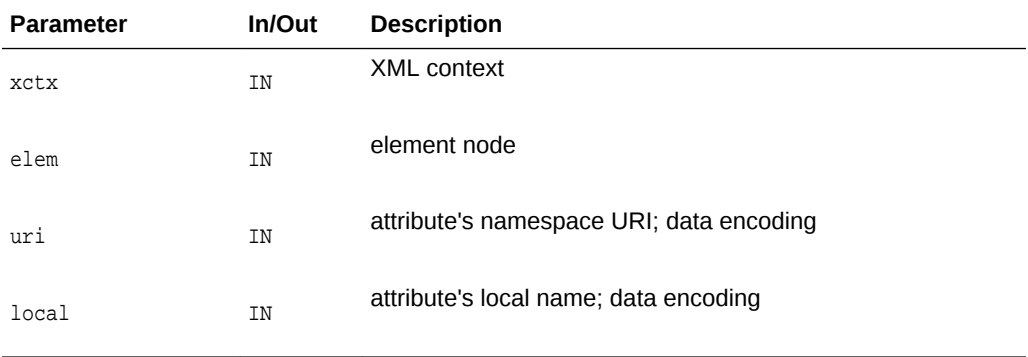

### **Returns**

(xmlattrnode \*) attribute node with the given URI/local name [or NULL]

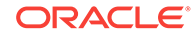

**See Also:** [XmlDomGetAttrNode\(\)](#page-81-0), [XmlDomGetAttr\(\)](#page-80-0)

## <span id="page-83-0"></span>3.5.5 XmlDomGetChildrenByTag()

Returns a list of children of an element with the given tag name, in the order in which they would be encountered in a preorder traversal of the tree. The tag name should be in the data encoding. The special name "\*" matches all tag names; a NULL name matches nothing. Note that tag names are case sensitive. This function is not namespace aware; the full tag names are compared. If two prefixes which map to the same URI are compared, the comparison will fail. See XmlDomGetChildrenByTagNS for the namespace-aware version. The returned list can be freed with XmlDomFreeNodeList.

### **Syntax**

```
xmlnodelist* XmlDomGetChildrenByTag(
    xmlctx *xctx, 
    xmlelemnode *elem,
    oratext *name);
```
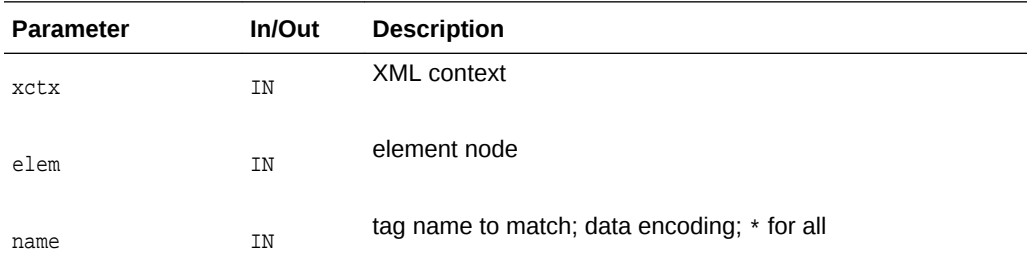

### **Returns**

(xmlnodelist \*) node list of matching children

### **See Also:**

XmlDomGetChildrenByTagNS(), [XmlDomFreeNodeList\(\)](#page-134-0)

## 3.5.6 XmlDomGetChildrenByTagNS()

Returns a list of children of an element with the given URI and local name, in the order in which they would be encountered in a preorder traversal of the tree. The URI and local name should be in the data encoding. The special name "\*" matches all URIs or tag names; a NULL name matches nothing. Note that names are case sensitive. See XmlDomGetChildrenByTag for the non-namespace version. The returned list can be freed with XmlDomFreeNodeList.

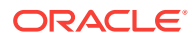

### **Syntax**

```
xmlnodelist* XmlDomGetChildrenByTagNS(
    xmlctx *xctx,
    xmlelemnode *elem, 
   oratext *uri,
    oratext *local);
```
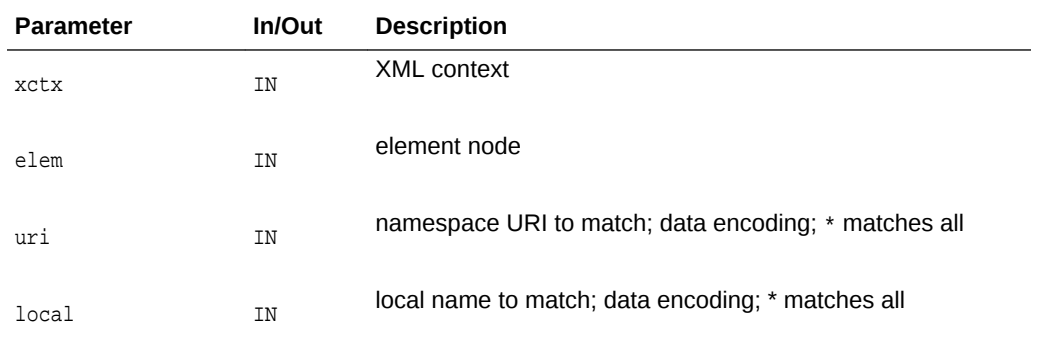

### **Returns**

(xmlnodelist \*) node list of matching children

**See Also:**

[XmlDomGetChildrenByTag\(\)](#page-83-0), [XmlDomFreeNodeList\(\)](#page-134-0)

## 3.5.7 XmlDomGetElemsByTag()

Returns a list of all elements (in the document tree rooted at the root node) with a given tag name, in the order in which they would be encountered in a preorder traversal of the tree. If root is NULL, the entire document is searched. The tag name should be in the data encoding. The special name "\*" matches all tag names; a NULL name matches nothing. Note that tag names are case sensitive. This function is not namespace aware; the full tag names are compared. If two prefixes which map to the same URI are compared, the comparison will fail. See XmlDomGetElemsByTagNS for the namespace-aware version. The returned list can be freed with XmlDomFreeNodeList.

```
xmlnodelist* XmlDomGetElemsByTag(
   xmlctx *xctx,
   xmlelemnode *elem,
   oratext *name);
```
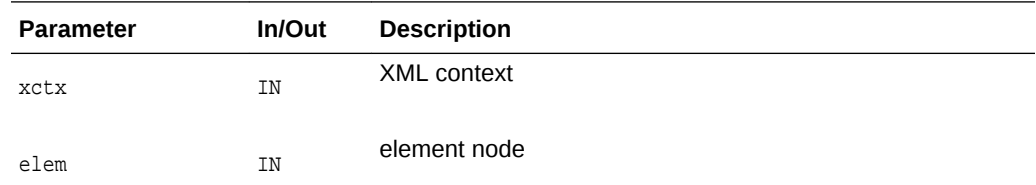

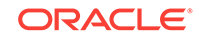

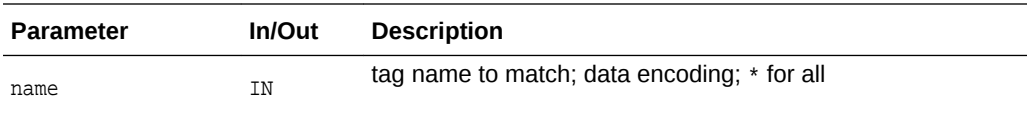

(xmlnodelist \*) node list of matching elements

**See Also:**

XmlDomGetElemsByTagNS(), [XmlDomFreeNodeList\(\)](#page-134-0)

### 3.5.8 XmlDomGetElemsByTagNS()

Returns a list of all elements (in the document tree rooted at the root node) with a given URI and localname, in the order in which they would be encountered in a preorder traversal of the tree. If root is NULL, the entire document is searched. The tag name should be in the data encoding. The special name "\*" matches all tag names; a NULL name matches nothing. Note that tag names are case sensitive. This function is not namespace aware; the full tag names are compared. If two prefixes which map to the same URI are compared, the comparison will fail. The returned list can be freed with XmlDomFreeNodeList.

### **Syntax**

```
xmlnodelist* XmlDomGetElemsByTagNS(
    xmlctx *xctx,
    xmlelemnode *elem, 
    oratext *uri,
    oratext *local);
```
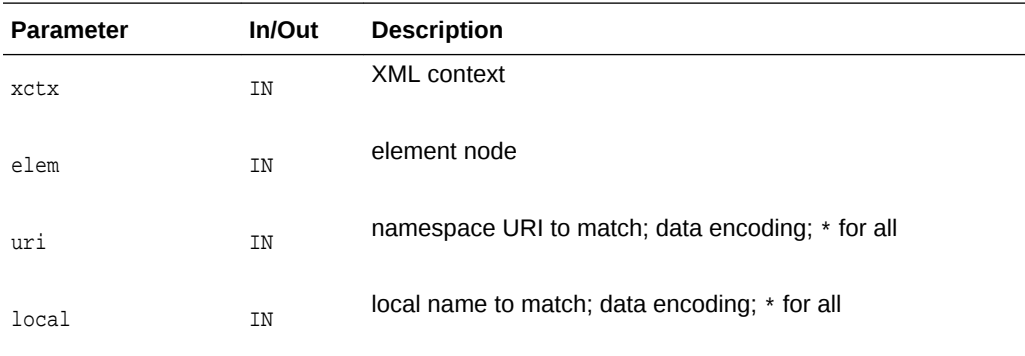

### **Returns**

(xmlnodelist \*) node list of matching elements

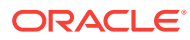

**See Also:**

[XmlDomGetDocElemsByTag\(\)](#page-67-0), [XmlDomFreeNodeList\(\)](#page-134-0)

## <span id="page-86-0"></span>3.5.9 XmlDomGetTag()

Returns the tagName of a node, which is the same as its name. DOM 1.0 states "...even though there is a generic nodeName attribute on the Node interface, there is still a tagName attribute on the Element interface; these two attributes must contain the same value, but the Working Group considers it worthwhile to support both, given the different constituencies the DOM API must satisfy."

### **Syntax**

```
oratext* XmlDomGetTag(
    xmlctx *xctx,
    xmlelemnode *elem);
```
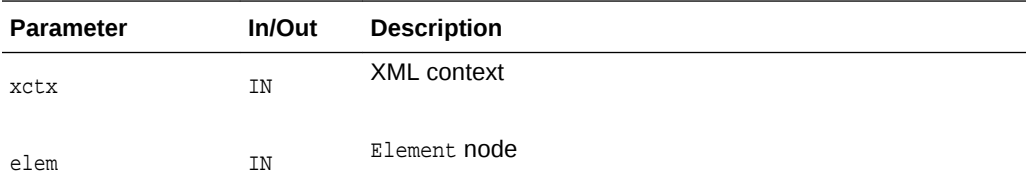

### **Returns**

(oratext \*) element's name [data encoding]

**See Also:** [XmlDomGetNodeName\(\)](#page-111-0)

## 3.5.10 XmlDomHasAttr()

Determines if an element has an attribute with the given name. Returns TRUE if so, FALSE if not.

```
boolean XmlDomHasAttr(
    xmlctx *xctx,
    xmlelemnode *elem,
    oratext *name);
```
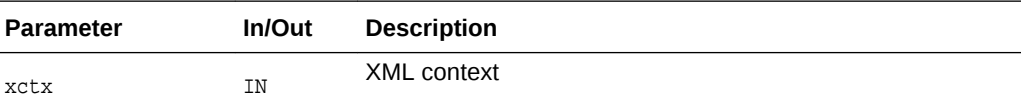

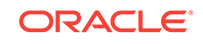

<span id="page-87-0"></span>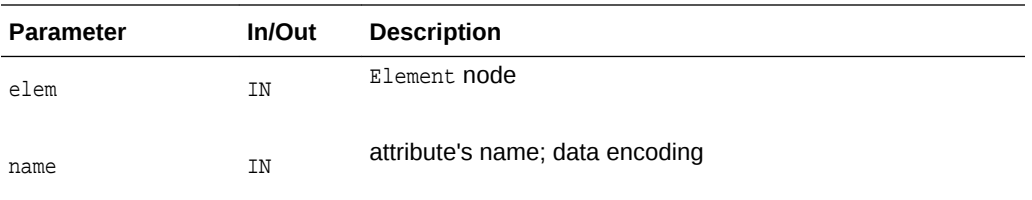

(boolean) TRUE if element has attribute with given name

**See Also:** XmlDomHasAttrNS()

## 3.5.11 XmlDomHasAttrNS()

Determines if an element has an attribute with the given URI and localname. Returns TRUE if so, FALSE if not.

### **Syntax**

```
boolean XmlDomHasAttrNS(
    xmlctx *xctx,
    xmlelemnode *elem,
    oratext *uri,
    oratext *local);
```
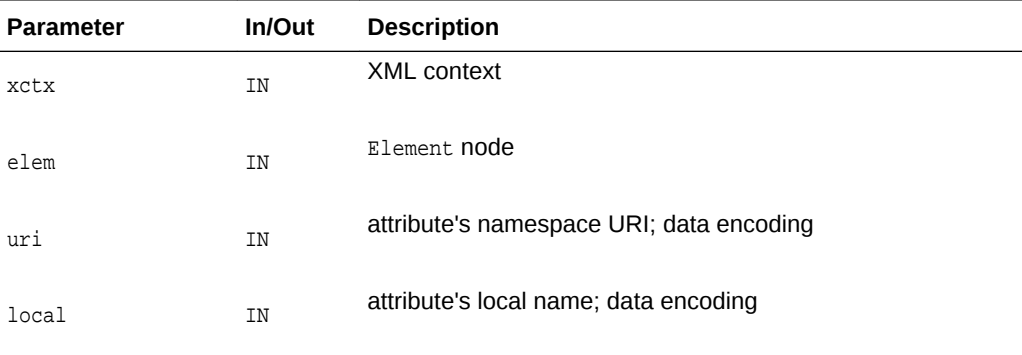

### **Returns**

(boolean) TRUE if element has attribute with given URI/localname

**See Also:** [XmlDomHasAttr\(\)](#page-86-0)

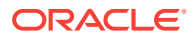

## <span id="page-88-0"></span>3.5.12 XmlDomRemoveAttr()

Removes an attribute (specified by name). If the removed attribute has a default value it is immediately re-created with that default. Note that the attribute is removed from the element's list of attributes, but the attribute node itself is not destroyed.

### **Syntax**

```
void XmlDomRemoveAttr(
    xmlctx *xctx,
    xmlelemnode *elem,
    oratext *name);
```
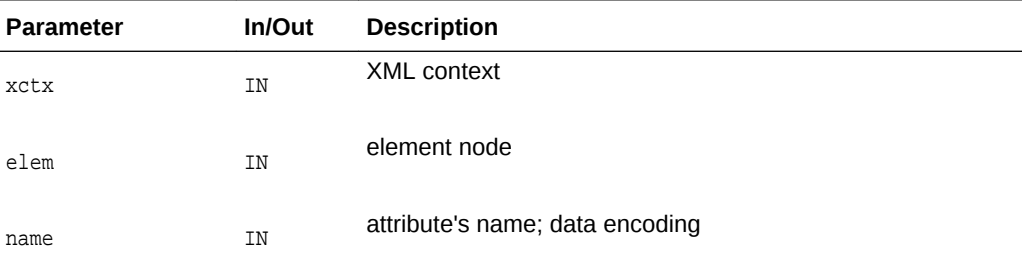

**See Also:**

XmlDomRemoveAttrNS(), [XmlDomRemoveAttrNode\(\)](#page-89-0)

## 3.5.13 XmlDomRemoveAttrNS()

Removes an attribute (specified by URI and local name). If the removed attribute has a default value it is immediately re-created with that default. Note that the attribute is removed from the element's list of attributes, but the attribute node itself is not destroyed.

```
void XmlDomRemoveAttrNS(
   xmlctx *xctx,
   xmlelemnode *elem,
   oratext *uri,
   oratext *local);
```
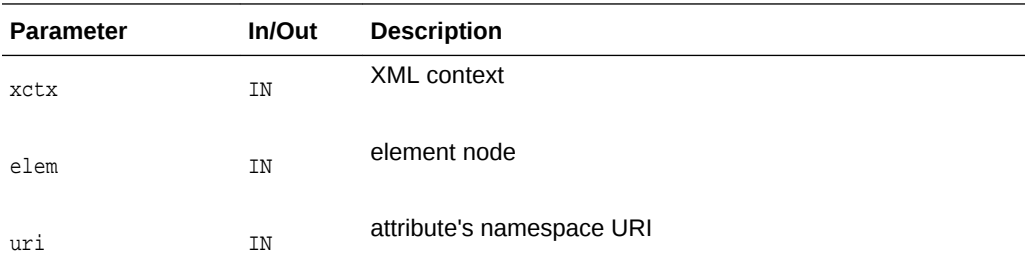

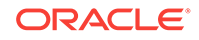

<span id="page-89-0"></span>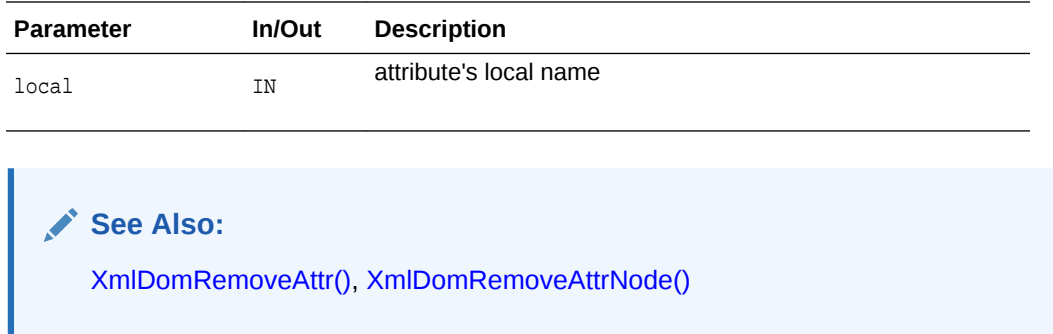

# 3.5.14 XmlDomRemoveAttrNode()

Removes an attribute from an element. If the attribute has a default value, it is immediately re-created with that value (Specified set to FALSE). Returns the removed attribute on success, else NULL.

### **Syntax**

```
xmlattrnode* XmlDomRemoveAttrNode(
   xmlctx *xctx,
    xmlelemnode *elem,
    xmlattrnode *oldAttr);
```
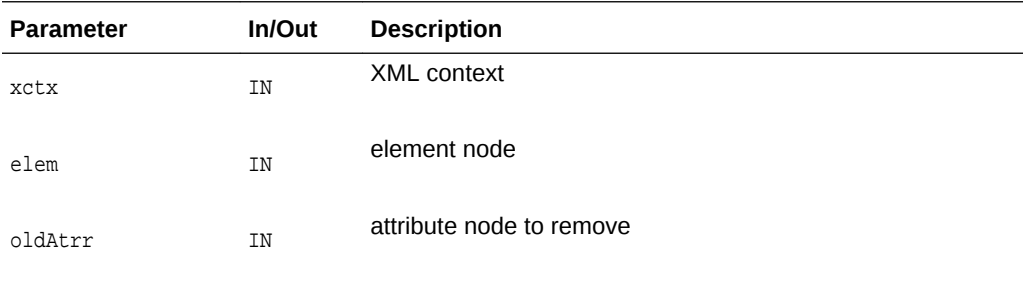

### **Returns**

(xmlattrnode \*) replaced attribute node [or NULL]

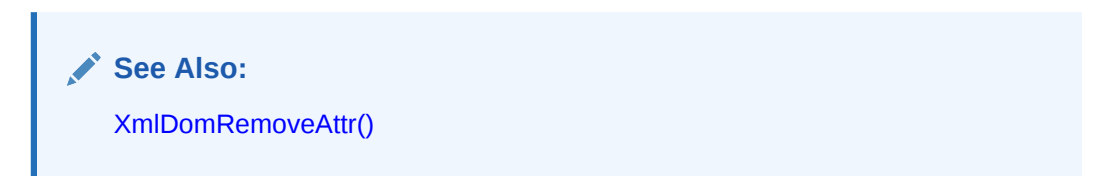

### 3.5.15 XmlDomSetAttr()

Creates a new attribute for an element with the given name and value (which should be in the data encoding). If the named attribute already exists, its value is simply replaced. The name and value are not verified, converted, or checked. The value is not parsed, so entity references will not be expanded. The attribute's specified flag will be set.

### <span id="page-90-0"></span>**Syntax**

```
void XmlDomSetAttr(
   xmlctx *xctx,
   xmlelemnode *elem,
   oratext *name,
   oratext *value);
```
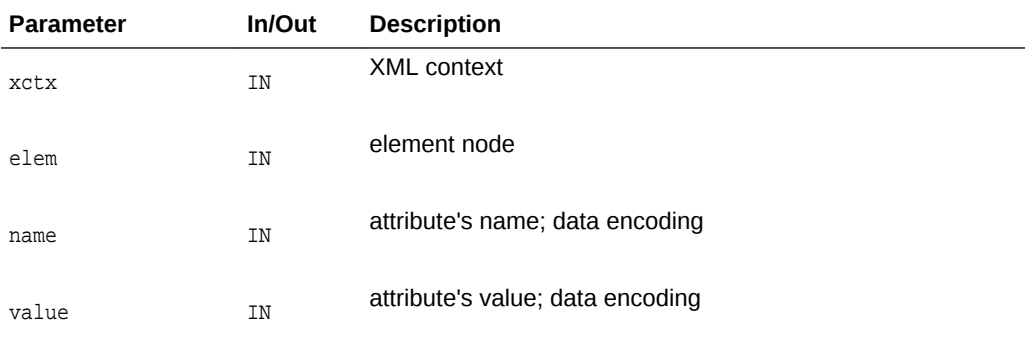

**See Also:**

XmlDomSetAttrNS(), [XmlDomCreateAttr\(\)](#page-55-0), [XmlDomSetAttrValue\(\)](#page-47-0), [XmlDomRemoveAttr\(\)](#page-88-0)

## 3.5.16 XmlDomSetAttrNS()

Creates a new attribute for an element with the given URI, localname and value (which should be in the data encoding). If the named attribute already exists, its value is simply replaced. The name and value are not verified, converted, or checked.

The value is not parsed, so entity references will not be expanded.

The attribute's specified flag will be set.

```
void XmlDomSetAttrNS(
    xmlctx *xctx,
    xmlelemnode *elem,
    oratext *uri, 
    oratext *qname,
    oratext *value);
```
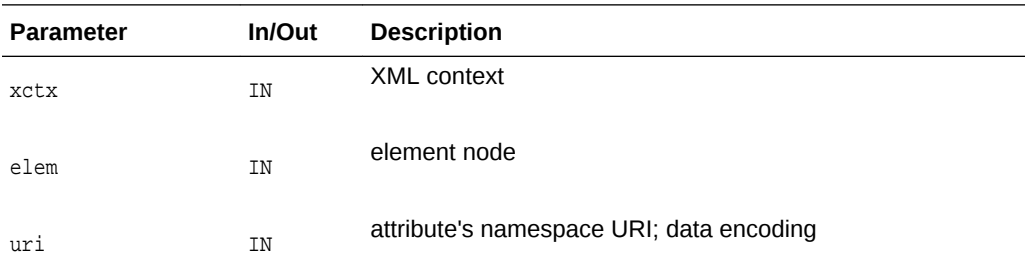

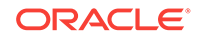

<span id="page-91-0"></span>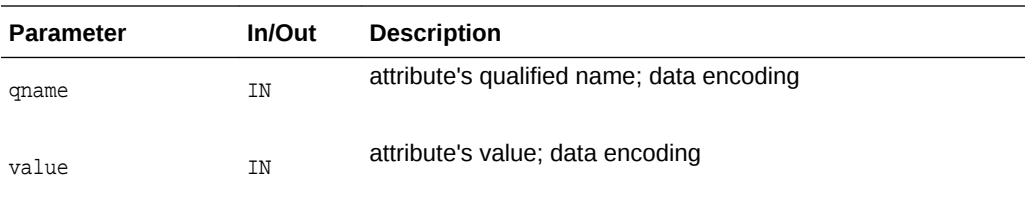

### **See Also:**

[XmlDomSetAttr\(\)](#page-89-0), [XmlDomCreateAttr\(\)](#page-55-0), [XmlDomSetAttrValue\(\)](#page-47-0), [XmlDomRemoveAttr\(\)](#page-88-0)

### 3.5.17 XmlDomSetAttrNode()

Adds a new attribute to an element. If an attribute with the given name already exists, it is replaced and the old attribute returned through  $\sigma$ ldNode. If the attribute is new, it is added to the element's list and oldNode set to NULL.

### **Syntax**

```
xmlattrnode* XmlDomSetAttrNode(
    xmlctx *xctx,
    xmlelemnode *elem,
    xmlattrnode *newAttr);
```
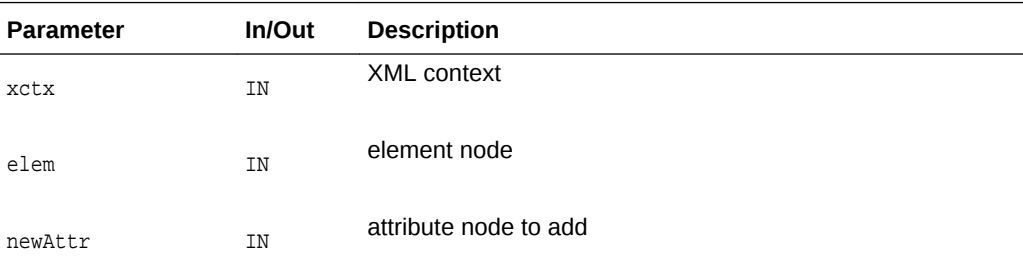

### **Returns**

(xmlattrnode \*) replaced attribute node (or NULL)

### **See Also:**

XmlDomSetAttrNodeNS(), [XmlDomCreateAttr\(\)](#page-55-0), [XmlDomSetAttrValue\(\)](#page-47-0)

### 3.5.18 XmlDomSetAttrNodeNS()

Adds a new attribute to an element. If an attribute with newNode's URI and localname already exists, it is replaced and the old attribute returned through  $\text{o}$ ldNode. If the attribute is new, it is added to the element's list and oldNode set to NULL.

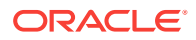

### <span id="page-92-0"></span>**Syntax**

```
xmlattrnode* XmlDomSetAttrNodeNS(
   xmlctx *xctx,
   xmlelemnode *elem,
   xmlattrnode *newAttr);
```
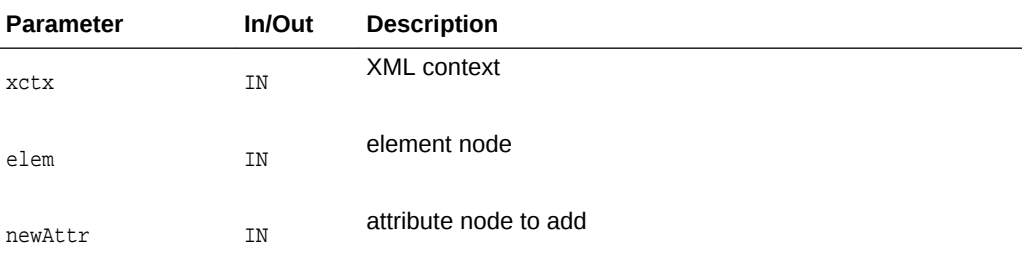

### **Returns**

(xmlattrnode \*) replaced attribute node [or NULL]

**See Also:**

[XmlDomSetAttrNode\(\)](#page-91-0), [XmlDomCreateAttr\(\)](#page-55-0), [XmlDomSetAttrValue\(\)](#page-47-0)

# 3.6 Entity Interface for DOM XML C APIs

The following table summarizes the methods available through the Entity interface of DOM for XML C APIs.

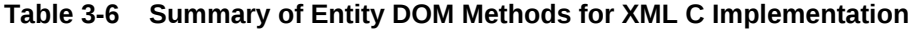

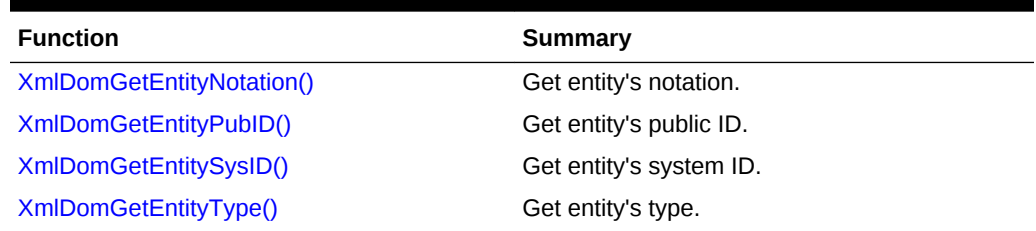

## 3.6.1 XmlDomGetEntityNotation()

For unparsed entities, returns the name of its notation (in the data encoding). For parsed entities and other node types, returns NULL.

### **Syntax**

```
oratext* XmlDomGetEntityNotation(
    xmlctx *xctx,
    xmlentnode *ent);
```
ORACLE

<span id="page-93-0"></span>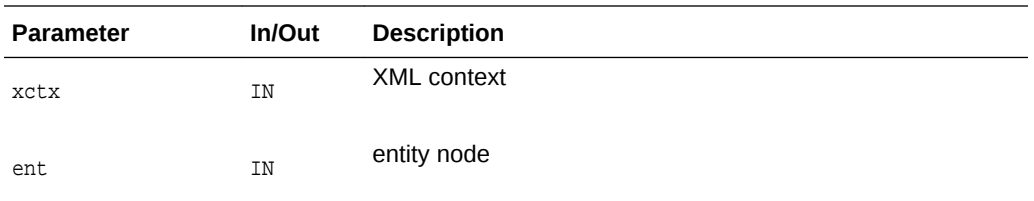

(oratext \*) entity's notation [data encoding; may be NULL]

**See Also:** XmlDomGetEntityPubID(), XmlDomGetEntitySysID()

### 3.6.2 XmlDomGetEntityPubID()

Returns an entity's public identifier (in the data encoding). If the node is not an entity, or has no defined public ID, returns NULL.

### **Syntax**

```
oratext* XmlDomGetEntityPubID(
    xmlctx *xctx,
    xmlentnode *ent);
```
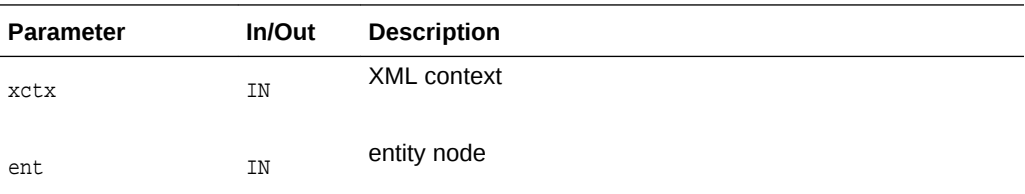

### **Returns**

(oratext \*) entity's public identifier [data encoding; may be NULL]

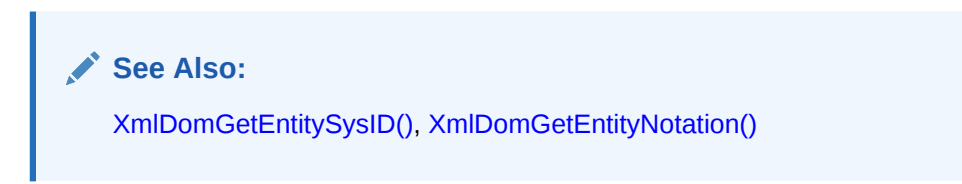

## 3.6.3 XmlDomGetEntitySysID()

Returns an entity's system identifier (in the data encoding). If the node is not an entity, or has no defined system ID, returns NULL.

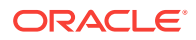

### <span id="page-94-0"></span>**Syntax**

```
oratext* XmlDomGetEntitySysID(
    xmlctx *xctx, 
    xmlentnode *ent);
```
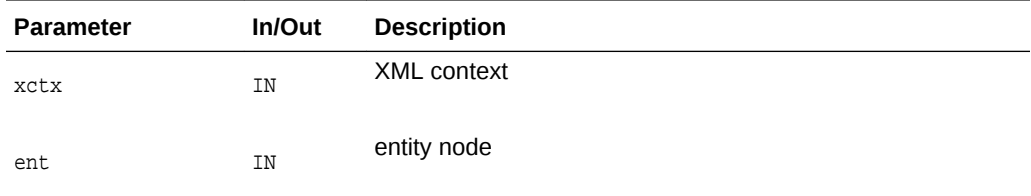

### **Returns**

(oratext \*) entity's system identifier [data encoding; may be NULL]

**See Also:** [XmlDomGetEntityPubID\(\),](#page-93-0) [XmlDomGetEntityNotation\(\)](#page-92-0)

## 3.6.4 XmlDomGetEntityType()

Returns a boolean for an entity describing whether it is general (TRUE) or parameter (FALSE).

### **Syntax**

```
boolean XmlDomGetEntityType(
   xmlctx *xctx,
   xmlentnode *ent);
```
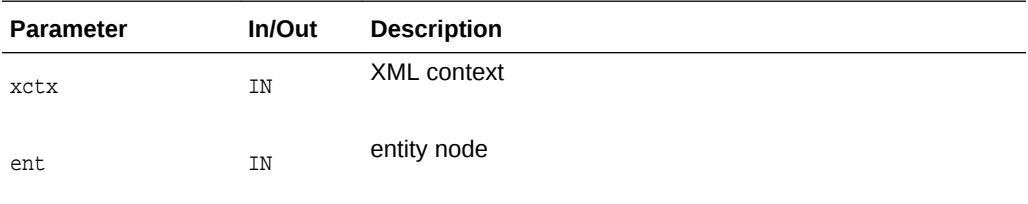

### **Returns**

(boolean) TRUE for general entity, FALSE for parameter entity

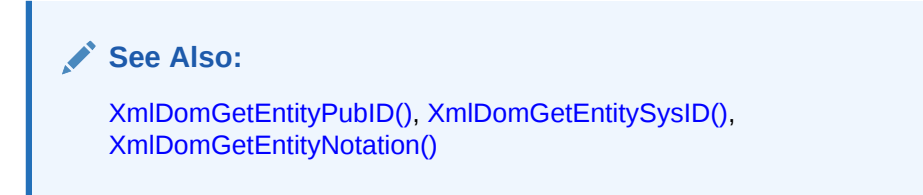

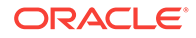

# <span id="page-95-0"></span>3.7 NamedNodeMap Interface for DOM XML C APIs

The following table summarizes the methods available through the NamedNodeMap interface of DOM for XML C APIs.

| <b>Function</b>           | Summary                                                       |
|---------------------------|---------------------------------------------------------------|
| XmlDomGetNamedItem()      | Return named node from list.                                  |
| XmlDomGetNamedItemNS()    | Return named node from list (namespace)<br>aware version).    |
| XmlDomGetNodeMapItem()    | Return n <sup>th</sup> node in list.                          |
| XmlDomGetNodeMapLength()  | Return length of named node map.                              |
| XmlDomRemoveNamedItem()   | Remove node from named node map.                              |
| XmlDomRemoveNamedItemNS() | Remove node from named node map<br>(namespace aware version). |
| XmlDomSetNamedItem()      | Set node in named node list.                                  |
| XmlDomSetNamedItemNS()    | Set node in named node list (namespace<br>aware version).     |

**Table 3-7 Summary of NamedNodeMap DOM Methods for XML C Implementation**

### 3.7.1 XmlDomGetNamedItem()

Retrieves an item from a NamedNodeMap, specified by name (which should be in the data encoding). This is a non-namespace-aware function; it just matches (case sensitively) on the whole qualified name. Note this function differs from the DOM spec in that the index of the matching item is also returned.

### **Syntax**

```
xmlnode* XmlDomGetNamedItem(
    xmlctx *xctx,
    xmlnamedmap *map,
    oratext *name);
```
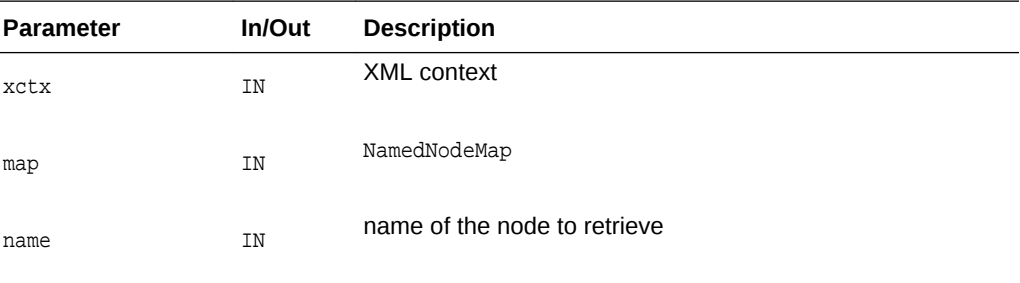

### **Returns**

(xmlnode \*) Node with the specified name [or NULL]

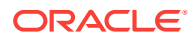

**See Also:**

XmlDomGetNamedItemNS(), XmlDomGetNodeMapItem(), [XmlDomGetNodeMapLength\(\)](#page-97-0)

## <span id="page-96-0"></span>3.7.2 XmlDomGetNamedItemNS()

Retrieves an item from a NamedNodeMap, specified by URI and localname (which should be in the data encoding). Note this function differs from the DOM spec in that the index of the matching item is also returned.

#### **Syntax**

```
xmlnode* XmlDomGetNamedItemNS(
    xmlctx *xctx,
    xmlnamedmap *map, 
    oratext *uri,
    oratext *local);
```
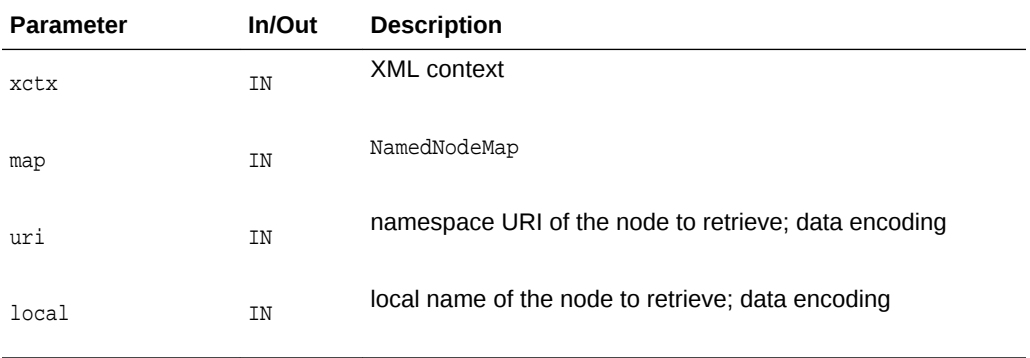

### **Returns**

(xmlnode \*) node with given local name and namespace URI [or NULL]

### **See Also:**

[XmlDomGetNamedItem\(\),](#page-95-0) XmlDomGetNodeMapItem(), [XmlDomGetNodeMapLength\(\)](#page-97-0)

## 3.7.3 XmlDomGetNodeMapItem()

Retrieves an item from a NamedNodeMap, specified by name (which should be in the data encoding). This is a non-namespace-aware function; it just matches (case sensitively) on the whole qualified name. Note this function differs from the DOM specification in that the index of the matching item is also returned. Named "item" in W3C specification.

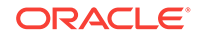

### <span id="page-97-0"></span>**Syntax**

```
xmlnode* XmlDomGetNodeMapItem(
    xmlctx *xctx, 
    xmlnamedmap *map, 
   ub4 index);
```
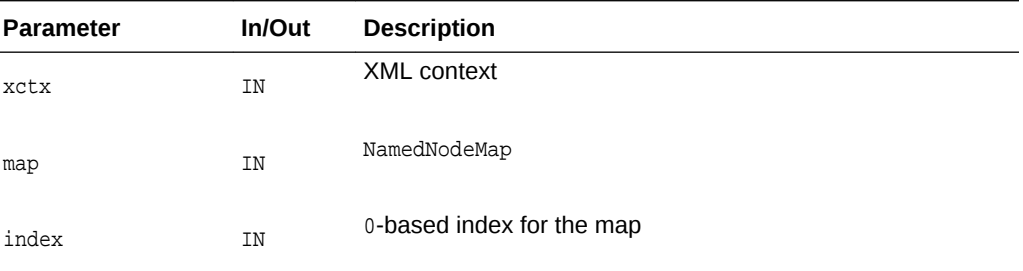

### **Returns**

(xmlnode \*) node at the nth position in the map (or NULL)

**See Also:**

[XmlDomGetNamedItem\(\),](#page-95-0) [XmlDomSetNamedItem\(\),](#page-99-0) [XmlDomRemoveNamedItem\(\),](#page-98-0) XmlDomGetNodeMapLength()

## 3.7.4 XmlDomGetNodeMapLength()

Returns the number of nodes in a NamedNodeMap (the length). Note that nodes are referred to by index, and the range of valid indexes is  $0$  through length-1.

#### **Syntax**

```
ub4 XmlDomGetNodeMapLength(
    xmlctx *xctx,
    xmlnamedmap *map);
```
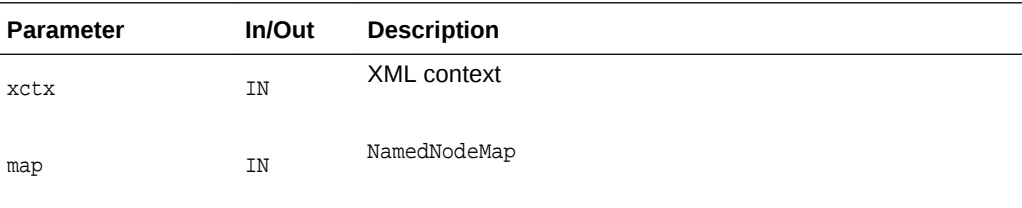

### **Returns**

(ub4) number of nodes in NamedNodeMap

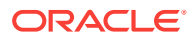

**See Also:**

[XmlDomGetNodeMapItem\(\),](#page-96-0) [XmlDomGetNamedItem\(\)](#page-95-0)

# <span id="page-98-0"></span>3.7.5 XmlDomRemoveNamedItem()

Removes a node from a NamedNodeMap, specified by name. This is a non-namespaceaware function; it just matches (case sensitively) on the whole qualified name. If the removed node is an attribute with default value (not specified), it is immediately replaced. The removed node is returned; if no removal took place, NULL is returned.

### **Syntax**

```
xmlnode* XmlDomRemoveNamedItem(
    xmlctx *xctx,
    xmlnamedmap *map,
    oratext *name);
```
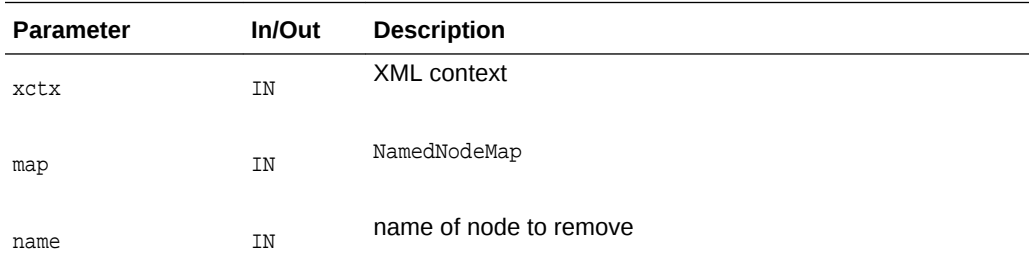

### **Returns**

(xmlnode \*) node removed from this map

### **See Also:**

XmlDomRemoveNamedItemNS(), [XmlDomGetNamedItem\(\),](#page-95-0) [XmlDomGetNamedItemNS\(\)](#page-96-0), [XmlDomSetNamedItem\(\),](#page-99-0) [XmlDomSetNamedItemNS\(\)](#page-100-0)

### 3.7.6 XmlDomRemoveNamedItemNS()

Removes a node from a NamedNodeMap, specified by URI and localname. If the removed node is an attribute with default value (not specified), it is immediately replaced. The removed node is returned; if no removal took place, NULL is returned.

```
xmlnode* XmlDomRemoveNamedItemNS(
   xmlctx *xctx,
    xmlnamedmap *map, 
   oratext *uri,
    oratext *local);
```
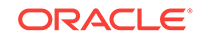

<span id="page-99-0"></span>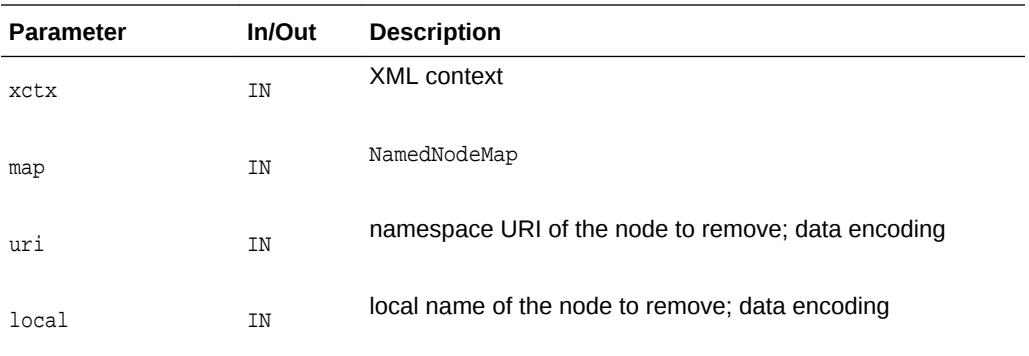

(xmlnode \*) node removed from this map

```
See Also:
XmlDomRemoveNamedItem(), XmlDomGetNamedItem(), 
XmlDomGetNamedItemNS(), XmlDomSetNamedItem(), 
XmlDomSetNamedItemNS()
```
## 3.7.7 XmlDomSetNamedItem()

Adds a new node to a NamedNodeMap. If a node already exists with the given name, replaces the old node and returns it. If no such named node exists, adds the new node to the map and sets old to NULL. This is a non-namespace-aware function; it just matches (case sensitively) on the whole qualified name. Since some node types have fixed names (Text, Comment, and so on), trying to set another of the same type will always cause replacement.

### **Syntax**

```
xmlnode* XmlDomSetNamedItem(
   xmlctx *xctx,
    xmlnamedmap *map,
    xmlnode *newNode);
```
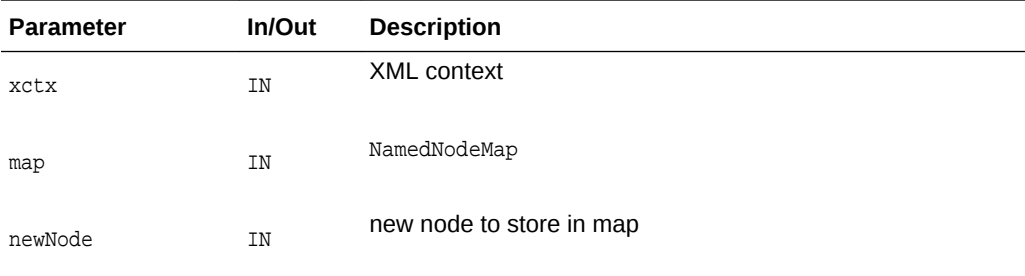

### **Returns**

(xmlnode \*) the replaced node (or NULL)

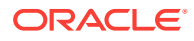

### **See Also:**

XmlDomSetNamedItemNS(), [XmlDomGetNamedItem\(\),](#page-95-0) [XmlDomGetNamedItemNS\(\)](#page-96-0), [XmlDomGetNodeMapItem\(\),](#page-96-0) [XmlDomGetNodeMapLength\(\)](#page-97-0)

### <span id="page-100-0"></span>3.7.8 XmlDomSetNamedItemNS()

Adds a new node to a NamedNodeMap. If a node already exists with the given URI and localname, replaces the old node and returns it. If no such named node exists, adds the new node to the map and sets old to NULL. Since some node types have fixed names (Text, Comment, and so on), trying to set another of the same type will always cause replacement.

### **Syntax**

xmlnode\* XmlDomSetNamedItemNS( xmlctx \*xctx, xmlnamedmap \*map, xmlnode \*newNode);

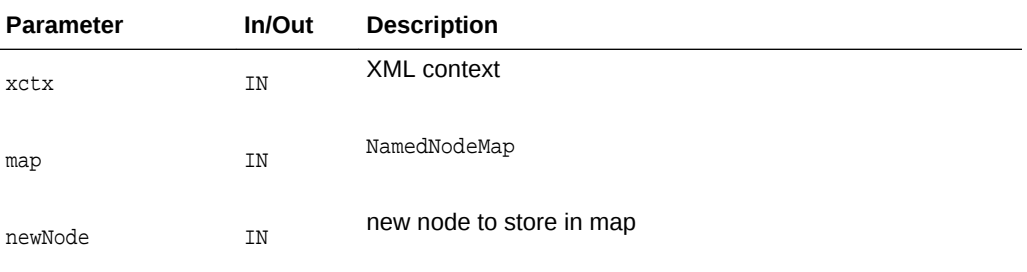

### **Returns**

(xmlnode \*) replaced Node [or NULL]

### **See Also:**

[XmlDomSetNamedItem\(\)](#page-99-0), [XmlDomGetNamedItem\(\),](#page-95-0) [XmlDomGetNamedItemNS\(\)](#page-96-0), [XmlDomGetNodeMapItem\(\),](#page-96-0) [XmlDomGetNodeMapLength\(\)](#page-97-0)

# 3.8 Node Interface for DOM XML C APIs

The following table summarizes the methods available through the Node interface of DOM for XML C APIs.

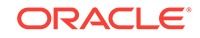

| <b>Function</b>                      | <b>Summary</b>                                                                                      |
|--------------------------------------|----------------------------------------------------------------------------------------------------|
| XmlDomAppendChild()                  | Append new child to node's list of children.                                                        |
| XmlDomCleanNode()                    | Clean a node (free DOM allocations).                                                                |
| XmlDomCloneNode()                    | Clone a node.                                                                                       |
| XmlDomFreeNode()                     | Free a node allocated with<br>XmlDomCreateXXX.                                                      |
| XmlDomGetAttrs()                     | Return attributes of node.                                                                          |
| XmlDomGetChildNodes()                | Return children of node.                                                                            |
| XmlDomGetDefaultNS()                 | Get default namespace for node.                                                                     |
| XmlDomGetFirstChild()                | Returns first child of node.                                                                        |
| XmlDomGetFirstPfnsPair()             | Get first prefix namespace pair.                                                                    |
| XmlDomGetLastChild()                 | Returns last child of node.                                                                         |
| XmlDomGetNextPfnsPair()              | Get subsequent prefix namespace pair.                                                               |
| XmlDomGetNextSibling()               | Return next sibling of node.                                                                        |
| XmlDomGetNodeLocal()                 | Get local part of node's qualified name as<br>NULL-terminated string.                               |
| XmlDomGetNodeLocalLen()              | Get local part of node's qualified name as<br>length-encoded string.                                |
| XmlDomGetNodeName()                  | Get node's name as NULL-terminated<br>string.                                                       |
| XmlDomGetNodeNameLen()               | Get node's name as length-encoded string.                                                           |
| XmlDomGetNodePrefix()                | Return namespace prefix of node.                                                                    |
| XmlDomGetNodeType()                  | Get node's numeric type code.                                                                       |
| XmlDomGetNodeURI()                   | Return namespace URI of node as a NULL-<br>terminated string.                                       |
| XmlDomGetNodeURILen()                | Return namespace URI of node as length-<br>encoded string.                                          |
| XmlDomGetNodeValue()                 | Get node's value as NULL-terminated<br>string.                                                      |
| XmlDomGetNodeValueLen()              | Get node value as length-encoded string.                                                            |
| XmlDomGetNodeValueStream()           | Returns the large data for a node and<br>sends it in pieces to the user's output<br>stream.         |
| XmlDomGetOwnerDocument()             | Get the owner document of node.                                                                     |
| XmlDomGetParentNode()                | Get parent node.                                                                                    |
| XmlDomGetPrevSibling()               | Return previous sibling of node.                                                                    |
| XmlDomGetPullNodeAsBinaryStream()    | Returns the address of a binary stream<br>using the pull paradigm.                                  |
| XmlDomGetPullNodeAsCharacterStream() | Returns the address of a character stream<br>using the pull paradigm.                               |
| XmlDomGetPushNodeAsBinaryStream()    | Returns the address of a binary stream, as<br>an OUT ostream parameter, using the push<br>paradigm. |

**Table 3-8 Summary of Node DOM Methods for XML C Implementation**

ORACLE<sup>®</sup>

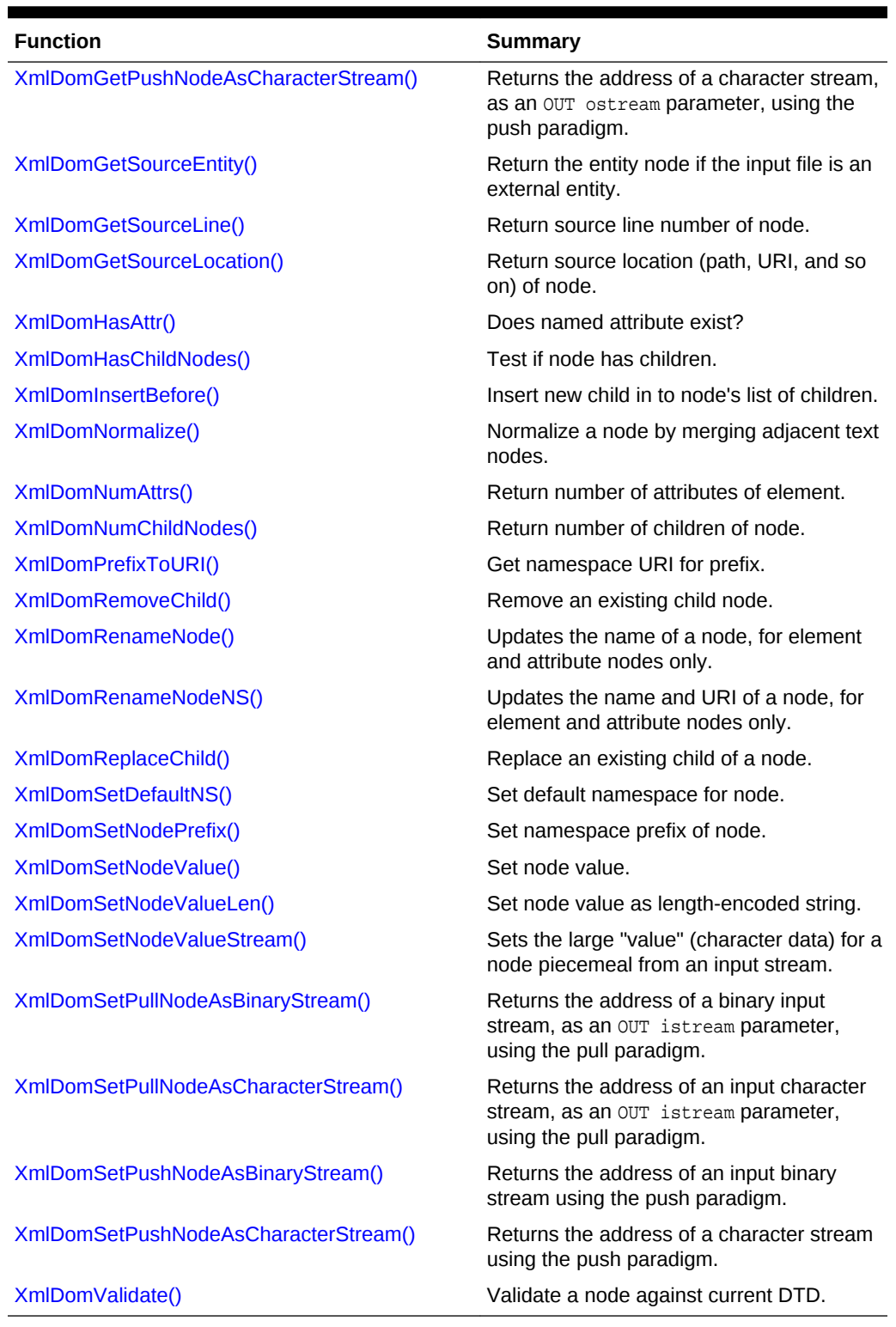

### **Table 3-8 (Cont.) Summary of Node DOM Methods for XML C Implementation**

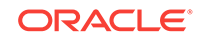

## <span id="page-103-0"></span>3.8.1 XmlDomAppendChild()

Appends the node to the end of the parent's list of children and returns the new node. If newChild is a DocumentFragment, all of its children are appended in original order; the DocumentFragment node itself is not.

### **Syntax**

```
xmlnode* XmlDomAppendChild(
   xmlctx *xctx, 
   xmlnode *parent, 
    xmlnode *newChild);
```
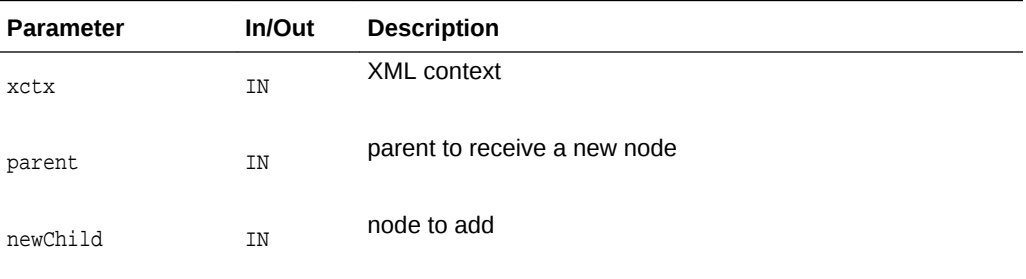

### **Returns**

(xmlnode \*) node added

**See Also:** [XmlDomInsertBefore\(\)](#page-124-0), [XmlDomReplaceChild\(\)](#page-128-0)

## 3.8.2 XmlDomCleanNode()

Frees parts of the node which were allocated by DOM itself, but does not recurse to children or touch the node's attributes. After freeing part of the node (such as name), a DOM call to get that part (such as XmlDomGetNodeName) should return a NULL pointer. Used to manage the allocations of a node parts of which are controlled by DOM, and part by the user. Calling clean frees all allocations may by DOM and leaves the user's allocations alone. The user is responsible for freeing their own allocations.

```
void XmlDomCleanNode(
   xmlctx *xctx, 
   xmlnode *node);
```
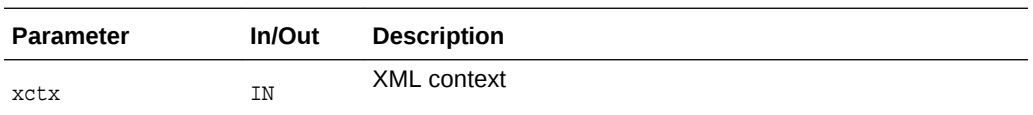

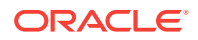

<span id="page-104-0"></span>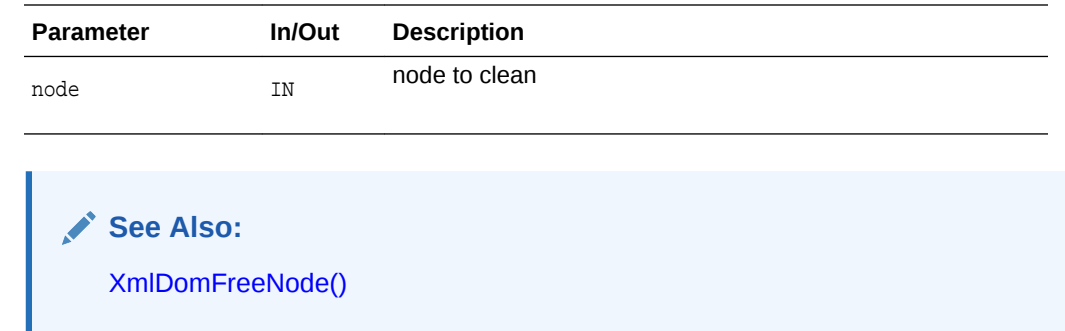

# 3.8.3 XmlDomCloneNode()

Creates and returns a duplicate of a node. The duplicate node has no parent. Cloning an element copies all attributes and their values, including those generated by the XML processor to represent defaulted attributes, but it does not copy any text it contains unless it is a deep clone, since the text is contained in a child text node. Cloning any other type of node simply returns a copy of the node. Note that a clone of an unspecified attribute node is specified. If deep is TRUE, all children of the node are recursively cloned, and the cloned node will have cloned children; a non-deep clone will have no children.

### **Syntax**

xmlnode\* XmlDomCloneNode( xmlctx \*xctx, xmlnode \*node, boolean deep);

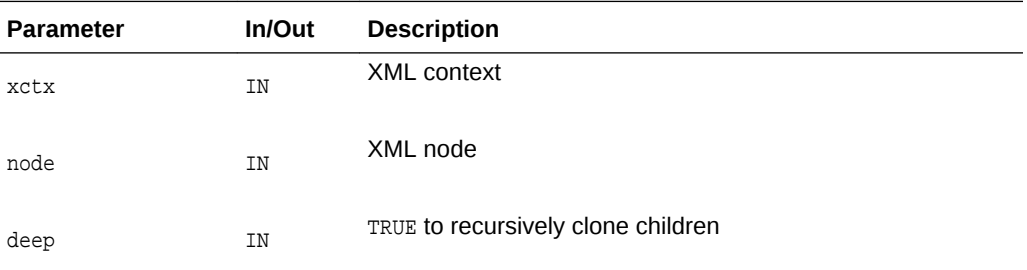

### **Returns**

(xmlnode \*) duplicate (cloned) node

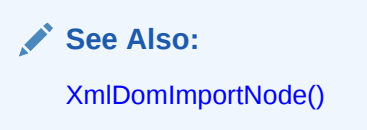

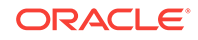

## <span id="page-105-0"></span>3.8.4 XmlDomFreeNode()

Free a node allocated with XmlDomCreateXXX. Frees all resources associated with a node, then frees the node itself. Certain parts of the node are under DOM control, and some parts may be under user control. DOM keeps flags tracking who owns what, and only frees its own allocations. The user is responsible for freeing their own parts of the node before calling XmlDomFreeNode.

### **Syntax**

void XmlDomFreeNode( xmlctx \*xctx, xmlnode \*node);

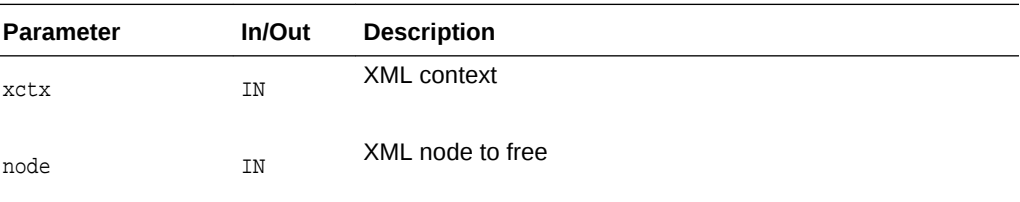

**See Also:** [XmlDomCleanNode\(\)](#page-103-0)

### 3.8.5 XmlDomGetAttrs()

Returns a NamedNodeMap of attributes of an element node, or NULL if it has no attributes. For other node types, NULL is returned. Note that if an element once had attributes, but they have all been removed, an empty list will be returned. So, presence of the list does not mean the element has attributes. You must check the size of the list with XmlDomNumAttrs or use XmlDomHasChildNodes first.

### **Syntax**

```
xmlnamedmap* XmlDomGetAttrs(
    xmlctx *xctx, 
    xmlelemnode *elem);
```
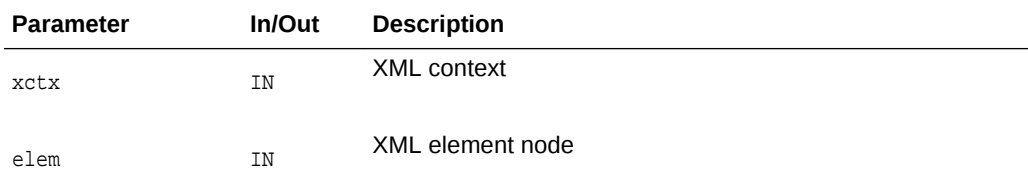

### **Returns**

(xmlnamedmap \*) NamedNodeMap of node's attributes

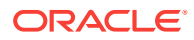

**See Also:**

[XmlDomNumAttrs\(\)](#page-125-0), [XmlDomHasChildNodes\(\)](#page-123-0)

## <span id="page-106-0"></span>3.8.6 XmlDomGetChildNodes()

Returns a list of the node's children, or NULL if it has no children. Only Element, Document, DTD, and DocumentFragment nodes may have children; all other types will return NULL.

Note that an empty list may be returned if the node once had children, but all have been removed! That is, the list may exist but have no members. So, presence of the list alone does not mean the node has children. You must check the size of the list with XmlDomNumChildNodes or use XmlDomHasChildNodes first.

The xmlnodelist structure is opaque and can only be manipulated with functions in the NodeList interface.

The returned list is live; all changes in the original node are reflected immediately.

#### **Syntax**

```
xmlnodelist* XmlDomGetChildNodes(
    xmlctx *xctx, 
    xmlnode *node);
```
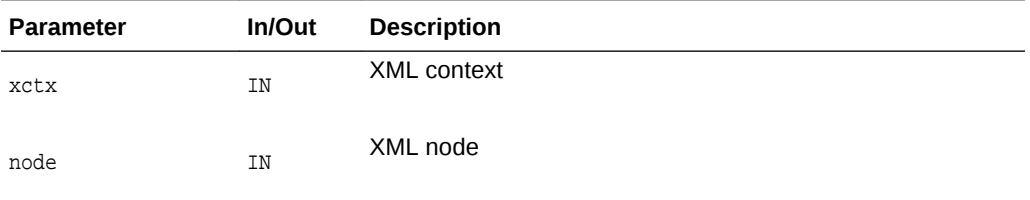

### **Returns**

(xmlnodelist \*) live NodeList containing all children of node

## 3.8.7 XmlDomGetDefaultNS()

Gets the default namespace for a node.

```
oratext* XmlDomGetDefaultNS(
   xmlctx *xctx, 
    xmlnode *node);
```
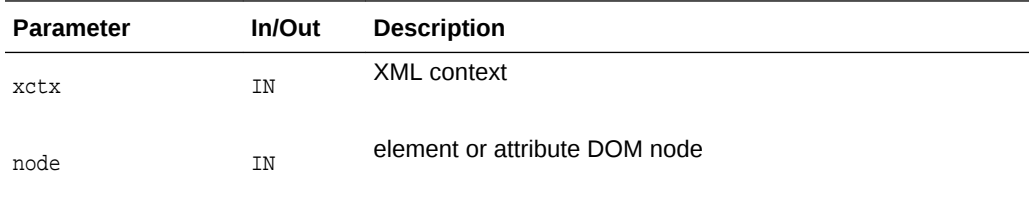

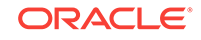

(oratext \*) default namespace for node [data encoding; may be NULL]

## <span id="page-107-0"></span>3.8.8 XmlDomGetFirstChild()

Returns the first child of a node, or NULL if the node has no children. Only Element, Document, DTD, and DocumentFragment nodes may have children; all other types will return NULL.

### **Syntax**

```
xmlnode* XmlDomGetFirstChild(
    xmlctx *xctx,
    xmlnode *node);
```
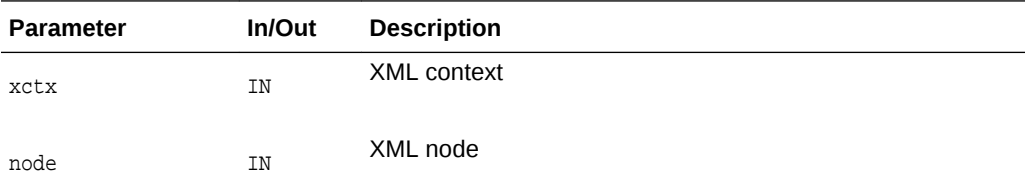

### **Returns**

(xmlnode \*) first child of node

# **See Also:** [XmlDomGetLastChild\(\),](#page-108-0) [XmlDomHasChildNodes\(\),](#page-123-0) [XmlDomGetChildNodes\(\)](#page-106-0), [XmlDomNumChildNodes\(\)](#page-125-0)

## 3.8.9 XmlDomGetFirstPfnsPair()

This function is to allow implementations an opportunity to speedup the iteration of all available prefix-URI bindings available on a given node. It returns a state structure and the prefix and URI of the first prefix-URI mapping. The state structure should be passed to XmlDomGetNextPfnsPair on the remaining pairs.

```
xmlpfnspair* XmlDomGetFirstPfnsPair(
    xmlctx *xctx, 
    xmlnode *node, 
    oratext **prefix,
    oratext **uri);
```
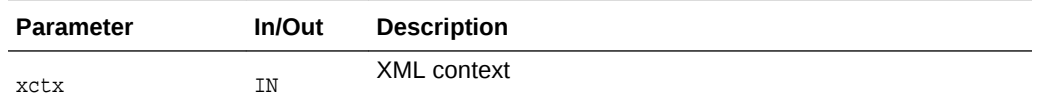

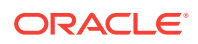
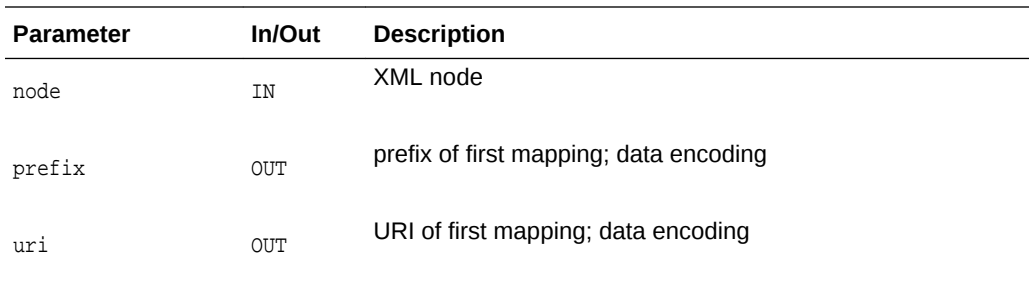

 $(xmlpfnspair * )$  iterating object or NULL of no prefixes

# 3.8.10 XmlDomGetLastChild()

Returns the last child of a node, or NULL if the node has no children. Only Element, Document, DTD, and DocumentFragment nodes may have children; all other types will return NULL.

### **Syntax**

```
xmlnode* XmlDomGetLastChild(
xmlctx *xctx,
 xmlnode *node);
```
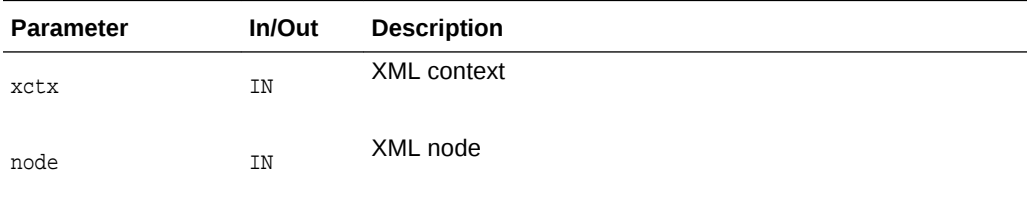

#### **Returns**

(xmlnode \*) last child of node

### **See Also:**

[XmlDomGetFirstChild\(\)](#page-107-0), [XmlDomHasChildNodes\(\)](#page-123-0), [XmlDomGetChildNodes\(\),](#page-106-0) [XmlDomNumChildNodes\(\)](#page-125-0)

# 3.8.11 XmlDomGetNextPfnsPair()

This function is to allow implementations an opportunity to speedup the iteration of all available prefix-URI bindings available on a given node. Given an iterator structure from XmlDomGetFirstPfnsPair, returns the next prefix-URI mapping; repeat calls to XmlDomGetNextPfnsPair until NULL is returned.

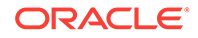

#### <span id="page-109-0"></span>**Syntax**

```
xmlpfnspair* XmlDomGetNextPfnsPair(
xmlctx *xctx
xmlpfnspair *pfns,
 oratext **prefix,
 oratext **uri);
```
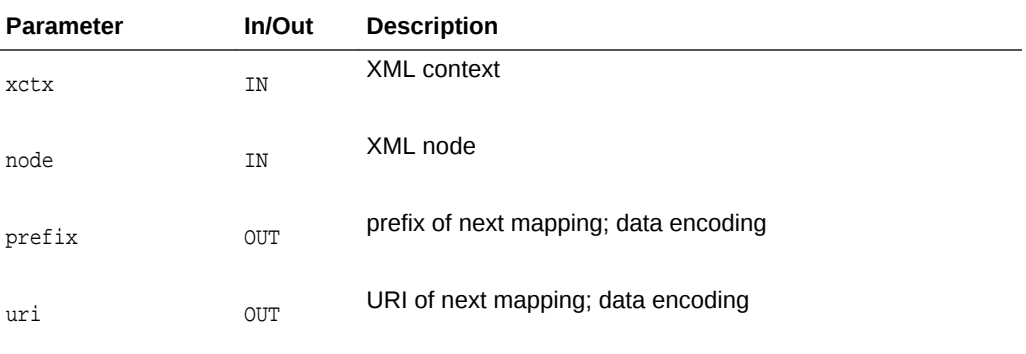

#### **Returns**

(xmlpfnspair \*) iterating object, NULL when no more pairs

# 3.8.12 XmlDomGetNextSibling()

Returns the node following a node at the same level in the DOM tree. That is, for each child of a parent node, the next sibling of that child is the child which comes after it. If a node is the last child of its parent, or has no parent, NULL is returned.

#### **Syntax**

```
xmlnode* XmlDomGetNextSibling(
 xmlctx *xctx, 
 xmlnode *node);
```
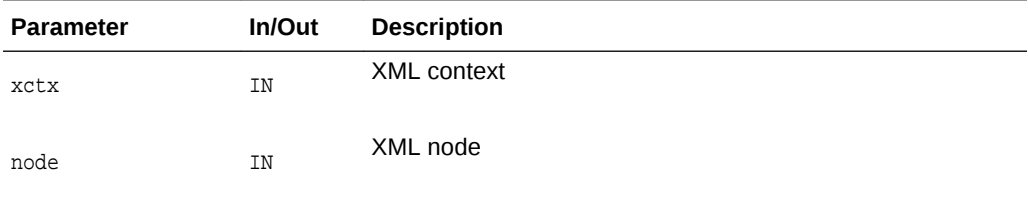

### **Returns**

(xmlnode \*) node immediately following node at same level

**See Also:** [XmlDomGetPrevSibling\(\)](#page-119-0)

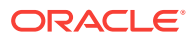

### <span id="page-110-0"></span>3.8.13 XmlDomGetNodeLocal()

Returns the namespace local name for a node as a NULL-terminated string. If the node's name is not fully qualified (has no prefix), then the local name is the same as the name.

A length-encoded version is available as XmlDomGetNodeLocalLen which returns the local name as a pointer and length, for use if the data is known to use  $x_{\text{MLType}}$  backing store.

#### **Syntax**

```
oratext* XmlDomGetNodeLocal(
 xmlctx *xctx,
 xmlnode *node);
```
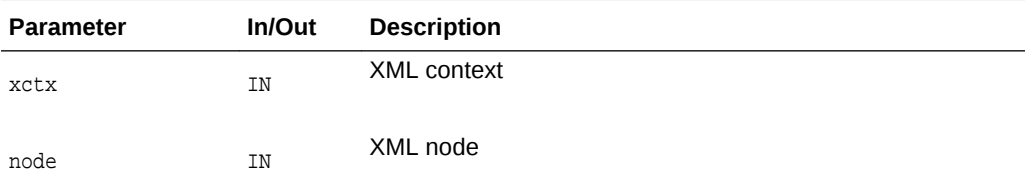

#### **Returns**

(oratext \*) local name of node [data encoding]

**See Also:** XmlDomGetNodeLocalLen(), [XmlDomGetNodePrefix\(\),](#page-113-0) [XmlDomGetNodeURI\(\)](#page-114-0)

# 3.8.14 XmlDomGetNodeLocalLen()

Returns the namespace local name for a node as a length-encoded string. If the node's name is not fully qualified (has no prefix), then the local name is the same as the name.

A NULL-terminated version is available as XmlDomGetNodeLocal which returns the local name as NULL-terminated string. If the backing store is known to be XMLType, then the node's data will be stored internally as length-encoded. Using the length-based Get functions will avoid having to copy and NULL-terminate the data.

If both the input buffer is non-NULL and the input buffer length is nonzero, then the value will be stored in the input buffer. Else, the implementation will return its own buffer.

If the actual length is greater than buflen, then a truncated value will be copied into the buffer and len will return the actual length.

```
oratext* XmlDomGetNodeLocalLen(
 xmlctx *xctx,
```
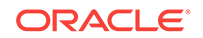

<span id="page-111-0"></span> xmlnode \*node, oratext \*buf, ub4 buflen, ub4 \*len);

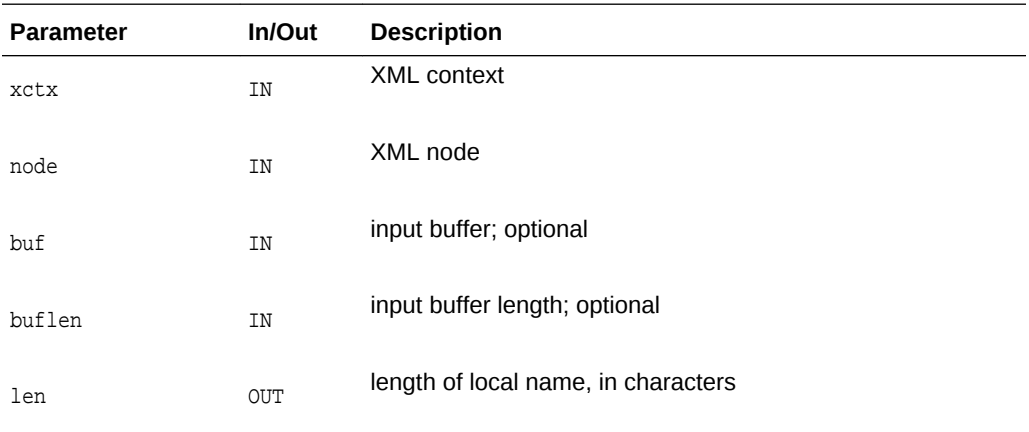

### **Returns**

(oratext \*) local name of node [data encoding]

**See Also:**

[XmlDomGetNodeLocal\(\),](#page-110-0) [XmlDomGetNodePrefix\(\),](#page-113-0) [XmlDomGetNodeURILen\(\)](#page-115-0)

# 3.8.15 XmlDomGetNodeName()

Returns the (fully-qualified) name of a node (in the data encoding) as a NULLterminated string, for example bar\0 or foo:bar\0.

Note that some node types have fixed names: "#text", "#cdata-section", "#comment", "#document", "#document-fragment".

A node's name cannot be changed once it is created, so there is no matching SetNodeName function.

A length-based version is available as XmlDomGetNodeNameLen which returns the node name as a pointer and length, for use if the data is known to use XMLType backing store.

```
oratext* XmlDomGetNodeName(
xmlctx *xctx,
 xmlnode *node);
```
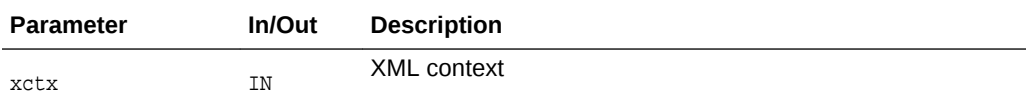

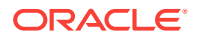

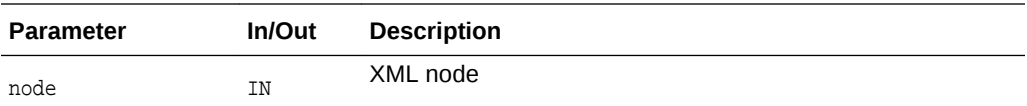

(oratext \*) name of node [data encoding]

**See Also:** XmlDomGetNodeNameLen()

### 3.8.16 XmlDomGetNodeNameLen()

Returns the (fully-qualified) name of a node (in the data encoding) as a lengthencoded string, for example "bar", 3 or "foo:bar", 7.

Note that some node types have fixed names: "#text", "#cdata-section", "#comment", "#document", "#document-fragment".

A node's name cannot be changed once it is created, so there is no matching SetNodeName function.

A NULL-terminated version is available as XmlDomGetNodeName which returns the node name as NULL-terminated string. If the backing store is known to be XMLType, then the node's name will be stored internally as length-encoded. Using the length-encoded GetXXX functions will avoid having to copy and NULL-terminate the name.

If both the input buffer is non-NULL and the input buffer length is nonzero, then the value will be stored in the input buffer. Else, the implementation will return its own buffer.

If the actual length is greater than buflen, then a truncated value will be copied into the buffer and len will return the actual length.

```
oratext* XmlDomGetNodeNameLen(
xmlctx *xctx,
xmlnode *node,
oratext *buf,
ub4 buflen, 
ub4 *len);
```
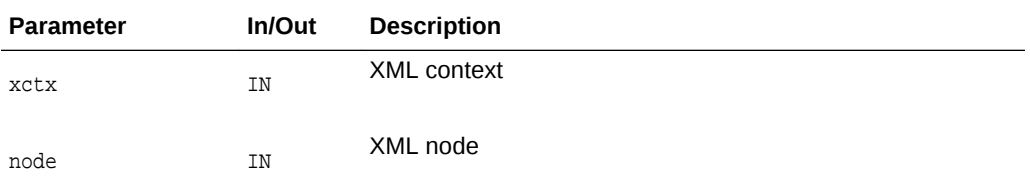

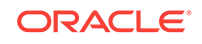

<span id="page-113-0"></span>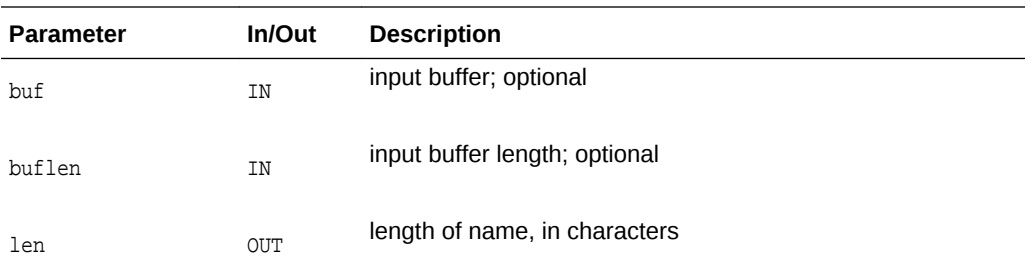

(oratext \*) name of node, with length of name set in 'len'

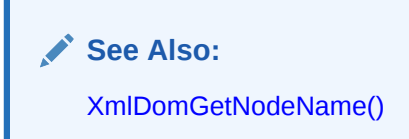

# 3.8.17 XmlDomGetNodePrefix()

Returns the namespace prefix for a node (as a NULL-terminated string). If the node's name is not fully qualified (has no prefix), NULL is returned.

#### **Syntax**

```
oratext* XmlDomGetNodePrefix(
xmlctx *xctx,
 xmlnode *node);
```
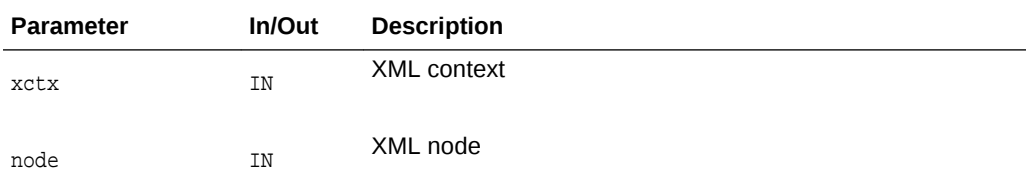

#### **Returns**

(oratext \*) namespace prefix of node [data encoding; may be NULL]

# 3.8.18 XmlDomGetNodeType()

Returns the type code of a node. The type names and numeric values match the DOM specification:

- ELEMENT\_NODE=1
- ATTRIBUTE\_NODE=2
- TEXT\_NODE=3
- CDATA\_SECTION\_NODE=4

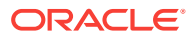

- <span id="page-114-0"></span>• ENTITY\_REFERENCE\_NODE=5
- ENTITY\_NODE=6
- PROCESSING\_INSTRUCTION\_NODE=7
- COMMENT\_NODE=8
- DOCUMENT\_NODE=9
- DOCUMENT\_TYPE\_NODE=10
- DOCUMENT\_FRAGMENT\_NODE=11
- NOTATION\_NODE=12

Additional Oracle extension node types are as follows:

- ELEMENT\_DECL\_NODE
- ATTR\_DECL\_NODE
- CP\_ELEMENT\_NODE
- CP\_CHOICE\_NODE
- CP\_PCDATA\_NODE
- CP\_STAR\_NODE
- CP\_PLUS\_NODE
- CP\_OPT\_NODE

#### **Syntax**

```
xmlnodetype XmlDomGetNodeType(
 xmlctx *xctx,
 xmlnode *node);
```
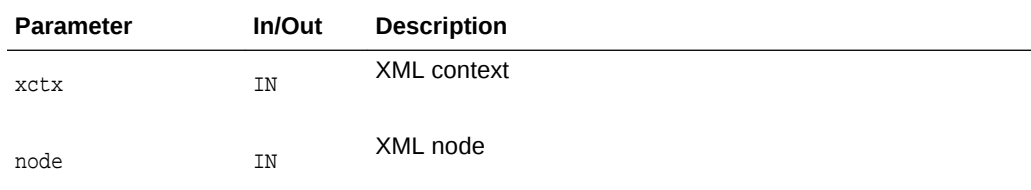

#### **Returns**

(xmlnodetype) numeric type-code of the node

# 3.8.19 XmlDomGetNodeURI()

Returns the namespace URI for a node (in the data encoding) as a NULL-terminated string. If the node's name is not qualified (does not contain a namespace prefix), it will have the default namespace in effect when the node was created (which may be NULL).

A length-encoded version is available as XmlDomGetNodeURILen which returns the URI as a pointer and length, for use if the data is known to use XMLType backing store.

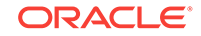

### <span id="page-115-0"></span>**Syntax**

```
oratext* XmlDomGetNodeURI(
 xmlctx *xctx, 
 xmlnode *node);
```
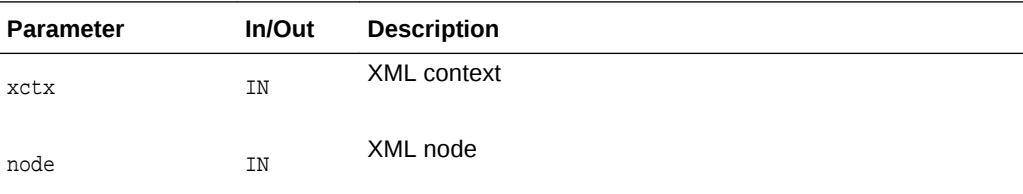

#### **Returns**

(oratext \*) namespace URI of node [data encoding; may be NULL]

# **See Also:** XmlDomGetNodeURILen(), [XmlDomGetNodePrefix\(\),](#page-113-0) [XmlDomGetNodeLocal\(\)](#page-110-0)

# 3.8.20 XmlDomGetNodeURILen()

Returns the namespace URI for a node (in the data encoding) as length-encoded string. If the node's name is not qualified (does not contain a namespace prefix), it will have the default namespace in effect when the node was created (which may be NULL).

A NULL-terminated version is available as  $x_{\text{mlDomGetNodeURI}}$  which returns the URI value as NULL-terminated string. If the backing store is known to be XMLType, then the node's data will be stored internally as length-encoded. Using the length-based Get functions will avoid having to copy and NULL-terminate the data.

If both the input buffer is non-NULL and the input buffer length is nonzero, then the value will be stored in the input buffer. Else, the implementation will return its own buffer.

If the actual length is greater than buflen, then a truncated value will be copied into the buffer and len will return the actual length.

```
oratext* XmlDomGetNodeURILen(
xmlctx *xctx,
xmlnode *node,
oratext *buf,
 ub4 buflen, 
 ub4 *len);
```
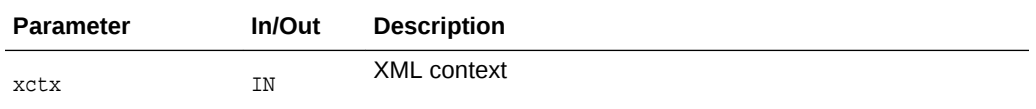

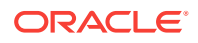

<span id="page-116-0"></span>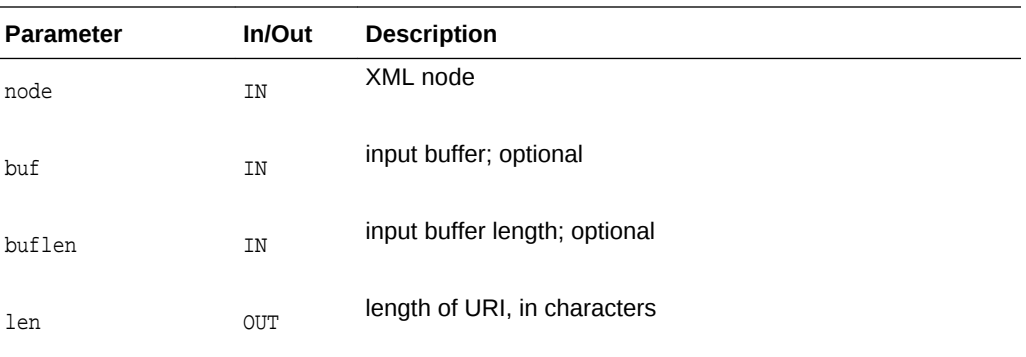

(oratext \*) namespace URI of node [data encoding; may be NULL]

**See Also:** [XmlDomGetNodeURI\(\)](#page-114-0), [XmlDomGetNodePrefix\(\)](#page-113-0), [XmlDomGetNodeLocal\(\)](#page-110-0)

# 3.8.21 XmlDomGetNodeValue()

Returns the "value" (associated character data) for a node as a NULL-terminated string. Character and general entities will have been replaced. Only Attr, CDATA, Comment, ProcessingInstruction and Text nodes have values, all other node types have NULL value.

A length-encoded version is available as XmlDomGetNodeValueLen which returns the node value as a pointer and length, for use if the data is known to use XMLType backing store.

### **Syntax**

```
oratext* XmlDomGetNodeValue(
xmlctx *xctx,
xmlnode *node);
```
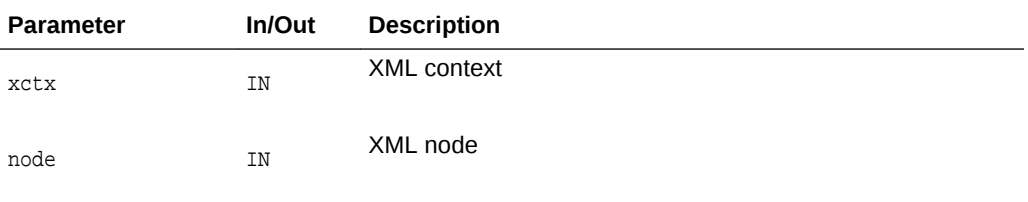

### **Returns**

(oratext \*) value of node

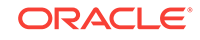

**See Also:**

[XmlDomSetNodeValue\(\)](#page-130-0), XmlDomGetNodeValueLen()

# <span id="page-117-0"></span>3.8.22 XmlDomGetNodeValueLen()

Returns the "value" (associated character data) for a node as a length-encoded string. Character and general entities will have been replaced. Only Attr, CDATA, Comment, PI and Text nodes have values, all other node types have NULL value.

A NULL-terminated version is available as XmlDomGetNodeValue which returns the node value as NULL-terminated string. If the backing store is known to be XMLType, then the node's data will be stored internally as length-encoded. Using the length-based Get functions will avoid having to copy and NULL-terminate the data.

If both the input buffer is non-NULL and the input buffer length is nonzero, then the value will be stored in the input buffer. Else, the implementation will return its own buffer.

If the actual length is greater than buflen, then a truncated value will be copied into the buffer and len will return the actual length.

#### **Syntax**

```
oratext* XmlDomGetNodeValueLen(
 xmlctx *xctx, 
 xmlnode *node, 
 oratext *buf, 
 ub4 buflen, 
 ub4 *len);
```
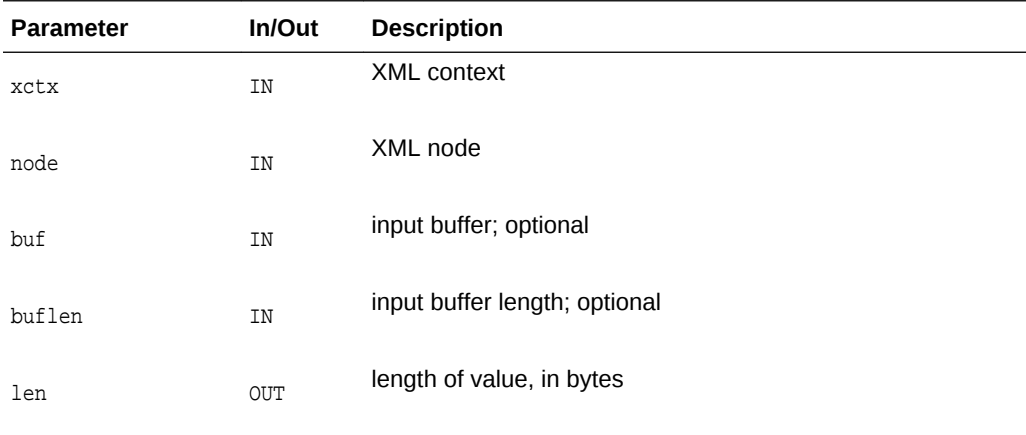

### **Returns**

(oratext \*) value of node

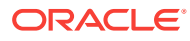

**See Also:**

[XmlDomSetNodeValueLen\(\),](#page-130-0) [XmlDomGetNodeValue\(\)](#page-116-0)

# <span id="page-118-0"></span>3.8.23 XmlDomGetNodeValueStream()

Returns the large data for a node and sends it in pieces to the user's output stream. For very large values, it is not always possible to store them [efficiently] as a single contiguous chunk. This function is used to access chunked data of that type. Only XMLType chunks its data (sometimes); XDK's data is always contiguous.

#### **Syntax**

```
xmlerr XmlDomGetNodeValueStream(
 xmlctx *xctx, 
 xmlnode *node, 
 xmlostream *ostream);
```
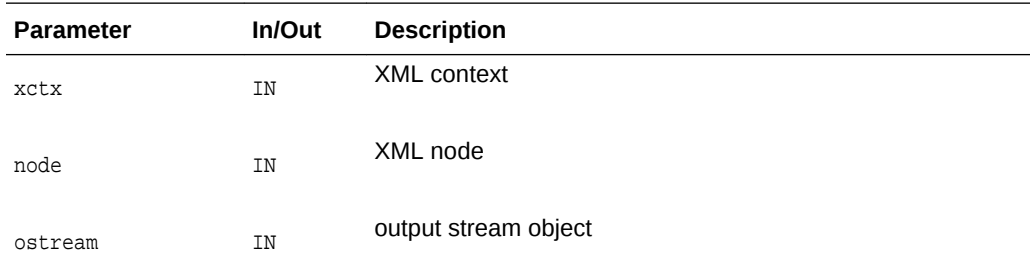

#### **Returns**

(xmlerr) numeric error code, 0 on success

**See Also:**

[XmlDomSetNodeValueStream\(\),](#page-131-0) [XmlDomGetNodeValue\(\),](#page-116-0) [XmlDomGetNodeValueLen\(\)](#page-117-0)

# 3.8.24 XmlDomGetOwnerDocument()

Returns the Document node associated with a node. Each node may belong to only one document, or may not be associated with any document at all (such as immediately after XmlDomCreateElem, and so on). The "owning" document [node] is returned, or NULL for an orphan node.

#### **Syntax**

```
xmldocnode* XmlDomGetOwnerDocument(
xmlctx *xctx,
xmlnode *node);
```
ORACLE

<span id="page-119-0"></span>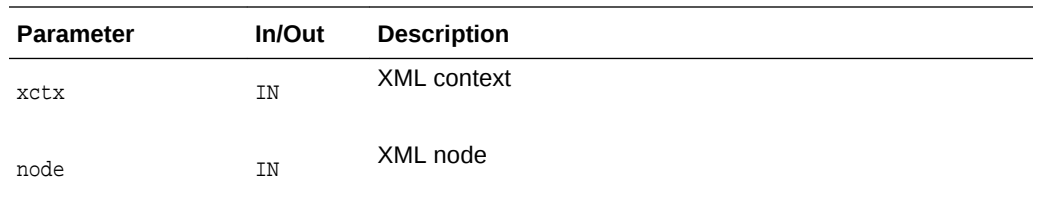

(xmldocnode \*) document node is in

# 3.8.25 XmlDomGetParentNode()

Returns a node's parent node. All nodes types except Attr, Document, DocumentFragment, Entity, and Notation may have a parent (these five exceptions always have a NULL parent). If a node has just been created but not yet added to the DOM tree, or if it has been removed from the DOM tree, its parent is also NULL.

### **Syntax**

```
xmlnode* XmlDomGetParentNode(
xmlctx *xctx,
xmlnode *node);
```
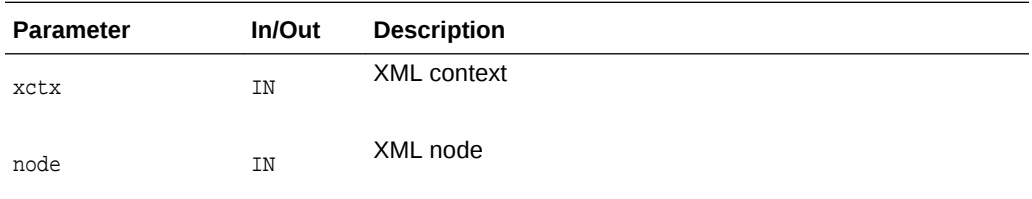

#### **Returns**

(xmlnode \*) parent of node

# 3.8.26 XmlDomGetPrevSibling()

Returns the node preceding a node at the same level in the DOM tree. That is, for each child of a parent node, the previous sibling of that child is the child which came before it. If a node is the first child of its parent, or has no parent, NULL is returned.

```
xmlnode* XmlDomGetPrevSibling(
 xmlctx *xctx,
 xmlnode *node);
```
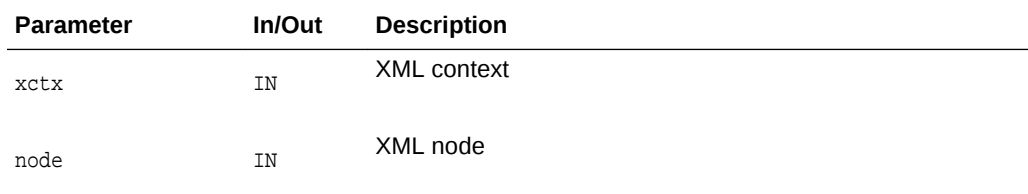

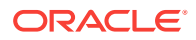

(xmlnode \*) node immediately preceding node at same level

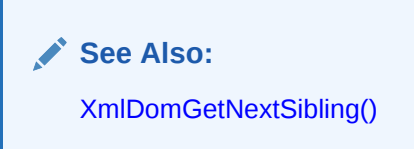

# 3.8.27 XmlDomGetPullNodeAsBinaryStream()

Returns the address of a binary stream using the pull paradigm.

#### **Syntax**

```
orastream *XmlDomGetPullNodeAsBinaryStream(
xmlctx *xctx,
xmlnode *node);
```
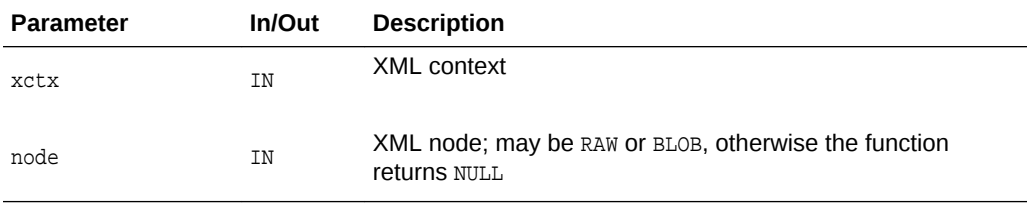

#### **Returns**

(orastream \*) the readable binary stream; use OraStreamRead() on the output, not OraStreamReadChar()

# 3.8.28 XmlDomGetPullNodeAsCharacterStream()

Returns the address of a character stream using the pull paradigm.

#### **Syntax**

```
orastream *XmlDomGetPullNodeAsCharacterStream(
xmlctx *xctx,
xmlnode *node);
```
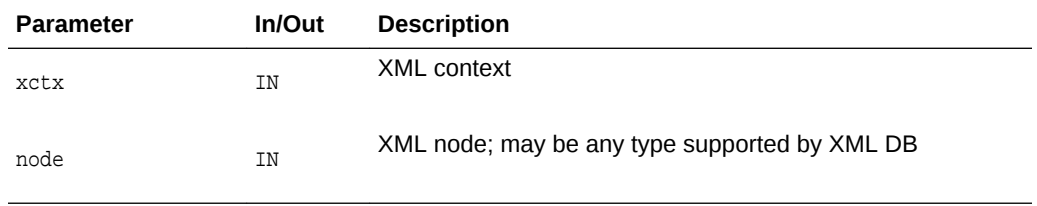

### **Returns**

(orastream \*) the readable character stream; use OraStreamReadChar() on the output, not OraStreamRead().

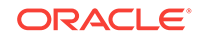

# 3.8.29 XmlDomGetPushNodeAsBinaryStream()

Returns the address of a binary stream, as an out ostream parameter, using the push paradigm.

### **Syntax**

```
xmlerr XmlDomGetPushNodeAsBinaryStream(
xmlctx *xctx,
xmlnode *node,
orastream *ostream);
```
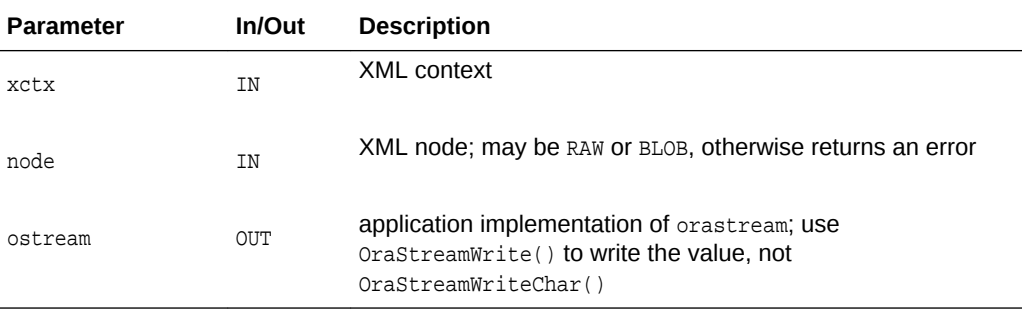

### **Returns**

(xmlerr \*) error code, XMLERR\_OK [] on success

# 3.8.30 XmlDomGetPushNodeAsCharacterStream()

Returns the address of a character stream, as an our ostream parameter, using the push paradigm.

#### **Syntax**

```
xmlerr XmlDomGetPushNodeAsCharacterStream(
xmlctx *xctx,
xmlnode *node,
orastream *ostream);
```
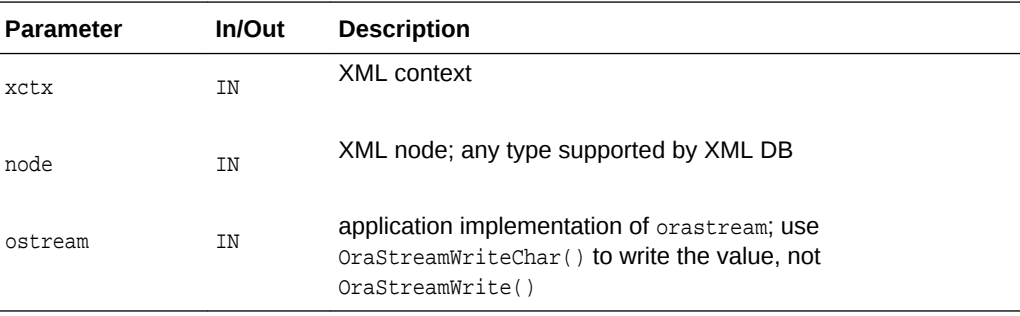

#### **Returns**

(xmlerr \*) error code, XMLERR\_OK [] on success

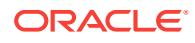

# 3.8.31 XmlDomGetSourceEntity()

Returns the external entity node whose inclusion caused the creation of the given node.

### **Syntax**

```
xmlentnode* XmlDomGetSourceEntity(
xmlctx *xctx,
xmlnode *node);
```
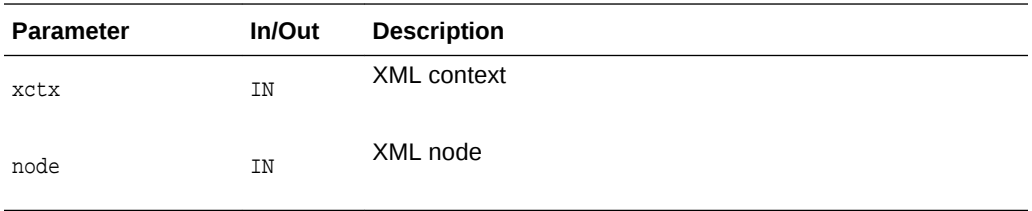

### **Returns**

(xmlentnode \*) entity node if the input is from an external entity

# 3.8.32 XmlDomGetSourceLine()

Returns the line# in the original source where the node started. The first line in every input is line #1.

#### **Syntax**

```
ub4 XmlDomGetSourceLine(
 xmlctx *xctx,
 xmlnode *node);
```
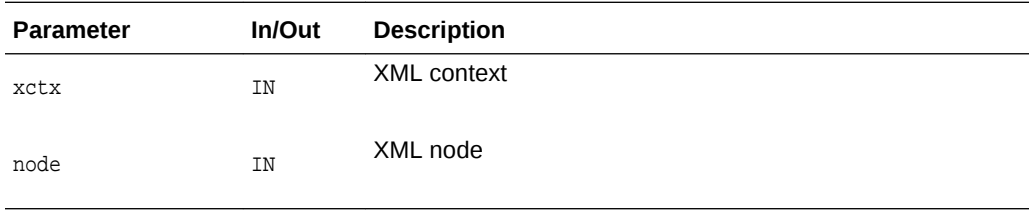

### **Returns**

(ub4) line number of node in original input source

# 3.8.33 XmlDomGetSourceLocation()

Return source location (path, URI, and so on) of node. Note this will be in the compiler encoding, not the data encoding!

```
oratext* XmlDomGetSourceLocation(
xmlctx *xctx,
xmlnode *node);
```
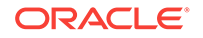

<span id="page-123-0"></span>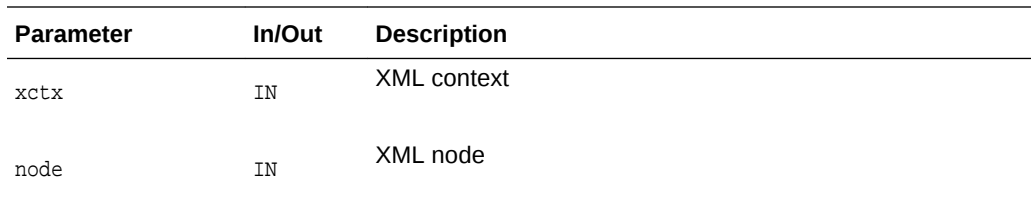

(oratext \*) full path of input source [in compiler encoding]

# 3.8.34 XmlDomHasAttrs()

Test if an element has attributes. Returns TRUE if any attributes of any sort are defined (namespace or regular).

#### **Syntax**

```
boolean XmlDomHasAttrs(
xmlctx *xctx,
 xmlelemnode *elem);
```
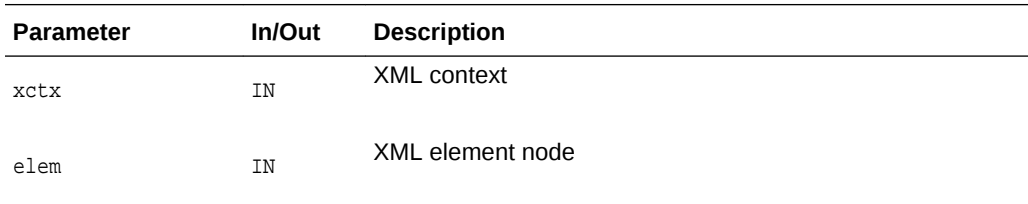

### **Returns**

(boolean) TRUE if element has attributes

# 3.8.35 XmlDomHasChildNodes()

Test if a node has children. Only Element, Document, DTD, and DocumentFragment nodes may have children. Note that just because XmlDomGetChildNodes returns a list does not mean the node actually has children, since the list may be empty, so a non-NULL return from XmlDomGetChildNodes should not be used as a test.

```
boolean XmlDomHasChildNodes(
xmlctx *xctx,
xmlnode *node);
```
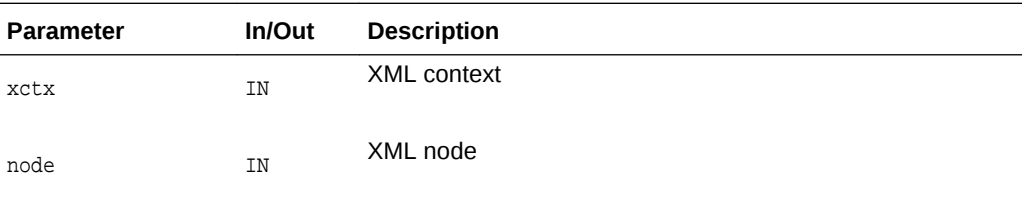

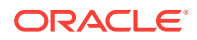

(boolean) TRUE if the node has any children

### <span id="page-124-0"></span>3.8.36 XmlDomInsertBefore()

Inserts the node newChild before the existing child node refChild in the parent node. If refChild is NULL, appends to parent's children as for each XmlDomAppendChild; otherwise it must be a child of the given parent. If newChild is a DocumentFragment, all of its children are inserted (in the same order) before refChild; the DocumentFragment node itself is not. If newChild is already in the DOM tree, it is first removed from its current position.

#### **Syntax**

```
xmlnode* XmlDomInsertBefore(
xmlctx *xctx,
xmlnode *parent, 
xmlnode *newChild,
xmlnode *refChild);
```
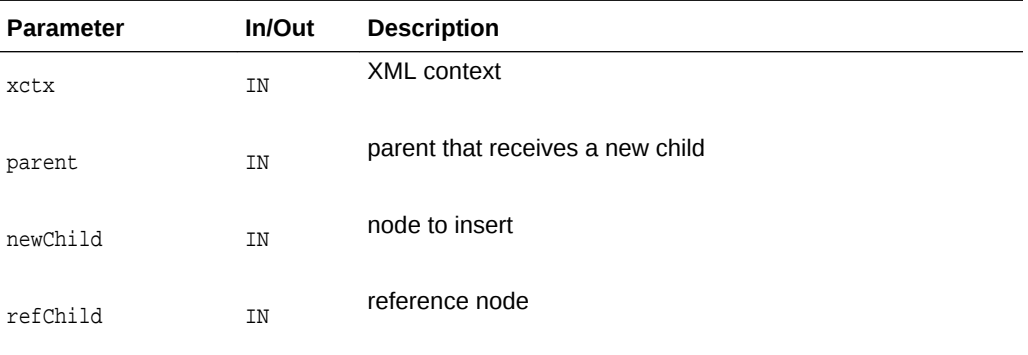

### **Returns**

(xmlnode \*) node being inserted

### **See Also:**

[XmlDomAppendChild\(\)](#page-103-0), [XmlDomReplaceChild\(\)](#page-128-0), [XmlDomRemoveChild\(\)](#page-126-0)

### 3.8.37 XmlDomNormalize()

Normalizes the subtree rooted at an element, merges adjacent Text nodes children of elements. Note that adjacent Text nodes will never be created during a normal parse, only after manipulation of the document with DOM calls.

```
void XmlDomNormalize(
xmlctx *xctx,
xmlnode *node);
```
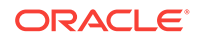

<span id="page-125-0"></span>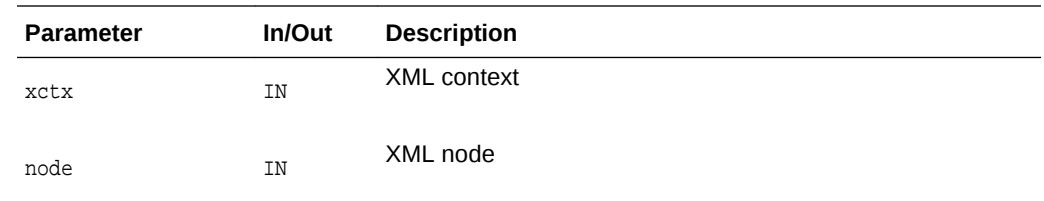

# 3.8.38 XmlDomNumAttrs()

Returns the number of attributes of an element. Note that just because a list is returned by XmlDomGetAttrs does not mean it contains any attributes; it may be an empty list with zero length.

#### **Syntax**

```
ub4 XmlDomNumAttrs(
xmlctx *xctx,
 xmlelemnode *elem);
```
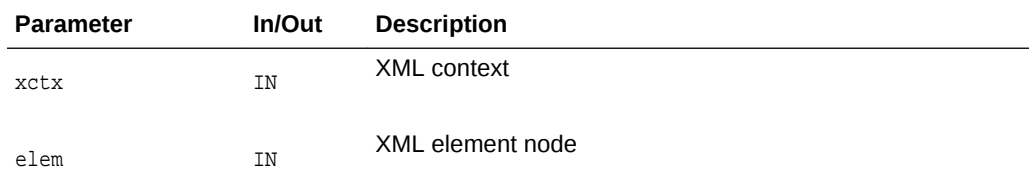

### **Returns**

(ub4) number of attributes of node

# 3.8.39 XmlDomNumChildNodes()

Returns the number of children of a node. Only Element, Document, DTD, and DocumentFragment nodes may have children, all other types return 0. Note that just because XmlDomGetChildNodes returns a list does not mean that it contains any children; it may be an empty list with zero length.

### **Syntax**

```
ub4 XmlDomNumChildNodes(
 xmlctx *xctx,
 xmlnode *node);
```
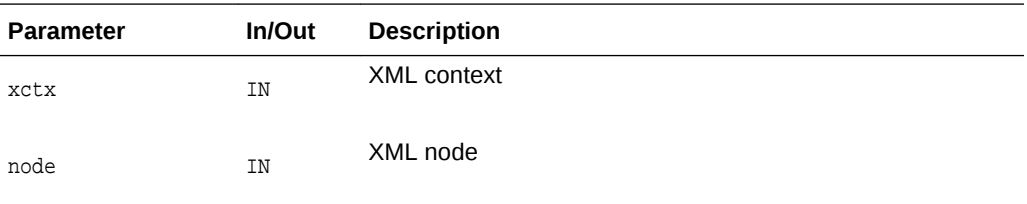

### **Returns**

(ub4) number of children of node

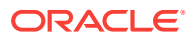

# <span id="page-126-0"></span>3.8.40 XmlDomPrefixToURI()

Given a namespace prefix and a node, returns the namespace URI mapped to that prefix. If the given node doesn't have a matching prefix, its parent is tried, then its parent, and so on, all the way to the root node. If the prefix is undefined, NULL is returned.

#### **Syntax**

```
oratext* XmlDomPrefixToURI(
xmlctx *xctx,
xmlnode *node,
oratext *prefix);
```
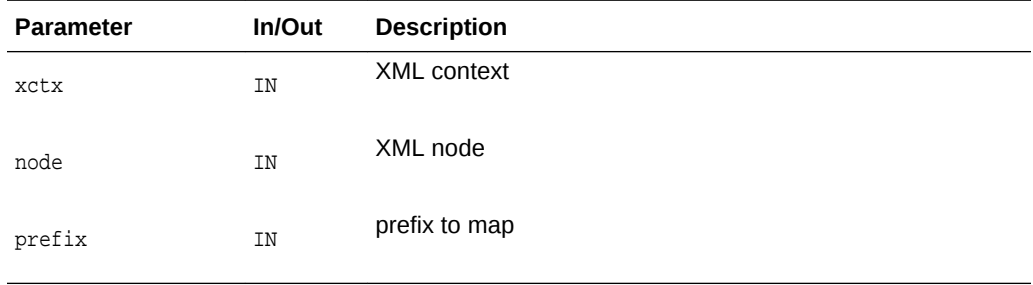

### **Returns**

(oratext \*) URI for prefix [data encoding; NULL if no match]

# 3.8.41 XmlDomRemoveChild()

Removes a node from its parent's list of children and returns it. The node is orphaned; its parent will be NULL after removal.

### **Syntax**

```
xmlnode* XmlDomRemoveChild(
xmlctx *xctx, 
 xmlnode *oldChild);
```
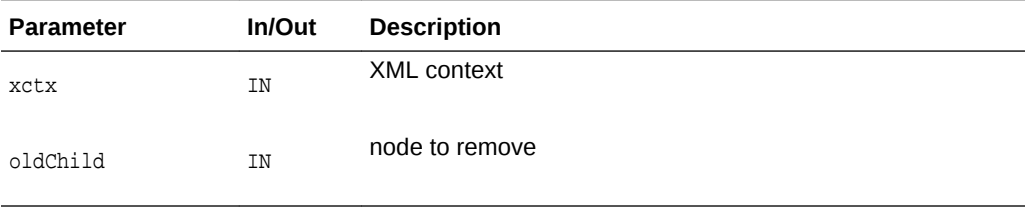

### **Returns**

(xmlnode \*) node removed

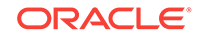

**See Also:** [XmlDomAppendChild\(\)](#page-103-0), [XmlDomInsertBefore\(\)](#page-124-0), [XmlDomReplaceChild\(\)](#page-128-0)

# 3.8.42 XmlDomRenameNode()

Updates the name of a node, for element and attribute nodes only.

If the prefix does not have a current mapping, the user should add the mapping by creating an xmlns attribute and associating it with this element node by calling [XmlDomSetAttrNodeNS\(\)XmlDomSetAttrNodeNS\(\).](#page-91-0) A namespace attribute node cannot be modified.

#### **Syntax**

```
xmlnode* XmlDomRenameNode(
 xmlctx *xctx, 
xmlnode *node, 
 oratext *tagname);
```
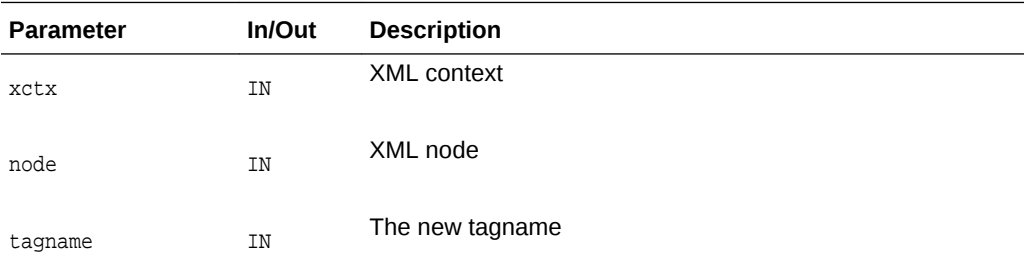

### **Returns**

(xmlnode \*) the changed node

**See Also:** [XmlDomSetAttrNodeNS\(\)](#page-91-0)

# 3.8.43 XmlDomRenameNodeNS()

Updates the name and URI of a node, for element and attribute nodes only.

If the prefix does not have a current mapping, the user should add the mapping by creating an xmlns attribute and associating it with this element node by calling [XmlDomSetAttrNodeNS\(\)XmlDomSetAttrNodeNS\(\).](#page-91-0) A namespace attribute node cannot be modified.

```
xmlnode* XmlDomRenameNodeNS(
 xmlctx *xctx,
```
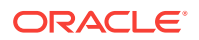

<span id="page-128-0"></span> xmlnode \*node, oratext \*uri, oratext \*tagname);

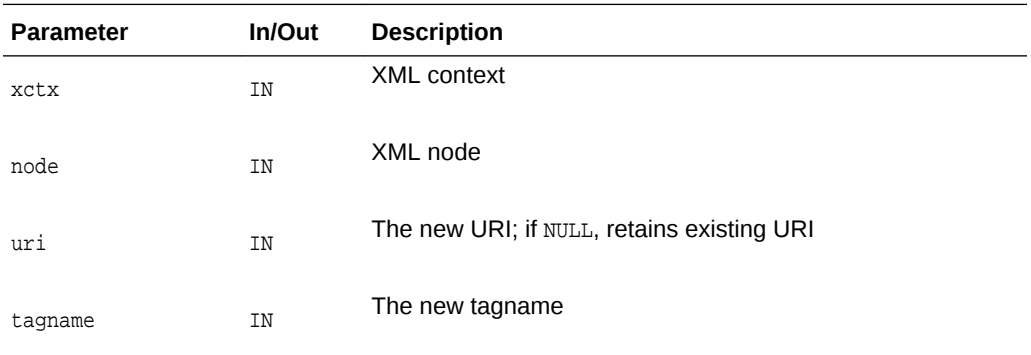

#### **Returns**

(xmlnode \*) the changed node.

**See Also:**

[XmlDomSetAttrNodeNS\(\)](#page-91-0)

# 3.8.44 XmlDomReplaceChild()

Replaces the child node oldchild with the new node newChild in oldChild's parent, and returns oldchild (which is now orphaned, with a NULL parent). If newChild is a DocumentFragment, all of its children are inserted in place of oldChild; the DocumentFragment node itself is not. If newChild is already in the DOM tree, it is first removed from its current position.

### **Syntax**

```
xmlnode* XmlDomReplaceChild(
 xmlctx *xctx, 
 xmlnode *newChild,
 xmlnode *oldChild);
```
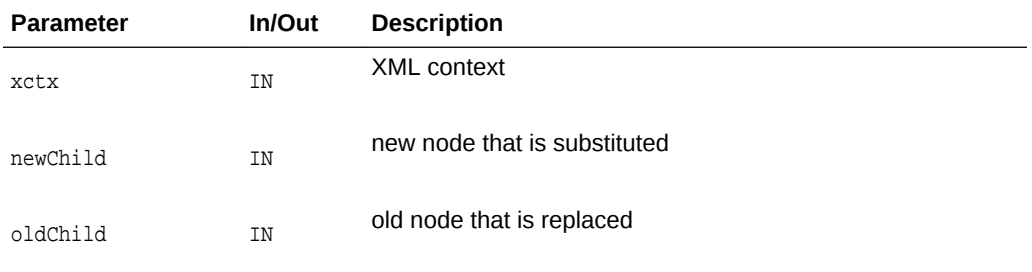

### **Returns**

(xmlnode \*) node replaced

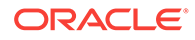

**See Also:** [XmlDomAppendChild\(\)](#page-103-0), [XmlDomInsertBefore\(\)](#page-124-0), [XmlDomRemoveChild\(\)](#page-126-0)

# 3.8.45 XmlDomSetDefaultNS()

### Set the default namespace for a node

#### **Syntax**

```
void XmlDomSetDefaultNS(
xmlctx *xctx,
 xmlnode *node,
 oratext *defns);
```
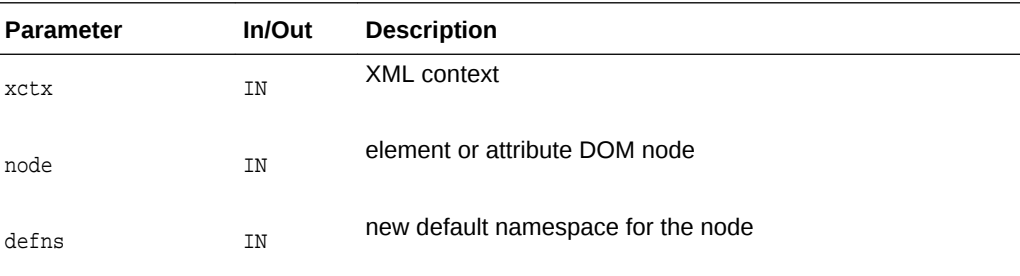

### 3.8.46 XmlDomSetNodePrefix()

Sets the namespace prefix of node (as NULL-terminated string). Does not verify the prefix is defined. Just causes a new qualified name to be formed from the new prefix and the old local name; the new qualified name will be under DOM control and should not be managed by the user.

```
void XmlDomSetNodePrefix(
xmlctx *xctx,
xmlnode *node,
oratext *prefix);
```
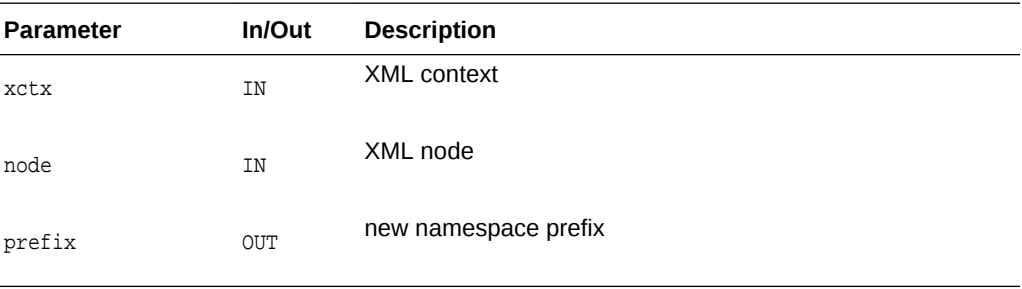

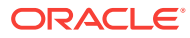

# <span id="page-130-0"></span>3.8.47 XmlDomSetNodeValue()

Sets a node's value (character data) as a NULL-terminated string. Does not allow setting the value to NULL. Only Attr, CDATA, Comment, PI and Text nodes have values; trying to set the value of another type of node is a no-op. The new value must be in the data encoding. It is not verified, converted, or checked.

The value is not copied, its pointer is just stored. The user is responsible for persistence and freeing of that data.

#### **Syntax**

```
xmlerr XmlDomSetNodeValue(
xmlctx *xctx,
 xmlnode *node,
 oratext *value);
```
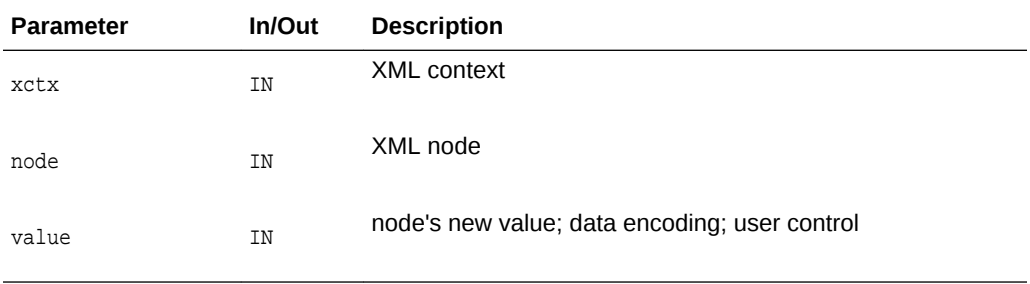

#### **Returns**

(xmlerr) numeric error code, 0 on success

```
See Also:
```
[XmlDomGetNodeValue\(\)](#page-116-0), XmlDomSetNodeValueLen()

# 3.8.48 XmlDomSetNodeValueLen()

Sets the value (associated character data) for a node as a length-encoded string.

A NULL-terminated version is available as XmlDomSetNodeValue which takes the node value as a  $NULL$ -terminated string. If the backing store is known to be  $NMLType$ , then the node's data will be stored internally as length-encoded. Using the length-based Set functions will avoid having to copy and NULL-terminate the data.

```
xmlerr XmlDomSetNodeValueLen(
 xmlctx *xctx, 
 xmlnode *node, 
 oratext *value, 
 ub4 len);
```
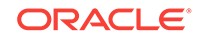

<span id="page-131-0"></span>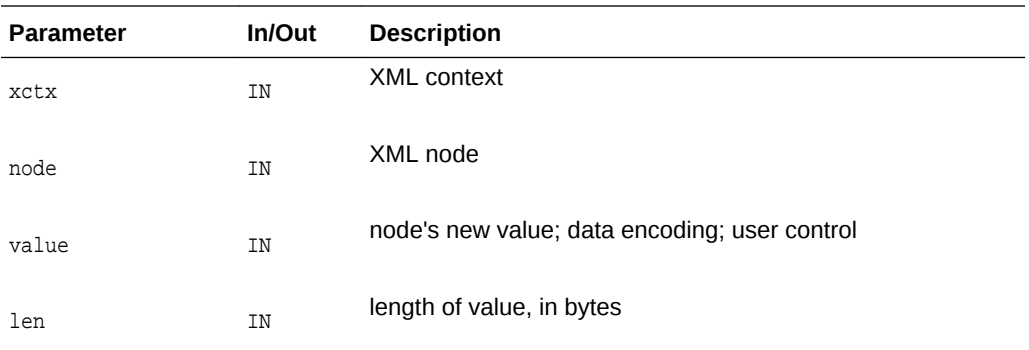

(xmlerr) numeric error code, 0 on success

**See Also:** [XmlDomSetNodeValueLen\(\),](#page-130-0) [XmlDomSetNodeValue\(\)](#page-130-0)

# 3.8.49 XmlDomSetNodeValueStream()

Sets the large "value" (character data) for a node piecemeal from an input stream. For very large values, it is not always possible to store them [efficiently] as a single contiguous chunk. This function is used to store chunked data of that type. Used only for XMLType data; XDK's data is always contiguous.

### **Syntax**

```
xmlerr XmlDomSetNodeValueStream(
xmlctx *xctx, 
xmlnode *node,
 xmlistream *istream);
```
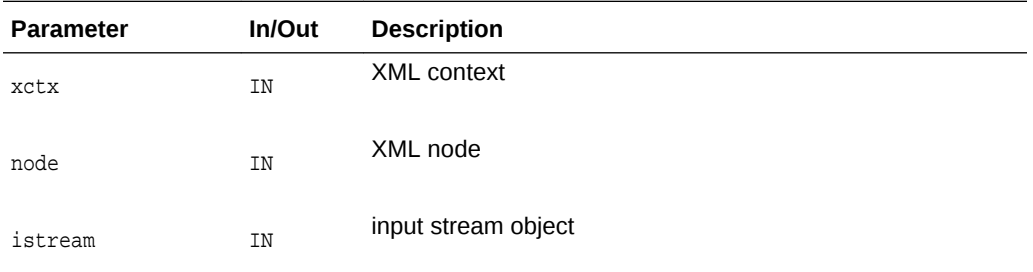

### **Returns**

(xmlerr) numeric error code, 0 on success

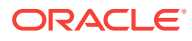

**See Also:**

[XmlDomGetNodeValueStream\(\),](#page-118-0) [XmlDomSetNodeValue\(\)](#page-130-0)

# 3.8.50 XmlDomSetPullNodeAsBinaryStream()

Returns the address of a binary input stream, as an  $\overline{ov}$  istream parameter, using the pull paradigm.

#### **Syntax**

```
xmlerr *XmlDomSetPullNodeAsBinaryStream(
xmlctx *xctx,
xmlnode *node
orastream *istream);
```
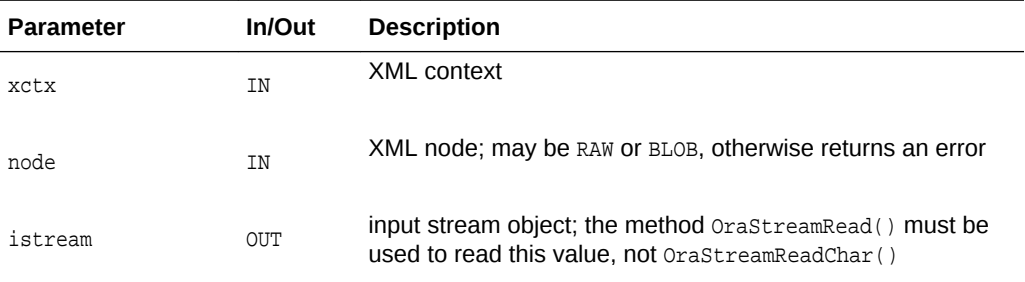

#### **Returns**

(xmlerr \*) error code, XMLERR\_OK [] on success

# 3.8.51 XmlDomSetPullNodeAsCharacterStream()

Returns the address of an input character stream, as an out istream parameter, using the pull paradigm.

```
xmlerr *XmlDomSetPullNodeAsCharacterStream(
xmlctx *xctx,
xmlnode *node
orcharacterinputstream *istream);
```
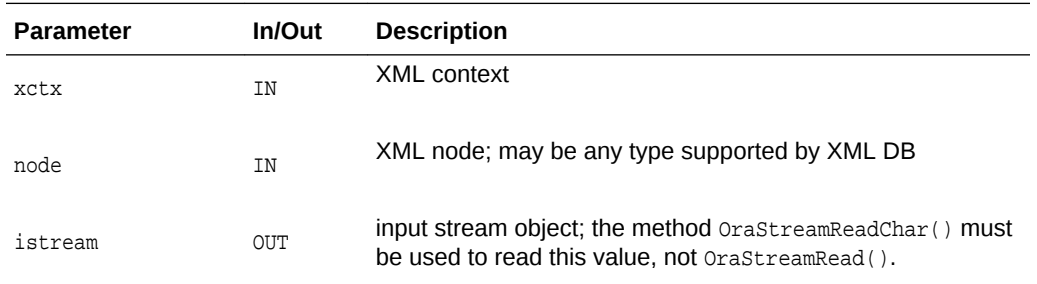

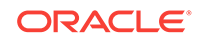

(xmlerr \*) error code, XMLERR\_OK [] on success

### 3.8.52 XmlDomSetPushNodeAsBinaryStream()

Returns the address of an input binary stream using the push paradigm.

### **Syntax**

```
orastream* XmlDomSetPushNodeAsBinaryStream(
xmlctx *xctx,
xmlnode *node);
```
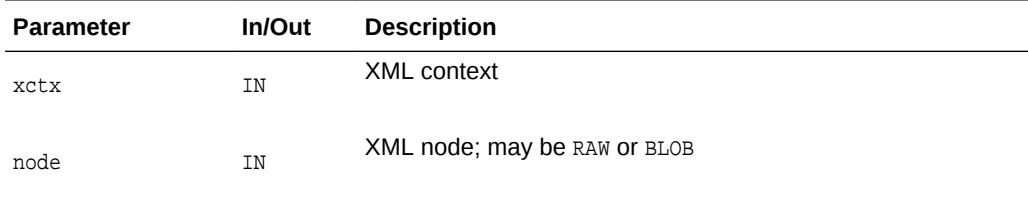

#### **Returns**

(orastream \*) the binary stream; to read the output, use OraStreamWrite() instead of OraStreamWriteChar()

# 3.8.53 XmlDomSetPushNodeAsCharacterStream()

Returns the address of a character stream using the push paradigm.

#### **Syntax**

```
orastream *XmlDomSetPushNodeAsCharacterStream(
xmlctx *xctx,
xmlnode *node);
```
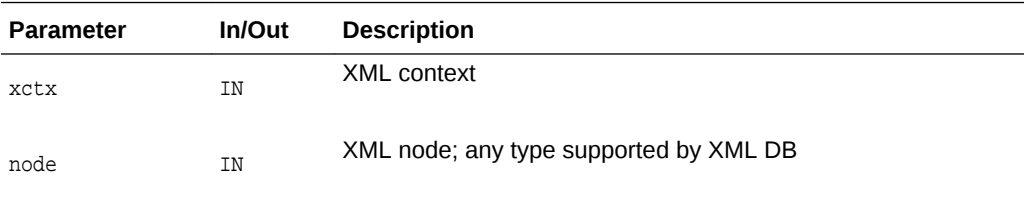

### **Returns**

(orastream \*) the character stream; to read the output, use  $Orank(\text{Coker}(n))$ instead of OraStreamWrite()

# 3.8.54 XmlDomValidate()

Given a root node, validates it against the current DTD.

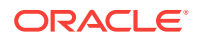

### <span id="page-134-0"></span>**Syntax**

```
xmlerr XmlDomValidate(
xmlctx *xctx,
 xmlnode *node);
```
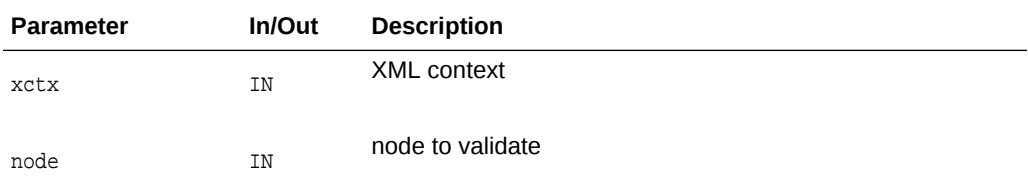

#### **Returns**

(xmlerr) error code, XMLERR\_OK [0] means node is valid

# 3.9 NodeList Interface for DOM XML C APIs

The following table summarizes the methods available through the NodeList interface of DOM for XML C APIs.

### **Table 3-9 Summary of NodeList DOM Methods for XML C Implementation**

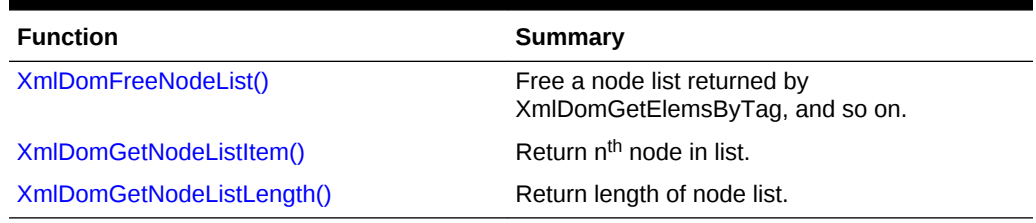

### 3.9.1 XmlDomFreeNodeList()

Free a node list returned by XmlDomGetElemsByTag or related functions, releasing all resources associated with it. If given a node list that is part of the DOM proper (such as the children of a node), does nothing.

```
void XmlDomFreeNodeList(
xmlctx *xctx,
xmlnodelist *list);
```
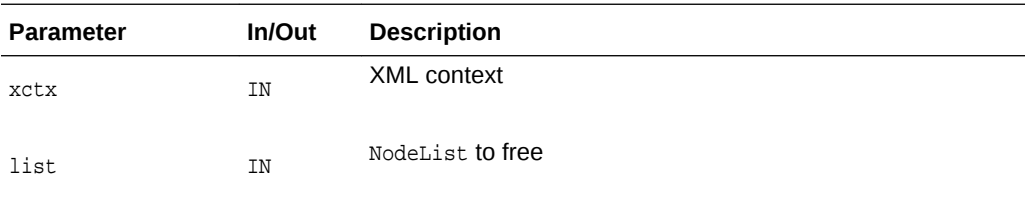

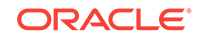

**See Also:** [XmlDomGetElemsByTag\(\),](#page-84-0) [XmlDomGetElemsByTagNS\(\),](#page-85-0) [XmlDomGetChildrenByTag\(\)](#page-83-0), [XmlDomGetChildrenByTagNS\(\)](#page-83-0)

# <span id="page-135-0"></span>3.9.2 XmlDomGetNodeListItem()

Return nth node in a node list. The first item is index 0.

### **Syntax**

```
xmlnode* XmlDomGetNodeListItem(
xmlctx *xctx,
xmlnodelist *list,
 ub4 index);
```
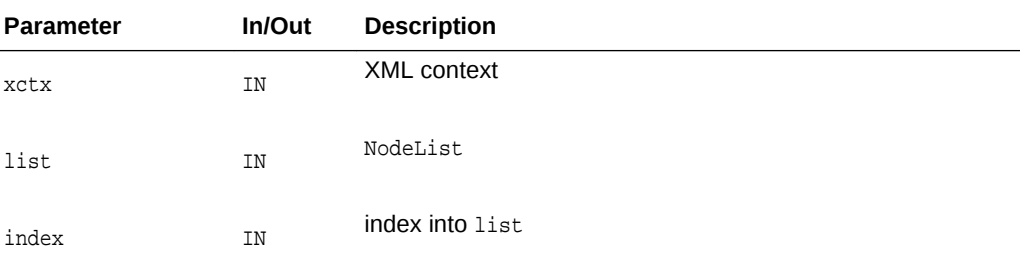

### **Returns**

(xmlnode \*) node at the nth position in node list [or NULL]

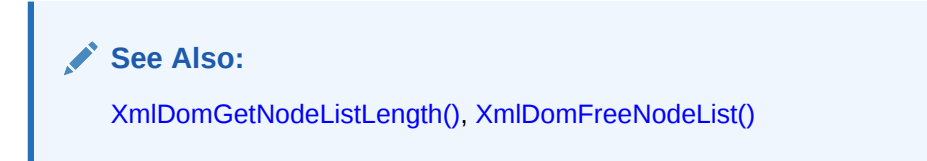

# 3.9.3 XmlDomGetNodeListLength()

Returns the number of nodes in a node list (its length). Note that nodes are referred to by index, so the range of valid indexes is 0 through length-1.

```
ub4 XmlDomGetNodeListLength(
xmlctx *xctx,
xmlnodelist *list);
```
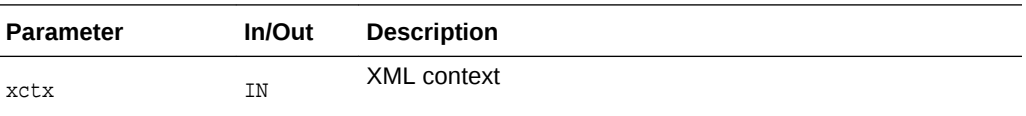

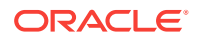

<span id="page-136-0"></span>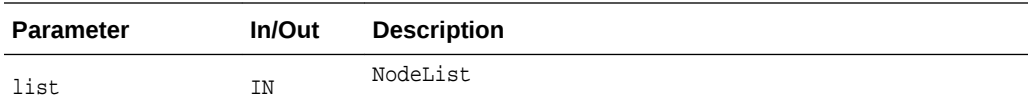

(ub4) number of nodes in node list

**See Also:**

[XmlDomGetNodeListItem\(\),](#page-135-0) [XmlDomFreeNodeList\(\)](#page-134-0)

# 3.10 Notation Interface for DOM XML C APIs

The following table summarizes the methods available through the Notation interface of DOM for XML C APIs.

### **Table 3-10 Summary of NodeList DOM Methods for XML C Implementation**

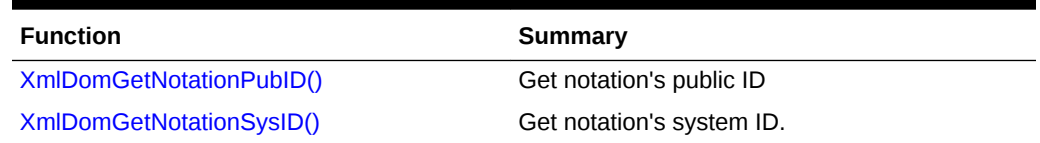

# 3.10.1 XmlDomGetNotationPubID()

Return a notation's public identifier (in the data encoding).

#### **Syntax**

```
oratext* XmlDomGetNotationPubID(
xmlctx *xctx,
 xmlnotenode *note);
```
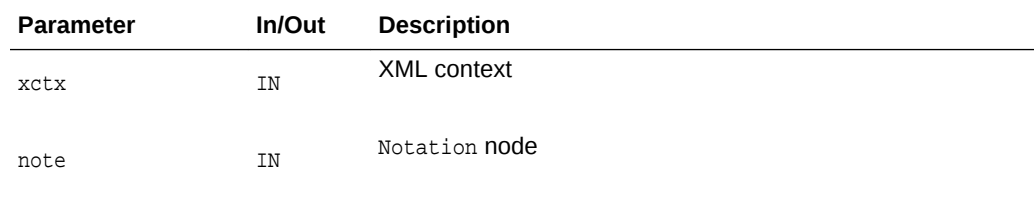

#### **Returns**

(oratext \*) notation's public identifier [data encoding; may be NULL]

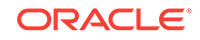

**See Also:** XmlDomGetNotationSysID()

# <span id="page-137-0"></span>3.10.2 XmlDomGetNotationSysID()

Return a notation's system identifier (in the data encoding).

#### **Syntax**

```
oratext* XmlDomGetNotationSysID(
xmlctx *xctx, 
 xmlnotenode *note);
```
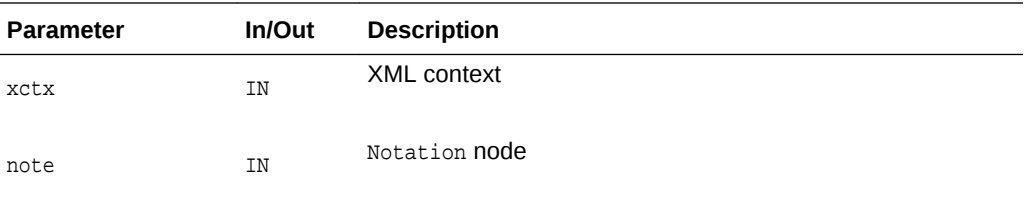

### **Returns**

(oratext \*) notation's system identifier [data encoding; may be NULL]

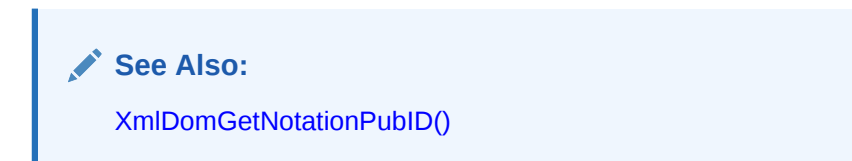

# 3.11 ProcessingInstruction Interface for DOM XML C APIs

The following table summarizes the methods available through the ProcessingInstruction interface of DOM for XML C APIs.

### **Table 3-11 Summary of ProcessingInstruction DOM Package Methods for XML C Implementation**

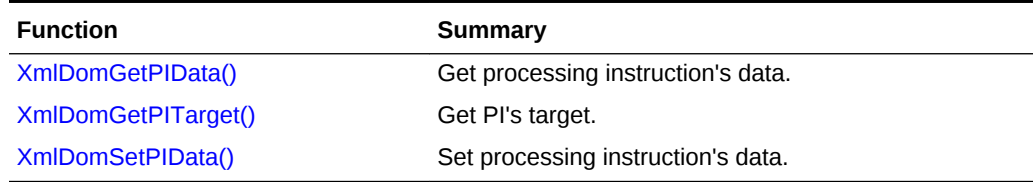

# 3.11.1 XmlDomGetPIData()

Returns the content (data) of a processing instruction (in the data encoding). If the node is not a ProcessingInstruction, returns NULL. The content is the part from the first non-whitespace character after the target until the ending "?>".

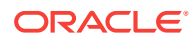

### <span id="page-138-0"></span>**Syntax**

```
oratext* XmlDomGetPIData(
xmlctx *xctx, 
 xmlpinode *pi);
```
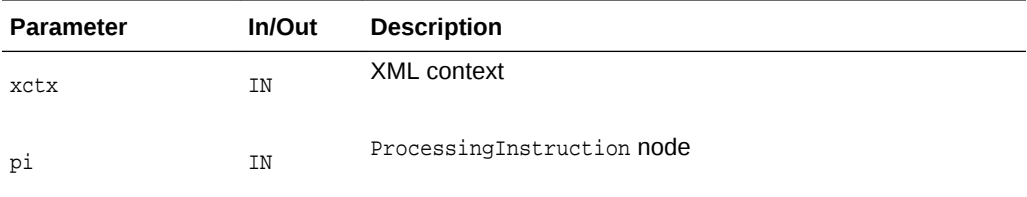

#### **Returns**

(oratext \*) processing instruction's data [data encoding]

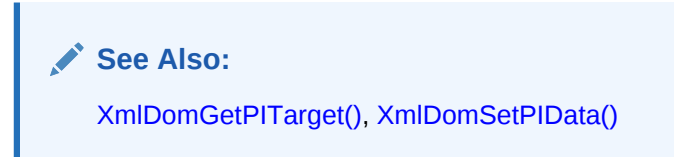

# 3.11.2 XmlDomGetPITarget()

Returns a processing instruction's target string. If the node is not a ProcessingInstruction, returns NULL. The target is the first token following the markup that begins the ProcessingInstruction. All ProcessingInstructions must have a target, though the data part is optional.

#### **Syntax**

```
oratext* XmlDomGetPITarget(
xmlctx *xctx,
xmlpinode *pi);
```
**Parameter In/Out Description** xctx IN XML context pi IN ProcessingInstruction node

#### **Returns**

(oratext \*) processing instruction's target [data encoding]

**See Also:**

[XmlDomGetPIData\(\)](#page-137-0), [XmlDomSetPIData\(\)](#page-139-0)

ORACLE

# <span id="page-139-0"></span>3.11.3 XmlDomSetPIData()

Sets a ProcessingInstruction's content, which must be in the data encoding. It is not permitted to set the data to NULL. If the node is not a ProcessingInstruction, does nothing. The new data is not verified, converted, or checked.

#### **Syntax**

```
void XmlDomSetPIData(
 xmlctx *xctx, 
 xmlpinode *pi, 
 oratext *data);
```
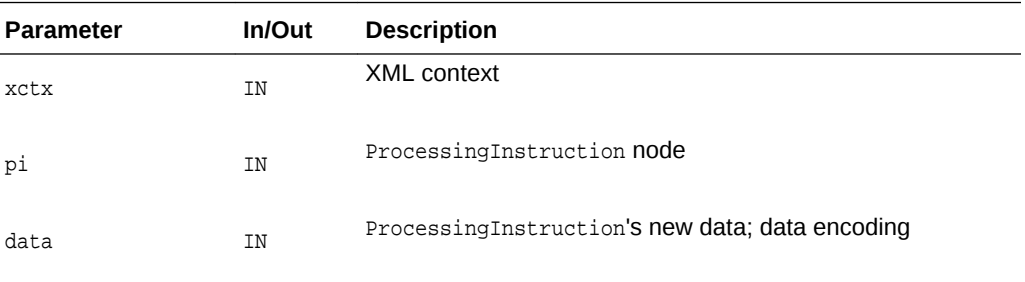

**See Also:** [XmlDomGetPITarget\(\)](#page-138-0), [XmlDomGetPIData\(\)](#page-137-0)

# 3.12 Text Interface for DOM XML C APIs

The following table summarizes the methods available through the Text interface of DOM for XML C APIs.

**Table 3-12 Summary of Text DOM Methods for XML C Implementation**

| Function          | Summary                    |
|-------------------|----------------------------|
| XmlDomSplitText() | Split text node in to two. |

# 3.12.1 XmlDomSplitText()

Splits a single text node into two text nodes; the original data is split between them. If the given node is not type text, or the offset is outside of the original data, does nothing and returns NULL. The offset is zero-based, and is in characters, not bytes. The original node is retained, its data is just truncated. A new text node is created which contains the remainder of the original data, and is inserted as the next sibling of the original. The new text node is returned.

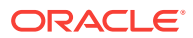

### **Syntax**

```
xmltextnode* XmlDomSplitText(
xmlctx *xctx, 
xmltextnode *textnode, 
ub4 offset);
```
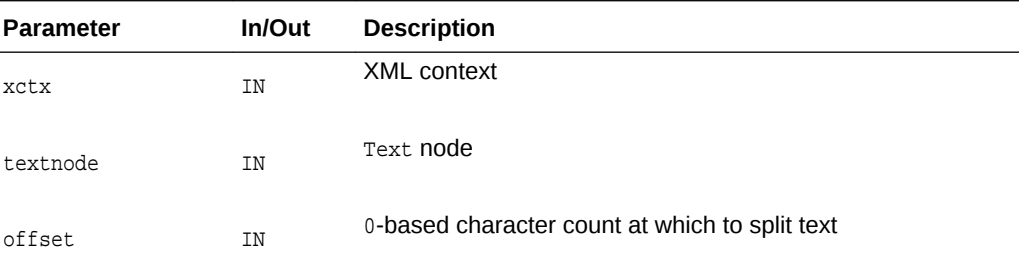

#### **Returns**

(xmltextnode \*) new text node

### **See Also:**

[XmlDomGetCharData\(\),](#page-50-0) [XmlDomAppendData\(\),](#page-49-0) [XmlDomInsertData\(\),](#page-51-0) [XmlDomDeleteData\(\),](#page-50-0) [XmlDomReplaceData\(\)](#page-52-0)

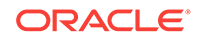

# 4 Package Event for XML C APIs

The following table summarizes the methods available through the Event interface for XML C APIs.

| <b>Function</b>              | Summary                                                                                                    |
|------------------------------|----------------------------------------------------------------------------------------------------|
| XmlEvCleanPPCtx()            | Cleans up intenal structures related to a parse<br>operation. This will not destroy the event context. The<br>event context can be reused after this call. |
| XmlEvCreatePPCtx()           | Creates an Event context in pull-parse mode.                                                                                                    |
| XmlEvCreateSVCtx()           | Creates an event context for the streaming validadtor.                                                                                                    |
| XmlEvDestroyPPCtx()          | Destroys the event context. Terminates parsing. May<br>be called at any time during a parsing operation.                                                   |
| XmlEvDestroySVCtx()          | Terminates an event context created by a streaming<br>validator.                                                                                           |
| XmlEvGetAttrCount()          | Retrieves the number of attributes for the<br>XML EVENT START ELEMENT event.                                                                               |
| XmlEvGetAttrDeclBody()       | Retrieves the attribute body in attribute declaration<br>XML_EVENT_ATTLIST_DECLARATION. Also, provides the<br>length as an our len parameter.              |
| XmlEvGetAttrDeclBody0()      | Retrieves the NULL-terminated attribute body in attribute<br>declaration XML EVENT ATTLIST DECLARATION.                                                    |
| XmlEvGetAttrDeclCount()      | Retreives the number of attributes in attribute<br>declaration XML_EVENT_ATTLIST_DECLARATION.                                                              |
| XmlEvGetAttrDeclElName()     | Retrieves the element name in attribute declaration<br>XML_EVENT_ATTLIST_DECLARATION. Also, provides the<br>length as an our len parameter.                |
| XmlEvGetAttrDeclElName0()    | Retrieves the NULL-terminated element name in<br>attribute declaration XML EVENT ATTLIST DECLARATION.                                                      |
| XmlEvGetAttrDeclLocalName()  | Retrieves the local name in attribute declaration<br>XML_EVENT_ATTLIST_DECLARATION. Also, provides the<br>length as an our len parameter.                  |
| XmlEvGetAttrDeclLocalName0() | Retrieves the NULL-terminated local name in attribute<br>declaration XML EVENT ATTLIST DECLARATION.                                                        |
| XmlEvGetAttrDeclName()       | Retrieves the attribute name in attribute declaration<br>XML_EVENT_ATTLIST_DECLARATION. Also, provides the<br>length as an our len parameter.              |
| XmlEvGetAttrDeclName0()      | Retrieves the NULL-terminated attribute name in<br>attribute declaration XML_EVENT_ATTLIST_DECLARATION.                                                    |
| XmlEvGetAttrDeclPrefix()     | Retrieves the attribute prefix in attribute declaration<br>XML_EVENT_ATTLIST_DECLARATION. Also, provides the<br>length as an our len parameter.            |

**Table 4-1 Summary of Event Methods for XML C Implementation**

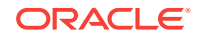

| <b>Function</b>           | <b>Summary</b>                                                                                                    |
|---------------------------|----------------------------------------------------------------------------------------------------|
| XmlEvGetAttrDeclPrefix0() | Retrieves the NULL-terminated attribute prefix in<br>attribute declaration XML_EVENT_ATTLIST_DECLARATION.                                               |
| XmlEvGetAttrID()          | Retrieves the ID for the attribute's QNAME, for<br>XML EVENT START ELEMENT events.                                                                      |
| XmlEvGetAttrLocalName()   | Retrieves the attribute local name for the<br>XML_EVENT_START_ELEMENT events. Also, provides the<br>length as an OUT len parameter.                     |
| XmlEvGetAttrLocalName0()  | Retrieves the NULL-terminated attribute name for the<br>XML EVENT START ELEMENT events.                                                                 |
| XmlEvGetAttrName()        | Retrieves the attribute name for the<br>XML_EVENT_START_ELEMENT events. Also, provides the<br>length as an our len parameter.                           |
| XmlEvGetAttrName0()       | Retrieves the NULL-terminated attribute name for the<br>XML_EVENT_START_ELEMENT events.                                                                 |
| XmlEvGetAttrPrefix()      | Retrieves the prefix tag for XML_EVENT_START_ELEMENT<br>events, and also returns the length of the event as an<br>OUT len parameter.                    |
| XmlEvGetAttrPrefix0()     | Retrieves the NULL-terminated attribute prefix for the<br>XML_EVENT_START_ELEMENT events.                                                               |
| XmlEvGetAttrURI()         | Retrieves the attribute URI for the<br>XML_EVENT_START_ELEMENT events. Also, provides the<br>length as an OUT len parameter.                            |
| XmlEvGetAttrURI0()        | Retrieves the NULL-terminated attribute URI for the<br>XML_EVENT_START_ELEMENT events.                                                                  |
| XmlEvGetAttrUriID()       | Retrieves the ID for the attribute's URI, for<br>XML EVENT START ELEMENT events.                                                                        |
| XmlEvGetAttrValue()       | Retrieves the attribute value for one of the<br>XML_EVENT_START_ELEMENT events, and also returns the<br>length of the event as an OUT len parameter.    |
| XmlEvGetAttrValue0()      | Retrieves the NULL-terminated attribute value for the<br>XML_EVENT_START_ELEMENT events.                                                                |
| XmlEvGetElDeclContent()   | Retrieves the element declaration content for<br>XML_EVENT_ELEMENT_DECLARATION. Also, provides the<br>length as an our len parameter.                   |
| XmlEvGetElDeclContent0()  | Retrieves the element declaration content for<br>XML EVENT ELEMENT DECLARATION.                                                                         |
| XmlEvGetEncoding()        | Returns the value of the encoding specified.                                                                                                    |
| XmlEvGetError()           | Retrieves the error number when the<br>XML EVENT FATAL ERROR OF XML EVENT ERROR event is<br>returned by an XmlEvNext()                                  |
| XmlEvGetName()            | Retrurns the name of for either<br>XML_EVENT_START_ELEMENT OF XML_EVENT_END_ELEMENT<br>events, and the length of the event in the OUT len<br>parameter. |

**Table 4-1 (Cont.) Summary of Event Methods for XML C Implementation**

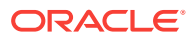

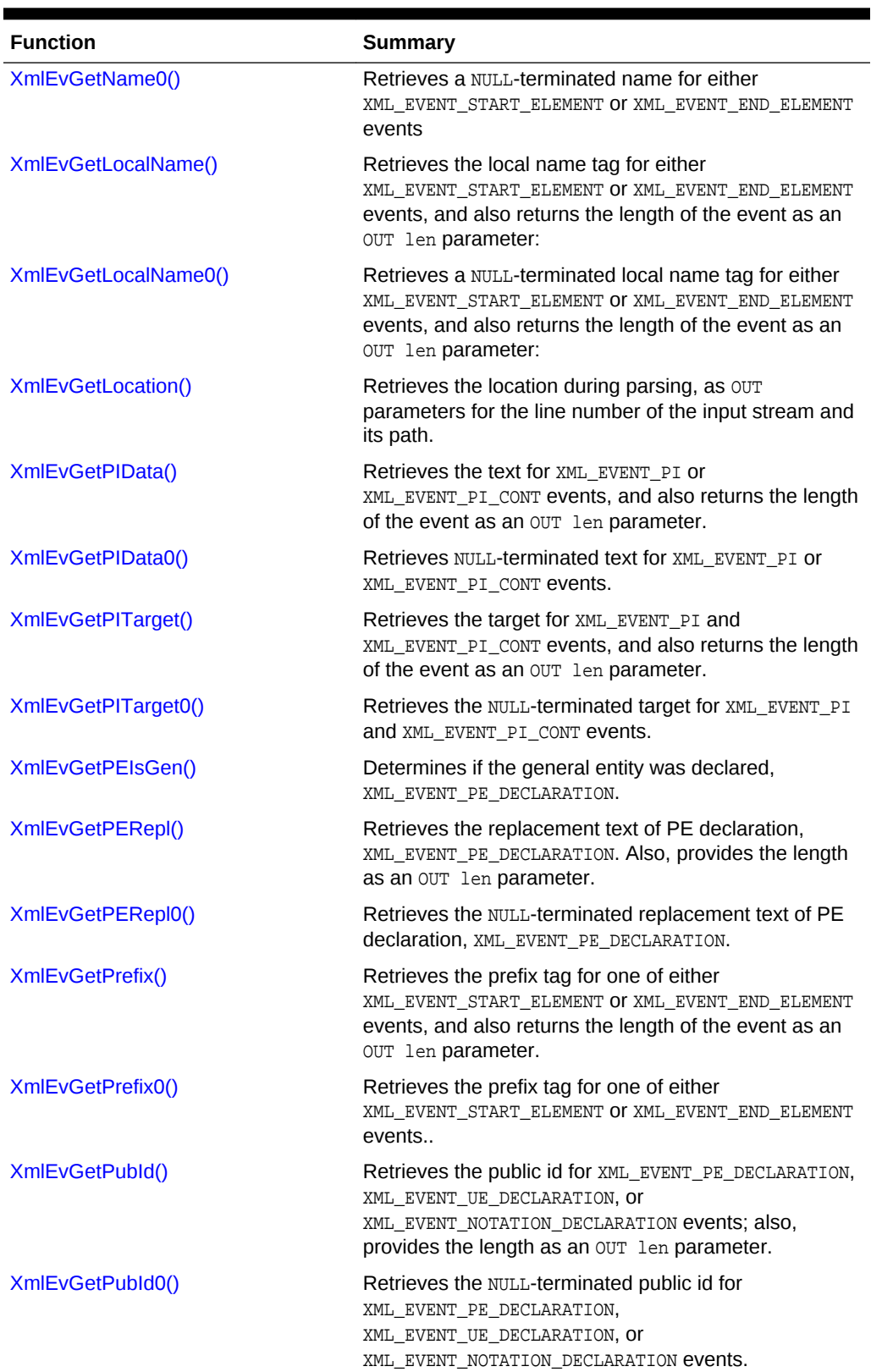

### **Table 4-1 (Cont.) Summary of Event Methods for XML C Implementation**

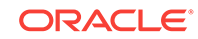
| <b>Function</b>            | <b>Summary</b>                                                                                                    |
|----------------------------|----------------------------------------------------------------------------------------------------|
| XmlEvGetSysId()            | Retrieves the system id for<br>XML EVENT PE DECLARATION,<br>XML_EVENT_UE_DECLARATION, Or<br>XML_EVENT_NOTATION_DECLARATION events; also,<br>provides the length as an our len parameter.                                                                                                    |
| XmlEvGetSysId0()           | Retrieves the NULL-terminated system id for<br>XML EVENT PE DECLARATION,<br>XML EVENT UE DECLARATION, OF<br>XML EVENT NOTATION DECLARATION <b>events.</b>                                                                                                    |
| XmlEvGetTagID()            | Retrieves the ID for the tag's QNAME, for<br>XML EVENT START ELEMENT events.                                                                                                    |
| XmlEvGetTagUrilD()         | Retrieves the ID for the tag's URI, for<br>XML EVENT START ELEMENT and<br>XML_EVENT_END_ELEMENT events.                                                                                                    |
| XmlEvGetText()             | Retrieves the text for XML_EVENT_CHARACTERS,<br>XML_EVENT_CHARACTERS_CONT, XML_EVENT_SPACE,<br>XML EVENT SPACE CONT, XML EVENT COMMENT,<br>XML_EVENT_COMMENT_CONT, XML_EVENT_CDATA, and<br>XML_EVENT_CDATA_CONT events, and also returns the<br>length of the event as an our len parameter. |
| XmlEvGetText0()            | Retrieves the NULL-terminated text for<br>XML EVENT CHARACTERS, XML EVENT CHARACTERS CONT,<br>XML EVENT SPACE, XML EVENT SPACE CONT,<br>XML_EVENT_COMMENT, XML_EVENT_COMMENT_CONT,<br>XML EVENT CDATA, and XML EVENT CDATA CONT events.                                                      |
| XmlEvGetUENdata()          | Retrieves the ndata for XML_EVENT_UE_DECLARATION<br>event, and also returns the length of the event as an<br>OUT len parameter.                                                                                                    |
| XmlEvGetUENdata0()         | Retrieves the NULL-terminated ndata for<br>XML EVENT UE DECLARATION event.                                                                                                    |
| XmlEvGetURI()              | Retrieves the URI tag for XML_EVENT_START_ELEMENT Or<br>XML_EVENT_END_ELEMENT events, and also returns the<br>length of the event as an OUT len parameter:                                                                                                    |
| XmlEvGetURI0()             | Retrieves the NULL-terminated URI tag for<br>XML_EVENT_START_ELEMENT OF XML_EVENT_END_ELEMENT<br>events.                                                                                                    |
| XmlEvGetVersion()          | Provides information about version specification in XML<br>declaration for the XML_EVENT_START_DOCUMENT event.                                                                                                    |
| XmlEvIsEncodingSpecified() | Provides information about encoding specification in<br>XML declaration for the XML_EVENT_START_DOCUMENT<br>event.                                                                                                    |
| XmlEvIsNamespaceAttr()     | Determines if an attribute is a namespace atrribute for<br>XML EVENT START ELEMENT event.                                                                                                    |
| XmlEvIsStandalone()        | Provides information about standalone specification in<br>XML declaration for the XML_EVENT_START_DOCUMENT<br>event                                                                                                    |
| XmlEvNext()                | Gets the next event and advances the parser.                                                                                                    |

**Table 4-1 (Cont.) Summary of Event Methods for XML C Implementation**

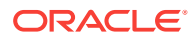

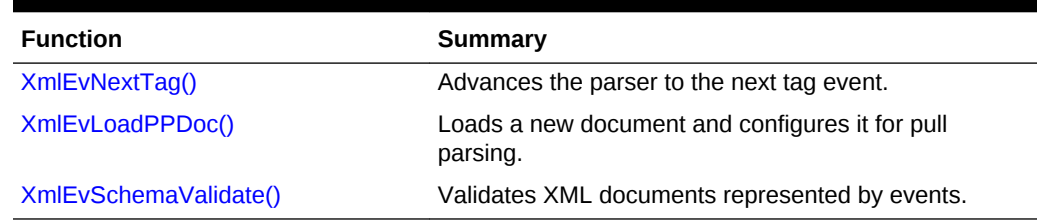

### <span id="page-145-0"></span>**Table 4-1 (Cont.) Summary of Event Methods for XML C Implementation**

# 4.1 XmlEvCleanPPCtx()

Cleans up intenal structures related to a parse operation. This will not destroy the event context. The event context can be reused after this call.

### **Syntax**

```
xmlerr XmlEvCleanPPCtx(
 xmlctx *xctx,
  xmlevctx *evctx);
```
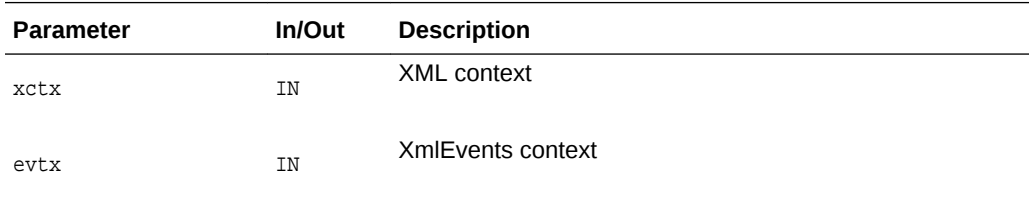

#### **Returns**

(xmlerr) the error number

# 4.2 XmlEvCreatePPCtx()

Creates an Event context in pull-parse mode.

The document is loaded using XmlEvLoadPPDoc. The actual parsing is driven by multiple calls to  $Xm$  EvNext(). After each call, relevant information may be retrieved by calls to the various XmlEvGetXXX**()** functions. Basic set of properties are the same as for XmlLoadDom. Input source should be specified with [XmlEvLoadPPDoc\(\)](#page-174-0) call.

```
xmlevctx *XmlEvCreatePPCtx(
 xmlctx *xctx, 
 xmlerr *xerr,
 list);
```
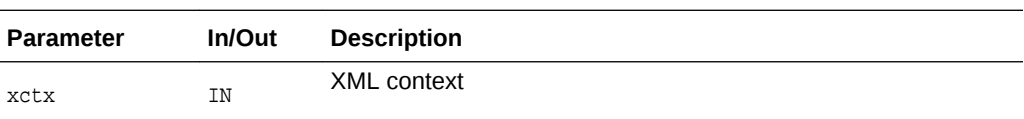

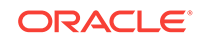

<span id="page-146-0"></span>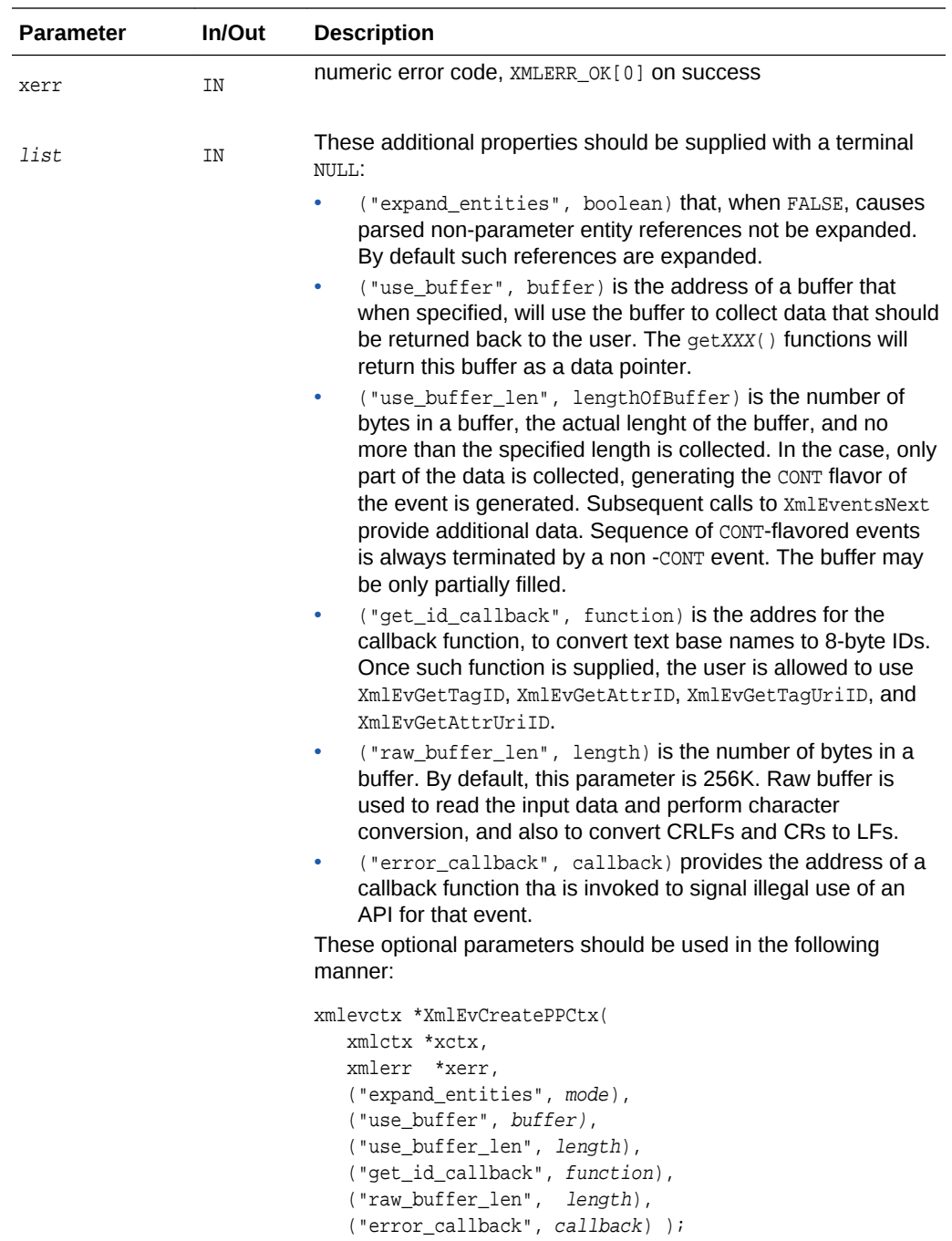

(xmlevctx) Event contex to be passed on subsequent calls to [XmlEvNext\(\)](#page-173-0)

# 4.3 XmlEvCreateSVCtx()

Creates an event context for the streaming validadtor. Initializes the streaming validator and returns an event context that can be used in subsequent calls.

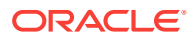

<span id="page-147-0"></span>Use in conjunction with XmlEvDestroySVCtx()XmlEvDestroySVCtx(). This is a transparent method. An alternate approach would be to use the opague [XmlEvSchemaValidate\(\)XmlEvSchemaValidate\(\).](#page-175-0)

#### **Syntax**

```
xmlevctx *XmlEvCreateSVCtx(
 xmlctx *xctx, 
 xsdctx *sctx,
 xmlevctx *docEvCtx,
 xmlerr *err);
```
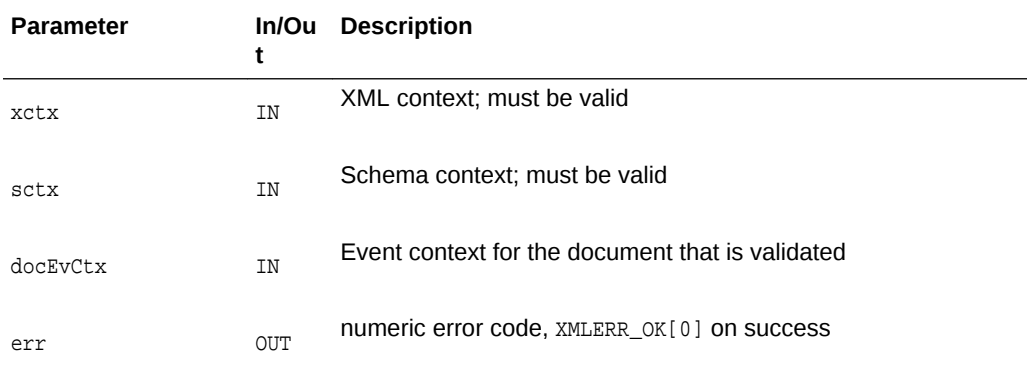

### **Returns**

(xmlevctx) Event contex to be passed on subsequent calls to [XmlEvNext\(\)XmlEvNext\(\)](#page-173-0)

# 4.4 XmlEvDestroyPPCtx()

Destroys the event context. Terminates parsing. May be called at any time during a parsing operation.

#### **Syntax**

```
void XmlEvDestroyPPCtx(
 xmlevctx *evctx);
```
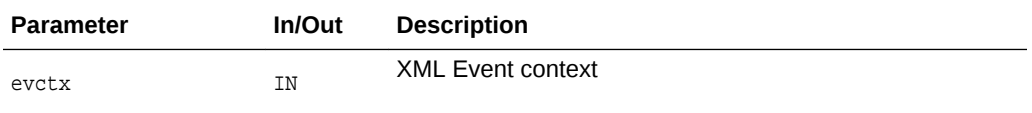

# 4.5 XmlEvDestroySVCtx()

Terminates an event context created by a streaming validator. Returns XMLERR\_OK[0] on success, or a numeric error code on failure.

Use in conjunction with [XmlEvCreateSVCtx\(\)XmlEvCreateSVCtx\(\).](#page-146-0) This is a transparent method. An alternate approach would be to use the opague [XmlEvSchemaValidate\(\)XmlEvSchemaValidate\(\).](#page-175-0)

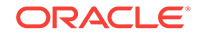

### **Syntax**

```
xmlerr XmlEvDestroySVCtx(
 xmlctx *xctx, 
  xmlevctx *evCtx);
```
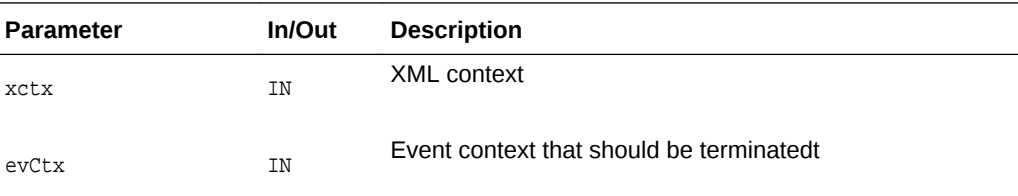

### **Returns**

(xmlerr) the error number

# 4.6 XmlEvGetAttrCount()

Retrieves the number of attributes for the XML\_EVENT\_START\_ELEMENT event.

### **Syntax**

```
ub4 XmlEvGetAttrCount(
 xmlevctx *evctx);
```
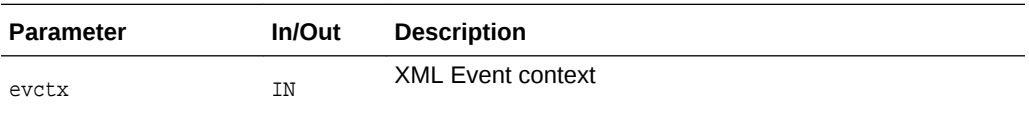

### **Returns**

(ub4) the number of attributes

# 4.7 XmlEvGetAttrDeclBody()

Retrieves the attribute body in attribute declaration XML\_EVENT\_ATTLIST\_DECLARATION. Also, provides the length as an our len parameter.

```
oratext *XmlEvGetAttrDeclBody(
  xmlevctx *evctx,
 ub4 index,
  ub4 *len);
```
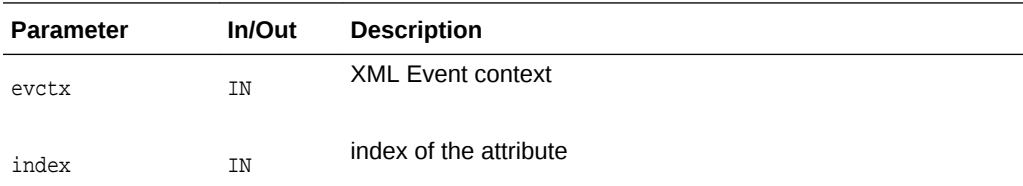

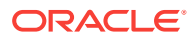

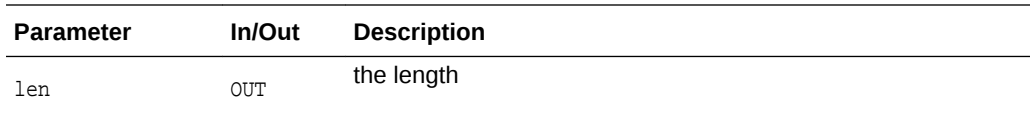

(oratext\*) the declaration body

# 4.8 XmlEvGetAttrDeclBody0()

Retrieves the NULL-terminated attribute body in attribute declaration XML\_EVENT\_ATTLIST\_DECLARATION.

#### **Syntax**

```
oratext *XmlEvGetAttrDeclBody0(
  xmlevctx *evctx,
  ub4 index);
```
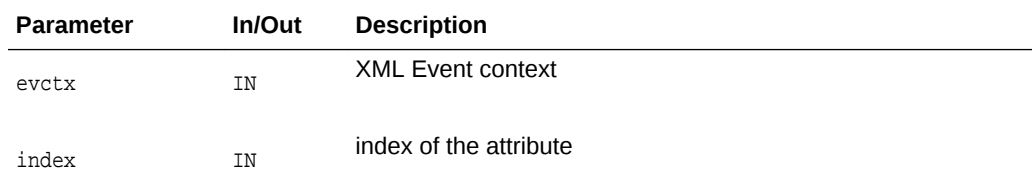

#### **Returns**

(oratext\*) the declaration body

# 4.9 XmlEvGetAttrDeclCount()

Retreives the number of attributes in attribute declaration XML\_EVENT\_ATTLIST\_DECLARATION.

### **Syntax**

```
ub4 XmlEvGetAttrDeclCount(
  xmlevctx *evctx);
```
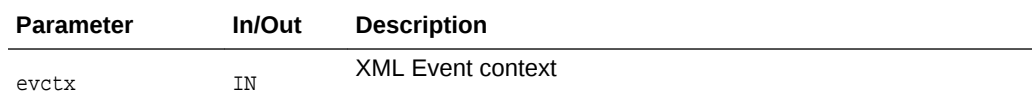

#### **Returns**

(ub4) number of attributes

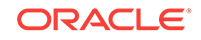

### 4.10 XmlEvGetAttrDeclElName()

Retrieves the element name in attribute declaration XML\_EVENT\_ATTLIST\_DECLARATION. Also, provides the length as an our len parameter.

#### **Syntax**

```
oratext *XmlEvGetAttrDeclElName(
 xmlevctx *evctx,
 ub4 *len);
```
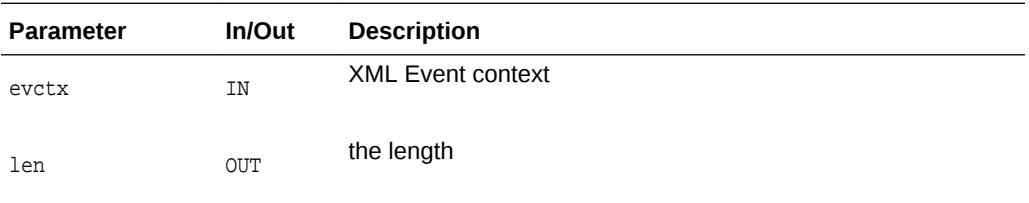

#### **Returns**

(oratext\*) the element name

# 4.11 XmlEvGetAttrDeclElName0()

Retrieves the NULL-terminated element name in attribute declaration XML\_EVENT\_ATTLIST\_DECLARATION.

#### **Syntax**

```
oratext *XmlEvGetAttrDeclElName0(
  xmlevctx *evctx);
```
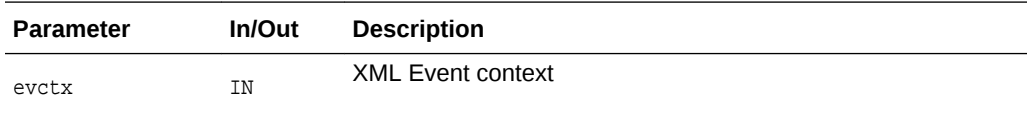

#### **Returns**

(oratext\*) the element name

# 4.12 XmlEvGetAttrDeclLocalName()

Retrieves the local name of the attribute declaration event, XML\_EVENT\_ATTLIST\_DECLARATION. Also, provides the length as an OUT len parameter.

```
oratext *XmlEvGetAttrDeclLocalName(
  xmlevctx *evctx,
  ub4 index
  ub4 *len);
```
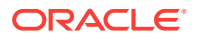

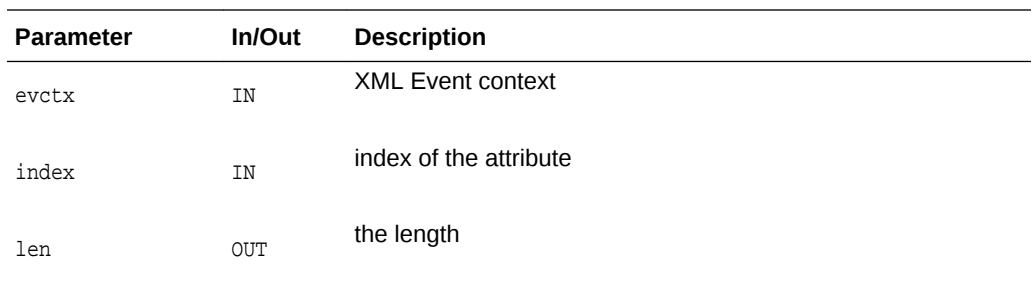

(oratext\*) the local name

### 4.13 XmlEvGetAttrDeclLocalName0()

Retrieves the NULL-terminated local name in attribute declaration event, XML\_EVENT\_ATTLIST\_DECLARATION.

#### **Syntax**

```
oratext *XmlEvGetAttrDeclLocalName0(
 xmlevctx *evctx,
 ub4 index);
```
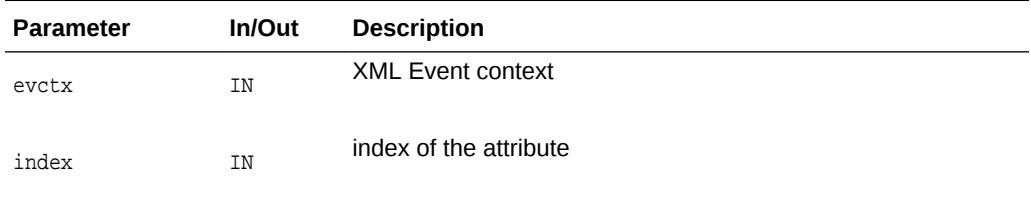

### **Returns**

(oratext\*) the local name

# 4.14 XmlEvGetAttrDeclName()

Retrieves the attribute name in attribute declaration XML\_EVENT\_ATTLIST\_DECLARATION. Also, provides the length as an our len parameter.

```
oratext *XmlEvGetAttrDeclName(
  xmlevctx *evctx,
  ub4 index
  ub4 *len);
```
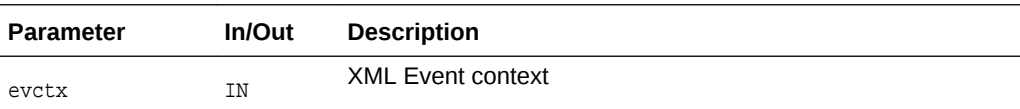

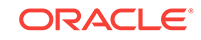

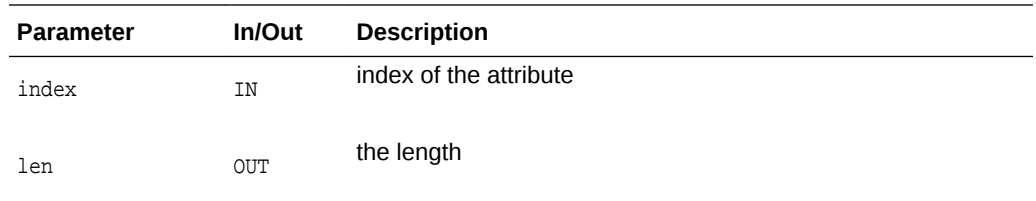

(oratext\*) the attribute name

# 4.15 XmlEvGetAttrDeclName0()

Retrieves the NULL-terminated attribute name in attribute declaration XML\_EVENT\_ATTLIST\_DECLARATION.

#### **Syntax**

```
oratext *XmlEvGetAttrDeclName0(
  xmlevctx *evctx,
  ub4 index);
```
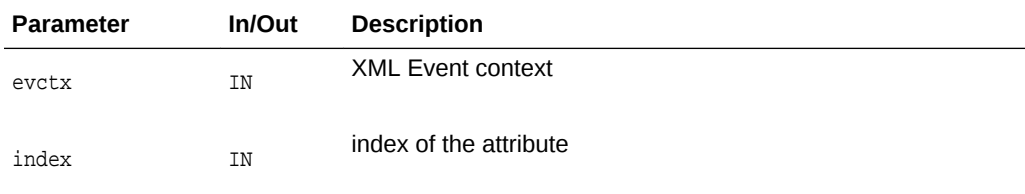

#### **Returns**

(oratext\*) the attribute name

# 4.16 XmlEvGetAttrDeclPrefix()

Retrieves the attribute prefix in attribute declaration XML\_EVENT\_ATTLIST\_DECLARATION. Also, provides the length as an our len parameter.

```
oratext *XmlEvGetAttrDeclPrefix(
  xmlevctx *evctx,
  ub4 index
  ub4 *len);
```
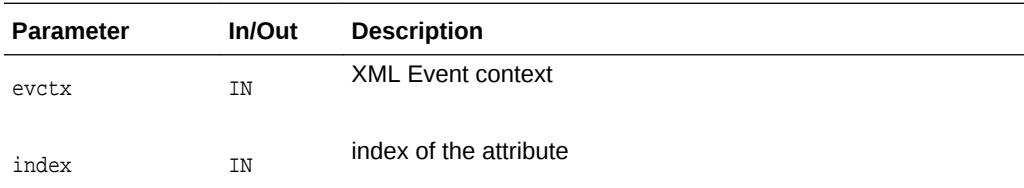

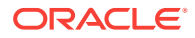

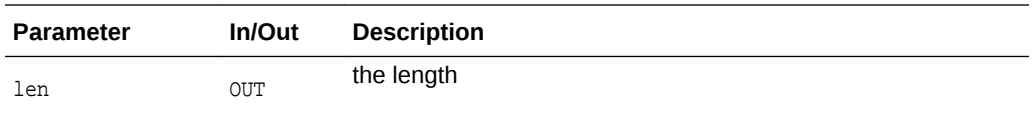

(oratext\*) the attribute prefix

# 4.17 XmlEvGetAttrDeclPrefix0()

Retrieves the NULL-terminated attribute prefix in attribute declaration XML\_EVENT\_ATTLIST\_DECLARATION.

#### **Syntax**

```
oratext *XmlEvGetAttrDeclPrefix0(
  xmlevctx *evctx,
  ub4 index);
```
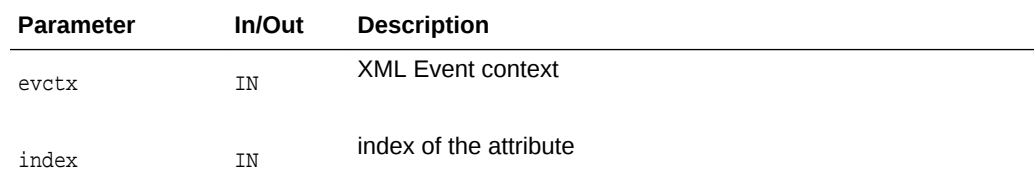

#### **Returns**

(oratext\*) the attribute prefix

# 4.18 XmlEvGetAttrID()

Retrieves the ID for the attribute's ONAME, for XML\_EVENT\_START\_ELEMENT events. Invokes the user-supplied ID callback specified in [XmlEvCreatePPCtx\(\);](#page-145-0) if the callback is not specified, returns  $0$ .

#### **Syntax**

```
sb8 XmlEvGetAttrID(
 xmlevctx *evctx
  ub4 index);
```
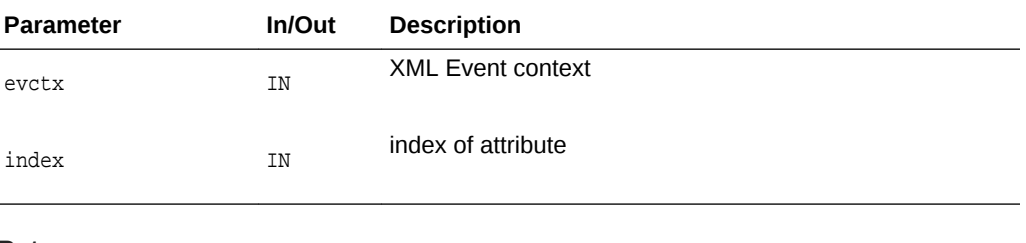

#### **Returns**

(sb8) the ID

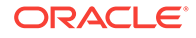

# 4.19 XmlEvGetAttrLocalName()

Retrieves the attribute local name for the XML\_EVENT\_START\_ELEMENT events. Also, provides the length as an our len parameter.

#### **Syntax**

```
oratext *XmlEvGetAttrLocalName(
  xmlevctx *evctx,
  ub4 index
  ub4 *len);
```
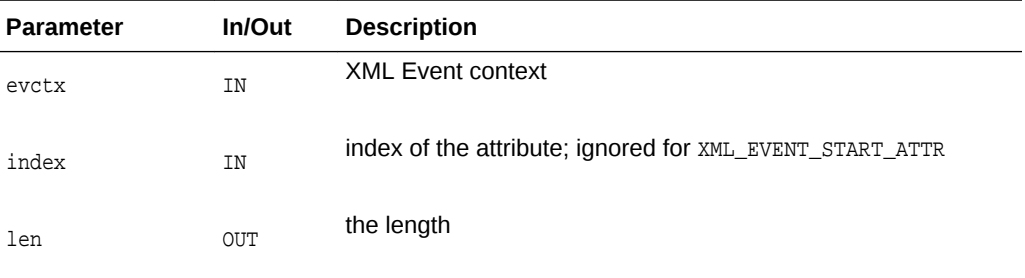

### **Returns**

(oratext\*) the attribute name

# 4.20 XmlEvGetAttrLocalName0()

Retrieves the NULL-terminated attribute local name for the XML\_EVENT\_START\_ELEMENT events.

#### **Syntax**

```
oratext *XmlEvGetAttrLocalName0(
  xmlevctx *evctx,
  ub4 index);
```
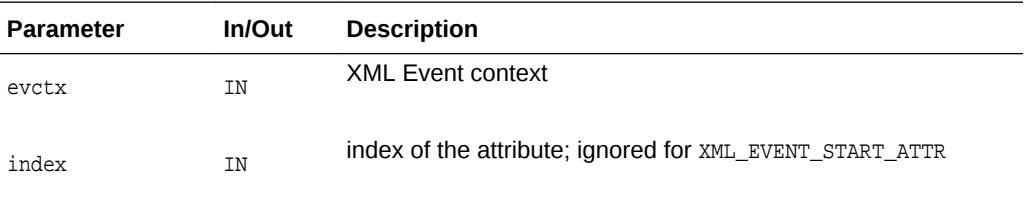

### **Returns**

(oratext\*) the attribute name

# 4.21 XmlEvGetAttrName()

Retrieves the attribute name for the XML\_EVENT\_START\_ELEMENT events. Also, provides the length as an our len parameter.

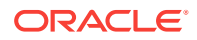

### **Syntax**

oratext \*XmlEvGetAttrName( xmlevctx \*evctx, ub4 index ub4 \*len);

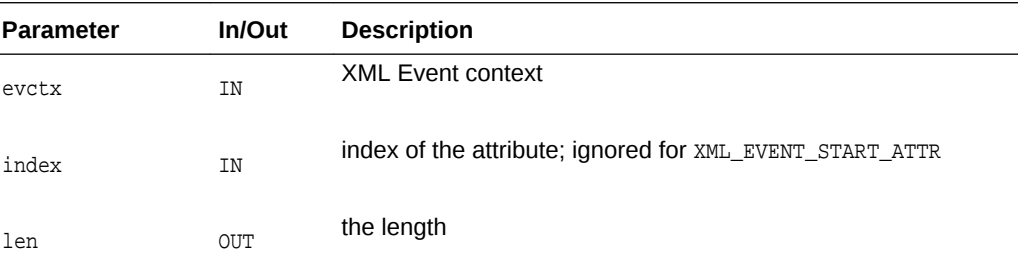

#### **Returns**

(oratext\*) the attribute name

# 4.22 XmlEvGetAttrName0()

Retrieves the NULL-terminated attribute name for the XML\_EVENT\_START\_ELEMENT events.

### **Syntax**

```
oratext *XmlEvGetAttrName0(
 xmlevctx *evctx,
 ub4 index);
```
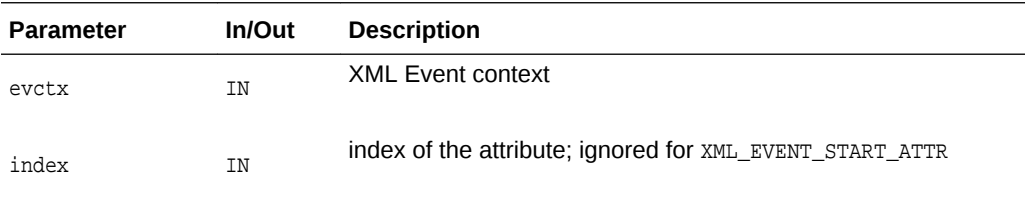

#### **Returns**

(oratext\*) the attribute name

# 4.23 XmlEvGetAttrPrefix()

Retrieves the prefix tag for XML\_EVENT\_START\_ELEMENT events, and also returns the length of the event as an our len parameter.

```
oratext *XmlEvGetAttrPrefix(
  xmlevctx *evctx,
  ub4 index,
  ub4 *len);
```
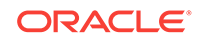

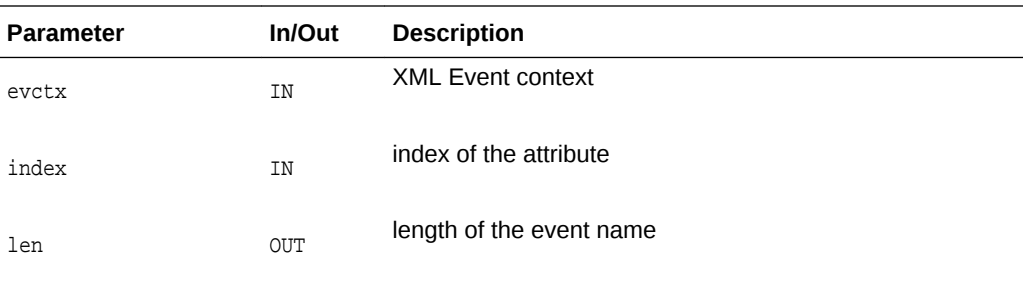

(oratext\*) the attribute prefix

# 4.24 XmlEvGetAttrPrefix0()

Retrieves the NULL-terminated attribute prefix for the XML\_EVENT\_START\_ELEMENT events.

### **Syntax**

```
oratext *XmlEvGetAttrPrefix0(
  xmlevctx *evctx);
```
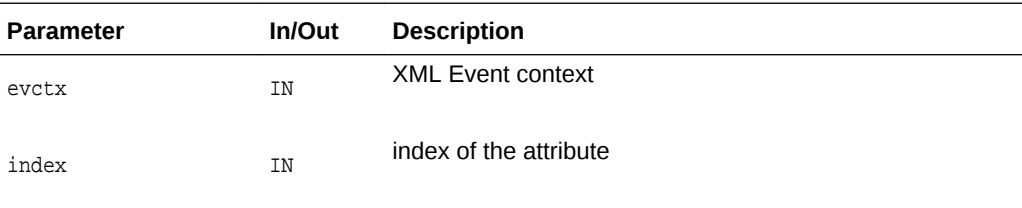

### **Returns**

(oratext\*) the attribute prefix

# 4.25 XmlEvGetAttrURI()

Retrieves the attribute URI for the XML\_EVENT\_START\_ELEMENT events. Also, provides the length as an our len parameter.

```
oratext *XmlEvGetAttrURI(
 xmlevctx *evctx,
  ub4 index
  ub4 *len);
```
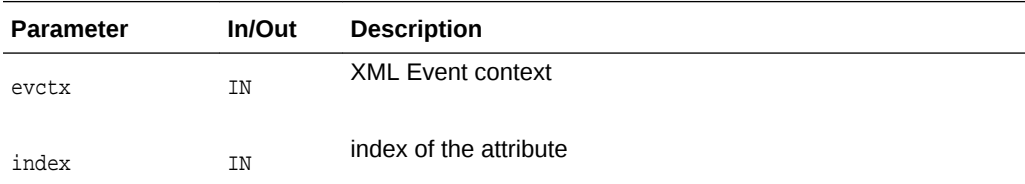

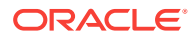

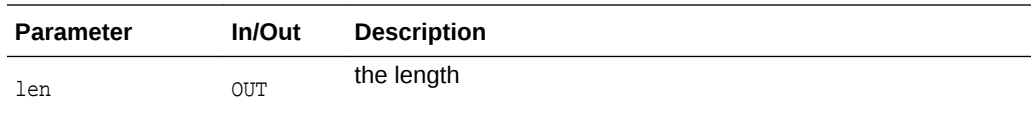

(oratext\*) the attribute URI

# 4.26 XmlEvGetAttrURI0()

Retrieves the NULL-terminated attribute URI for the XML\_EVENT\_START\_ELEMENT events.

#### **Syntax**

```
oratext *XmlEvGetAttrURI0(
 xmlevctx *evctx,
  ub4 index);
```
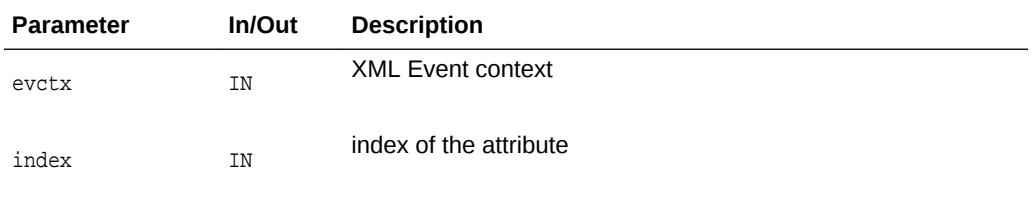

**Returns**

(oratext\*) the attribute URI

# 4.27 XmlEvGetAttrUriID()

Retrieves the ID for the attribute's URI, for XML\_EVENT\_START\_ELEMENT events. Invokes the user-supplied ID callback specified in [XmlEvCreatePPCtx\(\);](#page-145-0) if the callback is not specified, returns  $0$ .

### **Syntax**

```
sb8 XmlEvGetAttrUriID(
 xmlevctx *evctx,
  ub4 index);
```
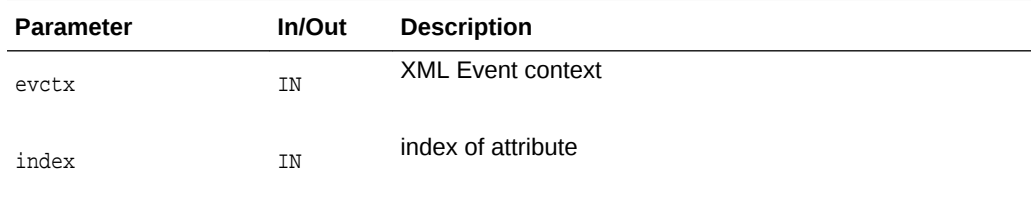

### **Returns**

(sb8) the ID

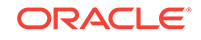

# 4.28 XmlEvGetAttrValue()

Retrieves the attribute value for one of the XML\_EVENT\_START\_ELEMENT events, and also returns the length of the event as an our len parameter.

#### **Syntax**

```
oratext *XmlEvGetAttrValue(
 xmlevctx *evctx, 
  ub4 index,
  ub4 *len);
```
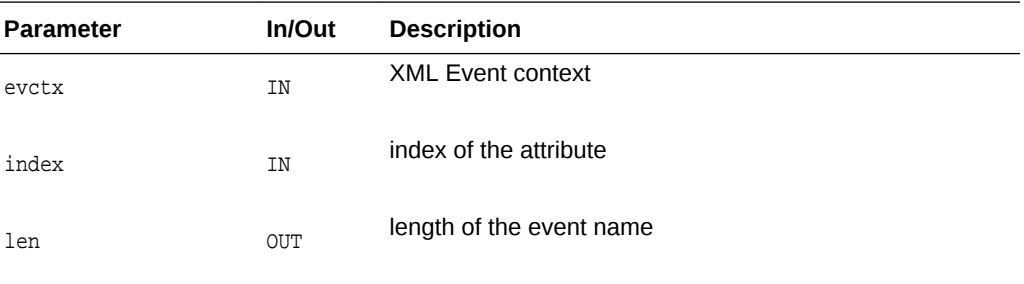

### **Returns**

(oratext\*) the attribute value

# 4.29 XmlEvGetAttrValue0()

Retrieves the NULL-terminated attribute value for the XML\_EVENT\_START\_ELEMENT events.

### **Syntax**

```
oratext *XmlEvGetAttrValue0(
  xmlevctx *evctx);
```
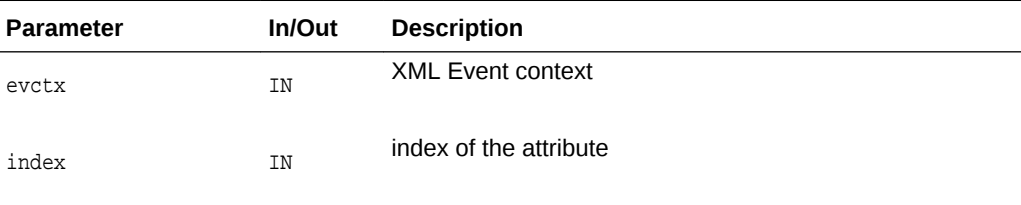

### **Returns**

(oratext\*) the attribute value

# 4.30 XmlEvGetElDeclContent()

Retrieves the element declaration content for XML\_EVENT\_ELEMENT\_DECLARATION. Also, provides the length as an our len parameter.

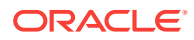

### **Syntax**

```
oratext *XmlEvGetElDeclContent(
 xmlevctx *evctx,
 ub4 *len);
```
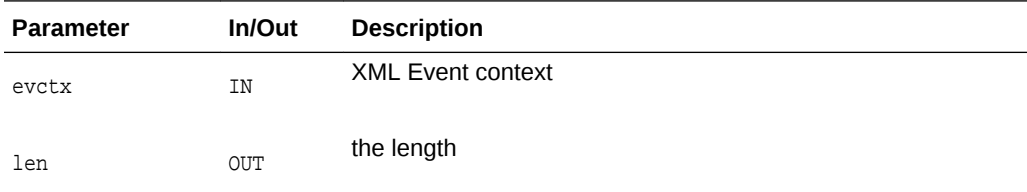

#### **Returns**

(oratext\*) the declaration content

# 4.31 XmlEvGetElDeclContent0()

Retrieves the element declaration content for XML\_EVENT\_ELEMENT\_DECLARATION.

### **Syntax**

```
oratext *XmlEvGetElDeclContent0(
 xmlevctx *evctx);
```
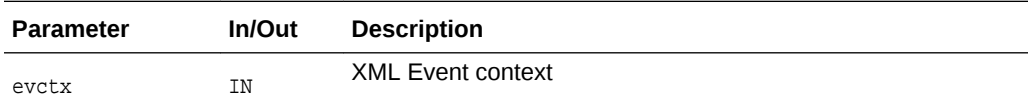

### **Returns**

(oratext\*) the declaration content

### 4.32 XmlEvGetEncoding()

Returns the value of the encoding specified in either [XmlEvCreatePPCtx\(\)](#page-145-0) call or [XmlEvCreateSVCtx\(\)](#page-146-0) call.

#### **Syntax**

```
oratext *XmlEvGetEncoding(
 xmlevctx *evctx);
```
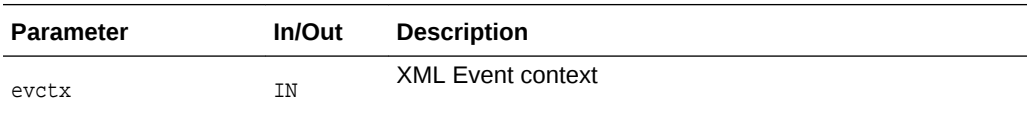

#### **Returns**

(oratext\*) the encoding value in out-encoding; NULL if no encoding is specified

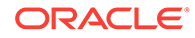

# 4.33 XmlEvGetError()

Retrieves the error number when the XML\_EVENT\_FATAL\_ERROR or XML\_EVENT\_ERROR event is returned by a [XmlEvNext\(\)](#page-173-0) call.

### **Syntax**

```
xmlerr XmlEvGetError(
 xmlevctx *evctx
 oratext **message);
```
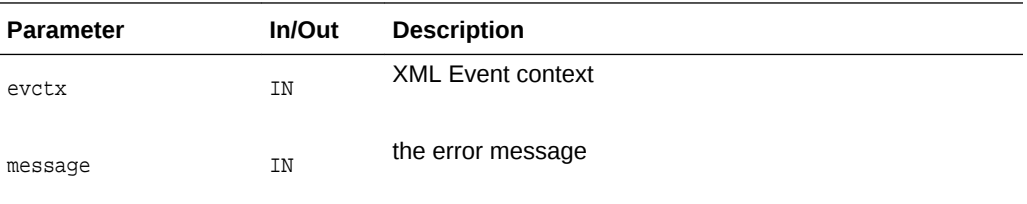

### **Returns**

(xmlerr) the error number

# 4.34 XmlEvGetName()

Retrurns the name of the events, and the length of the event in the our len parameter. The event name could be on of the following:

- XML\_EVENT\_START\_ELEMENT
- XML\_EVENT\_END\_ELEMENT
- XML\_EVENT\_START\_ENTITY
- XML\_EVENT\_ENTITY\_REFERENCE
- XML\_EVENT\_ELEMENT\_DECLARATION
- XML\_EVENT\_PE\_DECLARATION
- XML\_EVENT\_UE\_DECLARATION
- XML\_EVENT\_NOTATTION\_DECLARATION

```
oratext *XmlEvGetName(
 xmlevctx *evctx, 
  ub4 *len);
```
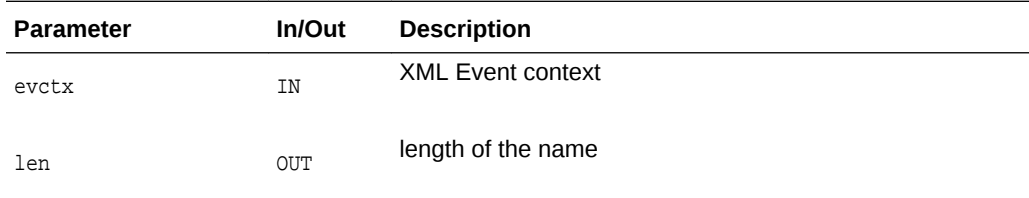

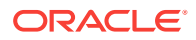

(oratext\*) The name

# 4.35 XmlEvGetName0()

Retrieves a NULL-terminated name for one of the following events:

- XML\_EVENT\_START\_ELEMENT
- XML\_EVENT\_END\_ELEMENT
- XML\_EVENT\_START\_ENTITY
- XML\_EVENT\_ENTITY\_REFERENCE
- XML\_EVENT\_ELEMENT\_DECLARATION
- XML\_EVENT\_PE\_DECLARATION
- XML\_EVENT\_UE\_DECLARATION
- XML\_EVENT\_NOTATTION\_DECLARATION

#### **Syntax**

```
oratext *XmlEventGetName0(
 xmleventctx *evctx);
```
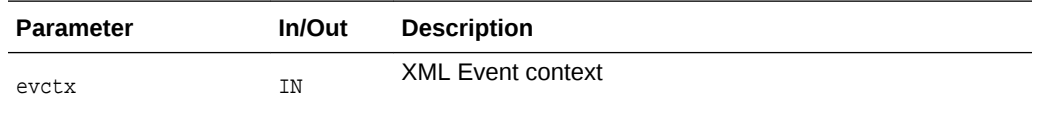

#### **Returns**

(oratext\*) The name

# 4.36 XmlEvGetLocalName()

Retrieves the local name tag for one of the following events, and also returns the length of the event as an our len parameter:

- XML\_EVENT\_START\_ELEMENT
- XML\_EVENT\_END\_ELEMENT

```
oratext *XmlEvGetLocalName(
 xmlevctx *evctx,
  ub4 *len);
```
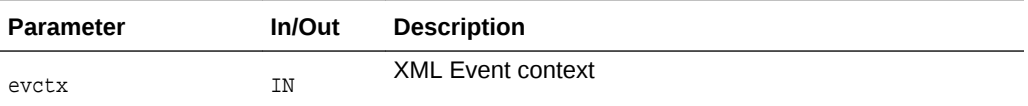

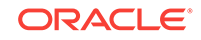

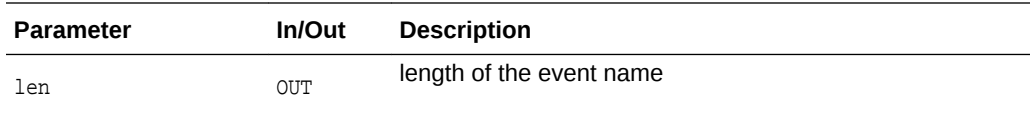

(oratext\*) local name tag

# 4.37 XmlEvGetLocalName0()

Retrieves the NULL-terminated local name tag for one of the following events:

- XML\_EVENT\_START\_ELEMENT
- XML\_EVENT\_END\_ELEMENT

#### **Syntax**

```
oratext *XmlEvGetLocalName0(
 xmlevctx *evctx);
```
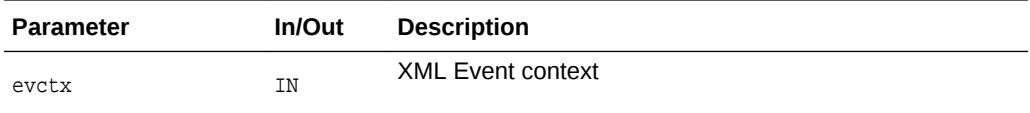

#### **Returns**

(oratext\*) local name tag

# 4.38 XmlEvGetLocation()

Retrieves the location during parsing, as our parameters for the line number of the input stream and its path. Can be used at any time during the parsing processes.

```
void *XmlEvGetLocation(
  xmlevctx *evctx,
  ub4 *line,
  oratext **path);
```
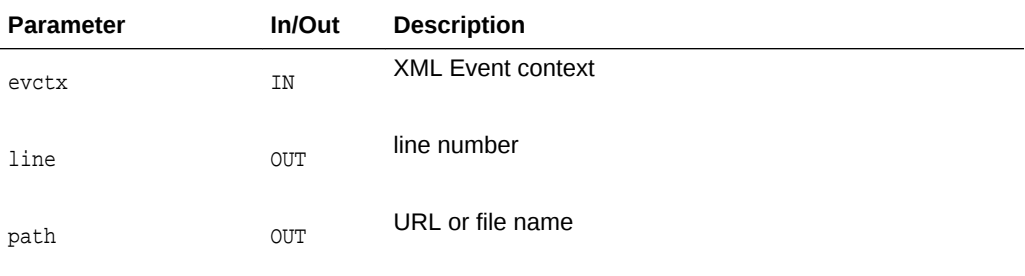

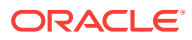

### 4.39 XmlEvGetPIData()

Retrieves the text for one of the following events, and also returns the length of the event as an our len parameter:

- XML\_EVENT\_PI
- XML\_EVENT\_PI\_CONT

#### **Syntax**

```
oratext *XmlEvGetPIData(
 xmlevctx *evctx
 ub4 *len);
```
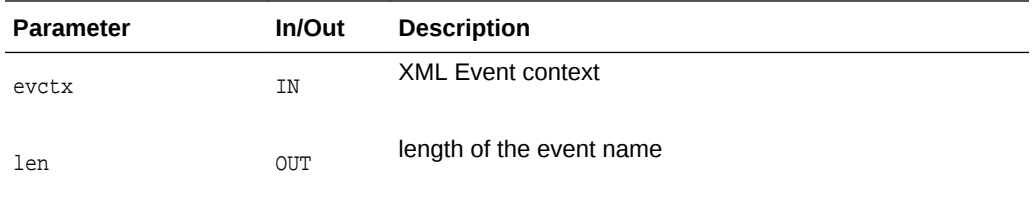

### **Returns**

(oratext\*) data

### 4.40 XmlEvGetPIData0()

Retrieves the NULL-terminated data for one of the following events:

- XML\_EVENT\_PI
- XML\_EVENT\_PI\_CONT

#### **Syntax**

```
oratext *XmlEvGetPIData0(
 xmlevctx *evctx);
```
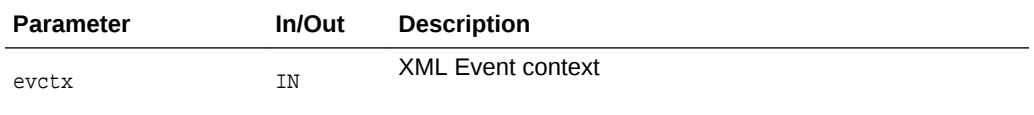

#### **Returns**

(oratext\*) data

# 4.41 XmlEvGetPITarget()

Retrieves the target for one of the following events, and also returns the length of the event as an our len parameter:

• XML\_EVENT\_PI

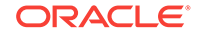

• XML\_EVENT\_PI\_CONT

### **Syntax**

```
oratext *XmlEvGetPITarget(
  xmlevctx *evctx
  ub4 *len);
```
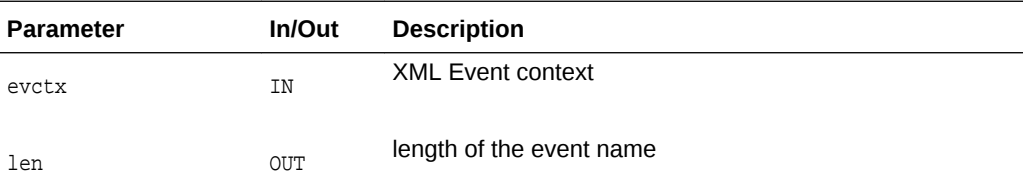

### **Returns**

(oratext\*) target

# 4.42 XmlEvGetPITarget0()

Retrieves the NULL-terminated target for one of the following events:

- XML\_EVENT\_PI
- XML\_EVENT\_PI\_CONT

### **Syntax**

oratext \*XmlEvGetPITarget0( xmlevctx \*evctx);

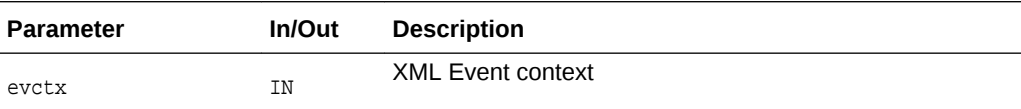

#### **Returns**

(oratext\*) target

# 4.43 XmlEvGetPEIsGen()

Determines if the general entity was declared, XML\_EVENT\_PE\_DECLARATION.

```
boolean XmlEvGetPEIsGen(
  xmlevctx *evctx);
```
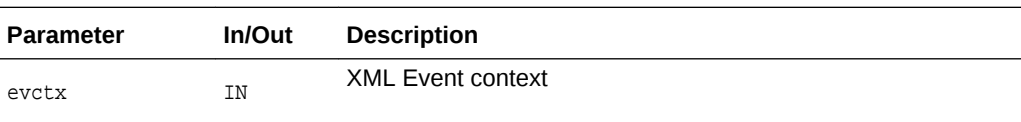

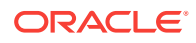

TRUE for a general entity, FALSE if a parameter

# 4.44 XmlEvGetPERepl()

Retrieves the replacement text of PE declaration, XML\_EVENT\_PE\_DECLARATION. Also, provides the length as an our len parameter.

#### **Syntax**

```
oratext *XmlEvGetPERepl(
 xmlevctx *evctx,
 ub4 *len);
```
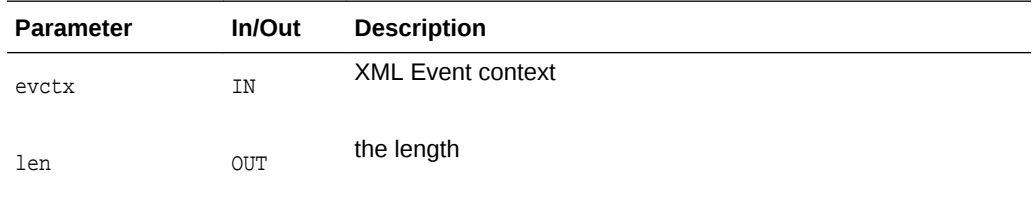

### **Returns**

(oratext\*) PE replacement text

# 4.45 XmlEvGetPERepl0()

Retrieves the NULL-terminated replacement text of PE declaration, XML\_EVENT\_PE\_DECLARATION.

#### **Syntax**

```
oratext *XmlEvGetPERepl0(
 xmlevctx *evctx);
```
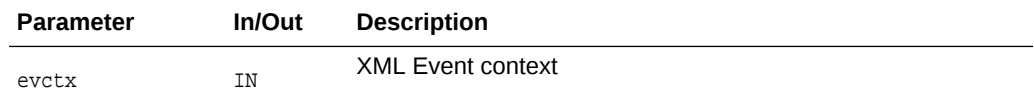

#### **Returns**

(oratext\*) PE replacement text

# 4.46 XmlEvGetPrefix()

Retrieves the prefix tag for one of the following events, and also returns the length of the event as an our len parameter:

- XML\_EVENT\_START\_ELEMENT
- XML\_EVENT\_END\_ELEMENT

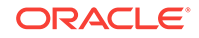

### **Syntax**

```
oratext *XmlEvGetPrefix(
 xmlevctx *evctx,
 ub4 *len);
```
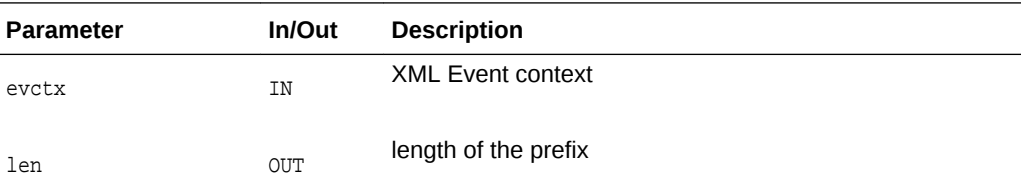

#### **Returns**

(oratext\*) the prefix tag

# 4.47 XmlEvGetPrefix0()

Retrieves the NULL-terminated prefix tag for one of the following events:

- XML\_EVENT\_START\_ELEMENT
- XML\_EVENT\_END\_ELEMENT

#### **Syntax**

```
oratext *XmlEvGetPrefix0(
 xmlevctx *evctx);
```
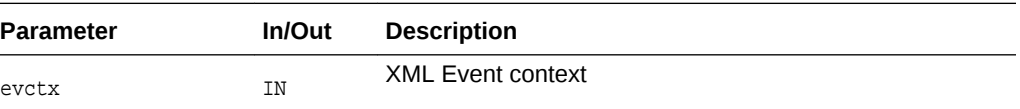

### **Returns**

(oratext\*) the prefix tag

# 4.48 XmlEvGetPubId()

Retrieves the public id for one of the following events; also, provides the length as an OUT len parameter:

- XML\_EVENT\_PE\_DECLARATION
- XML\_EVENT\_UE\_DECLARATION
- XML\_EVENT\_NOTATION\_DECLARATION

```
oratext *XmlEvGetPubId(
 xmlevctx *evctx,
 ub4 *len);
```
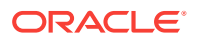

<span id="page-167-0"></span>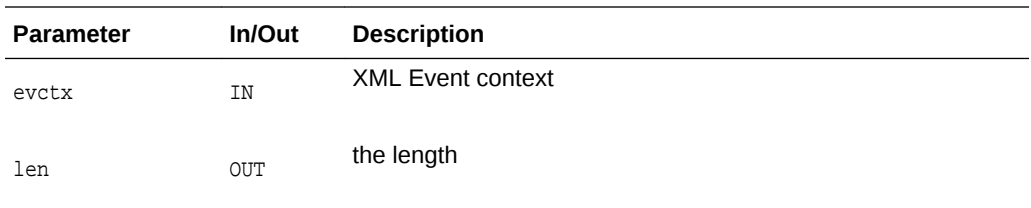

(oratext\*) public id

# 4.49 XmlEvGetPubId0()

Retrieves the NULL-terminated public id for one of the following events:

- XML\_EVENT\_PE\_DECLARATION
- XML\_EVENT\_UE\_DECLARATION
- XML\_EVENT\_NOTATION\_DECLARATION

#### **Syntax**

```
oratext *XmlEvGetPubId0(
  xmlevctx *evctx);
```
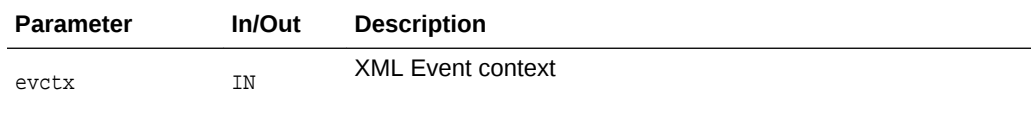

### **Returnsb**

(oratext\*) public id

# 4.50 XmlEvGetSysId()

Retrieves the system id for one of the following events; also, provides the length as an OUT len parameter:

- XML\_EVENT\_PE\_DECLARATION
- XML\_EVENT\_UE\_DECLARATION
- XML\_EVENT\_NOTATION\_DECLARATION

```
oratext *XmlEvGetSysId(
 xmlevctx *evctx,
  ub4 *len);
```
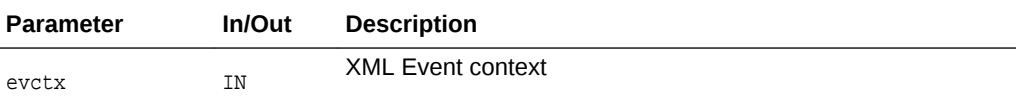

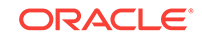

<span id="page-168-0"></span>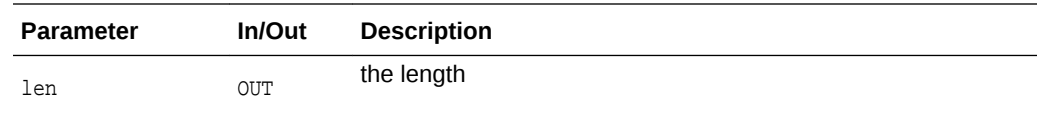

(oratext\*) system id

# 4.51 XmlEvGetSysId0()

Retrieves the NULL-terminated system id for one of the following events:

- XML\_EVENT\_PE\_DECLARATION
- XML\_EVENT\_UE\_DECLARATION
- XML\_EVENT\_NOTATION\_DECLARATION

### **Syntax**

```
oratext *XmlEvGetSysId0(
  xmlevctx *evctx);
```
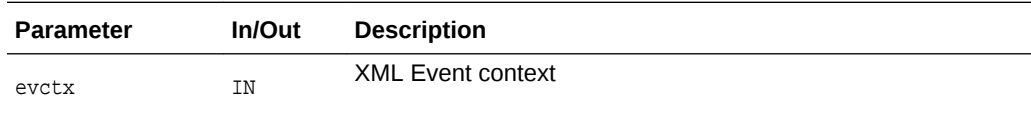

### **Returns**

(oratext\*) system id

# 4.52 XmlEvGetTagID()

Retrieves the ID for the tag's QNAME, for XML\_EVENT\_START\_ELEMENT events. Invokes the user-supplied ID callback specified in [XmlEvCreatePPCtx\(\)](#page-145-0); if the callback is not specified, returns  $0$ .

### **Syntax**

```
sb8 XmlEvGetTagID(
  xmlevctx *evctx)
```
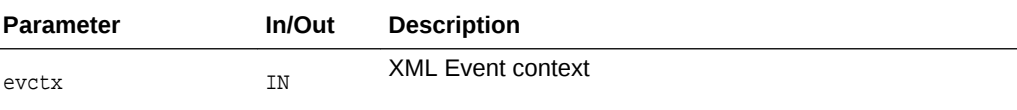

#### **Returns**

(sb8) the ID

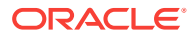

# <span id="page-169-0"></span>4.53 XmlEvGetTagUriID()

Retrieves the ID for the tag's URI, for XML\_EVENT\_START\_ELEMENT and XML\_EVENT\_END\_ELEMENT events. Invokes the user-supplied ID callback specified in [XmlEvCreatePPCtx\(\);](#page-145-0) if the callback is not specified, returns 0.

### **Syntax**

sb8 XmlEvGetTagUriID( xmlevctx \*evctx)

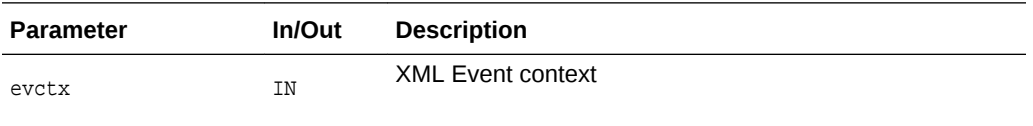

#### **Returns**

(sb8) the ID

# 4.54 XmlEvGetText()

Retrieves the text for one of the following events, and also returns the length of the event as an our len parameter:

- XML\_EVENT\_CHARACTERS
- XML\_EVENT\_CHARACTERS\_CONT
- XML\_EVENT\_SPACE
- XML\_EVENT\_SPACE\_CONT
- XML\_EVENT\_COMMENT
- XML\_EVENT\_COMMENT\_CONT
- XML\_EVENT\_CDATA
- XML\_EVENT\_CDATA\_CONT

#### **Syntax**

```
oratext *XmlEvGetText(
 xmlevctx *evctx
 ub4 *len);
```
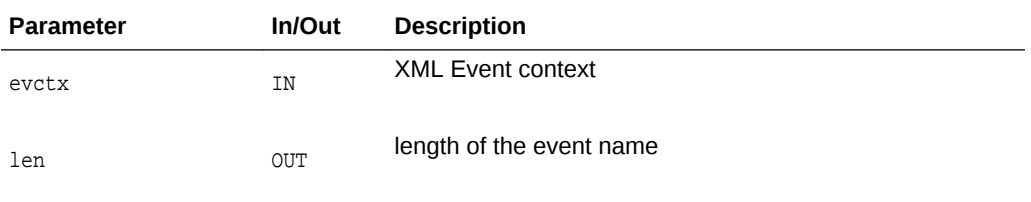

### **Returns**

(oratext\*) event text

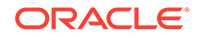

### <span id="page-170-0"></span>4.55 XmlEvGetText0()

Retrieves the NULL-terminated text for one of the following events:

- XML\_EVENT\_CHARACTERS
- XML\_EVENT\_CHARACTERS\_CONT
- XML\_EVENT\_SPACE
- XML\_EVENT\_SPACE\_CONT
- XML\_EVENT\_COMMENT
- XML\_EVENT\_COMMENT\_CONT
- XML\_EVENT\_CDATA
- XML\_EVENT\_CDATA\_CONT

#### **Syntax**

```
oratext *XmlEvGetText0(
  xmlevctx *evctx);
```
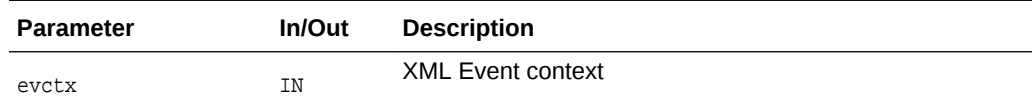

#### **Returns**

(oratext\*) event text

# 4.56 XmlEvGetUENdata()

Retrieves the ndata for XML\_EVENT\_UE\_DECLARATION event, and also returns the length of the event as an our len parameter.

### **Syntax**

```
oratext *XmlEvGetUENdata(
  xmlevctx *evctx,
  ub4 *len);
```
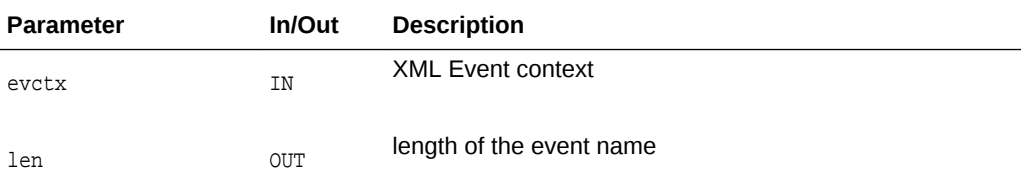

### **Returns**

(oratext\*) ndata

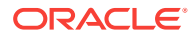

# <span id="page-171-0"></span>4.57 XmlEvGetUENdata0()

Retrieves the NULL-terminated ndata for XML\_EVENT\_UE\_DECLARATION event.

#### **Syntax**

oratext \*XmlEvGetUENdata0( xmlevctx \*evctx);

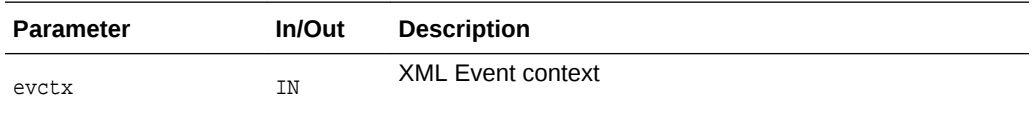

### **Returns**

(oratext\*) ndata

# 4.58 XmlEvGetURI()

Retrieves the URI tag for one of the following events, and also returns the length of the event as an our len parameter:

- XML\_EVENT\_START\_ELEMENT
- XML\_EVENT\_END\_ELEMENT

#### **Syntax**

```
oratext *XmlEvGetURI(
  xmlevctx *evctx,
  ub4 *len);
```
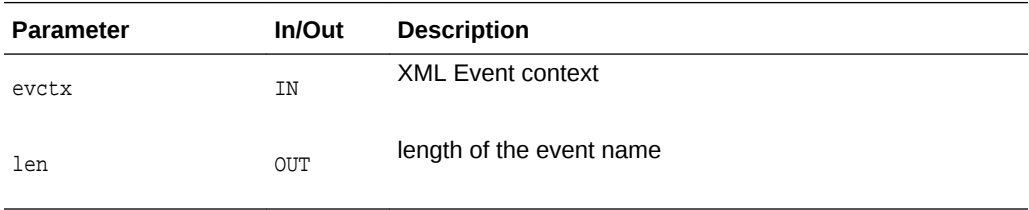

#### **Returns**

(oratext\*) URI tag

# 4.59 XmlEvGetURI0()

Retrieves the NULL-terminated URI tag for one of the following events:

- XML\_EVENT\_START\_ELEMENT
- XML\_EVENT\_END\_ELEMENT

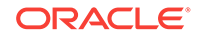

### <span id="page-172-0"></span>**Syntax**

```
oratext *XmlEvGetURI0(
  xmlevctx *evctx);
```
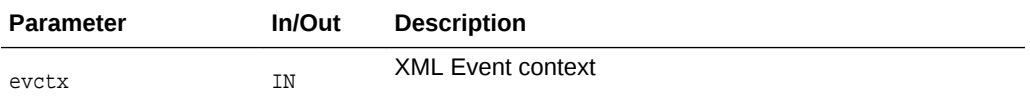

### **Returns**

(oratext\*) URI tag

# 4.60 XmlEvGetVersion()

Provides information about version specification in XML declaration for the XML\_EVENT\_START\_DOCUMENT event.

#### **Syntax**

```
oratext *XmlEvGetVersion(
 xmlevctx *evctx);
```
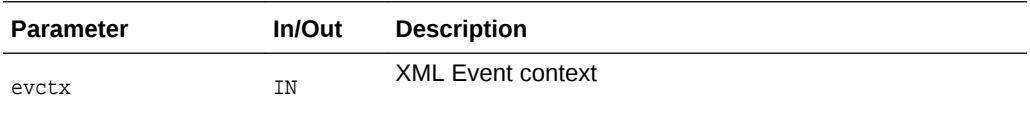

#### **Returns**

(oratext\*) version string from the XML declaration.

# 4.61 XmlEvIsEncodingSpecified()

Provides information about encoding specification in XML declaration for the XML\_EVENT\_START\_DOCUMENT event.

### **Syntax**

```
boolean XmlEvIsEncodingSpecified(
  xmlevctx *evctx);
```
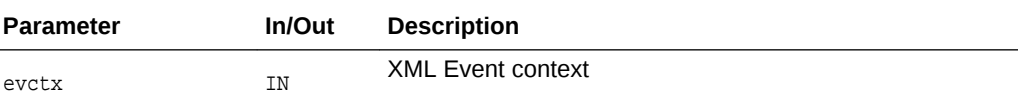

### **Returns**

TRUE if encoding was specified in XML declaration, FALSE otherwise

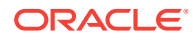

# <span id="page-173-0"></span>4.62 XmlEvIsNamespaceAttr()

Determines if an attribute is a namespace atrribute for XML\_EVENT\_START\_ELEMENT event.

#### **Syntax**

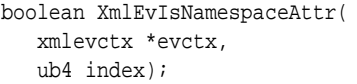

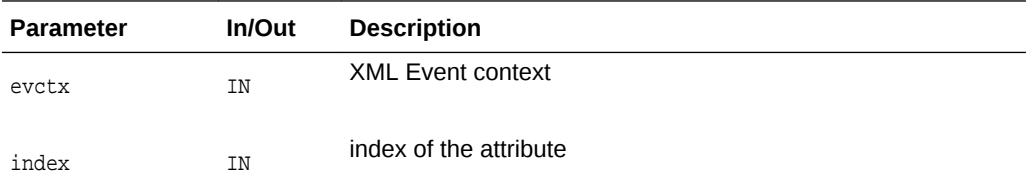

### **Returns**

TRUE if an attribute is a namespace attribute, FALSE otherwise

# 4.63 XmlEvIsStandalone()

Provides information about standalone specification in XML declaration for the XML\_EVENT\_START\_DOCUMENT event.

### **Syntax**

sword XmlEvIsStandalone( xmlevctx \*evctx);

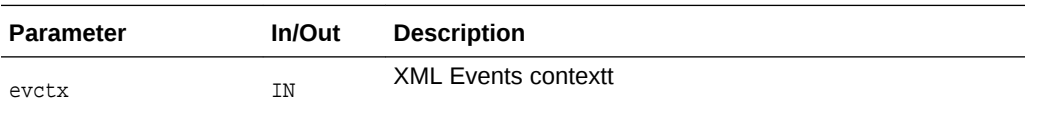

### **Returns**

(sword) -1 if standalone was not specified in the XML declaration, 0 if FALSE was specified for standalone, and 1 if TRUE was specified for standalone

# 4.64 XmlEvNext()

Gets the next event; advances the parser.

```
xmlevtype XmlEvNext(
 xmlevctx *evctx);
```
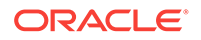

<span id="page-174-0"></span>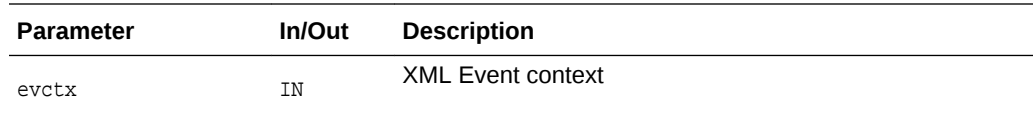

(xmlevtype) the event

# 4.65 XmlEvNextTag()

Advances the parser to the next tag event, such as XML\_EVENT\_START\_ELEMENT, XML\_EVENT\_END\_ELEMENT, and XML\_EVENT\_END\_DOCUMENT.

#### **Syntax**

```
xmlevtype XmlEvNextTag(
 xmlevctx *evctx);
```
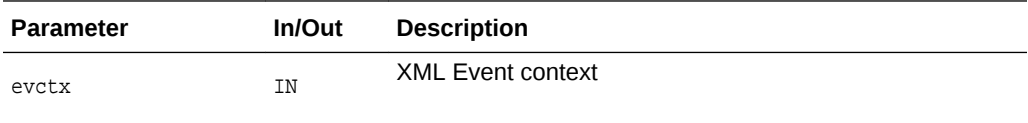

### **Returns**

(xmlevtype) the event

# 4.66 XmlEvLoadPPDoc()

Loads a new document and sets it up for pull parsing. Prepares to start parsing the XML document from an input source in pull-parse mode. Input sources are the same as for [XmlLoadDom\(\)XmlLoadDom\(\)](#page-260-0) and [XmlLoadSax\(\)XmlLoadSax\(\)](#page-261-0) of [Package](#page-250-0) [XML APIs for C.](#page-250-0) The actual parsing is driven by multiple calls to [XmlEvNext\(\)](#page-173-0).

```
xmlerr XmlEvLoadPPDoc(
  xmlctx *xctx,
  xmlevctx *evctx,
  oratext *inputType,
  void *input,
  ub4 inputLen,
  oratext *inputEncoding);
```
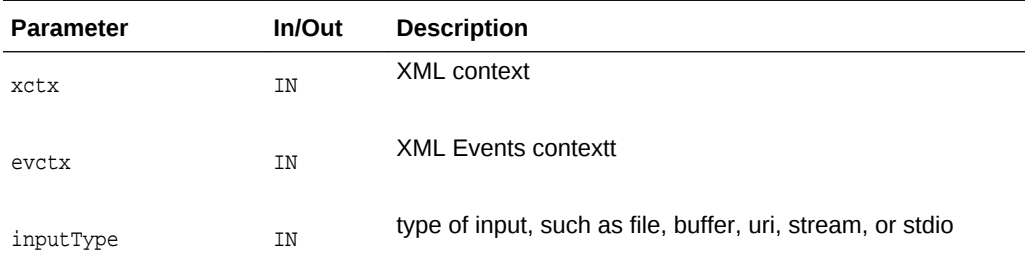

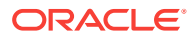

<span id="page-175-0"></span>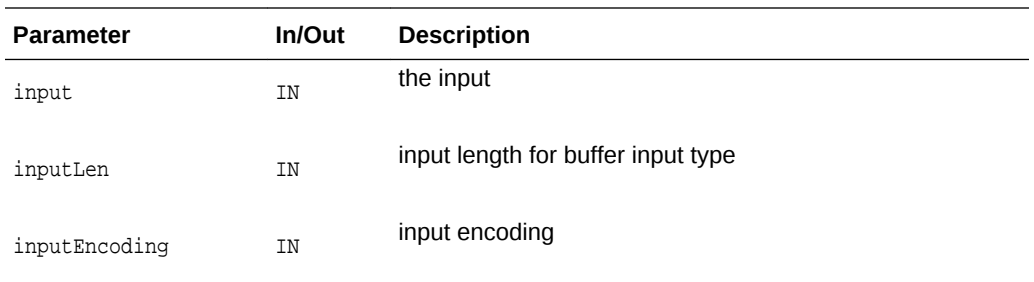

(xmlerr) the error code

# 4.67 XmlEvSchemaValidate()

Validates XML documents represented by events. Initializes the stream validator.

This is an opaque method. An alternate approach would be to use the transparent [XmlEvCreateSVCtx\(\)XmlEvCreateSVCtx\(\)](#page-146-0) and [XmlEvDestroySVCtx\(\)XmlEvDestroySVCtx\(\).](#page-147-0)

### **Syntax**

```
xmlerr XmlEvSchemaValidate(
 xmlctx *xctx,
 xsdctx *sctx,
 xmlevctx *docEvCtx,
 oratext **errmsg);
```
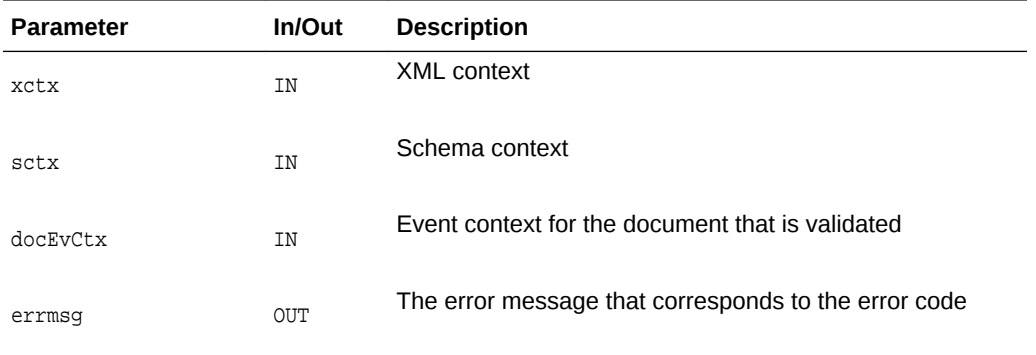

### **Returns**

(xmlerr) the error code

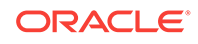

# 5 Package Orastream for XML C APIs

Orastream APIs support handling of text and binary nodes that exceed 64K in an XML document.

The data types used by  $Orr$ astream are found in [Datatypes for C](#page-20-0); they include [oracheck,](#page-21-0) [oraerr, oraprop\\_id](#page-21-0), [oramemctx](#page-22-0), [oraprop](#page-22-0), [oraprop\\_t](#page-22-0), [oraprop\\_v](#page-22-0), [orastream,](#page-22-0) and [orastreamhdl](#page-23-0).

The error codes for the **Orastream** interfaces are described in Table 5-1.

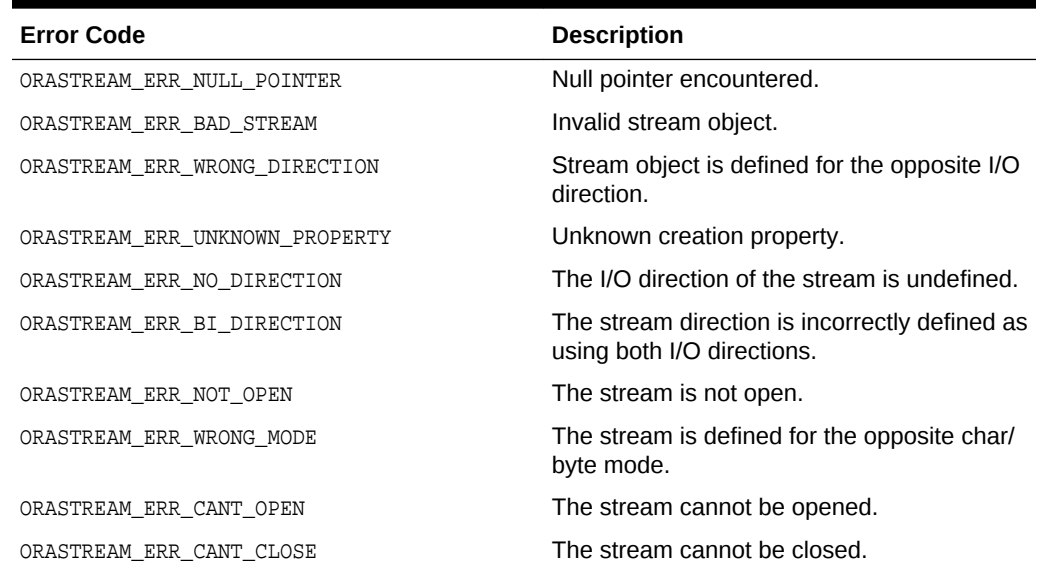

### **Table 5-1 Orastream Error Codes for XML C Implementation**

The Orastream methods, listed in the following table, support unidirectional streams used to move data piecewise. The direction and mode of the stream is determined by the paramters that initialize the stream in the [OraStreamInit\(\)](#page-178-0) method.

#### **Table 5-2 Summary of OraStream Methods for XML C Implementation**

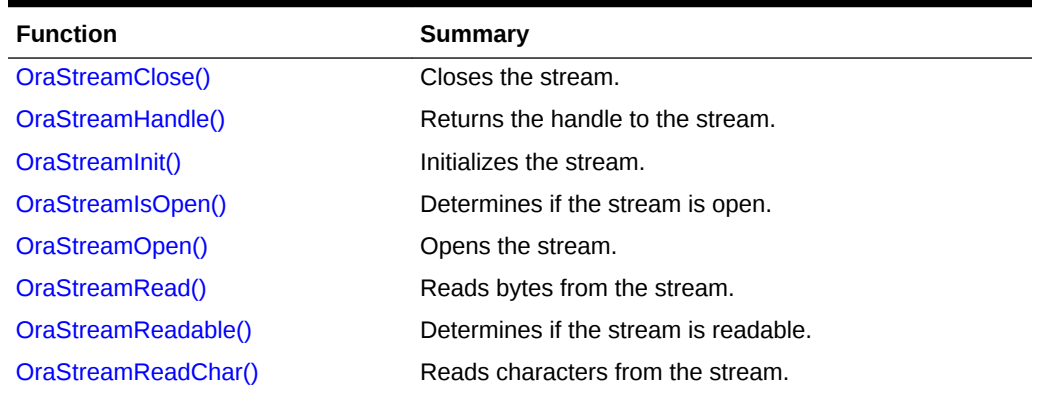

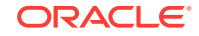

| <b>Function</b>      | <b>Summary</b>                        |
|----------------------|---------------------------------------|
| OraStreamSid()       | Sets the SID of a stream.             |
| OraStreamTerm()      | Destroys the stream.                  |
| OraStreamWrite()     | Writes bytes to the stream.           |
| OraStreamWritable()  | Determines if the stream is writable. |
| OraStreamWriteChar() | Writes characters to the stream.      |

<span id="page-177-0"></span>**Table 5-2 (Cont.) Summary of OraStream Methods for XML C Implementation**

### **See Also:**

*Oracle XML Developer's Kit Programmer's Guide*

# 5.1 OraStreamClose()

Closes the orastream object.

The function is used to close the given stream by calling the 'close' callback function of the stream.

Returns ORAERR\_OK for success, or the error code for failure.

### **Syntax**

```
oraerr OraStreamClose(
orastream *stream);
```
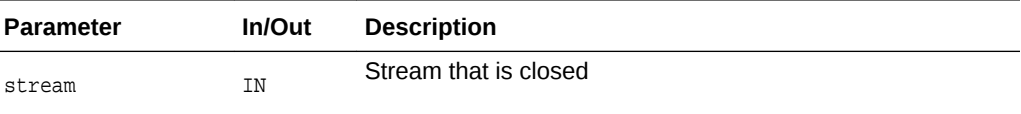

# 5.2 OraStreamHandle()

Returns the handle of the orastream object.

The handle contains the generic pointers and file descriptors.

```
orastreamhdl *OraStreamHandle(
orastream *stream);
```
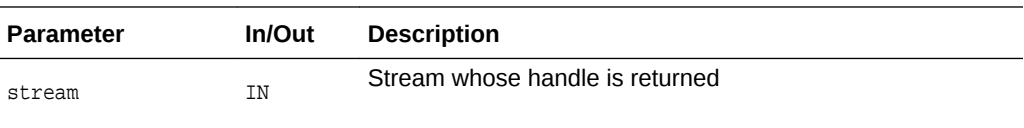

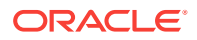

# <span id="page-178-0"></span>5.3 OraStreamInit()

Creates and initializes a orastream object.

### **Syntax**

orastream \*OraStreamInit( void \*sctx, void \*sid, oraerr \*err, list);

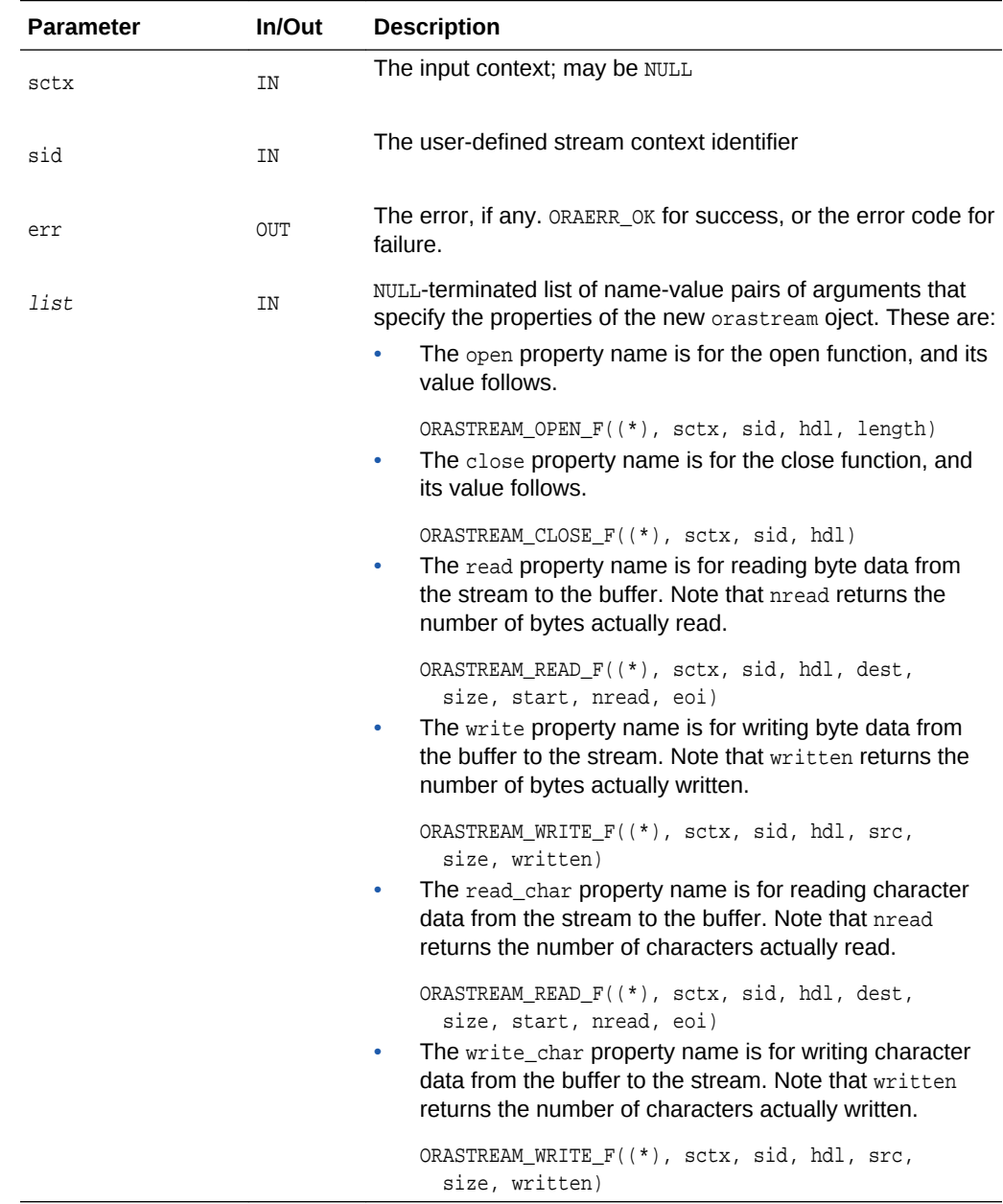

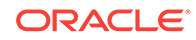

# <span id="page-179-0"></span>5.4 OraStreamIsOpen()

Determines if the orastream is open. Returns TRUE or FALSE.

Note that the stream must be open to perform read and write operations.

### **Syntax**

boolean OraStreamIsOpen( orastream \*stream);

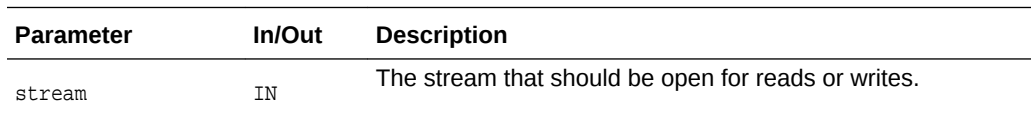

# 5.5 OraStreamOpen()

Opens the orastream object.

The function opens the stream by calling the 'open' callback function of the stream.

Returns ORAERR\_OK for success, or the error code for failure.

#### **Syntax**

```
oraerr OraStreamOpen(
orastream *stream,
 ubig_ora *length)
```
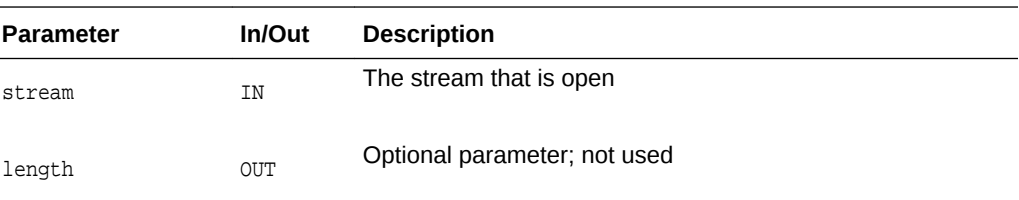

# 5.6 OraStreamRead()

Reads bytes from the orastream object.

The function is used to read the data from the stream into the specified buffer. It also returns TRUE for the eoi parameter if the end of stream is reached.

Returns ORAERR\_OK for success, or the error code for failure.

```
oraerr OraStreamRead(
 orastream *stream,
 oratext *dest,
 ubig_ora size,
 oratext **start,
 ubig_ora *nread,
 ub1 *eoi);
```
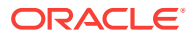
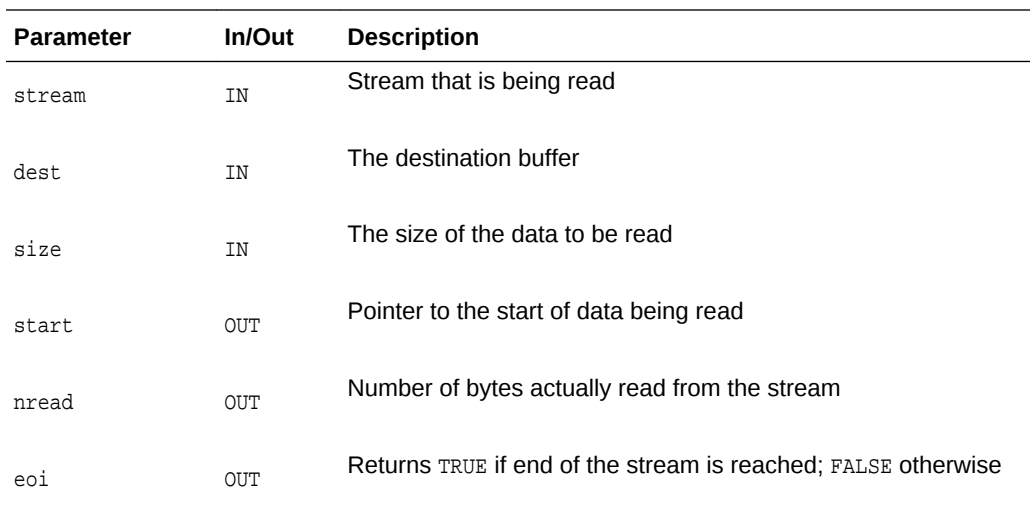

# 5.7 OraStreamReadable()

Determines if an existing orastream object is readable.

Returns TRUE or FALSE.

### **Syntax**

```
boolean OraStreamReadable(
   orastream *stream);
```
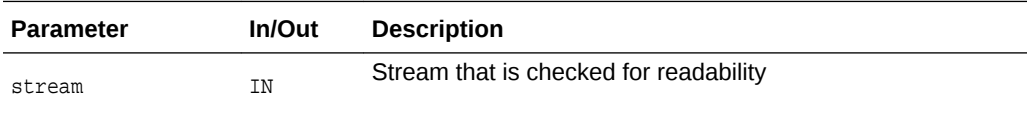

# 5.8 OraStreamReadChar()

Reads chars from the orastream object.

The function is used to read the data from the stream into the specified buffer. It also returns TRUE for the eoi parameter if the end of stream is reached.

Returns ORAERR\_OK for success, or the error code for failure.

```
oraerr OraStreamReadChar(
  orastream *stream,
   oratext *dest, 
  ubig_ora size,
   oratext **start, 
   ubig_ora *nread, 
   ub1 *eoi);
```
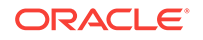

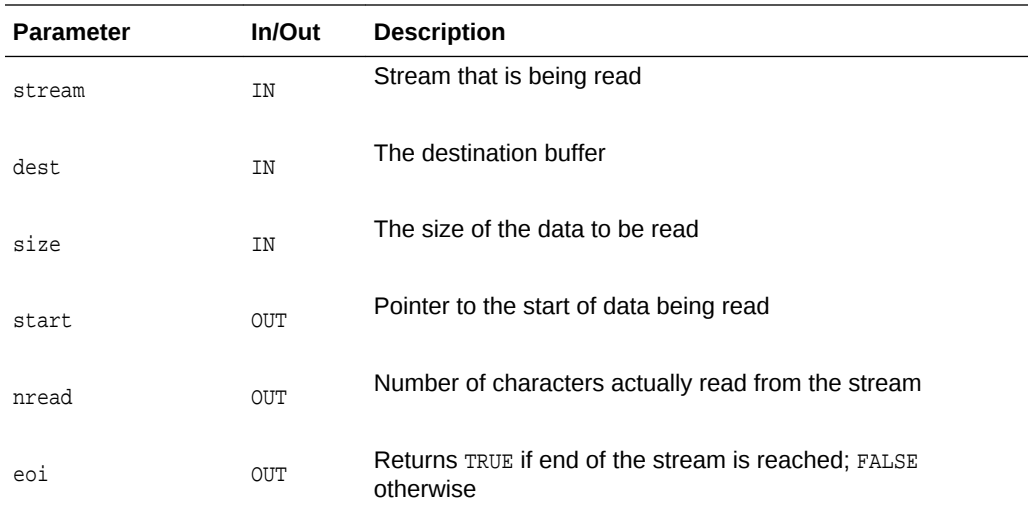

# 5.9 OraStreamSid()

Assigns an SID to an existing orastream object. Returns the old SID through the OUT parameter osid.

Returns ORAERR\_OK for success, or the error code for failure.

### **Syntax**

```
oraerr OraStreamSid(
  orastream *stream,
  void *sid,
  void **osid);
```
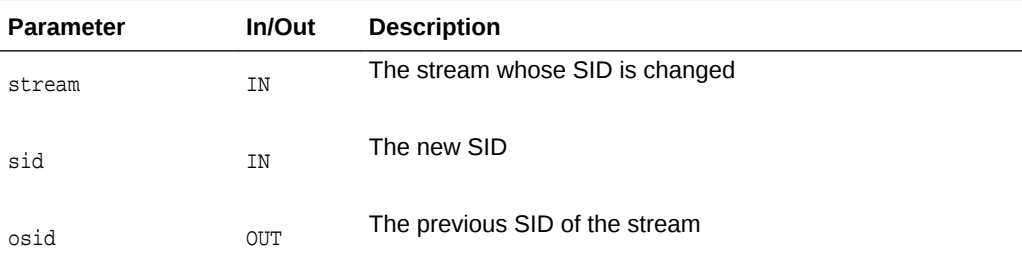

# 5.10 OraStreamTerm()

Destroys a orastream object and frees its associated memory.

Returns ORAERR\_OK for success, or the error code for failure.

```
oraerr OraStreamTerm(
   orastream *stream);
```
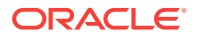

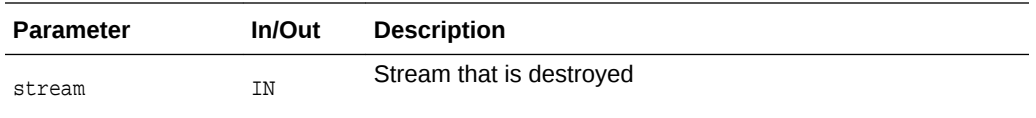

# 5.11 OraStreamWrite()

Writes bytes to the orastream object.

The number of bytes actually read are stored by the our parameter nwrote.

Returns ORAERR\_OK for success, or the error code for failure.

### **Syntax**

```
oraerr OraStreamWrite(
  orastream *stream, 
   oratext *src, 
   ubig_ora size,
   ubig_ora *nwrote);
```
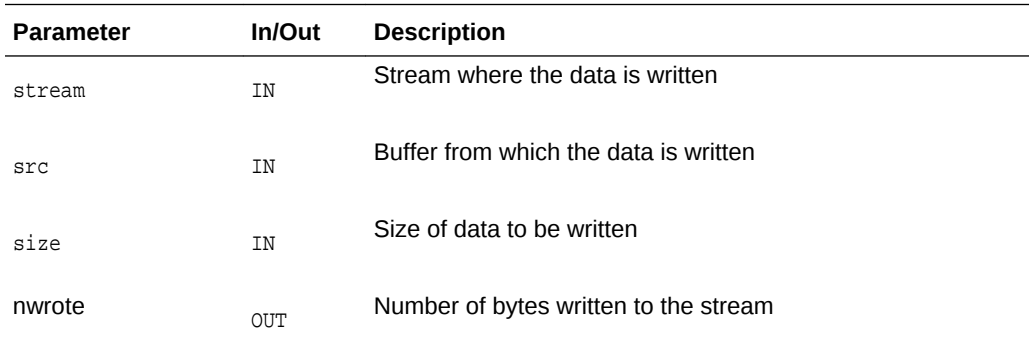

# 5.12 OraStreamWritable()

Determines if an existing orastream object is writable.

Returns TRUE or FALSE.

### **Syntax**

```
boolean OraStreamWritable(
   orastream *stream);
```
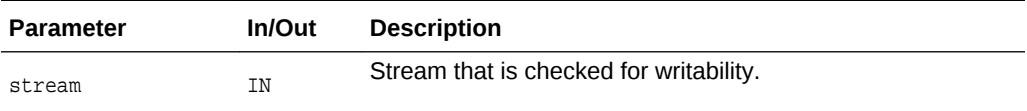

# 5.13 OraStreamWriteChar()

Writes chars to the orastream object.

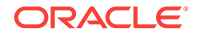

The number of characters actually written are stored by the our parameter nwrote.

Returns ORAERR\_OK for success, or the error code for failure.

```
oraerr OraStreamWriteChar(
  orastream *stream, 
  oratext *src, 
  ubig_ora size,
  ubig_ora *nwrote);
```
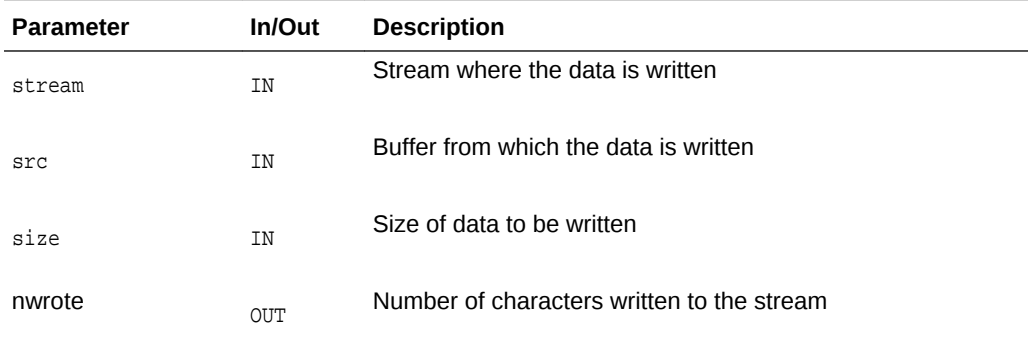

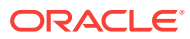

# 6 Package Range for XML C APIs

The following table summarizes the methods available through the Range interface for XML C APIs.

| <b>Function</b>                    | <b>Summary</b>                                                 |
|------------------------------------|----------------------------------------------------------------|
| XmlDomCreateRange()                | Create Range object.                                           |
| XmlDomRangeClone()                 | Clone a range.                                                 |
| XmlDomRangeCloneContents()         | Clone contents selected by a range.                            |
| XmlDomRangeCollapse()              | Collapse range to either start point or end<br>point.          |
| XmlDomRangeCompareBoundaryPoints() | Compare boundary points of two ranges.                         |
| XmlDomRangeDeleteContents()        | Delete content selected by a range.                            |
| XmlDomRangeDetach()                | Detach a range.                                                |
| XmlDomRangeExtractContents()       | Extract contents selected by a range.                          |
| XmlDomRangeGetCollapsed()          | Return whether the range is collapsed.                         |
| XmlDomRangeGetCommonAncestor()     | Return deepest common ancestor node of<br>two boundary points. |
| XmlDomRangeGetDetached()           | Return whether the range is detached.                          |
| XmlDomRangeGetEndContainer()       | Return range end container node.                               |
| XmlDomRangeGetEndOffset()          | Return range end offset.                                       |
| XmlDomRangeGetStartContainer()     | Return range start container node.                             |
| XmlDomRangeGetStartOffset()        | Return range start offset.                                     |
| XmlDomRangelsConsistent()          | Return whether the range is consistent.                        |
| XmlDomRangeSelectNode()            | Select a node as a range.                                      |
| XmlDomRangeSelectNodeContents()    | Define range to select node contents.                          |
| XmlDomRangeSetEnd()                | Set the end point.                                             |
| XmlDomRangeSetEndBefore()          | Set the end point before a node.                               |
| XmlDomRangeSetStart()              | Set the start point.                                           |
| XmlDomRangeSetStartAfter()         | Set the start point after a node.                              |
| XmlDomRangeSetStartBefore()        | Set the start point before a node.                             |

**Table 6-1 Summary of Range Methods for XML C Implementation**

# 6.1 XmlDomCreateRange()

The only one method of DocumentRange interface, used to create a Range object.

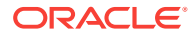

```
xmlrange* XmlDomCreateRange(
   xmlctx *xctx, 
    xmlrange *range, 
    xmldocnode *doc);
```
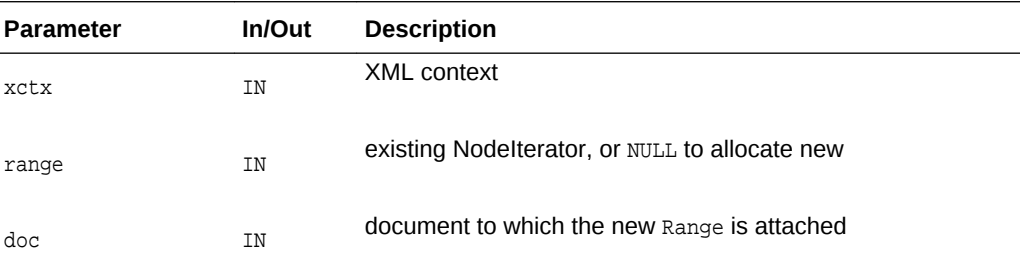

### **Returns**

(xmlrange \*) original or new Range object.

# 6.2 XmlDomRangeClone()

Clone a Range. Clones the range without affecting the content selected by the original range. Returns NULL if an error.

#### **Syntax**

```
xmlrange* XmlDomRangeClone(
   xmlctx *xctx, 
    xmlrange *range, 
    xmlerr *xerr);
```
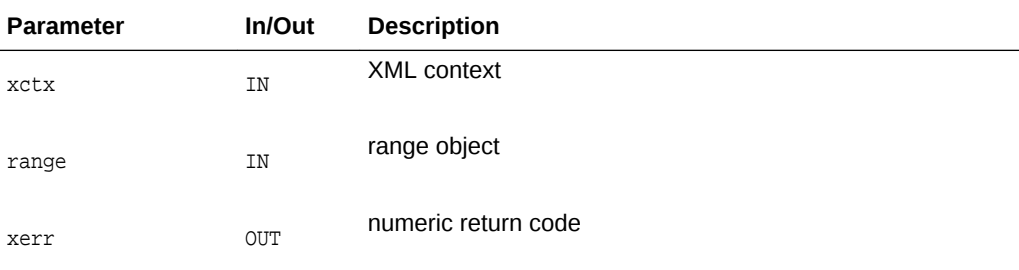

### **Returns**

(xmlrange \*) new range that clones the old one

### 6.3 XmlDomRangeCloneContents()

Clone contents selected by a range. Clones but does not delete contents selected by a range. Performs the range consistency check and sets retval to an error code if an error.

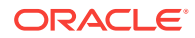

```
xmlnode* XmlDomRangeCloneContents(
   xmlctx *xctx, 
   xmlrange *range, 
   xmlerr *xerr);
```
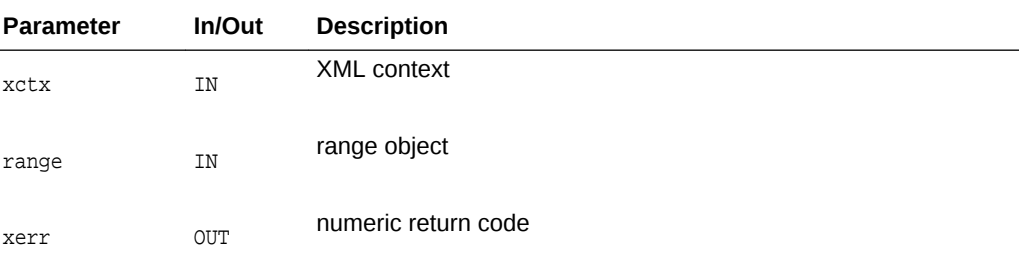

### **Returns**

(xmlnode \*) cloned contents

# 6.4 XmlDomRangeCollapse()

Collapses the range to either start point or end point. The point where it is collapsed to is assumed to be a valid point in the document which this range is attached to.

#### **Syntax**

```
xmlerr XmlDomRangeCollapse(
   xmlctx *xctx, 
    xmlrange *range, 
   boolean tostart);
```
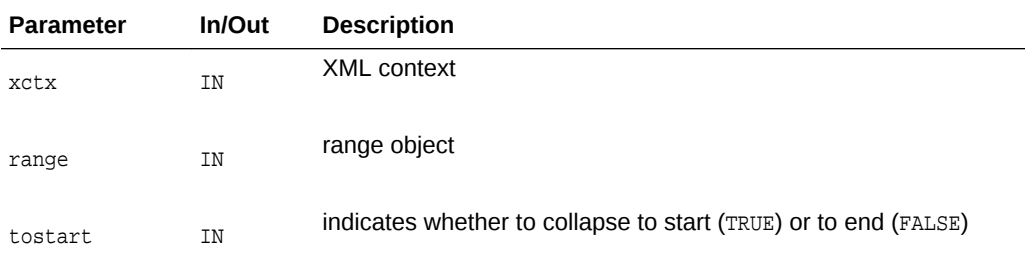

### **Returns**

(xmlerr) numeric return code

# 6.5 XmlDomRangeCompareBoundaryPoints()

Compares two boundary points of two different ranges. Returns -1,0,1 depending on whether the corresponding boundary point of the range (range) is before, equal, or after the corresponding boundary point of the second range (srange). It returns ~(int)0 if two ranges are attached to two different documents or if one of them is detached.

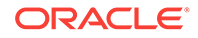

```
sb4 XmlDomRangeCompareBoundaryPoints(
   xmlctx *xctx, 
   xmlrange *range, 
   xmlcmphow how, 
   xmlrange *srange, 
    xmlerr *xerr);
```
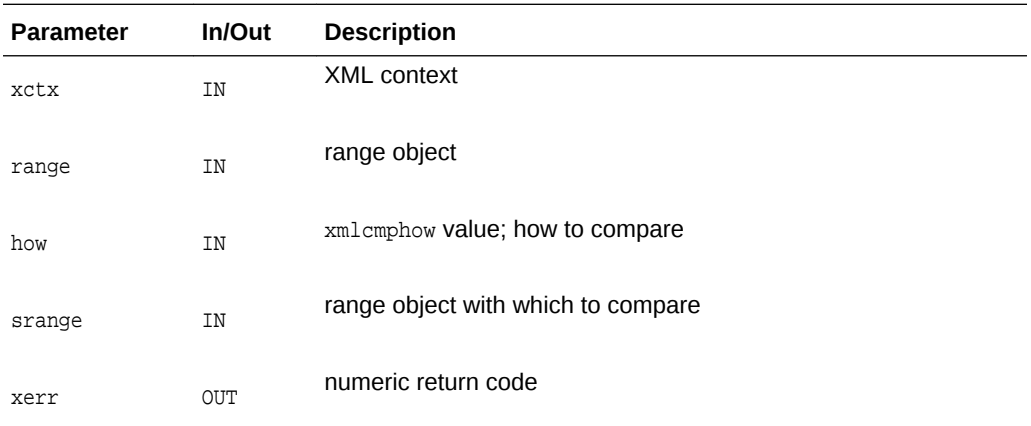

### **Returns**

(sb4) strcmp-like comparison result

### 6.6 XmlDomRangeDeleteContents()

Deletes content selected by a range. Performs the range consistency check and sets retval to an error code if an error.

### **Syntax**

```
xmlerr XmlDomRangeDeleteContents(
    xmlctx *xctx, 
    xmlrange *range);
```
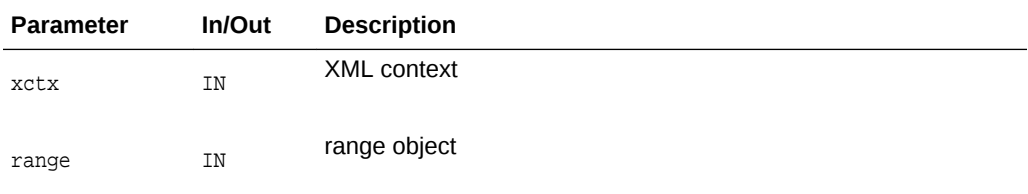

### **Returns**

(xmlerr) numeric return code

# 6.7 XmlDomRangeDetach()

Detaches the range from the document and places it (range) in invalid state.

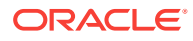

<span id="page-188-0"></span>xmlerr XmlDomRangeDetach( xmlctx \*xctx, xmlrange \*range);

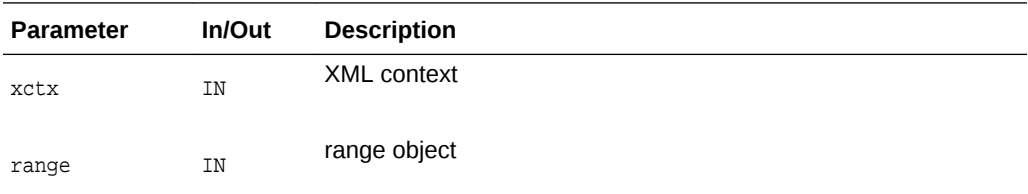

### **Returns**

(xmlerr) numeric return code

# 6.8 XmlDomRangeExtractContents()

Extract contents selected by a range. Clones and deletes contents selected by a range. Performs the range consistency check and sets retval to an error code if an error.

### **Syntax**

```
xmlnode* XmlDomRangeExtractContents(
    xmlctx *xctx, 
    xmlrange *range,
    xmlerr *xerr);
```
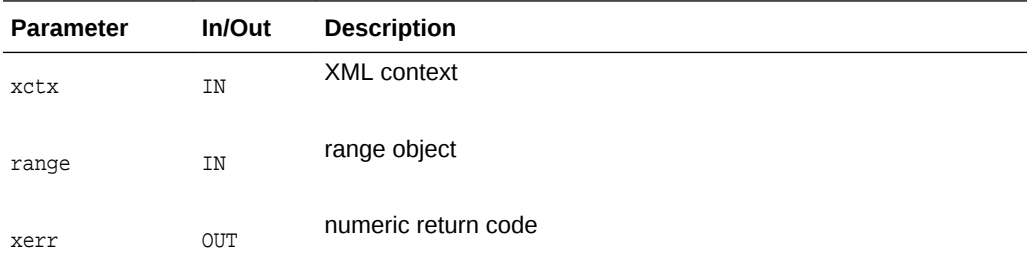

### **Returns**

(xmlnode \*) extracted

# 6.9 XmlDomRangeGetCollapsed()

Returns TRUE if the range is collapsed and is not detached, otherwise returns FALSE.

```
boolean XmlDomRangeGetCollapsed(
    xmlctx *xctx, 
    xmlrange *range, 
    xmlerr *xerr);
```
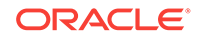

<span id="page-189-0"></span>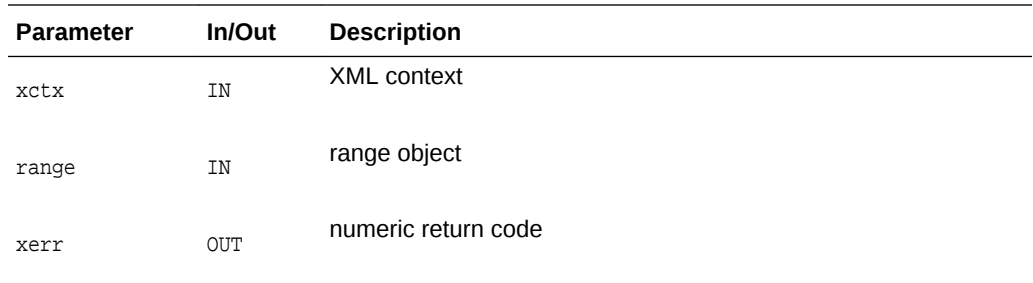

(boolean) TRUE if the range is collapsed, FALSE otherwise

### 6.10 XmlDomRangeGetCommonAncestor()

Returns deepest common ancestor node of two boundary points of the range if the range is not detached, otherwise returns NULL. It is assumed that the range is in a consistent state.

#### **Syntax**

```
xmlnode* XmlDomRangeGetCommonAncestor(
   xmlctx *xctx, 
    xmlrange *range, 
    xmlerr *xerr);
```
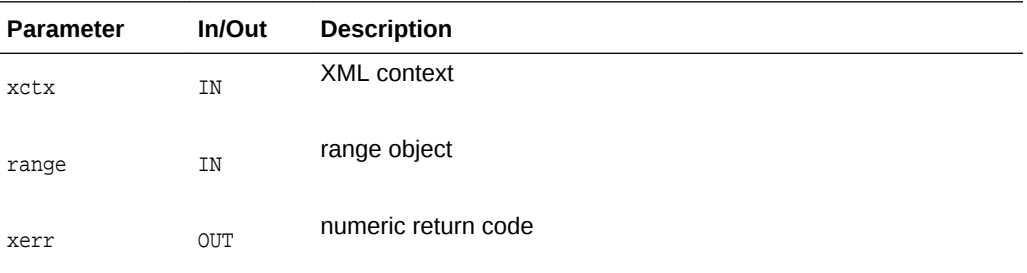

#### **Returns**

(xmlnode \*) deepest common ancestor node [or NULL]

# 6.11 XmlDomRangeGetDetached()

Return whether the range is detached. Returns TRUE if the range is detached and is not NULL. Otherwise returns FALSE.

```
ub1 XmlDomRangeGetDetached(
    xmlctx *xctx, 
    xmlrange *range);
```
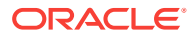

<span id="page-190-0"></span>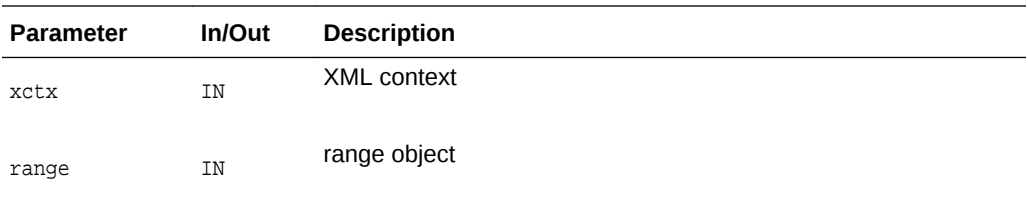

(ub1) TRUE if the range is detached, FALSE otherwise

# 6.12 XmlDomRangeGetEndContainer()

Returns range end container node if the range is not detached, otherwise returns NULL.

#### **Syntax**

xmlnode\* XmlDomRangeGetEndContainer( xmlctx \*xctx, xmlrange \*range, xmlerr \*xerr);

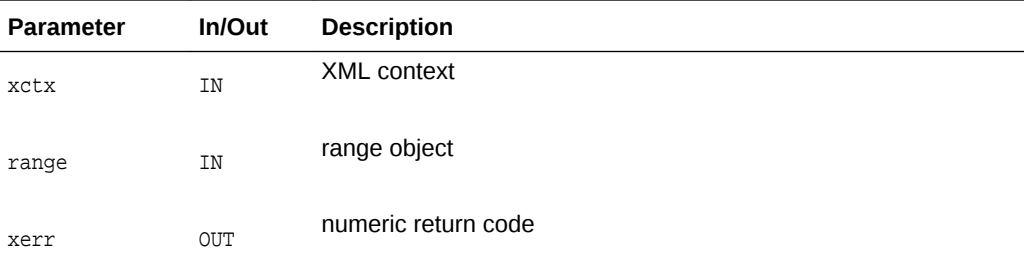

### **Returns**

(xmlnode \*) range end container node [or NULL]

# 6.13 XmlDomRangeGetEndOffset()

Returns range end offset if the range is not detached, otherwise returns ~(ub4)0 [the maximum ub4 value].

```
ub4 XmlDomRangeGetEndOffset(
    xmlctx *xctx, 
    xmlrange *range, 
    xmlerr *xerr);
```
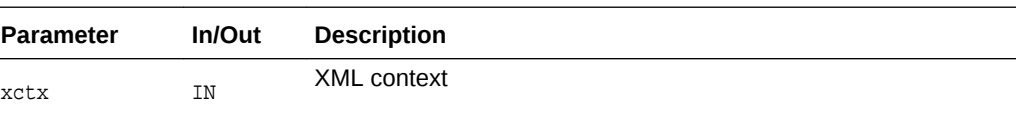

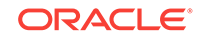

<span id="page-191-0"></span>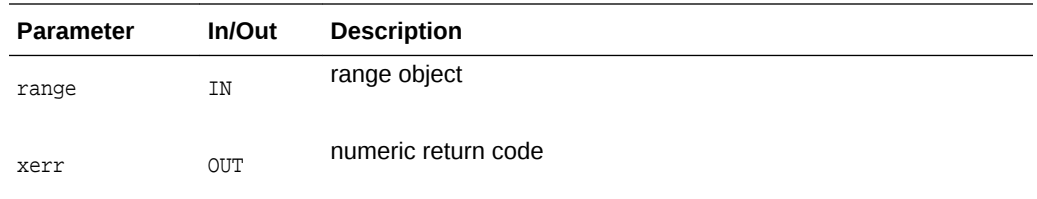

(ub4) range end offset [or ub4 maximum]

# 6.14 XmlDomRangeGetStartContainer()

Returns range start container node if the range is valid and is not detached, otherwise returns NULL.

### **Syntax**

```
xmlnode* XmlDomRangeGetStartContainer(
   xmlctx *xctx, 
    xmlrange *range, 
    xmlerr *xerr);
```
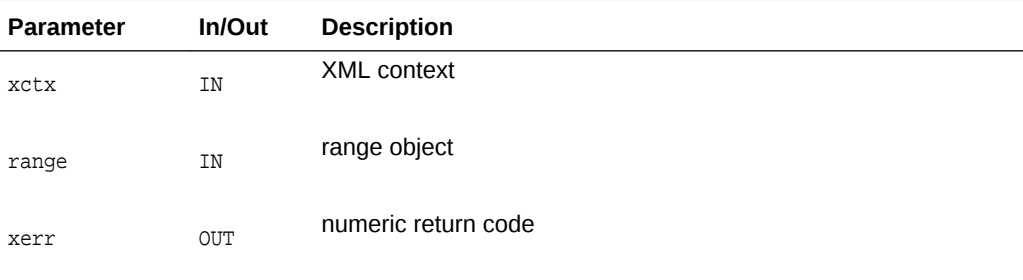

### **Returns**

(xmlnode \*) range start container node

### 6.15 XmlDomRangeGetStartOffset()

Returns range start offset if the range is not detached, otherwise returns  $\sim$ (ub4)0 [the maximum ub4 value].

```
ub4 XmlDomRangeGetStartOffset(
    xmlctx *xctx, 
    xmlrange *range, 
    xmlerr *xerr);
```
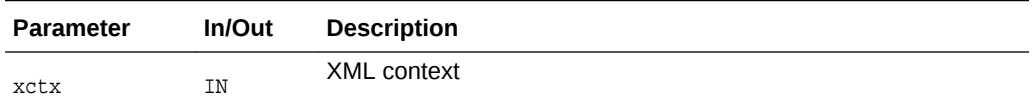

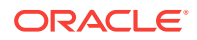

<span id="page-192-0"></span>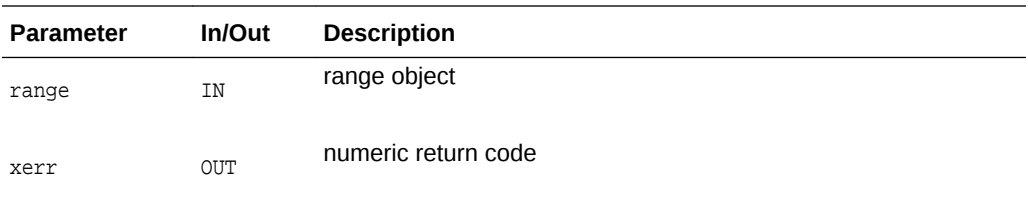

(ub4) range start offset [or ub4 maximum]

# 6.16 XmlDomRangeIsConsistent()

Return whether the range is consistent. Returns TRUE if the range is consistent: both points are under the same root and the start point is before or equal to the end point. Otherwise returns FALSE.

#### **Syntax**

```
boolean XmlDomRangeIsConsistent(
    xmlctx *xctx, 
    xmlrange *range, 
    xmlerr *xerr);
```
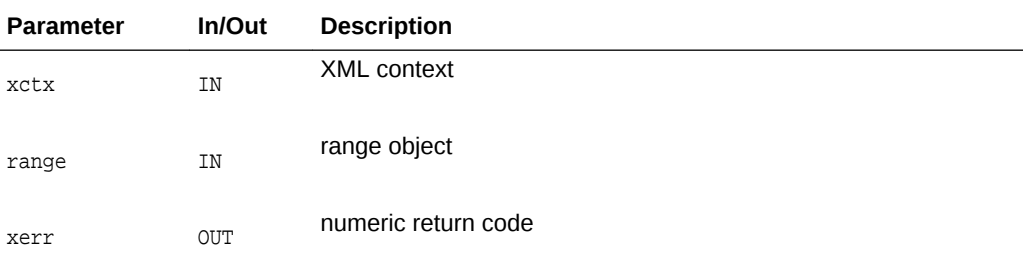

#### **Returns**

(ub1) TRUE if the range is consistent, FALSE otherwise

# 6.17 XmlDomRangeSelectNode()

Sets the range end point and start point so that the parent node of this node becomes the container node, and the offset is the offset of this node among the children of its parent. The range becomes collapsed. It is assumed that the node is a valid node of its document. If the range is detached, it is ignored, and the range becomes attached.

```
xmlerr XmlDomRangeSelectNode(
   xmlctx *xctx, 
   xmlrange *range, 
   xmlnode *node);
```
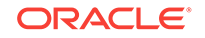

<span id="page-193-0"></span>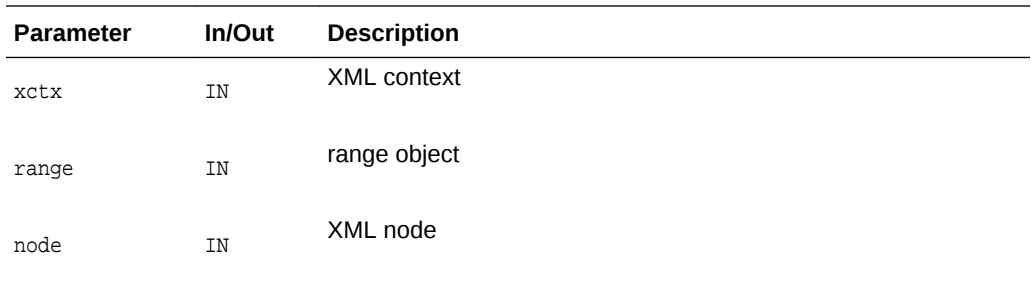

(xmlerr) numeric return code

### 6.18 XmlDomRangeSelectNodeContents()

Sets the range start point to the start of the node contents and the end point to the end of the node contents. It is assumed that the node is a valid document node. If the range is detached, it is ignored, and the range becomes attached.

#### **Syntax**

```
xmlerr XmlDomRangeSelectNodeContents(
   xmlctx *xctx, 
   xmlrange *range, 
    xmlnode *node);
```
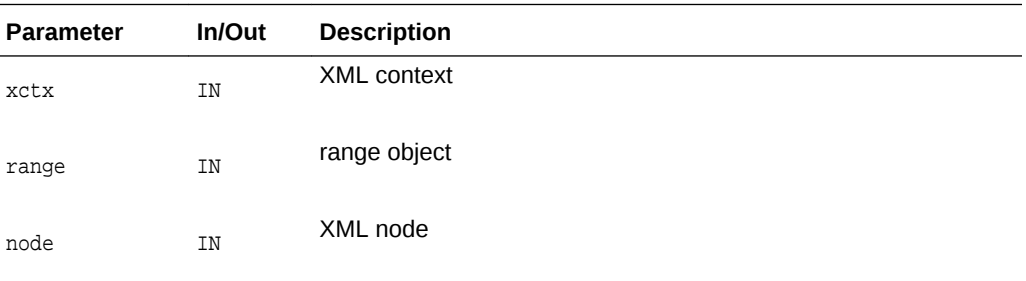

### **Returns**

(xmlerr) numeric return code

### 6.19 XmlDomRangeSetEnd()

Sets the range end point. If it has a root container other than the current one for the range, the range is collapsed to the new position. If the end is set to be at a position before the start, the range is collapsed to that position. Returns xmlerr value. according to the description where this type is defined. It is assumed that the start point of the range is a valid start point.

### **Syntax**

xmlerr XmlDomRangeSetEnd( xmlctx \*xctx, xmlrange \*range,

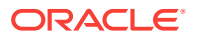

```
 xmlnode *node, 
 ub4 offset);
```
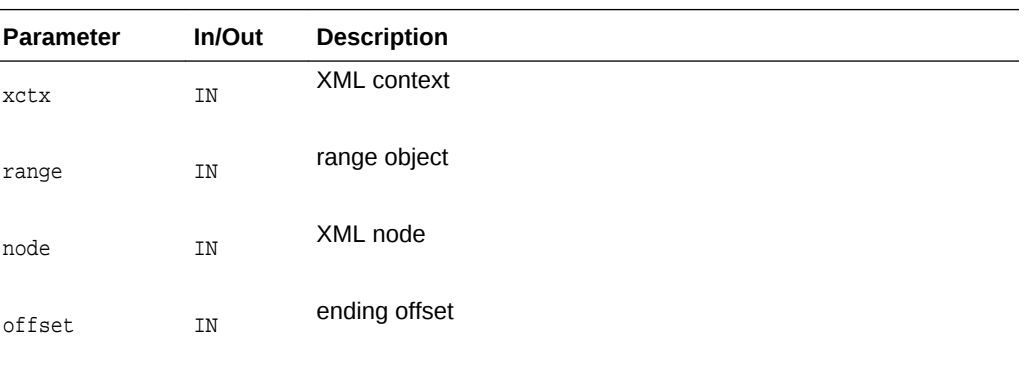

(xmlerr) numeric return code

### 6.20 XmlDomRangeSetEndBefore()

Sets the range end point before a node. If it has a root container other than the current one for the range, the range is collapsed to the new position. If the before node sets the end to be at a position before the start, the range is collapsed to new position. Returns xmlerr value according to the description where this type is defined. It is assumed that the start point of the range is a valid start point.

### **Syntax**

```
xmlerr XmlDomRangeSetEndBefore(
   xmlctx *xctx, 
   xmlrange *range, 
   xmlnode *node);
```
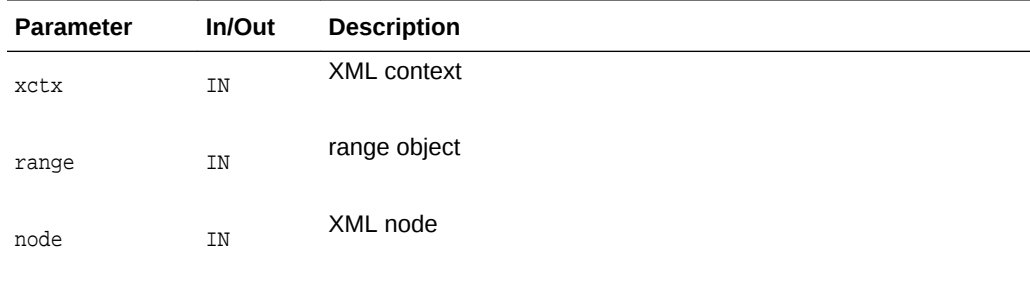

### **Returns**

(xmlerr) numeric return code

# 6.21 XmlDomRangeSetStart()

Sets the range start point. If it has a root container other than the current one for the range, the range is collapsed to the new position. If the start is set to be at a position after the end, the range is collapsed to that position. Returns xmlerr value according to the description where this type is defined. It is assumed that the end point of the range is a valid end point.

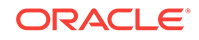

```
xmlerr XmlDomRangeSetStart(
   xmlctx *xctx, 
   xmlrange *range, 
    xmlnode *node, 
    ub4 offset);
```
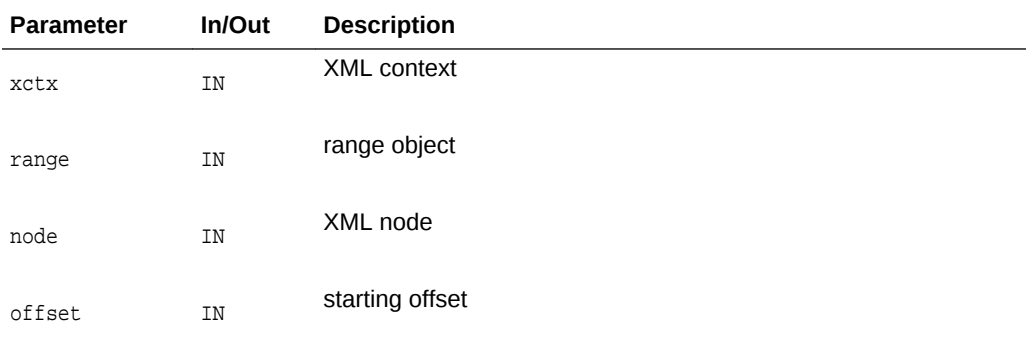

### **Returns**

(xmlerr) numeric return code

### 6.22 XmlDomRangeSetStartAfter()

Sets the range start point after a node. If it has a root container other than the current one, the range is collapsed to the new position. If the previous node sets the start after the end, the range is collapsed to a new position. It is assumed that the end point of the range is a valid end point.

### **Syntax**

```
xmlerr XmlDomRangeSetStartAfter(
   xmlctx *xctx, 
    xmlrange *range, 
    xmlnode *node);
```
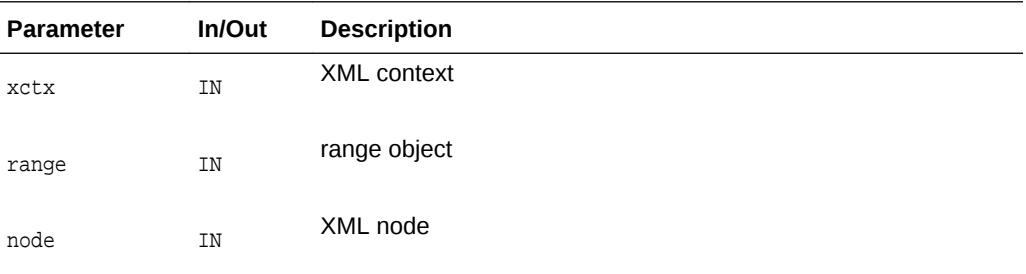

### **Returns**

(xmlerr) numeric return code

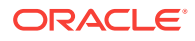

# <span id="page-196-0"></span>6.23 XmlDomRangeSetStartBefore()

Sets the range start point before a node. If it has a root container other than the current one, the range is collapsed to the new position with offset 0. If the previous node sets the start after the end, the range is collapsed to a new position. It is assumed that the end point of the range is a valid end point.

### **Syntax**

xmlerr XmlDomRangeSetStartBefore( xmlctx \*xctx, xmlrange \*range, xmlnode \*node);

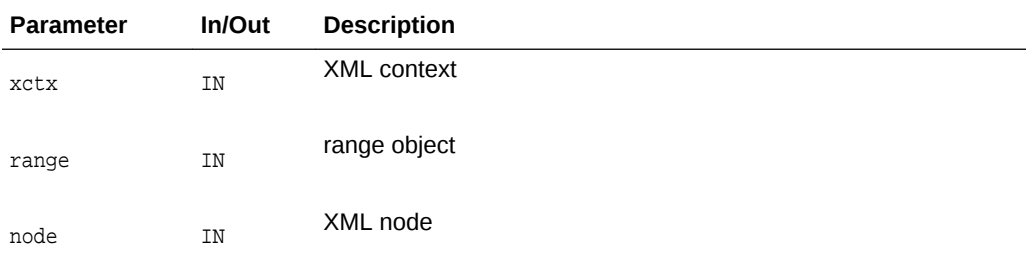

### **Returns**

(xmlerr) numeric return code

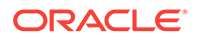

# <span id="page-197-0"></span>7 Package SAX for XML C APIs

SAX is a standard interface for event-based XML parsing, developed collaboratively by the members of the XML-DEV mailing list. To use SAX, an  $x$ mlsaxcb structure is initialized with function pointers and passed to one of the XmlLoadSax calls. A pointer to a user-defined context structure is also provided, and will be passed to each SAX function.

For event-based schema validation APIs, refer to [Package Event APIs for C](#page-141-0).

The following table summarizes the methods available through the SAX interface for XML C APIs.

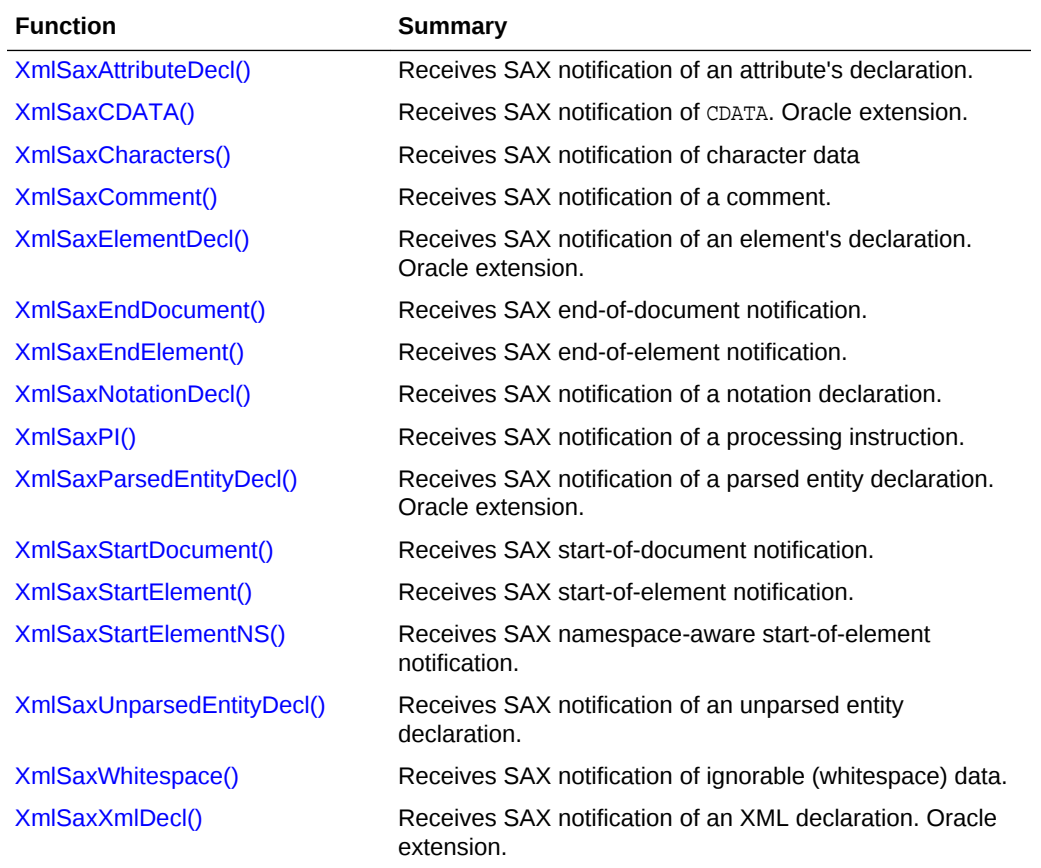

### **Table 7-1 Summary of SAX Methods for XML C Implementation**

# 7.1 XmlSaxAttributeDecl()

This event marks an element declaration in the DTD. The element's name and content will be in the data encoding. Note that an attribute may be declared before the element it belongs to!

```
xmlerr XmlSaxAttributeDecl(
   void *ctx, 
   oratext *elem, 
   oratext *attr, 
    oratext *body);
```
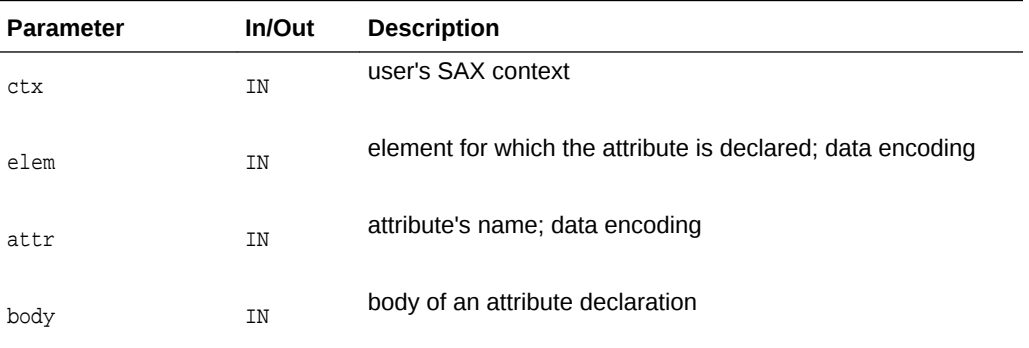

### **Returns**

(xmlerr) error code, XMLERR\_OK [0] for success

**See Also:**

[XmlSaxAttributeDecl\(\)](#page-197-0)

### 7.2 XmlSaxBeginGen()

This call creates an XML generation context from the specified XML meta context. This context is uded by the SAX calls to generate an incremental XML document.

### **Syntax**

```
void *XmlSaxBeginGen(
    XmlCtx *xctx);
```
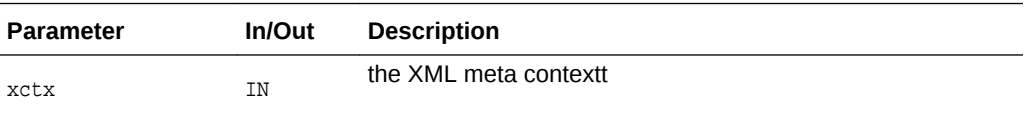

# 7.3 XmlSaxCDATA()

This event handles CDATA, as distinct from Text. If no XmlSaxCDATA callback is provided, the Text callback will be invoked. The data will be in the data encoding, and the returned length is in characters, not bytes. See also XmlSaxWhitespace, which receiving notification about ignorable (whitespace formatting) character data.

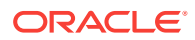

<span id="page-199-0"></span>xmlerr XmlSaxCDATA( void \*ctx, oratext \*ch, size\_t len);

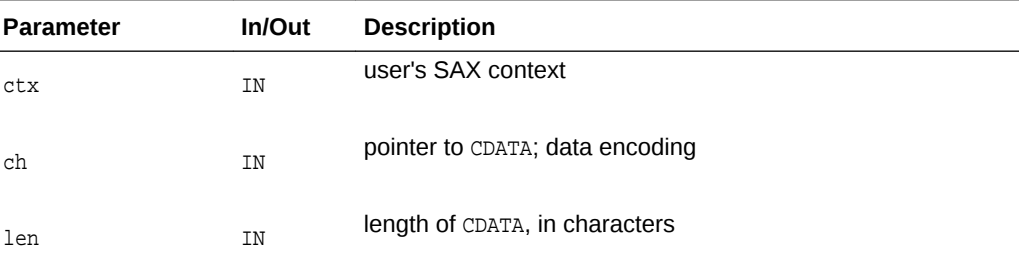

### **Returns**

(xmlerr) error code, XMLERR\_OK [0] for success

**See Also:**

[XmlSaxWhitespace\(\)](#page-206-0)

# 7.4 XmlSaxCharacters()

This event marks character data, either Text or CDATA. If an XmlSaxCDATA callback is provided, then CDATA will be send to that instead; with no XmlSaxCDATA callback, both Text and CDATA go to the XmlSaxCharacters callback. The data will be in the data encoding, and the returned length is in characters, not bytes. See also XmlSaxWhitespace, which receiving notification about ignorable (whitespace formatting) character data.

```
xmlerr XmlSaxCharacters(
    void *ctx, 
    oratext *ch, 
    size_t len);
```
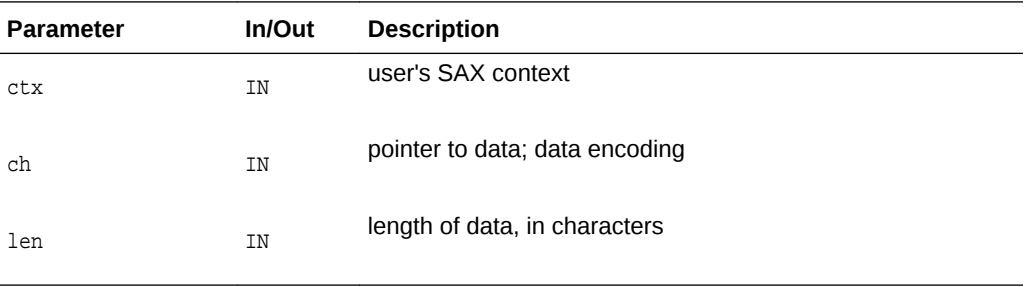

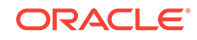

<span id="page-200-0"></span>(xmlerr) error code, XMLERR\_OK [0] for success

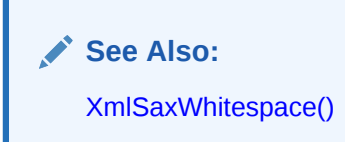

# 7.5 XmlSaxComment()

This event marks a comment in the XML document. The comment's data will be in the data encoding. Oracle extension, not in SAX standard.

### **Syntax**

```
xmlerr XmlSaxComment(
    void *ctx, 
    oratext *data);
```
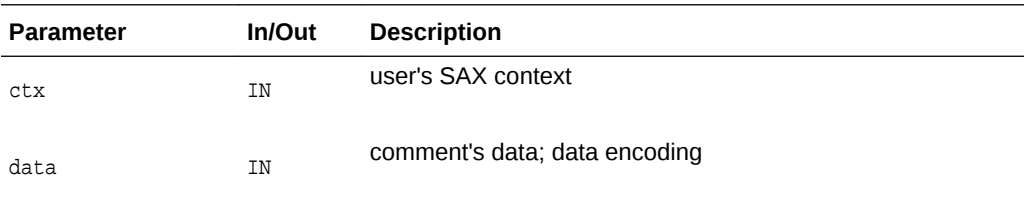

### **Returns**

(xmlerr) error code, XMLERR\_OK [0] for success

# 7.6 XmlSaxElementDecl()

This event marks an element declaration in the DTD. The element's name and content will be in the data encoding.

```
xmlerr XmlSaxElementDecl(
    void *ctx, 
    oratext *name, 
    oratext *content);
```
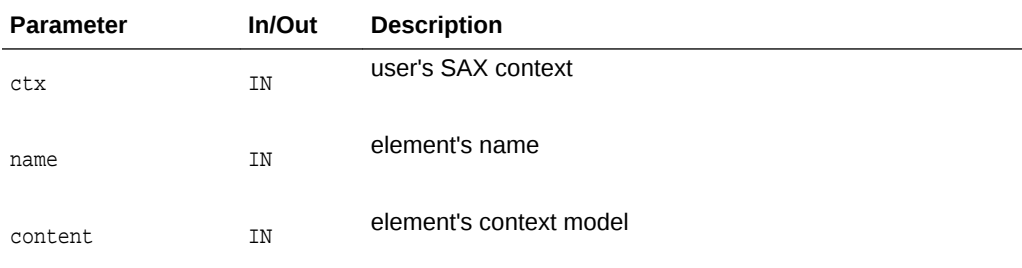

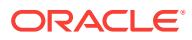

<span id="page-201-0"></span>(xmlerr) error code, XMLERR\_OK [0] for success

**See Also:** [XmlSaxAttributeDecl\(\)](#page-197-0)

# 7.7 XmlSaxEndDocument()

The last SAX event, called once for each document, indicating the end of the document. Matching event is XmlSaxStartDocument.

#### **Syntax**

xmlerr XmlSaxEndDocument( void \*ctx);

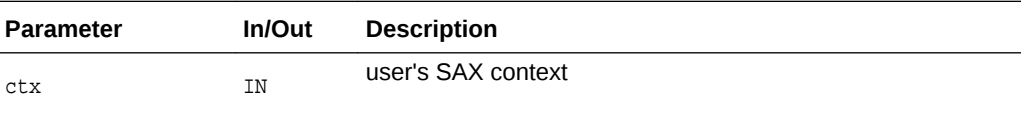

### **Returns**

(xmlerr) error code, XMLERR\_OK [0] for success

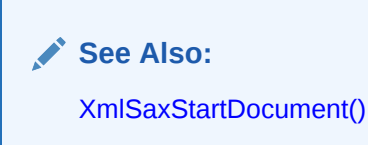

# 7.8 XmlSaxEndElement()

This event marks the close of an element; it matches the XmlSaxStartElement or XmlSaxStartElementNS events. The name is the tagName of the element (which may be a qualified name for namespace-aware elements) and is in the data encoding.

### 7.9 XmlSaxEndGen()

Completes the generation of an incrementally constructed XML document, and returns it to the application.

```
orastream *XmlSaxEndGen(
   void *genCtx);
```
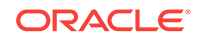

<span id="page-202-0"></span>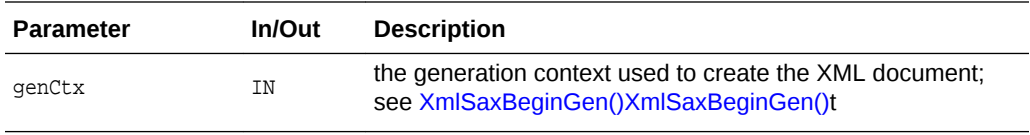

(orastream\*) the stream containing the generated XML document

# 7.10 XmlSaxNotationDecl()

The even marks the declaration of a notation in the DTD. The notation's name, public ID, and system ID will all be in the data encoding. Both IDs are optional and may be NULL.

# 7.11 XmlSaxPI()

This event marks a ProcessingInstruction. The ProcessingInstructions target and data will be in the data encoding. There is always a target, but the data may be NULL.

### **Syntax**

```
xmlerr XmlSaxPI(
   void *ctx, 
   oratext *target, 
    oratext *data);
```
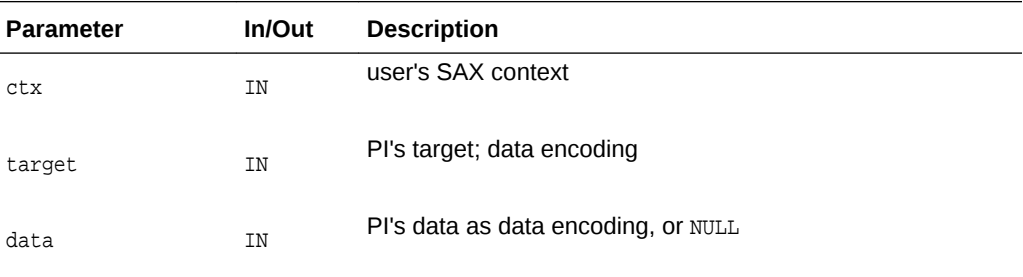

### **Returns**

(xmlerr) error code, XMLERR\_OK [0] for success

# 7.12 XmlSaxParsedEntityDecl()

Marks an parsed entity declaration in the DTD. The parsed entity's name, public ID, system ID, and notation name will all be in the data encoding.

```
xmlerr XmlSaxParsedEntityDecl(
    void *ctx, 
    oratext *name, 
    oratext *value, 
    oratext *pubId,
```
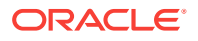

### <span id="page-203-0"></span> oratext \*sysId, boolean general);

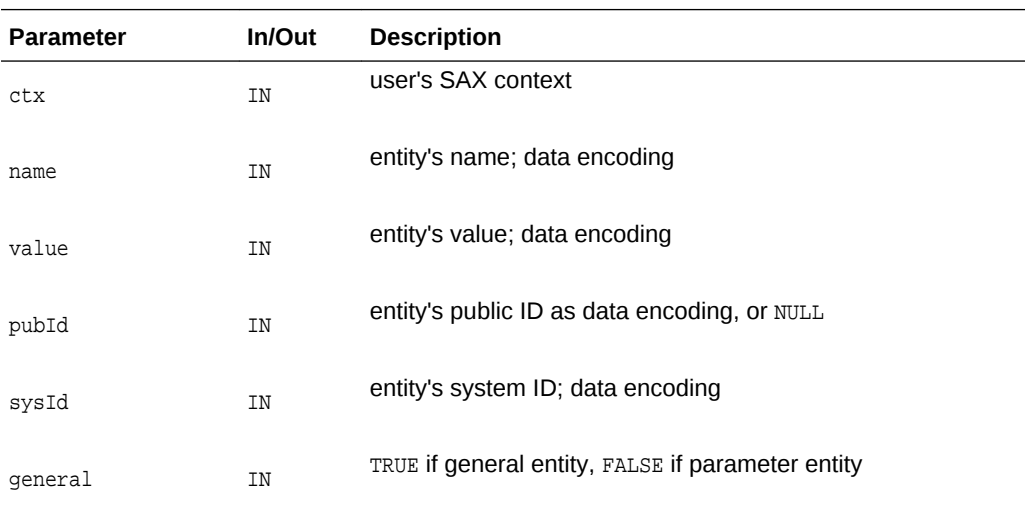

### **Returns**

(xmlerr) error code, XMLERR\_OK [0] for success

**See Also:**

[XmlSaxUnparsedEntityDecl\(\)](#page-205-0)

# 7.13 XmlSaxStartDocument()

The first SAX event, called once for each document, indicating the start of the document. Matching event is XmlSaxEndDocument.

### **Syntax**

```
xmlerr XmlSaxStartDocument(
   void *ctx);
```
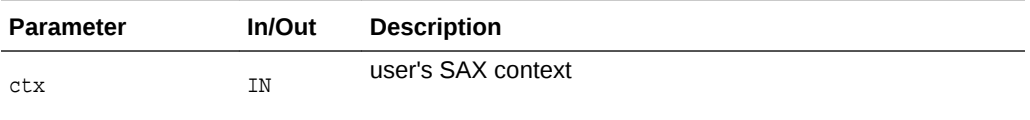

### **Returns**

(xmlerr) error code, XMLERR\_OK [0] for success

**See Also:** [XmlSaxEndDocument\(\)](#page-201-0)

**ORACLE®** 

### <span id="page-204-0"></span>7.14 XmlSaxStartElement()

This event marks the start of an element. Note this is the original SAX 1 nonnamespace-aware version; XmlSaxStartElementNS is the SAX 2 namespace-aware version. If both are registered, only the NS version will be called. The element's name will be in the data encoding, as are all the attribute parts. See the functions in the NamedNodeMap interface for operating on the attributes map. The matching function is XmlSaxEndElement (there is no namespace aware version of this function).

### **Syntax**

```
xmlerr XmlSaxStartElement(
    void *ctx, 
    oratext *name, 
    xmlnodelist *attrs);
```
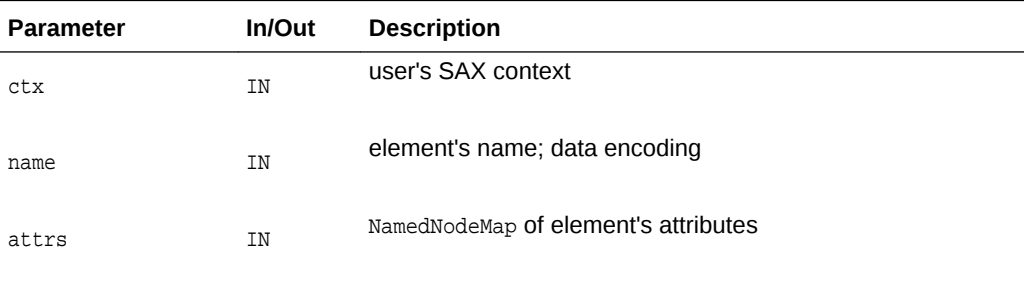

### **Returns**

(xmlerr) error code, XMLERR\_OK [0] for success

### **See Also:**

[XmlSaxEndElement\(\)](#page-201-0), [XmlDomGetNodeMapLength\(\)](#page-97-0) and [XmlDomRemoveNamedItem\(\)](#page-98-0) in [Package DOM APIs for C](#page-38-0)

# 7.15 XmlSaxStartElementNS()

This event marks the start of an element. Note this is the new SAX 2 namespaceaware version; XmlSaxStartElement is the SAX 1 non-namespace-aware version. If both are registered, only the NS version will be called. The element's qualified name, local name, and namespace URI will be in the data encoding, as are all the attribute parts. See the functions in the NamedNodeMap interface for operating on the attributes map. The matching function is XmlSaxEndElement (there is no namespace aware version of this function).

```
xmlerr XmlSaxStartElementNS(
    void *ctx, 
    oratext *qname, 
    oratext *local,
```
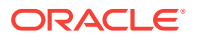

```
 oratext *nsp, 
 xmlnodelist *attrs);
```
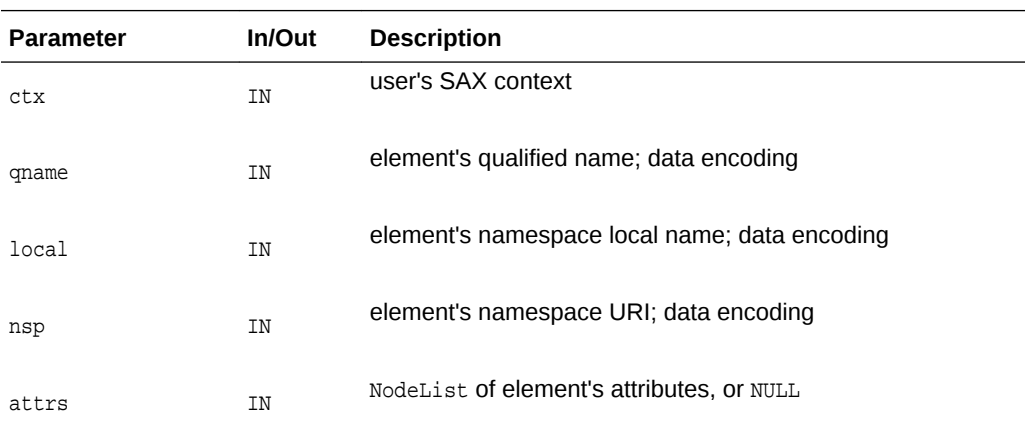

(xmlerr) error code, XMLERR\_OK [0] for success

### **See Also:**

[XmlSaxStartElement\(\),](#page-204-0) [XmlSaxEndElement\(\),](#page-201-0) [XmlDomGetNodeMapLength\(\)](#page-97-0) and [XmlDomRemoveNamedItem\(\)](#page-98-0) in [Package DOM APIs for C](#page-38-0)

# 7.16 XmlSaxUnparsedEntityDecl()

Marks an unparsed entity declaration in the DTD, see XmlSaxParsedEntityDecl for the parsed entity version. The unparsed entity's name, public ID, system ID, and notation name will all be in the data encoding.

```
xmlerr XmlSaxUnparsedEntityDecl(
   void *ctx, 
    oratext *name, 
   oratext *pubId, 
    oratext *sysId, 
    oratext *note);
```
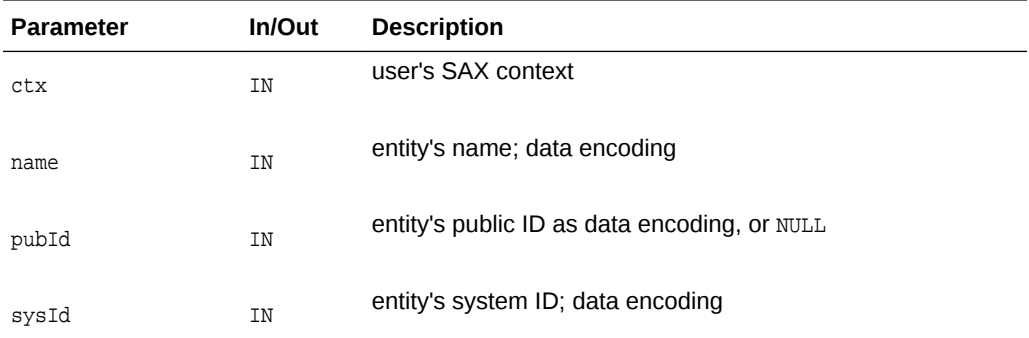

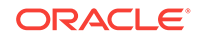

<span id="page-206-0"></span>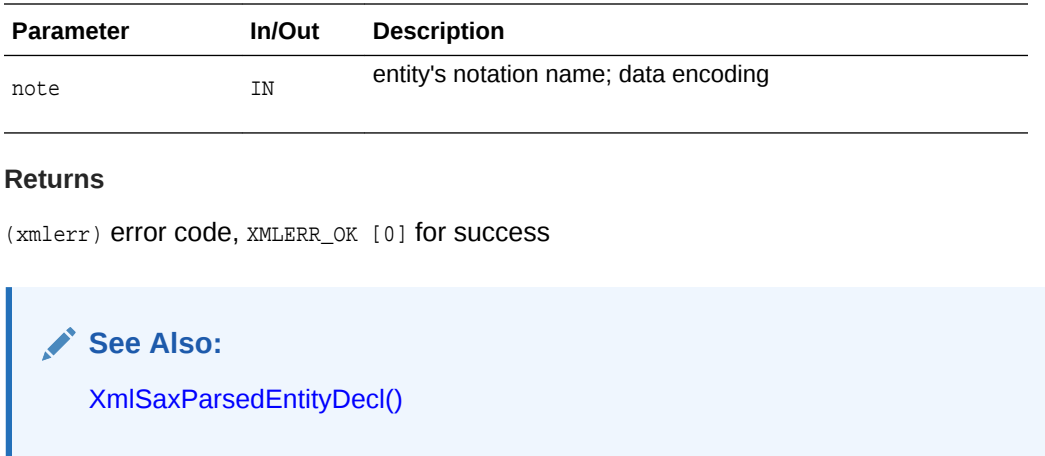

# 7.17 XmlSaxWhitespace()

This event marks ignorable whitespace data such as newlines, and indentation between lines. The matching function is XmlSaxCharacters, which receives notification of normal character data. The data is in the data encoding, and the returned length is in characters, not bytes.

### **Syntax**

```
xmlerr XmlSaxWhitespace(
   void *ctx, 
   oratext *ch, 
   size_t len);
```
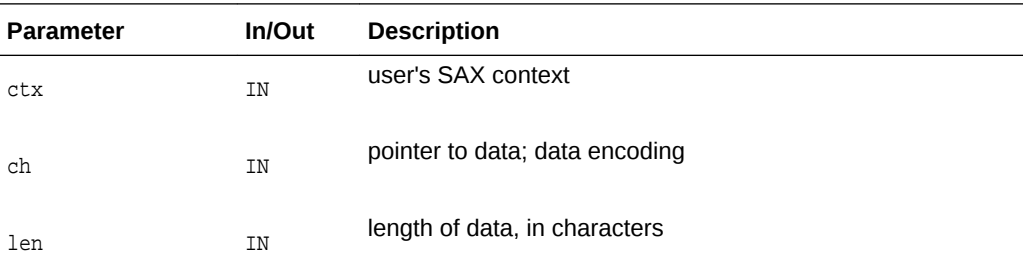

### **Returns**

(xmlerr) error code, XMLERR\_OK [0] for success

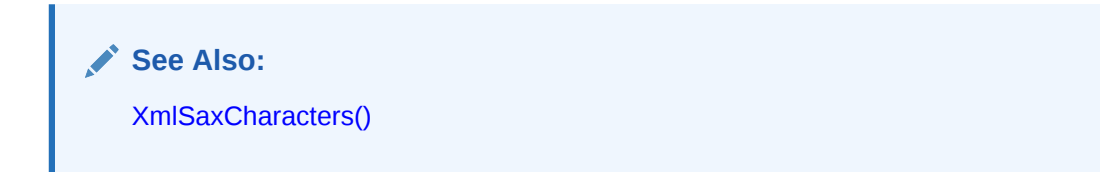

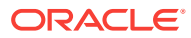

# <span id="page-207-0"></span>7.18 XmlSaxXmlDecl()

This event marks an XML declaration. The XmlSaxStartDocument event is always first; if this callback is registered and an XMLDecl exists, it will be the second event. The encoding flag says whether an encoding was specified. Since the document's own encoding specification may be overridden (or wrong), and the input will be converted to the data encoding anyway, the actual encoding specified in the document is not provided. For the standalone flag, -1 will be returned if it was not specified, otherwise 0 for FALSE, 1 for TRUE.

### **Syntax**

xmlerr XmlSaxXmlDecl( void \*ctx, oratext \*version, boolean encoding, sword standalone);

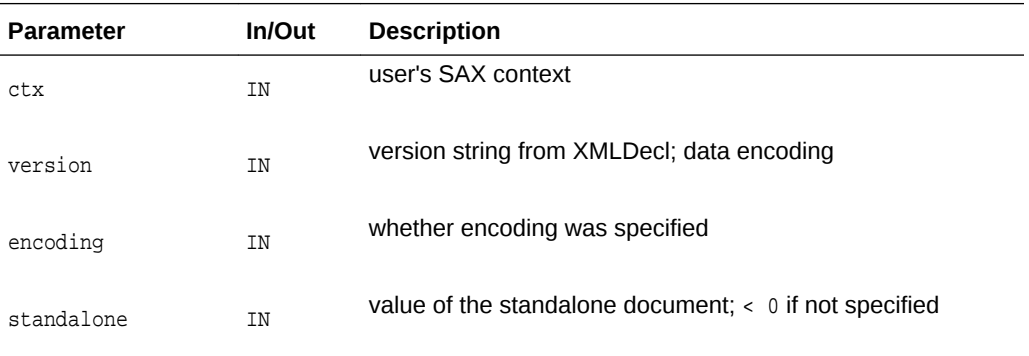

### **Returns**

(xmlerr) error code, XMLERR\_OK [0] for success

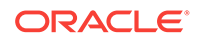

<span id="page-208-0"></span>This C implementation of the XML schema validator follows the W3C XML Schema specification, rev REC-xmlschema-1-20010502. It implements the required behavior of a schema validator for multiple schema documents to be assembled into a schema. This resulting schema can be used to validate a specific instance document.

For event-based schema validation, see the methods documented in [Package Event](#page-141-0) [APIs for C.](#page-141-0)

The following table summarizes the methods available through the Schema interface for XML C APIs.

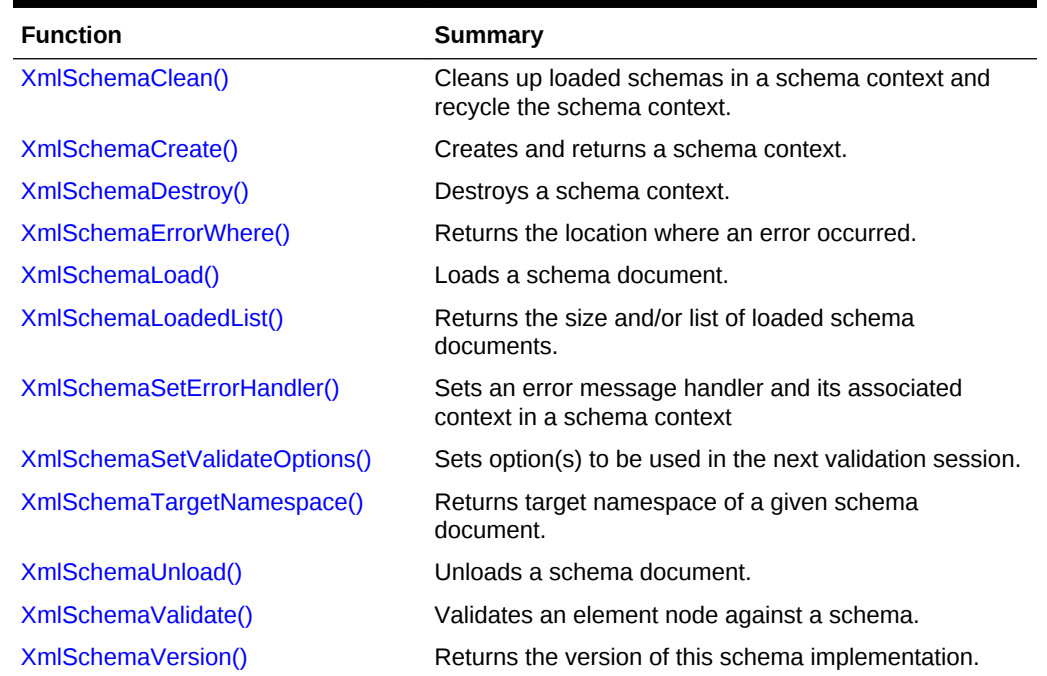

### **Table 8-1 Summary of Schema Methods for XML C Implementation**

### 8.1 XmlSchemaCreate()

Return a schema context to be used in other validator APIs. This needs to be paired with an XmlSchemaDestroy.

```
xsdctx *XmlSchemaCreate(
   xmlctx *xctx, 
   xmlerr *err, 
    list);
```
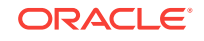

<span id="page-209-0"></span>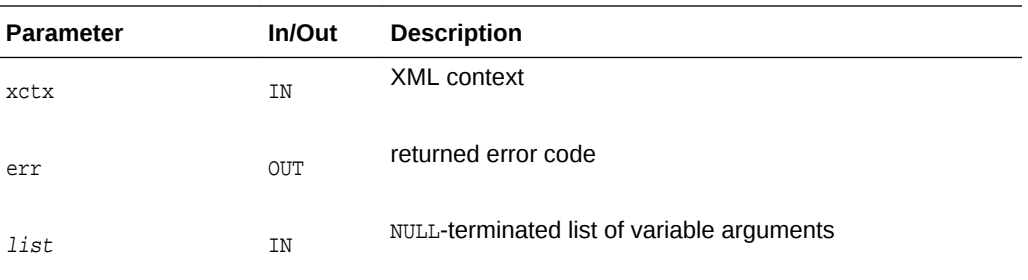

(xsdctx \*) schema context

```
See Also:
XmlSchemaDestroy(), XmlCreate() in Package XML APIs for C
```
# 8.2 XmlSchemaDestroy()

Destroy a schema context and free up all its resources.

### **Syntax**

```
void XmlSchemaDestroy(
    xsdctx *sctx);
```
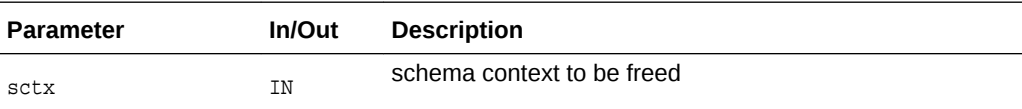

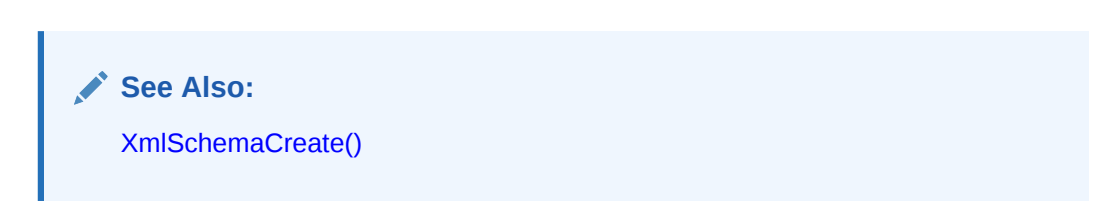

# 8.3 XmlSchemaErrorWhere()

Returns the location (line#, path) where an error occurred.

```
xmlerr XmlSchemaErrorWhere(
   xsdctx *sctx, 
   ub4 *line, 
    oratext **path);
```
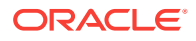

<span id="page-210-0"></span>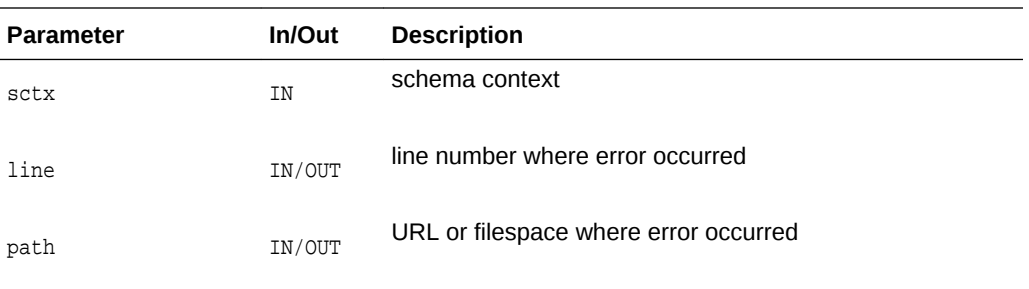

(xmlerr) error code

**See Also:** [XmlSchemaSetErrorHandler\(\)](#page-211-0)

### 8.4 XmlSchemaLoad()

Load up a schema document to be used in the next validation session. Schema documents can be incrementally loaded into a schema context as long as every loaded schema document is valid. When the last loaded schema turns out to be invalid, you need to clean up the schema context by calling [XmlSchemaClean\(\)XmlSchemaClean\(\)](#page-215-0) and reload everything all over again including the last schema with appropriate correction.

Given a schema document, this function converts the DOM representation into an internal schema representation. The schema document can be provided as a URI or directly a DOM representation. In the URI case, this function reads the input stream and builds a DOM representation of the schema before converting it into internal representation. In the DOM case, the application can provide a DOM representation of the schema, which will be used to create the internal schema representation.

```
xmlerr XmlSchemaLoad(
    xsdctx *sctx, 
    oratext *uri, 
    list);
```
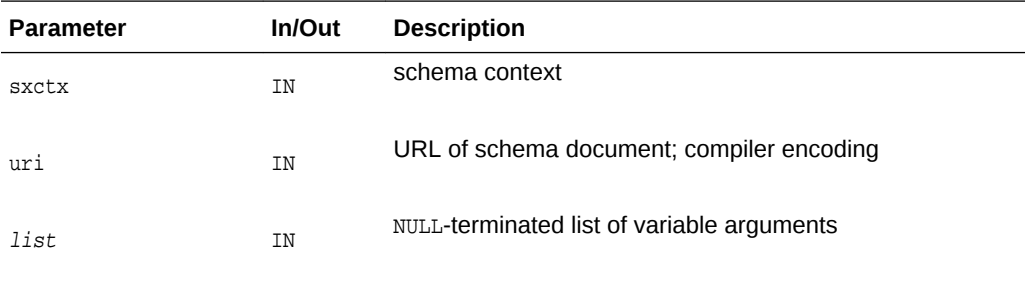

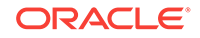

<span id="page-211-0"></span>(xmlerr) numeric error code, XMLERR\_OK [0] on success

**See Also:** [XmlSchemaUnload\(\)](#page-213-0), XmlSchemaLoadedList()

### 8.5 XmlSchemaLoadedList()

Return only the size of loaded schema documents if list is NULL. If list is not NULL, a list of URL pointers are returned in the user-provided pointer buffer. Note that its user's responsibility to provide a buffer with big enough size.

### **Syntax**

```
ub4 XmlSchemaLoadedList(
   xsdctx *sctx, 
    oratext **list);
```
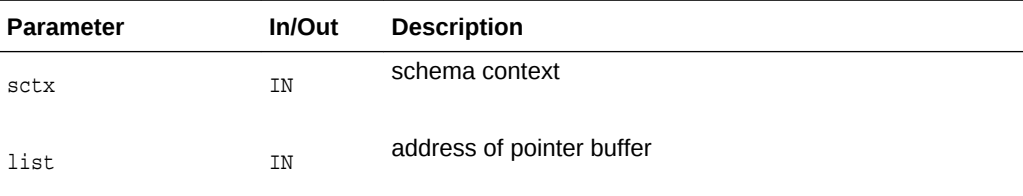

### **Returns**

(ub4) list size

**See Also:** [XmlSchemaLoad\(\),](#page-210-0) [XmlSchemaUnload\(\)](#page-213-0)

### 8.6 XmlSchemaSetErrorHandler()

Sets an error message handler and its associated context in a schema context. To retrieve useful location information on errors, the address of the schema context must be provided in the error handler context.

```
xmlerr XmlSchemaSetErrorHandler(
    xsdctx *sctx, 
    XML_ERRMSG_F(
        (*errhdl), 
       ectx, 
       msg,
```
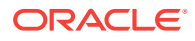

```
 err), 
 void *errctx);
```
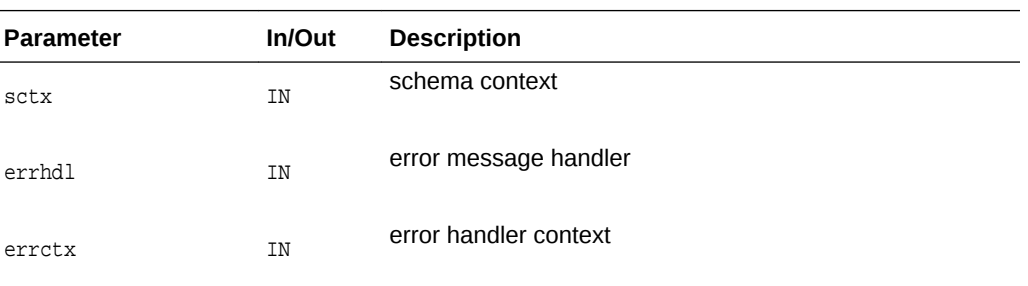

(xmlerr) error code

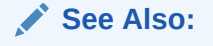

[XmlSchemaCreate\(\)](#page-208-0), [XmlSchemaErrorWhere\(\)](#page-209-0), and [XML\\_ERRMSG\\_F\(\)](#page-35-0) in [Package Callback APIs for C](#page-34-0)

# 8.7 XmlSchemaSetValidateOptions()

Set options to be used in the next validation session. Previously set options will remain effective until they are overwritten or reset.

### **Syntax**

```
xmlerr XmlSchemaSetValidateOptions(
    xsdctx *sctx, 
    list);
```
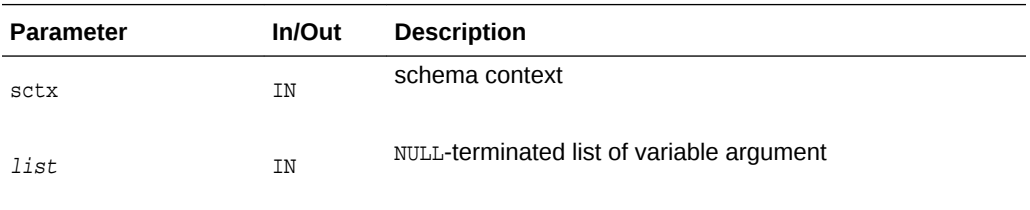

### **Returns**

(xmlerr) numeric error code, XMLERR\_OK [0] on success

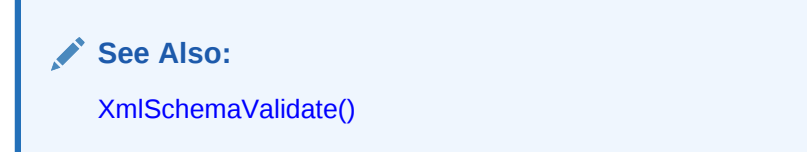

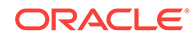

# <span id="page-213-0"></span>8.8 XmlSchemaTargetNamespace()

Return target namespace of a given schema document identified by its URI. All currently loaded schema documents can be queried. Currently loaded schema documents include the ones loaded through XmlSchemaLoads and the ones loaded through schemaLocation or noNamespaceSchemaLocation hints.

### **Syntax**

```
oratext *XmlSchemaTargetNamespace(
    xsdctx *sctx, 
    oratext *uri);
```
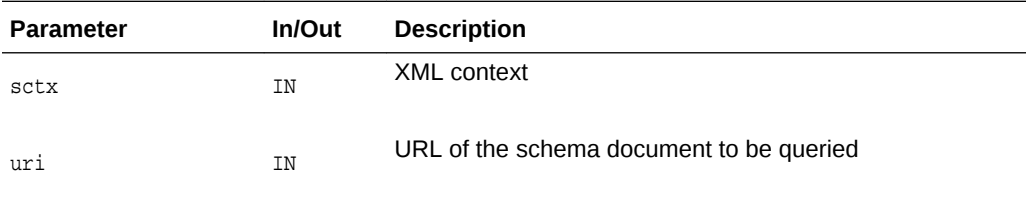

### **Returns**

(oratext \*) target namespace string; NULL if given document not

**See Also:** [XmlSchemaLoadedList\(\)](#page-211-0)

# 8.9 XmlSchemaUnload()

Unload a schema document from the validator. All previously loaded schema documents will remain loaded until they are unloaded. To unload all loaded schema documents, set URI to be NULL (this is equivalent to XmlSchemaClean). Note that all children schemas associated with the given schema are also unloaded. In this implementation, it only support the following scenarios:

- load, load, ...
- load, load, load, unload, unload, unload, clean, and then repeat.

It doesn't not support: load, load, unload, load, ....

```
xmlerr XmlSchemaUnload(
    xsdctx *sctx, 
    oratext *uri, 
    list);
```
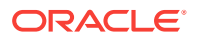

<span id="page-214-0"></span>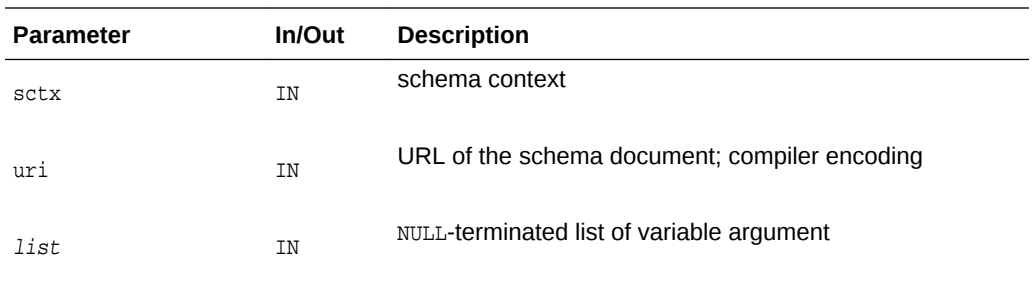

(xmlerr) numeric error code, XMLERR\_OK [0] on success

**See Also:**

[XmlSchemaLoad\(\),](#page-210-0) [XmlSchemaLoadedList\(\)](#page-211-0)

### 8.10 XmlSchemaValidate()

Validates an element node against a schema. Schemas used in current session consists of all schema documents specified through XmlSchemaLoad and provided as hint(s) through schemaLocation or noNamespaceSchemaLocation in the instance document. After the invocation of this routine, all loaded schema documents remain loaded and can be queried by *XmlSchemaLoadedList.* However, they will remain inactive. In the next validation session, inactive schema documents can be activated by specifying them through XmlSchemaLoad or providing them as hint(s) through schemaLocation or noNamespaceSchemaLocation in the new instance document. To unload a schema document and all its descendants (documents included or imported in a nested manner), use XmlSchemaUnload.

### **Syntax**

```
xmlerr XmlSchemaValidate(
    xsdctx *sctx,
    xmlctx *xctx, 
    xmlelemnode *elem);
```
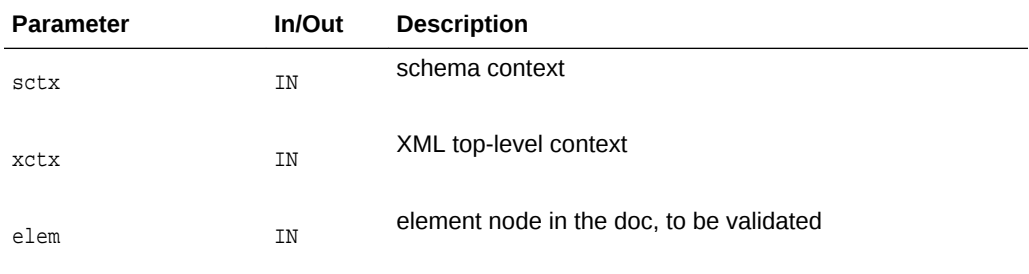

#### **Returns**

(xmlerr) numeric error code, XMLERR\_OK [0] on success

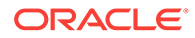

**See Also:** [XmlSchemaSetValidateOptions\(\)](#page-212-0)

# <span id="page-215-0"></span>8.11 XmlSchemaVersion()

Return the version of this schema implementation.

### **Syntax**

```
oratext *XmlSchemaVersion();
```
### **Returns**

(oratext \*) version string [compiler encoding]

# 8.12 XmlSchemaClean()

Clean up loaded schemas in a schema context and recycle the schema context.

```
void XmlSchemaClean(
    xsdctx *sctx);
```
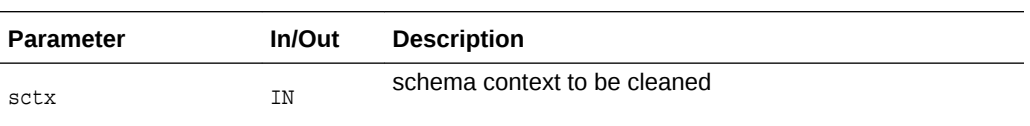

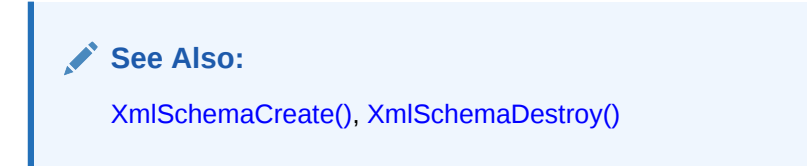

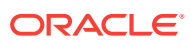
# 9 Package SOAP for XML C APIs

SOAP is a lightweight protocol for exchange of information in a decentralized, distributed environment. It is an XML based protocol that consists of three parts: an envelope that defines a framework for describing what is in a message and how to process it, a set of encoding rules for expressing instances of application-defined datatypes, and a convention for representing remote procedure calls and responses.

Attachments are not allowed in Soap 1.1. In Soap 1.2, body may not have other elements if Fault is present.

The structure of a SOAP message is illustrated in the following section of code.

```
[SOAP message (XML document)
    [SOAP envelope
       [SOAP header?
              element*
       ]
       [SOAP body
             (element* | Fault)?
       ]
    ]
]
```
The following table summarizes the methods available through the SOAP package for XML C APIs.

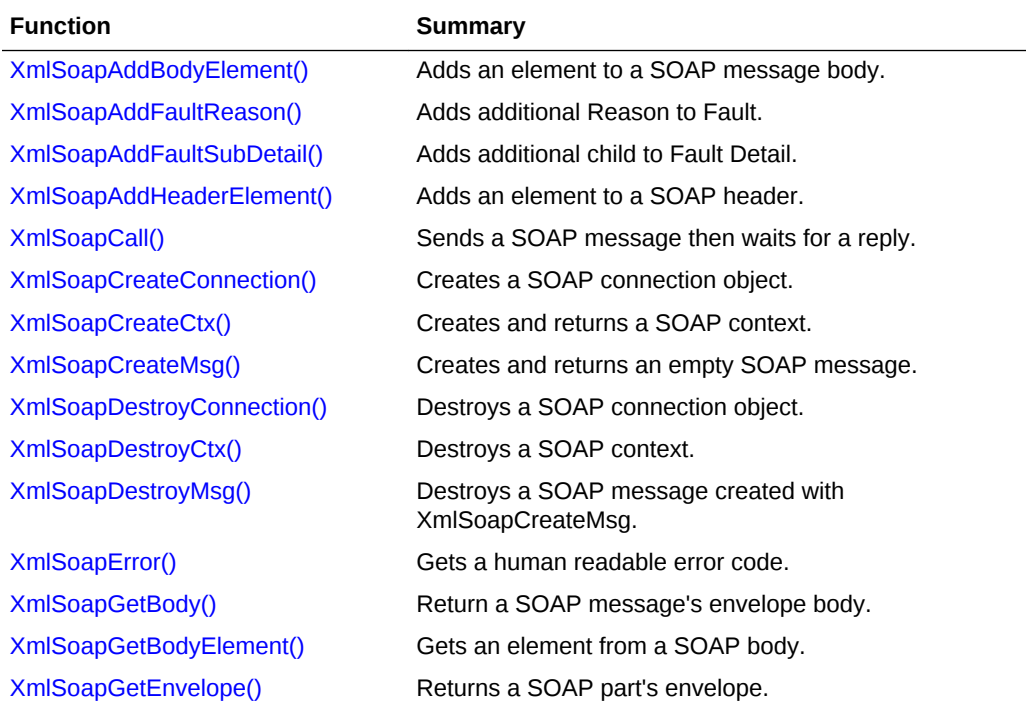

#### **Table 9-1 Summary of SOAP Methods for XML C Implementation**

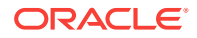

| <b>Function</b>            | Summary                                                    |
|----------------------------|------------------------------------------------------------|
| XmlSoapGetFault()          | Returns Fault code, reason, and details.                   |
| XmlSoapGetHeader()         | Returns a SOAP message's envelope header.                  |
| XmlSoapGetHeaderElement()  | Gets an element from a SOAP header.                        |
| XmlSoapGetMustUnderstand() | Gets mustUnderstand attribute from SOAP header<br>element. |
| XmlSoapGetReasonLang()     | Gets the language of a reason with the specified index.    |
| XmlSoapGetReasonNum()      | Determines the number of reasons in Fault element.         |
| XmlSoapGetRelay()          | Gets Relay attribute from SOAP header element.             |
| XmlSoapGetRole()           | Gets role from SOAP header element.                        |
| XmlSoapHasFault()          | Determines if SOAP message contains Fault object.          |
| XmlSoapSetFault()          | Sets Fault in SOAP message.                                |
| XmlSoapSetMustUnderstand() | Sets mustUnderstand attribute for SOAP header<br>element.  |
| XmlSoapSetRelay()          | Sets Relay attribute for a SOAP header element.            |
| XmlSoapSetRole()           | Sets role for SOAP header element.                         |

<span id="page-217-0"></span>**Table 9-1 (Cont.) Summary of SOAP Methods for XML C Implementation**

# 9.1 XmlSoapAddBodyElement()

Adds an element to a SOAP message body. Sets the numeric error code.

#### **Syntax**

```
xmlelemnode *XmlSoapAddBodyElement(
    xmlsoapctx *ctx, 
   xmldocnode *msg,
    oratext *qname,
    oratext *uri, 
    xmlerr *xerr);
```
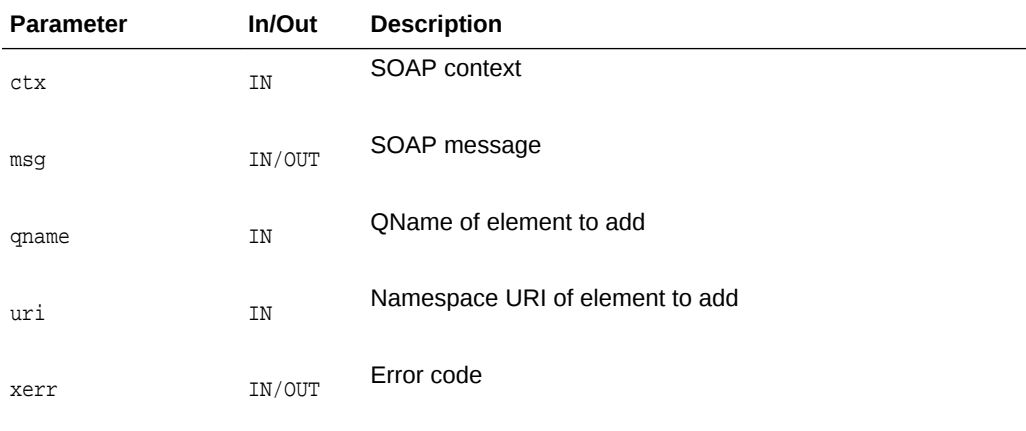

#### **Returns**

(xmlelemnode \*) created element

**ORACLE** 

**See Also:**

[XmlSoapAddHeaderElement\(\)](#page-219-0)

# <span id="page-218-0"></span>9.2 XmlSoapAddFaultReason()

Add additional Reason to Fault. The same reason text may be provided in different languages. When the fault is created, the primary language/reason is added at that time; use this function to add additional translations of the reason.

#### **Syntax**

```
xmlerr XmlSoapAddFaultReason(
    xmlsoapctx *ctx, 
    xmldocnode *msg,
    ratext *reason,
    oratext *lang);
```
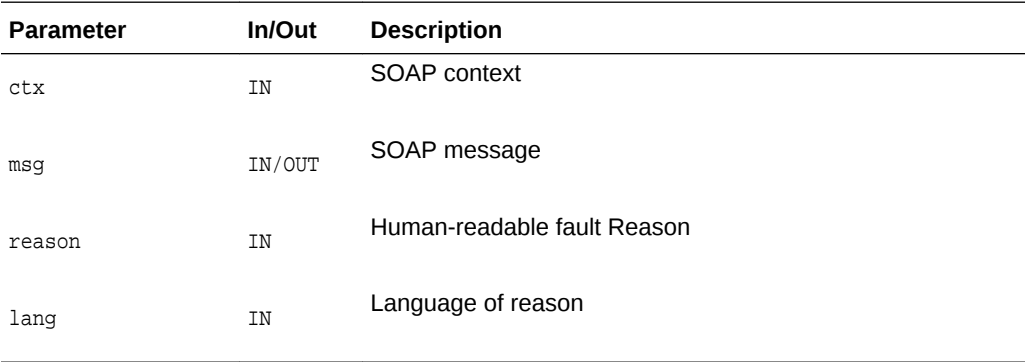

#### **Returns**

(xmlerr) numeric error code, XMLERR\_OK [0] on success

**See Also:** [XmlSoapSetFault\(\)](#page-233-0)

## 9.3 XmlSoapAddFaultSubDetail()

Adds an additional child to Fault Detail. XmlSoapSetFault allows for creation of a Deatail element with only one child. Extra children could be added with this function.

```
xmlerr XmlSoapAddFaultSubDetail(
    xmlsoapctx *ctx, 
    xmldocnode *msg,
    xmlelemnode *sub);
```
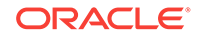

<span id="page-219-0"></span>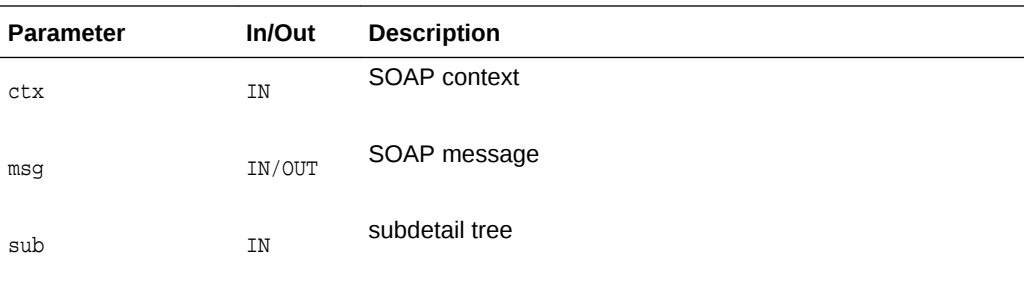

(xmlerr) numeric error code, XMLERR\_OK [0] on success

**See Also:** [XmlSoapGetReasonLang\(\)](#page-230-0)

# 9.4 XmlSoapAddHeaderElement()

Adds an element to a SOAP header.

#### **Syntax**

```
xmlelemnode *XmlSoapAddHeaderElement(
    xmlsoapctx *ctx, 
    xmldocnode *msg,
    oratext *qname,
    oratext *uri, 
    xmlerr *xerr);
```
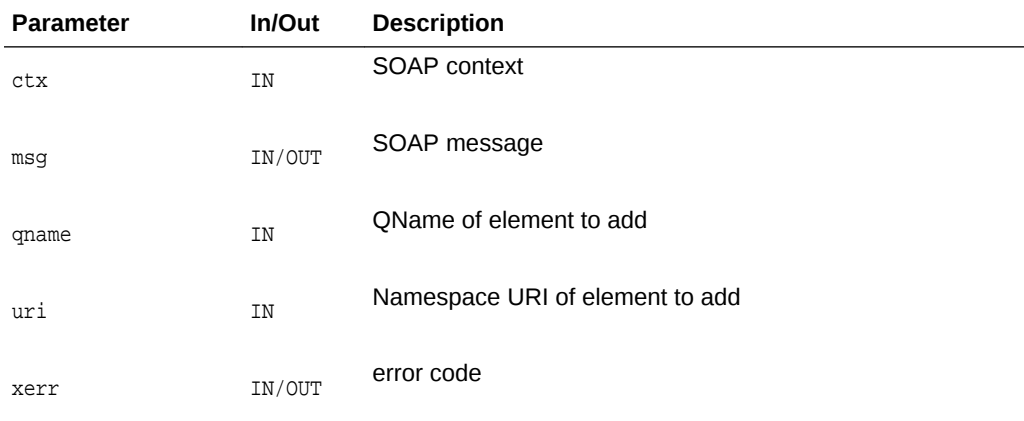

#### **Returns**

(xmlelemnode \*) created element

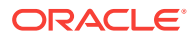

**See Also:**

[XmlSoapAddBodyElement\(\)](#page-217-0), [XmlSoapGetHeaderElement\(\)](#page-229-0)

# <span id="page-220-0"></span>9.5 XmlSoapCall()

Send a SOAP message over a connection and wait for the response; the message reply (an XML document) is parsed and returned as a SOAP message (equivalent to a DOM).

The message buffer is first used to serialize the outgoing message; if it's too small (overflow occurs), xerr gets XMLERR\_SAVE\_OVERFLOW and NULL is returned. The same buffer is then re-used to receive the replied SOAP message.

Opening the connection object is expected to cause an active SOAP handler to appear on the end-point; how this happens is up to the user. For HTTP, the URL should invoke a cgi-bin, or detect the application/soap+xml content-type.

#### **Syntax**

```
xmldocnode *XmlSoapCall(
    xmlsoapctx *ctx, 
   xmlsoapcon *con,
   xmldocnode *msg, 
    xmlerr *xerr);
```
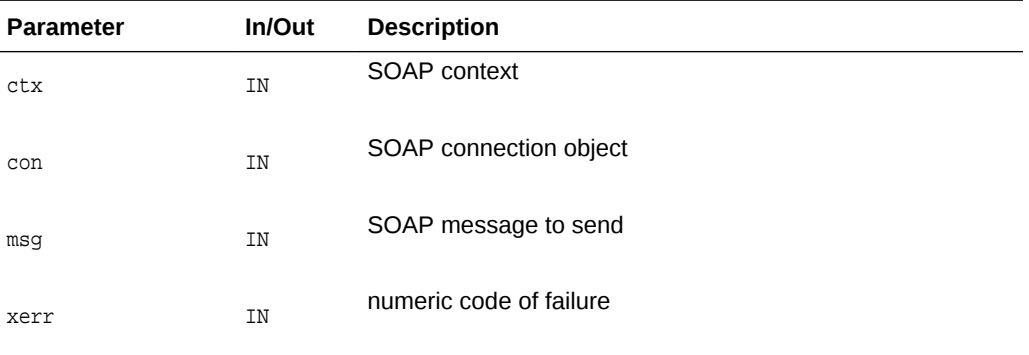

#### **Returns**

(xmldocnode \*) returned message, or NULL on failure with xerr set

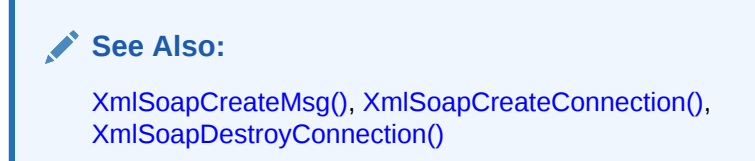

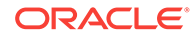

### <span id="page-221-0"></span>9.6 XmlSoapCreateConnection()

Create a SOAP connection object, specifying the binding (transport) and endpoint. The binding is an enum of type xmlsoapbind, and the endpoint depends on the binding.

Currently only HTTP binding is supported, and the endpoint is a URL. That URL should be active, i.e. a cgi-bin script or some mechanism to trigger SOAP message processing based on the Content-type of the incoming message ("application/soap +xml").

To control the HTTP access method (GET or POST), use the web-method property named XMLSOAP\_PROP\_WEB\_METHOD which can have possible values XMLSOAP\_WEB\_METHOD\_GET and XMLSOAP\_WEB\_METHOD\_POST.

(conbuf, consiz) is the connection buffer used with LPU; for sending, it contains only the HTTP header, but on reception it holds the entire reply, including HTTP header and the full SOAP body. If no buffer is provided, one will be allocated for you. If size if zero, the default size (64K) will be used.

(msgbuf, msgsiz) is the message buffer used to form SOAP messages for sending. It needs to be large enough to contain the largest message which will be sent. If no buffer is specified, one will be allocated for you. If the size is zero, the default size (64K) will be used.

Two buffers are needed for sending since the SOAP message needs to be formed first in order to determine it's size; then, the HTTP header can be formed, since the Content-Length is now known.

```
xmlsoapcon *XmlSoapCreateConnection(
    xmlsoapctx *ctx, 
    xmlerr *xerr,
    xmlsoapbind bind, 
    void *endp,
    oratext *conbuf, 
    ubig_ora consiz,
    oratext *msgbuf, 
    ubig_ora msgsiz, 
    ...);
```
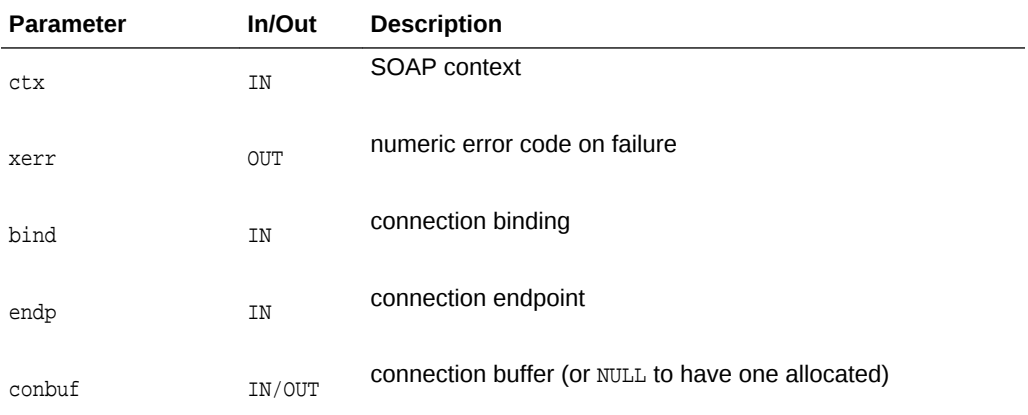

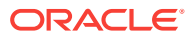

<span id="page-222-0"></span>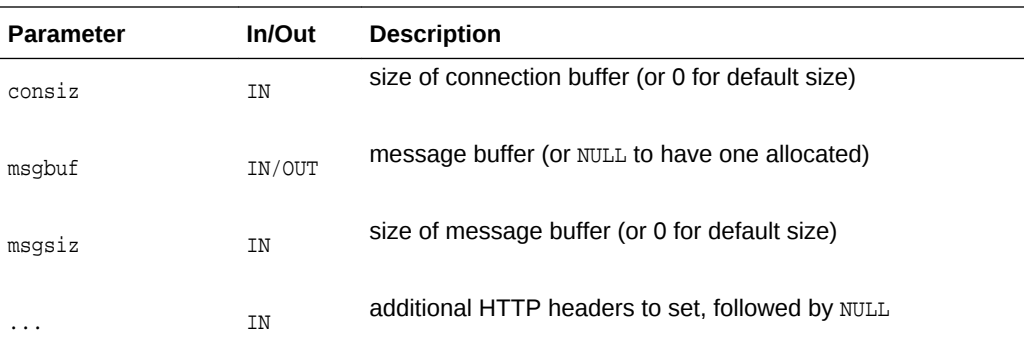

(xmlsoapcon \*) connect object, or NULL on error with xerr set

**See Also:**

[XmlSoapDestroyConnection\(\)](#page-223-0), [XmlSoapCall\(\)](#page-220-0)

# 9.7 XmlSoapCreateCtx()

Creates and returns a SOAP context. This context must be passed to all XmlSoap APIs. Note the name provided should be unique and is used to identify the context when debugging. Options are specified as (name, value) pairs, ending with a NULL, same as for XmlCreate. If no options are desired, the NULL is still needed. Options are: debug\_level (enables SOAP debug output to stderr), numeric level (the higher the level, the more detailed extensive the output), 0 for no debug (this is the default setting).

#### **Syntax**

xmlsoapctx \*XmlSoapCreateCtx( xmlctx \*xctx, xmlerr \*xerr, oratext \*name, ...);

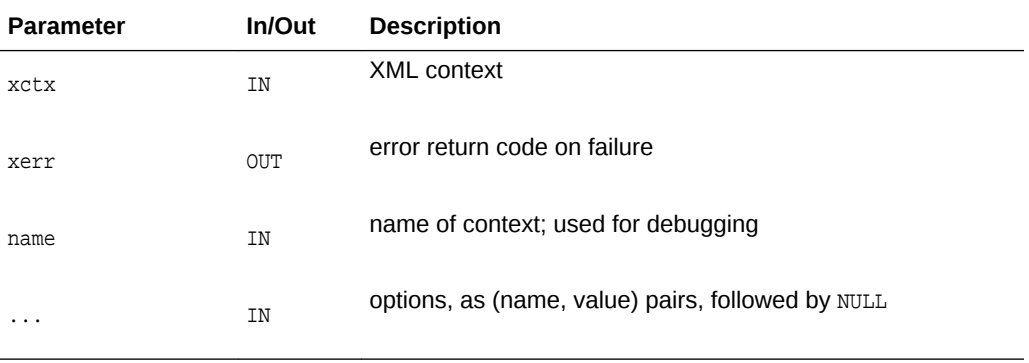

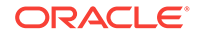

```
(xmlsoapctx *) SOAP context, or NULL on failure (w/xerr set)
      See Also:
```
# 9.8 XmlSoapCreateMsg()

Creates and returns an empty SOAP message. The SOAP message will consist of an Envelope. The Envelope contains an empty Header and Body. A SOAP message is an XML document represented by a DOM, and is no different from any other XML document. All DOM operations are valid on the document, but be sure not to harm the overall structure. Changes should be restricted to creating and modifying elements inside the Header and Body.

#### **Syntax**

```
xmldocnode *XmlSoapCreateMsg(
    xmlsoapctx *ctx, 
    xmlerr *xerr);
```
[XmlSoapDestroyCtx\(\)](#page-224-0)

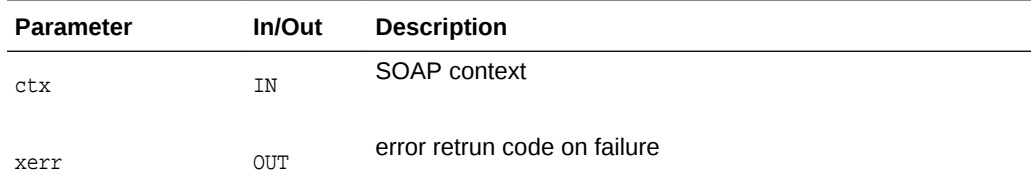

#### **Returns**

(xmldocnode \*) SOAP message, or NULL on failure (w/xerr set)

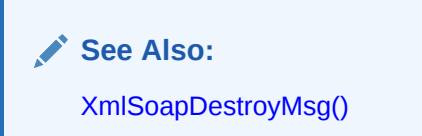

### 9.9 XmlSoapDestroyConnection()

Destroys a SOAP connection object made with XmlSoapCreateConnection and frees all allocated resources.

```
xmlerr XmlSoapDestroyConnection(
    xmlsoapctx *ctx, 
    xmlsoapcon *con);
```
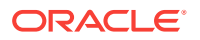

<span id="page-224-0"></span>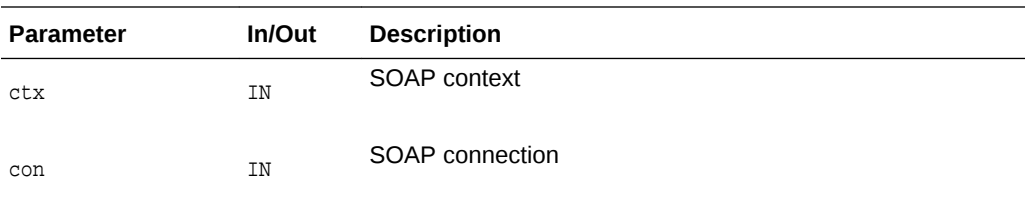

(xmlerr) numeric error code, XMLERR\_OK [0] on success

**See Also:**

[XmlSoapCreateConnection\(\),](#page-221-0) [XmlSoapCall\(\)](#page-220-0)

### 9.10 XmlSoapDestroyCtx()

Destroys a SOAP context created with XmlSoapCreateCtx. All memory allocated will be freed, and all connections closed.

#### **Syntax**

```
xmlerr XmlSoapDestroyCtx(
   xmlsoapctx *ctx);
```
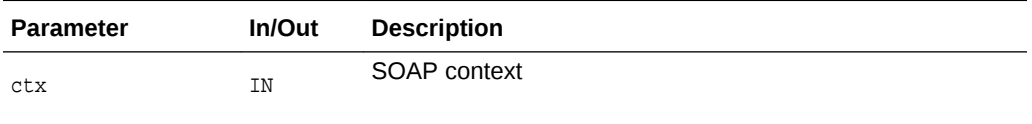

#### **Returns**

(xmlerr) numeric error code, XMLERR\_OK [0] on success

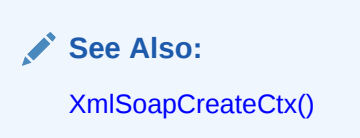

## 9.11 XmlSoapDestroyMsg()

Destroys a SOAP message created with XmlSoapCreateMsg; this is the same as calling XmlFreeDocument.

#### **Syntax**

```
xmlerr XmlSoapDestroyMsg(
   xmlsoapctx *ctx,
   xmldocnode *msg);
```
ORACLE

<span id="page-225-0"></span>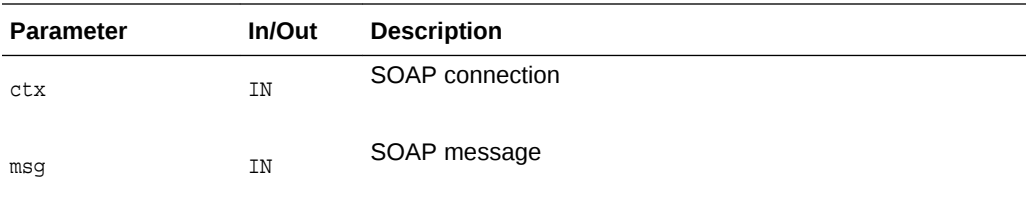

(xmlerr) numeric error code, XMLERR\_OK [0] on success

**See Also:** [XmlSoapCreateMsg\(\)](#page-223-0)

## 9.12 XmlSoapError()

Retrives human readable representation of the error code. Optionally, retrieves the information about the error code of the underlying layer.

#### **Syntax**

```
oratext *XmlSoapError(
   xmlsoapctx *ctx, 
   xmlsoapcon *con,
   xmlerr err,
   uword *suberr,
    oratext **submsg);
```
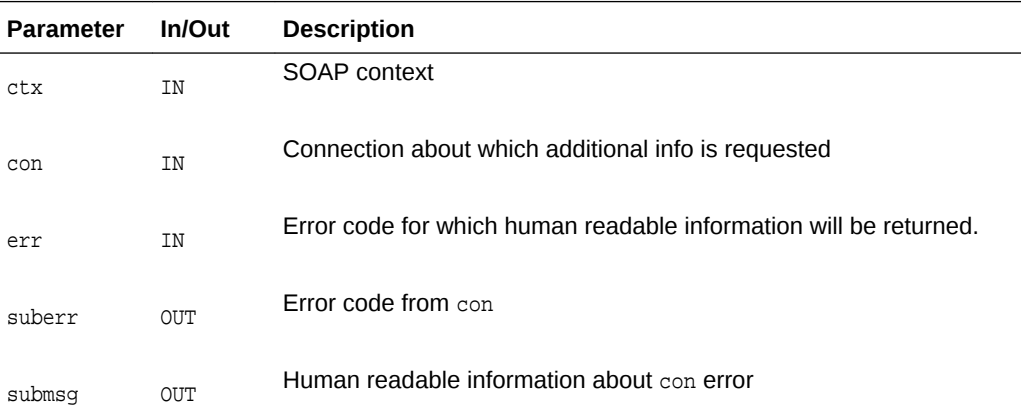

#### **Returns**

(oratext \*) error code

# 9.13 XmlSoapGetBody()

Returns a SOAP message's envelope body.

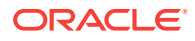

#### <span id="page-226-0"></span>**Syntax**

xmlelemnode \*XmlSoapGetBody( xmlsoapctx \*ctx, xmldocnode \*msg, xmlerr \*xerr);

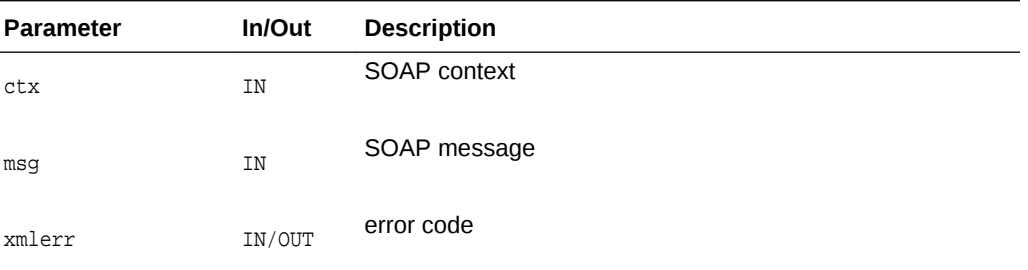

#### **Returns**

(xmlelemnode \*) SOAP Body

**See Also:**

[XmlSoapGetHeader\(\)](#page-228-0)

# 9.14 XmlSoapGetBodyElement()

Gets an element from a SOAP body.

```
xmlelemnode *XmlSoapGetBodyElement(
   xmlsoapctx *ctx, 
    xmldocnode *msg,
    oratext *uri,
    oratext *local,
     xmlerr *xerr);
```
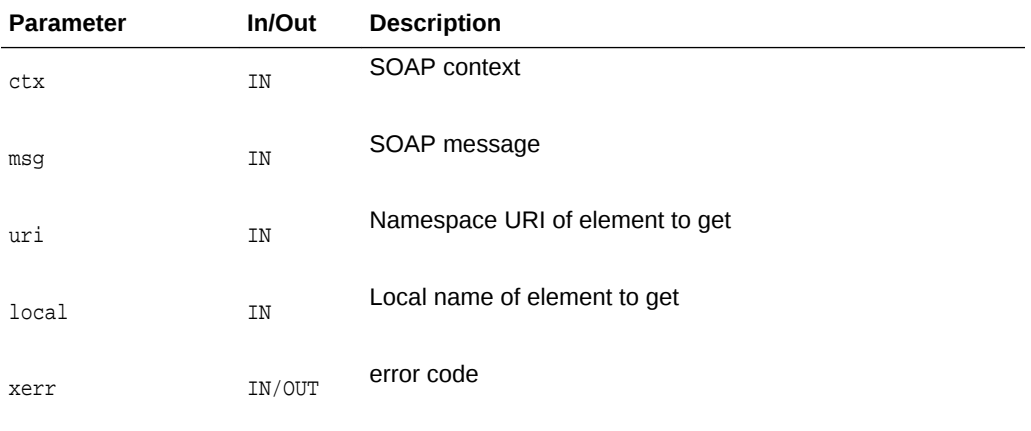

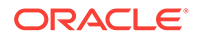

<span id="page-227-0"></span>(xmlelemnode \*) named element, or NULL on error

**See Also:** [XmlSoapAddBodyElement\(\)](#page-217-0)

# 9.15 XmlSoapGetEnvelope()

Returns a SOAP part's envelope

#### **Syntax**

```
xmlelemnode *XmlSoapGetEnvelope(
    mlsoapctx *ctx, 
    xmldocnode *msg, 
    xmlerr *xerr);
```
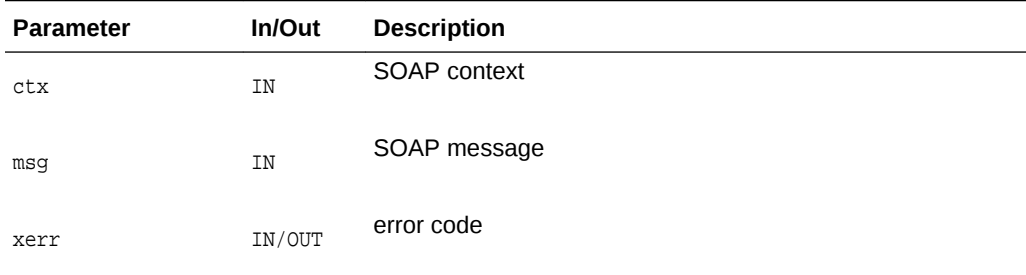

#### **Returns**

(xmlelemnode \*) SOAP envelope

## 9.16 XmlSoapGetFault()

Returns Fault code, reason, and details. Fetches the Fault information and returns through user variables. NULL may be supplied for any part which is not needed. For lang, if the pointed-to variable is NULL, it will be set to the default language (that of the first reason).

```
xmlerr XmlSoapGetFault(
    xmlsoapctx *ctx, 
    xmldocnode *msg, 
    oratext **code,
    oratext **reason, 
    oratext **lang,
    oratext **node,
    oratext **role,
    xmlelemnode **detail);
```
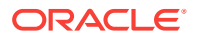

<span id="page-228-0"></span>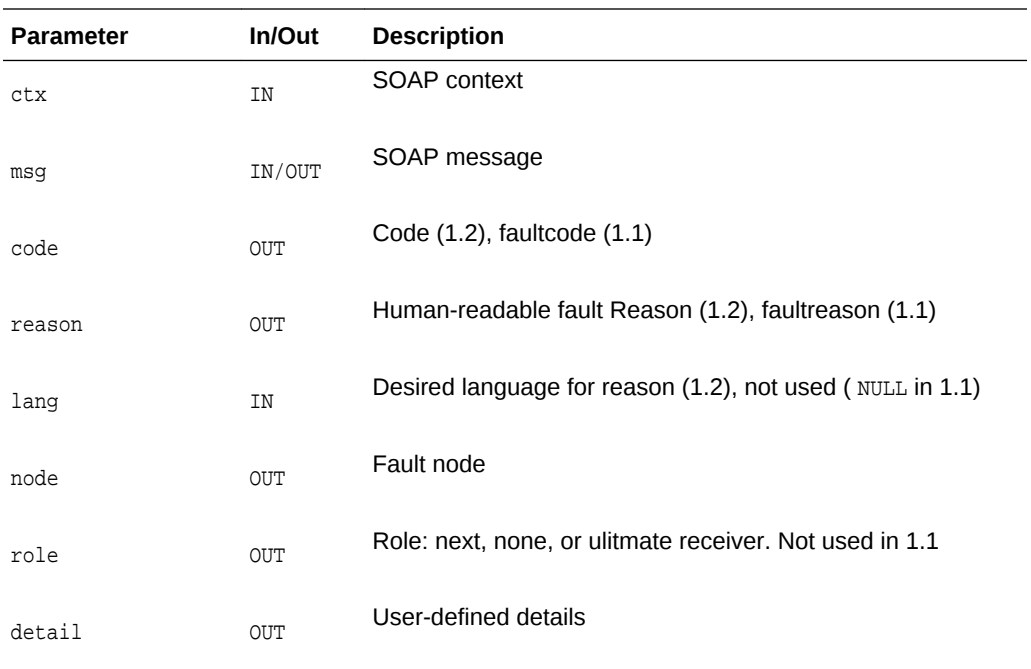

(xmlerr) numeric error code, XMLERR\_OK [0] on success

**See Also:** [XmlSoapSetFault\(\)](#page-233-0)

# 9.17 XmlSoapGetHeader()

Returns a SOAP message's envelope header.

```
xmlelemnode *XmlSoapGetHeader(
   xmlsoapctx *ctx, 
  xmldocnode *msg, 
   xmlerr *xerr);
```
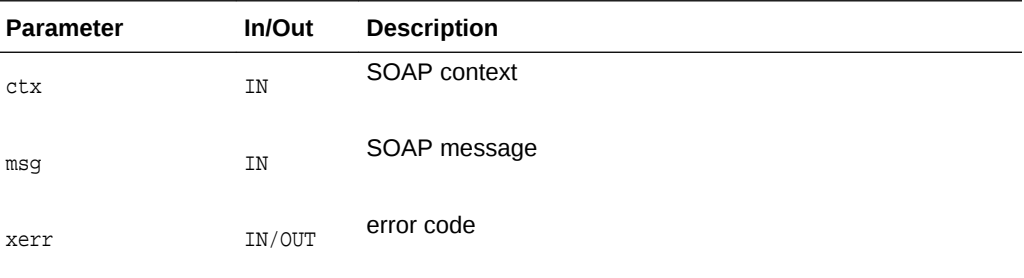

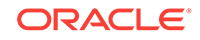

<span id="page-229-0"></span>(xmlelemnode \*) SOAP header **See Also:** [XmlSoapGetBody\(\)](#page-225-0)

# 9.18 XmlSoapGetHeaderElement()

Gets an element from a SOAP header. Sets a numeric error code.

#### **Syntax**

```
xmlelemnode *XmlSoapGetHeaderElement(
    xmlsoapctx *ctx,
   xmldocnode *msg,
    oratext *uri,
    oratext *local,
    xmlerr *xerr);
```
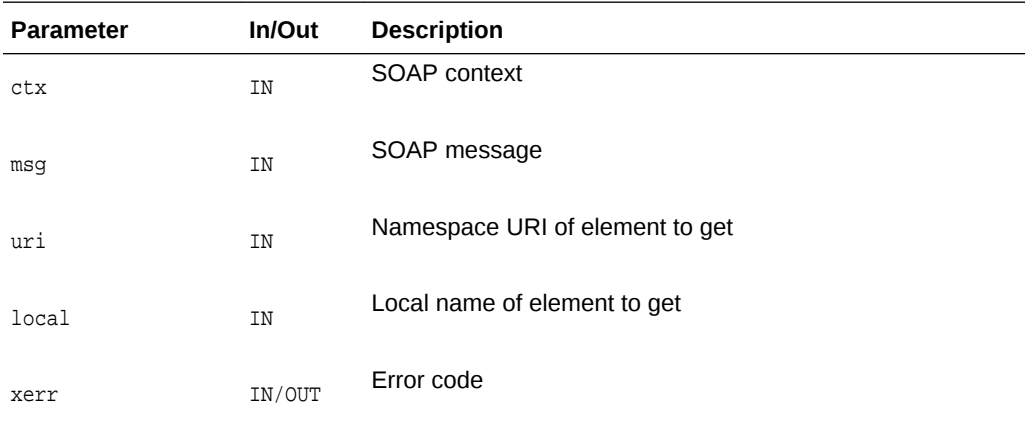

#### **Returns**

(xmlelemnode \*) named element, or NULL on error

#### **See Also:**

[XmlSoapAddHeaderElement\(\)](#page-219-0), [XmlSoapGetBodyElement\(\)](#page-226-0)

# 9.19 XmlSoapGetMustUnderstand()

Gets mustUnderstand attribute from SOAP header element. The absence of this attribute is not an error and treated as value FALSE. To indicate the absence of an attribute, the error code XMLERR\_SOAP\_NO\_MUST\_UNDERSTAND is returned in

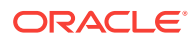

<span id="page-230-0"></span>this case, XMLERR\_OK (0) is returned if the attribute is present. Other appropriate error codes might be returned. User supplied must Understand value is set accordingly.

#### **Syntax**

```
xmlerr XmlSoapGetMustUnderstand(
    xmlsoapctx *ctx, 
    xmlelemnode *elem,
    boolean *mustUnderstand);
```
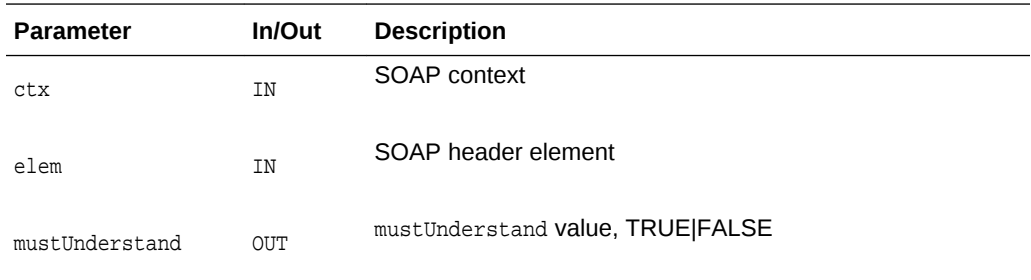

#### **Returns**

(xmlerr) numeric error code, XMLERR\_OK [0] on success

**See Also:**

[XmlSoapAddBodyElement\(\)](#page-217-0), [XmlSoapSetMustUnderstand\(\)](#page-234-0)

## 9.20 XmlSoapGetReasonLang()

Gets the language of a reason with a particular index.

```
xmlerr XmlSoapGetReasonLang(
    xmlsoapctx *ctx, 
   xmldocnode *msg,
    ub4 index, 
    oratext **lang);
```
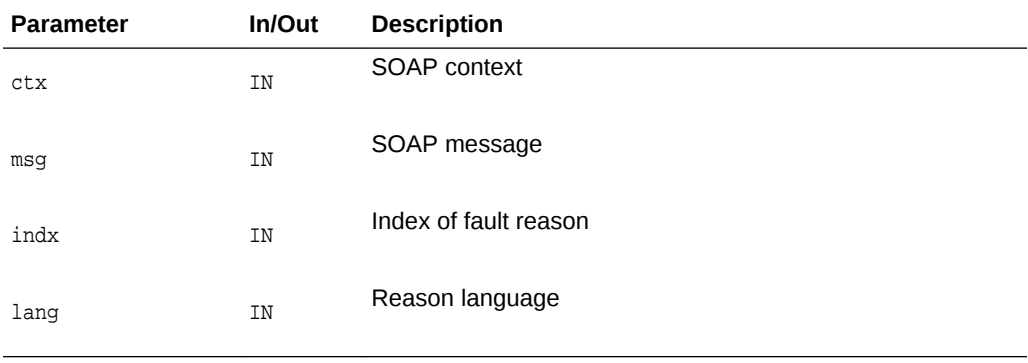

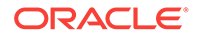

<span id="page-231-0"></span>(xmlerr) numeric error code, XMLERR\_OK [0] on success

**See Also:** [XmlSoapGetFault\(\)](#page-227-0), [XmlSoapHasFault\(\)](#page-233-0), XmlSoapGetReasonNum()

# 9.21 XmlSoapGetReasonNum()

Determines the number of reasons in Fault element. Returns 0 if Fault is not present.

#### **Syntax**

```
ub4 XmlSoapGetReasonNum(
    xmlsoapctx *ctx, 
    xmldocnode *msg);
```
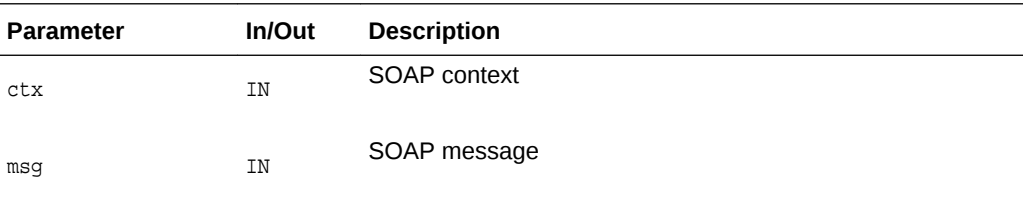

#### **Returns**

(ub4 \*) #num reasons

```
See Also:
XmlSoapGetFault(), XmlSoapHasFault()
```
# 9.22 XmlSoapGetRelay()

Gets Relay attribute from SOAP header element.

```
xmlerr XmlSoapGetRelay(
   xmlsoapctx *ctx, 
    xmlelemnode *elem,
   boolean *Relay);
```
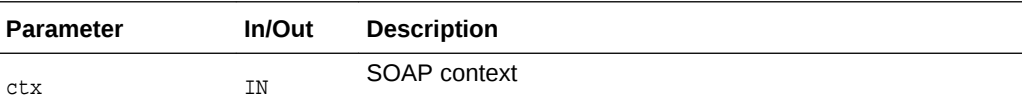

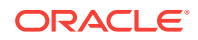

<span id="page-232-0"></span>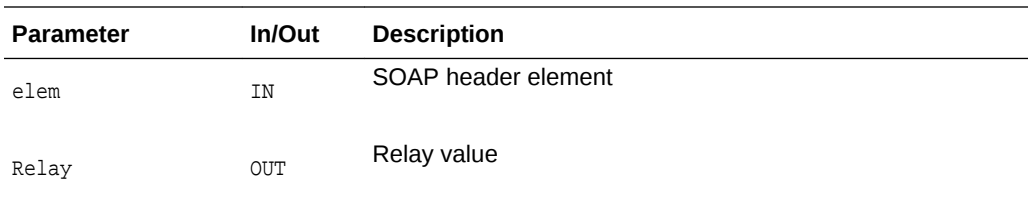

xmlerr numeric error code, XMLERR\_OK on success

**See Also:**

[XmlSoapAddBodyElement\(\)](#page-217-0), [XmlSoapSetRelay\(\)](#page-235-0)

# 9.23 XmlSoapGetRole()

Gets role from SOAP header element. If the element has no role, XMLERR\_SOAP\_NO\_ROLE is returned, otherwise XMLERR\_OK (0) is returned and the user's role is set accordingly. if the element has no role, then according to the standard, the user's role is set to XMLSOAP\_ROLE\_ULT.

#### **Syntax**

```
xmlerr XmlSoapGetRole(
    xmlsoapctx *ctx, 
    xmlelemnode *elem, 
    xmlsoaprole *role);
```
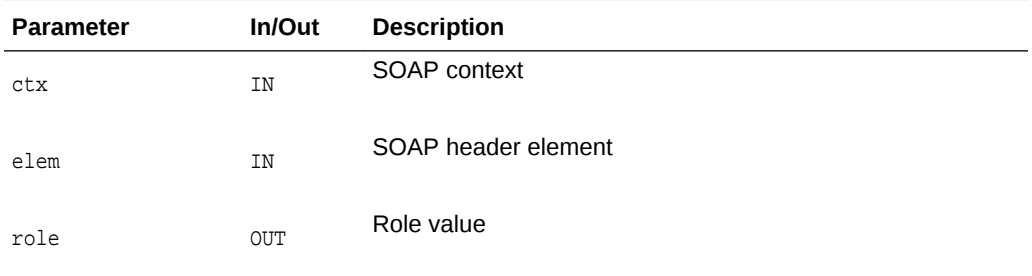

#### **Returns**

(xmlerr) numeric error code, XMLERR\_OK [0] on success

#### **See Also:**

[XmlSoapSetMustUnderstand\(\)](#page-234-0), [XmlSoapSetRole\(\)](#page-235-0)

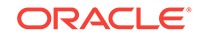

## <span id="page-233-0"></span>9.24 XmlSoapHasFault()

Determines if SOAP message contains Fault object.

#### **Syntax**

```
boolean XmlSoapHasFault(
    xmlsoapctx *ctx, 
    xmldocnode *msg, 
    xmlerr *xerr);
```
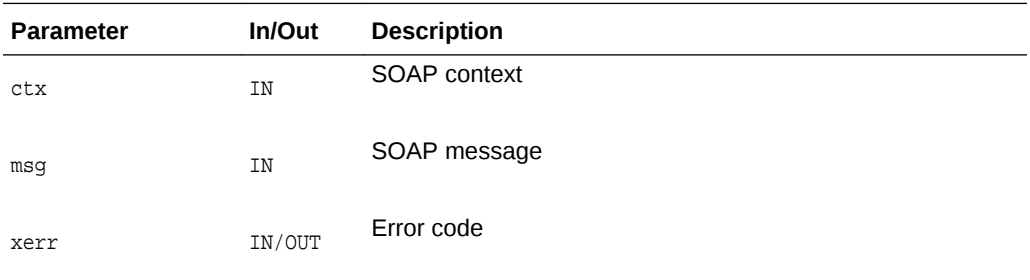

#### **Returns**

(boolean) TRUE if there's a Fault, FALSE if not

**See Also:** [XmlSoapGetFault\(\)](#page-227-0)

# 9.25 XmlSoapSetFault()

Sets Fault in SOAP message.

- In version 1.2, only one Fault is allowed for each message, and it must be the only child of the Body. If the Body has children, they are first removed and freed. The Fault is then added with children code - "env:Code" (required), reason - "env:Reason" (required), node - "env:Node" (optional), role - "env:role"(optional), and detail - "env:Detail" (optional). The primary-language reason should be added first; calls to XmlSoapGetFault which pass a NULL language will pick this reason. Detail is the user-defined subtree to be spliced into the Fault.
- In version 1.1, only one Fault is allowed per message. If the Body already has Fault, it is first removed and freed. The Fault is then added with children code - "faultcode" (required), reason - "faultstring" (required), node - "faultactor" (optional), and detail - "detail" (optional). Detail is the user-defined subtree to be spliced into the Fault. role and lang are not used in ver 1.1

```
xmlerr XmlSoapSetFault(
    xmlsoapctx *ctx, 
    xmldocnode *msg,
```
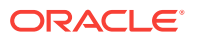

<span id="page-234-0"></span> oratext \*node, oratext \*code, oratext \*reason, oratext \*lang, oratext \*role, xmlelemnode \*detail);

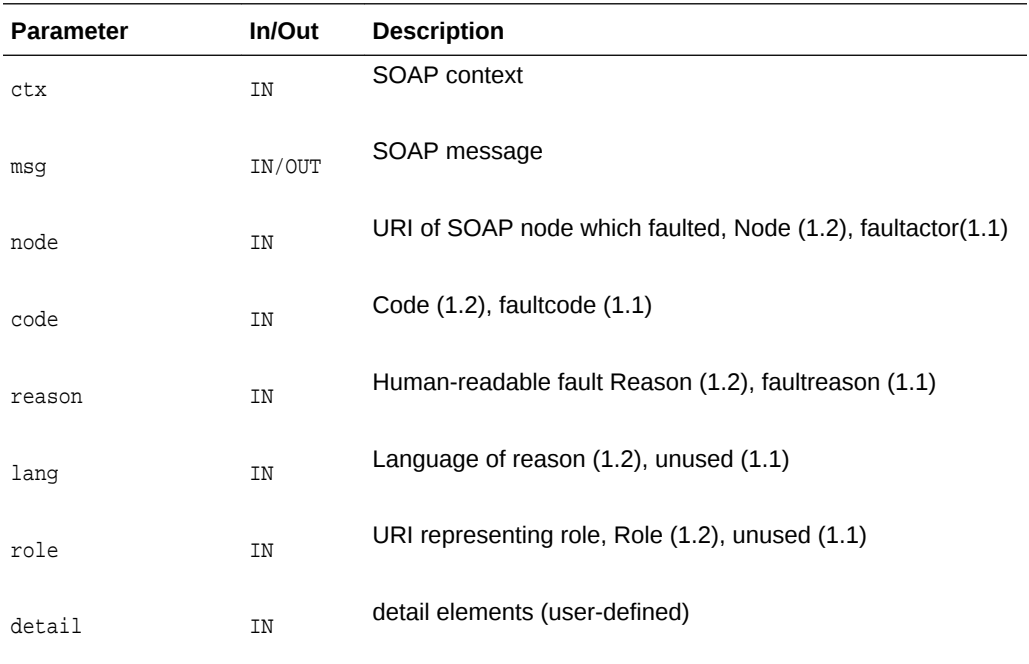

#### **Returns**

(xmlerr) numeric error code, XMLERR\_OK [0] on success

**See Also:**

[XmlSoapAddFaultReason\(\)](#page-218-0)

# 9.26 XmlSoapSetMustUnderstand()

Sets must Understand attribute for SOAP header element. According to the standard, if the value is FALSE, the attribute is not set.

#### **Syntax**

xmlerr XmlSoapSetMustUnderstand( xmlsoapctx \*ctx, xmlelemnode \*elem, boolean mustUnderstand);

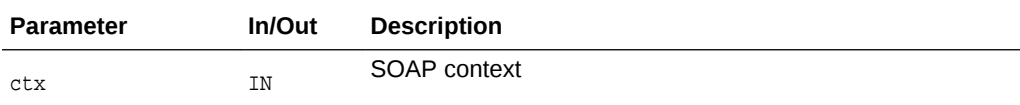

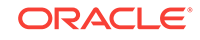

<span id="page-235-0"></span>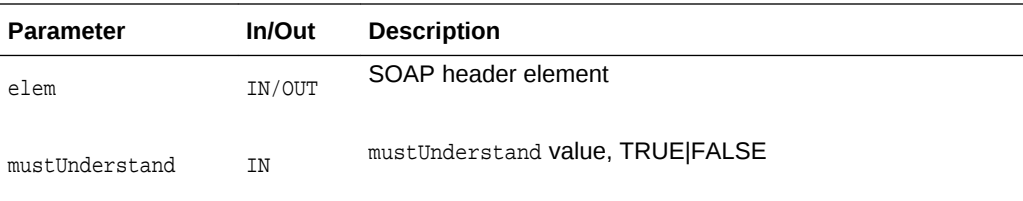

(xmlerr) numeric error code, XMLERR\_OK [0] on success

**See Also:** XmlSoapSetRole()

### 9.27 XmlSoapSetRelay()

Sets Relay attribute for a SOAP header element. If the value is FALSE, the attribute is not set.

#### **Syntax**

```
xmlerr XmlSoapSetRelay(
   xmlsoapctx *ctx,
   xmlelemnode *elem, boolean Relay);
```
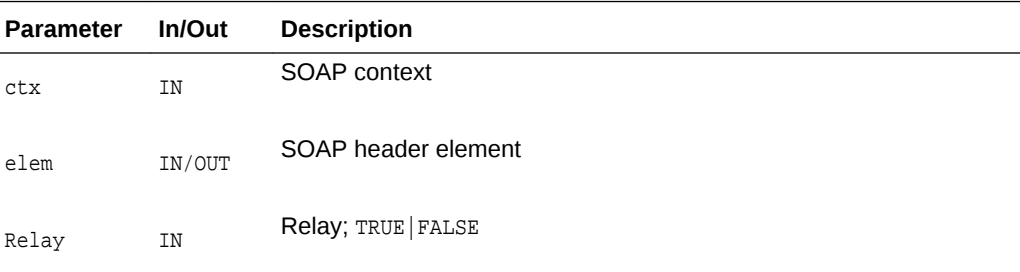

#### **Returns**

(xmlerr) numeric error code, XMLERR\_OK [0] on success

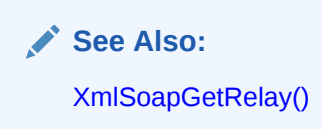

### 9.28 XmlSoapSetRole()

Sets role for SOAP header element. If the role specified is XMLSOAP\_ROLE\_ULT, then according to the standard the attribute is not set.

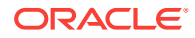

#### **Syntax**

xmlerr XmlSoapSetRole( xmlsoapctx \*ctx, xmlelemnode \*elem, xmlsoaprole role);

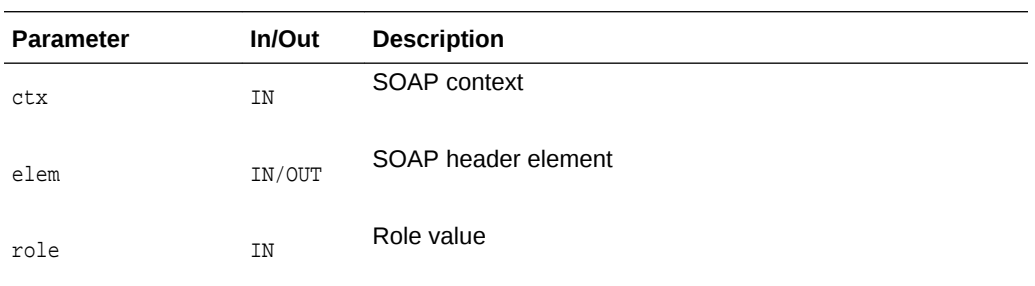

#### **Returns**

xmlerr numeric error code, XMLERR\_OK on success

**See Also:**

[XmlSoapSetMustUnderstand\(\)](#page-234-0)

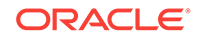

# <span id="page-237-0"></span>10 Package Traversal for XML C APIs

Package Traversal contains APIs that implement the rules and behavior of traversal. For convenience, we grouped the APIs under four general interfaces types:

- DocumentTraversal Interface
- [NodeFilter Interface](#page-239-0)
- [NodeIterator Interface](#page-240-0)
- [TreeWalker Interface](#page-242-0)

### 10.1 DocumentTraversal Interface for Traversal XML C APIs

The following table summarizes the methods available through the DocumentTraversal interface of Traversal for XML C APIs.

#### **Table 10-1 Summary of DocumentTraversal Traversal Methods for XML C Implementation**

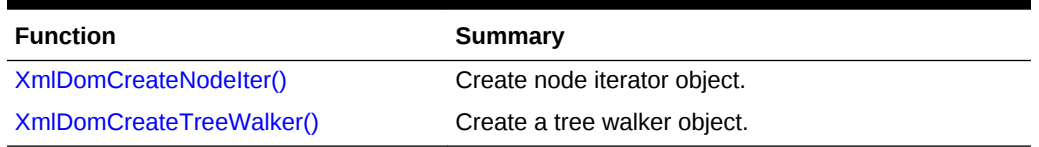

### 10.1.1 XmlDomCreateNodeIter()

One of two methods of DocumentTraversal interface, used to create a NodeIterator object. This method is identical to [XmlDomCreateTreeWalker\(\)](#page-238-0) except for the type of object returned.

The what ToShow argument is a mask of flag bits, one for each node type. The value XMLDOM\_SHOW\_ALL passes all node types through, otherwise only the types whose bits are set will be passed.

Entity reference expansion is controlled by the entrefExpansion flag. If TRUE, entity references are replaced with their final content; if FALSE, entity references are left as nodes.

```
xmliter* XmlDomCreateNodeIter(
   xmlctx *xctx,
    xmliter *iter,
    xmlnode *root,
   xmlshowbits whatToShow, 
    XMLDOM_ACCEPT_NODE_F(
       (*nodeFilter), 
       xctx,
```
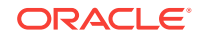

<span id="page-238-0"></span> node), boolean entrefExpand);

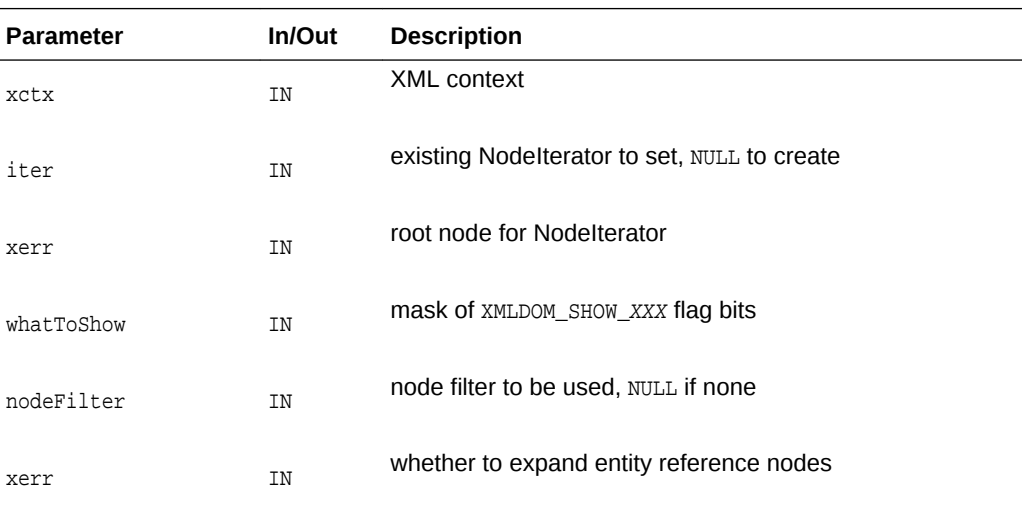

#### **Returns**

(xmliter \*) Original or new NodeIterator Object

**See Also:**

XmlDomCreateTreeWalker()

### 10.1.2 XmlDomCreateTreeWalker()

One of two methods of DocumentTraversal interface, used to create a TreeWalker object. This method is identical to [XmlDomCreateNodeIter\(\)](#page-237-0) except for the type of object returned.

The what ToShow argument is a mask of flag bits, one for each node type. The value XMLDOM\_SHOW\_ALL passes all node types through, otherwise only the types whose bits are set will be passed.

Entity reference expansion is controlled by the entrefExpansion flag. If TRUE, entity references are replaced with their final content; if FALSE, entity references are left as nodes.

```
xmlwalk* XmlDomCreateTreeWalker(
   xmlctx *xctx, 
    xmlwalk* walker, 
    xmlnode *root,
    xmlshowbits whatToShow,
    XMLDOM_ACCEPT_NODE_F(
       (*nodeFilter),
       xctx,
       node),
    boolean entrefExpansion);
```
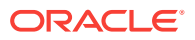

<span id="page-239-0"></span>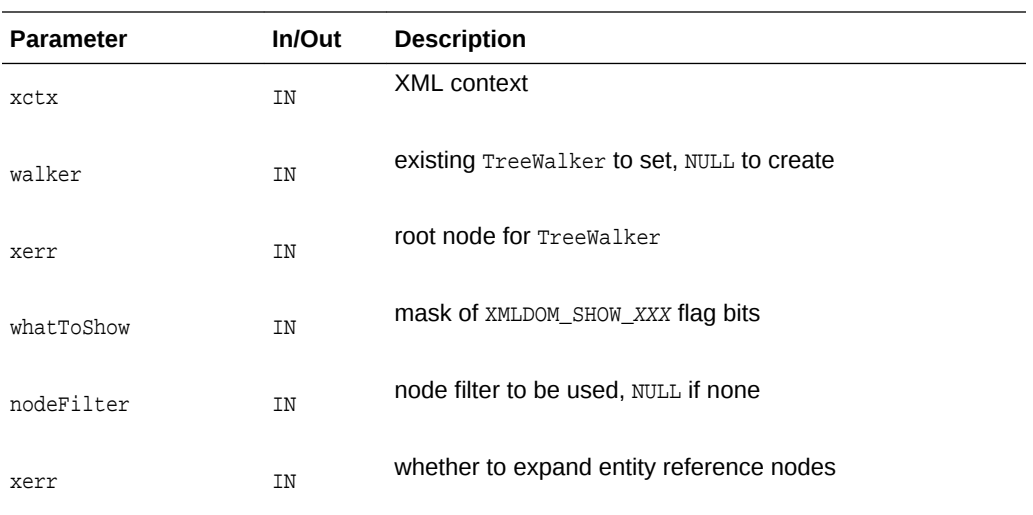

(xmlwalk \*) new TreeWalker object

**See Also:**

[XmlDomCreateNodeIter\(\)](#page-237-0)

### 10.2 NodeFilter Interface for Traversal XML C APIs

The following table summarizes the methods available through the NodeFilter interface of Traversal for XML C APIs.

#### **Table 10-2 Summary of NodeFilter Traversal Methods for XML C Implementation**

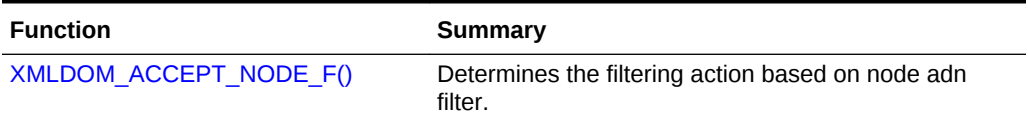

### 10.2.1 XMLDOM\_ACCEPT\_NODE\_F()

Sole method of NodeFilter interface. Given a node and a filter, determines the filtering action to perform.

This function pointer is passed to the node iterator/tree walker methods, as needed.

Values for xmlerr are:

XMLERR OK Accept the node. Navigation methods defined for NodeIterator or TreeWalker will return this node.

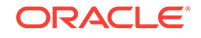

- <span id="page-240-0"></span>• XMLERR\_FILTER\_REJECT Reject the node. Navigation methods defined for NodeIterator or TreeWalker will not return this node. For TreeWalker, the children of this node will also be rejected. NodeIterators treat this as a synonym for XMLDOM\_FILTER\_SKIP
- XMLERR\_FILTER\_SKIP Skip this single node. Navigation methods defined for NodeIterator OF TreeWalker will not return this node. For both NodeIterator and TreeWalker, the children of this node will still be considered.

#### **Syntax**

```
#define XMLDOM_ACCEPT_NODE_F(func, xctx, node)
xmlerr func(
    xmlctx *xctx,
    xmlnode *node);
```
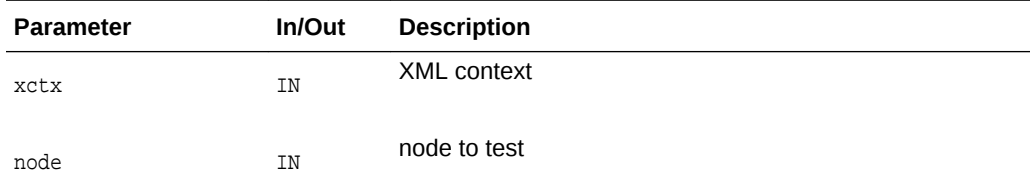

#### **Returns**

(xmlerr) filtering result

### 10.3 NodeIterator Interface for Traversal XML C APIs

The following table summarizes the methods available through the NodeIterator interface of Traversal for XML C APIs.

#### **Table 10-3 Summary of NodeIterator Traversal Methods for XML C Implementation**

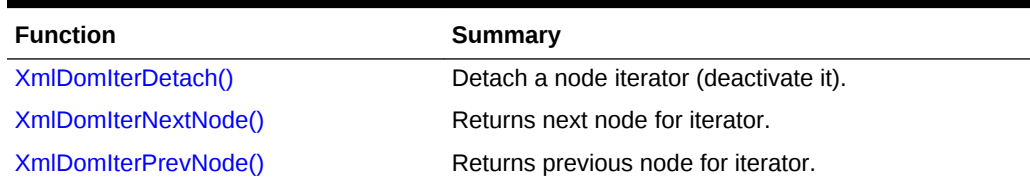

### 10.3.1 XmlDomIterDetach()

Detaches the NodeIterator from the set which it iterated over, releasing any resources and placing the iterator in the INVALID state. After detach has been invoked, calls to XmlDomIterNextNode or XmlDomIterPrevNode will raise the exception XMLERR\_ITER\_DETACHED.

```
xmlerr XmlDomIterDetach(
    xmlctx *xctx, 
    xmliter *iter);
```
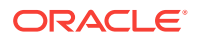

<span id="page-241-0"></span>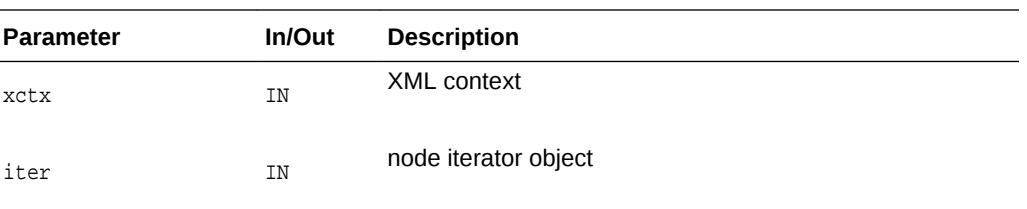

**See Also:**

XmlDomIterNextNode(), XmlDomIterPrevNode()

### 10.3.2 XmlDomIterNextNode()

Returns the next node in the set and advances the position of the iterator in the set. After a node iterator is created, the first call to *xmlDomIterNextNode* returns the first node in the set. It assumed that the reference node (current iterator position) is never deleted. Otherwise, changes in the underlying DOM tree do not invalidate the iterator.

#### **Syntax**

```
xmlnode* XmlDomIterNextNode(
   xmlctx *xctx, 
   xmliter *iter, 
   xmlerr *xerr);
```
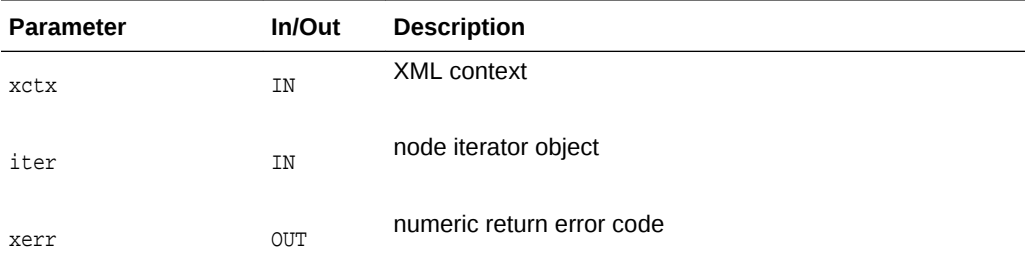

#### **Returns**

(xmlnode \*) next node in set being iterated over [or NULL]

**See Also:** XmlDomIterPrevNode(), [XmlDomIterDetach\(\)](#page-240-0)

### 10.3.3 XmlDomIterPrevNode()

Returns the previous node in the set and moves the position of the iterator backward in the set.

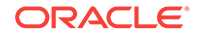

#### <span id="page-242-0"></span>**Syntax**

```
xmlnode* XmlDomIterPrevNode(
   xmlctx *xctx, 
   xmliter *iter, 
   xmlerr *xerr);
```
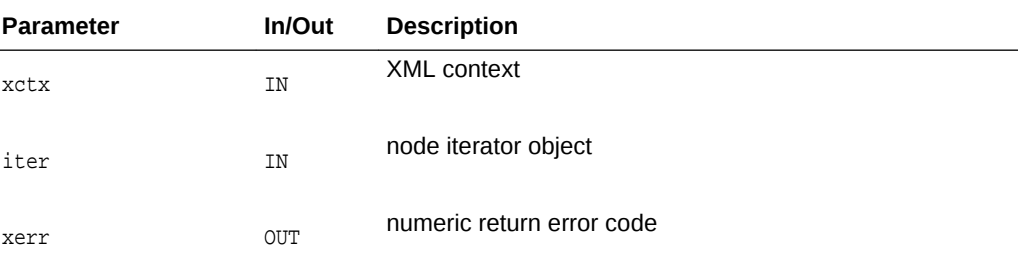

#### **Returns**

(xmlnode \*) previous node in set being iterated over [or NULL]

**See Also:**

[XmlDomIterNextNode\(\),](#page-241-0) [XmlDomIterDetach\(\)](#page-240-0)

## 10.4 TreeWalker Interface for Traversal XML C APIs

Table 10-4 summarizes the methods available through the TreeWalker interface of Traversal for XML C APIs.

**Table 10-4 Summary of TreeWalker Traversal Methods for XML C Implementation**

| <b>Function</b>              | Summary                                     |
|------------------------------|---------------------------------------------|
| XmlDomWalkerFirstChild()     | Return first visible child of current node. |
| XmlDomWalkerGetCurrentNode() | Return current node.                        |
| XmlDomWalkerGetRoot()        | Return root node.                           |
| XmlDomWalkerLastChild()      | Return last visible child of current node.  |
| XmlDomWalkerNextNode()       | Return next visible node.                   |
| XmlDomWalkerNextSibling()    | Return next sibling node.                   |
| XmlDomWalkerParentNode()     | Return parent node.                         |
| XmlDomWalkerPrevNode()       | Return previous node.                       |
| XmlDomWalkerPrevSibling()    | Return previous sibling node.               |
| XmlDomWalkerSetCurrentNode() | Set current node.                           |
| XmlDomWalkerSetRoot()        | Set the root node.                          |

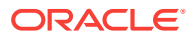

### <span id="page-243-0"></span>10.4.1 XmlDomWalkerFirstChild()

Moves the TreeWalker to the first visible child of the current node, and returns the new node. If the current node has no visible children, returns NULL, and retains the current node.

#### **Syntax**

```
xmlnode* XmlDomWalkerFirstChild(
   xmlctx *xctx,
   xmlwalk *walker,
   xmlerr *xerr);
```
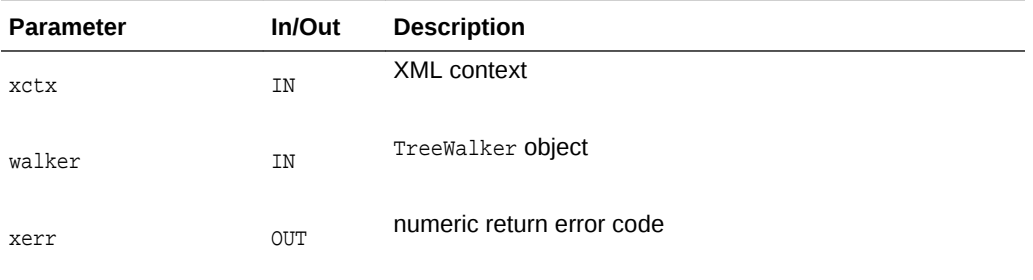

#### **Returns**

(xmlnode \*) first visible child [or NULL]

**See Also:** [XmlDomWalkerLastChild\(\)](#page-244-0)

### 10.4.2 XmlDomWalkerGetCurrentNode()

Return (get) current node, or NULL on error.

```
xmlnode* XmlDomWalkerGetCurrentNode(
    xmlctx *xctx, 
    xmlwalk *walker, 
    xmlerr *xerr);
```
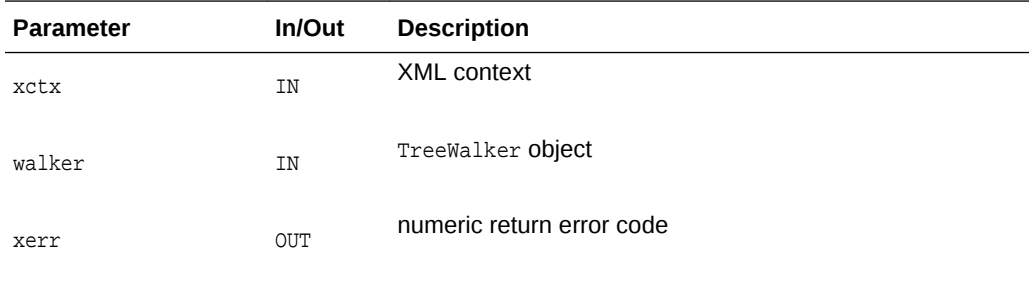

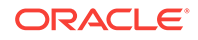

(xmlnode \*) current node

### <span id="page-244-0"></span>10.4.3 XmlDomWalkerGetRoot()

Return (get) root node, or NULL on error. Since the current node can be removed from under the root node together with a subtree where it belongs to, the current root node in a walker might have no relation to the current node any more. The TreeWalker iterations are based on the current node. However, the root node defines the space of an iteration. This function checks if the root node is still in the root node (ancestor) relation to the current node. If so, it returns this root node. Otherwise, it finds the root of the tree where the current node belongs to, and sets and returns this root as the root node of the walker. It returns NULL if the walker is a NULL pointer.

#### **Syntax**

```
xmlnode* XmlDomWalkerGetRoot(
    xmlctx *xctx, 
    xmlwalk *walker, 
    xmlerr *xerr);
```
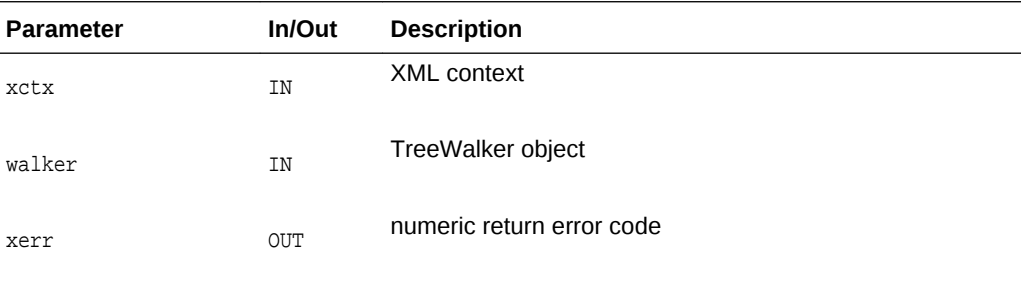

#### **Returns**

(xmlnode \*) root node

### 10.4.4 XmlDomWalkerLastChild()

Moves the TreeWalker to the last visible child of the current node, and returns the new node. If the current node has no visible children, returns NULL, and retains the current node.

```
xmlnode* XmlDomWalkerLastChild(
    xmlctx *xctx, 
    xmlwalk *walker,
    xmlerr *xerr);
```
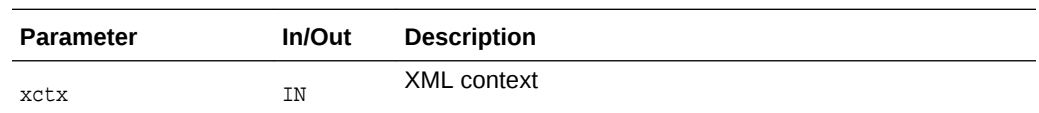

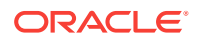

<span id="page-245-0"></span>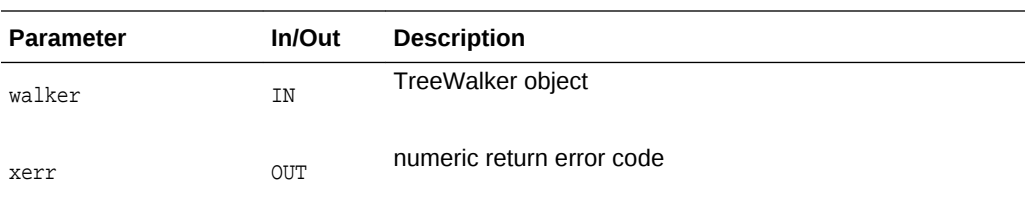

(xmlnode \*) last visible children [or NULL]

### 10.4.5 XmlDomWalkerNextNode()

Moves the TreeWalker to the next visible node in document order relative to the current node, and returns the new node. If the current node has no next node, or if the search for the next node attempts to step upward from the TreeWalker's root node, returns NULL, and retains the current node.

#### **Syntax**

xmlnode\* XmlDomWalkerNextNode( xmlctx \*xctx, xmlwalk \*walker, xmlerr \*xerr);

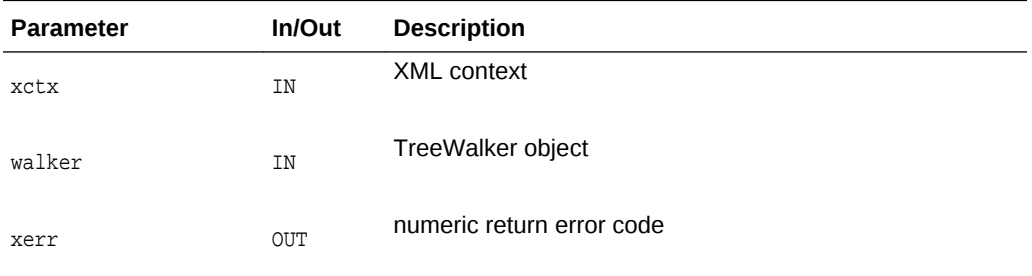

#### **Returns**

(xmlnode \*) next node [or NULL]

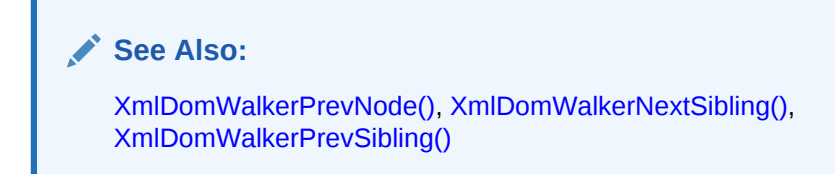

### 10.4.6 XmlDomWalkerNextSibling()

Moves the TreeWalker to the next sibling of the current node, and returns the new node. If the current node has no visible next sibling, returns NULL, and retains the current node.

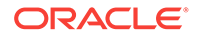

#### <span id="page-246-0"></span>**Syntax**

```
xmlnode* XmlDomWalkerNextSibling(
    xmlctx *xctx, 
   xmlwalk *walker, 
   xmlerr *xerr);
```
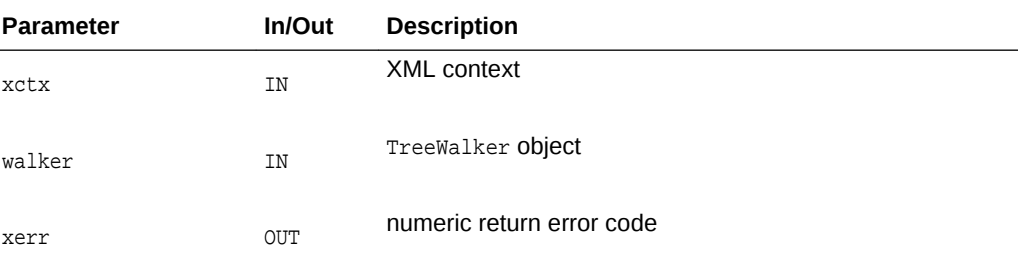

#### **Returns**

(xmlnode \*) next sibling [or NULL]

**See Also:**

[XmlDomWalkerNextNode\(\)](#page-245-0), [XmlDomWalkerPrevNode\(\),](#page-247-0) [XmlDomWalkerPrevSibling\(\)](#page-247-0)

### 10.4.7 XmlDomWalkerParentNode()

Moves to and returns the closest visible ancestor node of the current node. If the search for the parent node attempts to step upward from the TreeWalker's root node, or if it fails to find a visible ancestor node, this method retains the current position and returns null.

#### **Syntax**

```
xmlnode* XmlDomWalkerParentNode(
    xmlctx *xctx, 
    xmlwalk *walker, 
    xmlerr *xerr);
```
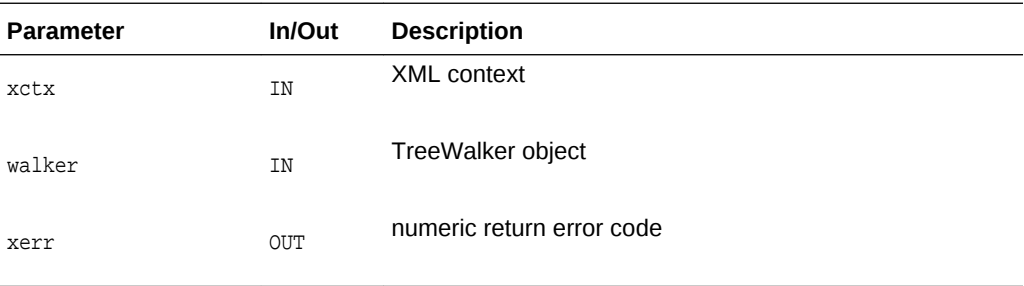

#### **Returns**

(xmlnode \*) parent node [or NULL]

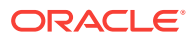

### <span id="page-247-0"></span>10.4.8 XmlDomWalkerPrevNode()

Moves the TreeWalker to the previous visible node in document order relative to the current node, and returns the new node. If the current node has no previous node, or if the search for the previous node attempts to step upward from the TreeWalker's root node, returns NULL, and retains the current node.

#### **Syntax**

```
xmlnode* XmlDomWalkerPrevNode(
   xmlctx *xctx, 
   xmlwalk *walker, 
    xmlerr *xerr);
```
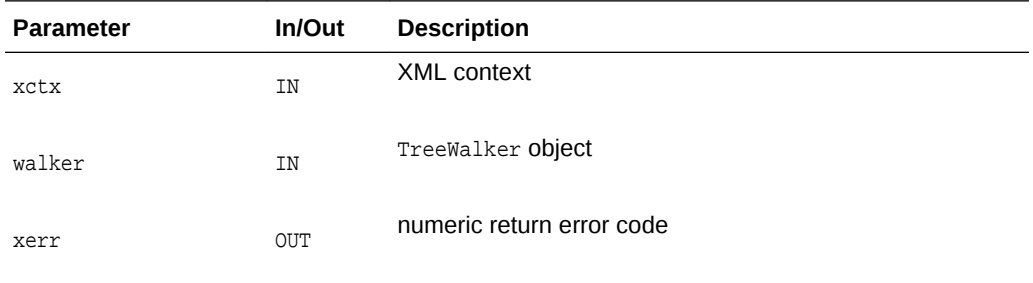

#### **Returns**

(xmlnode \*) previous node [or NULL]

#### **See Also:**

[XmlDomWalkerNextNode\(\)](#page-245-0), [XmlDomWalkerNextSibling\(\),](#page-245-0) XmlDomWalkerPrevSibling()

### 10.4.9 XmlDomWalkerPrevSibling()

Moves the TreeWalker to the previous sibling of the current node, and returns the new node. If the current node has no visible previous sibling, returns NULL, and retains the current node.

```
xmlnode* XmlDomWalkerPrevSibling(
   xmlctx *xctx, 
   xmlwalk *walker, 
    xmlerr *xerr);
```
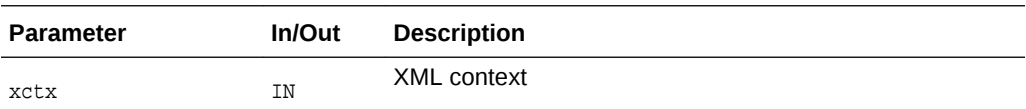

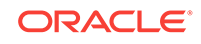

<span id="page-248-0"></span>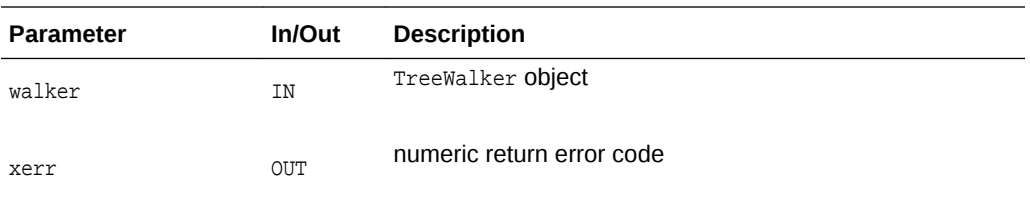

(xmlnode \*) previous sibling [or NULL]

**See Also:** [XmlDomWalkerNextNode\(\)](#page-245-0), [XmlDomWalkerPrevNode\(\),](#page-247-0) [XmlDomWalkerNextSibling\(\)](#page-245-0)

### 10.4.10 XmlDomWalkerSetCurrentNode()

Sets and returns new current node. It also checks if the root node is an ancestor of the new current node. If not it does not set the current node, returns NULL, and sets retval to XMLDOM\_WALKER\_BAD\_NEW\_CUR. Returns NULL if an error.

#### **Syntax**

```
xmlnode* XmlDomWalkerSetCurrentNode(
   xmlctx *xctx, 
    xmlwalk *walker, 
   xmlnode *node, 
    xmlerr *xerr);
```
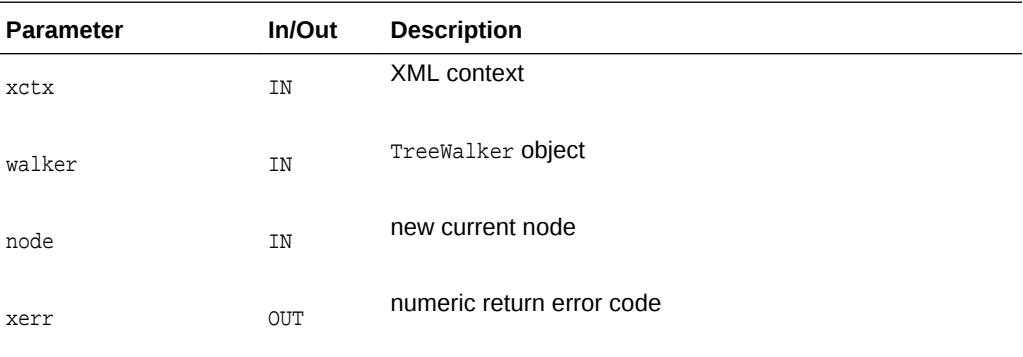

#### **Returns**

(xmlnode \*) new current node

### 10.4.11 XmlDomWalkerSetRoot()

Set the root node. Returns new root node if it is an ancestor of the current node. If not it signals an error and checks if the current root node is an ancestor of the current node. If yes it returns it. Otherwise it sets the root node to and returns the root of the

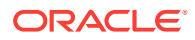

tree where the current node belongs to. It returns NULL if the walker or the root node parameter is a NULL pointer.

#### **Syntax**

```
xmlnode* XmlDomWalkerSetRoot(
   xmlctx *xctx, 
    xmlwalk *walker, 
   xmlnode *node, 
    xmlerr *xerr);
```
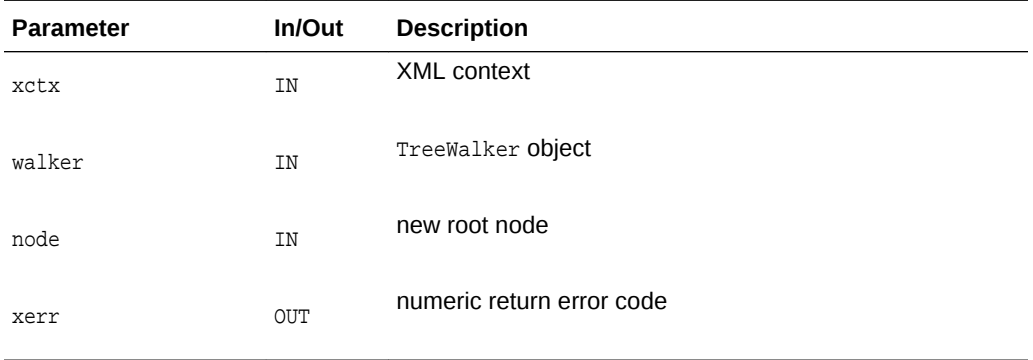

#### **Returns**

(xmlnode \*) new root node

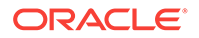

# 11 Package XML for XML C APIs

This C implementation of the XML processor (or parser) follows the W3C XML specification (rev REC-xml-19980210) and implements the required behavior of an XML processor in terms of how it must read XML data and the information it must provide to the application.

The following table summarizes the methods available through the XML package for XML C APIs.

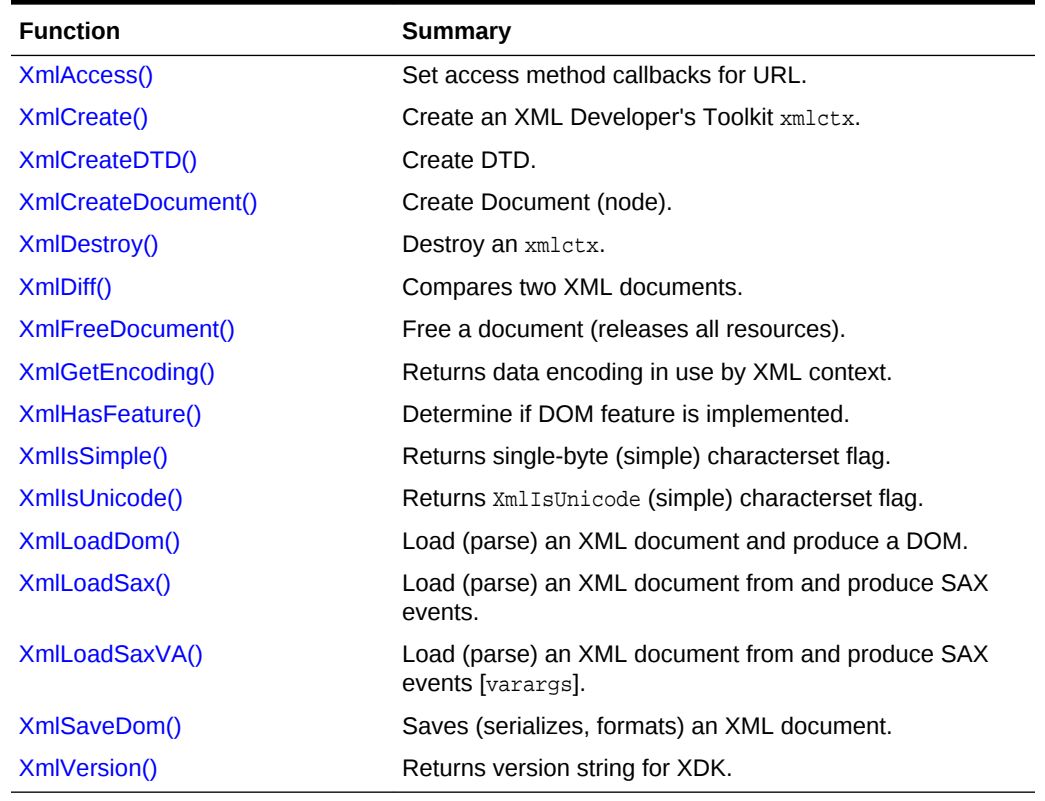

#### **Table 11-1 Summary of XML Methods for XML C Implementation**

### 11.1 XmlAccess()

Sets the open/read/close callbacks used to load data for a specific URL access method. Overrides the built-in data loading functions for HTTP, FTP, and so on, or provides functions to handle new types, such as UNKNOWN.

#### **Syntax**

```
xmlerr XmlAccess(
   xmlctx *xctx, 
   xmlurlacc access, 
   void *userctx,
```
ORACLE®

<span id="page-251-0"></span> XML\_ACCESS\_OPEN\_F( (\*openf), ctx, uri, parts, length, uh), XML\_ACCESS\_READ\_F( (\*readf), ctx, uh, data, nraw, eoi), XML\_ACCESS\_CLOSE\_F( (\*closef), ctx, uh));

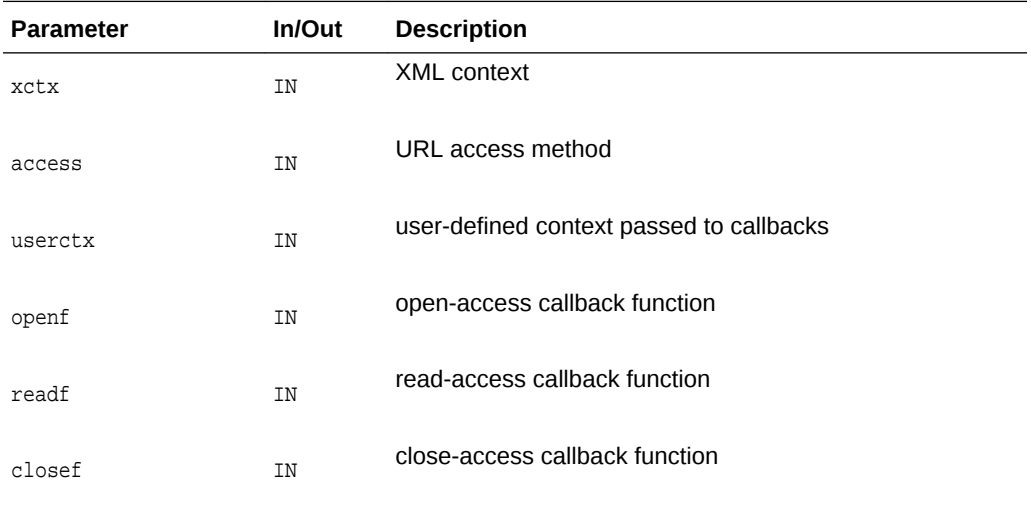

#### **Returns**

(xmlerr) numeric error code, XMLERR\_OK [0] on success

**See Also:** [XmlLoadDom\(\)](#page-260-0), [XmlLoadSax\(\)](#page-261-0)

# 11.2 XmlCreate()

Create an XML Developer's Toolkit xmlctx.

```
xmlctx *XmlCreate(
   xmlerr *err, 
    oratext *name,
    list);
```
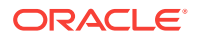
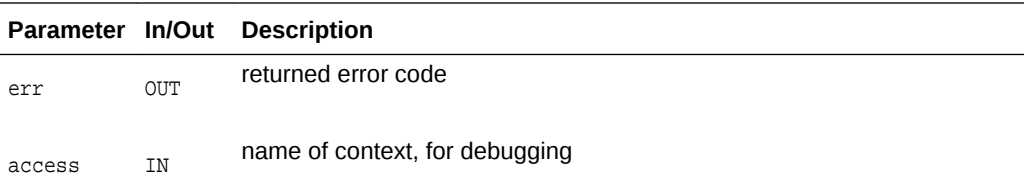

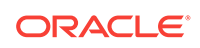

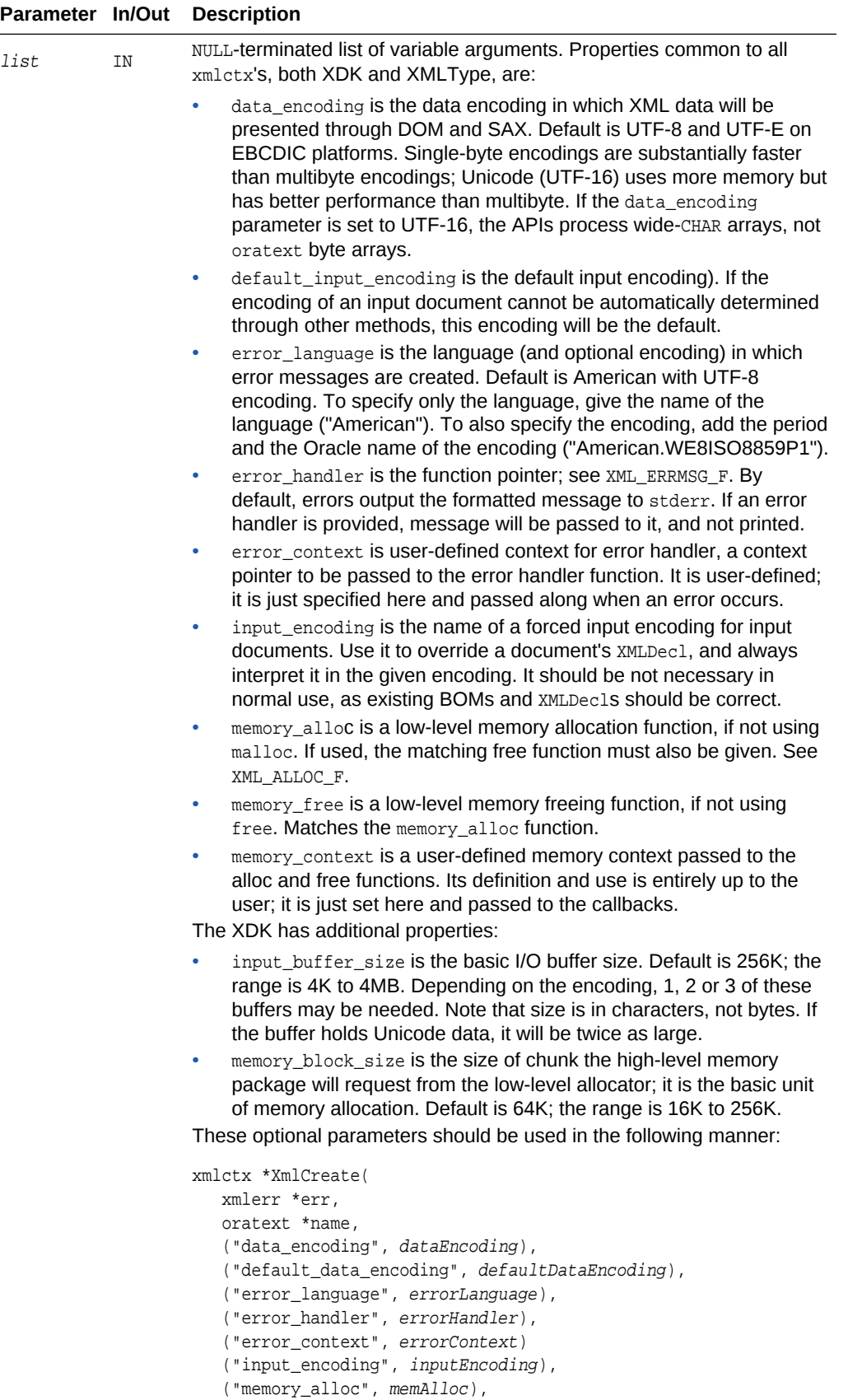

**Parameter In/Out Description**

```
 ("memory_free", memFree),
 ("memory_context", memContext),
 ("input_buffer_seize", inputBufSize),
 ("memory_block_size", memBlockSize) );
```
#### **Returns**

(xmlctx \*) created xmlctx [or NULL on error with err set]

**See Also:**

[XmlDestroy\(\)](#page-255-0), [XML\\_ERRMSG\\_F\(\)](#page-35-0) in [Package Callback APIs for C](#page-34-0)

# 11.3 XmlCreateDTD()

### Create DTD.

#### **Syntax**

```
xmldocnode* XmlCreateDTD(
   xmlctx *xctx
    oratext *qname,
    oratext *pubid,
    oratext *sysid,
    xmlerr *err);
```
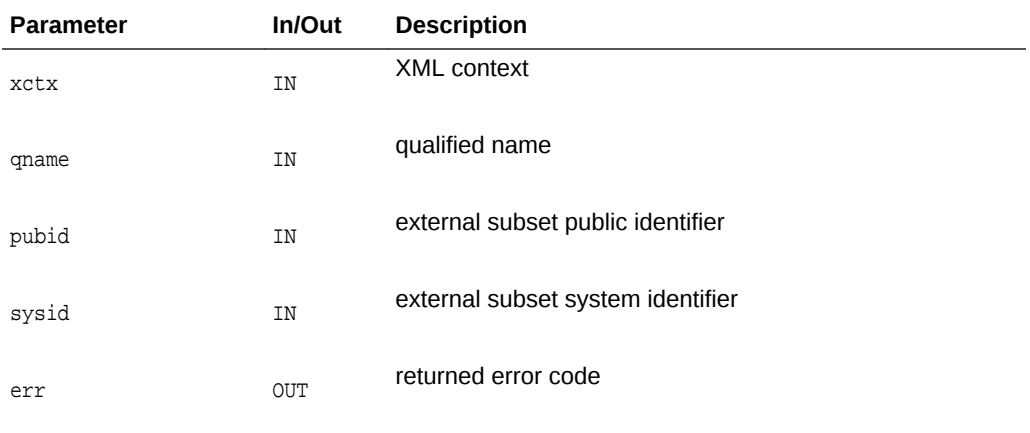

### **Returns**

(xmldtdnode \*) new DTD node

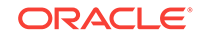

# <span id="page-255-0"></span>11.4 XmlCreateDocument()

Creates the initial top-level DOCUMENT node and its supporting infrastructure. If a qualified name is provided, a an element with that name is created and set as the document's root element.

### **Syntax**

```
xmldocnode* XmlCreateDocument(
    xmlctx *xctx,
    oratext *uri,
    oratext *qname, 
    xmldtdnode *dtd,
    xmlerr *err);
```
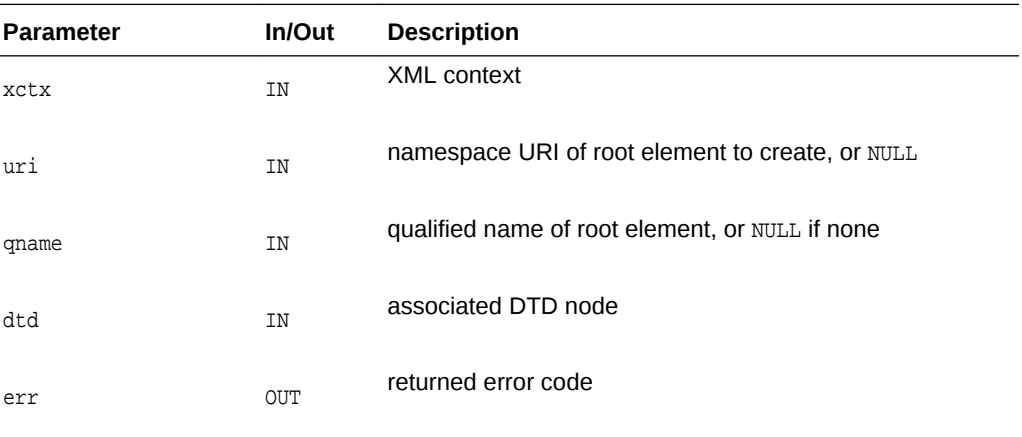

### **Returns**

(xmldocnode \*) new Document object.

# 11.5 XmlDestroy()

Destroys an XML context.

#### **Syntax**

void XmlDestroy( xmlctx \*xctx);

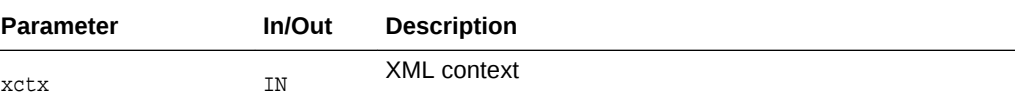

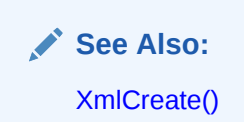

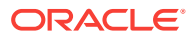

# 11.6 XmlDiff()

Compares two XML documents, specified either as DOM Trees, files, URIs, orastreams, and so on, and returns its document node. If input documents are not supplied as DOM trees, DOM trees will be created for them.

If the inputs are DOMs, that memory will not be freed when the call completes.

Data(DOM) encoding of both the documents must be the same as the data encoding in the XML context. The DOM for the diff will be created in the data encoding specified by the XML context.

```
xmldocnode *XmlDiff(
    xmlctx *xctx, 
    xmlerr *err,
   ub4 flags,
    xmldfsrct firstSourceType,
    void *firstSource,
    void *firstSourceExtra,
    xmldfsrct secondSourceType,
    void *secondSource,
    void *secondSourceExtra,
    uword hashLevel);
```
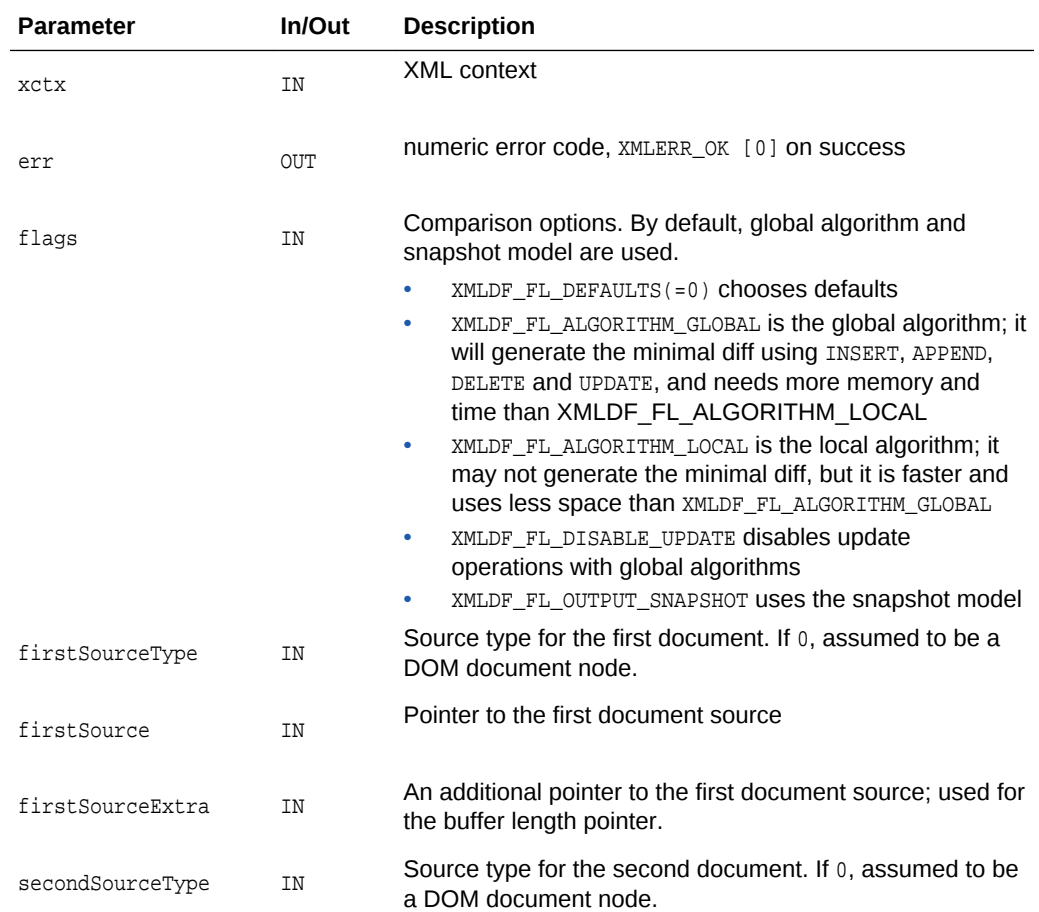

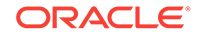

<span id="page-257-0"></span>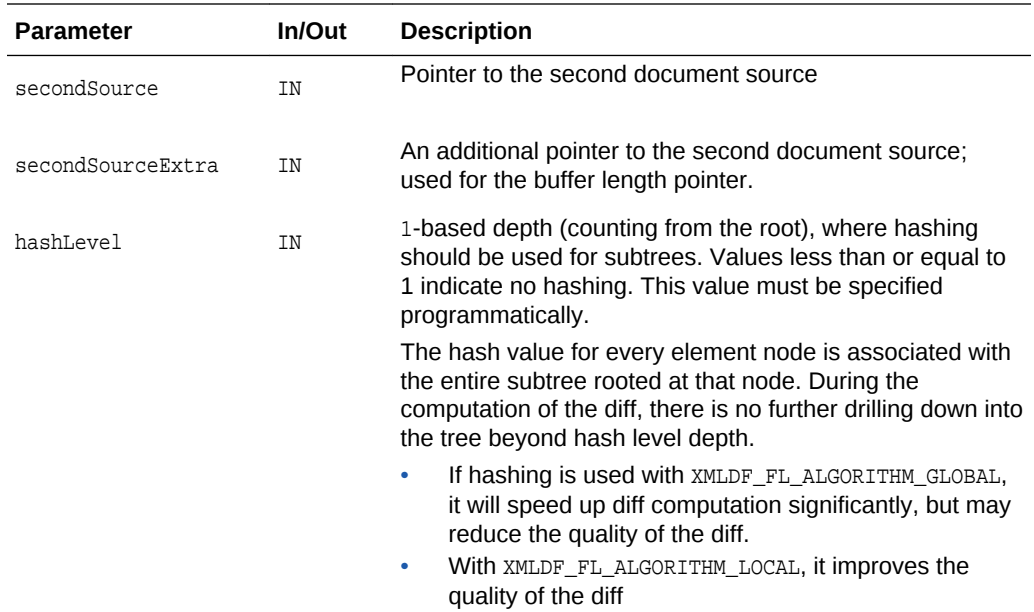

# 11.7 XmlFreeDocument()

Destroys a document created by XmlCreateDocument or through one of the Load functions. Releases all resources associated with the document, which is then invalid.

#### **Syntax**

 $\overline{\phantom{a}}$ 

```
void XmlFreeDocument(
    xmlctx *xctx,
    xmldocnode *doc);
```
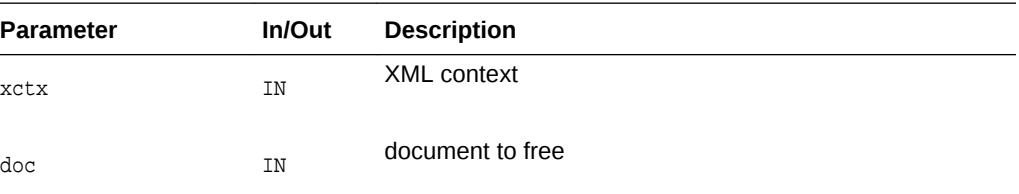

**See Also:** [XmlCreateDocument\(\)](#page-255-0), [XmlLoadDom\(\)](#page-260-0)

# 11.8 XmlGetEncoding()

Returns data encoding in use by XML context. Ordinarily, the data encoding is chosen by the user, so this function is not needed. However, if the data encoding is not specified, and allowed to default, this function can be used to return the name of that default encoding.

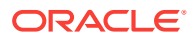

### **Syntax**

oratext \*XmlGetEncoding( xmlctx \*xctx);

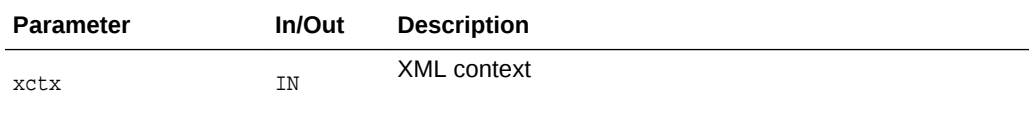

#### **Returns**

(oratext \*) name of data encoding

**See Also:** [XmlIsSimple\(\)](#page-259-0), [XmlIsUnicode\(\)](#page-259-0)

# 11.9 XmlHasFeature()

Determine if a DOM feature is implemented. Returns TRUE if the feature is implemented in the specified version, FALSE otherwise.

In level 1, the legal values for package are 'HTML' and 'XML' (case-insensitive), and the version is the string "1.0". If the version is not specified, supporting any version of the feature will cause the method to return TRUE.

- DOM 1.0 features are "XML" and "HTML".
- DOM 2.0 features are "Core", "XML", "HTML", "Views", "StyleSheets", "CSS", "CSS2", "Events", "UIEvents", "MouseEvents", "MutationEvents", "HTMLEvents", "Range", "Traversal"

#### **Syntax**

```
boolean XmlHasFeature(
   xmlctx *xctx,
   oratext *feature,
   oratext *version);
```
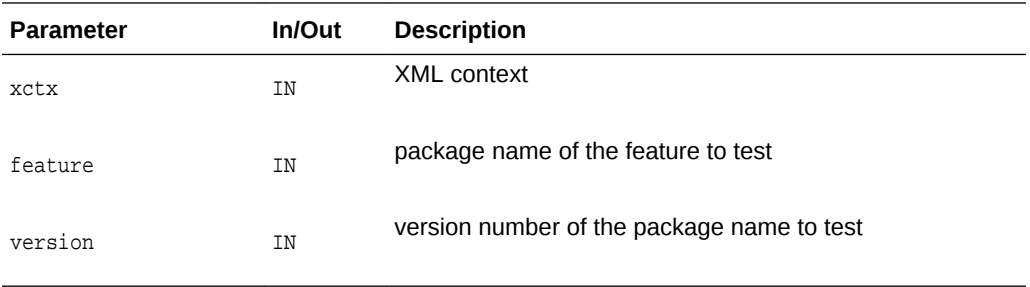

### **Returns**

(boolean) feature is implemented?

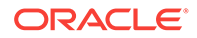

# <span id="page-259-0"></span>11.10 XmlIsSimple()

Returns a flag saying whether the context's data encoding is "simple", single-byte for each character, like ASCII or EBCDIC.

#### **Syntax**

boolean XmlIsSimple( xmlctx \*xctx);

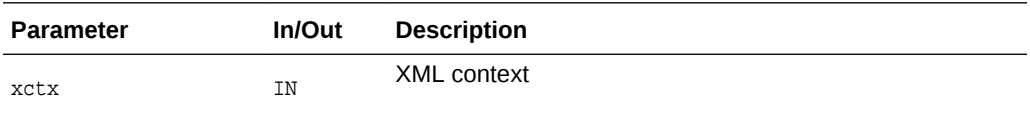

#### **Returns**

(boolean) TRUE of data encoding is "simple", FALSE otherwise

```
See Also:
```
[XmlGetEncoding\(\)](#page-257-0), XmlIsUnicode()

## 11.11 XmlIsUnicode()

Returns a flag saying whether the context's data encoding is Unicode, UTF-16, with two-byte for each character.

### **Syntax**

```
boolean XmlIsUnicode(
    xmlctx *xctx);
```
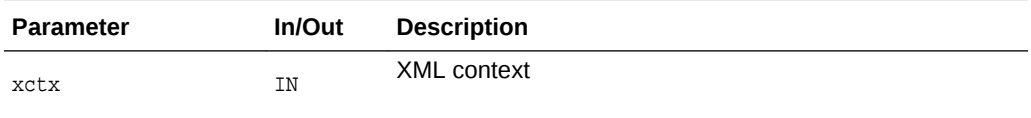

#### **Returns**

(boolean) TRUE of data encoding is Unicode, FALSE otherwise

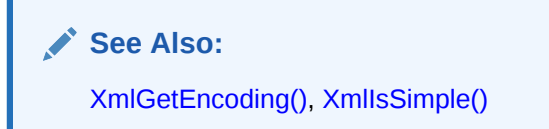

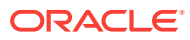

# <span id="page-260-0"></span>11.12 XmlLoadDom()

Loads (parses) an XML document from an input source and creates a DOM. The root document node is returned on success, or NULL on failure (with err set).

The function takes two fixed arguments, the xmlctx and an error return code, then zero or more (property, value) pairs, then NULL.

SOURCE Input source is set by one of the following mutually exclusive properties (choose one):

- ("uri", document URI) [compiler encoding]
- ("file", document filesystem path) [compiler encoding]
- ("buffer", address of buffer, "buffer\_length", # bytes in buffer)
- ("stream", address of stream object, "stream\_context", pointer to stream object's context)
- ("stdio", FILE\* stream)

PROPERTIES Additional properties:

- ("dtd", DTD node) DTD for document
- ("base\_uri", document base URI) for documents loaded from other sources than a URI, sets the effective base URI. the document's base URI is needed in order to resolve relative URI include, import, and so on.
- ("input\_encoding", encoding name) forced input encoding [name]
- ("default\_input\_encoding", encoding\_name) default input encoding to assume if document is not self-describing (no BOM, protocol header, XMLDec1, and so on)
- ("schema\_location", string) schemaLocation of schema for this document. used to figure optimal layout when loading documents into a database
- ("validate", boolean) when TRUE, turns on DTD validation; by default, only wellformedness is checked. note that schema validation is a separate beast.
- ("discard\_whitespace", boolean) when TRUE, formatting whitespace between elements (newlines and indentation) in input documents is discarded. by default, ALL input characters are preserved.
- ("dtd\_only", boolean) when  $TRUE$ , parses an external DTD, not a complete XML document.
- ("stop\_on\_warning", boolean) when TRUE, warnings are treated the same as errors and cause parsing, validation, and so on, to stop immediately. by default, warnings are issued but the game continues.
- ("warn\_duplicate\_entity", boolean) when TRUE, entities which are declared more than once will cause warnings to be issued. the default is to accept the first declaration and silently ignore the rest.
- ("no\_expand\_char\_ref", boolean) when TRUE, causes character references to be left unexpanded in the DOM data. ordinarily, character references are replaced by the character they represent. however, when a document is saved those characters entities do not reappear. to way to ensure they remain through load and save is to not expand them.

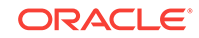

• ("no\_check\_chars", boolean) when TRUE, omits the test of XML [2] Char production: all input characters will be accepted as valid

#### **Syntax**

```
xmldocnode *XmlLoadDom(
    xmlctx *xctx, 
    xmlerr *err, 
    list);
```
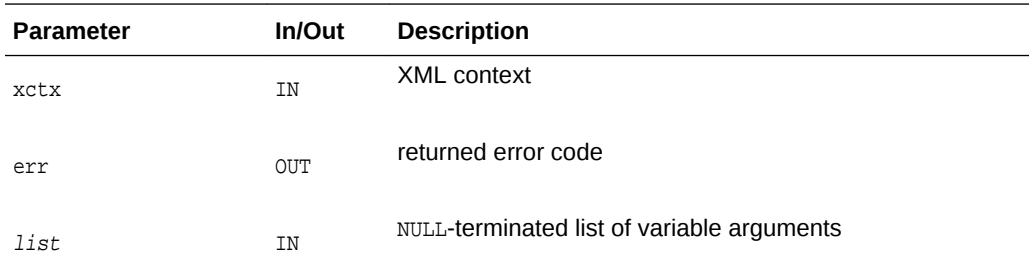

#### **Returns**

(xmldocnode \*) document node on success [NULL on failure with err set]

**See Also:** [XmlSaveDom\(\)](#page-262-0)

# 11.13 XmlLoadSax()

Loads (parses) an XML document from an input source and generates a set of SAX events (as user callbacks). Input sources and basic set of properties is the same as for XmlLoadDom.

### **Syntax**

xmlerr XmlLoadSax( xmlctx \*xctx, xmlsaxcb \*saxcb, void \*saxctx, list);

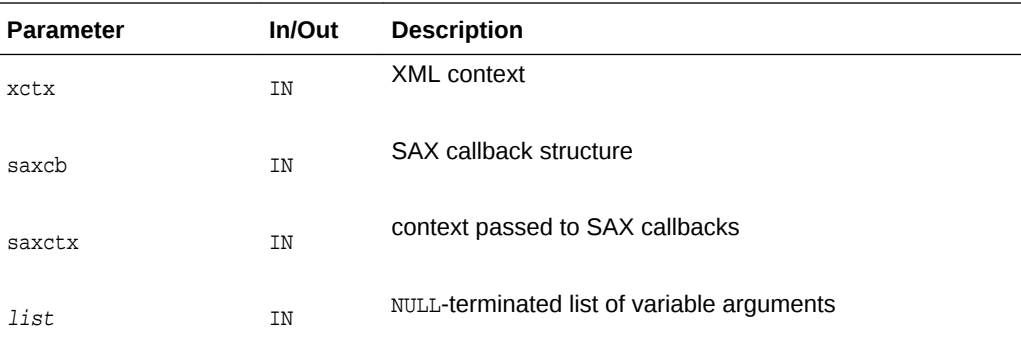

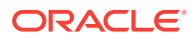

(xmlerr) numeric error code, XMLERR\_OK [0] on success

# <span id="page-262-0"></span>11.14 XmlLoadSaxVA()

Loads (parses) an XML document from an input source and generates a set of SAX events (as user callbacks). Input sources and basic set of properties is the same as for XmlLoadDom.

#### **Syntax**

xmlerr XmlLoadSaxVA( xmlctx \*xctx, xmlsaxcb \*saxcb, void \*saxctx, va\_list va);

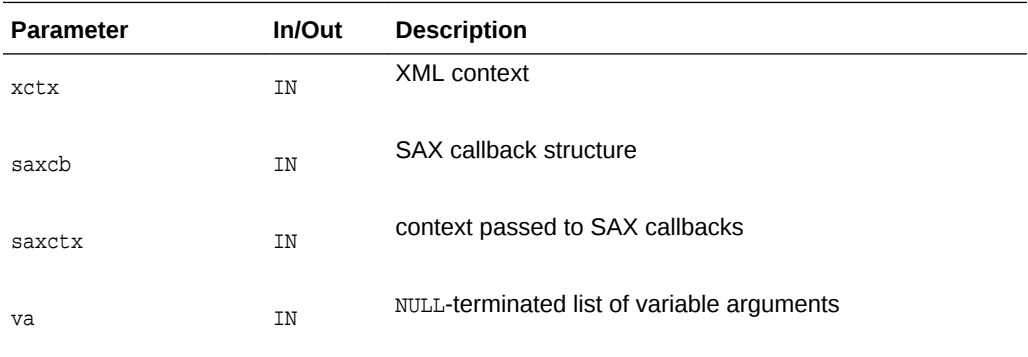

### **Returns**

(xmlerr) numeric error code, XMLERR\_OK [0] on success

# 11.15 XmlSaveDom()

Serializes document or subtree to the given destination and returns the number of bytes written; if no destination is provided, just returns formatted size but does not output.

If an output encoding is specified, the document will be re-encoded on output; otherwise, it will be in its existing encoding.

The top level is indented step\*level spaces, the next level step\*(level+1) spaces, and so on.

When saving to a buffer, if the buffer overflows,  $0$  is returned and err is set to XMLERR\_SAVE\_OVERFLOW.

DESTINATION Output destination is set by one of the following mutually exclusive properties (choose one):

- ("uri", document URI) POST, PUT? [compiler encoding]
- ("file", document filesystem path) [compiler encoding]

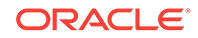

- ("buffer", address of buffer, "buffer\_length", # bytes in buffer)
- ("stream", address of stream object, "stream\_context", pointer to stream object's context)

PROPERTIES Additional properties:

- ("output\_encoding", encoding name) name of final encoding for document. unless specified, saved document will be in same encoding as xmlctx.
- ("indent\_step", unsigned) spaces to indent each level of output. default is 4, 0 means no indentation.
- ("indent\_level", unsigned) initial indentation level. default is 0, which means no indentation, flush left.
- ("xmldecl", boolean) include an XMLDecl in the output document. ordinarily an XMLDecl is output for a compete document (root node is DOC).
- ("bom", boolean) input a BOM in the output document. usually the BOM is only needed for certain encodings (UTF-16), and optional for others (UTF-8). causes optional BOMs to be output.
- ("prune", boolean) prunes the output like the unix 'find' command; does not not descend to children, just prints the one node given.

#### **Syntax**

```
ubig_ora XmlSaveDom(
    xmlctx *xctx,
    xmlerr *err,
    xmlnode *root,
    list);
```
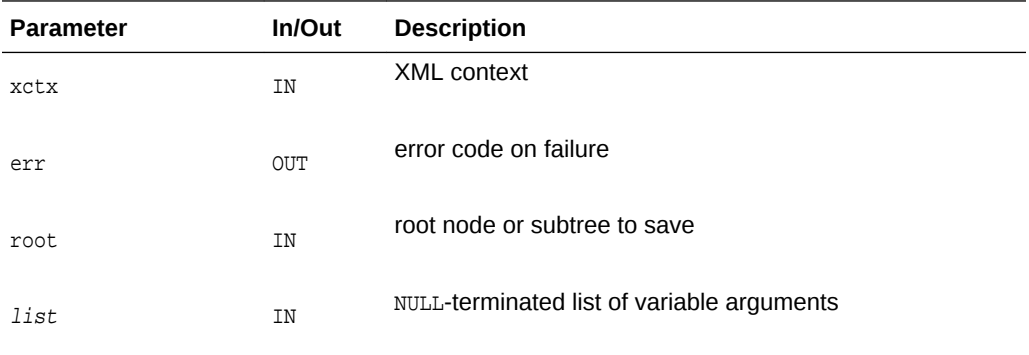

### **Returns**

(ubig\_ora) number of bytes written to destination

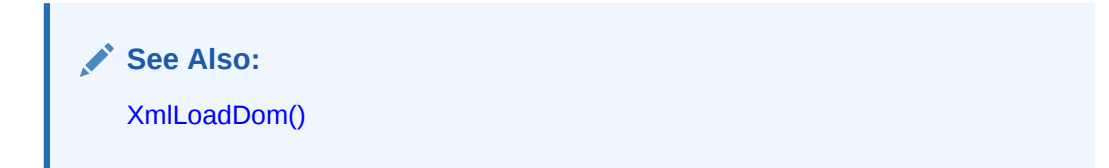

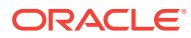

# 11.16 XmlVersion()

Returns the version string for the XDK

### **Syntax**

oratext \*XmlVersion();

### **Returns**

(oratext \*) version string

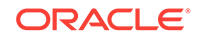

# <span id="page-265-0"></span>12 Package XmlDiff for XML C APIs

The methods of the package *xmlDiff* allow you to compare and modify XML documents. The XmlDiff() and [XmlPatch\(\)](#page-268-0) methods are generally equivalent to UNIX commands diff and patch, and in addition are optimized for, and aware of, XML.

The following table summarizes the methods available through the  $x_{\text{mIDiff}}$  package for XML C APIs.

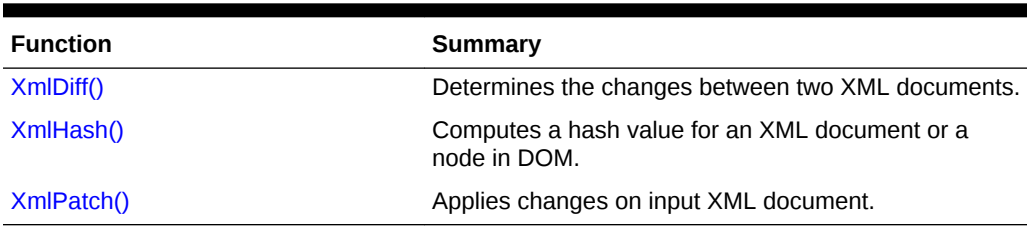

#### **Table 12-1 Summary of XmlDiff Methods for XML C Implementation**

**See Also:**

*Oracle XML Developer's Kit Programmer's Guide*

# 12.1 XmlDiff()

Determines the changes between two XML documents.

XmlDiff() captures the diff between two documents in an XML format that conforms to the Xdiff XML schema; you can customize this output.

These input documents can be specified either as DOM Trees, files, URI, orastream, and so on. DOM trees for both the inputs will be created if they are not supplied as DOM trees. The DOM for the diff document is created, and the doc node is returned.

If the caller supplies inputs as DOMs, the memory for the DOMs will not be freed.

Data (DOM) encoding of both documents must be the same as the data encoding in xctx. The diff DOM will be created in the data encoding specified in xctx.

There are four algorithms that can be run in XmlDiff(): global, local, global with hashing, and local with hashing. The diff may be different in the four cases.

The global algorithm will generate minimal diff using insert, append, delete and update operations. It needs more memory and time than the local algorithm. The local algorithm may not generate minimal diff, but is faster and uses less space than the global algorithm.

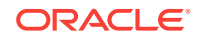

Hashing can be used with both global and local algorithms. If hashing is used with the global algorithm, it will speed up diff computation significantly, but may reduce the quality of diff. With local algorithm, it improves the quality of the diff.

You must specify a depth at which to use hashing. In hashing, the hash value for every element node is associated with a digest for the entire subtree rooted at that node. The tree is not investigated beyond the specified hash level depth while computing the diff.

The output of the global algorithm with or without hashing meets 'operations-indocorder' requirement (the nodes must appear in same order as a preorder traversal of the document tree), but the output of the local algorithm does not.

The namespace prefixes [XmlDiff\(\)](#page-265-0) will use in the xdiff document may be same as those in either the first or second doc, depending on which prefix was seen first while processing. The NS URI will be bound to the prefix in the output appropriately. If this NS does not have a prefix in both docs, a new prefix will be generated and bound to the NS in xdiff doc.

```
xmldocnode *XmlDiff(
    xmlctx *xctx,
    xmlerr *err,
    ub4 flags,
    xmldfsrct firstSourceType,
    void *firstSource,
    void *firstSourceExtra,
    xmldfsrct secondSourceType,
    void *secondSource,
    void *secondSourceExtra,
    uword hashLevel,
    oraprop *properties);
```
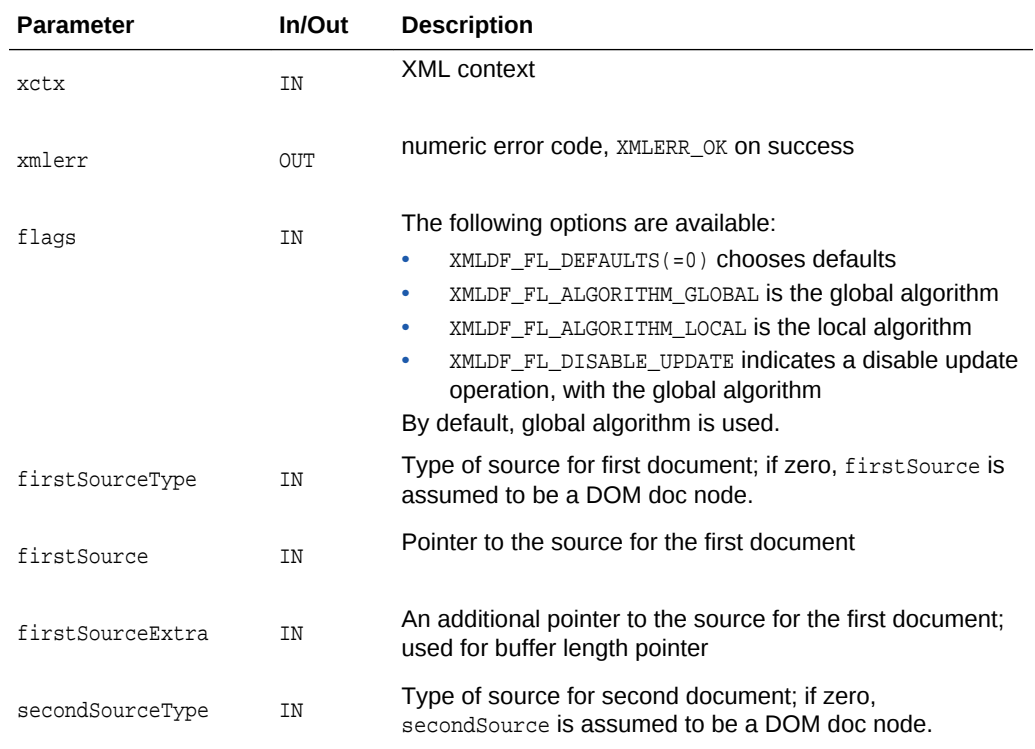

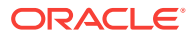

<span id="page-267-0"></span>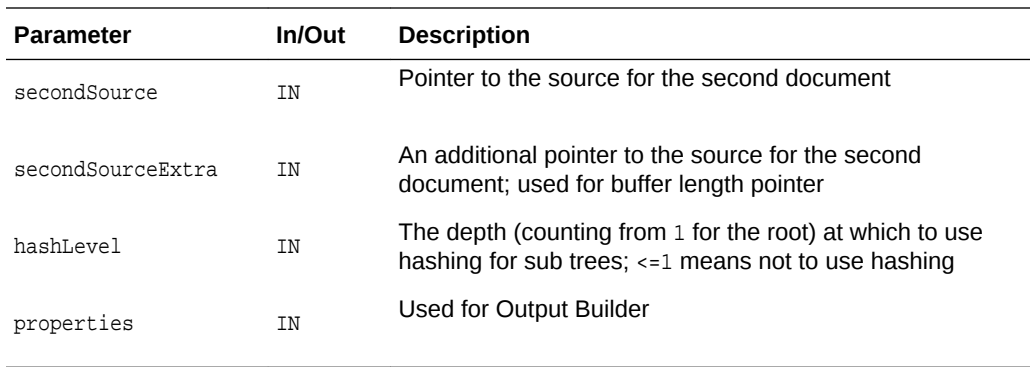

(xmldocnode) Doc node for the diff document, or NULL on error

### 12.2 XmlHash()

Computes a hash value for an XML document or a node in DOM.

If the hash values for two XML subtrees are equal, the corresponding subtrees are equal to a very high probability. Computes the hash value using the Message Digest algorithm 5 (MD5), a widely-used cryptographic hash function with a 128-bit hash value, so there is a very small probability that two different inputs might map to same MD5 digest.

The source can be specified as a file, a URL, and so on. It can also be a Document node in DOM, or any other DOM node, and must be specified using the inputSource parameter. If inputSource is a non-Document DOM node, inputSourceExtra must point to the Document node for the DOM.

```
xmlerr XmlHash(
   xmlctx *xctx,
    xmlhasht *digest,
   ub4 flags,
   xmldfsrct iputSourceType,
    void *inputSource,
    void *inputSourceExtra,
    oraprop *properties);
```
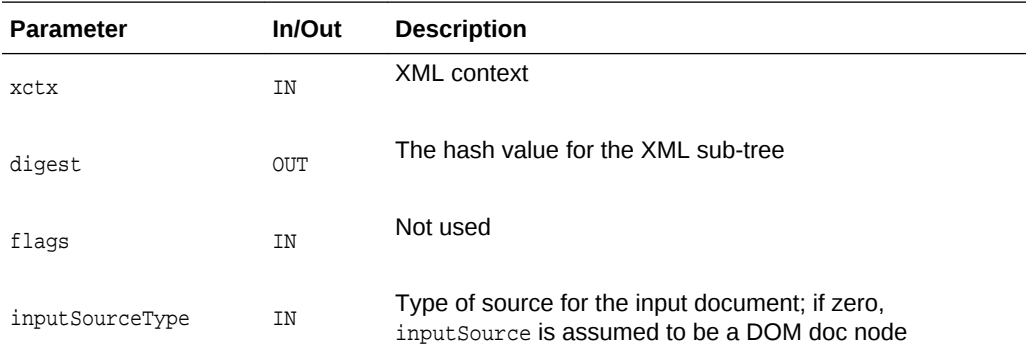

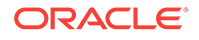

<span id="page-268-0"></span>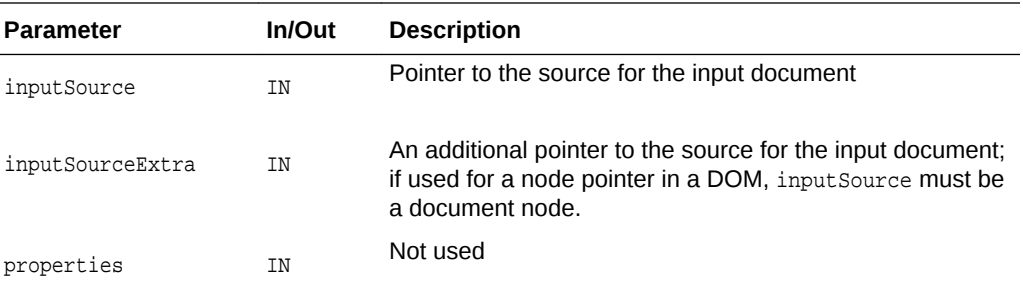

(xmlerr) numeric error code, XMLERR OK ON SUCCESS

### 12.3 XmlPatch()

XmlPatch() applies Xdiff schema-conforming changes to an input document. The input document and the diff document can be specified either as a DOM tree, file, URI, or buffer.

DOMs are built for both the input and diff document if they are not supplied as DOMs.

Data(DOM) encoding of both input and diff documents must be the same as the data encoding in xctx. The patched DOM will be in the data encoding specified in xctx.

Only the simple XPath is supported in the snapshot model. The  $x$ Path should identify a node with a posistion predicate in abbreviated syntax, such as  $/a[1]/b[2]$ . The  $x$ Paths generated by [XmlDiff\(\)](#page-265-0) meet this requirement. Also, 'operations-in-docorder' condition must be TRUE; the nodes must appear in same order as a preorder traversal of the document tree. Global (with or without hashing) meets this requirement. Local does not.

The programming interface should specify the output model used in the diff doc. The oracle-xmldif should be the first child of the top level xdiff element. It should also use flags to specify if operations are in document order (TRUE or FALSE), and wether the output model is a snapshot or current.

```
xmldocnode *XmlPatch(
   xmlctx *xctx,
   xmlerr *err,
   ub4 flags,
    xmldfsrct inputSourceType,
    void *inputSource,
    void *inputSourceExtra,
    xmldfsrct diffSourceType,
    void *diffSource,
    void *diffSourceExtra,
    oraprop *properties);
```
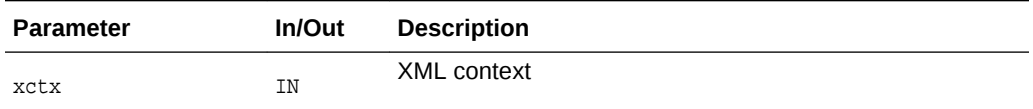

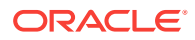

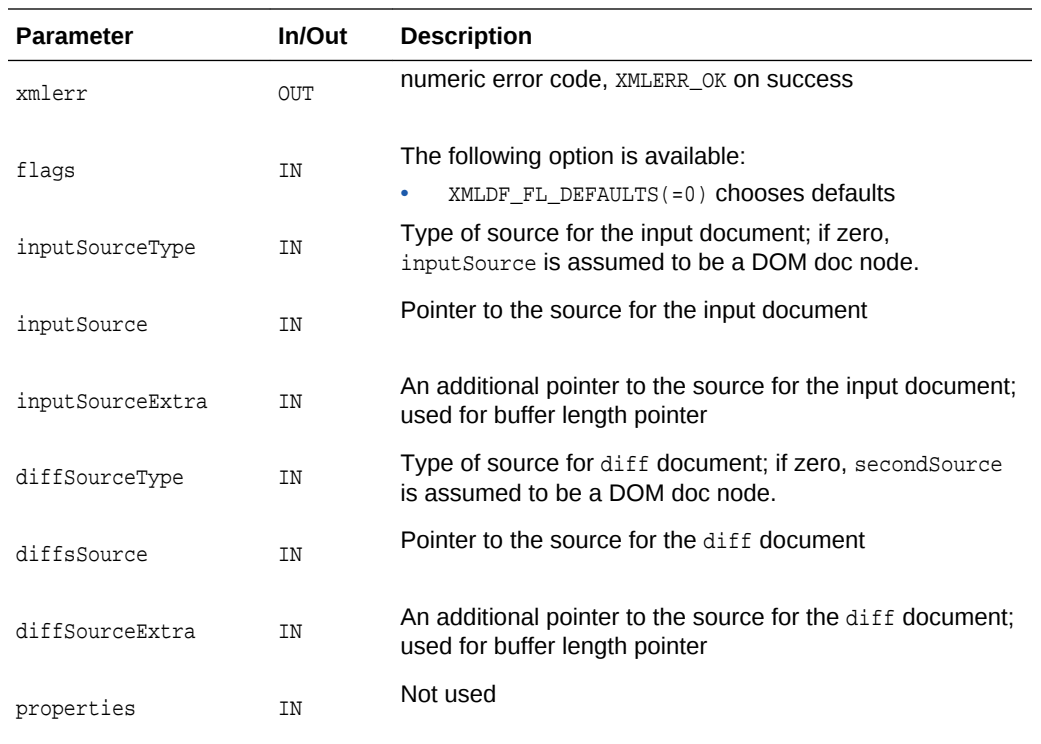

(xmldocnode) Doc node for the pathed DOM, or NULL on error

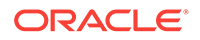

# 13 Package XPath for XML C APIs

XPath methods process XPath related types and interfaces.

The following table summarizes the methods available through the xPath package for XML C APIs.

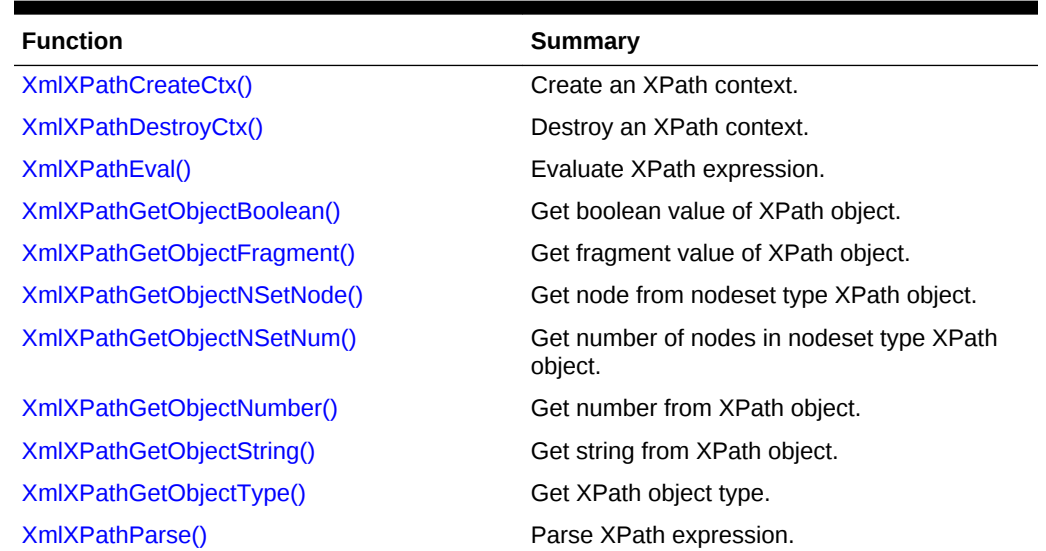

### **Table 13-1 Summary of XPath Methods for XML C Implementation**

# 13.1 XmlXPathCreateCtx()

Create an XPath context

#### **Syntax**

xpctx\* XmlXPathCreateCtx( xmlctx \*xsl, oratext \*baseuri, xmlnode \*ctxnode, ub4 ctxpos, ub4 ctxsize);

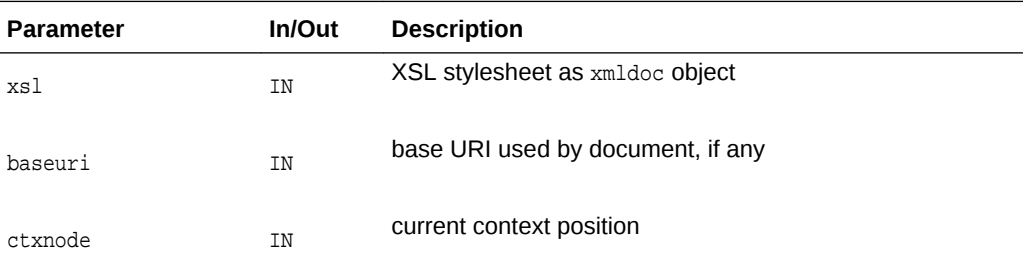

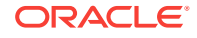

<span id="page-271-0"></span>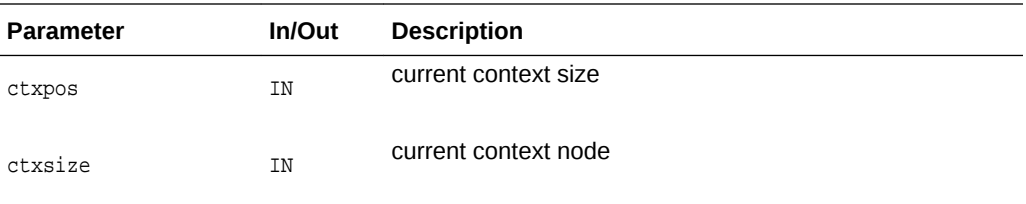

(xpctx \*) XPath context or NULL on error

# 13.2 XmlXPathDestroyCtx()

#### Destroy an XPath context.

#### **Syntax**

void XmlXPathDestroyCtx( xpctx \*xslxpctx);

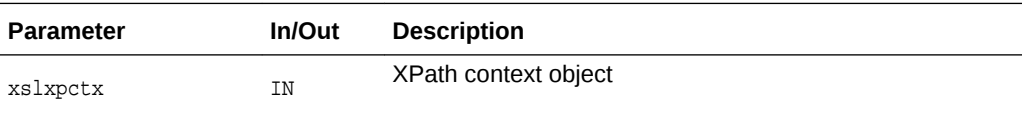

# 13.3 XmlXPathEval()

Evaluate XPath expression.

### **Syntax**

```
xpobj *XmlXPathEval(
   xpctx *xctx, 
    xpexpr *exprtree, 
    xmlerr *err);
```
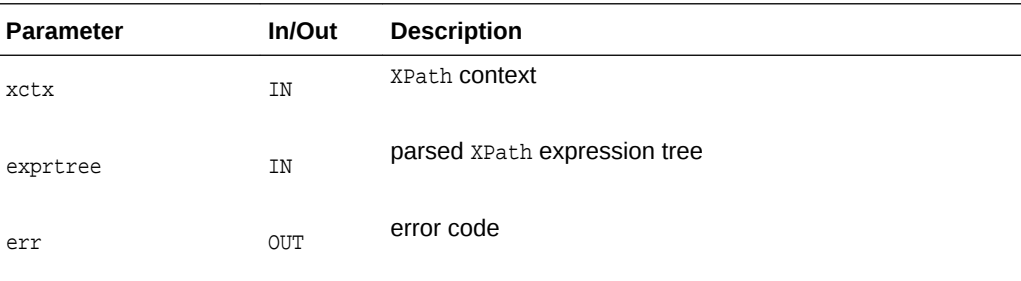

#### **Returns**

(xpobj \*) result XPath object or NULL on error

## 13.4 XmlXPathGetObjectBoolean()

Get boolean value of XPath object

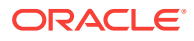

### <span id="page-272-0"></span>**Syntax**

```
boolean XmlXPathGetObjectBoolean(
   xpobj *obj);
```
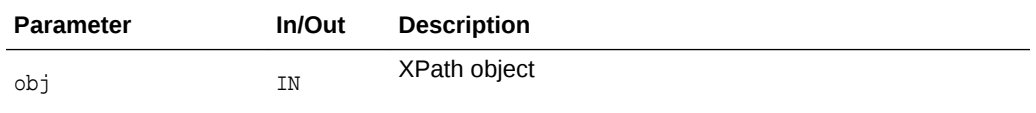

#### **Returns**

(boolean) truth value

**See Also:** [XmlXPathGetObjectType\(\)](#page-275-0), [XmlXPathGetObjectNSetNum\(\)](#page-273-0), XmlXPathGetObjectNSetNode(), [XmlXPathGetObjectNumber\(\)](#page-274-0), [XmlXPathGetObjectBoolean\(\)](#page-271-0)

# 13.5 XmlXPathGetObjectFragment()

Get boolean value of XPath object

### **Syntax**

```
xmlnode* XmlXPathGetObjectFragment(
   xpobj *obj);
```
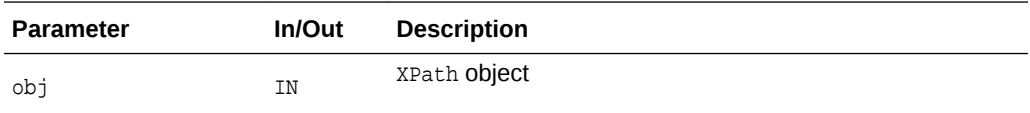

### **Returns**

(boolean) truth value

**See Also:**

[XmlXPathGetObjectType\(\)](#page-275-0), [XmlXPathGetObjectNSetNum\(\)](#page-273-0), XmlXPathGetObjectNSetNode(), [XmlXPathGetObjectNumber\(\)](#page-274-0), [XmlXPathGetObjectBoolean\(\)](#page-271-0)

# 13.6 XmlXPathGetObjectNSetNode()

Get node from nodeset-type XPath object

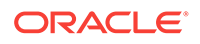

### <span id="page-273-0"></span>**Syntax**

```
xmlnode *XmlXPathGetObjectNSetNode(
   xpobj *obj,
  ub4 i);
```
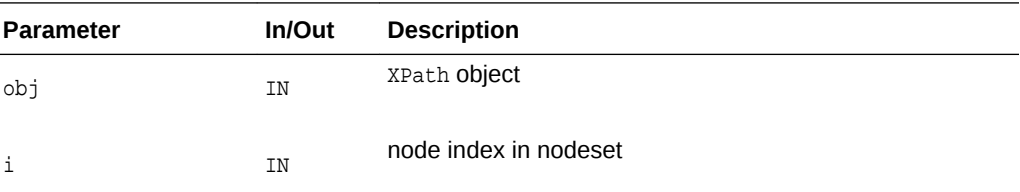

### **Returns**

(xmlnode \*) The object type or values.

**See Also:** [XmlXPathGetObjectType\(\)](#page-275-0), XmlXPathGetObjectNSetNum(), [XmlXPathGetObjectString\(\)](#page-274-0), [XmlXPathGetObjectNumber\(\)](#page-274-0), [XmlXPathGetObjectBoolean\(\)](#page-271-0)

# 13.7 XmlXPathGetObjectNSetNum()

Get number of nodes in nodeset-type XPath object

### **Syntax**

```
ub4 XmlXPathGetObjectNSetNum(
    xpobj *obj);
```
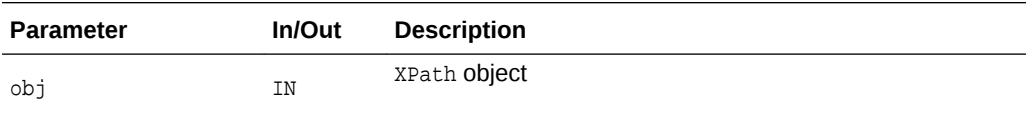

#### **Returns**

(ub4) number of nodes in nodeset

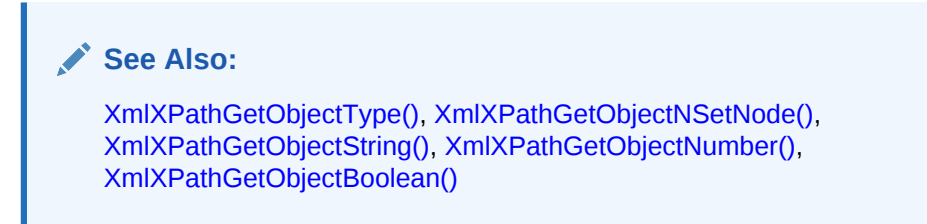

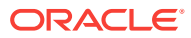

# <span id="page-274-0"></span>13.8 XmlXPathGetObjectNumber()

### Get number from XPath object

#### **Syntax**

double XmlXPathGetObjectNumber( xpobj \*obj);

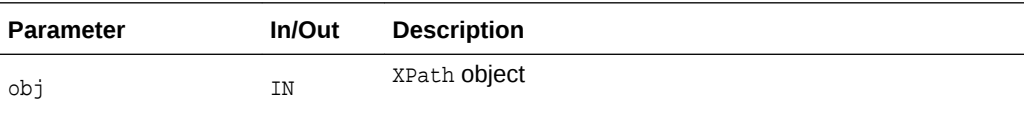

### **Returns**

(double) number

```
See Also:
XmlXPathGetObjectType(), XmlXPathGetObjectNSetNum(), 
XmlXPathGetObjectNSetNode(), XmlXPathGetObjectString(), 
XmlXPathGetObjectBoolean()
```
# 13.9 XmlXPathGetObjectString()

Get string from XPath object

#### **Syntax**

```
oratext *XmlXPathGetObjectString(
   xpobj *obj);
```
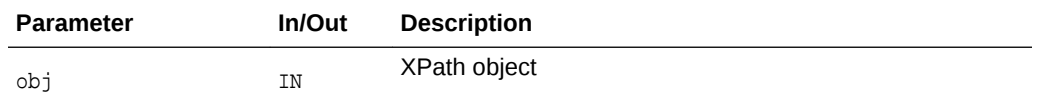

#### **Returns**

(oratext \*) string

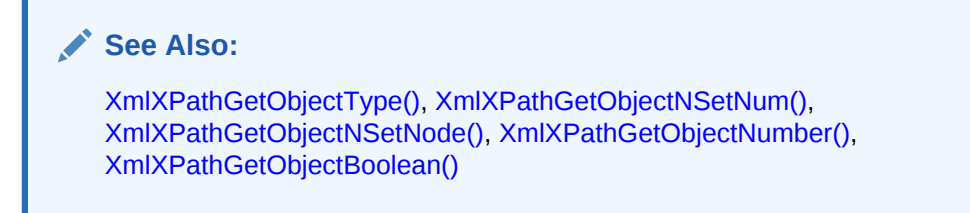

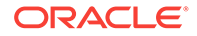

# <span id="page-275-0"></span>13.10 XmlXPathGetObjectType()

### Get XPath object type

#### **Syntax**

xmlxslobjtype XmlXPathGetObjectType( xpobj \*obj);

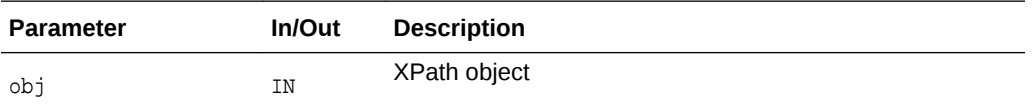

#### **Returns**

(xmlxslobjtype) type-code for object

### **See Also:**

[XmlXPathGetObjectNSetNum\(\)](#page-273-0), [XmlXPathGetObjectNSetNode\(\)](#page-272-0), [XmlXPathGetObjectString\(\)](#page-274-0), [XmlXPathGetObjectNumber\(\)](#page-274-0), [XmlXPathGetObjectBoolean\(\)](#page-271-0)

# 13.11 XmlXPathParse()

Parse XPath expression.

#### **Syntax**

xpexpr\* XmlXPathParse( xpctx \*xctx, oratext \*expr, xmlerr \* err);

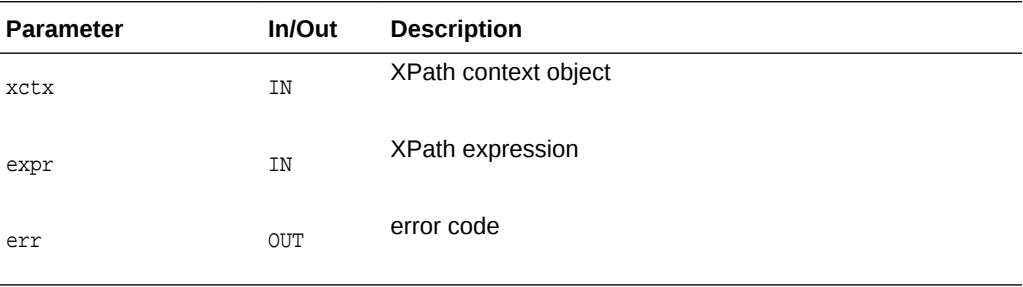

### **Returns**

(xpexpr \*) XPath expression parse tree or NULL on error

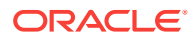

# 14 Package XPointer for XML C APIs

Package XPointer methods implement XML pointers for XML C APIs. They are grouped into three interface types:

- XPointer Interface
- XPtrLoc Interface
- [XPtrLocSet Interface](#page-279-0)

### 14.1 XPointer Interface for XPointer XML C APIs

The following table summarizes the methods available through the  $x$ Pointer interface of XPointer for XML C APIs.

### **Table 14-1 Summary of XPointer XPointer Methods for XML C Implementation**

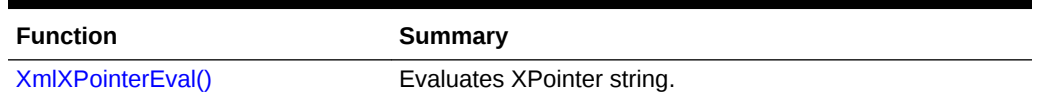

### 14.1.1 XmlXPointerEval()

Parses and evaluates xpointer string and calculates locations in the document.

#### **Syntax**

```
xmlxptrlocset* XmlXPointerEval(
   xmldocnode* doc,
    oratext* xptrstr);
```
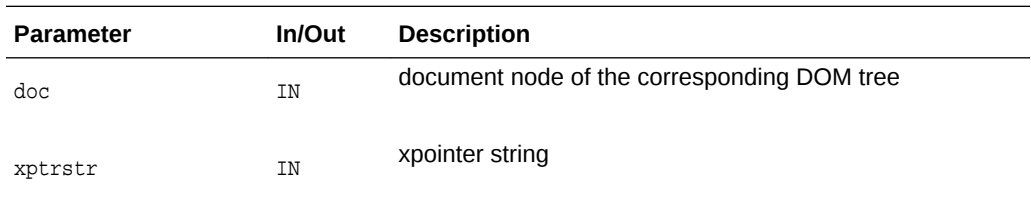

#### **Returns**

(xmlxptrlocset \*) calculated location set

### 14.2 XPtrLoc Interface for XPointer XML C APIs

The following table summarizes the methods available through the XPtrLoc interface of XPointer for XML C API.

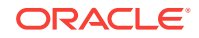

| <b>Function</b>      | Summary                         |
|----------------------|---------------------------------|
| XmlXPtrLocGetNode()  | Returns Xml node from XPtrLoc.  |
| XmlXPtrLocGetPoint() | Returns Xml point from XPtrLoc. |
| XmlXPtrLocGetRange() | Returns Xml range from XPtrLoc. |
| XmlXPtrLocGetType()  | Returns type of XPtrLoc.        |
| XmlXPtrLocToString() | Returns string for a location.  |

**Table 14-2 Summary of XPtrLoc XPointer Methods for XML C Implementation**

### 14.2.1 XmlXPtrLocGetNode()

Returns node from location

#### **Syntax**

xmlnode\* XmlXPtrLocGetNode( xmlxptrloc\* loc);

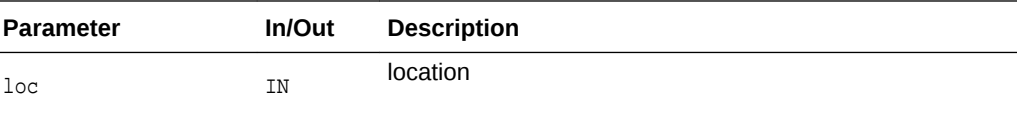

#### **Returns**

(xmlnode \*) Node from location

### 14.2.2 XmlXPtrLocGetPoint()

#### Returns point from location

#### **Syntax**

xmlpoint\* XmlXPtrLocGetPoint( xmlxptrloc\* loc);

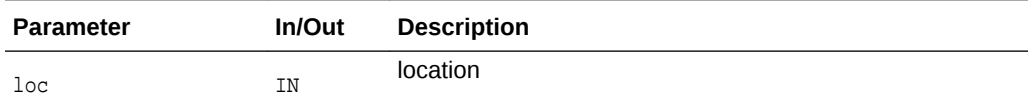

### **Returns**

(xmlpoint \*) Point from location

### 14.2.3 XmlXPtrLocGetRange()

Returns range from location.

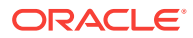

### <span id="page-278-0"></span>**Syntax**

```
xmlrange* XmlXPtrLocGetRange(
    xmlxptrloc* loc);
```
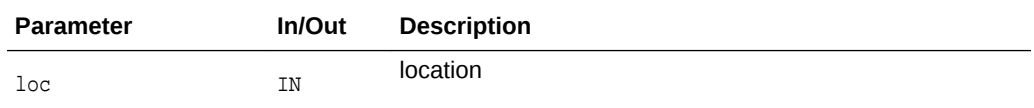

#### **Returns**

(xmlrange \*) Range from location

### 14.2.4 XmlXPtrLocGetType()

### Returns type of location

#### **Syntax**

```
xmlxptrloctype XmlXPtrLocGetType(
    xmlxptrloc* loc);
```
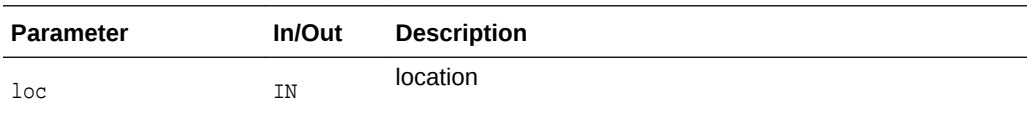

#### **Returns**

(xmlxptrloctype) Type of location

### 14.2.5 XmlXPtrLocToString()

Returns string for a location:

- node name: name of the container node
- names of container nodes: "not a location" otherwise

#### **Syntax**

```
oratext* XmlXPtrLocToString(
   xmlxptrloc* loc);
```
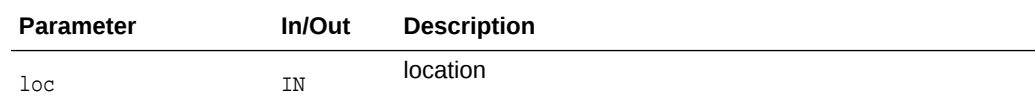

#### **Returns**

(oratext \*) string

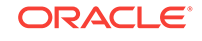

# <span id="page-279-0"></span>14.3 XPtrLocSet Interface for XPointer XML C APIs

The following table summarizes the methods available through the XPtrLocSet interface of XPointer for XML C APIs.

**Table 14-3 Summary of XPtrLocSet XPointer Methods for XML C Implementation**

| <b>Function</b>          | Summary                                          |
|--------------------------|--------------------------------------------------|
| XmlXPtrLocSetFree()      | Free a location set                              |
| XmlXPtrLocSetGetItem()   | Returns location with idx position in XPtrLocSet |
| XmlXPtrLocSetGetLength() | Returns length of XPtrLocSet.                    |

### 14.3.1 XmlXPtrLocSetFree()

It is user's responsibility to call this function on every location set returned by XPointer or XPtrLocSet interfaces

#### **Syntax**

```
void XmlXPtrLocSetFree(
    xmlxptrlocset* locset);
```
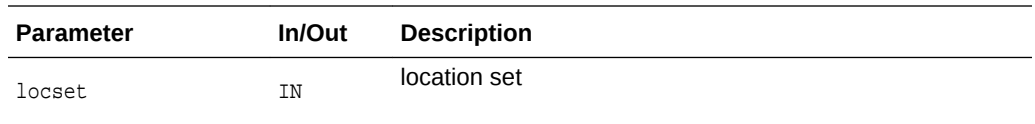

### 14.3.2 XmlXPtrLocSetGetItem()

Returns location with idx position in the location set. First position is 1.

#### **Syntax**

```
xmlxptrloc* XmlXPtrLocSetGetItem(
    xmlxptrlocset* locset, 
    ub4 idx);
```
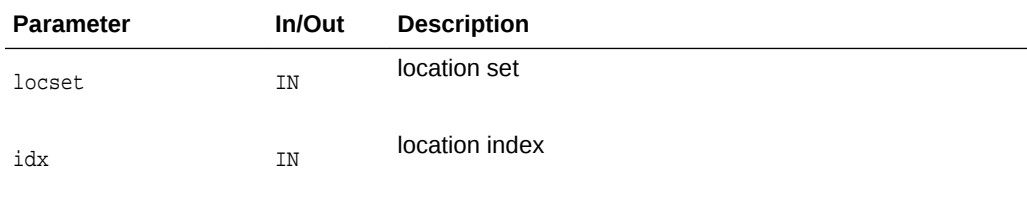

### **Returns**

(xmlxptrloc \*) location with the position idx

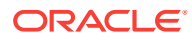

# <span id="page-280-0"></span>14.3.3 XmlXPtrLocSetGetLength()

Returns the number of locations in the location set

### **Syntax**

ub4 XmlXPtrLocSetGetLength( xmlxptrlocset\* locset);

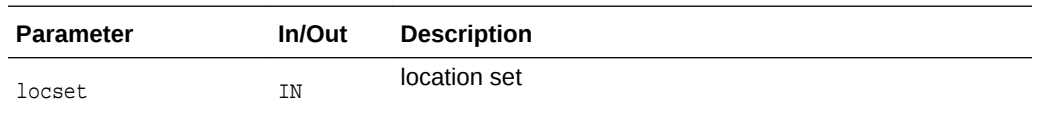

### **Returns**

(ub4) number of nodes in locset

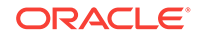

# <span id="page-281-0"></span>15 Package XSLT for XML C APIs

Package XSLT implements types and methods related to XSL processing.

The following table summarizes the methods available through the XSLT package for XML C APIs.

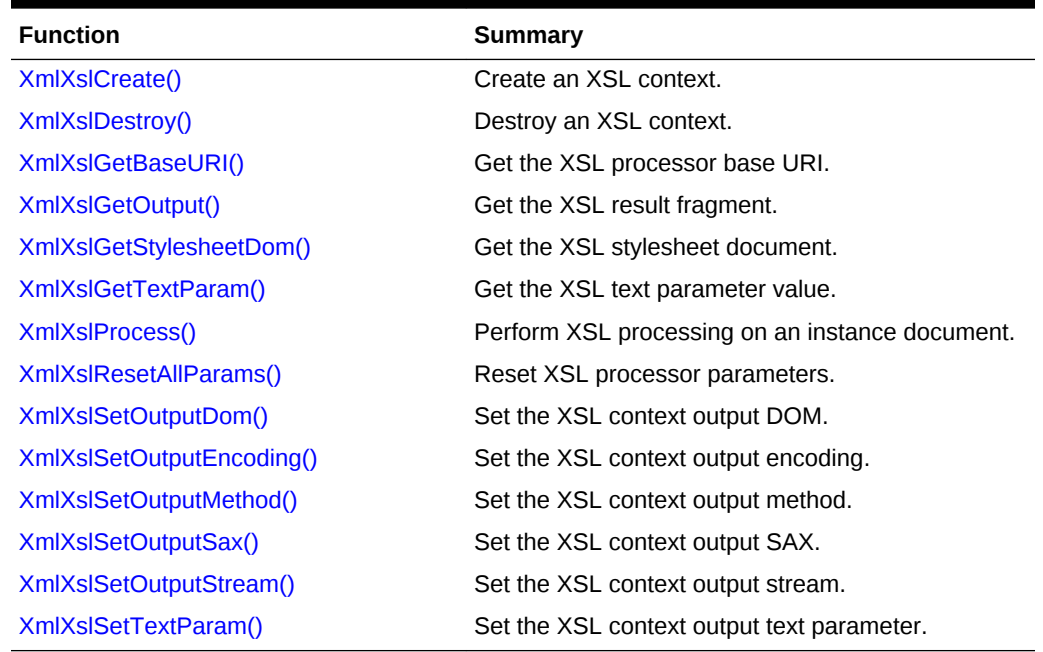

#### **Table 15-1 Summary of XSLT Methods for XML C Implementation**

# 15.1 XmlXslCreate()

Create an XSLT context

```
xslctx *XmlXslCreate(
    xmlctx *ctx,
    xmldocnode *xsl,
   oratext *baseuri,
    xmlerr *err);
```
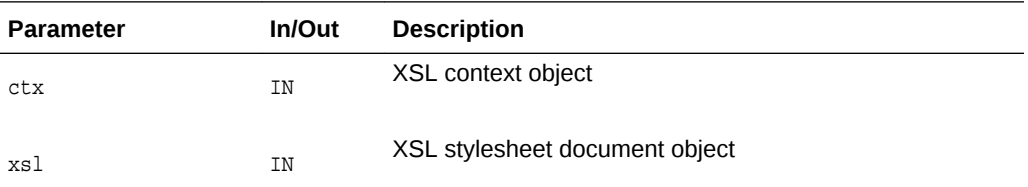

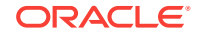

<span id="page-282-0"></span>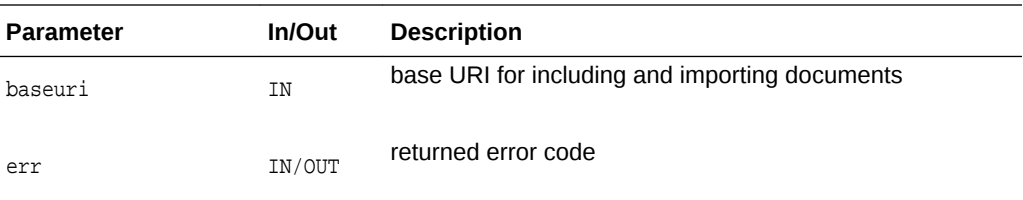

(xslctx \*) XSLT context

**See Also:** XmlXslDestroy()

# 15.2 XmlXslDestroy()

### Destroy an XSL context

#### **Syntax**

```
xmlerr XmlXslDestroy(
   xslctx *ctx);
```
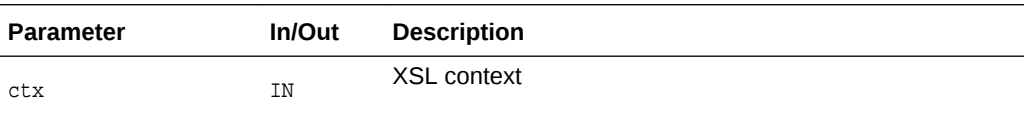

### **Returns**

(xmlerr) error code

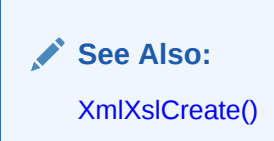

# 15.3 XmlXslGetBaseURI()

Get the XSL processor base URI

```
oratext *XmlXslGetBaseURI(
   xslctx *ctx);
```
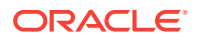

<span id="page-283-0"></span>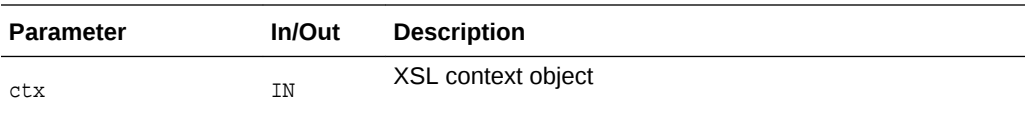

(oratext \*) base URI

# 15.4 XmlXslGetOutput()

Get the XSL result fragment

#### **Syntax**

xmlfragnode \*XmlXslGetOutput( xslctx \*ctx);

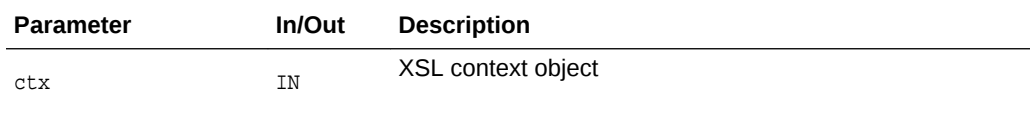

#### **Returns**

(xmlfragnode \*) result fragment

# 15.5 XmlXslGetStylesheetDom()

Get the XSL stylesheet document

#### **Syntax**

```
xmldocnode *XmlXslGetStylesheetDom(
   xslctx *ctx);
```
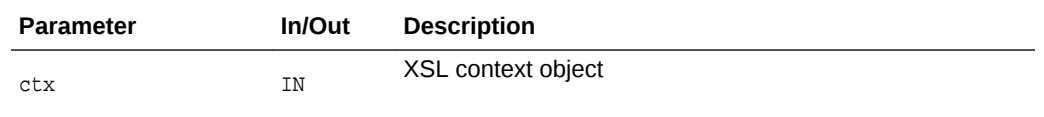

#### **Returns**

(xmldocnode \*) stylesheet document

# 15.6 XmlXslGetTextParam()

Get the XSL text parameter value

#### **Syntax**

oratext \*XmlXslGetTextParam( xslctx \*ctx, oratext \*name);

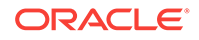

<span id="page-284-0"></span>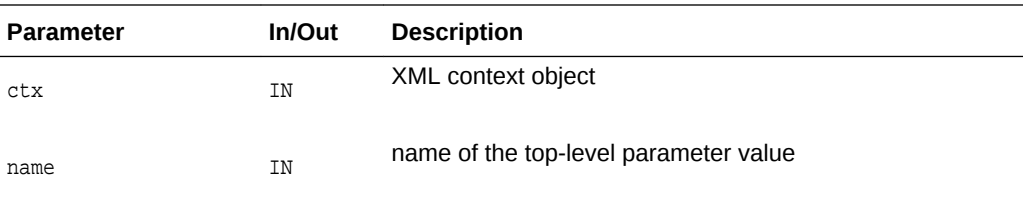

(oratext \*) parameter value

**See Also:** [XmlXslSetTextParam\(\)](#page-287-0)

# 15.7 XmlXslProcess()

Do XSL processing on an instance document

#### **Syntax**

```
xmlerr XmlXslProcess(
   xslctx *ctx,
    xmldocnode *xml,
   boolean normalize);
```
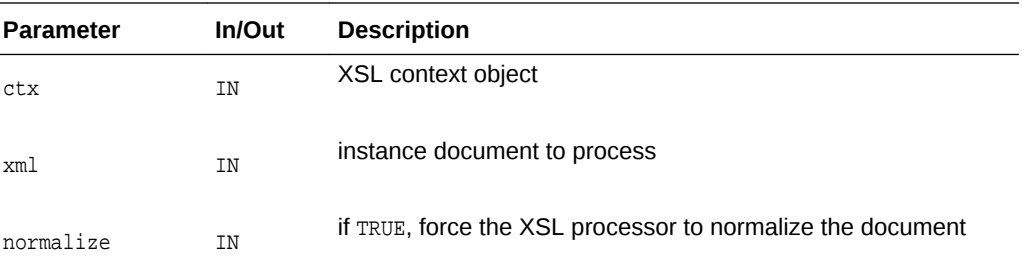

#### **Returns**

(xmlerr) error code

# 15.8 XmlXslResetAllParams()

Reset all the top level parameters added

```
xmlerr XmlXslResetAllParams(
    xslctx *ctx);
```
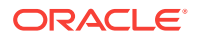

<span id="page-285-0"></span>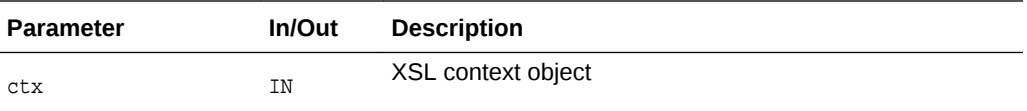

(xmlerr) error code, XMLERR\_SUCC [0] on success.

**See Also:** [XmlXslSetTextParam\(\)](#page-287-0)

### 15.9 XmlXslSetOutputDom()

Set the xslctx output DOM

# 15.10 XmlXslSetOutputEncoding()

Set the xslctx output encoding

#### **Syntax**

```
xmlerr XmlXslSetOutputEncoding(
   xslctx *ctx,
   oratext* encoding);
```
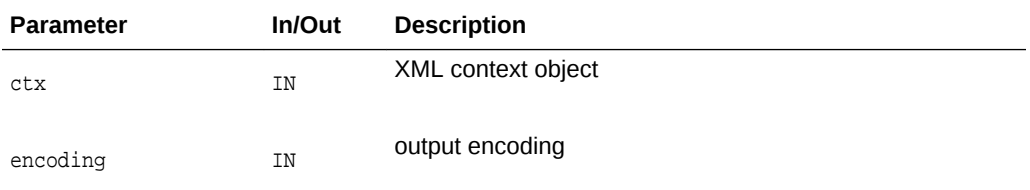

#### **Returns**

(xmlerr) error code, XMLERR\_SUCC [0] on success.

# 15.11 XmlXslSetOutputMethod()

#### Set the xslctx output method

```
xmlerr XmlXslSetOutputMethod(
   xslctx *ctx,
    xmlxslomethod method);
```
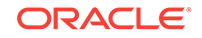

<span id="page-286-0"></span>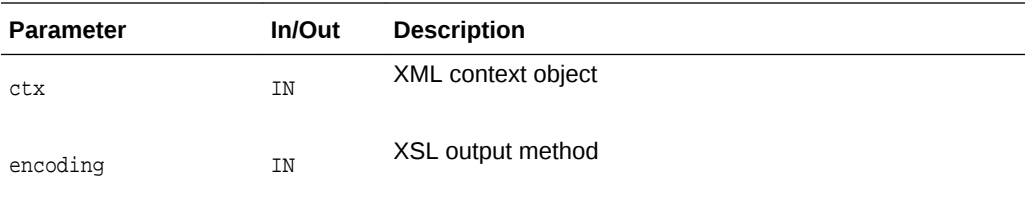

(xmlerr) error code, XMLERR\_SUCC [0] on success.

# 15.12 XmlXslSetOutputSax()

### Set the xslctx output SAX

#### **Syntax**

xmlerr XmlXslSetOutputSax( xslctx \*ctx, xmlsaxcb\* saxcb, void \*saxctx);

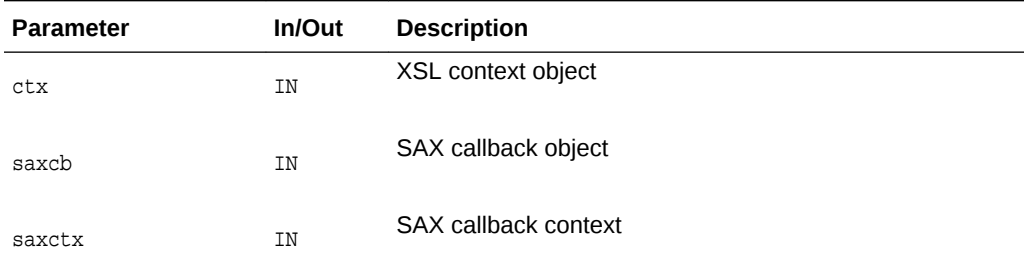

#### **Returns**

(xmlerr) error code, XMLERR\_SUCC [0] on success.

# 15.13 XmlXslSetOutputStream()

```
xmlerr XmlXslSetOutputStream(
   xslctx *ctx,
   xmlostream *stream);
```
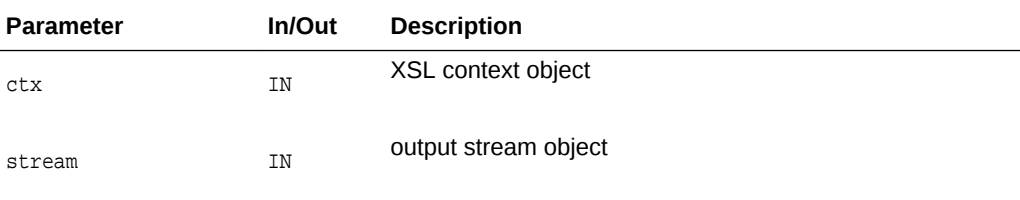

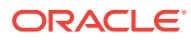

(xmlxsl) error code, XMLXSL\_SUCC [0] on success.

# <span id="page-287-0"></span>15.14 XmlXslSetTextParam()

Set the xslctx output text parameter.

#### **Syntax**

```
xmlerr XmlXslSetTextParam(
   xslctx *ctx,
   oratext *name,
   oratext *value);
```
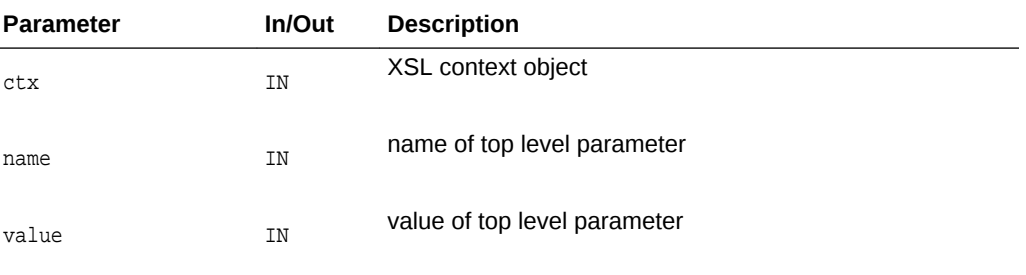

### **Returns**

(xmlerr) error code, XMLERR\_SUCC [0] on success.

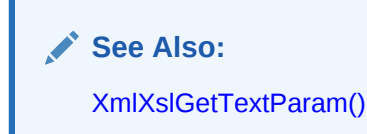

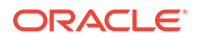
# <span id="page-288-0"></span>16 Package XSLTVM for XML C APIs

Package XSLTVM implements the XSL Transformation (XSLT) language for XML C APIs, as specified in W3C Recommendation 16 November 1999. For convenience, we grouped XSLTVM methods into two interface types.

- XSLTC Interface
- [XSLTVM Interface](#page-293-0)

# 16.1 XSLTC Interface of XSLTVM for XML C APIs

The following table summarizes the methods available through the XSLTC interface of XSLTVM for XML C APIs.

| <b>Function</b>           | Summary                                                  |
|---------------------------|----------------------------------------------------------|
| XmlXvmCompileBuffer()     | Compile an XSLT stylesheet from buffer into<br>bytecode. |
| XmlXvmCompileDom()        | Compile an XSLT stylesheet from DOM into<br>bytecode.    |
| XmlXvmCompileFile()       | Compile an XSLT stylesheet from file into<br>bytecode.   |
| XmlXvmCompileURI()        | Compile XSLT stylesheet from URI into byte<br>code.      |
| XmlXvmCompileXPath()      | Compile an XPath expression.                             |
| XmlXvmCreateComp()        | Create an XSLT compiler.                                 |
| XmlXvmDestroyComp()       | Destroy an XSLT compiler object.                         |
| XmlXvmGetBytecodeLength() | Returns the bytecode length.                             |

**Table 16-1 Summary of XSLTC XSLTVM Methods for XML C Implementation**

### 16.1.1 XmlXvmCompileBuffer()

Compile an XSLT stylesheet from buffer into bytecode. Compiler flags could be one or more of the following:

- XMLXVM\_DEBUG forces compiler to include debug information into the bytecode
- XMLXVM\_STRIPSPACE is equivalent to <xsl:strip-space elements="\*"/>.

The generated bytecode resides in a compiler buffer which is freed when next stylesheet is compiled or when compiler object is deleted. Hence, if the bytecode is to be reused it should be copied into another location.

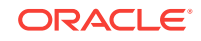

### <span id="page-289-0"></span>16.1.2 XmlXvmCompileDom()

Compile an XSLT stylesheet from DOM into bytecode. Compiler flags could be one or more of the following:

- XMLXVM\_DEBUG forces compiler to include debug information into the bytecode
- XMLXVM\_STRIPSPACE is equivalent to <xsl:strip-space elements="\*"/>.

The generated bytecode resides in a compiler buffer which is freed when next stylesheet is compiled or when compiler object is deleted. Hence, if the bytecode is to be reused it should be copied into another location.

#### **Syntax**

```
ub2 *XmlXvmCompileDom(
    xmlxvmcomp *comp,
    xmldocnode *root,
    xmlxvmflag flags,
    xmlerr *error);
```
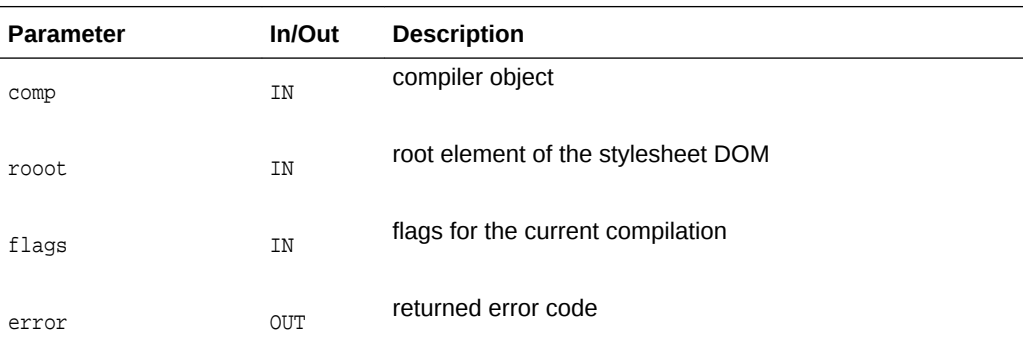

#### **Returns**

(ub2 \*) bytecode or NULL on error

#### **See Also:**

XmlXvmCompileFile(), [XmlXvmCompileBuffer\(\)](#page-288-0), [XmlXvmCompileURI\(\)](#page-290-0)

### 16.1.3 XmlXvmCompileFile()

Compile XSLT stylesheet from file into bytecode. Compiler flags could be one or more of the following:

- XMLXVM\_DEBUG forces compiler to include debug information into the bytecode
- XMLXVM\_STRIPSPACE is equivalent to <xsl:strip-space elements="\*"/>.

The generated bytecode resides in a compiler buffer which is freed when next stylesheet is compiled or when compiler object is deleted. Hence, if the bytecode is to be reused it should be copied into another location.

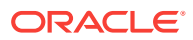

#### <span id="page-290-0"></span>**Syntax**

```
ub2 *XmlXvmCompileFile(
   xmlxvmcomp *comp, 
   oratext *path,
   oratext *baseURI,
   xmlxvmflag flags,
   xmlerr *error);
```
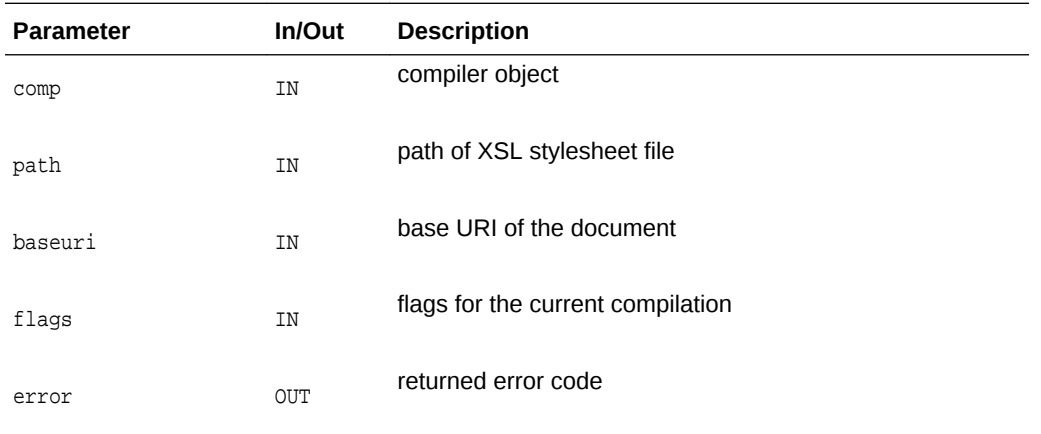

#### **Returns**

(ub2 \*) bytecode or NULL on error

**See Also:** XmlXvmCompileURI(), [XmlXvmCompileBuffer\(\)](#page-288-0), [XmlXvmCompileDom\(\)](#page-289-0)

### 16.1.4 XmlXvmCompileURI()

Compile XSLT stylesheet from URI into bytecode. Compiler flags could be one or more of the following:

- XMLXVM\_DEBUG forces compiler to include debug information into the bytecode
- XMLXVM\_STRIPSPACE is equivalent to <xsl:strip-space elements="\*"/>.

The generated bytecode resides in a compiler buffer which is freed when next stylesheet is compiled or when compiler object is deleted. Hence, if the bytecode is to be reused it should be copied into another location.

#### **Syntax**

```
ub2 *XmlXvmCompileURI(
   xmlxvmcomp *comp, 
   oratext *uri, 
   xmlxvmflag flags, 
   xmlerr *error);
```
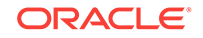

<span id="page-291-0"></span>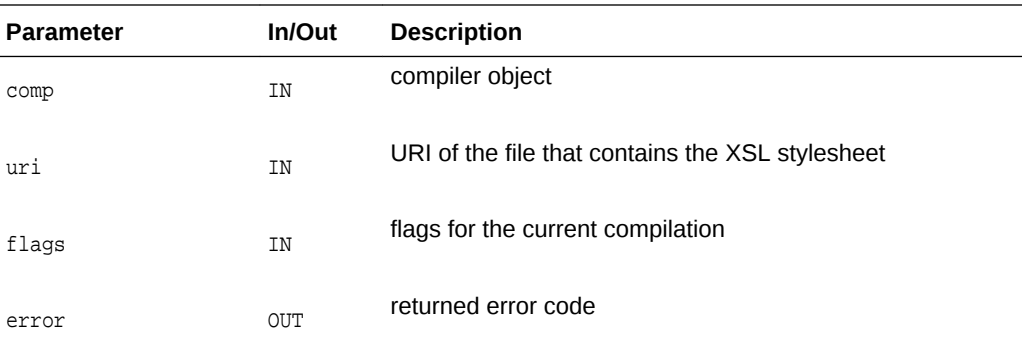

#### **Returns**

(ub2 \*) bytecode or NULL on error

**See Also:** [XmlXvmCompileFile\(\)](#page-289-0), [XmlXvmCompileBuffer\(\)](#page-288-0), [XmlXvmCompileDom\(\)](#page-289-0)

### 16.1.5 XmlXvmCompileXPath()

Compiles an XPath expression. The optional pfxmap is used to map namespace prefixes to URIs in the XPath expression. It is an array of prefix, URI values, ending in NULL, and so on.

#### **Syntax**

```
ub2 *XmlXvmCompileXPath(
   xmlxvmcomp *comp, 
   oratext *xpath,
    oratext **pfxmap,
    xmlerr *error);
```
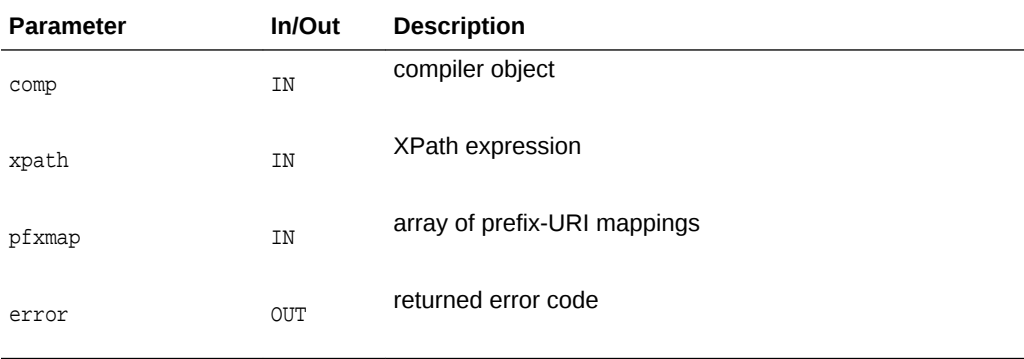

#### **Returns**

(ub2 \*) XPath expression bytecode or NULL on error

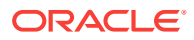

### <span id="page-292-0"></span>16.1.6 XmlXvmCreateComp()

Create an XSLT compiler object. The XSLT compiler is used to compile XSLT stylesheets into bytecode.

#### **Syntax**

xmlxvmcomp \*XmlXvmCreateComp( xmlctx \*xctx);

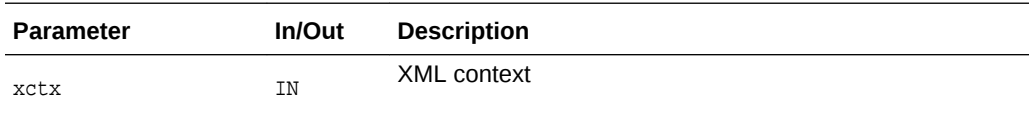

#### **Returns**

(xmlxvmcomp \*) XSLT compiler object, or NULL on error

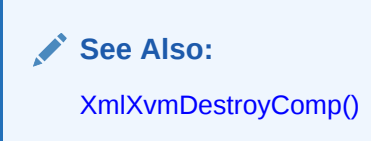

### 16.1.7 XmlXvmDestroyComp()

Destroys an XSLT compiler object

#### **Syntax**

void XmlXvmDestroyComp( xmlxvmcomp \*comp);

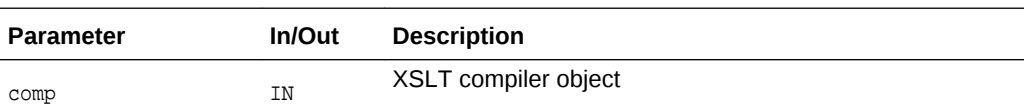

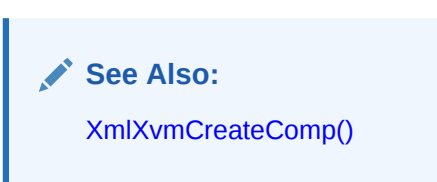

### 16.1.8 XmlXvmGetBytecodeLength()

The bytecode length is needed when the bytecode is to be copied or when it is set into XSLTVM.

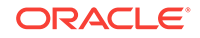

#### <span id="page-293-0"></span>**Syntax**

```
ub4 XmlXvmGetBytecodeLength(
   ub2 *bytecode,
   xmlerr *error);
```
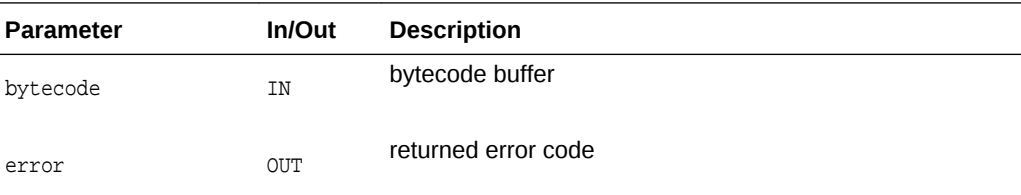

#### **Returns**

(ub4) The bytecode length in bytes.

# 16.2 XSLTVM Interface of XSLTVM for XML C APIs

The following table summarizes the methods available through the XSLTVM interface of XSLTVM for XML C APIs.

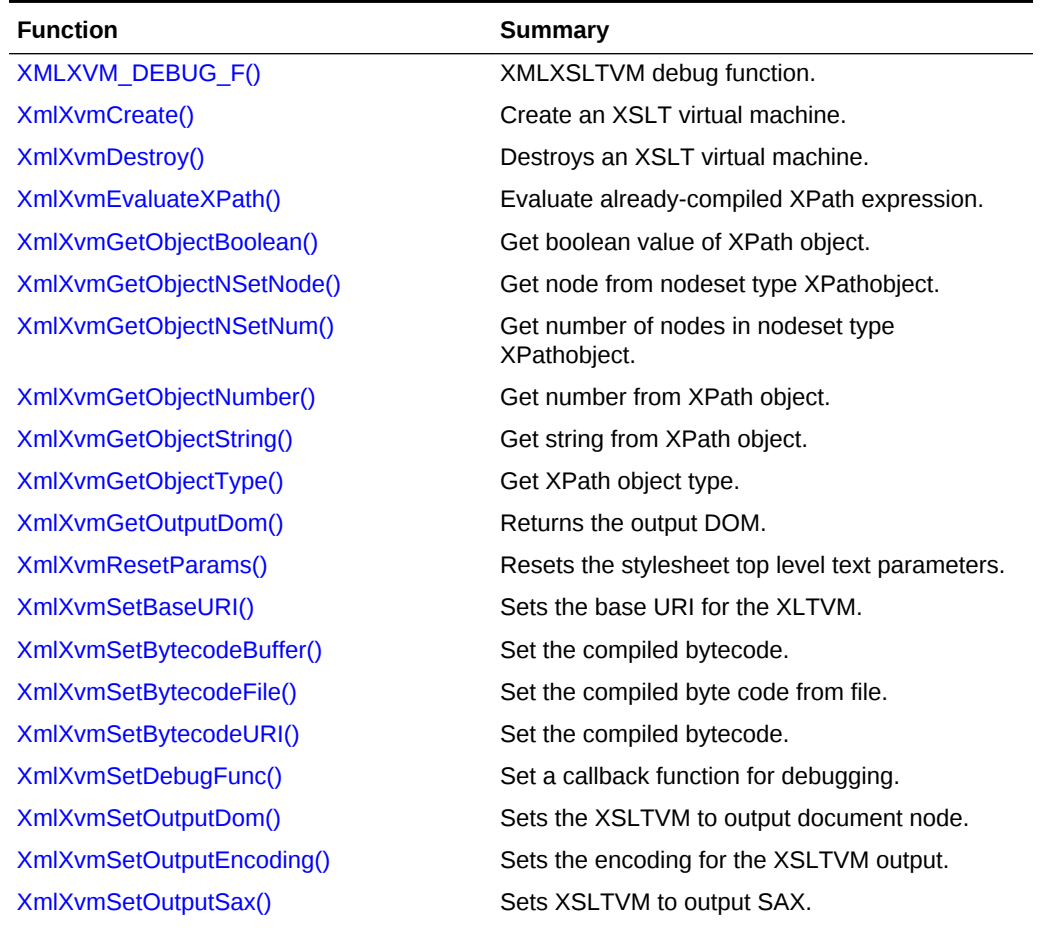

#### **Table 16-2 Summary of XSLTVM XSLTVM Methods for XML C Implementation**

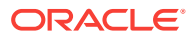

| <b>Function</b>         | Summary                                                    |
|-------------------------|------------------------------------------------------------|
| XmlXvmSetOutputStream() | Set the XSLTVM output to a user-defined stream.            |
| XmlXvmSetTextParam()    | Set the stylesheet top-level text parameter.               |
| XmlXvmTransformBuffer() | Run compiled XSLT stylesheet on XML<br>document in memory. |
| XmlXvmTransformDom()    | Run compiled XSLT stylesheet on XML<br>document as DOM.    |
| XmlXvmTransformFile()   | Run compiled XSLT stylesheet on XML<br>document in file.   |
| XmlXvmTransformURI()    | Run compiled XSLT stylesheet on XML<br>document from URI.  |

<span id="page-294-0"></span>**Table 16-2 (Cont.) Summary of XSLTVM XSLTVM Methods for XML C Implementation**

## 16.2.1 XMLXVM\_DEBUG\_F()

Debug callback function for XSLT VM.

#### **Syntax**

```
#define XMLXVM_DEBUG_F(func, line, file, obj, n)
void func(
   ub2 line,
   oratext *file,
   xvmobj *obj,
   ub4 n)
```
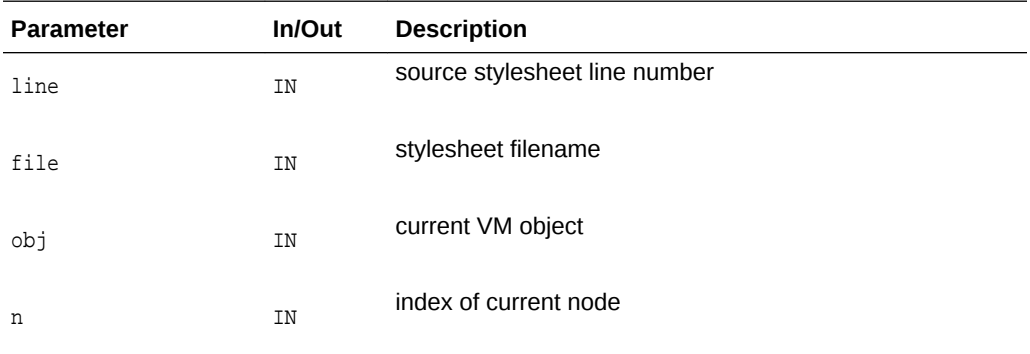

#### **See Also:**

[XmlXvmSetDebugFunc\(\)](#page-302-0)

### 16.2.2 XmlXvmCreate()

Create an XSLT virtual machine. Zero or more of the following XSLTVM properties could be set by using this API:

- <span id="page-295-0"></span>• "VMStack", size sets the size[Kbyte] of the main VM stack; default size is 4K.
- "NodeStack", size sets the size[Kbyte] of the node-stack; default size is 16K.
- "StringStack", size sets the size[Kbyte] of the string-stack; default size is 64K.

If the stack size is not specified the default size is used. The explicit stack size setting is needed when XSLTVM terminates with "Stack Overflow" message or when smaller memory footprints are required.

#### **Syntax**

```
xmlxvm *XmlXvmCreate(
    xmlctx *xctx, 
    list);
```
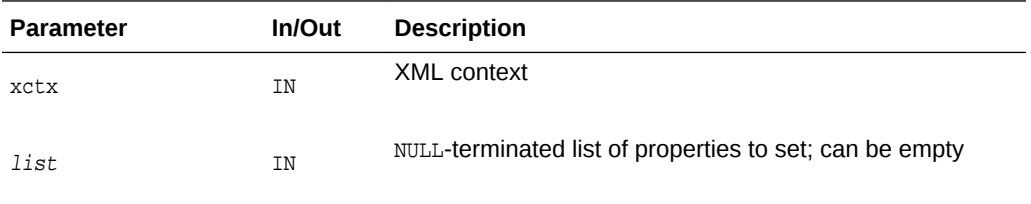

#### **Returns**

(xmlxvm \*) XSLT virtual machine object, or NULL on error

**See Also:** XmlXvmDestroy()

### 16.2.3 XmlXvmDestroy()

Destroys an XSLT virtual machine

#### **Syntax**

```
void XmlXvmDestroy(
    xmlxvm *vm);
```
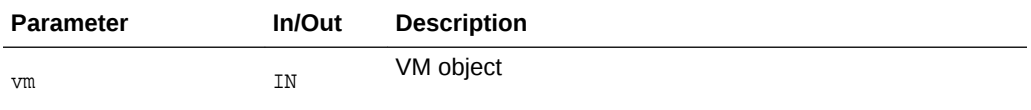

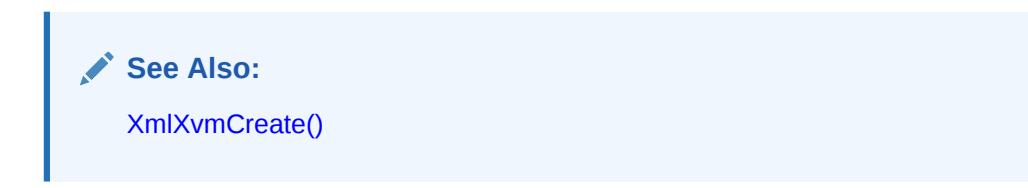

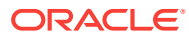

### <span id="page-296-0"></span>16.2.4 XmlXvmEvaluateXPath()

#### Evaluate already-compiled XPath expression

#### **Syntax**

xvmobj \*XmlXvmEvaluateXPath( xmlxvm \*vm, ub2 \*bytecode, ub4 ctxpos, ub4 ctxsize, xmlnode \*ctxnode);

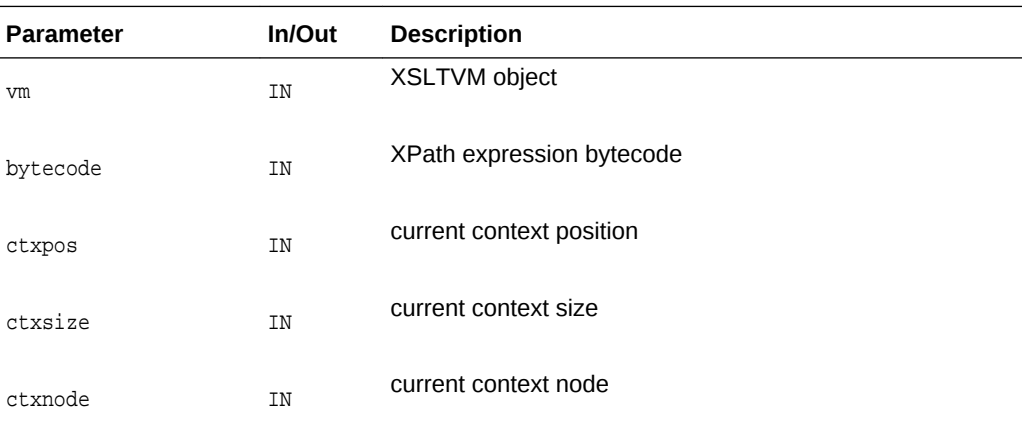

#### **Returns**

(xvmobj \*) XPath object

# 16.2.5 XmlXvmGetObjectBoolean()

Get boolean value of XPath object

#### **Syntax**

boolean XmlXvmGetObjectBoolean( xvmobj \*obj);

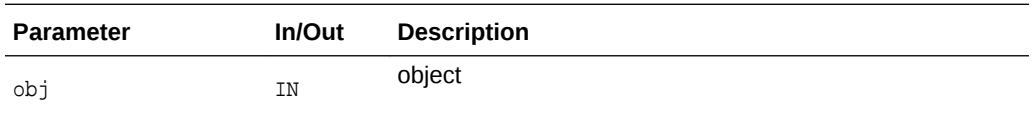

#### **Returns**

(boolean) value of an XPath object

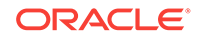

**See Also:** [XmlXvmGetObjectType\(\),](#page-299-0) XmlXvmGetObjectNSetNum(), XmlXvmGetObjectNSetNode(), [XmlXvmGetObjectNumber\(\),](#page-298-0) [XmlXvmGetObjectBoolean\(\)](#page-296-0)

### <span id="page-297-0"></span>16.2.6 XmlXvmGetObjectNSetNode()

Get node from nodeset-type XPath object

#### **Syntax**

xmlnode \*XmlXvmGetObjectNSetNode( xvmobj \*obj,  $ub4 i);$ 

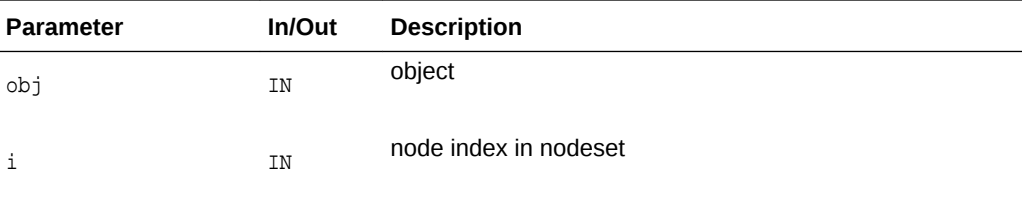

#### **Returns**

(xmlnode \*) The object type or values.

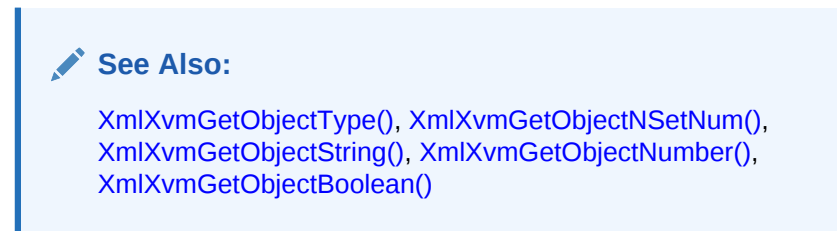

### 16.2.7 XmlXvmGetObjectNSetNum()

Get number of nodes in nodeset-type XPath object

#### **Syntax**

```
ub4 XmlXvmGetObjectNSetNum(
   xvmobj *obj);
```
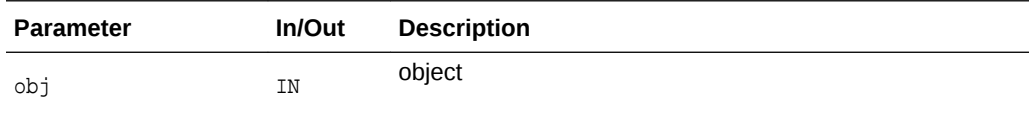

#### **Returns**

(ub4) number of nodes in nodeset

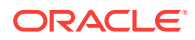

**See Also:**

[XmlXvmGetObjectType\(\),](#page-299-0) [XmlXvmGetObjectNSetNode\(\),](#page-297-0) XmlXvmGetObjectString(), XmlXvmGetObjectNumber(), [XmlXvmGetObjectBoolean\(\)](#page-296-0)

### <span id="page-298-0"></span>16.2.8 XmlXvmGetObjectNumber()

#### Get number from XPath object.

#### **Syntax**

double XmlXvmGetObjectNumber( xvmobj \*obj);

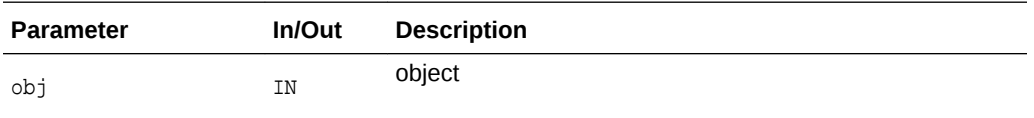

#### **Returns**

(double) number

**See Also:** [XmlXvmGetObjectType\(\),](#page-299-0) [XmlXvmGetObjectNSetNum\(\),](#page-297-0) [XmlXvmGetObjectNSetNode\(\),](#page-297-0) XmlXvmGetObjectString(), [XmlXvmGetObjectBoolean\(\)](#page-296-0)

### 16.2.9 XmlXvmGetObjectString()

Get string from XPath object.

#### **Syntax**

```
oratext *XmlXvmGetObjectString(
   xvmobj *obj);
```
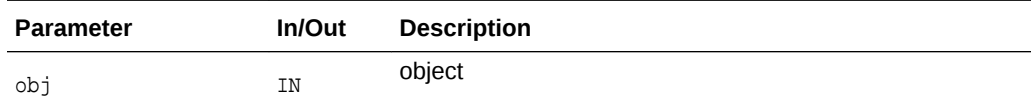

#### **Returns**

(oratext \*) string

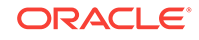

#### **See Also:**

XmlXvmGetObjectType(), [XmlXvmGetObjectNSetNum\(\),](#page-297-0) [XmlXvmGetObjectNSetNode\(\),](#page-297-0) [XmlXvmGetObjectNumber\(\),](#page-298-0) [XmlXvmGetObjectBoolean\(\)](#page-296-0)

### <span id="page-299-0"></span>16.2.10 XmlXvmGetObjectType()

#### Get XPath object type

#### **Syntax**

xmlxvmobjtype XmlXvmGetObjectType( xvmobj \*obj);

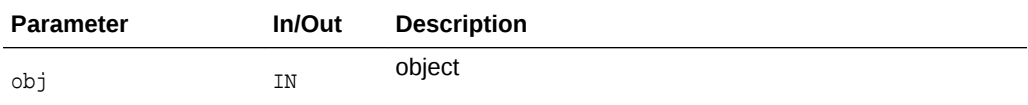

#### **Returns**

(xmlxvmobjtype) type-code for object

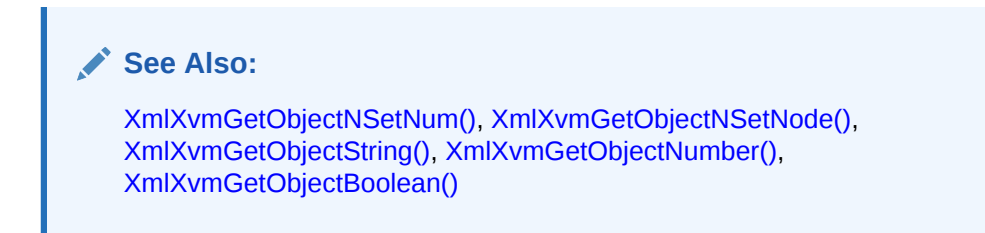

### 16.2.11 XmlXvmGetOutputDom()

Returns the root node of the result DOM tree (if any). XmlXvmSetOutputDom has to be used before transformation to set the VM to output a DOM tree (the default VM output is a stream).

#### **Syntax**

```
xmlfragnode *XmlXvmGetOutputDom(
    xmlxvm *vm);
```
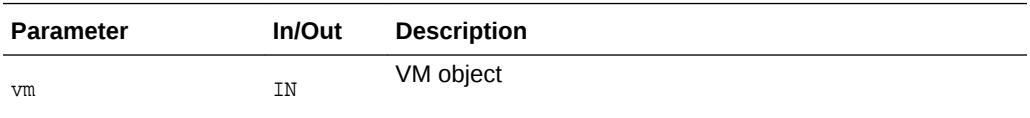

#### **Returns**

(xmlfragnode \*) output DOM, or NULL in a case of SAX or Stream output.

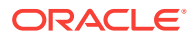

**See Also:** [XmlXvmSetOutputDom\(\)](#page-303-0)

### <span id="page-300-0"></span>16.2.12 XmlXvmResetParams()

Resets the stylesheet top-level parameters with their default values.

#### **Syntax**

```
void XmlXvmResetParams(
   xmlxvm *vm);
```
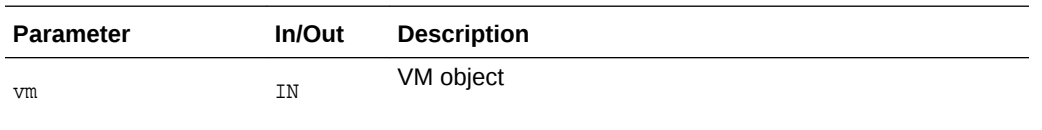

### 16.2.13 XmlXvmSetBaseURI()

Sets the base URI for the XSLTVM. The baseuri is used by VM to the compose the path XML documents to be loaded for transformation using document or XmlXvmTransformFile.

#### **Syntax**

```
xmlerr XmlXvmSetBaseURI(
   xmlxvm *vm, 
    oratext *baseuri);
```
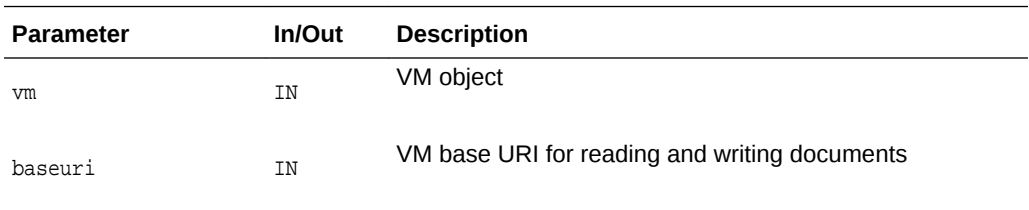

#### **Returns**

(xmlerr) error code.

### 16.2.14 XmlXvmSetBytecodeBuffer()

Set the compiled bytecode from buffer. Any previously set bytecode is replaced. An XML transformation can't be performed if the stylesheet bytecode is not set. The VM doesn't copy the bytecode into internal buffer, hence the it shouldn't be freed before VM finishes using it.

#### **Syntax**

```
xmlerr XmlXvmSetBytecodeBuffer(
    xmlxvm *vm,
```
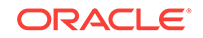

```
 ub2 *buffer, 
 size_t buflen);
```
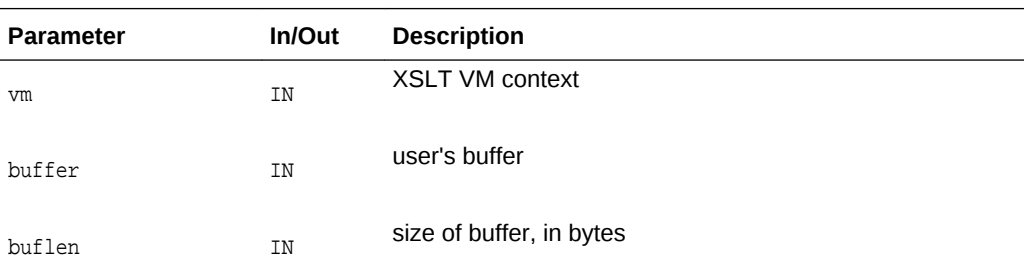

#### **Returns**

(xmlerr) numeric error code, XMLERR\_OK [0] on success

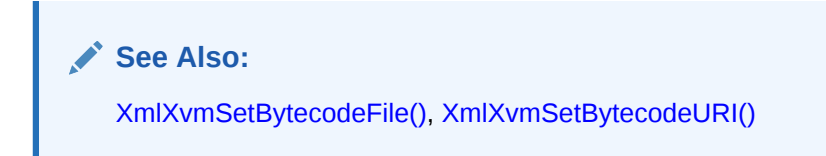

### 16.2.15 XmlXvmSetBytecodeFile()

Set the compiled bytecode from file. Any previously set bytecode is replaced. An XML transformation can't be performed if the stylesheet bytecode is not set.

#### **Syntax**

```
xmlerr XmlXvmSetBytecodeFile(
   xmlxvm *vm,
   oratext *path);
```
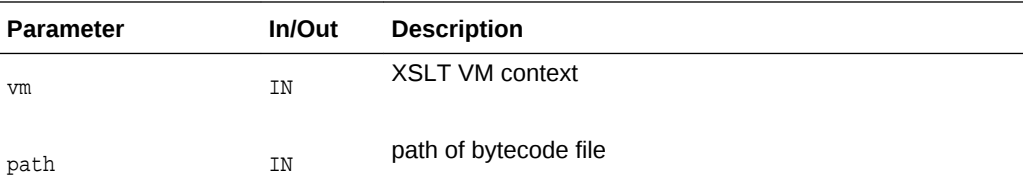

#### **Returns**

(xmlerr) numeric error code, XMLERR\_OK [0] on success

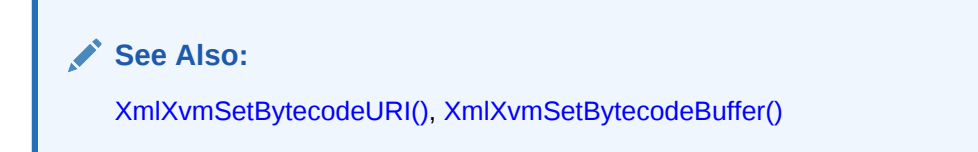

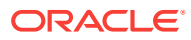

### <span id="page-302-0"></span>16.2.16 XmlXvmSetBytecodeURI()

Set the compiled bytecode from URI. Any previously set bytecode is replaced. An XML transformation can't be performed if the stylesheet bytecode is not set.

#### **Syntax**

```
xmlerr XmlXvmSetBytecodeURI(
   xmlxvm *vm,
   oratext *uri);
```
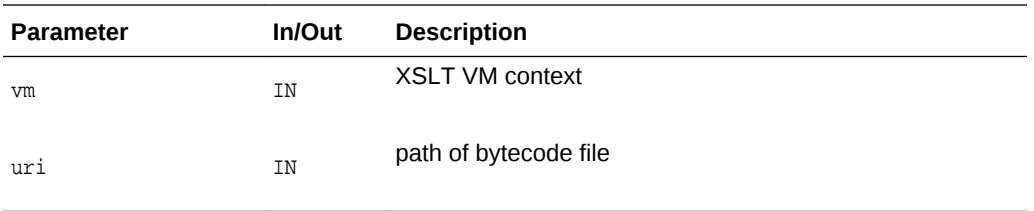

#### **Returns**

(xmlerr) numeric error code, XMLERR\_OK [0] on success

**See Also:**

[XmlXvmSetBytecodeFile\(\)](#page-301-0), [XmlXvmSetBytecodeBuffer\(\)](#page-300-0)

### 16.2.17 XmlXvmSetDebugFunc()

The user callback function is invoked by VM every time the execution reaches a new line in the XSLT stylesheet. The VM passes to the user the stylesheet file name, the line number, the current context nodes-set and the current node index in the node-set. IMPORTANT - the stylesheet has to be compiled with flag XMLXVM\_DEBUG.

#### **Syntax**

```
#define XMLXVM_DEBUG_FUNC(func)
void func (ub2 line, oratext *filename, xvmobj *obj, ub4 n)
xmlerr XmlXvmSetDebugFunc(
   xmlxvm *vm,
   XMLXVM_DEBUG_FUNC(debugcallback));
```
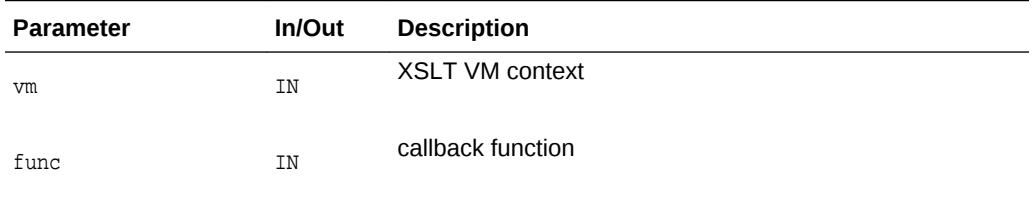

#### **Returns**

(xmlerr) numeric error code, XMLERR\_OK [0] on success

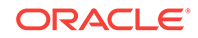

### <span id="page-303-0"></span>16.2.18 XmlXvmSetOutputDom()

Sets the XSLTVM to output DOM. If xmldocnode==NULL, then the result DOM tree belongs to the VM object and is deleted when a new transformation is performed or when the VM object is deleted. If the result DOM tree is to be used for longer period of time then an xmldocnode has to be created and set to the VM object.

#### **Syntax**

```
xmlerr XmlXvmSetOutputDom(
    xmlxvm *vm,
    xmldocnode *doc);
```
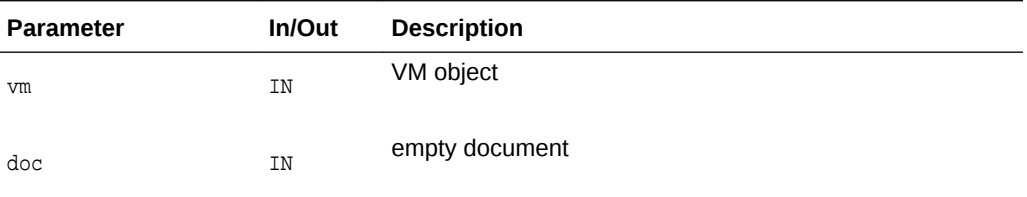

#### **Returns**

(xmlerr) error code

### 16.2.19 XmlXvmSetOutputEncoding()

Sets the encoding for the XSLTVM stream output. If the input (data) encoding is different from the one set by this APIs then encoding conversion is performed. This APIs overrides the encoding set in the XSLT stylesheet (if any).

#### **Syntax**

```
xmlerr XmlXvmSetOutputEncoding(
    xmlxvm *vm, 
    oratext *encoding);
```
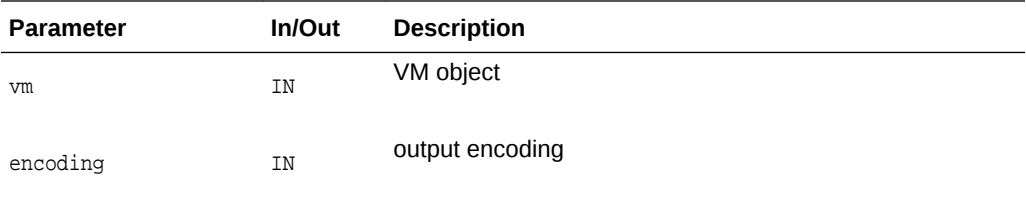

#### **Returns**

(xmlerr) error code.

### 16.2.20 XmlXvmSetOutputSax()

Set XSLTVM to output SAX. If the SAX callback interface object is provided the VM outputs the result document in a form of SAX events using the user specified callback functions.

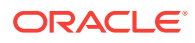

#### <span id="page-304-0"></span>**Syntax**

xmlerr XmlXvmSetOutputSax( xmlxvm \*vm, xmlsaxcb \*saxcb, void \*saxctx);

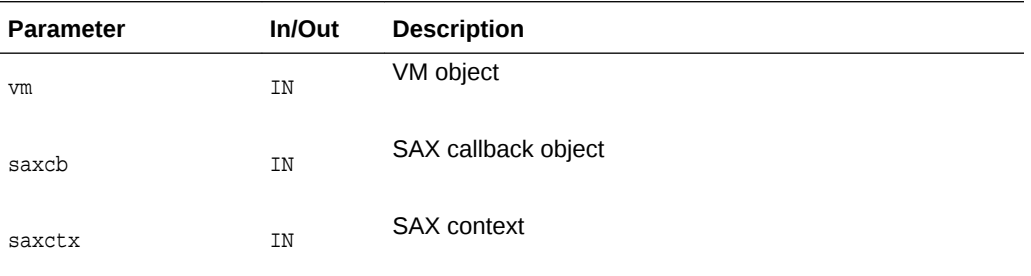

#### **Returns**

(xmlerr) error code

### 16.2.21 XmlXvmSetOutputStream()

Set the XSLTVM output to a user-defined stream. The default XSLTVM output is a stream. This APIs overrides the default stream with user specified APIs for writing.

#### **Syntax**

```
xmlerr XmlXvmSetOutputStream(
   xmlxvm *vm,
    xmlostream *ostream);
```
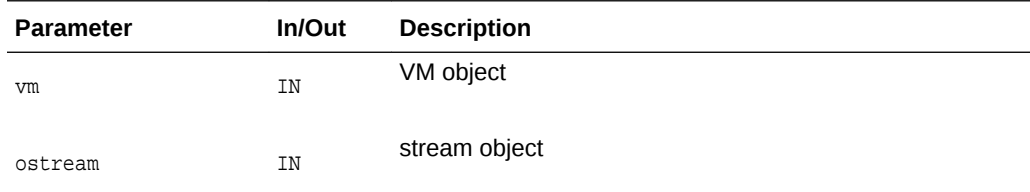

#### **Returns**

(xmlerr) error code.

### 16.2.22 XmlXvmSetTextParam()

Set the stylesheet top-level text parameter. The parameter value set in the XSLT stylesheet is overwritten. Since the top-level parameters are reset with stylesheet values after each transformation, this APIs has to be called again.

#### **Syntax**

```
xmlerr XmlXvmSetTextParam(
   xmlxvm *vm,
   oratext *name,
    oratext *value);
```
ORACLE

<span id="page-305-0"></span>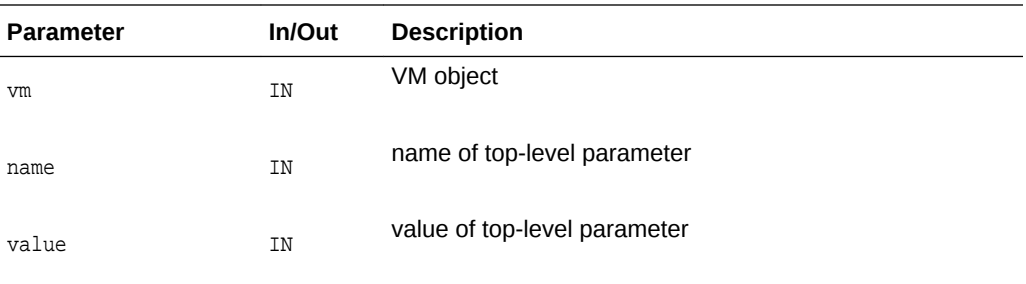

#### **Returns**

(xmlerr) error code, XMLERR\_SUCC [0] on success.

## 16.2.23 XmlXvmTransformBuffer()

Run compiled XSLT stylesheet on XML document in memory. The compiled XSLT stylesheet (bytecode) should be set using XmlXvmSetBytecodeXXX prior to this call.

#### **Syntax**

```
xmlerr XmlXvmTransformBuffer(
   xmlxvm *vm,
    oratext *buffer,
    ub4 length,
    oratext *baseURI);
```
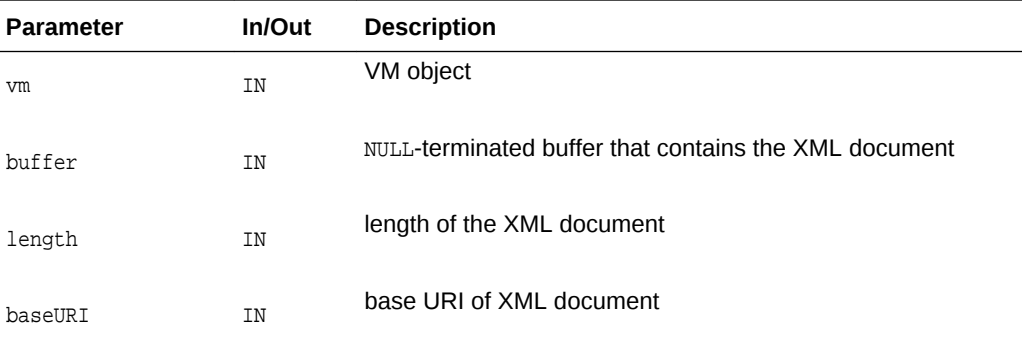

#### **Returns**

(xmlerr) error code.

#### **See Also:**

[XmlXvmTransformFile\(\)](#page-306-0), [XmlXvmTransformURI\(\),](#page-307-0) XmlXvmTransformDom()

### 16.2.24 XmlXvmTransformDom()

Run compiled XSLT stylesheet on XML document as DOM. The compiled XSLT stylesheet (bytecode) should be set using XmlXvmSetBytecodeXXX prior to this call.

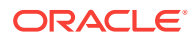

#### <span id="page-306-0"></span>**Syntax**

xmlerr XmlXvmTransformDom( xmlxvm \*vm, xmldocnode \*root);

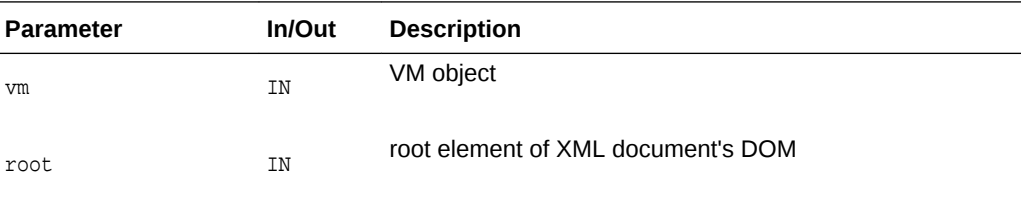

#### **Returns**

(xmlerr) error code.

**See Also:**

XmlXvmTransformFile(), [XmlXvmTransformURI\(\),](#page-307-0) [XmlXvmTransformBuffer\(\)](#page-305-0)

### 16.2.25 XmlXvmTransformFile()

Run compiled XSLT stylesheet on XML document in file. The compiled XSLT stylesheet (bytecode) should be set using XmlXvmSetBytecodeXXX prior to this call.

#### **Syntax**

```
xmlerr XmlXvmTransformFile(
   xmlxvm *vm,
   oratext *path,
   oratext *baseURI);
```
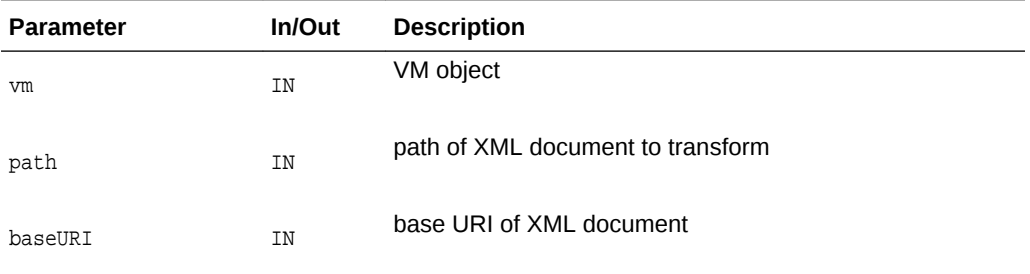

#### **Returns**

(xmlerr) error code

#### **See Also:**

[XmlXvmTransformURI\(\)](#page-307-0), [XmlXvmTransformBuffer\(\)](#page-305-0), [XmlXvmTransformDom\(\)](#page-305-0)

ORACLE

### <span id="page-307-0"></span>16.2.26 XmlXvmTransformURI()

Run compiled XSLT stylesheet on XML document from URI. The compiled XSLT stylesheet (bytecode) should be set using XmlXvmSetBytecodeXXX prior to this call.

#### **Syntax**

```
xmlerr XmlXvmTransformURI(
   xmlxvm *vm, 
    oratext *uri);
```
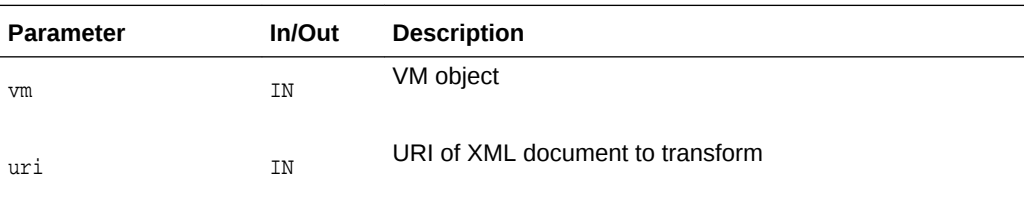

#### **Returns**

(xmlerr) error code.

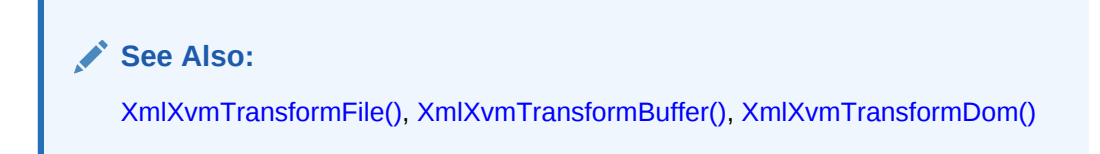

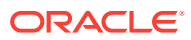

# <span id="page-308-0"></span>A Mapping of APIs used before Oracle Database 10*g* Release 1

Here are the mappings between XML C APIs that were available in Oracle Database Oracle9*i* Release, and the current Unified XML C APIs that became available in subsequent Oracle Database.

#### **See Also:**

Format Models in *Oracle XML Developer's Kit Programmer's Guide*

# A.1 C Package Changes

Pre-existing C APIs were available through the oraxml package. It had the following characteristics:

- Specification is limited to a one-to-one mapping between the xml context  $(x_{\text{mld}})$ and an xml document. Only one document can be accessed by DOM at any one time, however the data of multiple documents can be concurrent.
- The APIs are not always consistent, and don't always follow the declarations of the xmlctx.

In contrast, the new unified C APIs solve these problems:

- Multiple independent documents share the xmlctx.
- All APIs conform to the declarations of the xmlctx.
- Each document can be accessed simultaneously by DOM until explicitly destroyed by an XmlDestroy() call.

## A.2 Initializing and Parsing Sequence Changes

The initialization and parsing of documents has changed in the Unified C API.

#### **Example A-1 Initializing and Parsing Sequence for the Pre-Unified C API, One Document at a Time**

The following pseudo-code demonstrates how to initialize and parse documents, one at a time, using the old C APIs. Contrast this with [Example A-2.](#page-309-0)

```
#include <oraxml.h>
uword err;
xmlctx *ctx = xmlinit(&err, options);
for (i; j){
    err = xmlparse(ctx, URI, options);
    ...
```
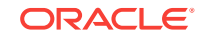

```
 /* DOM operations */
 ...
    /* recycle memory from document */
    xmlclean(ctx);
}
xmlterm(ctx);
```
#### **Example A-2 Initializing and Parsing Sequence for the Unified C API, One Document at a Time**

The following pseudo-code demonstrates how to initialize and parse documents, one at a time, using the new C APIs. Contrast this with [Example A-1.](#page-308-0)

```
#include <xml.h>
xmlerr err;
xmldocnode *doc;
xmlctx *xctx = XmlCreate(&err, options, NULL);
for (i; j){
    doc = XmlLoadDom(xctx, &err, "URI", URI, NULL);
    ...
    /* DOM operations */
 ...
    XmlFreeDocument(xctx, doc);
}
XmlDestroy(xctx);
```
#### **Example A-3 Initializing and Parsing Sequence for the Pre-Unified C API, Multiple Documents and Simultaneous DOM Access**

The following pseudo-code demonstrates how to initialize and parse multiple documents with simultaneous DOM access using the old C APIs. Contrast this with Example A-4.

```
xmlctx *ctx1 = xmlinitenc(&err, options);
xmlctx *ctx2 = xmlinitenc(&err, options);
err = xmlparse(ctx1, URI_1, options);
err = xmlparse(ctx2, URI_2, options);
...
/* DOM operations for both documents */
...
xmlterm(ctx1);
xmlterm(ctx2);
```
**Example A-4 Initializing and Parsing Sequence for the Unified C API, Multiple Documents and Simultaneous DOM Access**

The following pseudo-code example demonstrates how to initialize and parse multiple documents with simultaneous DOM access using the new C APIs. Contrast this with Example A-3.

```
xmldocnode *doc1;
xmldocnode *doc2;
xmlctx *xctx = XmlCreate(&err, options, NULL);
doc1 = XmlLoadDom(xctx, &err, "URI", URI_1, NULL);
doc2 = XmlLoadDom(xctx, &err, "URI", URI_2, NULL);
...
/* DOM operations for both documents*/
...
XmlFreeDocument(xctx, doc1);
XmlFreeDocument(xctx, doc2);
```
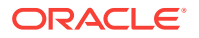

```
XmlDestroy(xctx);
```
...

# A.3 Datatype Mapping between oraxml and xml Packages

Table A-1 outlines the changes made to datatypes for the new C API.

**Table A-1 Datatypes Supported by oraxml Package versus xml Package**

| oraxml Supported Datatype | xml Supported Datatype            |
|---------------------------|-----------------------------------|
| uword                     | xmlerr                            |
| xmlacctype                | xmlurlacc                         |
| xmlattrnode               | xmlattrnode                       |
| xmlcdatanode              | xmlcdatanode                      |
| xmlcommentnode            | xmlcommentnode                    |
| xmlctx                    | xmlctx                            |
| xmldocnode                | xmldocnode                        |
| xmldomimp                 | Obsolete.Usexmlctx.               |
| xmldtdnode                | xmldtdnode                        |
| xmlelemnode               | xmlelemnode                       |
| xmlentnode                | xmlentnode                        |
| xmlentrefnode             | xmlentrefnode                     |
| xmlflags                  | ub4                               |
| xmlfragnode               | xmlfragnode                       |
| xmlihdl                   | xmlurlhdl                         |
| xmlmemcb                  | Use individual function pointers. |
| xmlnode                   | xmlnode                           |
| xmlnodes                  | xmlnodelist, xmlnamedmap          |

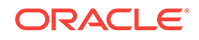

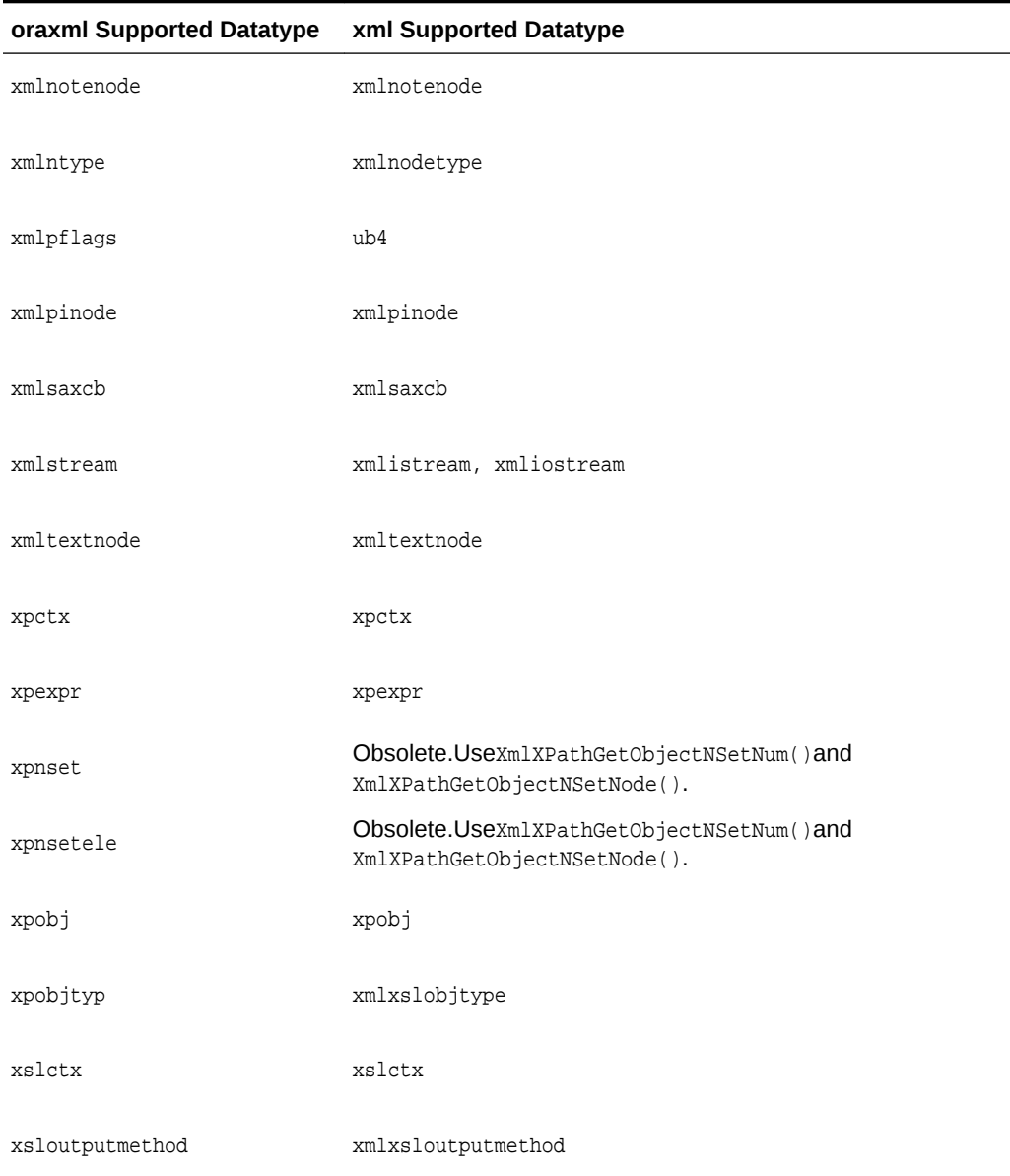

#### **Table A-1 (Cont.) Datatypes Supported by oraxml Package versus xml Package**

# A.4 Method Mapping between oraxml and xml Packages

Table A-2 outlines the changes made to the methods of the new C API.

**Table A-2 Methods of the oraxml Package versus the xml Package**

| Package oraxml Method | Package xml Method(s) |
|-----------------------|-----------------------|
| appendChild()         | XmlDomAppendChild()   |
| appendData()          | XmlDomAppendData()    |

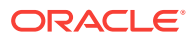

| Package oraxml Method         | Package xml Method(s)                         |
|-------------------------------|-----------------------------------------------|
| cloneNode()                   | XmlDomCloneNode()                             |
| createAttribute()             | XmlDomCreateAttr()                            |
| createAttributeNS()           | XmlDomCreateAttrNS()                          |
| createCDATASection()          | XmlDomCreateCDATA()                           |
| createComment()               | XmlDomCreateComment()                         |
| createDocument()              | XmlCreateDocument()                           |
| createDocumentFraqment()      | XmlDomCreateFragment()                        |
| createDocumentNS()            | XmlCreateDocument()                           |
| createDocumentType()          | XmlCreateDTD()                                |
| createElement()               | XmlDomCreateElem()                            |
| createElementNS()             | XmlDomCreateElemNS()                          |
| createEntityReference()       | XmlDomCreateEntityRef()                       |
| createProcessingInstruction() | XmlDomCreatePI()                              |
| createTextNode()              | XmlDomCreateText()                            |
| deleteData()                  | XmlDomDeleteData()                            |
| freeElements()                | XmlDomFreeNodeList()                          |
| getAttribute()                | XmlDomGetAttr()                               |
| getAttributeIndex()           | XmlDomGetAttrs(), XmlDomGetNodeMapItem()      |
| getAttributeNode()            | XmlDomGetAttrNode()                           |
| getAttributes()               | XmlDomGetAttrs()                              |
| getAttrLocal()                | XmlDomGetAttrLocal(), XmlDomGetAttrLocalLen() |

**Table A-2 (Cont.) Methods of the oraxml Package versus the xml Package**

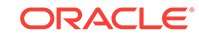

| Package oraxml Method    | Package xml Method(s)                                |
|--------------------------|------------------------------------------------------|
| getAttrName()            | XmlDomGetAttrName()                                  |
| getAttrNamespace()       | XmlDomGetAttrURI(), XmlDomGetAttrURILen()            |
| getAttrPrefix()          | XmlDomGetAttrPrefix()                                |
| getAttrQualifiedName()   | XmlDomGetAttrName()                                  |
| getAttrSpecified()       | XmlDomGetAttrSpecified()                             |
| getAttrValue()           | XmlDomGetAttrValue()                                 |
| getCharData()            | XmlDomGetCharData()                                  |
| getChildNode()           | XmlDomGetChildNode()                                 |
| getChildNodes()          | XmlDomGetChildNodes()                                |
| getContentModel()        | XmlDomGetContentModel()                              |
| getDocType()             | XmlDomGetDTD()                                       |
| getDocTypeEntities()     | XmlDomGetDTDEntities()                               |
| getDocTypeName()         | XmlDomGetDTDName()                                   |
| getDocTypeNotations()    | XmlDomGetDTDNotations()                              |
| getDocument()            | Obsolete; document returned by XmlLoadDomxxx() calls |
| getDocumentElement()     | XmlDomGetDoctElem()                                  |
| getElementByID()         | XmlDomGetElemByID()                                  |
| getElementsByTagName()   | XmlDomGetElemsByTag()                                |
| getElementsByTagNameNS() | XmlDomGetElemsByTag()                                |
| getEncoding()            | XmlDomGetEncoding()                                  |
| getEntityNotation()      | XmlDomGetEntityNotation()                            |

**Table A-2 (Cont.) Methods of the oraxml Package versus the xml Package**

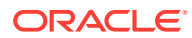

| Package oraxml Method  | Package xml Method(s)                             |
|------------------------|---------------------------------------------------|
| getEntityPubID()       | XmlDomGetEntityPubID()                            |
| getEntitySysID()       | XmlDomGetEntitySysID()                            |
| getFirstChild()        | XmlDomGetFirstChild()                             |
| getImplementation()    | Obsolete; use xmlctx instead of DOMImplementation |
| getLastChild()         | XmlDomGetLastChild()                              |
| getNamedItem()         | XmlDomGetNamedItem()                              |
| getNextSibling()       | XmlDomGetNextSibling()                            |
| getNodeLocal()         | XmlDomGetNodeLocal(), XmlDomGetNodeLocalLen()     |
| getNodeMapLength()     | XmlDomGetNodeMapLength()                          |
| getNodeName()          | XmlDomGetNodeName(), XmlDomGetNodeNameLen()       |
| getNodeNameSpace()     | XmlDomGetNodeURI(), XmlDomGetNodeURILen()         |
| getNodePrefix()        | XmlDomGetNodePrefix()                             |
| getNodeQualifiedName() | XmlDomGetNodedName(), XmlDomGetNodedNameLen()     |
| getNodeType()          | XmlDomGetNodeType()                               |
| getNodeValue()         | XmlDomGetNodeValue(), XmlDomGetNodeValueLen()     |
| qetNotationPubID()     | XmlDomGetNotationPubID()                          |
| getNotationSysID()     | XmlDomGetNotationSysID()                          |
| qetOwnerDocument()     | XmlDomGetOwnerDocument()                          |
| getParentNode()        | XmlDomGetParentNode()                             |
| qetPIData()            | XmlDomGetPIData()                                 |
| getPITarget()          | XmlDomGetPITarget()                               |

**Table A-2 (Cont.) Methods of the oraxml Package versus the xml Package**

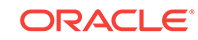

| <b>Package oraxml Method</b> | Package xml Method(s)  |
|------------------------------|------------------------|
| getPreviousSibling()         | XmlDomGetPrevSibling() |
| getTagName()                 | XmlDomGetTagName()     |
| hasAttributes()              | XmlDomHasAttrs()       |
| hasChildNodes()              | XmlDomHasChildNodes()  |
| hasFeature()                 | XmlHasFeature()        |
| importNode()                 | XmlDomImportNode()     |
| insertBefore()               | XmlDomInsertBefore()   |
| insertData()                 | XmlDomInsertData()     |
| isSingleChar()               | XmlIsSimple()          |
| isStandalone()               | XmlDomGetDecl()        |
| isUnicode()                  | XmlDomIsUnicode()      |
| nodeValid()                  | XmlDomValidate()       |
| normalize()                  | XmlDomNormalize()      |
| numAttributes()              | XmlDomNumAttrs()       |
| numChildNodes()              | XmlDomNumChildNodes()  |
| prefixToURI()                | XmlDomPrefixToURI()    |
| printBuffer()                | XmlSaveDomBuffer()     |
| printBufferEnc()             | XmlSaveDomBuffer()     |
| printCallback()              | XmlSaveDomStream()     |
| printCallbackEnc()           | XmlSaveDomStream()     |
| printSize()                  | XmlSaveDomSize()       |

**Table A-2 (Cont.) Methods of the oraxml Package versus the xml Package**

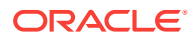

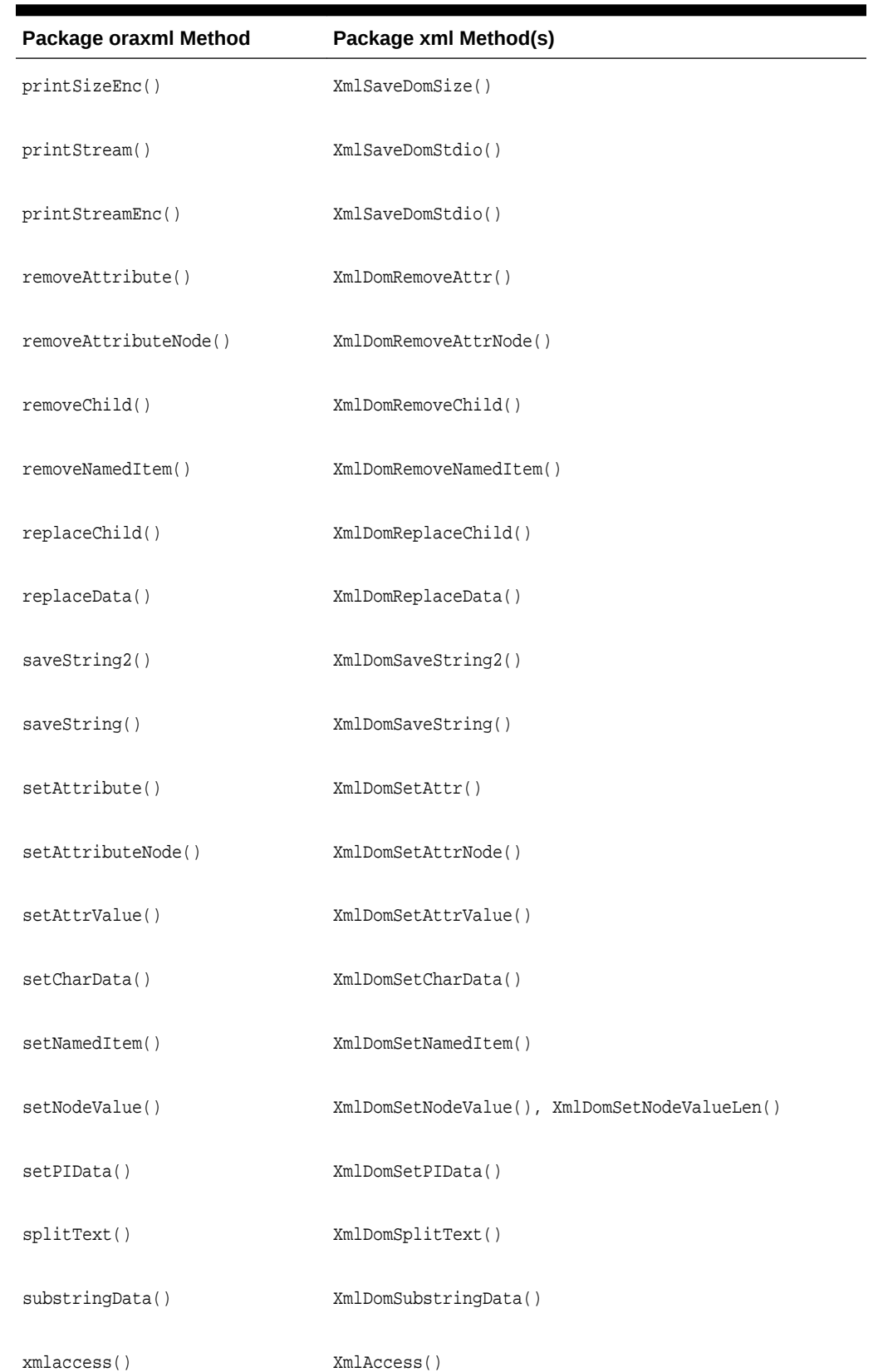

#### **Table A-2 (Cont.) Methods of the oraxml Package versus the xml Package**

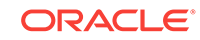

| Package oraxml Method | Package xml Method(s)                                               |
|-----------------------|---------------------------------------------------------------------|
| xmlinit()             | XmlCreate()                                                         |
| xmlinitenc()          | XmlCreate()                                                         |
| xmlparse()            | XmlLoadDomURI()                                                     |
| xmlparsebuf()         | XmlLoadDomBuffer()                                                  |
| xmlparsedtd()         | Obsolete; use XML_LOAD_FLAG_DTD_ONLY flag in<br>XmlLoadXXX() calls. |
| xmlparsefile()        | XmlLoadDomFile()                                                    |
| xmlparsestream()      | XmlLoadDomStream()                                                  |
| xmlterm()             | XmlDestroy()                                                        |
| xpevalxpathexpr()     | XmlXPathEval()                                                      |
| xpfreexpathctx()      | XmlXPathDeleteCtx()                                                 |
| xpgetbooleanval()     | XmlXPathGetObjectBoolean()                                          |
| xpgetfirstnsetelem()  | XmlXPathGetObjectNSetNum()                                          |
| xpgetnextnsetelem()   | XmlXPathGetObjectNSetNum()                                          |
| xpgetnsetelemnode()   | XmlXPathGetObjectNSetNum()                                          |
| xpgetnsetval()        | XmlXPathGetObjectNSetNum()                                          |
| xpgetnumval()         | XmlXPathGetObjectNumber()                                           |
| xpgetrtfragval()      | XmlXPathGetObjectFragment()                                         |
| xpgetstrval()         | XmlXPathGetObjectString()                                           |
| xpgetxpobjtyp()       | XmlXPathGetObjectType()                                             |
| xpmakexpathctx()      | XmlXPathCreateCtx()                                                 |
| xpparsexpathexpr()    | XmlXPathParse()                                                     |

**Table A-2 (Cont.) Methods of the oraxml Package versus the xml Package**

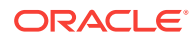

| Package oraxml Method  | Package xml Method(s)     |
|------------------------|---------------------------|
| xslgetbaseuri()        | XmlXslGetBaseURI()        |
| xslgetoutputdomctx()   | XmlXslGetOutputDom()      |
| xslgetoutputsax()      | Unnecessary               |
| xslgetoutputstream()   | Unnecessary               |
| xslgetresultdocfrag()  | XmlXslGetOutputFragment() |
| xslgettextparam()      | XmlXslGetTextParam()      |
| xslgetxslctx()         | Unnecessary               |
| xslinit()              | XmlXslCreateCtx()         |
| xslprocess()           | XmlXslProcess()           |
| xslprocessex()         | XmlXslProcess()           |
| xslprocessxml()        | XmlXslProcess()           |
| xslprocessxmldocfrag() | XmlXslProcess()           |
| xslresetallparams()    | XmlXslResetAllParams()    |
| xslsetoutputdomctx()   | XmlXslSetOutputDom()      |
| xslsetoutputencoding() | XmlXslSetOutputEncoding() |
| xslsetoutputmethod()   | XmlXslSetOutputMethod()   |
| xslsetoutputsax()      | XmlXslSetOutputSax()      |
| xslsetoutputsaxctx()   | XmlXslSetOutputSax()      |
| xslsetoutputstream()   | XmlXslSetOutputStream()   |
| xslsettextparam()      | XmlXslSetTextParam()      |
| xslterm()              | XmlXslDeleteCtx()         |

**Table A-2 (Cont.) Methods of the oraxml Package versus the xml Package**

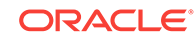

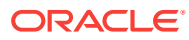

# Index

### C

C package methods XML\_ACCESS\_CLOSE\_F in package Callback, *[2-1](#page-34-0)* XML\_ACCESS\_OPEN\_F in package Callback, *[2-1](#page-34-0)* XML\_ACCESS\_READ\_F in package Callback, *[2-1](#page-34-0)* XML\_ALLOC\_F in package Callback, *[2-1](#page-34-0)* XML\_ERRMSG\_F in package Callback, *[2-2](#page-35-0)* XML\_FREE\_F in package Callback, *[2-2](#page-35-0)* XML\_STREAM\_CLOSE\_F in package Callback, *[2-2](#page-35-0)* XML\_STREAM\_OPEN\_F in package Callback, *[2-2](#page-35-0)* XML\_STREAM\_READ\_F in package Callback, *[2-2](#page-35-0)* XML\_STREAM\_WRITE\_F in package Callback, *[2-3](#page-36-0)* XmlAccess in package XML, *[11-1](#page-250-0)* XmlCreate in package XML, *[11-2](#page-251-0)* XmlCreateDocument in package XML, *[11-6](#page-255-0)* XmlCreateDTD in package XML, *[11-5](#page-254-0)* XmlDestroy in package XML, *[11-6](#page-255-0)* XmlDiff in package XML, *[11-7](#page-256-0)* XmlDiff in package XmlDiff, *[12-1](#page-265-0)* XMLDOM\_ACCEPT\_NODE\_F in package Traversal, *[10-3](#page-239-0)* XmlDomAppendChild in package DOM, *[3-66](#page-103-0)* XmlDomAppendData in package DOM, *[3-12](#page-49-0)* XmlDomCleanNode in package DOM, *[3-66](#page-103-0)* XmlDomCloneNode in package DOM, *[3-67](#page-104-0)* XmlDomCreateAttr in package DOM, *[3-18](#page-55-0)* XmlDomCreateAttrNS in package DOM, *[3-19](#page-56-0)* XmlDomCreateCDATA in package DOM, *[3-20](#page-57-0)* XmlDomCreateComment in package DOM, *[3-21](#page-58-0)* XmlDomCreateElem in package DOM, *[3-22](#page-59-0)* XmlDomCreateElemNS in package DOM, *[3-23](#page-60-0)* XmlDomCreateEntityRef in package DOM, *[3-23](#page-60-0)*

C package methods *(continued)* XmlDomCreateFragment in package DOM, *[3-24](#page-61-0)* XmlDomCreateNodeIter in package Traversal, *[10-1](#page-237-0)* XmlDomCreatePI in package DOM, *[3-25](#page-62-0)* XmlDomCreateRange in package Range, *[6-1](#page-184-0)* XmlDomCreateText in package DOM, *[3-26](#page-63-0)* XmlDomCreateTreeWalker in package Traversal, *[10-2](#page-238-0)* XmlDomDeleteData in package DOM, *[3-13](#page-50-0)* XmlDomFreeNode in package DOM, *[3-68](#page-105-0)* XmlDomFreeNodeList in package DOM, *[3-97](#page-134-0)* XmlDomFreeString in package DOM, *[3-26](#page-63-0)* XmlDomGetAttr in package DOM, *[3-43](#page-80-0)* XmlDomGetAttrLocal in package DOM, *[3-2](#page-39-0)* XmlDomGetAttrLocalLen in package DOM, *[3-2](#page-39-0)* XmlDomGetAttrName in package DOM, *[3-3](#page-40-0)* XmlDomGetAttrNameLen in package DOM, *[3-4](#page-41-0)* XmlDomGetAttrNode in package DOM, *[3-44](#page-81-0)* XmlDomGetAttrNodeNS in package DOM, *[3-45](#page-82-0)* XmlDomGetAttrNS in package DOM, *[3-44](#page-81-0)* XmlDomGetAttrPrefix in package DOM, *[3-5](#page-42-0)* XmlDomGetAttrs in package DOM, *[3-68](#page-105-0)* XmlDomGetAttrSpecified in package DOM, *[3-5](#page-42-0)* XmlDomGetAttrURI in package DOM, *[3-6](#page-43-0)* XmlDomGetAttrURILen in package DOM, *[3-7](#page-44-0)* XmlDomGetAttrValue in package DOM, *[3-8](#page-45-0)* XmlDomGetAttrValueLen in package DOM, *[3-8](#page-45-0)* XmlDomGetAttrValueStream in package DOM, *[3-9](#page-46-0)* XmlDomGetBaseURI in package DOM, *[3-27](#page-64-0)* XmlDomGetCharData in package DOM, *[3-13](#page-50-0)* XmlDomGetCharDataLength in package DOM, *[3-14](#page-51-0)* XmlDomGetChildNodes in package DOM, *[3-69](#page-106-0)* XmlDomGetChildrenByTag in package DOM, *[3-46](#page-83-0)*

C package methods *(continued)* XmlDomGetChildrenByTagNS in package DOM, *[3-46](#page-83-0)* XmlDomGetDecl in package DOM, *[3-28](#page-65-0)* XmlDomGetDefaultNS in package DOM, *[3-69](#page-106-0)* XmlDomGetDocElem in package DOM, *[3-29](#page-66-0)* XmlDomGetDocElemByID in package DOM, *[3-29](#page-66-0)* XmlDomGetDocElemsByTag in package DOM, *[3-30](#page-67-0)* XmlDomGetDocElemsByTagNS in package DOM, *[3-31](#page-68-0)* XmlDomGetDTD in package DOM, *[3-28](#page-65-0)* XmlDomGetDTDEntities in package DOM, *[3-39](#page-76-0)* XmlDomGetDTDInternalSubset in package DOM, *[3-39](#page-76-0)* XmlDomGetDTDName in package DOM, *[3-40](#page-77-0)* XmlDomGetDTDNotations in package DOM, *[3-41](#page-78-0)* XmlDomGetDTDPubID in package DOM, *[3-41](#page-78-0)* XmlDomGetDTDSysID in package DOM, *[3-42](#page-79-0)* XmlDomGetElemsByTag in package DOM, *[3-47](#page-84-0)* XmlDomGetElemsByTagNS in package DOM, *[3-48](#page-85-0)* XmlDomGetEntityNotation in package DOM, *[3-55](#page-92-0)* XmlDomGetEntityPubID in package DOM, *[3-56](#page-93-0)* XmlDomGetEntitySysID in package DOM, *[3-56](#page-93-0)* XmlDomGetEntityType in package DOM, *[3-57](#page-94-0)* XmlDomGetFirstChild in package DOM, *[3-70](#page-107-0)* XmlDomGetFirstPfnsPair in package DOM, *[3-70](#page-107-0)* XmlDomGetLastChild in package DOM, *[3-71](#page-108-0)* XmlDomGetLastError in package DOM, *[3-32](#page-69-0)* XmlDomGetNamedItem in package DOM, *[3-58](#page-95-0)* XmlDomGetNamedItemNS in package DOM, *[3-59](#page-96-0)* XmlDomGetNextPfnsPair in package DOM, *[3-71](#page-108-0)* XmlDomGetNextSibling in package DOM, *[3-72](#page-109-0)* XmlDomGetNodeListItem in package DOM, *[3-98](#page-135-0)* XmlDomGetNodeListLength in package DOM, *[3-98](#page-135-0)*

C package methods *(continued)* XmlDomGetNodeLocal in package DOM, *[3-73](#page-110-0)* XmlDomGetNodeLocalLen in package DOM, *[3-73](#page-110-0)* XmlDomGetNodeMapItem in package DOM, *[3-59](#page-96-0)* XmlDomGetNodeMapLength in package DOM, *[3-60](#page-97-0)* XmlDomGetNodeName in package DOM, *[3-74](#page-111-0)* XmlDomGetNodeNameLen in package DOM, *[3-75](#page-112-0)* XmlDomGetNodePrefix in package DOM, *[3-76](#page-113-0)* XmlDomGetNodeType in package DOM, *[3-76](#page-113-0)* XmlDomGetNodeURI in package DOM, *[3-77](#page-114-0)* XmlDomGetNodeURILen in package DOM, *[3-78](#page-115-0)* XmlDomGetNodeValue in package DOM, *[3-79](#page-116-0)* XmlDomGetNodeValueLen in package DOM, *[3-80](#page-117-0)* XmlDomGetNodeValueStream in package DOM, *[3-81](#page-118-0)* XmlDomGetNotationPubID in package DOM, *[3-99](#page-136-0)* XmlDomGetNotationSysID in package DOM, *[3-100](#page-137-0)* XmlDomGetOwnerDocument in package DOM, *[3-81](#page-118-0)* XmlDomGetOwnerElem in package DOM, *[3-10](#page-47-0)* XmlDomGetParentNode in package DOM, *[3-82](#page-119-0)* XmlDomGetPIData in package DOM, *[3-100](#page-137-0)* XmlDomGetPITarget in package DOM, *[3-101](#page-138-0)* XmlDomGetPrevSibling in package DOM, *[3-82](#page-119-0)* XmlDomGetPullNodeAsBinaryStream in package DOM, *[3-83](#page-120-0)* XmlDomGetPullNodeAsCharacterStream in package DOM, *[3-83](#page-120-0)* XmlDomGetPushNodeAsBinaryStream in package DOM, *[3-84](#page-121-0)* XmlDomGetPushNodeAsCharacterStream in package DOM, *[3-84](#page-121-0)* XmlDomGetSchema in package DOM, *[3-32](#page-69-0)* XmlDomGetSourceEntity in package DOM, *[3-85](#page-122-0)* XmlDomGetSourceLine in package DOM, *[3-85](#page-122-0)* XmlDomGetSourceLocation in package DOM, *[3-85](#page-122-0)*

C package methods *(continued)* XmlDomGetTag in package DOM, *[3-49](#page-86-0)* XmlDomHasAttr in package DOM, *[3-49](#page-86-0)* XmlDomHasAttrNS in package DOM, *[3-50](#page-87-0)* XmlDomHasAttrs in package DOM, *[3-86](#page-123-0)* XmlDomHasChildNodes in package DOM, *[3-86](#page-123-0)* XmlDomImportNode in package DOM, *[3-33](#page-70-0)* XmlDomInsertBefore in package DOM, *[3-87](#page-124-0)* XmlDomInsertData in package DOM, *[3-14](#page-51-0)* XmlDomIsSchemaBased in package DOM, *[3-34](#page-71-0)* XmlDomIterDetach in package Traversal, *[10-4](#page-240-0)* XmlDomIterNextNode in package Traversal, *[10-5](#page-241-0)* XmlDomIterPrevNode in package Traversal, *[10-5](#page-241-0)* XmlDomNormalize in package DOM, *[3-87](#page-124-0)* XmlDomNumAttrs in package DOM, *[3-88](#page-125-0)* XmlDomNumChildNodes in package DOM, *[3-88](#page-125-0)* XmlDomPrefixToURI in package DOM, *[3-89](#page-126-0)* XmlDomRangeClone in package Range, *[6-2](#page-185-0)* XmlDomRangeCloneContents in package Range, *[6-2](#page-185-0)* XmlDomRangeCollapse in package Range, *[6-3](#page-186-0)* XmlDomRangeCompareBoundaryPoints in package Range, *[6-3](#page-186-0)* XmlDomRangeDeleteContents in package Range, *[6-4](#page-187-0)* XmlDomRangeDetach in package Range, *[6-4](#page-187-0)* XmlDomRangeExtractContents in package Range, *[6-5](#page-188-0)* XmlDomRangeGetCollapsed in package Range, *[6-5](#page-188-0)* XmlDomRangeGetCommonAncestor in package Range, *[6-6](#page-189-0)* XmlDomRangeGetDetached in package Range, *[6-6](#page-189-0)* XmlDomRangeGetEndContainer in package Range, *[6-7](#page-190-0)* XmlDomRangeGetEndOffset in package Range, *[6-7](#page-190-0)* XmlDomRangeGetStartContainer in package Range, *[6-8](#page-191-0)* XmlDomRangeGetStartOffset in package Range, *[6-8](#page-191-0)* XmlDomRangeIsConsistent in package Range, *[6-9](#page-192-0)* XmlDomRangeSelectNode in package

C package methods *(continued)* XmlDomRangeSelectNodeContents in package Range, *[6-10](#page-193-0)* XmlDomRangeSetEnd in package Range, *[6-10](#page-193-0)* XmlDomRangeSetEndBefore in package Range, *[6-11](#page-194-0)* XmlDomRangeSetStart in package Range, *[6-11](#page-194-0)* XmlDomRangeSetStartAfter in package Range, *[6-12](#page-195-0)* XmlDomRangeSetStartBefore in package Range, *[6-13](#page-196-0)* XmlDomRemoveAttr in package DOM, *[3-51](#page-88-0)* XmlDomRemoveAttrNode in package DOM, *[3-52](#page-89-0)* XmlDomRemoveAttrNS in package DOM, *[3-51](#page-88-0)* XmlDomRemoveChild in package DOM, *[3-89](#page-126-0)* XmlDomRemoveNamedItem in package DOM, *[3-61](#page-98-0)* XmlDomRemoveNamedItemNS in package DOM, *[3-61](#page-98-0)* XmlDomRenameNode in package DOM, *[3-90](#page-127-0)* XmlDomRenameNodeNS in package DOM, *[3-90](#page-127-0)* XmlDomReplaceChild in package DOM, *[3-91](#page-128-0)* XmlDomReplaceData in package DOM, *[3-15](#page-52-0)* XmlDomSaveString in package DOM, *[3-34](#page-71-0)* XmlDomSaveString2 in package DOM, *[3-35](#page-72-0)* XmlDomSetAttr in package DOM, *[3-52](#page-89-0)* XmlDomSetAttrNode in package DOM, *[3-54](#page-91-0)* XmlDomSetAttrNodeNS in package DOM, *[3-54](#page-91-0)* XmlDomSetAttrNS in package DOM, *[3-53](#page-90-0)* XmlDomSetAttrValue in package DOM, *[3-10](#page-47-0)* XmlDomSetAttrValueStream in package DOM, *[3-11](#page-48-0)* XmlDomSetBaseURI in package DOM, *[3-36](#page-73-0)* XmlDomSetCharData in package DOM, *[3-16](#page-53-0)* XmlDomSetDefaultNS in package DOM, *[3-92](#page-129-0)* XmlDomSetDocOrder in package DOM, *[3-37](#page-74-0)* XmlDomSetDTD in package DOM, *[3-36](#page-73-0)* XmlDomSetLastError in package DOM, *[3-38](#page-75-0)* XmlDomSetNamedItem in package DOM, *[3-62](#page-99-0)* XmlDomSetNamedItemNS in package DOM, *[3-63](#page-100-0)* XmlDomSetNodePrefix in package DOM, *[3-92](#page-129-0)* XmlDomSetNodeValue in package DOM, *[3-93](#page-130-0)*

Range, *[6-9](#page-192-0)*

C package methods *(continued)* XmlDomSetNodeValueLen in package DOM, *[3-93](#page-130-0)* XmlDomSetNodeValueStream in package DOM, *[3-94](#page-131-0)* XmlDomSetPIData in package DOM, *[3-102](#page-139-0)* XmlDomSetPullNodeAsBinaryStream in package DOM, *[3-95](#page-132-0)* XmlDomSetPullNodeAsCharacterStream in package DOM, *[3-95](#page-132-0)* XmlDomSetPushNodeAsBinaryStream in package DOM, *[3-96](#page-133-0)* XmlDomSetPushNodeAsCharacterStream in package DOM, *[3-96](#page-133-0)* XmlDomSplitText in package DOM, *[3-102](#page-139-0)* XmlDomSubstringData in package DOM, *[3-17](#page-54-0)* XmlDomSync in package DOM, *[3-38](#page-75-0)* XmlDomValidate in package DOM, *[3-96](#page-133-0)* XmlDomWalkerFirstChild in package Traversal, *[10-7](#page-243-0)* XmlDomWalkerGetCurrentNode in package Traversal, *[10-7](#page-243-0)* XmlDomWalkerGetRoot in package Traversal, *[10-8](#page-244-0)* XmlDomWalkerLastChild in package Traversal, *[10-8](#page-244-0)* XmlDomWalkerNextNode in package Traversal, *[10-9](#page-245-0)* XmlDomWalkerNextSibling in package Traversal, *[10-9](#page-245-0)* XmlDomWalkerParentNode in package Traversal, *[10-10](#page-246-0)* XmlDomWalkerPrevNode in package Traversal, *[10-11](#page-247-0)* XmlDomWalkerPrevSibling in package Traversal, *[10-11](#page-247-0)* XmlDomWalkerSetCurrentNode in package Traversal, *[10-12](#page-248-0)* XmlDomWalkerSetRoot in package Traversal, *[10-12](#page-248-0)* XmlEvCleanPPCtx in package Event, *[4-5](#page-145-0)* XmlEvCreatePPCtx in package Event, *[4-5](#page-145-0)* XmlEvCreateSVCtx in package Event, *[4-6](#page-146-0)* XmlEvDestroyPPCtx in package Event, *[4-7](#page-147-0)* XmlEvDestroySVCtx in package Event, *[4-7](#page-147-0)* XmlEvGetAttrCount in package Event, *[4-8](#page-148-0)* XmlEvGetAttrDeclBody in package Event, *[4-8](#page-148-0)* XmlEvGetAttrDeclBody0 in package Event, *[4-9](#page-149-0)* XmlEvGetAttrDeclCount in package Event, *[4-9](#page-149-0)* XmlEvGetAttrDeclElName in package Event, *[4-10](#page-150-0)*

C package methods *(continued)* XmlEvGetAttrDeclElName0 in package Event, *[4-10](#page-150-0)* XmlEvGetAttrDeclLocalName in package Event, *[4-10](#page-150-0)* XmlEvGetAttrDeclLocalName0 in package Event, *[4-11](#page-151-0)* XmlEvGetAttrDeclName in package Event, *[4-11](#page-151-0)* XmlEvGetAttrDeclName0 in package Event, *[4-12](#page-152-0)* XmlEvGetAttrDeclPrefix in package Event, *[4-12](#page-152-0)* XmlEvGetAttrDeclPrefix0 in package Event, *[4-13](#page-153-0)* XmlEvGetAttrID in package Event, *[4-13](#page-153-0)* XmlEvGetAttrLocalName in package Event, *[4-14](#page-154-0)* XmlEvGetAttrLocalName0 in package Event, *[4-14](#page-154-0)* XmlEvGetAttrName in package Event, *[4-14](#page-154-0)* XmlEvGetAttrName0 in package Event, *[4-15](#page-155-0)* XmlEvGetAttrPrefix in package Event, *[4-15](#page-155-0)* XmlEvGetAttrPrefix0 in package Event, *[4-16](#page-156-0)* XmlEvGetAttrURI in package Event, *[4-16](#page-156-0)* XmlEvGetAttrURI0 in package Event, *[4-17](#page-157-0)* XmlEvGetAttrUriID in package Event, *[4-17](#page-157-0)* XmlEvGetAttrValue in package Event, *[4-18](#page-158-0)* XmlEvGetAttrValue0 in package Event, *[4-18](#page-158-0)* XmlEvGetElDeclContent in package Event, *[4-18](#page-158-0)* XmlEvGetElDeclContent0 in package Event, *[4-19](#page-159-0)* XmlEvGetEncoding in package Event, *[4-19](#page-159-0)* XmlEvGetError in package Event, *[4-20](#page-160-0)* XmlEvGetLocalName in package Event, *[4-21](#page-161-0)* XmlEvGetLocalName0 in package Event, *[4-22](#page-162-0)* XmlEvGetLocation in package Event, *[4-22](#page-162-0)* XmlEvGetName in package Event, *[4-20](#page-160-0)* XmlEvGetName0 in package Event, *[4-21](#page-161-0)* XmlEvGetPEisGen in package Event, *[4-24](#page-164-0)* XmlEvGetPERepl in package Event, *[4-25](#page-165-0)* XmlEvGetPERepl0 in package Event, *[4-25](#page-165-0)* XmlEvGetPIData in package Event, *[4-23](#page-163-0)* XmlEvGetPIData0 in package Event, *[4-23](#page-163-0)* XmlEvGetPITarget in package Event, *[4-23](#page-163-0)* XmlEvGetPITarget0 in package Event, *[4-24](#page-164-0)* XmlEvGetPrefix in package Event, *[4-25](#page-165-0)* XmlEvGetPrefix0 in package Event, *[4-26](#page-166-0)* XmlEvGetPubId in package Event, *[4-26](#page-166-0)* XmlEvGetPubId0 in package Event, *[4-27](#page-167-0)* XmlEvGetSysId in package Event, *[4-27](#page-167-0)* XmlEvGetSysId0 in package Event, *[4-28](#page-168-0)*

XmlEvGetTagID in package Event, *[4-28](#page-168-0)*
C package methods *(continued)* XmlEvGetTagUriID in package Event, *[4-29](#page-169-0)* XmlEvGetText in package Event, *[4-29](#page-169-0)* XmlEvGetText0 in package Event, *[4-30](#page-170-0)* XmlEvGetUENdata in package Event, *[4-30](#page-170-0)* XmlEvGetUENdata0 in package Event, *[4-31](#page-171-0)* XmlEvGetURI in package Event, *[4-31](#page-171-0)* XmlEvGetURI0 in package Event, *[4-31](#page-171-0)* XmlEvGetVersion in package Event, *[4-32](#page-172-0)* XmlEvIsEncodingSpecified in package Event, *[4-32](#page-172-0)* XmlEvIsStandalone in package Event, *[4-33](#page-173-0)* XmlEvLoadPPDoc in package Event, *[4-34](#page-174-0)* XmlEvNamespaceAttr in package Event, *[4-33](#page-173-0)* XmlEvNext in package Event, *[4-33](#page-173-0)* XmlEvNextTag in package Event, *[4-34](#page-174-0)* XmlEvSchemaValidate in package Event, *[4-35](#page-175-0)* XmlFreeDocument in package XML, *[11-8](#page-257-0)* XmlGetEncoding in package XML, *[11-8](#page-257-0)* XmlHasFeature in package XML, *[11-9](#page-258-0)* XmlHash in package XmlDiff, *[12-3](#page-267-0)* XmlIsSimple in package XML, *[11-10](#page-259-0)* XmlIsUnicode in package XML, *[11-10](#page-259-0)* XmlLoadDom in package XML, *[11-11](#page-260-0)* XmlLoadSax in package XML, *[11-12](#page-261-0)* XmlLoadSaxVA in package XML, *[11-13](#page-262-0)* XmlPatch in package XmlDiff, *[12-4](#page-268-0)* XmlSaveDom in package XML, *[11-13](#page-262-0)* XmlSaxAttributeDecl in package SAX, *[7-1](#page-197-0)* XmlSaxBeginGen in package SAX, *[7-2](#page-198-0)* XmlSaxCDATA in package SAX, *[7-2](#page-198-0)* XmlSaxCharacters in package SAX, *[7-3](#page-199-0)* XmlSaxComment in package SAX, *[7-4](#page-200-0)* XmlSaxElementDecl in package SAX, *[7-4](#page-200-0)* XmlSaxEndDocument in package SAX, *[7-5](#page-201-0)* XmlSaxEndElement in package SAX, *[7-5](#page-201-0)* XmlSaxEndGen in package SAX, *[7-5](#page-201-0)* XmlSaxNotationDecl in package SAX, *[7-6](#page-202-0)* XmlSaxParsedEntityDecl in package SAX, *[7-6](#page-202-0)* XmlSaxPI in package SAX, *[7-6](#page-202-0)*

XmlSaxStartDocument in package SAX, *[7-7](#page-203-0)* XmlSaxStartElement in package SAX, *[7-8](#page-204-0)* XmlSaxStartElementNS in package SAX, *[7-8](#page-204-0)* XmlSaxUnparsedEntityDecl in package SAX, *[7-9](#page-205-0)*

XmlSaxWhitespace in package SAX, *[7-10](#page-206-0)* XmlSaxXmlDecl in package SAX, *[7-11](#page-207-0)* XmlSchemaClean in package Schema, *[8-8](#page-215-0)* XmlSchemaCreate in package Schema, *[8-1](#page-208-0)* XmlSchemaDestroy in package Schema, *[8-2](#page-209-0)* XmlSchemaErrorWhere in package Schema, *[8-2](#page-209-0)*

C package methods *(continued)* XmlSchemaLoad in package Schema, *[8-3](#page-210-0)* XmlSchemaLoadedList in package Schema, *[8-4](#page-211-0)* XmlSchemaSetErrorHandler in package Schema, *[8-4](#page-211-0)* XmlSchemaSetValidateOptions in package Schema, *[8-5](#page-212-0)* XmlSchemaTargetNamespace in package Schema, *[8-6](#page-213-0)* XmlSchemaUnload in package Schema, *[8-6](#page-213-0)* XmlSchemaValidate in package Schema, *[8-7](#page-214-0)* XmlSchemaVersion in package Schema, *[8-8](#page-215-0)* XmlSoapAddBodyElement in package SOAP, *[9-2](#page-217-0)* XmlSoapAddFaultReason in package SOAP, *[9-3](#page-218-0)* XmlSoapAddFaultSubDetail in package SOAP, *[9-3](#page-218-0)* XmlSoapAddHeaderElement in package SOAP, *[9-4](#page-219-0)* XmlSoapCall in package SOAP, *[9-5](#page-220-0)* XmlSoapCreateConnection in package SOAP, *[9-6](#page-221-0)* XmlSoapCreateCtx in package SOAP, *[9-7](#page-222-0)* XmlSoapCreateMsg in package SOAP, *[9-8](#page-223-0)* XmlSoapDestroyConnection in package SOAP, *[9-8](#page-223-0)* XmlSoapDestroyCtx in package SOAP, *[9-9](#page-224-0)* XmlSoapDestroyMsg in package SOAP, *[9-9](#page-224-0)* XmlSoapError in package SOAP, *[9-10](#page-225-0)* XmlSoapGetBody in package SOAP, *[9-10](#page-225-0)* XmlSoapGetBodyElement in package SOAP, *[9-11](#page-226-0)* XmlSoapGetEnvelope in package SOAP, *[9-12](#page-227-0)* XmlSoapGetFault in package SOAP, *[9-12](#page-227-0)* XmlSoapGetHeader in package SOAP, *[9-13](#page-228-0)* XmlSoapGetHeaderElement in package SOAP, *[9-14](#page-229-0)* XmlSoapGetMustUnderstand in package SOAP, *[9-14](#page-229-0)* XmlSoapGetReasonLang in package SOAP, *[9-15](#page-230-0)* XmlSoapGetReasonNum in package SOAP, *[9-16](#page-231-0)* XmlSoapGetRelay in package SOAP, *[9-16](#page-231-0)* XmlSoapGetRole in package SOAP, *[9-17](#page-232-0)* XmlSoapHasFault in package SOAP, *[9-18](#page-233-0)* XmlSoapSetFault in package SOAP, *[9-18](#page-233-0)* XmlSoapSetMustUnderstand in package

SOAP, *[9-19](#page-234-0)* XmlSoapSetRelay in package SOAP, *[9-20](#page-235-0)* XmlSoapSetRole in package SOAP, *[9-20](#page-235-0)* XmlVersion in package XML, *[11-15](#page-264-0)*

C package methods *(continued)* XmlXPathCreateCtx in package XPath, *[13-1](#page-270-0)* XmlXPathDestroyCtx in package XPath, *[13-2](#page-271-0)* XmlXPathEval in package XPath, *[13-2](#page-271-0)* XmlXPathGetObjectBoolean in package XPath, *[13-2](#page-271-0)* XmlXPathGetObjectFragment in package XPath, *[13-3](#page-272-0)* XmlXPathGetObjectNSetNode in package XPath, *[13-3](#page-272-0)* XmlXPathGetObjectNSetNum in package XPath, *[13-4](#page-273-0)* XmlXPathGetObjectNumber in package XPath, *[13-5](#page-274-0)* XmlXPathGetObjectString in package XPath, *[13-5](#page-274-0)* XmlXPathGetObjectType in package XPath, *[13-6](#page-275-0)* XmlXPathParse in package XPath, *[13-6](#page-275-0)* XmlXPointerEval in package XPointer, *[14-1](#page-276-0)* XmlXPtrLocGetNode in package XPointer, *[14-2](#page-277-0)* XmlXPtrLocGetPoint in package XPointer, *[14-2](#page-277-0)* XmlXPtrLocGetRange in package XPointer, *[14-2](#page-277-0)* XmlXPtrLocGetType in package XPointer, *[14-3](#page-278-0)* XmlXPtrLocSetFree in package XPointer, *[14-4](#page-279-0)* XmlXPtrLocSetGetItem in package XPointer, *[14-4](#page-279-0)* XmlXPtrLocSetGetLength in package XPointer, *[14-5](#page-280-0)* XmlXPtrLocToString in package XPointer, *[14-3](#page-278-0)* XmlXslCreate in package XSLT, *[15-1](#page-281-0)* XmlXslDestroy in package XSLT, *[15-2](#page-282-0)* XmlXslGetBaseURI in package XSLT, *[15-2](#page-282-0)* XmlXslGetOutput in package XSLT, *[15-3](#page-283-0)* XmlXslGetStylesheetDom in package XSLT, *[15-3](#page-283-0)* XmlXslGetTextParam in package XSLT, *[15-3](#page-283-0)* XmlXslProcess in package XSLT, *[15-4](#page-284-0)* XmlXslResetAllParams in package XSLT, *[15-4](#page-284-0)* XmlXslSetOutputDom in package XSLT, *[15-5](#page-285-0)* XmlXslSetOutputEncoding in package XSLT, *[15-5](#page-285-0)* XmlXslSetOutputMethod in package XSLT, *[15-5](#page-285-0)* XmlXslSetOutputSax in package XSLT, *[15-6](#page-286-0)* XmlXslSetOutputStream in package XSLT, *[15-6](#page-286-0)*

C package methods *(continued)* XmlXslSetTextParam in package XSLT, *[15-7](#page-287-0)* XMLXVM\_DEBUG\_F in package XSLTVM, *[16-7](#page-294-0)* XmlXvmCompileBuffer in package XSLTVM, *[16-1](#page-288-0)* XmlXvmCompileDom in package XSLTVM, *[16-2](#page-289-0)* XmlXvmCompileFile in package XSLTVM, *[16-2](#page-289-0)* XmlXvmCompileURI in package XSLTVM, *[16-3](#page-290-0)* XmlXvmCompileXPath in package XSLTVM, *[16-4](#page-291-0)* XmlXvmCreate in package XSLTVM, *[16-7](#page-294-0)* XmlXvmCreateComp in package XSLTVM, *[16-5](#page-292-0)* XmlXvmDestroy in package XSLTVM, *[16-8](#page-295-0)* XmlXvmDestroyComp in package XSLTVM, *[16-5](#page-292-0)* XmlXvmEvaluateXPath in package XSLTVM, *[16-9](#page-296-0)* XmlXvmGetBytecodeLength in package XSLTVM, *[16-5](#page-292-0)* XmlXvmGetObjectBoolean in package XSLTVM, *[16-9](#page-296-0)* XmlXvmGetObjectNSetNode in package XSLTVM, *[16-10](#page-297-0)* XmlXvmGetObjectNSetNum in package XSLTVM, *[16-10](#page-297-0)* XmlXvmGetObjectNumber in package XSLTVM, *[16-11](#page-298-0)* XmlXvmGetObjectString in package XSLTVM, *[16-11](#page-298-0)* XmlXvmGetObjectType in package XSLTVM, *[16-12](#page-299-0)* XmlXvmGetOutputDom in package XSLTVM, *[16-12](#page-299-0)* XmlXvmResetParams in package XSLTVM, *[16-13](#page-300-0)* XmlXvmSetBaseURI in package XSLTVM, *[16-13](#page-300-0)* XmlXvmSetBytecodeBuffer in package XSLTVM, *[16-13](#page-300-0)* XmlXvmSetBytecodeFile in package XSLTVM, *[16-14](#page-301-0)* XmlXvmSetBytecodeURI in package XSLTVM, *[16-15](#page-302-0)* XmlXvmSetDebugFunc in package XSLTVM, *[16-15](#page-302-0)* XmlXvmSetOutputDom in package XSLTVM, *[16-16](#page-303-0)* XmlXvmSetOutputEncoding in package XSLTVM, *[16-16](#page-303-0)*

C package methods *(continued)* XmlXvmSetOutputSax in package XSLTVM, *[16-16](#page-303-0)* XmlXvmSetOutputStream in package XSLTVM, *[16-17](#page-304-0)* XmlXvmSetTextParam in package XSLTVM, *[16-17](#page-304-0)* XmlXvmTransformBuffer in package XSLTVM, *[16-18](#page-305-0)* XmlXvmTransformDom in package XSLTVM, *[16-18](#page-305-0)* XmlXvmTransformFile in package XSLTVM, *[16-19](#page-306-0)* XmlXvmTransformURI in package XSLTVM, *[16-20](#page-307-0)* C packages Callback, *[2-1](#page-34-0)* DOM, *[3-1](#page-38-0)* Event, *[4-1](#page-141-0)* Range, *[6-1](#page-184-0)* SAX, *[7-1](#page-197-0)* Schema, *[8-1](#page-208-0)* SOAP, *[9-1](#page-216-0)* Traversal, *[10-1](#page-237-0)* XML, *[11-1](#page-250-0)* XmlDiff, *[12-1](#page-265-0)* XPath, *[13-1](#page-270-0)* XPointer, *[14-1](#page-276-0)* XSLT, *[15-1](#page-281-0)* XSLTVM, *[16-1](#page-288-0)* Callback package for C, *[2-1](#page-34-0)*

# D

DOM package for C, *[3-1](#page-38-0)*

## E

Event package for C, *[4-1](#page-141-0)*

## M

methods XML\_ACCESS\_CLOSE\_F in package Callback for C, *[2-1](#page-34-0)* XML\_ACCESS\_OPEN\_F in package Callback for C, *[2-1](#page-34-0)* XML\_ACCESS\_READ\_F in package Callback for C, *[2-1](#page-34-0)* XML\_ALLOC\_F in package Callback for C, *[2-1](#page-34-0)* XML\_ERRMSG\_F in package Callback for C, *[2-2](#page-35-0)* XML\_FREE\_F in package Callback for C, *[2-2](#page-35-0)* methods *(continued)* XML\_STREAM\_CLOSE\_F in package Callback for C, *[2-2](#page-35-0)* XML\_STREAM\_OPEN\_F in package Callback for C, *[2-2](#page-35-0)* XML\_STREAM\_READ\_F in package Callback for C, *[2-2](#page-35-0)* XML\_STREAM\_WRITE\_F in package Callback for C, *[2-3](#page-36-0)* XmlAccess in package XML for C, *[11-1](#page-250-0)* XmlCreate in package XML for C, *[11-2](#page-251-0)* XmlCreateDocument in package XML for C, *[11-6](#page-255-0)* XmlCreateDTD in package XML for C, *[11-5](#page-254-0)* XmlDestroy in package XML for C, *[11-6](#page-255-0)* XmlDiff in package XML for C, *[11-7](#page-256-0)* XmlDiff in package XmlDiff for C, *[12-1](#page-265-0)* XMLDOM\_ACCEPT\_NODE\_F in package Traversal for C, *[10-3](#page-239-0)* XmlDomAppendChild in package DOM for C, *[3-66](#page-103-0)* XmlDomAppendData in package DOM for C, *[3-12](#page-49-0)* XmlDomCleanNode in package DOM for C, *[3-66](#page-103-0)* XmlDomCloneNode in package DOM for C, *[3-67](#page-104-0)* XmlDomCreateAttr in package DOM for C, *[3-18](#page-55-0)* XmlDomCreateAttrNS in package DOM for C, *[3-19](#page-56-0)* XmlDomCreateCDATA in package DOM for C, *[3-20](#page-57-0)* XmlDomCreateComment in package DOM for C, *[3-21](#page-58-0)* XmlDomCreateElem in package DOM for C, *[3-22](#page-59-0)* XmlDomCreateElemNS in package DOM for C, *[3-23](#page-60-0)* XmlDomCreateEntityRef in package DOM for C, *[3-23](#page-60-0)* XmlDomCreateFragment in package DOM for C, *[3-24](#page-61-0)* XmlDomCreateNodeIter in package Traversal for C, *[10-1](#page-237-0)* XmlDomCreatePI in package DOM for C, *[3-25](#page-62-0)* XmlDomCreateRange in package Range for C, *[6-1](#page-184-0)* XmlDomCreateText in package DOM for C, *[3-26](#page-63-0)* XmlDomCreateTreeWalker in package Traversal for C, *[10-2](#page-238-0)* XmlDomDeleteData in package DOM for C, *[3-13](#page-50-0)*

methods *(continued)* XmlDomFreeNode in package DOM for C, *[3-68](#page-105-0)* XmlDomFreeNodeList in package DOM for C, *[3-97](#page-134-0)* XmlDomFreeString in package DOM for C, *[3-26](#page-63-0)* XmlDomGetAttr in package DOM for C, *[3-43](#page-80-0)* XmlDomGetAttrLocal in package DOM for C, *[3-2](#page-39-0)* XmlDomGetAttrLocalLen in package DOM for C, *[3-2](#page-39-0)* XmlDomGetAttrName in package DOM for C, *[3-3](#page-40-0)* XmlDomGetAttrNameLen in package DOM for C, *[3-4](#page-41-0)* XmlDomGetAttrNode in package DOM for C, *[3-44](#page-81-0)* XmlDomGetAttrNodeNS in package DOM for C, *[3-45](#page-82-0)* XmlDomGetAttrNS in package DOM for C, *[3-44](#page-81-0)* XmlDomGetAttrPrefix in package DOM for C, *[3-5](#page-42-0)* XmlDomGetAttrs in package DOM for C, *[3-68](#page-105-0)* XmlDomGetAttrSpecified in package DOM for C, *[3-5](#page-42-0)* XmlDomGetAttrURI in package DOM for C, *[3-6](#page-43-0)* XmlDomGetAttrURILen in package DOM for C, *[3-7](#page-44-0)* XmlDomGetAttrValue in package DOM for C, *[3-8](#page-45-0)* XmlDomGetAttrValueLen in package DOM for C, *[3-8](#page-45-0)* XmlDomGetAttrValueStream in package DOM for C, *[3-9](#page-46-0)* XmlDomGetBaseURI in package DOM for C, *[3-27](#page-64-0)* XmlDomGetCharData in package DOM for C, *[3-13](#page-50-0)* XmlDomGetCharDataLength in package DOM for C, *[3-14](#page-51-0)* XmlDomGetChildNodes in package DOM for C, *[3-69](#page-106-0)* XmlDomGetChildrenByTag in package DOM for C, *[3-46](#page-83-0)* XmlDomGetChildrenByTagNS in package DOM for C, *[3-46](#page-83-0)* XmlDomGetDecl in package DOM for C, *[3-28](#page-65-0)* XmlDomGetDefaultNS in package DOM for C, *[3-69](#page-106-0)*

methods *(continued)* XmlDomGetDocElem in package DOM for C, *[3-29](#page-66-0)* XmlDomGetDocElemByID in package DOM for C, *[3-29](#page-66-0)* XmlDomGetDocElemsByTag in package DOM for C, *[3-30](#page-67-0)* XmlDomGetDocElemsByTagNS in package DOM for C, *[3-31](#page-68-0)* XmlDomGetDTD in package DOM for C, *[3-28](#page-65-0)* XmlDomGetDTDEntities in package DOM for C, *[3-39](#page-76-0)* XmlDomGetDTDInternalSubset in package DOM for C, *[3-39](#page-76-0)* XmlDomGetDTDName in package DOM for C, *[3-40](#page-77-0)* XmlDomGetDTDNotations in package DOM for C, *[3-41](#page-78-0)* XmlDomGetDTDPubID in package DOM for C, *[3-41](#page-78-0)* XmlDomGetDTDSysID in package DOM for C, *[3-42](#page-79-0)* XmlDomGetElemsByTag in package DOM for C, *[3-47](#page-84-0)* XmlDomGetElemsByTagNS in package DOM for C, *[3-48](#page-85-0)* XmlDomGetEntityNotation in package DOM for C, *[3-55](#page-92-0)* XmlDomGetEntityPubID in package DOM for C, *[3-56](#page-93-0)* XmlDomGetEntitySysID in package DOM for C, *[3-56](#page-93-0)* XmlDomGetEntityType in package DOM for C, *[3-57](#page-94-0)* XmlDomGetFirstChild in package DOM for C, *[3-70](#page-107-0)* XmlDomGetFirstPfnsPair in package DOM for C, *[3-70](#page-107-0)* XmlDomGetLastChild in package DOM for C, *[3-71](#page-108-0)* XmlDomGetLastError in package DOM for C, *[3-32](#page-69-0)* XmlDomGetNamedItem in package DOM for C, *[3-58](#page-95-0)* XmlDomGetNamedItemNS in package DOM for C, *[3-59](#page-96-0)* XmlDomGetNextPfnsPair in package DOM for C, *[3-71](#page-108-0)* XmlDomGetNextSibling in package DOM for C, *[3-72](#page-109-0)* XmlDomGetNodeListItem in package DOM for C, *[3-98](#page-135-0)* XmlDomGetNodeListLength in package DOM for C, *[3-98](#page-135-0)*

methods *(continued)* XmlDomGetNodeLocal in package DOM for C, *[3-73](#page-110-0)* XmlDomGetNodeLocalLen in package DOM for C, *[3-73](#page-110-0)* XmlDomGetNodeMapItem in package DOM for C, *[3-59](#page-96-0)* XmlDomGetNodeMapLength in package DOM for C, *[3-60](#page-97-0)* XmlDomGetNodeName in package DOM for C, *[3-74](#page-111-0)* XmlDomGetNodeNameLen in package DOM for C, *[3-75](#page-112-0)* XmlDomGetNodePrefix in package DOM for C, *[3-76](#page-113-0)* XmlDomGetNodeType in package DOM for C, *[3-76](#page-113-0)* XmlDomGetNodeURI in package DOM for C, *[3-77](#page-114-0)* XmlDomGetNodeURILen in package DOM for C, *[3-78](#page-115-0)* XmlDomGetNodeValue in package DOM for C, *[3-79](#page-116-0)* XmlDomGetNodeValueLen in package DOM for C, *[3-80](#page-117-0)* XmlDomGetNodeValueStream in package DOM for C, *[3-81](#page-118-0)* XmlDomGetNotationPubID in package DOM for C, *[3-99](#page-136-0)* XmlDomGetNotationSysID in package DOM for C, *[3-100](#page-137-0)* XmlDomGetOwnerDocument in package DOM for C, *[3-81](#page-118-0)* XmlDomGetOwnerElem in package DOM for C, *[3-10](#page-47-0)* XmlDomGetParentNode in package DOM for C, *[3-82](#page-119-0)* XmlDomGetPIData in package DOM for C, *[3-100](#page-137-0)* XmlDomGetPITarget in package DOM for C, *[3-101](#page-138-0)* XmlDomGetPrevSibling in package DOM for C, *[3-82](#page-119-0)* XmlDomGetPullNodeAsBinaryStream in package DOM for C, *[3-83](#page-120-0)* XmlDomGetPullNodeAsCharacterStream in package DOM for C, *[3-83](#page-120-0)* XmlDomGetPushNodeAsBinaryStream in package DOM for C, *[3-84](#page-121-0)* XmlDomGetPushNodeAsCharacterStream in package DOM for C, *[3-84](#page-121-0)* XmlDomGetSchema in package DOM for C, *[3-32](#page-69-0)* XmlDomGetSourceEntity in package DOM for C, *[3-85](#page-122-0)*

methods *(continued)* XmlDomGetSourceLine in package DOM for C, *[3-85](#page-122-0)* XmlDomGetSourceLocation in package DOM for C, *[3-85](#page-122-0)* XmlDomGetTag in package DOM for C, *[3-49](#page-86-0)* XmlDomHasAttr in package DOM for C, *[3-49](#page-86-0)* XmlDomHasAttrNS in package DOM for C, *[3-50](#page-87-0)* XmlDomHasAttrs in package DOM for C, *[3-86](#page-123-0)* XmlDomHasChildNodes in package DOM for C, *[3-86](#page-123-0)* XmlDomImportNode in package DOM for C, *[3-33](#page-70-0)* XmlDomInsertBefore in package DOM for C, *[3-87](#page-124-0)* XmlDomInsertData in package DOM for C, *[3-14](#page-51-0)* XmlDomIsSchemaBased in package DOM for C, *[3-34](#page-71-0)* XmlDomIterDetach in package Traversal for C, *[10-4](#page-240-0)* XmlDomIterNextNode in package Traversal for C, *[10-5](#page-241-0)* XmlDomIterPrevNode in package Traversal for C, *[10-5](#page-241-0)* XmlDomNormalize in package DOM for C, *[3-87](#page-124-0)* XmlDomNumAttrs in package DOM for C, *[3-88](#page-125-0)* XmlDomNumChildNodes in package DOM for C, *[3-88](#page-125-0)* XmlDomPrefixToURI in package DOM for C, *[3-89](#page-126-0)* XmlDomRangeClone in package Range for C, *[6-2](#page-185-0)* XmlDomRangeCloneContents in package Range for C, *[6-2](#page-185-0)* XmlDomRangeCollapse in package Range for C, *[6-3](#page-186-0)* XmlDomRangeCompareBoundaryPoints in package Range for C, *[6-3](#page-186-0)* XmlDomRangeDeleteContents in package Range for C, *[6-4](#page-187-0)* XmlDomRangeDetach in package Range for C, *[6-4](#page-187-0)* XmlDomRangeExtractContents in package Range for C, *[6-5](#page-188-0)* XmlDomRangeGetCollapsed in package Range for C, *[6-5](#page-188-0)* XmlDomRangeGetCommonAncestor in package Range for C, *[6-6](#page-189-0)* XmlDomRangeGetDetached in package Range for C, *[6-6](#page-189-0)*

methods *(continued)* XmlDomRangeGetEndContainer in package Range for C, *[6-7](#page-190-0)* XmlDomRangeGetEndOffset in package Range for C, *[6-7](#page-190-0)* XmlDomRangeGetStartContainer in package Range for C, *[6-8](#page-191-0)* XmlDomRangeGetStartOffset in package Range for C, *[6-8](#page-191-0)* XmlDomRangeIsConsistent in package Range for C, *[6-9](#page-192-0)* XmlDomRangeSelectNode in package Range for C, *[6-9](#page-192-0)* XmlDomRangeSelectNodeContents in package Range for C, *[6-10](#page-193-0)* XmlDomRangeSetEnd in package Range for C, *[6-10](#page-193-0)* XmlDomRangeSetEndBefore in package Range for C, *[6-11](#page-194-0)* XmlDomRangeSetStart in package Range for C, *[6-11](#page-194-0)* XmlDomRangeSetStartAfter in package Range for C, *[6-12](#page-195-0)* XmlDomRangeSetStartBefore in package Range for C, *[6-13](#page-196-0)* XmlDomRemoveAttr in package DOM for C, *[3-51](#page-88-0)* XmlDomRemoveAttrNode in package DOM for C, *[3-52](#page-89-0)* XmlDomRemoveAttrNS in package DOM for C, *[3-51](#page-88-0)* XmlDomRemoveChild in package DOM for C, *[3-89](#page-126-0)* XmlDomRemoveNamedItem in package DOM for C, *[3-61](#page-98-0)* XmlDomRemoveNamedItemNS in package DOM for C, *[3-61](#page-98-0)* XmlDomRenameNode in package DOM for C, *[3-90](#page-127-0)* XmlDomRenameNodeNS in package DOM for C, *[3-90](#page-127-0)* XmlDomReplaceChild in package DOM for C, *[3-91](#page-128-0)* XmlDomReplaceData in package DOM for C, *[3-15](#page-52-0)* XmlDomSaveString in package DOM for C, *[3-34](#page-71-0)* XmlDomSaveString2 in package DOM for C, *[3-35](#page-72-0)* XmlDomSetAttr in package DOM for C, *[3-52](#page-89-0)* XmlDomSetAttrNode in package DOM for C, *[3-54](#page-91-0)* XmlDomSetAttrNodeNS in package DOM for C, *[3-54](#page-91-0)*

methods *(continued)* XmlDomSetAttrNS in package DOM for C, *[3-53](#page-90-0)* XmlDomSetAttrValue in package DOM for C, *[3-10](#page-47-0)* XmlDomSetAttrValueStream in package DOM for C, *[3-11](#page-48-0)* XmlDomSetBaseURI in package DOM for C, *[3-36](#page-73-0)* XmlDomSetCharData in package DOM for C, *[3-16](#page-53-0)* XmlDomSetDefaultNS in package DOM for C, *[3-92](#page-129-0)* XmlDomSetDocOrder in package DOM for C, *[3-37](#page-74-0)* XmlDomSetDTD in package DOM for C, *[3-36](#page-73-0)* XmlDomSetLastError in package DOM for C, *[3-38](#page-75-0)* XmlDomSetNamedItem in package DOM for C, *[3-62](#page-99-0)* XmlDomSetNamedItemNS in package DOM for C, *[3-63](#page-100-0)* XmlDomSetNodePrefix in package DOM for C, *[3-92](#page-129-0)* XmlDomSetNodeValue in package DOM for C, *[3-93](#page-130-0)* XmlDomSetNodeValueLen in package DOM for C, *[3-93](#page-130-0)* XmlDomSetNodeValueStream in package DOM for C, *[3-94](#page-131-0)* XmlDomSetPIData in package DOM for C, *[3-102](#page-139-0)* XmlDomSetPullNodeAsBinaryStream in package DOM for C, *[3-95](#page-132-0)* XmlDomSetPullNodeAsCharacterStream in package DOM for C, *[3-95](#page-132-0)* XmlDomSetPushNodeAsBinaryStream in package DOM for C, *[3-96](#page-133-0)* XmlDomSetPushNodeAsCharacterStream in package DOM for C, *[3-96](#page-133-0)* XmlDomSplitText in package DOM for C, *[3-102](#page-139-0)* XmlDomSubstringData in package DOM for C, *[3-17](#page-54-0)* XmlDomSync in package DOM for C, *[3-38](#page-75-0)* XmlDomValidate in package DOM for C, *[3-96](#page-133-0)* XmlDomWalkerFirstChild in package Traversal for C, *[10-7](#page-243-0)* XmlDomWalkerGetCurrentNode in package Traversal for C, *[10-7](#page-243-0)* XmlDomWalkerGetRoot in package Traversal for C, *[10-8](#page-244-0)* XmlDomWalkerLastChild in package Traversal for C, *[10-8](#page-244-0)*

methods *(continued)* XmlDomWalkerNextNode in package Traversal for C, *[10-9](#page-245-0)* XmlDomWalkerNextSibling in package Traversal for C, *[10-9](#page-245-0)* XmlDomWalkerParentNode in package Traversal for C, *[10-10](#page-246-0)* XmlDomWalkerPrevNode in package Traversal for C, *[10-11](#page-247-0)* XmlDomWalkerPrevSibling in package Traversal for C, *[10-11](#page-247-0)* XmlDomWalkerSetCurrentNode in package Traversal for C, *[10-12](#page-248-0)* XmlDomWalkerSetRoot in package Traversal for C, *[10-12](#page-248-0)* XmlEvCleanPPCtx package Event for C, *[4-5](#page-145-0)* XmlEvCreatePPCtx package Event for C, *[4-5](#page-145-0)* XmlEvCreateSVCtx package Event for C, *[4-6](#page-146-0)* XmlEvDestroyPPCtx package Event for C, *[4-7](#page-147-0)* XmlEvDestroySVCtx package Event for C, *[4-7](#page-147-0)* XmlEvGetAttrCount in package Event for C, *[4-8](#page-148-0)* XmlEvGetAttrDeclBody in package Event for C, *[4-8](#page-148-0)* XmlEvGetAttrDeclBody0 in package Event for C, *[4-9](#page-149-0)* XmlEvGetAttrDeclCount in package Event for C, *[4-9](#page-149-0)* XmlEvGetAttrDeclElName in package Event for C, *[4-10](#page-150-0)* XmlEvGetAttrDeclElName0 in package Event for C, *[4-10](#page-150-0)* XmlEvGetAttrDeclLocalName in package Event for C, *[4-10](#page-150-0)* XmlEvGetAttrDeclLocalName0 in package Event for C, *[4-11](#page-151-0)* XmlEvGetAttrDeclName in package Event for C, *[4-11](#page-151-0)* XmlEvGetAttrDeclName0 in package Event for C, *[4-12](#page-152-0)* XmlEvGetAttrDeclPrefix in package Event for C, *[4-12](#page-152-0)* XmlEvGetAttrDeclPrefix0 in package Event for C, *[4-13](#page-153-0)* XmlEvGetAttrID in package Event for C, *[4-13](#page-153-0)* XmlEvGetAttrLocalName in package Event for C, *[4-14](#page-154-0)* XmlEvGetAttrLocalName0 in package Event for C, *[4-14](#page-154-0)* XmlEvGetAttrName in package Event for C, *[4-14](#page-154-0)* XmlEvGetAttrName0 in package Event for C, *[4-15](#page-155-0)*

methods *(continued)* XmlEvGetAttrPrefix in package Event for C, *[4-15](#page-155-0)* XmlEvGetAttrPrefix0 in package Event for C, *[4-16](#page-156-0)* XmlEvGetAttrURI in package Event for C, *[4-16](#page-156-0)* XmlEvGetAttrURI0 in package Event for C, *[4-17](#page-157-0)* XmlEvGetAttrUriID in package Event for C, *[4-17](#page-157-0)* XmlEvGetAttrValue in package Event for C, *[4-18](#page-158-0)* XmlEvGetAttrValue0 in package Event for C, *[4-18](#page-158-0)* XmlEvGetElDeclContent in package Event for C, *[4-18](#page-158-0)* XmlEvGetElDeclContent0 in package Event for C, *[4-19](#page-159-0)* XmlEvGetEncoding in package Event for C, *[4-19](#page-159-0)* XmlEvGetError in package Event for C, *[4-20](#page-160-0)* XmlEvGetLocalName in package Event for C, *[4-21](#page-161-0)* XmlEvGetLocalName0 in package Event for C, *[4-22](#page-162-0)* XmlEvGetLocation in package Event for C, *[4-22](#page-162-0)* XmlEvGetName in package Event for C, *[4-20](#page-160-0)* XmlEvGetName0 in package Event for C, *[4-21](#page-161-0)* XmlEvGetPERepl in package Event for C, *[4-25](#page-165-0)* XmlEvGetPERepl0 in package Event for C, *[4-24](#page-164-0)*, *[4-25](#page-165-0)* XmlEvGetPIData in package Event for C, *[4-23](#page-163-0)* XmlEvGetPIData0 in package Event for C, *[4-23](#page-163-0)* XmlEvGetPITarget in package Event for C, *[4-23](#page-163-0)* XmlEvGetPITarget0 in package Event for C, *[4-24](#page-164-0)* XmlEvGetPrefix in package Event for C, *[4-25](#page-165-0)* XmlEvGetPrefix0 in package Event for C, *[4-26](#page-166-0)* XmlEvGetPubId in package Event for C, *[4-26](#page-166-0)* XmlEvGetPubId0 in package Event for C, *[4-27](#page-167-0)* XmlEvGetSysId in package Event for C, *[4-27](#page-167-0)* XmlEvGetSysId0 in package Event for C, *[4-28](#page-168-0)* XmlEvGetTagID in package Event for C, *[4-28](#page-168-0)*

methods *(continued)* XmlEvGetTagUriID in package Event for C, *[4-29](#page-169-0)* XmlEvGetText in package Event for C, *[4-29](#page-169-0)* XmlEvGetText0 in package Event for C, *[4-30](#page-170-0)* XmlEvGetUENdata in package Event for C, *[4-30](#page-170-0)* XmlEvGetUENdata0 in package Event for C, *[4-31](#page-171-0)* XmlEvGetURI in package Event for C, *[4-31](#page-171-0)* XmlEvGetURI0 in package Event for C, *[4-31](#page-171-0)* XmlEvGetVersion in package Event for C, *[4-32](#page-172-0)* XmlEvIsEncodingSpecified in package Event for C, *[4-32](#page-172-0)* XmlEvIsStandalone in package Event for C, *[4-33](#page-173-0)* XmlEvLoadPPDoc in package Event for C, *[4-34](#page-174-0)* XmlEvNamespaceAttr in package Event for C, *[4-33](#page-173-0)* XmlEvNext in package Event for C, *[4-33](#page-173-0)* XmlEvSchemaValidate in package Event for C, *[4-35](#page-175-0)* XmlFreeDocument in package XML for C, *[11-8](#page-257-0)* XmlGetEncoding in package XML for C, *[11-8](#page-257-0)* XmlHasFeature in package XML for C, *[11-9](#page-258-0)* XmlHash in package XmlDiff for C, *[12-3](#page-267-0)* XmlIsSimple in package XML for C, *[11-10](#page-259-0)* XmlIsUnicode in package XML for C, *[11-10](#page-259-0)* XmlLoadDom in package XML for C, *[11-11](#page-260-0)* XmlLoadSax in package XML for C, *[11-12](#page-261-0)* XmlLoadSaxVA in package XML for C, *[11-13](#page-262-0)* XmlPatch in package XmlDiff for C, *[12-4](#page-268-0)* XmlSaveDom in package XML for C, *[11-13](#page-262-0)* XmlSaxAttributeDecl in package SAX for C, *[7-1](#page-197-0)* XmlSaxBeginGen in package SAX for C, *[7-2](#page-198-0)* XmlSaxCDATA in package SAX for C, *[7-2](#page-198-0)* XmlSaxCharacters in package SAX for C, *[7-3](#page-199-0)* XmlSaxComment in package SAX for C, *[7-4](#page-200-0)* XmlSaxElementDecl in package SAX for C, *[7-4](#page-200-0)* XmlSaxEndDocument in package SAX for C, *[7-5](#page-201-0)* XmlSaxEndElement in package SAX for C, *[7-5](#page-201-0)* XmlSaxEndGen in package SAX for C, *[7-5](#page-201-0)* XmlSaxNotationDecl in package SAX for C, *[7-6](#page-202-0)* XmlSaxParsedEntityDecl in package SAX for C, *[7-6](#page-202-0)* XmlSaxPI in package SAX for C, *[7-6](#page-202-0)*

methods *(continued)* XmlSaxStartDocument in package SAX for C, *[7-7](#page-203-0)* XmlSaxStartElement in package SAX for C, *[7-8](#page-204-0)* XmlSaxStartElementNS in package SAX for C, *[7-8](#page-204-0)* XmlSaxUnparsedEntityDecl in package SAX for C, *[7-9](#page-205-0)* XmlSaxWhitespace in package SAX for C, *[7-10](#page-206-0)* XmlSaxXmlDecl in package SAX for C, *[7-11](#page-207-0)* XmlSchemaClean in package Schema for C, *[8-8](#page-215-0)* XmlSchemaCreate in package Schema for C, *[8-1](#page-208-0)* XmlSchemaDestroy in package Schema for C, *[8-2](#page-209-0)* XmlSchemaErrorWhere in package Schema for C, *[8-2](#page-209-0)* XmlSchemaLoad in package Schema for C, *[8-3](#page-210-0)* XmlSchemaLoadedList in package Schema for C, *[8-4](#page-211-0)* XmlSchemaSetErrorHandler in package Schema for C, *[8-4](#page-211-0)* XmlSchemaSetValidateOptions in package Schema for C, *[8-5](#page-212-0)* XmlSchemaTargetNamespace in package Schema for C, *[8-6](#page-213-0)* XmlSchemaUnload in package Schema for C, *[8-6](#page-213-0)* XmlSchemaValidate in package Schema for C, *[8-7](#page-214-0)* XmlSchemaVersion in package Schema for C, *[8-8](#page-215-0)* XmlSoapAddBodyElement in package SOAP for C, *[9-2](#page-217-0)* XmlSoapAddFaultReason in package SOAP for C, *[9-3](#page-218-0)* XmlSoapAddFaultSubDetail in package SOAP for C, *[9-3](#page-218-0)* XmlSoapAddHeaderElement in package SOAP for C, *[9-4](#page-219-0)* XmlSoapCall in package SOAP for C, *[9-5](#page-220-0)* XmlSoapCreateConnection in package SOAP for C, *[9-6](#page-221-0)* XmlSoapCreateCtx in package SOAP for C, *[9-7](#page-222-0)* XmlSoapCreateMsg in package SOAP for C, *[9-8](#page-223-0)* XmlSoapDestroyConnection in package SOAP for C, *[9-8](#page-223-0)* XmlSoapDestroyCtx in package SOAP for C, *[9-9](#page-224-0)*

methods *(continued)* XmlSoapDestroyMsg in package SOAP for C, *[9-9](#page-224-0)* XmlSoapError in package SOAP for C, *[9-10](#page-225-0)* XmlSoapGetBody in package SOAP for C, *[9-10](#page-225-0)* XmlSoapGetBodyElement in package SOAP for C, *[9-11](#page-226-0)* XmlSoapGetEnvelope in package SOAP for C, *[9-12](#page-227-0)* XmlSoapGetFault in package SOAP for C, *[9-12](#page-227-0)* XmlSoapGetHeader in package SOAP for C, *[9-13](#page-228-0)* XmlSoapGetHeaderElement in package SOAP for C, *[9-14](#page-229-0)* XmlSoapGetMustUnderstand in package SOAP for C, *[9-14](#page-229-0)* XmlSoapGetReasonLang in package SOAP for C, *[9-15](#page-230-0)* XmlSoapGetReasonNum in package SOAP for C, *[9-16](#page-231-0)* XmlSoapGetRelay in package SOAP for C, *[9-16](#page-231-0)* XmlSoapGetRole in package SOAP for C, *[9-17](#page-232-0)* XmlSoapHasFault in package SOAP for C, *[9-18](#page-233-0)* XmlSoapSetFault in package SOAP for C, *[9-18](#page-233-0)* XmlSoapSetMustUnderstand in package SOAP for C, *[9-19](#page-234-0)* XmlSoapSetRelay in package SOAP for C, *[9-20](#page-235-0)* XmlSoapSetRole in package SOAP for C, *[9-20](#page-235-0)* XmlVersion in package XML for C, *[11-15](#page-264-0)* XmlXPathCreateCtx in package XPath for C, *[13-1](#page-270-0)* XmlXPathDestroyCtx in package XPath for C, *[13-2](#page-271-0)* XmlXPathEval in package XPath for C, *[13-2](#page-271-0)* XmlXPathGetObjectBoolean in package XPath for C, *[13-2](#page-271-0)* XmlXPathGetObjectFragment in package XPath for C, *[13-3](#page-272-0)* XmlXPathGetObjectNSetNode in package XPath for C, *[13-3](#page-272-0)* XmlXPathGetObjectNSetNum in package XPath for C, *[13-4](#page-273-0)* XmlXPathGetObjectNumber in package XPath for C, *[13-5](#page-274-0)* XmlXPathGetObjectString in package XPath for C, *[13-5](#page-274-0)*

methods *(continued)* XmlXPathGetObjectType in package XPath for C, *[13-6](#page-275-0)* XmlXPathParse in package XPath for C, *[13-6](#page-275-0)* XmlXPointerEval in package XPointer for C, *[14-1](#page-276-0)* XmlXPtrLocGetNode in package XPointer for C, *[14-2](#page-277-0)* XmlXPtrLocGetPoint in package XPointer for C, *[14-2](#page-277-0)* XmlXPtrLocGetRange in package XPointer for C, *[14-2](#page-277-0)* XmlXPtrLocGetType in package XPointer for C, *[14-3](#page-278-0)* XmlXPtrLocSetFree in package XPointer for C, *[14-4](#page-279-0)* XmlXPtrLocSetGetItem in package XPointer for C, *[14-4](#page-279-0)* XmlXPtrLocSetGetLength in package XPointer for C, *[14-5](#page-280-0)* XmlXPtrLocToString in package XPointer for C, *[14-3](#page-278-0)* XmlXslCreate in package XSLT for C, *[15-1](#page-281-0)* XmlXslDestroy in package XSLT for C, *[15-2](#page-282-0)* XmlXslGetBaseURI in package XSLT for C, *[15-2](#page-282-0)* XmlXslGetOutput in package XSLT for C, *[15-3](#page-283-0)* XmlXslGetStylesheetDom in package XSLT for C, *[15-3](#page-283-0)* XmlXslGetTextParam in package XSLT for C, *[15-3](#page-283-0)* XmlXslProcess in package XSLT for C, *[15-4](#page-284-0)* XmlXslResetAllParams in package XSLT for C, *[15-4](#page-284-0)* XmlXslSetOutputDom in package XSLT for C, *[15-5](#page-285-0)* XmlXslSetOutputEncoding in package XSLT for C, *[15-5](#page-285-0)* XmlXslSetOutputMethod in package XSLT for C, *[15-5](#page-285-0)* XmlXslSetOutputSax in package XSLT for C, *[15-6](#page-286-0)* XmlXslSetOutputStream in package XSLT for C, *[15-6](#page-286-0)* XmlXslSetTextParam in package XSLT for C, *[15-7](#page-287-0)* XMLXVM\_DEBUG\_F in package XSLTVM for C, *[16-7](#page-294-0)* XmlXvmCompileBuffer in package XSLTVM for C, *[16-1](#page-288-0)* XmlXvmCompileDom in package XSLTVM for C, *[16-2](#page-289-0)*

methods *(continued)* XmlXvmCompileFile in package XSLTVM for C, *[16-2](#page-289-0)* XmlXvmCompileURI in package XSLTVM for C, *[16-3](#page-290-0)* XmlXvmCompileXPath in package XSLTVM for C, *[16-4](#page-291-0)* XmlXvmCreate in package XSLTVM for C, *[16-7](#page-294-0)* XmlXvmCreateComp in package XSLTVM for C, *[16-5](#page-292-0)* XmlXvmDestroy in package XSLTVM for C, *[16-8](#page-295-0)* XmlXvmDestroyComp in package XSLTVM for C, *[16-5](#page-292-0)* XmlXvmEvaluateXPath in package XSLTVM for C, *[16-9](#page-296-0)* XmlXvmGetBytecodeLength in package XSLTVM for C, *[16-5](#page-292-0)* XmlXvmGetObjectBoolean in package XSLTVM for C, *[16-9](#page-296-0)* XmlXvmGetObjectNSetNode in package XSLTVM for C, *[16-10](#page-297-0)* XmlXvmGetObjectNSetNum in package XSLTVM for C, *[16-10](#page-297-0)* XmlXvmGetObjectNumber in package XSLTVM for C, *[16-11](#page-298-0)* XmlXvmGetObjectString in package XSLTVM for C, *[16-11](#page-298-0)* XmlXvmGetObjectType in package XSLTVM for C, *[16-12](#page-299-0)* XmlXvmGetOutputDom in package XSLTVM for C, *[16-12](#page-299-0)* XmlXvmResetParams in package XSLTVM for C, *[16-13](#page-300-0)* XmlXvmSetBaseURI in package XSLTVM for C, *[16-13](#page-300-0)* XmlXvmSetBytecodeBuffer in package XSLTVM for C, *[16-13](#page-300-0)* XmlXvmSetBytecodeFile in package XSLTVM for C, *[16-14](#page-301-0)* XmlXvmSetBytecodeURI in package XSLTVM for C, *[16-15](#page-302-0)* XmlXvmSetDebugFunc in package XSLTVM for C, *[16-15](#page-302-0)* XmlXvmSetOutputDom in package XSLTVM for C, *[16-16](#page-303-0)* XmlXvmSetOutputEncoding in package XSLTVM for C, *[16-16](#page-303-0)* XmlXvmSetOutputSax in package XSLTVM for C, *[16-16](#page-303-0)* XmlXvmSetOutputStream in package XSLTVM for C, *[16-17](#page-304-0)* XmlXvmSetTextParam in package XSLTVM for C, *[16-17](#page-304-0)*

methods *(continued)* XmlXvmTransformBuffer in package XSLTVM for C, *[16-18](#page-305-0)* XmlXvmTransformDom in package XSLTVM for C, *[16-18](#page-305-0)* XmlXvmTransformFile in package XSLTVM for C, *[16-19](#page-306-0)* XmlXvmTransformURI in package XSLTVM for C, *[16-20](#page-307-0)*

#### P

packages Callback for C, *[2-1](#page-34-0)* DOM for C, *[3-1](#page-38-0)* Event for C, *[4-1](#page-141-0)* Range for C, *[6-1](#page-184-0)* SAX for C, *[7-1](#page-197-0)* Schema for C, *[8-1](#page-208-0)* SOAP for C, *[9-1](#page-216-0)* Traversal for C, *[10-1](#page-237-0)* XML for C, *[11-1](#page-250-0)* XmlDiff for C, *[12-1](#page-265-0)* XPath for C, *[13-1](#page-270-0)* XPointer for C, *[14-1](#page-276-0)* XSLT for C, *[15-1](#page-281-0)* XSLTVM for C, *[16-1](#page-288-0)*

#### R

Range package for C, *[6-1](#page-184-0)*

### S

SAX package for C, *[7-1](#page-197-0)* Schema package for C, *[8-1](#page-208-0)* SOAP package for C, *[9-1](#page-216-0)*

## T

Traversal package for C, *[10-1](#page-237-0)*

## X

XML package for C, *[11-1](#page-250-0)* XML\_ACCESS\_CLOSE\_F in package Callback package for C, *[2-1](#page-34-0)* XML\_ACCESS\_OPEN\_F in package Callback package for C, *[2-1](#page-34-0)* XML\_ACCESS\_READ\_F in package Callback package for C, *[2-1](#page-34-0)* XML\_ALLOC\_F in package Callback package for C, *[2-1](#page-34-0)*

XML\_ERRMSG\_F in package Callback package for C, *[2-2](#page-35-0)* XML FREE F in package Callback package for C, *[2-2](#page-35-0)* XML\_STREAM\_CLOSE\_F in package Callback package for C, *[2-2](#page-35-0)* XML\_STREAM\_OPEN\_F in package Callback package for C, *[2-2](#page-35-0)* XML\_STREAM\_READ\_F in package Callback package for C, *[2-2](#page-35-0)* XML\_STREAM\_WRITE\_F in package Callback package for C, *[2-3](#page-36-0)* XmlAccess in package XML package for C, *[11-1](#page-250-0)* XmlCreate in package XML package for C, *[11-2](#page-251-0)* XmlCreateDocument in package XML package for C, *[11-6](#page-255-0)* XmlCreateDTD in package XML package for C, *[11-5](#page-254-0)* XmlDestroy in package XML package for C, *[11-6](#page-255-0)* XmlDiff in package XML package for C, *[11-7](#page-256-0)* XmlDiff in package XmlDiff package for C, *[12-1](#page-265-0)* XmlDiff package for C, *[12-1](#page-265-0)* XMLDOM\_ACCEPT\_NODE\_F in package Traversal package for C, *[10-3](#page-239-0)* XmlDomAppendChild in package DOM package for C, *[3-66](#page-103-0)* XmlDomAppendData in package DOM package for C, *[3-12](#page-49-0)* XmlDomCleanNode in package DOM package for C, *[3-66](#page-103-0)* XmlDomCloneNode in package DOM package for C, *[3-67](#page-104-0)* XmlDomCreateAttr in package DOM package for C, *[3-18](#page-55-0)* XmlDomCreateAttrNS in package DOM package for C, *[3-19](#page-56-0)* XmlDomCreateCDATA in package DOM package for C, *[3-20](#page-57-0)* XmlDomCreateComment in package DOM package for C, *[3-21](#page-58-0)* XmlDomCreateElem in package DOM package for C, *[3-22](#page-59-0)* XmlDomCreateElemNS in package DOM package for C, *[3-23](#page-60-0)* XmlDomCreateEntityRef in package DOM package for C, *[3-23](#page-60-0)* XmlDomCreateFragment in package DOM package for C, *[3-24](#page-61-0)* XmlDomCreateNodeIter in package Traversal package for C, *[10-1](#page-237-0)* XmlDomCreatePI in package DOM package for C, *[3-25](#page-62-0)* XmlDomCreateRange in package Range package for C, *[6-1](#page-184-0)*

XmlDomCreateText in package DOM package for C, *[3-26](#page-63-0)* XmlDomCreateTreeWalker in package Traversal package for C, *[10-2](#page-238-0)* XmlDomDeleteData in package DOM package for C, *[3-13](#page-50-0)* XmlDomFreeNode in package DOM package for C, *[3-68](#page-105-0)* XmlDomFreeNodeList in package DOM package for C, *[3-97](#page-134-0)* XmlDomFreeString in package DOM package for C, *[3-26](#page-63-0)* XmlDomGetAttr in package DOM package for C, *[3-43](#page-80-0)* XmlDomGetAttrLocal in package DOM package for C, *[3-2](#page-39-0)* XmlDomGetAttrLocalLen in package DOM package for C, *[3-2](#page-39-0)* XmlDomGetAttrName in package DOM package for C, *[3-3](#page-40-0)* XmlDomGetAttrNameLen in package DOM package for C, *[3-4](#page-41-0)* XmlDomGetAttrNode in package DOM package for C, *[3-44](#page-81-0)* XmlDomGetAttrNodeNS in package DOM package for C, *[3-45](#page-82-0)* XmlDomGetAttrNS in package DOM package for C, *[3-44](#page-81-0)* XmlDomGetAttrPrefix in package DOM package for C, *[3-5](#page-42-0)* XmlDomGetAttrs in package DOM package for C, *[3-68](#page-105-0)* XmlDomGetAttrSpecified in package DOM package for C, *[3-5](#page-42-0)* XmlDomGetAttrURI in package DOM package for C, *[3-6](#page-43-0)* XmlDomGetAttrURILen in package DOM package for C, *[3-7](#page-44-0)* XmlDomGetAttrValue in package DOM package for C, *[3-8](#page-45-0)* XmlDomGetAttrValueLen in package DOM package for C, *[3-8](#page-45-0)* XmlDomGetAttrValueStream in package DOM package for C, *[3-9](#page-46-0)* XmlDomGetBaseURI in package DOM package for C, *[3-27](#page-64-0)* XmlDomGetCharData in package DOM package for C, *[3-13](#page-50-0)* XmlDomGetCharDataLength in package DOM package for C, *[3-14](#page-51-0)* XmlDomGetChildNodes in package DOM package for C, *[3-69](#page-106-0)* XmlDomGetChildrenByTag in package DOM

package for C, *[3-46](#page-83-0)*

XmlDomGetChildrenByTagNS in package DOM package for C, *[3-46](#page-83-0)* XmlDomGetDecl in package DOM package for C, *[3-28](#page-65-0)* XmlDomGetDefaultNS in package DOM package for C, *[3-69](#page-106-0)* XmlDomGetDocElem in package DOM package for C, *[3-29](#page-66-0)* XmlDomGetDocElemByID in package DOM package for C, *[3-29](#page-66-0)* XmlDomGetDocElemsByTag in package DOM package for C, *[3-30](#page-67-0)* XmlDomGetDocElemsByTagNS in package DOM package for C, *[3-31](#page-68-0)* XmlDomGetDTD in package DOM package for C, *[3-28](#page-65-0)* XmlDomGetDTDEntities in package DOM package for C, *[3-39](#page-76-0)* XmlDomGetDTDInternalSubset in package DOM package for C, *[3-39](#page-76-0)* XmlDomGetDTDName in package DOM package for C, *[3-40](#page-77-0)* XmlDomGetDTDNotations in package DOM package for C, *[3-41](#page-78-0)* XmlDomGetDTDPubID in package DOM package for C, *[3-41](#page-78-0)* XmlDomGetDTDSysID in package DOM package for C, *[3-42](#page-79-0)* XmlDomGetElemsByTag in package DOM package for C, *[3-47](#page-84-0)* XmlDomGetElemsByTagNS in package DOM package for C, *[3-48](#page-85-0)* XmlDomGetEntityNotation in package DOM package for C, *[3-55](#page-92-0)* XmlDomGetEntityPubID in package DOM package for C, *[3-56](#page-93-0)* XmlDomGetEntitySysID in package DOM package for C, *[3-56](#page-93-0)* XmlDomGetEntityType in package DOM package for C, *[3-57](#page-94-0)* XmlDomGetFirstChild in package DOM package for C, *[3-70](#page-107-0)* XmlDomGetFirstPfnsPair in package DOM package for C, *[3-70](#page-107-0)* XmlDomGetLastChild in package DOM package for C, *[3-71](#page-108-0)* XmlDomGetLastError in package DOM package for C, *[3-32](#page-69-0)* XmlDomGetNamedItem in package DOM package for C, *[3-58](#page-95-0)* XmlDomGetNamedItemNS in package DOM package for C, *[3-59](#page-96-0)* XmlDomGetNextPfnsPair in package DOM package for C, *[3-71](#page-108-0)*

XmlDomGetNextSibling in package DOM package for C, *[3-72](#page-109-0)* XmlDomGetNodeListItem in package DOM package for C, *[3-98](#page-135-0)* XmlDomGetNodeListLength in package DOM package for C, *[3-98](#page-135-0)* XmlDomGetNodeLocal in package DOM package for C, *[3-73](#page-110-0)* XmlDomGetNodeLocalLen in package DOM package for C, *[3-73](#page-110-0)* XmlDomGetNodeMapItem in package DOM package for C, *[3-59](#page-96-0)* XmlDomGetNodeMapLength in package DOM package for C, *[3-60](#page-97-0)* XmlDomGetNodeName in package DOM package for C, *[3-74](#page-111-0)* XmlDomGetNodeNameLen in package DOM package for C, *[3-75](#page-112-0)* XmlDomGetNodePrefix in package DOM package for C, *[3-76](#page-113-0)* XmlDomGetNodeType in package DOM package for C, *[3-76](#page-113-0)* XmlDomGetNodeURI in package DOM package for C, *[3-77](#page-114-0)* XmlDomGetNodeURILen in package DOM package for C, *[3-78](#page-115-0)* XmlDomGetNodeValue in package DOM package for C, *[3-79](#page-116-0)* XmlDomGetNodeValueLen in package DOM package for C, *[3-80](#page-117-0)* XmlDomGetNodeValueStream in package DOM package for C, *[3-81](#page-118-0)* XmlDomGetNotationPubID in package DOM package for C, *[3-99](#page-136-0)* XmlDomGetNotationSysID in package DOM package for C, *[3-100](#page-137-0)* XmlDomGetOwnerDocument in package DOM package for C, *[3-81](#page-118-0)* XmlDomGetOwnerElem in package DOM package for C, *[3-10](#page-47-0)* XmlDomGetParentNode in package DOM package for C, *[3-82](#page-119-0)* XmlDomGetPIData in package DOM package for C, *[3-100](#page-137-0)* XmlDomGetPITarget in package DOM package for C, *[3-101](#page-138-0)* XmlDomGetPrevSibling in package DOM package for C, *[3-82](#page-119-0)* XmlDomGetPullNodeAsBinaryStream in package DOM package for C, *[3-83](#page-120-0)* XmlDomGetPullNodeAsCharacterStream in package DOM package for C, *[3-83](#page-120-0)* XmlDomGetPushNodeAsBinaryStream in package DOM package for C, *[3-84](#page-121-0)*

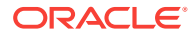

XmlDomGetPushNodeAsCharacterStream in package DOM package for C, *[3-84](#page-121-0)* XmlDomGetSchema in package DOM package for C, *[3-32](#page-69-0)* XmlDomGetSourceEntity in package DOM package for C, *[3-85](#page-122-0)* XmlDomGetSourceLine in package DOM package for C, *[3-85](#page-122-0)* XmlDomGetSourceLocation in package DOM package for C, *[3-85](#page-122-0)* XmlDomGetTag in package DOM package for C, *[3-49](#page-86-0)* XmlDomHasAttr in package DOM package for C, *[3-49](#page-86-0)* XmlDomHasAttrNS in package DOM package for C, *[3-50](#page-87-0)* XmlDomHasAttrs in package DOM package for C, *[3-86](#page-123-0)* XmlDomHasChildNodes in package DOM package for C, *[3-86](#page-123-0)* XmlDomImportNode in package DOM package for C, *[3-33](#page-70-0)* XmlDomInsertBefore in package DOM package for C, *[3-87](#page-124-0)* XmlDomInsertData in package DOM package for C, *[3-14](#page-51-0)* XmlDomIsSchemaBased in package DOM package for C, *[3-34](#page-71-0)* XmlDomIterDetach in package Traversal package for C, *[10-4](#page-240-0)* XmlDomIterNextNode in package Traversal package for C, *[10-5](#page-241-0)* XmlDomIterPrevNode in package Traversal package for C, *[10-5](#page-241-0)* XmlDomNormalize in package DOM package for C, *[3-87](#page-124-0)* XmlDomNumAttrs in package DOM package for C, *[3-88](#page-125-0)* XmlDomNumChildNodes in package DOM package for C, *[3-88](#page-125-0)* XmlDomPrefixToURI in package DOM package for C, *[3-89](#page-126-0)* XmlDomRangeClone in package Range package for C, *[6-2](#page-185-0)* XmlDomRangeCloneContents in package Range package for C, *[6-2](#page-185-0)* XmlDomRangeCollapse in package Range package for C, *[6-3](#page-186-0)* XmlDomRangeCompareBoundaryPoints in package Range package for C, *[6-3](#page-186-0)* XmlDomRangeDeleteContents in package Range package for C, *[6-4](#page-187-0)* XmlDomRangeDetach in package Range

XmlDomRangeExtractContents in package Range package for C, *[6-5](#page-188-0)* XmlDomRangeGetCollapsed in package Range package for C, *[6-5](#page-188-0)* XmlDomRangeGetCommonAncestor in package Range package for C, *[6-6](#page-189-0)* XmlDomRangeGetDetached in package Range package for C, *[6-6](#page-189-0)* XmlDomRangeGetEndContainer in package Range package for C, *[6-7](#page-190-0)* XmlDomRangeGetEndOffset in package Range package for C, *[6-7](#page-190-0)* XmlDomRangeGetStartContainer in package Range package for C, *[6-8](#page-191-0)* XmlDomRangeGetStartOffset in package Range package for C, *[6-8](#page-191-0)* XmlDomRangeIsConsistent in package Range package for C, *[6-9](#page-192-0)* XmlDomRangeSelectNode in package Range package for C, *[6-9](#page-192-0)* XmlDomRangeSelectNodeContents in package Range package for C, *[6-10](#page-193-0)* XmlDomRangeSetEnd in package Range package for C, *[6-10](#page-193-0)* XmlDomRangeSetEndBefore in package Range package for C, *[6-11](#page-194-0)* XmlDomRangeSetStart in package Range package for C, *[6-11](#page-194-0)* XmlDomRangeSetStartAfter in package Range package for C, *[6-12](#page-195-0)* XmlDomRangeSetStartBefore in package Range package for C, *[6-13](#page-196-0)* XmlDomRemoveAttr in package DOM package for C, *[3-51](#page-88-0)* XmlDomRemoveAttrNode in package DOM package for C, *[3-52](#page-89-0)* XmlDomRemoveAttrNS in package DOM package for C, *[3-51](#page-88-0)* XmlDomRemoveChild in package DOM package for C, *[3-89](#page-126-0)* XmlDomRemoveNamedItem in package DOM package for C, *[3-61](#page-98-0)* XmlDomRemoveNamedItemNS in package DOM package for C, *[3-61](#page-98-0)* XmlDomRenameNode in package DOM package for C, *[3-90](#page-127-0)* XmlDomRenameNodeNS in package DOM package for C, *[3-90](#page-127-0)* XmlDomReplaceChild in package DOM package for C, *[3-91](#page-128-0)* XmlDomReplaceData in package DOM package for C, *[3-15](#page-52-0)* XmlDomSaveString in package DOM package for C, *[3-34](#page-71-0)*

package for C, *[6-4](#page-187-0)*

XmlDomSaveString2 in package DOM package for C, *[3-35](#page-72-0)* XmlDomSetAttr in package DOM package for C, *[3-52](#page-89-0)* XmlDomSetAttrNode in package DOM package for C, *[3-54](#page-91-0)* XmlDomSetAttrNodeNS in package DOM package for C, *[3-54](#page-91-0)* XmlDomSetAttrNS in package DOM package for C, *[3-53](#page-90-0)* XmlDomSetAttrValue in package DOM package for C, *[3-10](#page-47-0)* XmlDomSetAttrValueStream in package DOM package for C, *[3-11](#page-48-0)* XmlDomSetBaseURI in package DOM package for C, *[3-36](#page-73-0)* XmlDomSetCharData in package DOM package for C, *[3-16](#page-53-0)* XmlDomSetDefaultNS in package DOM package for C, *[3-92](#page-129-0)* XmlDomSetDocOrder in package DOM package for C, *[3-37](#page-74-0)* XmlDomSetDTD in package DOM package for C, *[3-36](#page-73-0)* XmlDomSetLastError in package DOM package for C, *[3-38](#page-75-0)* XmlDomSetNamedItem in package DOM package for C, *[3-62](#page-99-0)* XmlDomSetNamedItemNS in package DOM package for C, *[3-63](#page-100-0)* XmlDomSetNodePrefix in package DOM package for C, *[3-92](#page-129-0)* XmlDomSetNodeValue in package DOM package for C, *[3-93](#page-130-0)* XmlDomSetNodeValueLen in package DOM package for C, *[3-93](#page-130-0)* XmlDomSetNodeValueStream in package DOM package for C, *[3-94](#page-131-0)* XmlDomSetPIData in package DOM package for C, *[3-102](#page-139-0)* XmlDomSetPullNodeAsBinaryStream in package DOM package for C, *[3-95](#page-132-0)* XmlDomSetPullNodeAsCharacterStream in package DOM package for C, *[3-95](#page-132-0)* XmlDomSetPushNodeAsBinaryStream in package DOM package for C, *[3-96](#page-133-0)* XmlDomSetPushNodeAsCharacterStream in package DOM package for C, *[3-96](#page-133-0)* XmlDomSplitText in package DOM package for C, *[3-102](#page-139-0)* XmlDomSubstringData in package DOM package for C, *[3-17](#page-54-0)* XmlDomSync in package DOM package for C, *[3-38](#page-75-0)*

XmlDomValidate in package DOM package for C, *[3-96](#page-133-0)* XmlDomWalkerFirstChild in package Traversal package for C, *[10-7](#page-243-0)* XmlDomWalkerGetCurrentNode in package Traversal package for C, *[10-7](#page-243-0)* XmlDomWalkerGetRoot in package Traversal package for C, *[10-8](#page-244-0)* XmlDomWalkerLastChild in package Traversal package for C, *[10-8](#page-244-0)* XmlDomWalkerNextNode in package Traversal package for C, *[10-9](#page-245-0)* XmlDomWalkerNextSibling in package Traversal package for C, *[10-9](#page-245-0)* XmlDomWalkerParentNode in package Traversal package for C, *[10-10](#page-246-0)* XmlDomWalkerPrevNode in package Traversal package for C, *[10-11](#page-247-0)* XmlDomWalkerPrevSibling in package Traversal package for C, *[10-11](#page-247-0)* XmlDomWalkerSetCurrentNode in package Traversal package for C, *[10-12](#page-248-0)* XmlDomWalkerSetRoot in package Traversal package for C, *[10-12](#page-248-0)* XmlEvCleanPPCtx in package Event package for C, *[4-5](#page-145-0)* XmlEvCreatePPCtx in package Event package for C, *[4-5](#page-145-0)* XmlEvCreateSVCtx in package Event package for C, *[4-6](#page-146-0)* XmlEvDestroyPPCtx in package Event package for C, *[4-7](#page-147-0)* XmlEvDestroySVCtx in package Event package for C, *[4-7](#page-147-0)* XmlEvGetAttrCount in package Event package for C, *[4-8](#page-148-0)* XmlEvGetAttrDeclBody in package Event package for C, *[4-8](#page-148-0)* XmlEvGetAttrDeclBody0 in package Event package for C, *[4-9](#page-149-0)* XmlEvGetAttrDeclCount in package Event package for C, *[4-9](#page-149-0)* XmlEvGetAttrDeclElName in package Event package for C, *[4-10](#page-150-0)* XmlEvGetAttrDeclElName0 in package Event package for C, *[4-10](#page-150-0)* XmlEvGetAttrDeclLocalName in package Event package for C, *[4-10](#page-150-0)* XmlEvGetAttrDeclLocalName0 in package Event package for C, *[4-11](#page-151-0)* XmlEvGetAttrDeclName in package Event package for C, *[4-11](#page-151-0)* XmlEvGetAttrDeclName0 in package Event package for C, *[4-12](#page-152-0)*

package for C, *[4-12](#page-152-0)* XmlEvGetAttrDeclPrefix0 in package Event package for C, *[4-13](#page-153-0)* XmlEvGetAttrID in package Event package for C, *[4-13](#page-153-0)* XmlEvGetAttrLocalName in package Event package for C, *[4-14](#page-154-0)* XmlEvGetAttrLocalName0 in package Event package for C, *[4-14](#page-154-0)* XmlEvGetAttrName in package Event package for C, *[4-14](#page-154-0)* XmlEvGetAttrName0 in package Event package for C, *[4-15](#page-155-0)* XmlEvGetAttrPrefix in package Event package for C, *[4-15](#page-155-0)* XmlEvGetAttrPrefix0 in package Event package for C, *[4-16](#page-156-0)* XmlEvGetAttrURI in package Event package for C, *[4-16](#page-156-0)* XmlEvGetAttrURI0 in package Event package for C, *[4-17](#page-157-0)* XmlEvGetAttrUriID in package Event package for C, *[4-17](#page-157-0)* XmlEvGetAttrValue in package Event package for C, *[4-18](#page-158-0)* XmlEvGetAttrValue0 in package Event package for C, *[4-18](#page-158-0)* XmlEvGetElDeclContent in package Event package for C, *[4-18](#page-158-0)* XmlEvGetElDeclContent0 in package Event package for C, *[4-19](#page-159-0)* XmlEvGetEncoding in package Event package for C, *[4-19](#page-159-0)* XmlEvGetError in package Event package for C, *[4-20](#page-160-0)* XmlEvGetLocalName in package Event package for C, *[4-21](#page-161-0)* XmlEvGetLocalName0 in package Event package for C, *[4-22](#page-162-0)* XmlEvGetLocation in package Event package for C, *[4-22](#page-162-0)* XmlEvGetName in package Event package for C, *[4-20](#page-160-0)* XmlEvGetName0 in package Event package for C, *[4-21](#page-161-0)* XmlEvGetPEisGen in package Event package for C, *[4-24](#page-164-0)* XmlEvGetPERepl in package Event package for C, *[4-25](#page-165-0)* XmlEvGetPERepl0 in package Event package for C, *[4-25](#page-165-0)* XmlEvGetPIData in package Event package for C, *[4-23](#page-163-0)*

XmlEvGetAttrDeclPrefix in package Event

XmlEvGetPIData0 in package Event package for C, *[4-23](#page-163-0)* XmlEvGetPITarget in package Event package for C, *[4-23](#page-163-0)* XmlEvGetPITarget0 in package Event package for C, *[4-24](#page-164-0)* XmlEvGetPrefix in package Event package for C, *[4-25](#page-165-0)* XmlEvGetPrefix0 in package Event package for C, *[4-26](#page-166-0)* XmlEvGetPubId in package Event package for C, *[4-26](#page-166-0)* XmlEvGetPubId0 in package Event package for C, *[4-27](#page-167-0)* XmlEvGetSysId in package Event package for C, *[4-27](#page-167-0)* XmlEvGetSysId0 in package Event package for C, *[4-28](#page-168-0)* XmlEvGetTagID in package Event package for C, *[4-28](#page-168-0)* XmlEvGetTagUriID in package Event package for C, *[4-29](#page-169-0)* XmlEvGetText in package Event package for C, *[4-29](#page-169-0)* XmlEvGetText0 in package Event package for C, *[4-30](#page-170-0)* XmlEvGetUENdata in package Event package for C, *[4-30](#page-170-0)* XmlEvGetUENdata0 in package Event package for C, *[4-31](#page-171-0)* XmlEvGetURI in package Event package for C, *[4-31](#page-171-0)* XmlEvGetURI0 in package Event package for C, *[4-31](#page-171-0)* XmlEvGetVersion in package Event package for C, *[4-32](#page-172-0)* XmlEvIsEncodingSpecified in package Event package for C, *[4-32](#page-172-0)* XmlEvIsStandalone in package Event package for C, *[4-33](#page-173-0)* XmlEvLoadPPDoc in package Event package for C, *[4-34](#page-174-0)* XmlEvNamespaceAttr in package Event package for C, *[4-33](#page-173-0)* XmlEvNext in package Event package for C, *[4-33](#page-173-0)* XmlEvNextTag in package Event package for C, *[4-34](#page-174-0)* XmlEvSchemaValidate in package Event package for C, *[4-35](#page-175-0)* XmlFreeDocument in package XML package for C, *[11-8](#page-257-0)* XmlGetEncoding in package XML package for C, *[11-8](#page-257-0)*

- XmlHasFeature in package XML package for C, *[11-9](#page-258-0)*
- XmlHash in package XPath package for C, *[12-3](#page-267-0)* XmlIsSimple in package XML package for C, *[11-10](#page-259-0)*
- XmlIsUnicode in package XML package for C, *[11-10](#page-259-0)*
- XmlLoadDom in package XML package for C, *[11-11](#page-260-0)*
- XmlLoadSax in package XML package for C, *[11-12](#page-261-0)*
- XmlLoadSaxVA in package XML package for C, *[11-13](#page-262-0)*
- XmlPatch in package XmlDiff package for C, *[12-4](#page-268-0)*
- XmlSaveDom in package XML package for C, *[11-13](#page-262-0)*
- XmlSaxAttributeDecl in package SAX package for C, *[7-1](#page-197-0)*
- XmlSaxBeginGen in package SAX package for C, *[7-2](#page-198-0)*
- XmlSaxCDATA in package SAX package for C, *[7-2](#page-198-0)*
- XmlSaxCharacters in package SAX package for C, *[7-3](#page-199-0)*
- XmlSaxComment in package SAX package for C, *[7-4](#page-200-0)*
- XmlSaxElementDecl in package SAX package for C, *[7-4](#page-200-0)*
- XmlSaxEndDocument in package SAX package for C, *[7-5](#page-201-0)*
- XmlSaxEndElement in package SAX package for C, *[7-5](#page-201-0)*
- XmlSaxEndGen in package SAX package for C, *[7-5](#page-201-0)*
- XmlSaxNotationDecl in package SAX package for C, *[7-6](#page-202-0)*
- XmlSaxParsedEntityDecl in package SAX package for C, *[7-6](#page-202-0)*
- XmlSaxPI in package SAX package for C, *[7-6](#page-202-0)*
- XmlSaxStartDocument in package SAX package for C, *[7-7](#page-203-0)*
- XmlSaxStartElement in package SAX package for C, *[7-8](#page-204-0)*
- XmlSaxStartElementNS in package SAX package for C, *[7-8](#page-204-0)*
- XmlSaxUnparsedEntityDecl in package SAX package for C, *[7-9](#page-205-0)*
- XmlSaxWhitespace in package SAX package for C, *[7-10](#page-206-0)*
- XmlSaxXmlDecl in package SAX package for C, *[7-11](#page-207-0)*
- XmlSchemaClean in package Schema package for C, *[8-8](#page-215-0)*
- XmlSchemaCreate in package Schema package for C, *[8-1](#page-208-0)* XmlSchemaDestroy in package Schema package for C, *[8-2](#page-209-0)* XmlSchemaErrorWhere in package Schema package for C, *[8-2](#page-209-0)* XmlSchemaLoad in package Schema package for C, *[8-3](#page-210-0)* XmlSchemaLoadedList in package Schema package for C, *[8-4](#page-211-0)* XmlSchemaSetErrorHandler in package Schema package for C, *[8-4](#page-211-0)* XmlSchemaSetValidateOptions in package Schema package for C, *[8-5](#page-212-0)* XmlSchemaTargetNamespace in package Schema package for C, *[8-6](#page-213-0)* XmlSchemaUnload in package Schema package for C, *[8-6](#page-213-0)* XmlSchemaValidate in package Schema package for C, *[8-7](#page-214-0)* XmlSchemaVersion in package Schema package for C, *[8-8](#page-215-0)* XmlSoapAddBodyElement in package SOAP package for C, *[9-2](#page-217-0)* XmlSoapAddFaultReason in package SOAP package for C, *[9-3](#page-218-0)* XmlSoapAddFaultSubDetail in package SOAP package for C, *[9-3](#page-218-0)* XmlSoapAddHeaderElement in package SOAP package for C, *[9-4](#page-219-0)* XmlSoapCall in package SOAP package for C, *[9-5](#page-220-0)* XmlSoapCreateConnection in package SOAP package for C, *[9-6](#page-221-0)* XmlSoapCreateCtx in package SOAP package for C, *[9-7](#page-222-0)* XmlSoapCreateMsg in package SOAP package for C, *[9-8](#page-223-0)* XmlSoapDestroyConnection in package SOAP package for C, *[9-8](#page-223-0)* XmlSoapDestroyCtx in package SOAP package for C, *[9-9](#page-224-0)* XmlSoapDestroyMsg in package SOAP package for C, *[9-9](#page-224-0)* XmlSoapError in package SOAP package for C, *[9-10](#page-225-0)* XmlSoapGetBody in package SOAP package for C, *[9-10](#page-225-0)* XmlSoapGetBodyElement in package SOAP package for C, *[9-11](#page-226-0)* XmlSoapGetEnvelope in package SOAP package for C, *[9-12](#page-227-0)* XmlSoapGetFault in package SOAP package for

C, *[9-12](#page-227-0)*

XmlSoapGetHeader in package SOAP package for C, *[9-13](#page-228-0)*

XmlSoapGetHeaderElement in package SOAP package for C, *[9-14](#page-229-0)*

XmlSoapGetMustUnderstand in package SOAP package for C, *[9-14](#page-229-0)*

XmlSoapGetReasonLang in package SOAP package for C, *[9-15](#page-230-0)*

XmlSoapGetReasonNum in package SOAP package for C, *[9-16](#page-231-0)*

XmlSoapGetRelay in package SOAP package for C, *[9-16](#page-231-0)*

XmlSoapGetRole in package SOAP package for C, *[9-17](#page-232-0)*

XmlSoapHasFault in package SOAP package for C, *[9-18](#page-233-0)*

XmlSoapSetFault in package SOAP package for C, *[9-18](#page-233-0)*

XmlSoapSetMustUnderstand in package SOAP package for C, *[9-19](#page-234-0)*

XmlSoapSetRelay in package SOAP package for C, *[9-20](#page-235-0)*

XmlSoapSetRole in package SOAP package for C, *[9-20](#page-235-0)*

XmlVersion in package XML package for C, *[11-15](#page-264-0)*

XmlXPathCreateCtx in package XPath package for C, *[13-1](#page-270-0)*

XmlXPathDestroyCtx in package XPath package for C, *[13-2](#page-271-0)*

XmlXPathEval in package XPath package for C, *[13-2](#page-271-0)*

XmlXPathGetObjectBoolean in package XPath package for C, *[13-2](#page-271-0)*

XmlXPathGetObjectFragment in package XPath package for C, *[13-3](#page-272-0)*

XmlXPathGetObjectNSetNode in package XPath package for C, *[13-3](#page-272-0)*

XmlXPathGetObjectNSetNum in package XPath package for C, *[13-4](#page-273-0)*

XmlXPathGetObjectNumber in package XPath package for C, *[13-5](#page-274-0)*

XmlXPathGetObjectString in package XPath package for C, *[13-5](#page-274-0)*

XmlXPathGetObjectType in package XPath package for C, *[13-6](#page-275-0)*

XmlXPathParse in package XPath package for C, *[13-6](#page-275-0)*

XmlXPointerEval in package XPointer package for C, *[14-1](#page-276-0)*

XmlXPtrLocGetNode in package XPointer package for C, *[14-2](#page-277-0)*

XmlXPtrLocGetPoint in package XPointer package for C, *[14-2](#page-277-0)*

XmlXPtrLocGetRange in package XPointer package for C, *[14-2](#page-277-0)* XmlXPtrLocGetType in package XPointer package for C, *[14-3](#page-278-0)* XmlXPtrLocSetFree in package XPointer package for C, *[14-4](#page-279-0)* XmlXPtrLocSetGetItem in package XPointer package for C, *[14-4](#page-279-0)* XmlXPtrLocSetGetLength in package XPointer package for C, *[14-5](#page-280-0)* XmlXPtrLocToString in package XPointer package for C, *[14-3](#page-278-0)* XmlXslCreate in package XSLT package for C, *[15-1](#page-281-0)* XmlXslDestroy in package XSLT package for C, *[15-2](#page-282-0)* XmlXslGetBaseURI in package XSLT package for C, *[15-2](#page-282-0)* XmlXslGetOutput in package XSLT package for C, *[15-3](#page-283-0)* XmlXslGetStylesheetDom in package XSLT package for C, *[15-3](#page-283-0)* XmlXslGetTextParam in package XSLT package for C, *[15-3](#page-283-0)* XmlXslProcess in package XSLT package for C, *[15-4](#page-284-0)* XmlXslResetAllParams in package XSLT package for C, *[15-4](#page-284-0)* XmlXslSetOutputDom in package XSLT package for C, *[15-5](#page-285-0)* XmlXslSetOutputEncoding in package XSLT package for C, *[15-5](#page-285-0)* XmlXslSetOutputMethod in package XSLT package for C, *[15-5](#page-285-0)* XmlXslSetOutputSax in package XSLT package for C, *[15-6](#page-286-0)* XmlXslSetOutputStream in package XSLT package for C, *[15-6](#page-286-0)* XmlXslSetTextParam in package XSLT package for C, *[15-7](#page-287-0)* XMLXVM\_DEBUG\_F in package XSLTVM package for C, *[16-7](#page-294-0)* XmlXvmCompileBuffer in package XSLTVM package for C, *[16-1](#page-288-0)* XmlXvmCompileDom in package XSLTVM package for C, *[16-2](#page-289-0)* XmlXvmCompileFile in package XSLTVM package for C, *[16-2](#page-289-0)* XmlXvmCompileURI in package XSLTVM package for C, *[16-3](#page-290-0)* XmlXvmCompileXPath in package XSLTVM package for C, *[16-4](#page-291-0)* XmlXvmCreate in package XSLTVM package for

C, *[16-7](#page-294-0)*

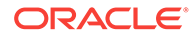

XmlXvmCreateComp in package XSLTVM package for C, *[16-5](#page-292-0)* XmlXvmDestroy in package XSLTVM package for C, *[16-8](#page-295-0)* XmlXvmDestroyComp in package XSLTVM package for C, *[16-5](#page-292-0)* XmlXvmEvaluateXPath in package XSLTVM package for C, *[16-9](#page-296-0)* XmlXvmGetBytecodeLength in package XSLTVM package for C, *[16-5](#page-292-0)* XmlXvmGetObjectBoolean in package XSLTVM package for C, *[16-9](#page-296-0)* XmlXvmGetObjectNSetNode in package XSLTVM package for C, *[16-10](#page-297-0)* XmlXvmGetObjectNSetNum in package XSLTVM package for C, *[16-10](#page-297-0)* XmlXvmGetObjectNumber in package XSLTVM package for C, *[16-11](#page-298-0)* XmlXvmGetObjectString in package XSLTVM package for C, *[16-11](#page-298-0)* XmlXvmGetObjectType in package XSLTVM package for C, *[16-12](#page-299-0)* XmlXvmGetOutputDom in package XSLTVM package for C, *[16-12](#page-299-0)* XmlXvmResetParams in package XSLTVM package for C, *[16-13](#page-300-0)* XmlXvmSetBaseURI in package XSLTVM package for C, *[16-13](#page-300-0)* XmlXvmSetBytecodeBuffer in package XSLTVM package for C, *[16-13](#page-300-0)*

XmlXvmSetBytecodeFile in package XSLTVM package for C, *[16-14](#page-301-0)* XmlXvmSetBytecodeURI in package XSLTVM package for C, *[16-15](#page-302-0)* XmlXvmSetDebugFunc in package XSLTVM package for C, *[16-15](#page-302-0)* XmlXvmSetOutputDom in package XSLTVM package for C, *[16-16](#page-303-0)* XmlXvmSetOutputEncoding in package XSLTVM package for C, *[16-16](#page-303-0)* XmlXvmSetOutputSax in package XSLTVM package for C, *[16-16](#page-303-0)* XmlXvmSetOutputStream in package XSLTVM package for C, *[16-17](#page-304-0)* XmlXvmSetTextParam in package XSLTVM package for C, *[16-17](#page-304-0)* XmlXvmTransformBuffer in package XSLTVM package for C, *[16-18](#page-305-0)* XmlXvmTransformDom in package XSLTVM package for C, *[16-18](#page-305-0)* XmlXvmTransformFile in package XSLTVM package for C, *[16-19](#page-306-0)* XmlXvmTransformURI in package XSLTVM package for C, *[16-20](#page-307-0)* XPath package for C, *[13-1](#page-270-0)* XPointer package for C, *[14-1](#page-276-0)* XSLT package for C, *[15-1](#page-281-0)* XSLTVM package for C, *[16-1](#page-288-0)*